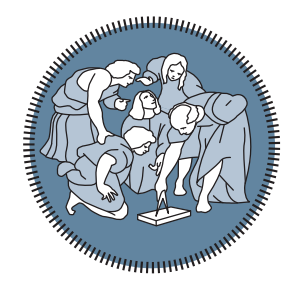

**POLITECNICO MILANO 1863** 

School of Industrial and Information Engineering Department of Aerospace Science and Technology Space Engineering Politecnico di Milano, Milan, Italy

## DEVELOPMENT AND TEST OF AN ALGORITHM FOR DETECTION AND POST-PROCESSING FOR LUMIO **MISSION**

Master of Science Thesis of: Andrea Degli Innocenti ID: 899437

Supervisor: Dr. Francesco Topputo

Academic Year 2018/19

## Chapter**1**

## **Validation table**

In Tabl[e1.1](#page-2-0) are reported all the results obtained during the validation of the detection algorithm; The symbols used are:

- $\hat{\mathbf{X}}_f$  Estimated X-coordinate of the flash in the image
- $\hat{Y}_f$  Estimated Y-coordinate of the flash in the image
- $X_f$  X-coordinate of the flash in the image
- $Y_f$  Y-coordinate of the flash in the image
- $\hat{\mathbf{X}}_{\text{c}q}$  Estimated Moon centre X-coordinate from the image
- $\hat{Y}_{c\alpha}$  Estimated Moon centre Y-coordinate from the image
- $\hat{\mathbf{R}}_{\alpha}$  Estimated Moon radius from the image
- X*<sup>c</sup>* Reference Moon centre x-coordinate
- Y*<sup>c</sup>* Reference Moon centre y-coordinate
- R Reference Moon radius

<span id="page-2-0"></span>

|                   |                        |                        |       |       |                  |                      |          | Table 1.1: Results of the validation of the detection |     |                              |                                   |                         |                             |                            |                |                |             |
|-------------------|------------------------|------------------------|-------|-------|------------------|----------------------|----------|-------------------------------------------------------|-----|------------------------------|-----------------------------------|-------------------------|-----------------------------|----------------------------|----------------|----------------|-------------|
| <b>Iter</b>       | $\mathbf{\hat{X}_{f}}$ | $\mathbf{\hat{Y}_{f}}$ | $X_f$ | $Y_f$ | $CK_{X_{f}}^{+}$ | $CK_{Y_f}^{\dagger}$ | $N^{\S}$ | In/Out <sup>*</sup> $\hat{X}_{c}$                     |     | $CK_{X_{c\sigma}}^{\dagger}$ | $\mathbf{\hat{Y}_{c}}_{\text{c}}$ | $CK_{Y_{c}C}^{\dagger}$ | $\mathbf{\hat{R}}_{\alpha}$ | $CK_{R_{\mathcal{A}}}^{+}$ | $\mathbf{X}_c$ | $\mathbf{Y}_c$ | $\mathbf R$ |
| 1                 | 457                    | 1023                   | 457   | 1023  | 1                | 1                    | 193      | $\overline{0}$                                        | 336 |                              | 688                               |                         | 311                         |                            | 335            | 691            | 308         |
| $2^{\frac{q}{2}}$ | NaN                    | NaN                    | 498   | 769   | $\boldsymbol{0}$ | $\boldsymbol{0}$     | 121      | NaN                                                   | NaN | $\overline{0}$               | NaN                               | $\overline{0}$          | NaN                         | $\boldsymbol{0}$           | 512            | 515            | 281         |
| 3 <sup>1</sup>    | NaN                    | NaN                    | 430   | 594   | $\overline{0}$   | $\overline{0}$       | 89       | NaN                                                   | NaN | $\overline{0}$               | NaN                               | $\overline{\mathbf{0}}$ | NaN                         | $\overline{0}$             | 513            | 512            | 283         |
| 4                 | 421                    | 856                    | 421   | 856   | $\mathbf{1}$     | 1                    | 114      | $\theta$                                              | 516 | $\overline{1}$               | 511                               | -1                      | 230                         | -1                         | 516            | 511            | 230         |
| 5                 | 979                    | 397                    | 979   | 397   |                  | 1                    | 9        | $\mathbf{0}$                                          | 444 | $\overline{1}$               | 337                               | $\overline{1}$          | 308                         | $\mathbf{1}$               | 443            | 337            | 309         |
| 6                 | 220                    | 560                    | 220   | 560   |                  | $\mathbf{1}$         | 27       | $\overline{0}$                                        | 582 | $\overline{1}$               | 408                               | -1                      | 309                         | $\mathbf{1}$               | 582            | 407            | 309         |
| 7                 | 641                    | 697                    | 641   | 697   |                  | 1                    | 246      | $\boldsymbol{0}$                                      | 440 | -1                           | 332                               | -1                      | 309                         | -1                         | 442            | 331            | 307         |
| 8                 | 195                    | 436                    | 195   | 436   |                  | 1                    | 153      | $\mathbf{0}$                                          | 512 | $\overline{1}$               | 513                               | -1                      | 282                         | -1                         | 512            | 515            | 281         |
| 9                 | 472                    | 710                    | 472   | 710   |                  | 1                    | 26       | $\boldsymbol{0}$                                      | 441 | $\mathbf{1}$                 | 332                               | -1                      | 308                         | $\mathbf{1}$               | 442            | 331            | 307         |
| 10                | 117                    | 273                    | 117   | 273   | $\mathbf{1}$     | $\mathbf{1}$         | 164      | $\mathbf{0}$                                          | 600 | $\overline{1}$               | 315                               | $\overline{1}$          | 304                         | $\overline{1}$             | 600            | 315            | 304         |
| 11                | 443                    | 956                    | 443   | 956   |                  | 1                    | 229      | $\overline{0}$                                        | 691 | -1                           | 512                               | - 1                     | 308                         | -1                         | 689            | 513            | 310         |
| 12                | 422                    | 546                    | 422   | 546   |                  | 1                    | 42       |                                                       | 390 | $\mathbf{1}$                 | 486                               | -1                      | 308                         | -1                         | 390            | 486            | 308         |
| 13                | 86                     | 147                    | 86    | 147   |                  | $\mathbf{1}$         | 132      | $\boldsymbol{0}$                                      | 390 | $\overline{1}$               | 486                               | $\overline{1}$          | 308                         | -1                         | 390            | 486            | 308         |
| 14                | 201                    | 440                    | 201   | 440   |                  | 1                    | 67       | $\mathbf{1}$                                          | 316 | $\overline{1}$               | 342                               | $\overline{1}$          | 308                         | $\mathbf{1}$               | 316            | 342            | 308         |
| 15                | 495                    | 938                    | 495   | 938   |                  | 1                    | 51       | $\boldsymbol{0}$                                      | 511 | $\boldsymbol{0}$             | 514                               | $\mathbf{1}$            | 224                         | $\boldsymbol{0}$           | 516            | 511            | 230         |
| 16                | 641                    | 1012                   | 641   | 1012  | -1               | $\mathbf{1}$         | 177      | $\overline{0}$                                        | 526 | $\overline{1}$               | 518                               | $\overline{1}$          | 32                          | $\overline{0}$             | 523            | 522            | 27          |
| 17                | 449                    | 484                    | 449   | 484   |                  | 1                    | 211      | $\overline{0}$                                        | 523 | -1                           | 522                               | - 1                     | 27                          | 1                          | 523            | 522            | 27          |
| 18                | 103                    | 98                     | 103   | 98    | $\mathbf{1}$     | 1                    | 69       | $\boldsymbol{0}$                                      | 316 | $\overline{1}$               | 342                               | -1                      | 308                         | -1                         | 316            | 342            | 308         |
| 19 <sup>1</sup>   | NaN                    | NaN                    | 109   | 531   | $\overline{0}$   | $\overline{0}$       | 252      | NaN                                                   | NaN | $\overline{0}$               | NaN                               | $\bf{0}$                | NaN                         | $\boldsymbol{0}$           | 375            | 410            | 312         |
| 20                | 560                    | 155                    | 560   | 155   | $\mathbf{1}$     | $\mathbf{1}$         | 161      | $\mathbf{0}$                                          | 690 | $\overline{1}$               | 512                               | $\overline{1}$          | 309                         | $\mathbf{1}$               | 689            | 513            | 310         |
| 21                | 789                    | 539                    | 789   | 539   |                  | 1                    | 193      | $\boldsymbol{0}$                                      | 316 | -1                           | 342                               | -1                      | 308                         | -1                         | 316            | 342            | 308         |
| 22                | 290                    | 910                    | 290   | 910   | 1                | 1                    | 153      | $\mathbf{0}$                                          | 494 | $\overline{1}$               | 544                               | $\overline{1}$          | 308                         | $\overline{1}$             | 494            | 545            | 308         |
| 23                | 519                    | 709                    | 519   | 709   |                  | 1                    | 194      | $\overline{0}$                                        | 443 | $\overline{1}$               | 337                               | $\overline{1}$          | 309                         | -1                         | 443            | 337            | 309         |
| 24                | 714                    | 756                    | 714   | 756   | -1               | 1                    | 107      | $\overline{0}$                                        | 600 | -1                           | 315                               | -1                      | 304                         | -1                         | 600            | 315            | 304         |
| 25                | 241                    | 367                    | 241   | 367   |                  | 1                    | 154      | -1                                                    | 440 | $\overline{1}$               | 332                               | $\mathbf{1}$            | 309                         | - 1                        | 442            | 331            | 307         |
| 26                | 264                    | 61                     | 264   | 61    |                  | 1                    | 47       | $\mathbf{0}$                                          | 494 | $\mathbf{1}$                 | 544                               | $\overline{1}$          | 310                         | $\mathbf{1}$               | 494            | 544            | 310         |
| 27                | 745                    | 686                    | 745   | 686   |                  | 1                    | 73       | $\boldsymbol{0}$                                      | 513 | $\mathbf{1}$                 | 512                               | $\mathbf{1}$            | 283                         | $\mathbf{1}$               | 513            | 512            | 283         |
| 28                | 610                    | 103                    | 610   | 103   |                  |                      | 52       | $\overline{0}$                                        | 691 | $\overline{1}$               | 512                               | $\overline{1}$          | 309                         | $\overline{1}$             | 689            | 513            | 310         |

|                 |                        |                        |       |                |                  |                  |                | Table $1.1$ – Continue from previous page |     |                 |                                                             |                         |                             |                                  |                |                |             |
|-----------------|------------------------|------------------------|-------|----------------|------------------|------------------|----------------|-------------------------------------------|-----|-----------------|-------------------------------------------------------------|-------------------------|-----------------------------|----------------------------------|----------------|----------------|-------------|
| <b>Iter</b>     | $\mathbf{\hat{X}_{f}}$ | $\mathbf{\hat{Y}_{f}}$ | $X_f$ | $\mathbf{Y_f}$ | $CKX_{f}$        | $CK_{Y_{f}}^{+}$ | $N^{\S}$       | In/Out <sup>*</sup> $\hat{X}_{c}$         |     | $CK_{X_{cC}}^+$ | $\mathbf{\hat{Y}_{c}}_{\mathbf{\text{C}}\mathbf{\text{C}}}$ | $CK_{Y_{cC}}^{\dagger}$ | $\mathbf{\hat{R}}_{\alpha}$ | $CK_{R_{\mathcal{A}}}^{\dagger}$ | $\mathbf{X}_c$ | $\mathbf{Y}_c$ | $\mathbf R$ |
| 29              | 682                    | 922                    | 682   | 922            |                  | 1                | 11             | $\overline{0}$                            | 516 |                 | 512                                                         |                         | 280                         |                                  | 513            | 512            | 283         |
| $30^{+}$        | NaN                    | NaN                    | 307   | 354            | $\boldsymbol{0}$ | $\boldsymbol{0}$ | $\mathfrak{Z}$ | NaN                                       | NaN | $\overline{0}$  | NaN                                                         | $\mathbf{0}$            | NaN                         | $\boldsymbol{0}$                 | 442            | 331            | 307         |
| 31              | 160                    | 698                    | 160   | 698            |                  | 1                | 100            | $\overline{0}$                            | 523 | -1              | 522                                                         | $\mathbf{1}$            | 27                          | $\mathbf{1}$                     | 523            | 522            | 27          |
| 32              | 662                    | 747                    | 662   | 747            |                  | $\mathbf{1}$     | 231            | $\overline{0}$                            | 444 | -1              | 337                                                         | $\overline{1}$          | 308                         | $\mathbf{1}$                     | 443            | 337            | 309         |
| 33              | 313                    | 898                    | 313   | 898            | $\mathbf{1}$     | $\mathbf{1}$     | 104            | $\mathbf{0}$                              | 523 | -1              | 522                                                         | $\mathbf{1}$            | 27                          | $\mathbf{1}$                     | 523            | 522            | $27\,$      |
| 34 <sup>1</sup> | NaN                    | NaN                    | 562   | 696            | $\boldsymbol{0}$ | $\overline{0}$   | 186            | NaN                                       | NaN | $\overline{0}$  | $\texttt{NaN}$                                              | $\overline{0}$          | NaN                         | $\mathbf{0}$                     | 390            | 486            | 308         |
| 35              | 662                    | 746                    | 662   | 746            |                  |                  | 254            | $\mathbf{0}$                              | 526 |                 | 518                                                         |                         | 32                          | $\overline{0}$                   | 523            | 522            | 27          |
| 36              | 769                    | 466                    | 769   | 466            | 1                | 1                | 154            | $\overline{1}$                            | 607 | $\overline{1}$  | 473                                                         | $\overline{1}$          | 302                         | $\mathbf{1}$                     | 607            | 473            | 302         |
| 37              | 561                    | 162                    | 561   | 162            | $\mathbf{1}$     | 1                | 106            | $\overline{1}$                            | 369 | -1              | 392                                                         | $\mathbf{1}$            | 306                         | -1                               | 370            | 388            | 309         |
| 38              | 935                    | 113                    | 935   | 113            | $\mathbf{1}$     | $\mathbf{1}$     | 61             | $\mathbf{0}$                              | 514 | - 1             | 506                                                         | $\overline{0}$          | 277                         | $\overline{0}$                   | 512            | 511            | 282         |
| 39 <sup>1</sup> | NaN                    | NaN                    | 488   | 79             | $\boldsymbol{0}$ | $\boldsymbol{0}$ | 9              | NaN                                       | NaN | $\overline{0}$  | NaN                                                         | $\overline{0}$          | NaN                         | $\boldsymbol{0}$                 | 443            | 337            | 309         |
| 40              | 609                    | 854                    | 609   | 854            | $\mathbf{1}$     | $\mathbf{1}$     | 241            | $\overline{0}$                            | 610 | $\overline{1}$  | 480                                                         | $\mathbf{1}$            | 309                         | $\mathbf{1}$                     | 610            | 480            | 309         |
| 41              | 994                    | 463                    | 994   | 463            |                  |                  | 187            | $\boldsymbol{0}$                          | 390 | -1              | 486                                                         | -1                      | 308                         | -1                               | 390            | 486            | 308         |
| $42^{\circ}$    | NaN                    | NaN                    | 643   | 392            | $\boldsymbol{0}$ | $\boldsymbol{0}$ | 193            | NaN                                       | NaN | $\overline{0}$  | NaN                                                         | $\overline{0}$          | NaN                         | $\mathbf{0}$                     | 441            | 332            | 308         |
| 43              | 17                     | 723                    | 17    | 723            |                  | 1                | 233            | $\mathbf{0}$                              | 600 | -1              | 315                                                         | $\mathbf{1}$            | 304                         | $\mathbf{1}$                     | 600            | 315            | 304         |
| 44              | 935                    | 717                    | 935   | 717            |                  | $\mathbf{1}$     | 11             |                                           | 649 | -1              | 613                                                         | $\overline{1}$          | 308                         | -1                               | 649            | 613            | 308         |
| 45              | 558                    | 459                    | 558   | 459            |                  |                  | 114            | $\mathbf{1}$                              | 610 | $\overline{1}$  | 480                                                         | $\overline{1}$          | 309                         | $\mathbf{1}$                     | 610            | 480            | 309         |
| 46              | 358                    | 410                    | 358   | 410            | $\mathbf{1}$     | $\mathbf{1}$     | 70             | $\mathbf{0}$                              | 691 | $\overline{1}$  | 512                                                         | $\overline{1}$          | 308                         | $\overline{1}$                   | 689            | 513            | 310         |
| 47              | 407                    | 771                    | 407   | 771            |                  |                  | 228            |                                           | 513 |                 | 512                                                         |                         | 283                         |                                  | 513            | 512            | 283         |
| 48              | 285                    | 147                    | 285   | 147            | $\mathbf{1}$     | $\mathbf{1}$     | 242            | $\overline{0}$                            | 583 | $\overline{1}$  | 407                                                         | $\mathbf{1}$            | 308                         | $\overline{1}$                   | 582            | 407            | 309         |
| 49              | 1016                   | 172                    | 1016  | 172            |                  |                  | 173            | $\overline{0}$                            | 316 | -1              | 342                                                         | -1                      | 308                         | -1                               | 316            | 342            | 308         |
| 50              | 928                    | 279                    | 928   | 279            | 1                | $\mathbf{1}$     | 61             | $\mathbf{0}$                              | 443 | -1              | 337                                                         | -1                      | 309                         | -1                               | 443            | 337            | 309         |
| 51              | 911                    | 862                    | 911   | 862            | $\mathbf{1}$     |                  | 141            | $\boldsymbol{0}$                          | 622 | $\overline{1}$  | 476                                                         | $\mathbf{1}$            | 306                         | $\mathbf{1}$                     | 622            | 476            | 306         |
| 52              | 999                    | 25                     | 999   | 25             | 1                | $\mathbf{1}$     | 110            | $\overline{0}$                            | 387 | $\overline{1}$  | 481                                                         | $\overline{0}$          | 304                         | $\overline{0}$                   | 391            | 488            | 311         |
| 53              | 857                    | 443                    | 857   | 443            |                  |                  | 227            | $\mathbf{0}$                              | 637 |                 | 690                                                         |                         | 309                         |                                  | 638            | 690            | 308         |
| 54              | 211                    | 968                    | 211   | 968            | $\mathbf{1}$     | $\mathbf{1}$     | 154            | $\overline{0}$                            | 495 | $\overline{1}$  | 545                                                         | $\overline{1}$          | 309                         | $\overline{1}$                   | 494            | 544            | 310         |
| 55              | 102                    | 123                    | 102   | 123            | 1                | 1                | 156            | $\overline{0}$                            | 497 | -1              | 547                                                         | $\mathbf{1}$            | 311                         | $\mathbf{1}$                     | 497            | 547            | 311         |
| 56              | 276                    | 532                    | 276   | 532            | $\mathbf{1}$     | 1                | 246            |                                           | 516 | -1              | 512                                                         | $\overline{1}$          | 280                         | $\mathbf{1}$                     | 513            | 512            | 283         |
| 57              | 538                    | 16                     | 538   | 16             | $\mathbf{1}$     |                  | 196            | $\overline{0}$                            | 652 | -1              | 611                                                         | -1                      | 310                         | $\mathbf{1}$                     | 649            | 613            | 308         |

|                 |                        |                        |       |                |                  |                             |                | Table $1.1$ – Continue from previous page          |     |                 |                                                                                                    |                         |                             |                                  |                |                |             |
|-----------------|------------------------|------------------------|-------|----------------|------------------|-----------------------------|----------------|----------------------------------------------------|-----|-----------------|----------------------------------------------------------------------------------------------------|-------------------------|-----------------------------|----------------------------------|----------------|----------------|-------------|
| <b>Iter</b>     | $\mathbf{\hat{X}_{f}}$ | $\mathbf{\hat{Y}_{f}}$ | $X_f$ | $Y_f$          | $CKX_{f}$        | $CK_{Y_f}^*$ N <sup>§</sup> |                | In/Out <sup><math>\star</math></sup> $\hat{X}_{c}$ |     | $CK_{X_{c0}}^+$ | $\mathbf{\hat{Y}_{c}}_{\mathbf{\text{C}}}% \mathbf{A}_{\mathbf{\text{C}}}% \mathbf{A}_{\mathbf{\text{C}}}% \mathbf{A}_{\mathbf{\text{C}}}% \mathbf{A}_{\mathbf{\text{C}}}% \mathbf{A}_{\mathbf{\text{C}}}% \mathbf{A}_{\mathbf{\text{C}}}% \mathbf{A}_{\mathbf{\text{C}}}% \mathbf{A}_{\mathbf{\text{C}}}% \mathbf{A}_{\mathbf{\text{C}}}% \mathbf{A}_{\mathbf{\text{C}}}% \mathbf{A}_{\mathbf{\text{C}}}% \mathbf{A}_{\mathbf{\text{C}}}% \mathbf{A}_{\mathbf{\text{C}}}% \mathbf{A$ | $CK_{Y_{cC}}^{\dagger}$ | $\mathbf{\hat{R}}_{\alpha}$ | $CK_{R_{\mathcal{A}}}^{\dagger}$ | $\mathbf{X}_c$ | $\mathbf{Y}_c$ | $\mathbf R$ |
| $58^{+}$        | NaN                    | NaN                    | 255   | 724            | $\overline{0}$   | $\overline{0}$              | 3 <sup>1</sup> | NaN                                                | NaN | $\overline{0}$  | NaN                                                                                                    | $\overline{0}$          | NaN                         | $\overline{0}$                   | 512            | 511            | 282         |
| 59              | 1010                   | 229                    | 1010  | 229            |                  |                             | 121            | $\boldsymbol{0}$                                   | 392 |                 | 487                                                                                                    | -1                      | 307                         | -1                               | 390            | 486            | 308         |
| 60              | 512                    | 589                    | 512   | 589            | $\mathbf{1}$     | $\mathbf{1}$                | 70             | $\mathbf{1}$                                       | 513 | $\overline{1}$  | 512                                                                                                    | $\overline{1}$          | 283                         | $\mathbf{1}$                     | 513            | 512            | 283         |
| 61              | 1018                   | 669                    | 1018  | 669            |                  | 1                           | 79             | $\mathbf{0}$                                       | 376 |                 | 409                                                                                                    | -1                      | 312                         | -1                               | 375            | 410            | 312         |
| $62^{\circ}$    | NaN                    | NaN                    | 604   | 666            | $\boldsymbol{0}$ | $\boldsymbol{0}$            | 210            | NaN                                                | NaN | $\overline{0}$  | NaN                                                                                                    | $\overline{0}$          | NaN                         | $\overline{0}$                   | 390            | 486            | 308         |
| 63              | 170                    | 114                    | 170   | 114            |                  |                             | 130            | $\theta$                                           | 512 | $\overline{1}$  | 511                                                                                                    | -1                      | 282                         | $\mathbf{1}$                     | 512            | 511            | 282         |
| 64              | 453                    | 954                    | 453   | 954            |                  | $\mathbf{1}$                | 27             | $\boldsymbol{0}$                                   | 373 |                 | 413                                                                                                    | -1                      | 309                         | $\mathbf{1}$                     | 375            | 410            | 312         |
| 65              | 641                    | 527                    | 641   | 527            |                  |                             | 97             | $\boldsymbol{0}$                                   | 316 | $\mathbf{1}$    | 342                                                                                                    | -1                      | 308                         | $\mathbf{1}$                     | 316            | 342            | 308         |
| 66              | 785                    | 871                    | 785   | 871            | $\mathbf{1}$     | $\mathbf{1}$                | 104            | $\mathbf{0}$                                       | 511 | $\overline{1}$  | 515                                                                                                    | $\overline{1}$          | 281                         | $\overline{1}$                   | 512            | 515            | 281         |
| 67              | 15                     | 674                    | 15    | 674            |                  |                             | 158            | $\boldsymbol{0}$                                   | 691 |                 | 512                                                                                                    |                         | 308                         |                                  | 689            | 513            | 310         |
| 68              | 643                    | 854                    | 643   | 854            | $\mathbf{1}$     | -1                          | 110            | $\mathbf{0}$                                       | 583 | $\mathbf{1}$    | 407                                                                                                    | $\overline{1}$          | 308                         | $\overline{1}$                   | 582            | 407            | 309         |
| 69              | 603                    | 124                    | 603   | 124            | 1                | 1                           | 9              | $\overline{0}$                                     | 371 | -1              | 388                                                                                                    | -1                      | 309                         | -1                               | 370            | 388            | 309         |
| 70              | 92                     | 2                      | 92    | $\overline{2}$ |                  | 1                           | 198            | $\mathbf{0}$                                       | 514 |                 | 510                                                                                                    | $\mathbf{0}$            | 285                         | $\mathbf{1}$                     | 512            | 515            | 281         |
| 71              | 272                    | 93                     | 272   | 93             |                  |                             | 173            | $\boldsymbol{0}$                                   | 513 | -1              | 512                                                                                                    | -1                      | 283                         | - 1                              | 513            | 512            | 283         |
| 72              | 442                    | 762                    | 442   | 762            | $\mathbf{1}$     | $\mathbf{1}$                | 236            | $\overline{1}$                                     | 495 | $\overline{1}$  | 542                                                                                                    | $\mathbf{0}$            | 307                         | $\overline{1}$                   | 497            | 547            | 311         |
| 73              | 913                    | 903                    | 913   | 903            |                  | 1                           | 218            | $\boldsymbol{0}$                                   | 494 |                 | 543                                                                                                    |                         | 307                         | $\mathbf{1}$                     | 497            | 547            | 311         |
| 74              | 556                    | 862                    | 556   | 862            | $\mathbf{1}$     | $\mathbf{1}$                | 47             | $\boldsymbol{0}$                                   | 494 | -1              | 545                                                                                                    | $\overline{1}$          | 308                         | $\overline{1}$                   | 494            | 545            | 308         |
| 75              | 254                    | 367                    | 254   | 367            |                  |                             | 68             | $\boldsymbol{0}$                                   | 523 |                 | 522                                                                                                    | -1                      | 27                          | $\mathbf{1}$                     | 523            | 522            | 27          |
| 76              | 489                    | 992                    | 489   | 992            |                  |                             | 154            | $\mathbf{0}$                                       | 442 |                 | 331                                                                                                    | -1                      | 307                         | -1                               | 442            | 331            | 307         |
| 77              | 1001                   | 810                    | 1001  | 810            |                  |                             | 104            | $\boldsymbol{0}$                                   | 689 | -1              | 513                                                                                                    | - 1                     | 309                         | $\overline{1}$                   | 689            | 513            | 310         |
| 78              | 607                    | 834                    | 607   | 834            | $\mathbf{1}$     | $\mathbf{1}$                | 32             | $\overline{0}$                                     | 318 | $\overline{1}$  | 340                                                                                                    | $\overline{1}$          | 310                         | $\overline{1}$                   | 318            | 340            | 310         |
| 79              | 53                     | 259                    | 53    | 259            |                  | 1                           | 210            | $\boldsymbol{0}$                                   | 514 |                 | 512                                                                                                    | -1                      | 281                         | 1                                | 513            | 512            | 283         |
| 80 <sup>1</sup> | NaN                    | NaN                    | 496   | 415            | $\boldsymbol{0}$ | $\overline{0}$              | 253            | NaN                                                | NaN | $\overline{0}$  | NaN                                                                                                    | $\overline{0}$          | NaN                         | $\overline{0}$                   | 516            | 511            | 230         |
| 81              | 910                    | 949                    | 910   | 949            |                  | 1                           | 26             | $\boldsymbol{0}$                                   | 370 | $\mathbf{1}$    | 389                                                                                                    | $\mathbf{1}$            | 308                         | $\mathbf{1}$                     | 370            | 388            | 309         |
| 82              | 8                      | 670                    | 8     | 670            |                  | $\mathbf{1}$                | 60             | $\boldsymbol{0}$                                   | 582 |                 | 407                                                                                                    | -1                      | 309                         | $\mathbf{1}$                     | 582            | 407            | 309         |
| 83              | 189                    | 155                    | 189   | 155            |                  | $\mathbf{1}$                | 86             | $\overline{0}$                                     | 494 | $\mathbf{1}$    | 544                                                                                                    | $\overline{1}$          | 310                         | $\overline{1}$                   | 494            | 544            | 310         |
| 84              | 1003                   | 297                    | 1003  | 297            | $\mathbf{1}$     | 1                           | 162            | $\mathbf{0}$                                       | 389 | $\overline{1}$  | 483                                                                                                    | $\mathbf{0}$            | 306                         | $\mathbf{0}$                     | 391            | 488            | 311         |
| 85              | 762                    | 907                    | 762   | 907            |                  |                             | 177            | $\overline{0}$                                     | 512 |                 | 513                                                                                                    | $\mathbf{1}$            | 282                         | $\mathbf{1}$                     | 512            | 515            | 281         |
| 86              | 928                    | 360                    | 928   | 360            | $\overline{1}$   |                             | 56             | $\mathbf{0}$                                       | 318 | $\blacksquare$  | 340                                                                                                    | -1                      | 310                         | $\overline{1}$                   | 316            | 342            | 308         |

|                 |                        |                        |       |                |                  |                  |          | Table $1.1$ – Continue from previous page |     |                                  |                                   |                         |                             |                                  |                |                |             |
|-----------------|------------------------|------------------------|-------|----------------|------------------|------------------|----------|-------------------------------------------|-----|----------------------------------|-----------------------------------|-------------------------|-----------------------------|----------------------------------|----------------|----------------|-------------|
| <b>Iter</b>     | $\mathbf{\hat{X}_{f}}$ | $\mathbf{\hat{Y}_{f}}$ | $X_f$ | $Y_f$          | $CKX_{f}$        | $CK_{Y_{f}}^{+}$ | $N^{\S}$ | In/Out <sup>*</sup> $\hat{X}_{c}$         |     | $CK_{X_{c}^{\dagger}}^{\dagger}$ | $\mathbf{\hat{Y}_{c}}_{\text{c}}$ | $CK_{Y_{cC}}^{\dagger}$ | $\mathbf{\hat{R}}_{\alpha}$ | $CK_{R_{\mathcal{A}}}^{\dagger}$ | $\mathbf{X}_c$ | $\mathbf{Y}_c$ | $\mathbf R$ |
| 87              | 610                    | 33                     | 610   | 33             |                  |                  | 130      | $\overline{0}$                            | 442 |                                  | 332                               |                         | 308                         |                                  | 441            | 332            | 308         |
| 88              | 215                    | $\boldsymbol{7}$       | 215   | $\overline{7}$ | $\mathbf{1}$     | $\mathbf{1}$     | 149      | $\overline{0}$                            | 610 | $\overline{1}$                   | 480                               | $\overline{1}$          | 309                         | $\overline{1}$                   | 610            | 480            | 309         |
| 89              | 575                    | 321                    | 575   | 321            | 1                |                  | 240      |                                           | 610 | $\overline{1}$                   | 477                               | -1                      | 306                         | -1                               | 607            | 473            | 302         |
| 90 <sup>1</sup> | NaN                    | NaN                    | 367   | 548            | $\boldsymbol{0}$ | $\overline{0}$   | 242      | NaN                                       | NaN | $\overline{0}$                   | NaN                               | $\overline{0}$          | NaN                         | $\overline{0}$                   | 649            | 613            | 308         |
| 91              | 98                     | 971                    | 98    | 971            | 1                | 1                | 18       | $\overline{0}$                            | 600 | $\mathbf{1}$                     | 315                               | -1                      | 304                         | $\mathbf{1}$                     | 600            | 315            | 304         |
| 92              | 536                    | 427                    | 536   | 427            |                  | $\mathbf{1}$     | 72       | $\boldsymbol{0}$                          | 336 | $\overline{1}$                   | 688                               | $\mathbf{1}$            | 311                         | $\overline{1}$                   | 335            | 691            | 308         |
| 93 <sup>1</sup> | NaN                    | NaN                    | 558   | 489            | $\overline{0}$   | $\overline{0}$   | 134      | NaN                                       | NaN | $\overline{0}$                   | NaN                               | $\overline{0}$          | NaN                         | $\overline{0}$                   | 513            | 512            | 283         |
| 94              | 376                    | 234                    | 376   | 234            | 1                | $\mathbf{1}$     | 159      |                                           | 390 | $\overline{1}$                   | 486                               | $\overline{1}$          | 308                         | $\mathbf{1}$                     | 390            | 486            | 308         |
| 95              | 180                    | 526                    | 180   | 526            |                  |                  | 164      | $\boldsymbol{0}$                          | 623 | -1                               | 476                               | $\overline{1}$          | 305                         | $\overline{1}$                   | 622            | 476            | 306         |
| 96              | 874                    | 997                    | 874   | 997            | 1                | 1                | 206      | $\overline{0}$                            | 513 | $\overline{1}$                   | 512                               | $\overline{1}$          | 284                         | $\overline{1}$                   | 512            | 515            | 281         |
| 97              | 837                    | 229                    | 837   | 229            | 1                | 1                | 97       | $\overline{0}$                            | 391 | -1                               | 488                               | -1                      | 311                         | -1                               | 391            | 488            | 311         |
| 98              | 791                    | 721                    | 791   | 721            | $\mathbf{1}$     | $\mathbf{1}$     | 166      | $\overline{0}$                            | 511 | $\mathbf{1}$                     | 513                               | $\mathbf{1}$            | 284                         | $\mathbf{1}$                     | 513            | 512            | 283         |
| 99              | 242                    | 989                    | 242   | 989            |                  |                  | 84       | $\overline{0}$                            | 392 | $\mathbf{1}$                     | 425                               | $\mathbf{1}$            | 309                         | $\mathbf{1}$                     | 392            | 425            | 309         |
| 100             | 97                     | 588                    | 97    | 588            |                  | 1                | 6        | $\overline{0}$                            | 650 | -1                               | 613                               | $\overline{1}$          | 308                         | $\overline{1}$                   | 649            | 613            | 308         |
| 101             | 879                    | 946                    | 879   | 946            |                  |                  | 57       | $\mathbf{0}$                              | 649 | $\overline{1}$                   | 613                               | -1                      | 308                         | $\mathbf{1}$                     | 649            | 613            | 308         |
| 102             | 357                    | 685                    | 357   | 685            | 1                | $\mathbf{1}$     | 49       | $\overline{0}$                            | 600 | $\overline{1}$                   | 315                               | $\overline{1}$          | 304                         | $\overline{1}$                   | 600            | 315            | 304         |
| 103             | 738                    | 738                    | 738   | 738            |                  |                  | 120      | $\overline{0}$                            | 511 | -1                               | 514                               | -1                      | 284                         | -1                               | 513            | 512            | 283         |
| 104             | 960                    | 49                     | 960   | 49             | 1                | $\mathbf{1}$     | 211      | $\overline{0}$                            | 513 | -1                               | 512                               | $\overline{1}$          | 283                         | -1                               | 513            | 512            | 283         |
| 105             | 564                    | 361                    | 564   | 361            |                  |                  | 182      | -1                                        | 390 | $\overline{1}$                   | 486                               | $\mathbf{1}$            | 308                         | -1                               | 390            | 486            | 308         |
| 106             | 957                    | 732                    | 957   | 732            | 1                | $\mathbf{1}$     | 51       | $\boldsymbol{0}$                          | 392 | $\overline{1}$                   | 425                               | $\overline{1}$          | 309                         | $\overline{1}$                   | 392            | 425            | 309         |
| 107             | 997                    | 677                    | 997   | 677            |                  |                  | 254      | $\boldsymbol{0}$                          | 601 | -1                               | 317                               | -1                      | 306                         | $\mathbf{1}$                     | 600            | 315            | 304         |
| 108             | 174                    | 918                    | 174   | 918            | 1                | 1                | 33       | $\overline{0}$                            | 622 | $\overline{1}$                   | 476                               | $\overline{1}$          | 306                         | $\overline{1}$                   | 622            | 476            | 306         |
| 109             | 435                    | 640                    | 435   | 640            |                  |                  | 142      | -1                                        | 494 | -1                               | 544                               | -1                      | 310                         | - 1                              | 494            | 544            | 310         |
| 110             | 159                    | 192                    | 159   | 192            | $\mathbf{1}$     | $\mathbf{1}$     | 131      | $\overline{0}$                            | 607 |                                  | 473                               | -1                      | 302                         | $\mathbf{1}$                     | 607            | 473            | 302         |
| 111             | 391                    | 915                    | 391   | 915            |                  | 1                | 232      | $\mathbf{0}$                              | 622 | $\overline{1}$                   | 476                               | $\mathbf{1}$            | 306                         | $\overline{1}$                   | 622            | 476            | 306         |
| 112             | 560                    | 772                    | 560   | 772            | $\mathbf{1}$     | $\mathbf{1}$     | 172      | $\overline{0}$                            | 390 | $\overline{1}$                   | 486                               | $\overline{1}$          | 308                         | $\overline{1}$                   | 390            | 486            | 308         |
| 113             | 674                    | 38                     | 674   | 38             |                  |                  | 173      | $\boldsymbol{0}$                          | 638 | $\mathbf{1}$                     | 691                               | $\mathbf{1}$            | 308                         | $\mathbf{1}$                     | 638            | 690            | 308         |
| 114             | 911                    | 155                    | 911   | 155            | 1                | 1                | 145      | $\overline{0}$                            | 600 | $\overline{1}$                   | 315                               | $\overline{1}$          | 304                         | $\overline{1}$                   | 600            | 315            | 304         |
| 115             | 112                    | 979                    | 112   | 979            |                  |                  | 221      | $\overline{0}$                            | 318 | -1                               | 340                               | -1                      | 310                         | -1                               | 318            | 340            | 310         |

|                   |                        |                        |       |       |                  |                  |                 | Table $1.1$ – Continue from previous page |     |                                  |                                                                                                    |                         |                             |                                  |                |                |             |
|-------------------|------------------------|------------------------|-------|-------|------------------|------------------|-----------------|-------------------------------------------|-----|----------------------------------|----------------------------------------------------------------------------------------------------|-------------------------|-----------------------------|----------------------------------|----------------|----------------|-------------|
| <b>Iter</b>       | $\mathbf{\hat{X}_{f}}$ | $\mathbf{\hat{Y}_{f}}$ | $X_f$ | $Y_f$ | $CKX_{f}$        | $CK_{Y_{f}}^{+}$ | $N^{\S}$        | In/Out <sup>*</sup> $\hat{X}_{c}$         |     | $CK_{X_{c}^{\dagger}}^{\dagger}$ | $\mathbf{\hat{Y}_{c}}_{\mathbf{\text{C}}}% \mathbf{A}_{\mathbf{\text{C}}}% \mathbf{A}_{\mathbf{\text{C}}}% \mathbf{A}_{\mathbf{\text{C}}}% \mathbf{A}_{\mathbf{\text{C}}}% \mathbf{A}_{\mathbf{\text{C}}}% \mathbf{A}_{\mathbf{\text{C}}}% \mathbf{A}_{\mathbf{\text{C}}}% \mathbf{A}_{\mathbf{\text{C}}}% \mathbf{A}_{\mathbf{\text{C}}}% \mathbf{A}_{\mathbf{\text{C}}}% \mathbf{A}_{\mathbf{\text{C}}}% \mathbf{A}_{\mathbf{\text{C}}}% \mathbf{A}_{\mathbf{\text{C}}}% \mathbf{A$ | $CK_{Y_{cC}}^{\dagger}$ | $\mathbf{\hat{R}}_{\alpha}$ | $CK_{R_{\mathcal{A}}}^{\dagger}$ | $\mathbf{X}_c$ | $\mathbf{Y}_c$ | $\mathbf R$ |
| 116               | 626                    | 970                    | 626   | 970   | 1                | $\mathbf{1}$     | 143             | $\mathbf{0}$                              | 494 |                                  | 545                                                                                                    |                         | 308                         |                                  | 494            | 545            | 308         |
| 117               | 281                    | 498                    | 281   | 498   |                  |                  | 159             | $\overline{1}$                            | 387 | -1                               | 481                                                                                                    | $\overline{0}$          | 304                         | $\mathbf{0}$                     | 391            | 488            | 311         |
| 118               | 196                    | 277                    | 196   | 277   | 1                | $\mathbf{1}$     | 215             | $\overline{\phantom{0}}$                  | 610 |                                  | 478                                                                                                    | $\overline{0}$          | 307                         | $\overline{0}$                   | 607            | 473            | 302         |
| 119               | 418                    | 100                    | 418   | 100   |                  |                  | 195             | -1                                        | 443 |                                  | 337                                                                                                    |                         | 309                         | 1                                | 443            | 337            | 309         |
| 120               | 431                    | 224                    | 431   | 224   | 1                | $\mathbf{1}$     | 154             | - 1                                       | 389 |                                  | 485                                                                                                    | $\mathbf{1}$            | 309                         | $\mathbf{1}$                     | 390            | 486            | 308         |
| 121               | 1017                   | 255                    | 1017  | 255   |                  |                  | 186             | $\overline{0}$                            | 513 | -1                               | 512                                                                                                    | -1                      | 284                         | $\mathbf{1}$                     | 512            | 515            | 281         |
| 122               | 512                    | 1007                   | 512   | 1007  | -1               | 1                | 223             | $\overline{0}$                            | 371 | $\overline{1}$                   | 388                                                                                                    | $\overline{1}$          | 309                         | $\overline{1}$                   | 370            | 388            | 309         |
| 123               | 500                    | 313                    | 500   | 313   |                  |                  | 239             | $\mathbf{1}$                              | 387 |                                  | 481                                                                                                    | $\boldsymbol{0}$        | 304                         | $\overline{0}$                   | 391            | 488            | 311         |
| 124               | 476                    | 434                    | 476   | 434   | $\mathbf{1}$     | $\mathbf{1}$     | 153             | $\overline{1}$                            | 375 | $\mathbf{1}$                     | 411                                                                                                    | $\mathbf{1}$            | 310                         | $\mathbf{1}$                     | 375            | 410            | 312         |
| 125               | 859                    | 939                    | 859   | 939   |                  | 1                | 82              | $\overline{0}$                            | 513 |                                  | 512                                                                                                    | $\mathbf{1}$            | 283                         | $\mathbf{1}$                     | 513            | 512            | 283         |
| 126               | 510                    | 727                    | 510   | 727   | $\mathbf{1}$     | $\mathbf{1}$     | 202             | $\mathbf{0}$                              | 375 | -1                               | 410                                                                                                    | $\overline{1}$          | 312                         | $\overline{1}$                   | 375            | 410            | 312         |
| 127               | 47                     | 285                    | 47    | 285   |                  |                  | 69              | $\boldsymbol{0}$                          | 516 | -1                               | 511                                                                                                    | -1                      | 230                         | $\mathbf{1}$                     | 516            | 511            | 230         |
| 128               | 332                    | 212                    | 332   | 212   | -1               | 1                | 81              | $\mathbf{1}$                              | 371 | $\overline{1}$                   | 388                                                                                                    | $\overline{1}$          | 309                         | $\overline{1}$                   | 370            | 388            | 309         |
| 129               | 617                    | 303                    | 617   | 303   |                  | $\mathbf{1}$     | 26              | $\boldsymbol{0}$                          | 649 | -1                               | 613                                                                                                    | $\mathbf{1}$            | 308                         | $\mathbf{1}$                     | 649            | 613            | 308         |
| 130               | 501                    | 939                    | 501   | 939   | $\mathbf{1}$     | 1                | 173             | $\mathbf{0}$                              | 442 |                                  | 332                                                                                                    | -1                      | 308                         | $\mathbf{1}$                     | 441            | 332            | 308         |
| 131               | 781                    | 676                    | 781   | 676   |                  | $\mathbf{1}$     | 99              | $\overline{0}$                            | 442 |                                  | 332                                                                                                    | $\mathbf{1}$            | 308                         | $\mathbf{1}$                     | 441            | 332            | 308         |
| 132               | 923                    | 832                    | 923   | 832   | -1               | $\mathbf{1}$     | 48              | $\boldsymbol{0}$                          | 640 | - 1                              | 690                                                                                                    | - 1                     | 307                         | $\overline{1}$                   | 638            | 690            | 308         |
| 133               | 896                    | 359                    | 896   | 359   |                  |                  | 196             | $\boldsymbol{0}$                          | 316 |                                  | 342                                                                                                    | -1                      | 308                         | $\mathbf{1}$                     | 318            | 340            | 310         |
| 134               | 533                    | 401                    | 533   | 401   | 1                | $\mathbf{1}$     | 73              | $\mathbf{1}$                              | 495 | $\overline{1}$                   | 545                                                                                                    | $\overline{1}$          | 309                         | -1                               | 494            | 544            | 310         |
| $135^{\circ}$     | NaN                    | NaN                    | 303   | 721   | $\theta$         | $\theta$         | 201             | NaN                                       | NaN | $\overline{0}$                   | NaN                                                                                                    | $\overline{0}$          | NaN                         | $\theta$                         | 392            | 425            | 309         |
| 136               | 641                    | 852                    | 641   | 852   | $\mathbf{1}$     | $\mathbf{1}$     | $5\overline{)}$ | $\boldsymbol{0}$                          | 513 | $\mathbf{1}$                     | 512                                                                                                    | $\mathbf{1}$            | 284                         | $\mathbf{1}$                     | 512            | 515            | 281         |
| 137               | 987                    | 51                     | 987   | 51    |                  | $\mathbf{1}$     | 11              | $\overline{0}$                            | 391 | $\mathbf{1}$                     | 488                                                                                                    | $\overline{1}$          | 311                         | $\mathbf{1}$                     | 391            | 488            | 311         |
| 138               | 566                    | 194                    | 566   | 194   | $\mathbf{1}$     | 1                | 66              | $\mathbf{1}$                              | 392 | $\overline{1}$                   | 425                                                                                                    | -1                      | 309                         | -1                               | 392            | 425            | 309         |
| 139 <sup>1</sup>  | NaN                    | NaN                    | 559   | 454   | $\boldsymbol{0}$ | $\overline{0}$   | 145             | NaN                                       | NaN | $\overline{0}$                   | NaN                                                                                                    | $\boldsymbol{0}$        | NaN                         | $\mathbf{0}$                     | 513            | 512            | 283         |
| 140 <sup>II</sup> | NaN                    | NaN                    | 321   | 686   | $\overline{0}$   | $\overline{0}$   | 18              | NaN                                       | NaN | $\overline{0}$                   | NaN                                                                                                    | $\overline{0}$          | NaN                         | $\overline{0}$                   | 392            | 425            | 309         |
| 141               | 576                    | 571                    | 576   | 571   | 1                | 1                | 95              | $\boldsymbol{0}$                          | 316 | - 1                              | 342                                                                                                    | -1                      | 308                         | $\mathbf{1}$                     | 318            | 340            | 310         |
| 142               | 217                    | 232                    | 217   | 232   | $\mathbf{1}$     | $\mathbf{1}$     | 120             | $\mathbf{0}$                              | 691 | $\mathbf{1}$                     | 512                                                                                                    | $\mathbf{1}$            | 309                         | $\mathbf{1}$                     | 689            | 513            | 310         |
| 143               | 645                    | 349                    | 645   | 349   | $\mathbf{1}$     | $\mathbf{1}$     | 179             | $\boldsymbol{0}$                          | 318 | -1                               | 340                                                                                                    | $\overline{1}$          | 310                         | $\overline{1}$                   | 318            | 340            | 310         |
| 144               | 770                    | 167                    | 770   | 167   | -1               |                  | 59              | $\mathbf{0}$                              | 391 |                                  | 488                                                                                                    | -1                      | 311                         | -1                               | 391            | 488            | 311         |

|                  |                        |                        |       |       |                  |                  |                | Table $1.1$ – Continue from previous page |     |                                  |                                                                                                    |                         |                             |                                  |                |                |             |
|------------------|------------------------|------------------------|-------|-------|------------------|------------------|----------------|-------------------------------------------|-----|----------------------------------|----------------------------------------------------------------------------------------------------|-------------------------|-----------------------------|----------------------------------|----------------|----------------|-------------|
| <b>Iter</b>      | $\mathbf{\hat{X}_{f}}$ | $\mathbf{\hat{Y}_{f}}$ | $X_f$ | $Y_f$ | $CKX_{f}$        | $CK_{Y_{f}}^{+}$ | $N^{\S}$       | In/Out <sup>*</sup> $\hat{X}_{c}$         |     | $CK_{X_{c}^{\dagger}}^{\dagger}$ | $\mathbf{\hat{Y}_{c}}_{\mathbf{\text{C}}}% \mathbf{A}_{\mathbf{\text{C}}}% \mathbf{A}_{\mathbf{\text{C}}}% \mathbf{A}_{\mathbf{\text{C}}}% \mathbf{A}_{\mathbf{\text{C}}}% \mathbf{A}_{\mathbf{\text{C}}}% \mathbf{A}_{\mathbf{\text{C}}}% \mathbf{A}_{\mathbf{\text{C}}}% \mathbf{A}_{\mathbf{\text{C}}}% \mathbf{A}_{\mathbf{\text{C}}}% \mathbf{A}_{\mathbf{\text{C}}}% \mathbf{A}_{\mathbf{\text{C}}}% \mathbf{A}_{\mathbf{\text{C}}}% \mathbf{A}_{\mathbf{\text{C}}}% \mathbf{A$ | $CK_{Y_{cC}}^{\dagger}$ | $\mathbf{\hat{R}}_{\alpha}$ | $CK_{R_{\mathcal{A}}}^{\dagger}$ | $\mathbf{X}_c$ | $\mathbf{Y}_c$ | $\mathbf R$ |
| 145              | 179                    | 561                    | 179   | 561   |                  |                  | 83             |                                           | 335 |                                  | 691                                                                                                    |                         | 308                         |                                  | 335            | 691            | 308         |
| 146              | 894                    | 319                    | 894   | 319   |                  | $\mathbf{1}$     | 102            | $\mathbf{0}$                              | 607 |                                  | 473                                                                                                    | $\overline{1}$          | 302                         | $\mathbf{1}$                     | 607            | 473            | 302         |
| 147              | 791                    | 721                    | 791   | 721   |                  |                  | 17             | $\overline{0}$                            | 389 | - 1                              | 486                                                                                                    | - 1                     | 309                         | $\mathbf{1}$                     | 390            | 486            | 308         |
| 148              | 525                    | 734                    | 525   | 734   | -1               | $\mathbf{1}$     | 18             | $\mathbf{1}$                              | 493 | - 1                              | 544                                                                                                    | $\mathbf{1}$            | 310                         | $\mathbf{1}$                     | 494            | 544            | 310         |
| 149              | 181                    | 617                    | 181   | 617   | 1                | $\mathbf{1}$     | 244            | $\boldsymbol{0}$                          | 514 |                                  | 506                                                                                                    | $\boldsymbol{0}$        | 277                         | $\overline{0}$                   | 512            | 511            | 282         |
| $150^{\circ}$    | NaN                    | NaN                    | 606   | 658   | $\boldsymbol{0}$ | $\mathbf{0}$     | 5 <sup>5</sup> | NaN                                       | NaN | $\overline{0}$                   | NaN                                                                                                    | $\mathbf{0}$            | NaN                         | $\mathbf{0}$                     | 512            | 515            | 281         |
| 151              | 229                    | 111                    | 229   | 111   |                  |                  | 203            | $\boldsymbol{0}$                          | 514 |                                  | 512                                                                                                    |                         | 228                         |                                  | 516            | 511            | 230         |
| 152              | 130                    | 595                    | 130   | 595   | $\mathbf{1}$     | $\mathbf{1}$     | 160            | $\mathbf{0}$                              | 494 |                                  | 544                                                                                                    | $\overline{1}$          | 308                         | $\mathbf{1}$                     | 494            | 545            | 308         |
| 153              | 877                    | 124                    | 877   | 124   |                  |                  | 17             | $\boldsymbol{0}$                          | 514 | -1                               | 512                                                                                                    | $\overline{1}$          | 228                         | -1                               | 516            | 511            | 230         |
| 154              | 953                    | 927                    | 953   | 927   | 1                | 1                | 184            | $\mathbf{0}$                              | 600 | $\mathbf{1}$                     | 704                                                                                                    | $\overline{1}$          | 310                         | $\overline{1}$                   | 600            | 704            | 310         |
| 155              | 259                    | 831                    | 259   | 831   |                  | 1                | 239            | $\boldsymbol{0}$                          | 652 | -1                               | 611                                                                                                    | $\mathbf{1}$            | 310                         | $\mathbf{1}$                     | 649            | 613            | 308         |
| 156              | 271                    | 219                    | 271   | 219   |                  | 1                | 51             | $\boldsymbol{0}$                          | 689 |                                  | 513                                                                                                    | -1                      | 310                         | $\mathbf{1}$                     | 689            | 513            | 310         |
| 157              | 171                    | 245                    | 171   | 245   |                  | 1                | 152            | $\boldsymbol{0}$                          | 582 |                                  | 407                                                                                                    | -1                      | 309                         | $\mathbf{1}$                     | 582            | 407            | 309         |
| 158              | 882                    | 288                    | 882   | 288   | $\mathbf{1}$     | $\mathbf{1}$     | 109            | $\mathbf{0}$                              | 375 | $\overline{1}$                   | 411                                                                                                    | $\mathbf{1}$            | 310                         | $\overline{1}$                   | 375            | 410            | 312         |
| 159              | 63                     | 15                     | 63    | 15    |                  |                  | 21             | $\boldsymbol{0}$                          | 523 |                                  | 522                                                                                                    | -1                      | 27                          | -1                               | 523            | 522            | 27          |
| 160              | 572                    | 769                    | 572   | 769   | 1                | 1                | 32             | $\overline{0}$                            | 442 | $\mathbf{1}$                     | 331                                                                                                    | $\overline{1}$          | 307                         | $\overline{1}$                   | 442            | 331            | 307         |
| 161              | 379                    | 460                    | 379   | 460   | 1                | 1                | 67             | $\overline{0}$                            | 523 |                                  | 522                                                                                                    | -1                      | 27                          | 1                                | 523            | 522            | 27          |
| $162^{\circ}$    | NaN                    | NaN                    | 378   | 616   | $\boldsymbol{0}$ | $\boldsymbol{0}$ | 34             | NaN                                       | NaN | $\overline{0}$                   | NaN                                                                                                    | $\mathbf{0}$            | NaN                         | $\boldsymbol{0}$                 | 610            | 480            | 309         |
| 163              | 409                    | 241                    | 409   | 241   |                  | 1                | 87             | $\boldsymbol{0}$                          | 689 |                                  | 513                                                                                                    | -1                      | 309                         | -1                               | 689            | 513            | 310         |
| 164              | 765                    | 581                    | 765   | 581   | $\mathbf{1}$     | $\mathbf{1}$     | 202            | $\boldsymbol{0}$                          | 511 | $\overline{0}$                   | 514                                                                                                    | $\overline{1}$          | 224                         | $\mathbf{0}$                     | 516            | 511            | 230         |
| 165              | 528                    | 79                     | 528   | 79    |                  | 1                | 107            | $\boldsymbol{0}$                          | 335 |                                  | 691                                                                                                    | $\mathbf{1}$            | 308                         | $\mathbf{1}$                     | 335            | 691            | 308         |
| 166              | 659                    | 319                    | 659   | 319   | $\mathbf{1}$     | $\mathbf{1}$     | 145            | $\overline{0}$                            | 637 | $\overline{1}$                   | 690                                                                                                    | $\overline{1}$          | 309                         | -1                               | 638            | 690            | 308         |
| $167^{\circ}$    | NaN                    | NaN                    | 334   | 342   | $\overline{0}$   | $\theta$         | 132            | NaN                                       | NaN | $\overline{0}$                   | NaN                                                                                                    | $\overline{0}$          | NaN                         | $\overline{0}$                   | 497            | 547            | 311         |
| 168 <sup>1</sup> | NaN                    | NaN                    | 347   | 786   | $\boldsymbol{0}$ | $\overline{0}$   | 107            | NaN                                       | NaN | $\overline{0}$                   | NaN                                                                                                    | $\mathbf{0}$            | NaN                         | $\mathbf{0}$                     | 335            | 691            | 308         |
| 169              | 513                    | 817                    | 513   | 817   |                  | 1                | 42             | $\overline{0}$                            | 375 | -1                               | 411                                                                                                    |                         | 310                         | $\mathbf{1}$                     | 375            | 410            | 312         |
| $170^{\circ}$    | NaN                    | NaN                    | 153   | 560   | $\mathbf{0}$     | $\overline{0}$   | 37             | NaN                                       | NaN | $\overline{\mathbf{0}}$          | NaN                                                                                                    | $\overline{0}$          | NaN                         | $\overline{0}$                   | 370            | 388            | 309         |
| 171              | 381                    | 220                    | 381   | 220   |                  | 1                | 90             | $\overline{0}$                            | 610 |                                  | 480                                                                                                    |                         | 309                         | $\mathbf{1}$                     | 610            | 480            | 309         |
| 172              | 254                    | 549                    | 254   | 549   | $\mathbf{1}$     | $\mathbf{1}$     | 81             | $\boldsymbol{0}$                          | 582 | $\overline{1}$                   | 407                                                                                                    | $\overline{1}$          | 309                         | $\mathbf{1}$                     | 582            | 407            | 309         |
| 173              | 759                    | 916                    | 759   | 916   |                  |                  | 98             | $\overline{0}$                            | 318 |                                  | 340                                                                                                    |                         | 310                         | -1                               | 316            | 342            | 308         |

|               |                        |                        |       |                |                  |                  |          | Table $1.1$ – Continue from previous page |     |                                   |                                                             |                                  |                             |                                  |                |                |             |
|---------------|------------------------|------------------------|-------|----------------|------------------|------------------|----------|-------------------------------------------|-----|-----------------------------------|-------------------------------------------------------------|----------------------------------|-----------------------------|----------------------------------|----------------|----------------|-------------|
| <b>Iter</b>   | $\mathbf{\hat{X}_{f}}$ | $\mathbf{\hat{Y}_{f}}$ | $X_f$ | $\mathbf{Y_f}$ | $CKX_{f}$        | $CK_{Y_{f}}^{+}$ | $N^{\S}$ | In/Out <sup>*</sup> $\hat{X}_{c}$         |     | $CK_{X_{c\mathcal{C}}}^{\dagger}$ | $\mathbf{\hat{Y}_{c}}_{\mathbf{\text{C}}\mathbf{\text{C}}}$ | $\mathbf{CK}_{Y_{cC}}^{\dagger}$ | $\mathbf{\hat{R}}_{\alpha}$ | $CK_{R_{\mathcal{A}}}^{\dagger}$ | $\mathbf{X}_c$ | $\mathbf{Y}_c$ | $\mathbf R$ |
| 174           | 61                     | 885                    | 61    | 885            | 1                | 1                | 213      | $\mathbf{0}$                              | 338 | 1                                 | 686                                                         | $\overline{0}$                   | 314                         | $\overline{0}$                   | 335            | 691            | 308         |
| 175           | 978                    | 552                    | 978   | 552            | 1                |                  | 106      | $\mathbf{0}$                              | 390 | $\overline{1}$                    | 486                                                         | -1                               | 308                         | -1                               | 390            | 486            | 308         |
| 176           | 875                    | 608                    | 875   | 608            | $\mathbf{1}$     | $\mathbf{1}$     | 93       | $\mathbf{0}$                              | 511 | $\overline{1}$                    | 514                                                         | $\overline{1}$                   | 284                         | $\mathbf{1}$                     | 513            | 512            | 283         |
| 177           | 28                     | 610                    | 28    | 610            |                  |                  | 158      | $\boldsymbol{0}$                          | 610 | -1                                | 478                                                         | $\overline{0}$                   | 307                         | $\overline{0}$                   | 607            | 473            | 302         |
| 178           | 147                    | 719                    | 147   | 719            | 1                | 1                | 15       | $\overline{0}$                            | 516 | $\overline{1}$                    | 512                                                         | -1                               | 280                         | -1                               | 513            | 512            | 283         |
| 179           | 184                    | 896                    | 184   | 896            |                  |                  | 17       | $\overline{0}$                            | 690 | -1                                | 512                                                         | $\overline{1}$                   | 309                         | -1                               | 689            | 513            | 310         |
| 180           | 197                    | 507                    | 197   | 507            | 1                | $\mathbf{1}$     | 230      |                                           | 335 | $\overline{1}$                    | 691                                                         | $\overline{1}$                   | 308                         | $\mathbf{1}$                     | 335            | 691            | 308         |
| 181           | 343                    | 818                    | 343   | 818            | $\mathbf{1}$     | $\mathbf{1}$     | 159      | $\mathbf{0}$                              | 373 | - 1                               | 413                                                         | $\mathbf{1}$                     | 309                         | $\mathbf{1}$                     | 375            | 410            | 312         |
| $182^{\circ}$ | NaN                    | NaN                    | 562   | 659            | $\boldsymbol{0}$ | $\overline{0}$   | 133      | NaN                                       | NaN | $\overline{\phantom{0}}$          | NaN                                                         | $\overline{0}$                   | NaN                         | $\overline{0}$                   | 649            | 613            | 308         |
| 183           | 912                    | 651                    | 912   | 651            |                  |                  | 191      | $\overline{0}$                            | 493 | 1                                 | 544                                                         | -1                               | 310                         |                                  | 494            | 544            | 310         |
| 184           | 481                    | 810                    | 481   | 810            | $\mathbf{1}$     | $\mathbf{1}$     | 174      | $\overline{0}$                            | 621 | -1                                | 476                                                         | -1                               | 307                         | -1                               | 622            | 476            | 306         |
| 185           | 433                    | 594                    | 433   | 594            |                  |                  | 154      |                                           | 441 | $\mathbf{1}$                      | 332                                                         | $\overline{1}$                   | 308                         | $\overline{1}$                   | 442            | 331            | 307         |
| 186           | 343                    | 69                     | 343   | 69             | 1                | 1                | 36       | $\mathbf{0}$                              | 523 | $\overline{1}$                    | 522                                                         | $\overline{1}$                   | 27                          | $\mathbf{1}$                     | 523            | 522            | 27          |
| 187           | 249                    | 136                    | 249   | 136            |                  |                  | 102      | $\mathbf{0}$                              | 601 | -1                                | 705                                                         | $\mathbf{1}$                     | 309                         | -1                               | 600            | 704            | 310         |
| 188           | 220                    | 274                    | 220   | 274            | 1                | $\mathbf{1}$     | 151      | $\overline{0}$                            | 601 | -1                                | 705                                                         | $\overline{1}$                   | 309                         | $\mathbf{1}$                     | 600            | 704            | 310         |
| 189           | 523                    | 833                    | 523   | 833            |                  |                  | 60       | $\boldsymbol{0}$                          | 607 |                                   | 473                                                         | $\mathbf{1}$                     | 302                         | $\mathbf{1}$                     | 607            | 473            | 302         |
| 190           | 343                    | 606                    | 343   | 606            | $\mathbf{1}$     | $\mathbf{1}$     | 241      | $\overline{1}$                            | 394 | $\overline{1}$                    | 421                                                         | $\mathbf{1}$                     | 313                         | $\mathbf{1}$                     | 392            | 425            | 309         |
| 191           | 295                    | 753                    | 295   | 753            |                  |                  | 111      | $\overline{0}$                            | 523 | $\mathbf{1}$                      | 522                                                         | $\mathbf{1}$                     | 27                          |                                  | 523            | 522            | $27\,$      |
| 192           | 410                    | 61                     | 410   | 61             | 1                | 1                | 69       | $\mathbf{0}$                              | 392 | $\overline{1}$                    | 487                                                         | -1                               | 307                         | -1                               | 390            | 486            | 308         |
| 193           | 921                    | 61                     | 921   | 61             | $\mathbf{1}$     | -1               | 189      | $\overline{0}$                            | 392 | -1                                | 426                                                         | $\mathbf{1}$                     | 308                         | -1                               | 392            | 425            | 309         |
| 194           | 162                    | 635                    | 162   | 635            | $\mathbf{1}$     | $\mathbf{1}$     | 58       | $\overline{0}$                            | 601 | -1                                | 705                                                         | $\overline{1}$                   | 309                         | $\mathbf{1}$                     | 600            | 704            | 310         |
| 195           | 608                    | 811                    | 608   | 811            |                  |                  | 186      | $\boldsymbol{0}$                          | 316 | $\mathbf{1}$                      | 342                                                         | $\mathbf{1}$                     | 308                         | $\mathbf{1}$                     | 318            | 340            | 310         |
| 196           | 622                    | 164                    | 622   | 164            | $\mathbf{1}$     | 1                | 114      | $\overline{0}$                            | 511 | $\mathbf{0}$                      | 514                                                         | -1                               | 224                         | $\mathbf{0}$                     | 516            | 511            | 230         |
| 197           | 761                    | 11                     | 761   | 11             | $\mathbf{1}$     |                  | 63       | $\mathbf{0}$                              | 497 | -1                                | 547                                                         | -1                               | 311                         | -1                               | 497            | 547            | 311         |
| 198           | 147                    | 66                     | 147   | 66             | 1                | 1                | 210      | $\overline{0}$                            | 389 | -1                                | 485                                                         | $\overline{1}$                   | 309                         | -1                               | 390            | 486            | 308         |
| 199           | 428                    | 628                    | 428   | 628            | 1                | $\mathbf 1$      | 25       |                                           | 583 | -1                                | 407                                                         | $\mathbf{1}$                     | 308                         | $\mathbf{1}$                     | 582            | 407            | 309         |
| 200           | 904                    | 644                    | 904   | 644            | $\mathbf{1}$     | $\mathbf{1}$     | 126      | $\mathbf{0}$                              | 622 | -1                                | 476                                                         | $\mathbf{1}$                     | 306                         | $\mathbf{1}$                     | 622            | 476            | 306         |
| 201           | 495                    | 179                    | 495   | 179            |                  |                  | 49       |                                           | 444 | $\mathbf{1}$                      | 337                                                         | $\mathbf{1}$                     | 308                         | $\mathbf{1}$                     | 443            | 337            | 309         |
| 202           | 670                    | 803                    | 670   | 803            |                  |                  | 49       | $\overline{0}$                            | 600 | -1                                | 315                                                         | $\overline{1}$                   | 304                         |                                  | 600            | 315            | 304         |

|                     |                        |                        |       |       |                  |                  |          | Table $1.1$ – Continue from previous page |     |                                  |                                   |                         |                             |                                  |                |                |             |
|---------------------|------------------------|------------------------|-------|-------|------------------|------------------|----------|-------------------------------------------|-----|----------------------------------|-----------------------------------|-------------------------|-----------------------------|----------------------------------|----------------|----------------|-------------|
| <b>Iter</b>         | $\mathbf{\hat{X}_{f}}$ | $\mathbf{\hat{Y}_{f}}$ | $X_f$ | $Y_f$ | $CKX_{f}$        | $CK_{Y_{f}}^{+}$ | $N^{\S}$ | In/Out <sup>*</sup> $\hat{X}_{c}$         |     | $CK_{X_{c}^{\dagger}}^{\dagger}$ | $\mathbf{\hat{Y}_{c}}_{\text{c}}$ | $CK_{Y_{cC}}^{\dagger}$ | $\mathbf{\hat{R}}_{\alpha}$ | $CK_{R_{\mathcal{A}}}^{\dagger}$ | $\mathbf{X}_c$ | $\mathbf{Y}_c$ | $\mathbf R$ |
| 203                 | 973                    | 88                     | 973   | 88    |                  |                  | 132      | $\boldsymbol{0}$                          | 523 |                                  | 522                               |                         | 27                          |                                  | 523            | 522            | 27          |
| 204                 | 839                    | 128                    | 839   | 128   | $\mathbf{1}$     | $\mathbf{1}$     | 81       | $\boldsymbol{0}$                          | 622 | -1                               | 476                               | $\overline{1}$          | 306                         | $\overline{1}$                   | 622            | 476            | 306         |
| 205                 | 622                    | 219                    | 622   | 219   | $\mathbf{1}$     |                  | 215      | $\mathbf{0}$                              | 369 | $\mathbf{1}$                     | 392                               | $\mathbf{1}$            | 306                         | -1                               | 370            | 388            | 309         |
| 206 <sup>9</sup>    | NaN                    | NaN                    | 332   | 373   | $\boldsymbol{0}$ | $\overline{0}$   | 156      | NaN                                       | NaN | $\overline{0}$                   | NaN                               | $\overline{0}$          | NaN                         | $\overline{0}$                   | 607            | 473            | 302         |
| 207                 | 830                    | 344                    | 830   | 344   |                  | 1                | 126      | $\overline{0}$                            | 376 | $\overline{1}$                   | 409                               | $\mathbf{1}$            | 312                         | -1                               | 375            | 410            | 312         |
| 208                 | 374                    | 495                    | 374   | 495   |                  | $\mathbf{1}$     | 187      |                                           | 443 | -1                               | 337                               | $\mathbf{1}$            | 309                         | -1                               | 443            | 337            | 309         |
| 209                 | 780                    | 218                    | 780   | 218   |                  |                  | 246      | $\overline{0}$                            | 494 | -1                               | 544                               | -1                      | 310                         | -1                               | 494            | 544            | 310         |
| 210                 | 209                    | 565                    | 209   | 565   |                  | $\mathbf{1}$     | 51       |                                           | 392 | -1                               | 487                               | $\overline{1}$          | 307                         | $\mathbf{1}$                     | 390            | 486            | 308         |
| 211                 | 653                    | 408                    | 653   | 408   |                  |                  | 145      | -1                                        | 494 | -1                               | 545                               | $\overline{1}$          | 308                         | $\overline{1}$                   | 494            | 545            | 308         |
| 212                 | 872                    | 989                    | 872   | 989   | 1                | 1                | 117      | $\overline{0}$                            | 622 | -1                               | 476                               | $\overline{1}$          | 306                         | $\overline{1}$                   | 622            | 476            | 306         |
| 213                 | 889                    | 429                    | 889   | 429   | 1                | 1                | 183      | $\overline{0}$                            | 513 | -1                               | 512                               | -1                      | 283                         | -1                               | 513            | 512            | 283         |
| 214                 | 784                    | 194                    | 784   | 194   |                  | $\mathbf{1}$     | 185      | $\overline{0}$                            | 514 | -1                               | 512                               | -1                      | 281                         | $\mathbf{1}$                     | 513            | 512            | 283         |
| 215                 | 832                    | 244                    | 832   | 244   |                  |                  | 186      | $\overline{0}$                            | 390 | $\overline{1}$                   | 486                               | $\mathbf{1}$            | 308                         | -1                               | 390            | 486            | 308         |
| 216                 | 13                     | 575                    | 13    | 575   | 1                | -1               | 153      | $\overline{0}$                            | 523 | -1                               | 522                               | $\overline{1}$          | 27                          | 1                                | 523            | 522            | 27          |
| 217                 | 178                    | 858                    | 178   | 858   |                  |                  | 172      | $\boldsymbol{0}$                          | 610 | -1                               | 478                               | $\boldsymbol{0}$        | 307                         | $\overline{0}$                   | 607            | 473            | 302         |
| 218 <sup>1</sup>    | NaN                    | NaN                    | 228   | 427   | $\theta$         | $\overline{0}$   | 64       | NaN                                       | NaN | $\overline{0}$                   | NaN                               | $\overline{0}$          | NaN                         | $\overline{0}$                   | 494            | 545            | 308         |
| 219                 | 603                    | 750                    | 603   | 750   |                  |                  | 193      | $\overline{0}$                            | 394 | -1                               | 421                               | -1                      | 313                         | -1                               | 392            | 425            | 309         |
| 220                 | 753                    | 855                    | 753   | 855   | $\mathbf{1}$     | $\mathbf{1}$     | 196      | $\overline{0}$                            | 512 | $\overline{1}$                   | 513                               | -1                      | 282                         | $\overline{1}$                   | 512            | 515            | 281         |
| 221                 | 113                    | 244                    | 113   | 244   | 1                | 1                | 42       |                                           | 372 | -1                               | 386                               | $\mathbf{1}$            | 311                         | -1                               | 370            | 388            | 309         |
| $222^{\frac{9}{2}}$ | NaN                    | NaN                    | 323   | 486   | $\boldsymbol{0}$ | $\boldsymbol{0}$ | 187      | NaN                                       | NaN | $\overline{0}$                   | $\texttt{NaN}$                    | $\mathbf{0}$            | NaN                         | $\mathbf{0}$                     | 497            | 547            | 311         |
| 223                 | 910                    | 762                    | 910   | 762   |                  |                  | 206      | $\boldsymbol{0}$                          | 494 | -1                               | 544                               | 1                       | 310                         | $\mathbf{1}$                     | 494            | 544            | 310         |
| 224                 | 492                    | 136                    | 492   | 136   | 1                | 1                | 206      | $\overline{0}$                            | 526 | $\mathbf{1}$                     | 518                               | $\overline{1}$          | 32                          | $\overline{0}$                   | 523            | 522            | 27          |
| 225                 | 122                    | 526                    | 122   | 526   |                  |                  | 60       | $\overline{0}$                            | 442 | -1                               | 331                               | -1                      | 307                         | $\mathbf{1}$                     | 442            | 331            | 307         |
| 226                 | 356                    | 941                    | 356   | 941   | $\mathbf{1}$     | $\mathbf{1}$     | 21       | $\boldsymbol{0}$                          | 392 | -1                               | 425                               | -1                      | 309                         |                                  | 392            | 425            | 309         |
| 227                 | 95                     | 971                    | 95    | 971   |                  | $\mathbf{1}$     | 217      | $\boldsymbol{0}$                          | 389 | $\overline{1}$                   | 485                               | -1                      | 309                         | -1                               | 390            | 486            | 308         |
| 228                 | 139                    | 932                    | 139   | 932   | 1                | $\mathbf{1}$     | 122      | $\mathbf{0}$                              | 636 | $\overline{1}$                   | 690                               | $\overline{1}$          | 309                         | $\overline{1}$                   | 638            | 690            | 308         |
| 229                 | 1007                   | 837                    | 1007  | 837   | $\mathbf{1}$     |                  | 254      | $\mathbf{0}$                              | 610 | -1                               | 480                               | $\mathbf{1}$            | 309                         | $\mathbf{1}$                     | 610            | 480            | 309         |
| 230                 | 780                    | 32                     | 780   | 32    | $\mathbf{1}$     | 1                | 116      | $\overline{0}$                            | 607 | $\overline{1}$                   | 473                               | $\overline{1}$          | 302                         | $\overline{1}$                   | 607            | 473            | 302         |
| 231                 | 624                    | 501                    | 624   | 501   |                  |                  | 65       |                                           | 495 |                                  | 545                               |                         | 309                         |                                  | 494            | 544            | 310         |

|                     |                        |                        |       |       |                  |                  |                | Table $1.1$ – Continue from previous page |     |                 |                                                                                                    |                         |                             |                                  |                |                |             |
|---------------------|------------------------|------------------------|-------|-------|------------------|------------------|----------------|-------------------------------------------|-----|-----------------|----------------------------------------------------------------------------------------------------|-------------------------|-----------------------------|----------------------------------|----------------|----------------|-------------|
| <b>Iter</b>         | $\mathbf{\hat{X}_{f}}$ | $\mathbf{\hat{Y}_{f}}$ | $X_f$ | $Y_f$ | $CKX_{r}$        | $CK_{Y_{f}}^{+}$ | $N^{\S}$       | In/Out <sup>*</sup> $\hat{X}_{c}$         |     | $CK_{X_{c}C}^*$ | $\mathbf{\hat{Y}_{c}}_{\mathbf{\text{C}}}% \mathbf{A}_{\mathbf{\text{C}}}% \mathbf{A}_{\mathbf{\text{C}}}% \mathbf{A}_{\mathbf{\text{C}}}% \mathbf{A}_{\mathbf{\text{C}}}% \mathbf{A}_{\mathbf{\text{C}}}% \mathbf{A}_{\mathbf{\text{C}}}% \mathbf{A}_{\mathbf{\text{C}}}% \mathbf{A}_{\mathbf{\text{C}}}% \mathbf{A}_{\mathbf{\text{C}}}% \mathbf{A}_{\mathbf{\text{C}}}% \mathbf{A}_{\mathbf{\text{C}}}% \mathbf{A}_{\mathbf{\text{C}}}% \mathbf{A}_{\mathbf{\text{C}}}% \mathbf{A$ | $CK_{Y_{cC}}^{\dagger}$ | $\mathbf{\hat{R}}_{\alpha}$ | $CK_{R_{\mathcal{A}}}^{\dagger}$ | $\mathbf{X}_c$ | $\mathbf{Y}_c$ | $\mathbf R$ |
| 232                 | 612                    | 702                    | 612   | 702   | 1                | 1                | 243            | -1                                        | 691 | -1              | 512                                                                                                    |                         | 309                         |                                  | 689            | 513            | 310         |
| 233                 | 385                    | 61                     | 385   | 61    |                  | 1                | 179            | $\mathbf{1}$                              | 316 | $\mathbf{1}$    | 342                                                                                                    | $\mathbf{1}$            | 308                         | -1                               | 318            | 340            | 310         |
| 234                 | 218                    | 193                    | 218   | 193   | $\mathbf{1}$     | $\mathbf{1}$     | 246            | $\mathbf{0}$                              | 689 | -1              | 513                                                                                                    | $\overline{1}$          | 309                         | $\mathbf{1}$                     | 689            | 513            | 310         |
| $235^{\circ}$       | NaN                    | NaN                    | 696   | 752   | 0                | $\boldsymbol{0}$ | 234            | NaN                                       | NaN | $\overline{0}$  | NaN                                                                                                    | $\theta$                | NaN                         | $\theta$                         | 494            | 544            | 310         |
| 236                 | 733                    | 92                     | 733   | 92    |                  | 1                | 69             | $\overline{0}$                            | 387 | $\overline{1}$  | 481                                                                                                    | $\boldsymbol{0}$        | 304                         | $\theta$                         | 391            | 488            | 311         |
| 237                 | 391                    | 688                    | 391   | 688   | 1                | $\mathbf{1}$     | 74             | $\overline{0}$                            | 444 | -1              | 337                                                                                                    |                         | 308                         | -1                               | 443            | 337            | 309         |
| 238                 | 199                    | 861                    | 199   | 861   | 1                | 1                | 20             | $\overline{0}$                            | 495 | -1              | 545                                                                                                    | $\mathbf{1}$            | 309                         | -1                               | 494            | 544            | 310         |
| 239                 | 780                    | 658                    | 780   | 658   |                  | 1                | 221            | -1                                        | 497 | $\mathbf{1}$    | 547                                                                                                    | -1                      | 311                         | -1                               | 497            | 547            | 311         |
| 240                 | 946                    | 927                    | 946   | 927   | 1                | $\mathbf{1}$     | 57             | $\overline{0}$                            | 373 | -1              | 413                                                                                                    | -1                      | 309                         | $\mathbf{1}$                     | 375            | 410            | 312         |
| 241                 | 412                    | 580                    | 412   | 580   |                  | 1                | 124            | $\mathbf{1}$                              | 370 | $\mathbf{1}$    | 389                                                                                                    | $\mathbf{1}$            | 308                         | -1                               | 370            | 388            | 309         |
| 242                 | 1023                   | 268                    | 1023  | 268   |                  | $\mathbf{1}$     | 56             | $\boldsymbol{0}$                          | 511 | $\overline{1}$  | 513                                                                                                    | -1                      | 284                         | $\mathbf{1}$                     | 513            | 512            | 283         |
| 243                 | 419                    | 825                    | 419   | 825   |                  |                  | 87             | $\overline{0}$                            | 512 | -1              | 513                                                                                                    | $\mathbf{1}$            | 282                         | -1                               | 512            | 515            | 281         |
| 244                 | 912                    | 146                    | 912   | 146   | 1                | 1                | 226            | $\overline{0}$                            | 514 | $\overline{1}$  | 512                                                                                                    | $\overline{1}$          | 228                         | $\mathbf{1}$                     | 516            | 511            | 230         |
| 245                 | 974                    | 408                    | 974   | 408   | 1                | 1                | 74             | $\mathbf{0}$                              | 494 | $\mathbf{1}$    | 545                                                                                                    | -1                      | 308                         | -1                               | 494            | 545            | 308         |
| 246                 | 625                    | 84                     | 625   | 84    | 1                | $\mathbf{1}$     | 61             | $\overline{0}$                            | 583 | $\mathbf{1}$    | 407                                                                                                    |                         | 308                         | $\mathbf{1}$                     | 582            | 407            | 309         |
| $247^{\circ}$       | NaN                    | NaN                    | 915   | 824   | $\overline{0}$   | $\boldsymbol{0}$ | $\overline{2}$ | NaN                                       | NaN | $\overline{0}$  | NaN                                                                                                    | $\overline{0}$          | NaN                         | $\overline{0}$                   | 638            | 690            | 308         |
| 248                 | 248                    | 85                     | 248   | 85    | 1                | 1                | 125            | $\overline{0}$                            | 652 | $\overline{1}$  | 611                                                                                                    | $\overline{1}$          | 310                         | - 1                              | 649            | 613            | 308         |
| 249                 | 868                    | 339                    | 868   | 339   |                  |                  | 139            | $\boldsymbol{0}$                          | 318 | -1              | 340                                                                                                    |                         | 310                         | $\mathbf{1}$                     | 318            | 340            | 310         |
| 250                 | 326                    | 574                    | 326   | 574   | 1                | 1                | 112            | $\overline{1}$                            | 583 | $\overline{1}$  | 406                                                                                                    | $\overline{1}$          | 308                         | $\overline{1}$                   | 582            | 407            | 309         |
| 251                 | 816                    | 964                    | 816   | 964   | 1                | 1                | 90             | $\overline{0}$                            | 622 | $\mathbf{1}$    | 476                                                                                                    | -1                      | 306                         | -1                               | 622            | 476            | 306         |
| $252^{\frac{1}{2}}$ | NaN                    | NaN                    | 416   | 377   | $\boldsymbol{0}$ | $\boldsymbol{0}$ | 232            | NaN                                       | NaN | $\mathbf{0}$    | $\texttt{NaN}$                                                                                                    | $\overline{0}$          | NaN                         | $\mathbf{0}$                     | 513            | 512            | 283         |
| 253                 | 361                    | 646                    | 361   | 646   | 1                | $\mathbf{1}$     | 29             |                                           | 497 | -1              | 547                                                                                                    | -1                      | 311                         | -1                               | 497            | 547            | 311         |
| 254                 | 454                    | 133                    | 454   | 133   | 1                | $\mathbf{1}$     | 43             | $\overline{0}$                            | 607 | -1              | 473                                                                                                    | $\overline{1}$          | 302                         | -1                               | 607            | 473            | 302         |
| 255                 | 198                    | 753                    | 198   | 753   |                  |                  | 81             | $\overline{0}$                            | 600 | $\mathbf{1}$    | 315                                                                                                    |                         | 304                         | $\mathbf{1}$                     | 600            | 315            | 304         |
| 256                 | 807                    | 441                    | 807   | 441   | 1                | $\mathbf{1}$     | 200            | $\overline{0}$                            | 497 | $\overline{1}$  | 547                                                                                                    | $\overline{1}$          | 311                         | $\mathbf{1}$                     | 497            | 547            | 311         |
| 257                 | 102                    | 639                    | 102   | 639   | 1                | 1                | 226            | $\overline{0}$                            | 514 | $\mathbf{1}$    | 506                                                                                                    | $\overline{0}$          | 277                         | $\boldsymbol{0}$                 | 512            | 511            | 282         |
| 258                 | 754                    | 748                    | 754   | 748   | 1                | 1                | 128            | $\mathbf{0}$                              | 516 | $\mathbf{1}$    | 512                                                                                                    | $\mathbf{1}$            | 280                         | $\mathbf{1}$                     | 513            | 512            | 283         |
| 259                 | 853                    | 367                    | 853   | 367   | 1                | $\mathbf{1}$     | 39             | $\boldsymbol{0}$                          | 510 | $\overline{1}$  | 517                                                                                                    | $\boldsymbol{0}$        | 287                         | $\overline{0}$                   | 512            | 511            | 282         |
| 260                 | 360                    | 994                    | 360   | 994   |                  | 1                | 178            | $\overline{0}$                            | 600 | $\overline{1}$  | 315                                                                                                    | -1                      | 304                         | -1                               | 600            | 315            | 304         |

|                    |                        |                        |       |                |                  |                  |                | Table $1.1$ – Continue from previous page |     |                         |                                                             |                         |                             |                                  |                |                |             |
|--------------------|------------------------|------------------------|-------|----------------|------------------|------------------|----------------|-------------------------------------------|-----|-------------------------|-------------------------------------------------------------|-------------------------|-----------------------------|----------------------------------|----------------|----------------|-------------|
| <b>Iter</b>        | $\mathbf{\hat{X}_{f}}$ | $\mathbf{\hat{Y}_{f}}$ | $X_f$ | $Y_f$          | $CKX_{r}$        | $CK_{Y_{f}}^{+}$ | $N^{\S}$       | In/Out <sup>*</sup> $\hat{X}_{c}$         |     | $CK_{X_{cC}}^{\dagger}$ | $\mathbf{\hat{Y}_{c}}_{\mathbf{\text{C}}\mathbf{\text{C}}}$ | $CK_{Y_{cC}}^{\dagger}$ | $\mathbf{\hat{R}}_{\alpha}$ | $CK_{R_{\mathcal{A}}}^{\dagger}$ | $\mathbf{X}_c$ | $\mathbf{Y}_c$ | $\mathbf R$ |
| 261                | 376                    | 935                    | 376   | 935            |                  | 1                | 38             | $\overline{0}$                            | 390 |                         | 486                                                         |                         | 308                         |                                  | 390            | 486            | 308         |
| $262^{\circ}$      | NaN                    | NaN                    | 609   | 678            | $\boldsymbol{0}$ | $\boldsymbol{0}$ | 94             | NaN                                       | NaN | $\overline{0}$          | NaN                                                         | $\boldsymbol{0}$        | NaN                         | $\boldsymbol{0}$                 | 513            | 512            | 283         |
| 263                | 165                    | 293                    | 165   | 293            | $\mathbf{1}$     | 1                | 162            |                                           | 316 | $\overline{1}$          | 342                                                         | $\mathbf{1}$            | 308                         | $\mathbf{1}$                     | 316            | 342            | 308         |
| 264                | 264                    | 329                    | 264   | 329            |                  | $\mathbf{1}$     | 54             | $\mathbf{0}$                              | 601 | $\mathbf{1}$            | 705                                                         | $\overline{1}$          | 309                         | $\mathbf{1}$                     | 600            | 704            | 310         |
| 265                | 212                    | 27                     | 212   | 27             |                  | $\mathbf 1$      | 105            | $\boldsymbol{0}$                          | 443 | -1                      | 337                                                         | $\mathbf{1}$            | 309                         | -1                               | 443            | 337            | 309         |
| 266                | 260                    | 947                    | 260   | 947            | 1                | 1                | 92             | $\overline{0}$                            | 638 | -1                      | 690                                                         | -1                      | 308                         | $\mathbf{1}$                     | 638            | 690            | 308         |
| 267                | 690                    | 428                    | 690   | 428            |                  |                  | 142            | -1                                        | 513 | -1                      | 509                                                         | -1                      | 280                         | $\mathbf{1}$                     | 512            | 511            | 282         |
| 268                | 366                    | 707                    | 366   | 707            | $\mathbf{1}$     | $\mathbf{1}$     | 147            | $\overline{1}$                            | 390 | $\overline{1}$          | 486                                                         | $\overline{1}$          | 308                         | $\overline{1}$                   | 390            | 486            | 308         |
| $269+$             | NaN                    | NaN                    | 128   | $\overline{4}$ | $\boldsymbol{0}$ | $\boldsymbol{0}$ | 3              | NaN                                       | NaN | $\overline{0}$          | NaN                                                         | $\overline{0}$          | NaN                         | $\overline{0}$                   | 390            | 486            | 308         |
| 270                | 37                     | 47                     | 37    | 47             |                  | 1                | 219            | $\mathbf{0}$                              | 649 | -1                      | 613                                                         | $\overline{1}$          | 308                         | $\overline{1}$                   | 649            | 613            | 308         |
| 271                | 231                    | 1018                   | 231   | 1018           |                  |                  | 123            | $\theta$                                  | 523 | -1                      | 522                                                         | -1                      | 27                          | -1                               | 523            | 522            | 27          |
| 272                | 10                     | 318                    | 10    | 318            |                  | $\mathbf{1}$     | 23             | $\mathbf{0}$                              | 441 | $\mathbf{1}$            | 331                                                         | $\overline{1}$          | 308                         | $\mathbf{1}$                     | 442            | 331            | 307         |
| 273                | 643                    | 264                    | 643   | 264            |                  |                  | 100            | $\boldsymbol{0}$                          | 601 |                         | 705                                                         | -1                      | 309                         | $\mathbf{1}$                     | 600            | 704            | 310         |
| 274                | 873                    | 627                    | 873   | 627            |                  | $\mathbf{1}$     | 210            | $\overline{0}$                            | 494 | -1                      | 545                                                         | $\overline{1}$          | 308                         | $\mathbf{1}$                     | 494            | 545            | 308         |
| 275                | 904                    | 6                      | 904   | 6              | $\mathbf{1}$     | -1               | 51             | $\boldsymbol{0}$                          | 610 | -1                      | 480                                                         | $\mathbf{1}$            | 309                         | -1                               | 610            | 480            | 309         |
| 276                | 379                    | 362                    | 379   | 362            |                  | 1                | 235            | $\overline{0}$                            | 691 | -1                      | 512                                                         | $\overline{1}$          | 308                         | $\mathbf{1}$                     | 689            | 513            | 310         |
| 277                | 465                    | 525                    | 465   | 525            | $\mathbf{1}$     | $\mathbf{1}$     | 172            | $\mathbf{1}$                              | 623 | $\mathbf{1}$            | 476                                                         | $\mathbf{1}$            | 305                         | $\mathbf{1}$                     | 622            | 476            | 306         |
| 278                | 697                    | 793                    | 697   | 793            | $\mathbf{1}$     | $\mathbf{1}$     | $\overline{2}$ | $\mathbf{0}$                              | 523 | $\overline{1}$          | 522                                                         | $\overline{1}$          | 27                          | $\mathbf{1}$                     | 523            | 522            | $27\,$      |
| 279                | 786                    | 316                    | 786   | 316            |                  |                  | 101            | $\boldsymbol{0}$                          | 495 | -1                      | 545                                                         | -1                      | 309                         | -1                               | 494            | 544            | 310         |
| 280                | 274                    | 607                    | 274   | 607            | 1                | -1               | 211            | $\overline{1}$                            | 392 | -1                      | 487                                                         | $\mathbf{1}$            | 307                         | -1                               | 390            | 486            | 308         |
| $281$ <sup>I</sup> | NaN                    | NaN                    | 375   | 305            | $\boldsymbol{0}$ | $\boldsymbol{0}$ | 103            | NaN                                       | NaN | $\boldsymbol{0}$        | NaN                                                         | $\overline{0}$          | NaN                         | $\overline{0}$                   | 610            | 480            | 309         |
| 282                | 388                    | 155                    | 388   | 155            | $\mathbf{1}$     | $\mathbf{1}$     | 215            | $\mathbf{0}$                              | 390 | $\overline{1}$          | 486                                                         | $\overline{1}$          | 308                         | $\overline{1}$                   | 390            | 486            | 308         |
| 283                | 287                    | 99                     | 287   | 99             |                  | $\mathbf 1$      | 163            | $\mathbf{1}$                              | 318 | $\mathbf{1}$            | 340                                                         | $\mathbf{1}$            | 310                         | -1                               | 316            | 342            | 308         |
| 284                | 498                    | 852                    | 498   | 852            |                  | 1                | 226            | $\mathbf{0}$                              | 691 | -1                      | 512                                                         | -1                      | 309                         | -1                               | 689            | 513            | 310         |
| 285                | 269                    | 944                    | 269   | 944            |                  |                  | 148            | $\boldsymbol{0}$                          | 650 | $\mathbf{1}$            | 613                                                         |                         | 308                         | $\mathbf{1}$                     | 649            | 613            | 308         |
| 286                | 583                    | 874                    | 583   | 874            | $\mathbf{1}$     | $\mathbf{1}$     | 85             | $\mathbf{0}$                              | 389 | $\overline{1}$          | 483                                                         | $\mathbf{0}$            | 306                         | $\boldsymbol{0}$                 | 391            | 488            | 311         |
| 287                | 634                    | 155                    | 634   | 155            | $\mathbf{1}$     | 1                | 105            | $\mathbf{0}$                              | 336 | $\overline{1}$          | 688                                                         | $\mathbf{1}$            | 311                         | $\mathbf{1}$                     | 335            | 691            | 308         |
| $288^{\circ}$      | NaN                    | NaN                    | 500   | 213            | $\boldsymbol{0}$ | $\boldsymbol{0}$ | 196            | NaN                                       | NaN | $\overline{0}$          | NaN                                                         | $\mathbf{0}$            | NaN                         | $\overline{0}$                   | 610            | 480            | 309         |
| 289                | 505                    | 163                    | 505   | 163            |                  |                  | 143            | $\overline{0}$                            | 338 | -1                      | 686                                                         | $\mathbf{0}$            | 314                         | $\overline{0}$                   | 335            | 691            | 308         |

|                     |                        |                        |       |       |                  |                  |          | Table $1.1$ – Continue from previous page |     |                  |                                   |                         |                             |                                  |                |                |             |
|---------------------|------------------------|------------------------|-------|-------|------------------|------------------|----------|-------------------------------------------|-----|------------------|-----------------------------------|-------------------------|-----------------------------|----------------------------------|----------------|----------------|-------------|
| <b>Iter</b>         | $\mathbf{\hat{X}_{f}}$ | $\mathbf{\hat{Y}_{f}}$ | $X_f$ | $Y_f$ | $CKX_{r}$        | $CK_{Y_{f}}^{+}$ | $N^{\S}$ | In/Out <sup>*</sup> $\hat{X}_{c}$         |     | $CK_{X_{c}C}^*$  | $\mathbf{\hat{Y}_{c}}_{\text{c}}$ | $CK_{Y_{cC}}^{\dagger}$ | $\mathbf{\hat{R}}_{\alpha}$ | $CK_{R_{\mathcal{A}}}^{\dagger}$ | $\mathbf{X}_c$ | $\mathbf{Y}_c$ | $\mathbf R$ |
| 290                 | 759                    | 283                    | 759   | 283   | 1                | 1                | 115      | $\mathbf{0}$                              | 494 | $\mathbf{1}$     | 545                               |                         | 308                         |                                  | 494            | 545            | 308         |
| 291                 | 464                    | 75                     | 464   | 75    |                  |                  | 122      | $\boldsymbol{0}$                          | 513 | $\mathbf{1}$     | 512                               | $\mathbf{1}$            | 283                         | $\mathbf{1}$                     | 513            | 512            | 283         |
| 292                 | 115                    | 298                    | 115   | 298   | 1                | 1                | 194      | - 1                                       | 374 | -1               | 412                               | $\mathbf{1}$            | 309                         | $\mathbf{1}$                     | 375            | 410            | 312         |
| 293                 | 701                    | 220                    | 701   | 220   |                  |                  | 193      | -1                                        | 612 | $\boldsymbol{0}$ | 481                               | $\overline{0}$          | 310                         | $\boldsymbol{0}$                 | 607            | 473            | 302         |
| 294                 | 490                    | 169                    | 490   | 169   | $\mathbf{1}$     |                  | 140      | $\overline{1}$                            | 316 | $\overline{1}$   | 342                               | $\mathbf{1}$            | 308                         | $\mathbf{1}$                     | 318            | 340            | 310         |
| 295                 | 471                    | 575                    | 471   | 575   |                  |                  | 217      | $\overline{1}$                            | 495 | -1               | 545                               | $\overline{1}$          | 309                         |                                  | 494            | 544            | 310         |
| 296                 | 88                     | 644                    | 88    | 644   | 1                |                  | 147      | $\mathbf{0}$                              | 390 | $\overline{1}$   | 486                               | $\overline{1}$          | 308                         | $\overline{1}$                   | 390            | 486            | 308         |
| 297                 | 485                    | 236                    | 485   | 236   |                  |                  | 60       | $\boldsymbol{0}$                          | 691 | -1               | 512                               | -1                      | 308                         | -1                               | 689            | 513            | 310         |
| 298                 | 912                    | 911                    | 912   | 911   | $\mathbf{1}$     | $\mathbf{1}$     | 174      | $\mathbf{0}$                              | 443 | -1               | 337                               | $\overline{1}$          | 309                         | $\mathbf{1}$                     | 443            | 337            | 309         |
| 299                 | 13                     | 885                    | 13    | 885   | 1                | $\mathbf{1}$     | 62       | $\overline{0}$                            | 600 | -1               | 315                               | -1                      | 304                         | -1                               | 600            | 315            | 304         |
| $300^{+}$           | NaN                    | NaN                    | 689   | 256   | $\boldsymbol{0}$ | $\boldsymbol{0}$ | 3        | NaN                                       | NaN | $\overline{0}$   | NaN                               | $\theta$                | NaN                         | $\overline{0}$                   | 375            | 410            | 312         |
| $301$ <sup>II</sup> | NaN                    | NaN                    | 284   | 754   | $\boldsymbol{0}$ | $\boldsymbol{0}$ | 240      | NaN                                       | NaN | $\mathbf{0}$     | NaN                               | $\overline{0}$          | NaN                         | $\boldsymbol{0}$                 | 390            | 486            | 308         |
| 302                 | 162                    | 979                    | 162   | 979   | 1                | $\mathbf{1}$     | 55       | $\mathbf{0}$                              | 390 | $\overline{1}$   | 486                               | $\overline{1}$          | 308                         | $\overline{1}$                   | 390            | 486            | 308         |
| 303                 | 690                    | 132                    | 690   | 132   |                  |                  | 221      | $\overline{0}$                            | 442 | -1               | 332                               | -1                      | 308                         | -1                               | 441            | 332            | 308         |
| 304                 | 905                    | 309                    | 905   | 309   | $\mathbf{1}$     | $\mathbf{1}$     | 242      | $\mathbf{0}$                              | 601 | -1               | 704                               | $\mathbf{1}$            | 310                         | $\mathbf{1}$                     | 600            | 704            | 310         |
| 305                 | 28                     | 1002                   | 28    | 1002  | $\mathbf{1}$     |                  | 118      | $\mathbf{0}$                              | 601 | $\mathbf{1}$     | 704                               | $\mathbf{1}$            | 310                         | $\mathbf{1}$                     | 600            | 704            | 310         |
| 306                 | 208                    | 745                    | 208   | 745   |                  |                  | 45       | $\mathbf{0}$                              | 442 | -1               | 331                               | -1                      | 307                         | -1                               | 442            | 331            | 307         |
| 307                 | 830                    | 889                    | 830   | 889   |                  |                  | 85       | 0                                         | 336 | -1               | 689                               |                         | 311                         |                                  | 335            | 691            | 308         |
| 308                 | 999                    | 803                    | 999   | 803   | 1                | 1                | 108      | $\overline{0}$                            | 440 | $\overline{1}$   | 332                               | $\overline{1}$          | 309                         | $\overline{1}$                   | 442            | 331            | 307         |
| 309                 | 146                    | 1009                   | 146   | 1009  | 1                |                  | 198      | $\boldsymbol{0}$                          | 444 | -1               | 337                               | $\mathbf{1}$            | 308                         | -1                               | 443            | 337            | 309         |
| 310                 | 42                     | 516                    | 42    | 516   | $\mathbf{1}$     | $\mathbf{1}$     | 141      | $\mathbf{0}$                              | 650 | -1               | 613                               | -1                      | 308                         | $\mathbf{1}$                     | 649            | 613            | 308         |
| 311                 | 284                    | 876                    | 284   | 876   |                  |                  | 133      | $\overline{0}$                            | 513 | $\mathbf{1}$     | 509                               | $\mathbf{1}$            | 280                         | $\mathbf{1}$                     | 512            | 511            | 282         |
| 312                 | 944                    | 139                    | 944   | 139   | 1                |                  | 60       | $\overline{0}$                            | 389 | -1               | 483                               | $\overline{0}$          | 306                         | $\theta$                         | 391            | 488            | 311         |
| 313                 | 685                    | 966                    | 685   | 966   |                  |                  | 19       | $\overline{0}$                            | 610 | $\mathbf{1}$     | 480                               |                         | 309                         |                                  | 610            | 480            | 309         |
| 314                 | 527                    | 41                     | 527   | 41    | 1                | 1                | 86       | $\mathbf{1}$                              | 441 | $\overline{1}$   | 332                               | $\overline{1}$          | 308                         | $\overline{1}$                   | 441            | 332            | 308         |
| 315                 | 205                    | 625                    | 205   | 625   | 1                |                  | 213      | -1                                        | 391 | $\mathbf{1}$     | 488                               | -1                      | 311                         | -1                               | 391            | 488            | 311         |
| 316                 | 734                    | 663                    | 734   | 663   | $\mathbf{1}$     | $\mathbf{1}$     | 251      | $\mathbf{0}$                              | 444 | $\mathbf{1}$     | 337                               | $\mathbf{1}$            | 308                         | $\mathbf{1}$                     | 443            | 337            | 309         |
| 317                 | 289                    | 721                    | 289   | 721   | 1                | -1               | 210      | $\mathbf{1}$                              | 494 | -1               | 541                               | $\boldsymbol{0}$        | 306                         | $\boldsymbol{0}$                 | 497            | 547            | 311         |
| 318                 | 198                    | 722                    | 198   | 722   |                  |                  | 229      | $\overline{0}$                            | 627 | $\mathbf{0}$     | 476                               | $\overline{1}$          | 301                         | $\theta$                         | 622            | 476            | 306         |

|                    |                        |                        |       |       |                  |                  |                | Table $1.1$ – Continue from previous page |     |                                  |                                   |                         |                             |                                  |                |                |             |
|--------------------|------------------------|------------------------|-------|-------|------------------|------------------|----------------|-------------------------------------------|-----|----------------------------------|-----------------------------------|-------------------------|-----------------------------|----------------------------------|----------------|----------------|-------------|
| <b>Iter</b>        | $\mathbf{\hat{X}_{f}}$ | $\mathbf{\hat{Y}_{f}}$ | $X_f$ | $Y_f$ | $CKX_{f}$        | $CK_{Y_{f}}^{+}$ | $N^{\S}$       | In/Out <sup>*</sup> $\hat{X}_{c}$         |     | $CK_{X_{c}^{\dagger}}^{\dagger}$ | $\mathbf{\hat{Y}_{c}}_{\text{c}}$ | $CK_{Y_{cC}}^{\dagger}$ | $\mathbf{\hat{R}}_{\alpha}$ | $CK_{R_{\mathcal{A}}}^{\dagger}$ | $\mathbf{X}_c$ | $\mathbf{Y}_c$ | $\mathbf R$ |
| 319                | 182                    | 691                    | 182   | 691   |                  |                  | 90             |                                           | 389 |                                  | 486                               |                         | 309                         |                                  | 390            | 486            | 308         |
| 320                | 410                    | 796                    | 410   | 796   |                  | 1                | 47             | $\boldsymbol{0}$                          | 390 | -1                               | 486                               | $\mathbf{1}$            | 308                         | -1                               | 390            | 486            | 308         |
| 321                | 433                    | 911                    | 433   | 911   | $\mathbf{1}$     | $\mathbf{1}$     | 5              | $\boldsymbol{0}$                          | 600 |                                  | 315                               | - 1                     | 304                         | $\mathbf{1}$                     | 600            | 315            | 304         |
| 322                | 101                    | 460                    | 101   | 460   | 1                | 1                | 25             | $\overline{0}$                            | 497 | -1                               | 547                               | -1                      | 311                         | -1                               | 497            | 547            | 311         |
| 323                | 878                    | 542                    | 878   | 542   | 1                | 1                | 12             | $\overline{0}$                            | 494 | -1                               | 545                               | -1                      | 308                         | -1                               | 494            | 545            | 308         |
| $324^{\{}$         | NaN                    | NaN                    | 503   | 612   | $\boldsymbol{0}$ | $\boldsymbol{0}$ | 198            | NaN                                       | NaN | $\overline{0}$                   | NaN                               | $\boldsymbol{0}$        | NaN                         | $\overline{0}$                   | 441            | 332            | 308         |
| 325                | 927                    | 347                    | 927   | 347   |                  | 1                | 60             | $\overline{0}$                            | 391 |                                  | 488                               |                         | 311                         |                                  | 391            | 488            | 311         |
| 326                | 511                    | 363                    | 511   | 363   | $\mathbf{1}$     | 1                | 90             | $\mathbf{1}$                              | 622 | $\mathbf{1}$                     | 476                               | $\mathbf{1}$            | 306                         | -1                               | 622            | 476            | 306         |
| 327                | 532                    | 857                    | 532   | 857   | $\mathbf{1}$     |                  | 245            | $\overline{0}$                            | 583 |                                  | 407                               |                         | 308                         | -1                               | 582            | 407            | 309         |
| 328                | 905                    | 872                    | 905   | 872   | 1                | 1                | 46             | $\overline{0}$                            | 494 | $\overline{1}$                   | 545                               | $\mathbf{1}$            | 308                         | -1                               | 494            | 545            | 308         |
| 329                | 132                    | 65                     | 132   | 65    | 1                | 1                | 247            | $\overline{0}$                            | 582 | $\overline{1}$                   | 407                               |                         | 309                         | -1                               | 582            | 407            | 309         |
| 330                | 840                    | 913                    | 840   | 913   | 1                | 1                | 79             | $\mathbf{0}$                              | 601 |                                  | 704                               | -1                      | 310                         | -1                               | 600            | 704            | 310         |
| 331                | 749                    | 195                    | 749   | 195   | $\mathbf{1}$     | $\mathbf{1}$     | 204            | $\boldsymbol{0}$                          | 523 |                                  | 522                               | $\mathbf{1}$            | $27\,$                      | $\mathbf{1}$                     | 523            | 522            | 27          |
| $332^{\mathrm{T}}$ | NaN                    | NaN                    | 437   | 399   | $\mathbf{0}$     | $\boldsymbol{0}$ | 24             | NaN                                       | NaN | $\overline{0}$                   | NaN                               | $\boldsymbol{0}$        | NaN                         | $\overline{0}$                   | 649            | 613            | 308         |
| $333^{+}$          | NaN                    | NaN                    | 930   | 460   | $\boldsymbol{0}$ | $\boldsymbol{0}$ | 3              | NaN                                       | NaN | $\boldsymbol{0}$                 | NaN                               | $\boldsymbol{0}$        | NaN                         | $\theta$                         | 441            | 332            | 308         |
| 334                | 803                    | 311                    | 803   | 311   | 1                | $\mathbf{1}$     | 244            | $\mathbf{0}$                              | 516 | $\overline{1}$                   | 511                               | $\mathbf{1}$            | 230                         | -1                               | 516            | 511            | 230         |
| 335                | 763                    | 868                    | 763   | 868   | 1                | 1                | 127            | $\overline{0}$                            | 494 | -1                               | 544                               |                         | 310                         |                                  | 494            | 544            | 310         |
| $336+$             | NaN                    | NaN                    | 159   | 296   | $\boldsymbol{0}$ | $\boldsymbol{0}$ | $\overline{2}$ | NaN                                       | NaN | $\mathbf{0}$                     | NaN                               | $\boldsymbol{0}$        | NaN                         | $\overline{0}$                   | 316            | 342            | 308         |
| 337                | 582                    | 194                    | 582   | 194   | 1                | 1                | 77             |                                           | 392 | $\mathbf{1}$                     | 425                               |                         | 309                         | -1                               | 392            | 425            | 309         |
| $338^{+}$          | NaN                    | NaN                    | 549   | 403   | $\boldsymbol{0}$ | $\boldsymbol{0}$ | 3              | NaN                                       | NaN | $\overline{0}$                   | NaN                               | $\overline{0}$          | NaN                         | $\overline{0}$                   | 600            | 315            | 304         |
| 339                | 267                    | 161                    | 267   | 161   |                  |                  | 193            |                                           | 375 |                                  | 411                               |                         | 310                         | -1                               | 375            | 410            | 312         |
| 340                | 831                    | 577                    | 831   | 577   | 1                | 1                | 96             | $\mathbf{0}$                              | 514 | -1                               | 506                               | $\boldsymbol{0}$        | 277                         | $\overline{0}$                   | 512            | 511            | 282         |
| 341                | 203                    | 81                     | 203   | 81    | $\mathbf{1}$     |                  | 228            |                                           | 316 |                                  | 342                               |                         | 308                         |                                  | 318            | 340            | 310         |
| 342                | 48                     | 990                    | 48    | 990   | 1                | 1                | 85             | $\mathbf{0}$                              | 389 | -1                               | 486                               | -1                      | 309                         | -1                               | 390            | 486            | 308         |
| 343                | 40                     | 372                    | 40    | 372   | 1                | 1                | 34             | $\overline{0}$                            | 600 | $\overline{1}$                   | 315                               |                         | 304                         | -1                               | 600            | 315            | 304         |
| 344                | 709                    | 178                    | 709   | 178   | 1                | $\mathbf{1}$     | 81             | $\overline{0}$                            | 691 | $\mathbf{1}$                     | 512                               | $\mathbf{1}$            | 308                         | -1                               | 689            | 513            | 310         |
| 345                | 400                    | 760                    | 400   | 760   | 1                | 1                | 208            | $\overline{0}$                            | 516 | -1                               | 511                               | $\mathbf{1}$            | 230                         | -1                               | 516            | 511            | 230         |
| 346 <sup>9</sup>   | NaN                    | NaN                    | 629   | 70    | $\boldsymbol{0}$ | $\boldsymbol{0}$ | 140            | NaN                                       | NaN | $\theta$                         | NaN                               | $\boldsymbol{0}$        | NaN                         | $\overline{0}$                   | 600            | 315            | 304         |
| 347                | 918                    | 841                    | 918   | 841   | $\mathbf{1}$     |                  | 141            | $\mathbf{0}$                              | 392 |                                  | 425                               |                         | 309                         |                                  | 392            | 425            | 309         |

|                    |                        |                        |       |       |                  |                  |          | Table $1.1$ – Continue from previous page |     |                 |                                   |                         |                             |                                  |                |                |             |
|--------------------|------------------------|------------------------|-------|-------|------------------|------------------|----------|-------------------------------------------|-----|-----------------|-----------------------------------|-------------------------|-----------------------------|----------------------------------|----------------|----------------|-------------|
| <b>Iter</b>        | $\mathbf{\hat{X}_{f}}$ | $\mathbf{\hat{Y}_{f}}$ | $X_f$ | $Y_f$ | $CKX_{f}$        | $CKY_{f}$        | $N^{\S}$ | In/Out <sup>*</sup> $\hat{X}_{c}$         |     | $CK_{X_{c}C}^*$ | $\mathbf{\hat{Y}_{c}}_{\text{c}}$ | $CK_{Y_{cC}}^{\dagger}$ | $\mathbf{\hat{R}}_{\alpha}$ | $CK_{R_{\mathcal{A}}}^{\dagger}$ | $\mathbf{X}_c$ | $\mathbf{Y}_c$ | $\mathbf R$ |
| 348                | 453                    | 522                    | 453   | 522   | 1                | 1                | 98       | 1                                         | 442 |                 | 332                               |                         | 308                         |                                  | 441            | 332            | 308         |
| 349                | 673                    | 497                    | 673   | 497   |                  | $\mathbf{1}$     | 57       | $\boldsymbol{0}$                          | 318 | $\mathbf{1}$    | 340                               | $\mathbf{1}$            | 310                         | $\overline{1}$                   | 318            | 340            | 310         |
| 350                | 217                    | 994                    | 217   | 994   | 1                | $\mathbf{1}$     | 139      | $\overline{0}$                            | 512 | $\overline{1}$  | 513                               | $\overline{1}$          | 283                         | $\mathbf{1}$                     | 513            | 512            | 283         |
| 351                | 886                    | 494                    | 886   | 494   |                  |                  | 242      | $\overline{0}$                            | 444 | -1              | 337                               | -1                      | 308                         | $\mathbf{1}$                     | 443            | 337            | 309         |
| 352                | 737                    | 400                    | 737   | 400   |                  | $\mathbf{1}$     | 51       | $\mathbf{0}$                              | 390 | $\overline{1}$  | 486                               | $\overline{1}$          | 308                         | $\mathbf{1}$                     | 390            | 486            | 308         |
| 353                | 753                    | 194                    | 753   | 194   |                  |                  | 131      | $\boldsymbol{0}$                          | 392 | -1              | 425                               | $\overline{1}$          | 309                         | $\overline{1}$                   | 392            | 425            | 309         |
| 354                | 363                    | 77                     | 363   | 77    | 1                | 1                | 31       | $\mathbf{0}$                              | 600 | $\overline{1}$  | 315                               | $\overline{1}$          | 304                         | $\overline{1}$                   | 600            | 315            | 304         |
| 355                | 29                     | 115                    | 29    | 115   |                  | $\mathbf 1$      | 211      | $\boldsymbol{0}$                          | 338 | -1              | 686                               | $\overline{0}$          | 314                         | $\boldsymbol{0}$                 | 335            | 691            | 308         |
| 356                | 910                    | 166                    | 910   | 166   |                  | $\mathbf{1}$     | 75       | $\boldsymbol{0}$                          | 369 | $\overline{1}$  | 392                               | $\mathbf{1}$            | 306                         | $\mathbf{1}$                     | 370            | 388            | 309         |
| 357                | 170                    | 891                    | 170   | 891   |                  | $\mathbf{1}$     | 110      | $\boldsymbol{0}$                          | 582 | -1              | 407                               | -1                      | 309                         | $\mathbf{1}$                     | 582            | 407            | 309         |
| 358                | 105                    | 613                    | 105   | 613   |                  | -1               | 236      | $\overline{0}$                            | 600 | -1              | 314                               | $\overline{1}$          | 303                         | -1                               | 600            | 315            | 304         |
| 359                | 919                    | 668                    | 919   | 668   |                  |                  | 140      | $\boldsymbol{0}$                          | 392 | -1              | 487                               | $\mathbf{1}$            | 307                         |                                  | 390            | 486            | 308         |
| 360                | 963                    | 95                     | 963   | 95    | 1                | $\mathbf{1}$     | 164      | $\overline{0}$                            | 513 | $\overline{1}$  | 512                               | $\overline{1}$          | 283                         | $\overline{1}$                   | 513            | 512            | 283         |
| 361                | 730                    | 370                    | 730   | 370   |                  |                  | 204      | $\boldsymbol{0}$                          | 318 | -1              | 340                               | -1                      | 310                         | - 1                              | 318            | 340            | 310         |
| 362                | 122                    | 664                    | 122   | 664   |                  | $\mathbf{1}$     | 214      | $\mathbf{0}$                              | 390 | -1              | 486                               | $\mathbf{1}$            | 308                         | $\mathbf{1}$                     | 390            | 486            | 308         |
| 363                | 974                    | 422                    | 974   | 422   |                  | $\mathbf{1}$     | 212      | $\boldsymbol{0}$                          | 392 | $\mathbf{1}$    | 426                               | $\mathbf{1}$            | 308                         | $\mathbf{1}$                     | 392            | 425            | 309         |
| 364                | 766                    | 880                    | 766   | 880   |                  | -1               | 197      | $\overline{1}$                            | 649 | -1              | 613                               | -1                      | 308                         | -1                               | 649            | 613            | 308         |
| 365                | 873                    | 883                    | 873   | 883   |                  |                  | 58       | $\boldsymbol{0}$                          | 392 | -1              | 425                               | - 1                     | 309                         |                                  | 392            | 425            | 309         |
| 366                | 991                    | 36                     | 991   | 36    | 1                | $\mathbf{1}$     | 33       | $\mathbf{0}$                              | 497 | $\overline{1}$  | 547                               | $\overline{1}$          | 311                         | $\overline{1}$                   | 497            | 547            | 311         |
| 367                | 871                    | 784                    | 871   | 784   |                  | 1                | 48       | $\overline{0}$                            | 513 | -1              | 509                               | $\mathbf{1}$            | 280                         | - 1                              | 512            | 511            | 282         |
| 368                | 85                     | 834                    | 85    | 834   | $\mathbf{1}$     | $\mathbf{1}$     | 191      | $\overline{0}$                            | 318 | $\bigcup$       | 340                               | -1                      | 310                         | $\overline{1}$                   | 316            | 342            | 308         |
| $369$ <sup>T</sup> | NaN                    | NaN                    | 915   | 617   | $\boldsymbol{0}$ | $\boldsymbol{0}$ | 119      | NaN                                       | NaN | $\overline{0}$  | NaN                               | $\overline{0}$          | NaN                         | $\overline{0}$                   | 689            | 513            | 310         |
| 370                | 490                    | 825                    | 490   | 825   |                  | $\mathbf{1}$     | 172      | $\theta$                                  | 600 | $\overline{1}$  | 314                               | $\overline{1}$          | 303                         | $\overline{1}$                   | 600            | 315            | 304         |
| 371                | 160                    | 369                    | 160   | 369   |                  |                  | 173      | $\boldsymbol{0}$                          | 516 | $\mathbf{1}$    | 512                               | $\mathbf{1}$            | 280                         | $\overline{1}$                   | 513            | 512            | 283         |
| 372                | 179                    | 765                    | 179   | 765   | $\mathbf{1}$     | 1                | 235      | $\overline{0}$                            | 607 | $\overline{1}$  | 473                               | $\overline{1}$          | 302                         | $\overline{1}$                   | 607            | 473            | 302         |
| 373                | 875                    | 28                     | 875   | 28    | 1                | 1                | 104      | $\overline{0}$                            | 523 | -1              | 522                               | $\mathbf{1}$            | 27                          | -1                               | 523            | 522            | 27          |
| 374                | 597                    | 628                    | 597   | 628   | $\mathbf{1}$     | $\mathbf{1}$     | 158      | $\overline{0}$                            | 443 | $\mathbf{1}$    | 337                               | $\mathbf{1}$            | 308                         | $\mathbf{1}$                     | 443            | 337            | 309         |
| 375                | 330                    | 291                    | 330   | 291   | $\mathbf{1}$     | $\mathbf{1}$     | 136      | $\boldsymbol{0}$                          | 691 | -1              | 512                               | $\mathbf{1}$            | 308                         | $\mathbf{1}$                     | 689            | 513            | 310         |
| 376                | 768                    | 444                    | 768   | 444   |                  |                  | 117      | $\blacksquare$                            | 649 |                 | 613                               | $\overline{1}$          | 308                         | -1                               | 649            | 613            | 308         |

|                  |                        |                        |       |       |                  |                  |          | Table $1.1$ – Continue from previous page |     |                 |                                                                                                    |                         |                             |                  |                |                |             |
|------------------|------------------------|------------------------|-------|-------|------------------|------------------|----------|-------------------------------------------|-----|-----------------|----------------------------------------------------------------------------------------------------|-------------------------|-----------------------------|------------------|----------------|----------------|-------------|
| <b>Iter</b>      | $\mathbf{\hat{X}_{f}}$ | $\mathbf{\hat{Y}_{f}}$ | $X_f$ | $Y_f$ | $CKX_{f}$        | $CK_{Y_{f}}^{+}$ | $N^{\S}$ | In/Out <sup>*</sup> $\hat{X}_{c}$         |     | $CK_{X_{c}C}^*$ | $\mathbf{\hat{Y}_{c}}_{\mathbf{\text{C}}}% \mathbf{A}_{\mathbf{\text{C}}}% \mathbf{A}_{\mathbf{\text{C}}}% \mathbf{A}_{\mathbf{\text{C}}}% \mathbf{A}_{\mathbf{\text{C}}}% \mathbf{A}_{\mathbf{\text{C}}}% \mathbf{A}_{\mathbf{\text{C}}}% \mathbf{A}_{\mathbf{\text{C}}}% \mathbf{A}_{\mathbf{\text{C}}}% \mathbf{A}_{\mathbf{\text{C}}}% \mathbf{A}_{\mathbf{\text{C}}}% \mathbf{A}_{\mathbf{\text{C}}}% \mathbf{A}_{\mathbf{\text{C}}}% \mathbf{A}_{\mathbf{\text{C}}}% \mathbf{A$ | $CK_{Y_{cC}}^{\dagger}$ | $\mathbf{\hat{R}}_{\alpha}$ | $CKR_{\alpha}$   | $\mathbf{X}_c$ | $\mathbf{Y}_c$ | $\mathbf R$ |
| 377              | 991                    | 775                    | 991   | 775   |                  |                  | 232      | $\overline{0}$                            | 441 |                 | 332                                                                                                    |                         | 308                         |                  | 441            | 332            | 308         |
| 378              | 822                    | 431                    | 822   | 431   |                  | 1                | 162      | $\boldsymbol{0}$                          | 511 | $\overline{1}$  | 513                                                                                                    | $\overline{1}$          | 284                         | $\mathbf{1}$     | 513            | 512            | 283         |
| 379              | 879                    | 393                    | 879   | 393   | 1                | $\mathbf{1}$     | 241      | $\boldsymbol{0}$                          | 494 | $\mathbf{1}$    | 544                                                                                                    |                         | 308                         | -1               | 494            | 545            | 308         |
| 380              | 54                     | 441                    | 54    | 441   |                  | 1                | 132      | $\overline{0}$                            | 443 | $\mathbf{1}$    | 337                                                                                                    | $\mathbf{1}$            | 309                         | -1               | 443            | 337            | 309         |
| 381              | 169                    | 1004                   | 169   | 1004  |                  |                  | 48       | $\overline{0}$                            | 387 | $\mathbf{1}$    | 481                                                                                                    | $\boldsymbol{0}$        | 304                         | $\boldsymbol{0}$ | 391            | 488            | 311         |
| 382              | 32                     | 999                    | 32    | 999   | 1                | $\mathbf{1}$     | 21       | $\overline{0}$                            | 610 | -1              | 480                                                                                                    |                         | 309                         | -1               | 610            | 480            | 309         |
| 383              | 818                    | 629                    | 818   | 629   |                  |                  | 208      | $\overline{0}$                            | 316 | -1              | 342                                                                                                    |                         | 308                         |                  | 318            | 340            | 310         |
| 384              | 422                    | 644                    | 422   | 644   |                  | $\mathbf{1}$     | 55       | $\boldsymbol{0}$                          | 316 | $\overline{1}$  | 342                                                                                                    | -1                      | 308                         | $\mathbf{1}$     | 316            | 342            | 308         |
| 385              | 229                    | 70                     | 229   | 70    |                  | $\mathbf{1}$     | 38       | $\boldsymbol{0}$                          | 444 | $\mathbf{1}$    | 337                                                                                                    | $\overline{1}$          | 308                         | $\mathbf{1}$     | 443            | 337            | 309         |
| 386              | 704                    | 698                    | 704   | 698   | 1                | 1                | 115      | $\mathbf{0}$                              | 444 | -1              | 337                                                                                                    | $\mathbf{1}$            | 308                         | -1               | 443            | 337            | 309         |
| 387              | 436                    | 840                    | 436   | 840   |                  | 1                | 210      | $\mathbf{0}$                              | 511 | -1              | 513                                                                                                    | -1                      | 284                         | -1               | 513            | 512            | 283         |
| 388              | 416                    | 951                    | 416   | 951   | 1                | 1                | 179      | $\theta$                                  | 516 | $\mathbf{1}$    | 512                                                                                                    | $\mathbf{1}$            | 280                         | $\mathbf{1}$     | 513            | 512            | 283         |
| 389              | 82                     | 966                    | 82    | 966   |                  | $\mathbf{1}$     | 233      | $\boldsymbol{0}$                          | 497 | $\mathbf{1}$    | 548                                                                                                    | $\mathbf{1}$            | 312                         | $\mathbf{1}$     | 497            | 547            | 311         |
| 390 <sup>¶</sup> | NaN                    | NaN                    | 532   | 442   | $\boldsymbol{0}$ | $\boldsymbol{0}$ | 24       | NaN                                       | NaN | $\mathbf{0}$    | NaN                                                                                                    | $\overline{0}$          | NaN                         | $\overline{0}$   | 516            | 511            | 230         |
| 391              | 393                    | 822                    | 393   | 822   |                  | 1                | 75       | $\overline{0}$                            | 600 |                 | 315                                                                                                    |                         | 304                         | -1               | 600            | 315            | 304         |
| 392              | 638                    | 659                    | 638   | 659   | 1                | 1                | 15       | $\mathbf{1}$                              | 622 | $\overline{1}$  | 476                                                                                                    | $\mathbf{1}$            | 306                         | -1               | 622            | 476            | 306         |
| 393              | 267                    | 559                    | 267   | 559   |                  |                  | 84       | $\overline{0}$                            | 637 | -1              | 690                                                                                                    | -1                      | 309                         | -1               | 638            | 690            | 308         |
| 394              | 549                    | 284                    | 549   | 284   | 1                | $\mathbf{1}$     | 90       | 1                                         | 392 | -1              | 425                                                                                                    |                         | 309                         | $\mathbf{1}$     | 392            | 425            | 309         |
| 395              | 47                     | 802                    | 47    | 802   |                  |                  | 220      | $\boldsymbol{0}$                          | 444 | $\mathbf{1}$    | 337                                                                                                    | -1                      | 308                         | -1               | 443            | 337            | 309         |
| 396              | 928                    | 61                     | 928   | 61    | 1                | $\mathbf{1}$     | 20       | $\boldsymbol{0}$                          | 523 | -1              | 522                                                                                                    | $\overline{1}$          | 27                          | $\mathbf{1}$     | 523            | 522            | $27\,$      |
| 397              | 902                    | 242                    | 902   | 242   |                  |                  | 22       | $\overline{0}$                            | 516 | $\mathbf{1}$    | 512                                                                                                    |                         | 280                         | -1               | 513            | 512            | 283         |
| 398              | 728                    | 144                    | 728   | 144   | 1                | 1                | 12       | $\overline{0}$                            | 512 | $\overline{1}$  | 513                                                                                                    | $\mathbf{1}$            | 283                         | $\mathbf{1}$     | 513            | 512            | 283         |
| 399              | 300                    | 296                    | 300   | 296   |                  | 1                | 133      | $\overline{0}$                            | 495 | -1              | 545                                                                                                    | -1                      | 309                         | -1               | 494            | 544            | 310         |
| 400              | 887                    | 337                    | 887   | 337   |                  | $\mathbf 1$      | 204      | $\mathbf{1}$                              | 600 | -1              | 314                                                                                                    | $\mathbf{1}$            | 303                         | $\mathbf{1}$     | 600            | 315            | 304         |
| 401              | 565                    | 619                    | 565   | 619   |                  | 1                | 55       | $\boldsymbol{0}$                          | 442 | $\mathbf{1}$    | 332                                                                                                    | $\mathbf{1}$            | 308                         | -1               | 441            | 332            | 308         |
| 402              | 1015                   | 238                    | 1015  | 238   | 1                | $\mathbf{1}$     | 110      | $\mathbf{0}$                              | 610 | $\overline{1}$  | 480                                                                                                    | $\overline{1}$          | 309                         | -1               | 610            | 480            | 309         |
| 403              | 1016                   | 1014                   | 1016  | 1014  |                  |                  | 160      | $\boldsymbol{0}$                          | 689 | $\mathbf{1}$    | 513                                                                                                    | $\mathbf{1}$            | 309                         | $\mathbf{1}$     | 689            | 513            | 310         |
| 404              | 135                    | 444                    | 135   | 444   | 1                | 1                | 128      | $\overline{0}$                            | 691 | $\mathbf{1}$    | 512                                                                                                    | $\overline{1}$          | 309                         | $\mathbf{1}$     | 689            | 513            | 310         |
| 405              | 803                    | 1013                   | 803   | 1013  |                  |                  | 160      | $\overline{0}$                            | 392 |                 | 426                                                                                                    |                         | 309                         |                  | 392            | 425            | 309         |

|             |                        |                        |                 |       |                |                  |          | Table $1.1$ – Continue from previous page |     |                 |                                   |                         |                             |                  |                |                |             |
|-------------|------------------------|------------------------|-----------------|-------|----------------|------------------|----------|-------------------------------------------|-----|-----------------|-----------------------------------|-------------------------|-----------------------------|------------------|----------------|----------------|-------------|
| <b>Iter</b> | $\mathbf{\hat{X}_{f}}$ | $\mathbf{\hat{Y}_{f}}$ | $X_f$           | $Y_f$ | $CKX_{f}$      | $CK_{Y_{f}}^{+}$ | $N^{\S}$ | In/Out <sup>*</sup> $\hat{X}_{c}$         |     | $CK_{X_{c}C}^*$ | $\mathbf{\hat{Y}_{c}}_{\text{c}}$ | $CK_{Y_{cC}}^{\dagger}$ | $\mathbf{\hat{R}}_{\alpha}$ | $CKR_{\alpha}$   | $\mathbf{X}_c$ | $\mathbf{Y}_c$ | $\mathbf R$ |
| 406         | 866                    | 587                    | 866             | 587   | 1              | 1                | 32       | $\overline{0}$                            | 392 |                 | 487                               |                         | 307                         |                  | 390            | 486            | 308         |
| 407         | 1014                   | 651                    | 1014            | 651   | $\mathbf{1}$   | 1                | 73       | $\boldsymbol{0}$                          | 583 | $\mathbf{1}$    | 407                               |                         | 308                         | -1               | 582            | 407            | 309         |
| 408         | 1008                   | 1004                   | 1008            | 1004  | $\overline{1}$ | 1                | 21       | $\overline{0}$                            | 376 | -1              | 409                               | -1                      | 312                         | -1               | 375            | 410            | 312         |
| 409         | 719                    | 801                    | 719             | 801   |                |                  | 77       | $\overline{0}$                            | 600 |                 | 315                               |                         | 304                         | -1               | 600            | 315            | 304         |
| 410         | 767                    | 724                    | 767             | 724   | $\mathbf{1}$   | 1                | 187      | $\theta$                                  | 316 | $\mathbf{1}$    | 342                               | -1                      | 308                         | -1               | 316            | 342            | 308         |
| 411         | 358                    | 678                    | 358             | 678   | $\mathbf{1}$   | $\mathbf{1}$     | 45       |                                           | 513 |                 | 509                               |                         | 280                         | $\mathbf{1}$     | 512            | 511            | 282         |
| 412         | 367                    | 864                    | 367             | 864   | 1              | 1                | 78       | $\mathbf{0}$                              | 637 | -1              | 690                               | -1                      | 308                         | -1               | 638            | 690            | 308         |
| 413         | 195                    | 733                    | 195             | 733   | 1              | 1                | 250      | $\theta$                                  | 394 | -1              | 421                               | -1                      | 313                         | -1               | 392            | 425            | 309         |
| 414         | 295                    | 735                    | 295             | 735   | $\mathbf{1}$   | $\mathbf{1}$     | 56       | $\mathbf{0}$                              | 442 |                 | 332                               | $\mathbf{1}$            | 308                         | $\mathbf{1}$     | 441            | 332            | 308         |
| 415         | 61                     | 669                    | 61              | 669   |                | 1                | 45       | $\overline{0}$                            | 607 | -1              | 473                               | -1                      | 302                         | -1               | 607            | 473            | 302         |
| 416         | 840                    | 882                    | 840             | 882   | 1              | 1                | 59       | $\overline{0}$                            | 511 | -1              | 514                               | -1                      | 285                         | -1               | 512            | 511            | 282         |
| 417         | 188                    | 567                    | 188             | 567   | $\mathbf{1}$   |                  | 200      |                                           | 494 |                 | 544                               | -1                      | 310                         | -1               | 494            | 544            | 310         |
| 418         | 128                    | 327                    | 128             | 327   | 1              | $\mathbf{1}$     | 173      | $\overline{1}$                            | 318 | $\overline{1}$  | 340                               | $\mathbf{1}$            | 310                         | -1               | 318            | 340            | 310         |
| 419         | 151                    | 747                    | 151             | 747   | 1              | -1               | 230      | $\overline{0}$                            | 392 | -1              | 487                               | -1                      | 307                         | -1               | 390            | 486            | 308         |
| 420         | 846                    | 326                    | 846             | 326   | 1              | $\mathbf{1}$     | 189      | $\mathbf{0}$                              | 335 |                 | 691                               | -1                      | 308                         | -1               | 335            | 691            | 308         |
| 421         | 7                      | 499                    | $7\phantom{.0}$ | 499   | 1              | 1                | 103      | $\theta$                                  | 610 | -1              | 480                               | $\mathbf{1}$            | 309                         | $\mathbf{1}$     | 610            | 480            | 309         |
| 422         | 395                    | 151                    | 395             | 151   | 1              | 1                | 146      | $\overline{0}$                            | 389 | -1              | 486                               | -1                      | 309                         | -1               | 390            | 486            | 308         |
| 423         | 851                    | 44                     | 851             | 44    |                |                  | 213      | $\overline{0}$                            | 610 |                 | 480                               |                         | 309                         |                  | 610            | 480            | 309         |
| 424         | 980                    | 520                    | 980             | 520   | 1              | 1                | 174      | $\overline{0}$                            | 511 | $\theta$        | 514                               | -1                      | 224                         | $\theta$         | 516            | 511            | 230         |
| 425         | 502                    | 589                    | 502             | 589   | 1              | 1                | 220      | $\boldsymbol{0}$                          | 316 | -1              | 342                               | -1                      | 308                         | -1               | 318            | 340            | 310         |
| 426         | 890                    | 600                    | 890             | 600   | 1              | 1                | 180      | $\mathbf{0}$                              | 443 | -1              | 337                               | -1                      | 309                         | -1               | 443            | 337            | 309         |
| 427         | 989                    | 102                    | 989             | 102   | 1              | $\mathbf{1}$     | 203      | $\overline{0}$                            | 371 | $\mathbf{1}$    | 387                               | -1                      | 310                         | -1               | 370            | 388            | 309         |
| 428         | 980                    | 88                     | 980             | 88    | $\mathbf{1}$   | 1                | 71       | $\mathbf{0}$                              | 389 | -1              | 486                               | -1                      | 309                         | -1               | 390            | 486            | 308         |
| 429         | 231                    | 703                    | 231             | 703   |                |                  | 6        | $\overline{0}$                            | 583 |                 | 407                               |                         | 308                         | -1               | 582            | 407            | 309         |
| 430         | 68                     | 916                    | 68              | 916   | 1              | 1                | 172      | $\overline{0}$                            | 442 | $\overline{1}$  | 332                               | $\mathbf{1}$            | 308                         | -1               | 441            | 332            | 308         |
| 431         | 935                    | 650                    | 935             | 650   | 1              | 1                | 21       | $\overline{0}$                            | 600 | -1              | 315                               | -1                      | 304                         | -1               | 600            | 315            | 304         |
| 432         | 555                    | 179                    | 555             | 179   | $\mathbf{1}$   | $\mathbf{1}$     | 212      | $\boldsymbol{0}$                          | 390 | $\mathbf{1}$    | 486                               | $\mathbf{1}$            | 308                         | $\mathbf{1}$     | 390            | 486            | 308         |
| 433         | 471                    | 767                    | 471             | 767   | $\mathbf{1}$   | 1                | 192      | $\boldsymbol{0}$                          | 583 | -1              | 407                               | -1                      | 308                         | -1               | 582            | 407            | 309         |
| 434¶        | NaN                    | NaN                    | 555             | 57    | $\theta$       | $\theta$         | 248      | NaN                                       | NaN | $\theta$        | NaN                               | $\boldsymbol{0}$        | NaN                         | $\boldsymbol{0}$ | 442            | 331            | 307         |

|                  |                        |                        |       |       |                  |                  |          | Table $1.1$ – Continue from previous page |     |                 |                                   |                         |                             |                  |                |                |             |
|------------------|------------------------|------------------------|-------|-------|------------------|------------------|----------|-------------------------------------------|-----|-----------------|-----------------------------------|-------------------------|-----------------------------|------------------|----------------|----------------|-------------|
| <b>Iter</b>      | $\mathbf{\hat{X}_{f}}$ | $\mathbf{\hat{Y}_{f}}$ | $X_f$ | $Y_f$ | $CKX_{f}$        | $CK_{Y_{f}}^{+}$ | $N^{\S}$ | In/Out <sup>*</sup> $\hat{X}_{c}$         |     | $CK_{X_{c}C}^*$ | $\mathbf{\hat{Y}_{c}}_{\text{c}}$ | $CK_{Y_{cC}}^{\dagger}$ | $\mathbf{\hat{R}}_{\alpha}$ | $CKR_{\alpha}$   | $\mathbf{X}_c$ | $\mathbf{Y}_c$ | $\mathbf R$ |
| 435              | 159                    | 247                    | 159   | 247   |                  |                  | 120      | $\overline{0}$                            | 389 |                 | 486                               |                         | 309                         |                  | 390            | 486            | 308         |
| 436              | 960                    | 915                    | 960   | 915   |                  |                  | 175      | $\boldsymbol{0}$                          | 318 | $\overline{1}$  | 340                               | $\overline{1}$          | 310                         | $\overline{1}$   | 316            | 342            | 308         |
| 437              | 996                    | 401                    | 996   | 401   |                  |                  | 245      | $\boldsymbol{0}$                          | 316 | - 1             | 342                               | $\overline{1}$          | 308                         | $\mathbf{1}$     | 318            | 340            | 310         |
| 438              | 115                    | 683                    | 115   | 683   | 1                | 1                | 55       | $\mathbf{0}$                              | 511 | $\overline{1}$  | 516                               | $\overline{1}$          | 280                         | $\overline{1}$   | 512            | 515            | 281         |
| 439              | 1013                   | 894                    | 1013  | 894   |                  |                  | 252      | $\boldsymbol{0}$                          | 387 | $\mathbf{1}$    | 481                               | $\overline{0}$          | 304                         | $\boldsymbol{0}$ | 391            | 488            | 311         |
| 440              | 300                    | 180                    | 300   | 180   | 1                | -1               | 226      | $\overline{0}$                            | 512 | $\overline{1}$  | 513                               | $\mathbf{1}$            | 283                         | $\mathbf{1}$     | 513            | 512            | 283         |
| 441              | 62                     | 311                    | 62    | 311   |                  |                  | 159      | $\overline{0}$                            | 526 | -1              | 518                               |                         | 32                          | $\overline{0}$   | 523            | 522            | 27          |
| 442              | 197                    | 864                    | 197   | 864   | $\mathbf{1}$     |                  | $\tau$   | $\overline{0}$                            | 637 | $\overline{1}$  | 690                               | -1                      | 309                         | $\mathbf{1}$     | 638            | 690            | 308         |
| 443              | 328                    | 644                    | 328   | 644   | 1                |                  | 124      | $\overline{0}$                            | 689 | $\mathbf{1}$    | 513                               | $\mathbf{1}$            | 309                         |                  | 689            | 513            | 310         |
| $444^{\circ}$    | NaN                    | NaN                    | 520   | 225   | $\boldsymbol{0}$ | $\boldsymbol{0}$ | 221      | NaN                                       | NaN | $\overline{0}$  | NaN                               | $\mathbf{0}$            | NaN                         | $\overline{0}$   | 610            | 480            | 309         |
| 445              | 783                    | 751                    | 783   | 751   |                  |                  | 246      | $\boldsymbol{0}$                          | 443 | -1              | 337                               | -1                      | 309                         | -1               | 443            | 337            | 309         |
| 446              | 732                    | 393                    | 732   | 393   | 1                | $\mathbf{1}$     | 128      | $\mathbf{0}$                              | 392 | -1              | 425                               |                         | 309                         |                  | 392            | 425            | 309         |
| 447              | 752                    | 699                    | 752   | 699   |                  |                  | 68       |                                           | 607 | $\mathbf{1}$    | 473                               | $\mathbf{1}$            | 302                         | $\mathbf{1}$     | 607            | 473            | 302         |
| 448              | 838                    | 116                    | 838   | 116   |                  |                  | 107      | $\overline{0}$                            | 443 | -1              | 337                               | $\overline{1}$          | 309                         | $\mathbf{1}$     | 443            | 337            | 309         |
| 449              | 492                    | 707                    | 492   | 707   |                  |                  | 68       | 1                                         | 513 | $\mathbf{1}$    | 512                               | -1                      | 283                         | $\mathbf{1}$     | 513            | 512            | 283         |
| 450              | 866                    | 901                    | 866   | 901   | $\mathbf{1}$     | 1                | 232      | $\mathbf{0}$                              | 387 | $\overline{1}$  | 481                               | $\mathbf{0}$            | 304                         | $\mathbf{0}$     | 391            | 488            | 311         |
| 451              | 887                    | 833                    | 887   | 833   |                  |                  | 45       | $\overline{0}$                            | 511 | -1              | 515                               | -1                      | 281                         | -1               | 512            | 515            | 281         |
| 452              | 236                    | 223                    | 236   | 223   | 1                | -1               | 151      | $\overline{0}$                            | 601 | -1              | 705                               | -1                      | 309                         | -1               | 600            | 704            | 310         |
| 453              | 514                    | 417                    | 514   | 417   |                  |                  | 198      | $\mathbf{1}$                              | 513 | $\mathbf{1}$    | 512                               | $\mathbf{1}$            | 283                         | $\mathbf{1}$     | 513            | 512            | 283         |
| 454              | 1022                   | 685                    | 1022  | 685   |                  |                  | 151      | $\boldsymbol{0}$                          | 318 | $\overline{1}$  | 340                               | $\overline{1}$          | 310                         | $\mathbf{1}$     | 316            | 342            | 308         |
| 455              | 875                    | 542                    | 875   | 542   |                  |                  | 195      | $\boldsymbol{0}$                          | 582 | -1              | 407                               | -1                      | 309                         | $\mathbf{1}$     | 582            | 407            | 309         |
| 456              | 502                    | 442                    | 502   | 442   | 1                | 1                | 88       | $\mathbf{1}$                              | 369 | $\overline{1}$  | 392                               | $\overline{1}$          | 306                         | $\overline{1}$   | 370            | 388            | 309         |
| 457              | 678                    | 923                    | 678   | 923   | $\mathbf{1}$     |                  | 244      | $\overline{0}$                            | 336 | $\mathbf{1}$    | 688                               | $\mathbf{1}$            | 311                         | -1               | 335            | 691            | 308         |
| 458              | 303                    | 805                    | 303   | 805   | $\mathbf{1}$     |                  | 127      | $\mathbf{0}$                              | 691 | $\mathbf{1}$    | 512                               | $\mathbf{1}$            | 308                         | $\mathbf{1}$     | 689            | 513            | 310         |
| 459              | 567                    | 333                    | 567   | 333   | $\mathbf{1}$     | 1                | 29       |                                           | 512 | $\mathbf{1}$    | 511                               | $\mathbf{1}$            | 282                         | $\mathbf{1}$     | 512            | 511            | 282         |
| 460 <sup>9</sup> | NaN                    | NaN                    | 602   | 287   | $\boldsymbol{0}$ | $\boldsymbol{0}$ | 245      | NaN                                       | NaN | $\overline{0}$  | NaN                               | $\overline{0}$          | NaN                         | $\mathbf{0}$     | 512            | 511            | 282         |
| 461              | 84                     | 736                    | 84    | 736   |                  |                  | 153      | $\mathbf{0}$                              | 497 |                 | 549                               |                         | 313                         |                  | 497            | 547            | 311         |
| 462              | 841                    | 724                    | 841   | 724   | $\mathbf{1}$     | 1                | 105      | $\overline{0}$                            | 622 | $\mathbf{1}$    | 476                               | $\overline{1}$          | 306                         | $\overline{1}$   | 622            | 476            | 306         |
| 463              | 925                    | 1000                   | 925   | 1000  |                  |                  | 123      | $\overline{0}$                            | 497 |                 | 547                               |                         | 311                         |                  | 497            | 547            | 311         |

|                  |                        |                        |       |       |                  |                  |              | Table $1.1$ – Continue from previous page |     |                  |                                   |                         |                             |                  |                |                |             |
|------------------|------------------------|------------------------|-------|-------|------------------|------------------|--------------|-------------------------------------------|-----|------------------|-----------------------------------|-------------------------|-----------------------------|------------------|----------------|----------------|-------------|
| <b>Iter</b>      | $\mathbf{\hat{X}_{f}}$ | $\mathbf{\hat{Y}_{f}}$ | $X_f$ | $Y_f$ | $CKX_{f}$        | $CKY_{f}$        | $N^{\S}$     | In/Out <sup>*</sup> $\hat{X}_{c}$         |     | $CK_{X_{c}C}^*$  | $\mathbf{\hat{Y}_{c}}_{\text{c}}$ | $CK_{Y_{cC}}^{\dagger}$ | $\mathbf{\hat{R}}_{\alpha}$ | $CKR_{\alpha}$   | $\mathbf{X}_c$ | $\mathbf{Y}_c$ | $\mathbf R$ |
| 464              | 890                    | 699                    | 890   | 699   | 1                | 1                | 52           | $\overline{0}$                            | 582 | $\mathbf{1}$     | 407                               |                         | 309                         |                  | 582            | 407            | 309         |
| 465              | 436                    | 429                    | 436   | 429   | 1                | 1                | 241          | $\mathbf{1}$                              | 441 | $\mathbf{1}$     | 332                               |                         | 308                         | -1               | 441            | 332            | 308         |
| 466              | 83                     | 457                    | 83    | 457   | 1                | 1                | 139          | $\overline{0}$                            | 514 | -1               | 512                               | $\mathbf{1}$            | 281                         | $\mathbf{1}$     | 513            | 512            | 283         |
| 467              | 956                    | 631                    | 956   | 631   |                  |                  | 238          | $\boldsymbol{0}$                          | 444 |                  | 337                               |                         | 308                         | -1               | 443            | 337            | 309         |
| 468              | 496                    | 982                    | 496   | 982   | 1                | 1                | 183          | $\overline{0}$                            | 637 | $\mathbf{1}$     | 690                               | -1                      | 309                         | -1               | 638            | 690            | 308         |
| 469              | 324                    | 695                    | 324   | 695   | $\mathbf{1}$     |                  | 220          |                                           | 495 |                  | 543                               | $\mathbf{1}$            | 308                         | $\mathbf{1}$     | 497            | 547            | 311         |
| 470              | 941                    | 423                    | 941   | 423   | 1                | 1                | 231          | $\overline{0}$                            | 600 | -1               | 315                               | $\overline{1}$          | 304                         | $\mathbf{1}$     | 600            | 315            | 304         |
| 471              | 194                    | 160                    | 194   | 160   | 1                | 1                | 239          | $\overline{0}$                            | 390 | -1               | 486                               | -1                      | 308                         | -1               | 390            | 486            | 308         |
| 472              | 458                    | 921                    | 458   | 921   | $\mathbf{1}$     | $\mathbf{1}$     | 77           | $\overline{0}$                            | 316 | $\overline{1}$   | 342                               | $\mathbf{1}$            | 308                         | $\mathbf{1}$     | 316            | 342            | 308         |
| $473+$           | NaN                    | NaN                    | 978   | 136   | $\boldsymbol{0}$ | $\boldsymbol{0}$ | $\mathbf{1}$ | NaN                                       | NaN | $\overline{0}$   | NaN                               | $\theta$                | NaN                         | $\overline{0}$   | 390            | 486            | 308         |
| 474              | 162                    | 636                    | 162   | 636   | 1                | 1                | 105          | $\theta$                                  | 622 | $\overline{1}$   | 476                               | -1                      | 306                         | -1               | 622            | 476            | 306         |
| 475              | 647                    | 726                    | 647   | 726   | 1                |                  | 184          |                                           | 494 |                  | 545                               | -1                      | 308                         | -1               | 494            | 545            | 308         |
| 476              | 828                    | 797                    | 828   | 797   | 1                | $\mathbf{1}$     | 178          | $\overline{0}$                            | 691 | $\overline{1}$   | 512                               | $\mathbf{1}$            | 309                         | $\mathbf{1}$     | 689            | 513            | 310         |
| 477              | 727                    | 520                    | 727   | 520   | 1                | 1                | 98           | $\overline{0}$                            | 389 | -1               | 483                               | $\overline{0}$          | 306                         | $\theta$         | 391            | 488            | 311         |
| 478              | 740                    | 457                    | 740   | 457   | 1                | $\mathbf{1}$     | 106          | $\mathbf{0}$                              | 387 | -1               | 481                               | $\boldsymbol{0}$        | 304                         | $\mathbf{0}$     | 391            | 488            | 311         |
| 479              | 824                    | 552                    | 824   | 552   | $\mathbf{1}$     | $\mathbf{1}$     | 142          | $\boldsymbol{0}$                          | 516 | $\mathbf{1}$     | 511                               |                         | 230                         | $\mathbf{1}$     | 516            | 511            | 230         |
| $480^{+}$        | NaN                    | NaN                    | 155   | 359   | $\mathbf{0}$     | $\boldsymbol{0}$ | 1            | NaN                                       | NaN | $\overline{0}$   | NaN                               | $\theta$                | NaN                         | $\overline{0}$   | 392            | 425            | 309         |
| 481              | 45                     | 893                    | 45    | 893   | 1                | 1                | 111          | $\mathbf{0}$                              | 369 |                  | 392                               |                         | 306                         | -1               | 370            | 388            | 309         |
| $482^{\ddagger}$ | NaN                    | NaN                    | 506   | 314   | $\mathbf{0}$     | $\boldsymbol{0}$ | 104          | NaN                                       | NaN | $\overline{0}$   | NaN                               | $\overline{0}$          | NaN                         | $\overline{0}$   | 516            | 511            | 230         |
| 483              | 348                    | 862                    | 348   | 862   | 1                | 1                | 190          | $\overline{0}$                            | 390 | $\mathbf{1}$     | 486                               | -1                      | 308                         | -1               | 390            | 486            | 308         |
| 484              | 456                    | 567                    | 456   | 567   | 1                | 1                | 73           | $\mathbf{1}$                              | 392 | -1               | 425                               | -1                      | 309                         | -1               | 392            | 425            | 309         |
| 485              | 920                    | 127                    | 920   | 127   | 1                | $\mathbf{1}$     | 94           | $\overline{0}$                            | 600 | -1               | 704                               | $\mathbf{1}$            | 310                         | -1               | 600            | 704            | 310         |
| 486              | 606                    | 637                    | 606   | 637   | $\mathbf{1}$     | $\mathbf{1}$     | 83           | $\overline{0}$                            | 600 | -1               | 315                               | $\mathbf{1}$            | 304                         | -1               | 600            | 315            | 304         |
| 487              | 736                    | 629                    | 736   | 629   | 1                |                  | 89           | $\overline{0}$                            | 369 |                  | 390                               | $\mathbf{1}$            | 307                         | -1               | 370            | 388            | 309         |
| 488              | 899                    | 79                     | 899   | 79    | 1                | 1                | 146          | $\mathbf{0}$                              | 442 | $\mathbf{1}$     | 332                               | $\mathbf{1}$            | 308                         | -1               | 441            | 332            | 308         |
| 489¶             | NaN                    | NaN                    | 400   | 708   | $\boldsymbol{0}$ | $\theta$         | 48           | NaN                                       | NaN | $\theta$         | NaN                               | $\theta$                | NaN                         | $\boldsymbol{0}$ | 512            | 515            | 281         |
| 490              | 633                    | 672                    | 633   | 672   | $\mathbf{1}$     | $\mathbf{1}$     | 211          | $\boldsymbol{0}$                          | 600 | $\mathbf{1}$     | 314                               | $\mathbf{1}$            | 303                         | $\mathbf{1}$     | 600            | 315            | 304         |
| 491              | 569                    | 888                    | 569   | 888   | $\mathbf{1}$     | $\mathbf{1}$     | 247          | $\mathbf{0}$                              | 511 | $\boldsymbol{0}$ | 514                               | $\mathbf{1}$            | 224                         | $\boldsymbol{0}$ | 516            | 511            | 230         |
| 492              | 193                    | 998                    | 193   | 998   | 1                |                  | 218          | $\overline{0}$                            | 387 |                  | 481                               | $\theta$                | 304                         | $\overline{0}$   | 391            | 488            | 311         |

|                     |                        |                        |       |       |                  |                  |          | Table $1.1$ – Continue from previous page           |     |                                  |                                   |                         |                             |                                  |                |                |             |
|---------------------|------------------------|------------------------|-------|-------|------------------|------------------|----------|-----------------------------------------------------|-----|----------------------------------|-----------------------------------|-------------------------|-----------------------------|----------------------------------|----------------|----------------|-------------|
| <b>Iter</b>         | $\mathbf{\hat{X}_{f}}$ | $\mathbf{\hat{Y}_{f}}$ | $X_f$ | $Y_f$ | $CKX_{f}$        | $CKY_{f}$        | $N^{\S}$ | In/Out <sup><math>\times</math></sup> $\hat{X}_{c}$ |     | $CK_{X_{c}^{\dagger}}^{\dagger}$ | $\mathbf{\hat{Y}_{c}}_{\text{c}}$ | $CK_{Y_{cC}}^{\dagger}$ | $\mathbf{\hat{R}}_{\alpha}$ | $CK_{R_{\mathcal{A}}}^{\dagger}$ | $\mathbf{X}_c$ | $\mathbf{Y}_c$ | $\mathbf R$ |
| 493                 | 860                    | 89                     | 860   | 89    |                  |                  | 47       | $\overline{0}$                                      | 387 |                                  | 481                               | $\overline{0}$          | 304                         | $\boldsymbol{0}$                 | 391            | 488            | 311         |
| 494                 | 124                    | 342                    | 124   | 342   | 1                |                  | 223      | $\mathbf{0}$                                        | 638 | $\overline{1}$                   | 691                               | $\mathbf{1}$            | 308                         | $\overline{1}$                   | 638            | 690            | 308         |
| 495                 | 418                    | 195                    | 418   | 195   |                  |                  | 76       | $\overline{0}$                                      | 601 | -1                               | 704                               | -1                      | 310                         | -1                               | 600            | 704            | 310         |
| 496                 | 589                    | 589                    | 589   | 589   | 1                | 1                | 32       | 1                                                   | 391 | $\overline{1}$                   | 488                               | $\overline{1}$          | 311                         | -1                               | 391            | 488            | 311         |
| 497                 | 271                    | 874                    | 271   | 874   | $\mathbf{1}$     | $\mathbf{1}$     | 185      | $\boldsymbol{0}$                                    | 443 | -1                               | 337                               | $\mathbf{1}$            | 309                         | -1                               | 443            | 337            | 309         |
| 498 <sup>¶</sup>    | NaN                    | NaN                    | 621   | 1011  | $\boldsymbol{0}$ | $\boldsymbol{0}$ | 164      | NaN                                                 | NaN | $\overline{0}$                   | NaN                               | $\mathbf{0}$            | NaN                         | $\mathbf{0}$                     | 600            | 704            | 310         |
| 499                 | 154                    | 220                    | 154   | 220   |                  |                  | 73       | 0                                                   | 442 |                                  | 332                               |                         | 308                         |                                  | 441            | 332            | 308         |
| 500                 | 690                    | 102                    | 690   | 102   | 1                |                  | 121      | $\overline{0}$                                      | 513 | $\overline{1}$                   | 509                               | $\overline{1}$          | 280                         | $\mathbf{1}$                     | 512            | 511            | 282         |
| 501                 | 568                    | 234                    | 568   | 234   | $\mathbf{1}$     |                  | 213      | $\mathbf{0}$                                        | 494 | -1                               | 545                               | $\mathbf{1}$            | 308                         | $\mathbf{1}$                     | 494            | 545            | 308         |
| 502                 | 761                    | 78                     | 761   | 78    | 1                | 1                | 91       | $\overline{0}$                                      | 523 | $\overline{1}$                   | 522                               | $\overline{1}$          | 27                          | -1                               | 523            | 522            | 27          |
| 503                 | 783                    | 620                    | 783   | 620   |                  |                  | 53       | $\boldsymbol{0}$                                    | 335 | -1                               | 691                               | $\mathbf{1}$            | 309                         | -1                               | 335            | 691            | 308         |
| 504                 | 548                    | 34                     | 548   | 34    | 1                | 1                | 103      | $\overline{0}$                                      | 442 |                                  | 332                               |                         | 308                         | $\mathbf{1}$                     | 441            | 332            | 308         |
| 505                 | 719                    | 488                    | 719   | 488   | 1                | 1                | 152      | $\mathbf{1}$                                        | 626 | -1                               | 476                               | $\mathbf{1}$            | 302                         | $\mathbf{1}$                     | 622            | 476            | 306         |
| 506                 | 119                    | 731                    | 119   | 731   | $\mathbf{1}$     | -1               | 121      | $\boldsymbol{0}$                                    | 610 | $\overline{1}$                   | 480                               | $\overline{1}$          | 309                         | -1                               | 610            | 480            | 309         |
| 507                 | 614                    | 868                    | 614   | 868   |                  |                  | 228      | -1                                                  | 601 | -1                               | 705                               | -1                      | 309                         | $\mathbf{1}$                     | 600            | 704            | 310         |
| 508                 | 143                    | 307                    | 143   | 307   | 1                | 1                | 135      | $\overline{0}$                                      | 523 | $\overline{1}$                   | 522                               | $\overline{1}$          | 27                          | $\mathbf{1}$                     | 523            | 522            | $27\,$      |
| 509                 | 674                    | 788                    | 674   | 788   |                  |                  | 163      | $\overline{0}$                                      | 388 | -1                               | 485                               | -1                      | 310                         | -1                               | 390            | 486            | 308         |
| 510                 | 819                    | 977                    | 819   | 977   | $\mathbf{1}$     | $\mathbf{1}$     | 93       | $\overline{0}$                                      | 512 | $\mathbf{1}$                     | 513                               | $\mathbf{1}$            | 226                         | $\mathbf{1}$                     | 516            | 511            | 230         |
| 511                 | 837                    | 686                    | 837   | 686   |                  | 1                | 211      | $\overline{0}$                                      | 316 | -1                               | 342                               | -1                      | 308                         | -1                               | 316            | 342            | 308         |
| $512^{\frac{9}{2}}$ | NaN                    | NaN                    | 849   | 258   | $\boldsymbol{0}$ | $\boldsymbol{0}$ | 227      | NaN                                                 | NaN | $\overline{0}$                   | NaN                               | $\mathbf{0}$            | NaN                         | $\mathbf{0}$                     | 582            | 407            | 309         |
| 513                 | 413                    | 251                    | 413   | 251   |                  |                  | 142      |                                                     | 389 | $\mathbf{1}$                     | 486                               |                         | 309                         |                                  | 390            | 486            | 308         |
| 514                 | 544                    | 476                    | 544   | 476   | 1                | 1                | 100      | $\overline{1}$                                      | 583 | $\overline{1}$                   | 407                               | $\overline{1}$          | 308                         | $\overline{1}$                   | 582            | 407            | 309         |
| 515                 | 221                    | 168                    | 221   | 168   |                  |                  | 132      | $\overline{0}$                                      | 691 | -1                               | 512                               | -1                      | 308                         | -1                               | 689            | 513            | 310         |
| 516                 | 275                    | 827                    | 275   | 827   | $\mathbf{1}$     | 1                | 187      | $\overline{0}$                                      | 512 | -1                               | 513                               | -1                      | 282                         | $\mathbf{1}$                     | 512            | 515            | 281         |
| 517                 | 298                    | 778                    | 298   | 778   | 1                |                  | 178      | $\boldsymbol{0}$                                    | 516 | $\overline{1}$                   | 511                               | $\mathbf{1}$            | 230                         | $\mathbf{1}$                     | 516            | 511            | 230         |
| $518^{\circ}$       | NaN                    | NaN                    | 730   | 612   | $\boldsymbol{0}$ | $\boldsymbol{0}$ | 244      | NaN                                                 | NaN | $\overline{0}$                   | NaN                               | $\overline{0}$          | NaN                         | $\overline{0}$                   | 638            | 690            | 308         |
| 519                 | 520                    | 244                    | 520   | 244   |                  |                  | 164      |                                                     | 441 | $\mathbf{1}$                     | 331                               | $\mathbf{1}$            | 308                         | $\mathbf{1}$                     | 442            | 331            | 307         |
| 520                 | 534                    | 750                    | 534   | 750   | $\mathbf{1}$     | $\mathbf{1}$     | 177      | $\overline{0}$                                      | 394 | $\overline{1}$                   | 421                               | $\mathbf{1}$            | 313                         | $\overline{1}$                   | 392            | 425            | 309         |
| 521                 | 229                    | 162                    | 229   | 162   |                  |                  | 190      | $\theta$                                            | 336 | -1                               | 688                               |                         | 311                         | -1                               | 335            | 691            | 308         |

|                     |                        |                        |       |                 |                  |                  |          | Table $1.1$ – Continue from previous page |     |                 |                                   |                         |                             |                                  |                |                |             |
|---------------------|------------------------|------------------------|-------|-----------------|------------------|------------------|----------|-------------------------------------------|-----|-----------------|-----------------------------------|-------------------------|-----------------------------|----------------------------------|----------------|----------------|-------------|
| <b>Iter</b>         | $\mathbf{\hat{X}_{f}}$ | $\mathbf{\hat{Y}_{f}}$ | $X_f$ | $Y_f$           | $CKX_{f}$        | $CK_{Y_{f}}^{+}$ | $N^{\S}$ | In/Out <sup>*</sup> $\hat{X}_{c}$         |     | $CK_{X_{c}C}^*$ | $\mathbf{\hat{Y}_{c}}_{\text{c}}$ | $CK_{Y_{cC}}^{\dagger}$ | $\mathbf{\hat{R}}_{\alpha}$ | $CK_{R_{\mathcal{A}}}^{\dagger}$ | $\mathbf{X}_c$ | $\mathbf{Y}_c$ | $\mathbf R$ |
| $522^{\frac{1}{2}}$ | NaN                    | NaN                    | 739   | 309             | $\boldsymbol{0}$ | $\overline{0}$   | 49       | NaN                                       | NaN | $\mathbf{0}$    | NaN                               | $\overline{0}$          | NaN                         | $\boldsymbol{0}$                 | 689            | 513            | 310         |
| 523                 | 302                    | 183                    | 302   | 183             |                  |                  | 214      | $\boldsymbol{0}$                          | 511 | $\mathbf{1}$    | 513                               | -1                      | 284                         | -1                               | 513            | 512            | 283         |
| 524                 | 671                    | 503                    | 671   | 503             | $\mathbf{1}$     | $\mathbf{1}$     | 15       | $\mathbf{1}$                              | 601 | $\overline{1}$  | 705                               | $\mathbf{1}$            | 309                         | $\mathbf{1}$                     | 600            | 704            | 310         |
| 525                 | 427                    | 772                    | 427   | 772             |                  |                  | 35       | $\overline{0}$                            | 316 | -1              | 342                               |                         | 308                         | -1                               | 318            | 340            | 310         |
| 526                 | 180                    | $\overline{7}$         | 180   | $7\overline{ }$ | 1                | $\mathbf{1}$     | 118      | $\theta$                                  | 514 | - 1             | 512                               | -1                      | 281                         | -1                               | 513            | 512            | 283         |
| 527                 | 326                    | 969                    | 326   | 969             |                  | $\mathbf{1}$     | 251      | $\boldsymbol{0}$                          | 610 | - 1             | 480                               | - 1                     | 309                         | -1                               | 610            | 480            | 309         |
| 528                 | 946                    | 859                    | 946   | 859             |                  | 1                | 183      | $\mathbf{0}$                              | 441 | -1              | 332                               | $\mathbf{1}$            | 308                         | $\mathbf{1}$                     | 441            | 332            | 308         |
| 529                 | 239                    | 640                    | 239   | 640             |                  | 1                | 104      | -1                                        | 392 | $\mathbf{1}$    | 487                               | -1                      | 307                         | -1                               | 390            | 486            | 308         |
| 530                 | 175                    | 326                    | 175   | 326             |                  | $\mathbf{1}$     | 226      | $\overline{1}$                            | 316 | $\overline{1}$  | 342                               | -1                      | 308                         | -1                               | 316            | 342            | 308         |
| 531                 | 388                    | 937                    | 388   | 937             |                  |                  | 175      | $\overline{0}$                            | 494 | -1              | 544                               | -1                      | 308                         | -1                               | 494            | 545            | 308         |
| 532                 | 368                    | 906                    | 368   | 906             |                  | $\mathbf{1}$     | 211      | $\theta$                                  | 650 | $\overline{1}$  | 613                               | $\mathbf{1}$            | 308                         | -1                               | 649            | 613            | 308         |
| 533                 | 256                    | 899                    | 256   | 899             |                  |                  | 107      | $\mathbf{0}$                              | 600 | -1              | 704                               |                         | 310                         | - 1                              | 600            | 704            | 310         |
| 534                 | 723                    | 462                    | 723   | 462             |                  | 1                | 83       | -1                                        | 516 | $\overline{1}$  | 511                               | $\mathbf{1}$            | 230                         | -1                               | 516            | 511            | 230         |
| 535                 | 460                    | 900                    | 460   | 900             |                  | 1                | 175      | $\theta$                                  | 511 | -1              | 514                               | -1                      | 284                         | -1                               | 513            | 512            | 283         |
| 536                 | 816                    | 307                    | 816   | 307             |                  | $\mathbf{1}$     | 43       | $\boldsymbol{0}$                          | 318 | $\overline{1}$  | 340                               | -1                      | 310                         | $\mathbf{1}$                     | 318            | 340            | 310         |
| 537                 | 397                    | 956                    | 397   | 956             |                  |                  | 174      | $\overline{0}$                            | 493 |                 | 544                               | -1                      | 310                         | -1                               | 494            | 544            | 310         |
| 538                 | 65                     | 997                    | 65    | 997             |                  | $\mathbf{1}$     | 31       | $\mathbf{0}$                              | 442 | -1              | 331                               | -1                      | 308                         | -1                               | 442            | 331            | 307         |
| 539                 | 713                    | 174                    | 713   | 174             |                  |                  | 114      | $\boldsymbol{0}$                          | 316 | - 1             | 342                               |                         | 308                         | -1                               | 318            | 340            | 310         |
| 540                 | 537                    | 602                    | 537   | 602             | $\mathbf{1}$     | $\mathbf{1}$     | 82       | $\mathbf{1}$                              | 512 | $\overline{1}$  | 511                               | $\mathbf{1}$            | 282                         | -1                               | 512            | 511            | 282         |
| 541                 | 1013                   | 82                     | 1013  | 82              | 1                | 1                | 43       | $\overline{0}$                            | 441 | -1              | 332                               | -1                      | 308                         | -1                               | 442            | 331            | 307         |
| 542                 | 858                    | 114                    | 858   | 114             | 1                | $\mathbf{1}$     | 66       | $\overline{0}$                            | 336 | -1              | 688                               | $\overline{1}$          | 311                         | $\mathbf{1}$                     | 335            | 691            | 308         |
| 543                 | 716                    | 785                    | 716   | 785             |                  | 1                | 62       | $\mathbf{0}$                              | 494 | -1              | 545                               | -1                      | 308                         | -1                               | 494            | 545            | 308         |
| 544                 | 705                    | 27                     | 705   | 27              | 1                | $\mathbf{1}$     | 221      | $\overline{0}$                            | 512 | -1              | 513                               | -1                      | 282                         | $\mathbf{1}$                     | 512            | 515            | 281         |
| 545                 | 100                    | 397                    | 100   | 397             |                  |                  | 198      | $\overline{0}$                            | 442 | -1              | 332                               |                         | 308                         | -1                               | 441            | 332            | 308         |
| 546                 | 30                     | 903                    | 30    | 903             | $\mathbf{1}$     | 1                | 177      | $\theta$                                  | 335 | $\overline{1}$  | 691                               | $\mathbf{1}$            | 308                         | -1                               | 335            | 691            | 308         |
| 547                 | 798                    | 95                     | 798   | 95              |                  | -1               | 219      | $\overline{0}$                            | 511 | -1              | 515                               | -1                      | 281                         | -1                               | 512            | 515            | 281         |
| 548                 | 257                    | 772                    | 257   | 772             | $\mathbf{1}$     | $\mathbf{1}$     | 165      | $\mathbf{0}$                              | 494 | $\mathbf{1}$    | 545                               | $\mathbf{1}$            | 309                         | $\mathbf{1}$                     | 494            | 544            | 310         |
| 549                 | 681                    | 40                     | 681   | 40              |                  |                  | 196      | $\mathbf{0}$                              | 638 | $\mathbf{1}$    | 690                               | $\mathbf{1}$            | 308                         | -1                               | 638            | 690            | 308         |
| 550                 | 153                    | 579                    | 153   | 579             |                  |                  | 144      | $\overline{0}$                            | 515 |                 | 503                               | $\mathbf{0}$            | 274                         | $\theta$                         | 512            | 511            | 282         |

|                     |                        |                        |       |                |                  |                  |              |                                   |     | Table $1.1$ – Continue from previous page |                                                             |                         |                             |                                  |                |                |             |
|---------------------|------------------------|------------------------|-------|----------------|------------------|------------------|--------------|-----------------------------------|-----|-------------------------------------------|-------------------------------------------------------------|-------------------------|-----------------------------|----------------------------------|----------------|----------------|-------------|
| <b>Iter</b>         | $\mathbf{\hat{X}_{f}}$ | $\mathbf{\hat{Y}_{f}}$ | $X_f$ | $\mathbf{Y_f}$ | $CKX_{f}$        | $CK_{Y_{f}}^{+}$ | $N^{\S}$     | In/Out <sup>*</sup> $\hat{X}_{c}$ |     | $CK_{X_{c\mathcal{C}}}^{\dagger}$         | $\mathbf{\hat{Y}_{c}}_{\mathbf{\text{C}}\mathbf{\text{C}}}$ | $CK_{Y_{cC}}^{\dagger}$ | $\mathbf{\hat{R}}_{\alpha}$ | $CK_{R_{\mathcal{A}}}^{\dagger}$ | $\mathbf{X}_c$ | $\mathbf{Y}_c$ | $\mathbf R$ |
| $551^{+}$           | NaN                    | NaN                    | 909   | 754            | $\boldsymbol{0}$ | $\overline{0}$   | $\mathbf{1}$ | NaN                               | NaN | $\overline{0}$                            | NaN                                                         | $\overline{0}$          | NaN                         | $\overline{0}$                   | 441            | 332            | 308         |
| $552^{\circ}$       | NaN                    | NaN                    | 830   | 640            | $\boldsymbol{0}$ | $\boldsymbol{0}$ | 181          | NaN                               | NaN | $\overline{0}$                            | NaN                                                         | $\mathbf{0}$            | NaN                         | $\mathbf{0}$                     | 689            | 513            | 310         |
| 553                 | 1001                   | 322                    | 1001  | 322            | 1                | 1                | 190          | $\overline{0}$                    | 441 | -1                                        | 331                                                         | $\mathbf{1}$            | 308                         | $\mathbf{1}$                     | 442            | 331            | 307         |
| 554                 | 77                     | 712                    | 77    | 712            |                  | $\mathbf{1}$     | 70           | $\mathbf{0}$                      | 391 | -1                                        | 488                                                         | $\mathbf{1}$            | 311                         | $\mathbf{1}$                     | 391            | 488            | 311         |
| 555                 | 563                    | 350                    | 563   | 350            | $\mathbf{1}$     |                  | 180          | $\mathbf{1}$                      | 610 | $\overline{1}$                            | 478                                                         | $\boldsymbol{0}$        | 307                         | $\boldsymbol{0}$                 | 607            | 473            | 302         |
| 556                 | 168                    | 405                    | 168   | 405            | $\mathbf{1}$     | $\mathbf{1}$     | 180          | $\overline{0}$                    | 601 | $\overline{1}$                            | 705                                                         | $\mathbf{1}$            | 309                         | $\mathbf{1}$                     | 600            | 704            | 310         |
| 557                 | 581                    | 272                    | 581   | 272            |                  |                  | 25           |                                   | 622 | -1                                        | 476                                                         | -1                      | 306                         | -1                               | 622            | 476            | 306         |
| 558                 | 401                    | 653                    | 401   | 653            | 1                | $\mathbf{1}$     | 145          | $\overline{1}$                    | 494 | -1                                        | 545                                                         | $\overline{1}$          | 308                         | $\overline{1}$                   | 494            | 545            | 308         |
| 559                 | NaN                    | NaN                    | 342   | 486            | $\boldsymbol{0}$ | $\overline{0}$   | 15           | NaN                               | NaN | $\overline{0}$                            | NaN                                                         | $\overline{0}$          | NaN                         | $\overline{0}$                   | 497            | 547            | 311         |
| $560*$              | 922                    | 768                    | 922   | 768            | 1                | 1                | 152          | $\overline{0}$                    | 335 | -1                                        | 691                                                         | -1                      | 308                         | -1                               | 335            | 691            | 308         |
| 561                 | 435                    | 392                    | 435   | 392            | 1                |                  | 105          | -1                                | 583 | $\mathbf{1}$                              | 406                                                         | $\mathbf{1}$            | 308                         | $\mathbf{1}$                     | 582            | 407            | 309         |
| 562                 | 14                     | 380                    | 14    | 380            | $\mathbf{1}$     | $\mathbf{1}$     | 114          | $\overline{0}$                    | 370 | -1                                        | 388                                                         | $\overline{1}$          | 309                         | $\mathbf{1}$                     | 370            | 388            | 309         |
| 563                 | 406                    | 536                    | 406   | 536            |                  |                  | 185          |                                   | 389 | -1                                        | 483                                                         | $\overline{0}$          | 306                         | $\boldsymbol{0}$                 | 391            | 488            | 311         |
| 564                 | 864                    | 378                    | 864   | 378            | $\mathbf{1}$     | $\mathbf{1}$     | 80           | $\mathbf{0}$                      | 391 | $\overline{1}$                            | 488                                                         | $\overline{1}$          | 311                         | $\big(1\big)$                    | 391            | 488            | 311         |
| $565$ <sup>II</sup> | NaN                    | NaN                    | 32    | 337            | $\boldsymbol{0}$ | $\boldsymbol{0}$ | 173          | NaN                               | NaN | $\overline{0}$                            | NaN                                                         | $\boldsymbol{0}$        | NaN                         | $\overline{0}$                   | 318            | 340            | 310         |
| 566                 | 713                    | 778                    | 713   | 778            | 1                | 1                | 115          |                                   | 650 | -1                                        | 613                                                         | -1                      | 308                         | -1                               | 649            | 613            | 308         |
| 567                 | 161                    | 456                    | 161   | 456            | 1                | $\mathbf{1}$     | 50           | $\boldsymbol{0}$                  | 607 | -1                                        | 473                                                         | $\mathbf{1}$            | 302                         | $\mathbf{1}$                     | 607            | 473            | 302         |
| 568                 | 593                    | 439                    | 593   | 439            | $\mathbf{1}$     | $\mathbf{1}$     | 109          | $\overline{1}$                    | 652 | $\overline{1}$                            | 611                                                         | $\overline{1}$          | 310                         | $\overline{1}$                   | 649            | 613            | 308         |
| 569                 | 637                    | 380                    | 637   | 380            |                  |                  | 32           |                                   | 622 |                                           | 476                                                         |                         | 306                         |                                  | 622            | 476            | 306         |
| 570                 | 652                    | 207                    | 652   | 207            | $\mathbf{1}$     | $\mathbf{1}$     | 168          | $\overline{0}$                    | 394 | $\overline{1}$                            | 421                                                         | $\overline{1}$          | 313                         | $\overline{1}$                   | 392            | 425            | 309         |
| 571                 | 194                    | 773                    | 194   | 773            |                  | -1               | 51           | $\mathbf{0}$                      | 494 | -1                                        | 545                                                         | -1                      | 308                         | -1                               | 494            | 545            | 308         |
| 572                 | 776                    | 918                    | 776   | 918            |                  | $\mathbf{1}$     | 226          | $\overline{0}$                    | 390 | -1                                        | 486                                                         | -1                      | 308                         | $\mathbf{1}$                     | 390            | 486            | 308         |
| 573                 | 224                    | 600                    | 224   | 600            |                  |                  | 47           | $\mathbf{0}$                      | 442 | -1                                        | 332                                                         | $\mathbf{1}$            | 308                         | $\mathbf{1}$                     | 441            | 332            | 308         |
| 574                 | 962                    | 522                    | 962   | 522            | $\mathbf{1}$     | $\mathbf{1}$     | 25           | $\overline{0}$                    | 391 | -1                                        | 488                                                         | $\overline{1}$          | 311                         | $\overline{1}$                   | 391            | 488            | 311         |
| 575                 | 8                      | 110                    | 8     | 110            |                  |                  | 238          | $\overline{0}$                    | 637 |                                           | 690                                                         | $\mathbf{1}$            | 309                         |                                  | 638            | 690            | 308         |
| 576                 | 105                    | 64                     | 105   | 64             | $\mathbf{1}$     | $\mathbf{1}$     | 171          | $\mathbf{0}$                      | 621 | $\overline{1}$                            | 476                                                         | $\overline{1}$          | 307                         | $\mathbf{1}$                     | 622            | 476            | 306         |
| 577                 | 340                    | 525                    | 340   | 525            | 1                | 1                | 232          | -1                                | 514 | -1                                        | 506                                                         | $\overline{0}$          | 277                         | $\overline{0}$                   | 512            | 511            | 282         |
| 578                 | 315                    | 581                    | 315   | 581            | $\mathbf{1}$     | 1                | 255          | - 1                               | 390 | -1                                        | 486                                                         | $\mathbf{1}$            | 308                         | $\mathbf{1}$                     | 390            | 486            | 308         |
| 579                 | 892                    | 792                    | 892   | 792            | $\mathbf{1}$     |                  | 223          | $\overline{0}$                    | 442 | -1                                        | 331                                                         | -1                      | 307                         |                                  | 442            | 331            | 307         |

|                     |                        |                        |       |       |                  |                  |          | Table $1.1$ – Continue from previous page |     |                  |                                   |                         |                             |                                  |                |                |             |
|---------------------|------------------------|------------------------|-------|-------|------------------|------------------|----------|-------------------------------------------|-----|------------------|-----------------------------------|-------------------------|-----------------------------|----------------------------------|----------------|----------------|-------------|
| <b>Iter</b>         | $\mathbf{\hat{X}_{f}}$ | $\mathbf{\hat{Y}_{f}}$ | $X_f$ | $Y_f$ | $CKX_{f}$        | $CK_{Y_{f}}^{+}$ | $N^{\S}$ | In/Out <sup>*</sup> $\hat{X}_{c}$         |     | $CK_{X_{c}C}^*$  | $\mathbf{\hat{Y}_{c}}_{\text{c}}$ | $CK_{Y_{cC}}^{\dagger}$ | $\mathbf{\hat{R}}_{\alpha}$ | $CK_{R_{\mathcal{A}}}^{\dagger}$ | $\mathbf{X}_c$ | $\mathbf{Y}_c$ | $\mathbf R$ |
| 580                 | 813                    | 126                    | 813   | 126   | 1                | $\mathbf{1}$     | 181      | $\mathbf{0}$                              | 583 | -1               | 407                               |                         | 308                         | $\mathbf{1}$                     | 582            | 407            | 309         |
| $581$ <sup>II</sup> | NaN                    | NaN                    | 813   | 240   | $\boldsymbol{0}$ | $\boldsymbol{0}$ | 255      | NaN                                       | NaN | $\boldsymbol{0}$ | NaN                               | $\boldsymbol{0}$        | NaN                         | $\bf{0}$                         | 689            | 513            | 310         |
| 582                 | 241                    | 445                    | 241   | 445   | 1                | 1                | 17       | $\overline{0}$                            | 610 | $\overline{1}$   | 480                               | -1                      | 309                         | $\mathbf{1}$                     | 610            | 480            | 309         |
| 583                 | 898                    | 478                    | 898   | 478   |                  |                  | 123      | $\overline{0}$                            | 389 | -1               | 486                               | $\mathbf{1}$            | 309                         | $\mathbf{1}$                     | 390            | 486            | 308         |
| 584                 | 706                    | 98                     | 706   | 98    | $\mathbf{1}$     |                  | 143      | $\mathbf{0}$                              | 375 | $\overline{1}$   | 411                               | $\overline{1}$          | 310                         | -1                               | 375            | 410            | 312         |
| 585                 | 423                    | 208                    | 423   | 208   | $\mathbf{1}$     |                  | 159      | $\boldsymbol{0}$                          | 514 | $\overline{1}$   | 512                               | $\overline{1}$          | 281                         | $\mathbf{1}$                     | 513            | 512            | 283         |
| 586                 | 554                    | 1013                   | 554   | 1013  | -1               | 1                | 76       | $\mathbf{0}$                              | 523 | $\overline{1}$   | 522                               | $\overline{1}$          | 27                          | $\mathbf{1}$                     | 523            | 522            | 27          |
| 587                 | 646                    | 410                    | 646   | 410   |                  |                  | 110      | -1                                        | 652 | $\mathbf{1}$     | 611                               | $\mathbf{1}$            | 310                         | -1                               | 649            | 613            | 308         |
| 588                 | 286                    | 677                    | 286   | 677   | $\mathbf{1}$     | $\mathbf{1}$     | 78       | $\mathbf{0}$                              | 316 | $\overline{1}$   | 342                               | $\mathbf{1}$            | 308                         | $\mathbf{1}$                     | 316            | 342            | 308         |
| 589                 | 152                    | 101                    | 152   | 101   |                  |                  | 89       | $\overline{0}$                            | 376 | -1               | 409                               | $\mathbf{1}$            | 312                         | $\mathbf{1}$                     | 375            | 410            | 312         |
| 590                 | 252                    | 607                    | 252   | 607   | $\mathbf{1}$     | 1                | 245      | $\overline{0}$                            | 442 | -1               | 331                               | $\mathbf{1}$            | 307                         | $\mathbf{1}$                     | 442            | 331            | 307         |
| $591$ <sup>II</sup> | NaN                    | NaN                    | 252   | 712   | $\boldsymbol{0}$ | $\boldsymbol{0}$ | 48       | NaN                                       | NaN | $\overline{0}$   | NaN                               | $\boldsymbol{0}$        | NaN                         | $\boldsymbol{0}$                 | 494            | 545            | 308         |
| 592                 | 348                    | 502                    | 348   | 502   | $\mathbf{1}$     | 1                | 174      | $\mathbf{1}$                              | 390 | $\overline{1}$   | 486                               | $\overline{1}$          | 308                         | $\overline{1}$                   | 390            | 486            | 308         |
| 593                 | 715                    | 677                    | 715   | 677   |                  |                  | 59       | $\mathbf{0}$                              | 316 | -1               | 342                               | -1                      | 308                         | -1                               | 318            | 340            | 310         |
| 594                 | 858                    | 282                    | 858   | 282   | 1                | 1                | 162      | $\overline{0}$                            | 389 | -1               | 486                               | $\mathbf{1}$            | 309                         | $\mathbf{1}$                     | 390            | 486            | 308         |
| 595                 | 62                     | 518                    | 62    | 518   | $\mathbf{1}$     |                  | 102      | $\boldsymbol{0}$                          | 335 | $\mathbf{1}$     | 691                               | $\mathbf{1}$            | 308                         | $\mathbf{1}$                     | 335            | 691            | 308         |
| 596                 | 991                    | 86                     | 991   | 86    | 1                |                  | 111      | $\overline{0}$                            | 638 | -1               | 690                               | -1                      | 308                         | -1                               | 638            | 690            | 308         |
| 597                 | 855                    | 553                    | 855   | 553   | 1                |                  | 186      | $\boldsymbol{0}$                          | 495 | $\mathbf{1}$     | 543                               | -1                      | 308                         |                                  | 497            | 547            | 311         |
| 598                 | 848                    | 20                     | 848   | 20    | $\mathbf{1}$     | $\mathbf{1}$     | 55       | $\overline{0}$                            | 637 | $\overline{1}$   | 690                               | $\overline{1}$          | 308                         | $\overline{1}$                   | 638            | 690            | 308         |
| 599                 | 333                    | 59                     | 333   | 59    | 1                |                  | 77       | $\mathbf{1}$                              | 318 | $\mathbf{1}$     | 340                               | $\mathbf{1}$            | 310                         | $\mathbf{1}$                     | 316            | 342            | 308         |
| 600                 | 501                    | 687                    | 501   | 687   |                  | 1                | 129      | -1                                        | 607 | $\mathbf{1}$     | 473                               | $\mathbf{1}$            | 302                         | $\mathbf{1}$                     | 607            | 473            | 302         |
| 601                 | 354                    | 866                    | 354   | 866   |                  |                  | 111      | $\boldsymbol{0}$                          | 318 | $\mathbf{1}$     | 340                               | $\mathbf{1}$            | 310                         | $\overline{1}$                   | 316            | 342            | 308         |
| 602                 | 828                    | 175                    | 828   | 175   | 1                |                  | 226      | $\mathbf{0}$                              | 318 | $\overline{1}$   | 340                               | $\overline{1}$          | 310                         | $\mathbf{1}$                     | 316            | 342            | 308         |
| 603                 | 350                    | 249                    | 350   | 249   |                  |                  | 125      | $\boldsymbol{0}$                          | 511 | $\mathbf{1}$     | 513                               | $\mathbf{1}$            | 284                         | $\mathbf{1}$                     | 513            | 512            | 283         |
| 604                 | 694                    | 493                    | 694   | 493   | $\mathbf{1}$     | 1                | 76       | $\mathbf{0}$                              | 335 | $\overline{1}$   | 691                               | $\overline{1}$          | 309                         | $\mathbf{1}$                     | 335            | 691            | 308         |
| 605                 | 775                    | 59                     | 775   | 59    | 1                | 1                | 113      | $\overline{0}$                            | 390 | -1               | 486                               | -1                      | 308                         | -1                               | 390            | 486            | 308         |
| 606                 | 90                     | 838                    | 90    | 838   | $\mathbf{1}$     | $\mathbf{1}$     | 68       | $\overline{0}$                            | 494 | $\mathbf{1}$     | 545                               | $\mathbf{1}$            | 308                         | $\mathbf{1}$                     | 494            | 545            | 308         |
| 607                 | 331                    | 209                    | 331   | 209   | $\mathbf{1}$     | $\mathbf{1}$     | 165      | $\mathbf{1}$                              | 376 | $\mathbf{1}$     | 409                               | $\mathbf{1}$            | 312                         | $\mathbf{1}$                     | 375            | 410            | 312         |
| 608                 | 311                    | 386                    | 311   | 386   |                  |                  | 67       |                                           | 392 | $\overline{1}$   | 425                               | $\overline{1}$          | 309                         | - 1                              | 392            | 425            | 309         |

|             |                        |                        |                |       |                  |                  |                | Table $1.1$ – Continue from previous page |     |                                   |                                                             |                         |                             |                                  |                |                |             |
|-------------|------------------------|------------------------|----------------|-------|------------------|------------------|----------------|-------------------------------------------|-----|-----------------------------------|-------------------------------------------------------------|-------------------------|-----------------------------|----------------------------------|----------------|----------------|-------------|
| <b>Iter</b> | $\mathbf{\hat{X}_{f}}$ | $\mathbf{\hat{Y}_{f}}$ | $X_f$          | $Y_f$ | $CKX_{f}$        | $CK_{Y_{f}}^{+}$ | $N^{\S}$       | In/Out <sup>*</sup> $\hat{X}_{c}$         |     | $CK_{X_{c\mathcal{A}}}^{\dagger}$ | $\mathbf{\hat{Y}_{c}}_{\mathbf{\text{C}}\mathbf{\text{C}}}$ | $CK_{Y_{cC}}^{\dagger}$ | $\mathbf{\hat{R}}_{\alpha}$ | $CK_{R_{\mathcal{A}}}^{\dagger}$ | $\mathbf{X}_c$ | $\mathbf{Y}_c$ | $\mathbf R$ |
| 609         | 732                    | 874                    | 732            | 874   |                  |                  | 117            | $\boldsymbol{0}$                          | 335 |                                   | 691                                                         |                         | 308                         |                                  | 335            | 691            | 308         |
| 610         | 36                     | 813                    | 36             | 813   |                  | $\mathbf{1}$     | 72             | $\mathbf{0}$                              | 335 | -1                                | 691                                                         | $\mathbf{1}$            | 309                         | -1                               | 335            | 691            | 308         |
| 611         | 447                    | 670                    | 447            | 670   |                  |                  | 250            | $\mathbf{1}$                              | 511 | $\mathbf{1}$                      | 514                                                         | $\mathbf{1}$            | 284                         | $\mathbf{1}$                     | 513            | 512            | 283         |
| 612         | 409                    | 719                    | 409            | 719   |                  | $\mathbf{1}$     | 34             | $\mathbf{1}$                              | 512 | $\overline{1}$                    | 511                                                         | $\mathbf{1}$            | 282                         | $\overline{1}$                   | 512            | 511            | 282         |
| 613         | 67                     | 515                    | 67             | 515   |                  | $\mathbf 1$      | 202            | $\boldsymbol{0}$                          | 523 | -1                                | 522                                                         | -1                      | 27                          | -1                               | 523            | 522            | 27          |
| 614         | 77                     | 954                    | 77             | 954   |                  | 1                | 71             | $\overline{0}$                            | 583 | $\overline{1}$                    | 407                                                         | $\mathbf{1}$            | 308                         | $\mathbf{1}$                     | 582            | 407            | 309         |
| 615         | 2                      | 941                    | $\overline{2}$ | 941   |                  |                  | 54             | $\boldsymbol{0}$                          | 610 | -1                                | 480                                                         | -1                      | 309                         | $\mathbf{1}$                     | 610            | 480            | 309         |
| 616         | 274                    | 569                    | 274            | 569   |                  | $\mathbf{1}$     | 248            | $\mathbf{0}$                              | 691 | $\mathbf{1}$                      | 512                                                         | $\overline{1}$          | 308                         | $\mathbf{1}$                     | 689            | 513            | 310         |
| 617         | 760                    | 836                    | 760            | 836   |                  |                  | 98             | $\mathbf{0}$                              | 387 | -1                                | 481                                                         | $\boldsymbol{0}$        | 304                         | $\boldsymbol{0}$                 | 391            | 488            | 311         |
| 618         | 111                    | 814                    | 111            | 814   |                  | 1                | 120            | $\mathbf{0}$                              | 392 | $\overline{1}$                    | 425                                                         | -1                      | 309                         | -1                               | 392            | 425            | 309         |
| 619         | 901                    | 829                    | 901            | 829   |                  | -1               | 228            | $\boldsymbol{0}$                          | 516 | -1                                | 511                                                         | -1                      | 230                         | -1                               | 516            | 511            | 230         |
| 620         | 826                    | 449                    | 826            | 449   |                  | $\mathbf{1}$     | 175            | $\overline{0}$                            | 526 | $\overline{1}$                    | 518                                                         | $\overline{1}$          | 32                          | $\overline{0}$                   | 523            | 522            | 27          |
| 621         | 536                    | 266                    | 536            | 266   |                  |                  | 166            | -1                                        | 316 | $\mathbf{1}$                      | 342                                                         | $\mathbf{1}$            | 308                         |                                  | 318            | 340            | 310         |
| 622         | 645                    | $8\,$                  | 645            | 8     |                  | -1               | 216            | $\overline{0}$                            | 583 | $\overline{1}$                    | 406                                                         | $\overline{1}$          | 308                         | $\mathbf{1}$                     | 582            | 407            | 309         |
| 623         | 268                    | 82                     | 268            | 82    | 1                |                  | 140            | $\boldsymbol{0}$                          | 392 | -1                                | 425                                                         | -1                      | 309                         | $\mathbf{1}$                     | 392            | 425            | 309         |
| 624         | 972                    | 284                    | 972            | 284   | $\mathbf{1}$     | -1               | 165            | $\overline{0}$                            | 512 | -1                                | 513                                                         | $\overline{1}$          | 282                         | $\mathbf{1}$                     | 512            | 515            | 281         |
| 625         | 476                    | 62                     | 476            | 62    | $\mathbf{1}$     | $\mathbf{1}$     | 40             | $\boldsymbol{0}$                          | 387 | $\mathbf{1}$                      | 481                                                         | $\boldsymbol{0}$        | 304                         | $\boldsymbol{0}$                 | 391            | 488            | 311         |
| 626         | 990                    | 728                    | 990            | 728   | $\mathbf{1}$     | $\mathbf{1}$     | 100            | $\mathbf{0}$                              | 390 | $\overline{1}$                    | 485                                                         | $\mathbf{1}$            | 309                         | $\mathbf{1}$                     | 391            | 488            | 311         |
| 627         | 296                    | 935                    | 296            | 935   |                  |                  | 113            | $\overline{0}$                            | 443 | -1                                | 337                                                         |                         | 309                         | $\mathbf{1}$                     | 443            | 337            | 309         |
| 628         | 819                    | 505                    | 819            | 505   |                  | $\mathbf{1}$     | 108            | $\overline{1}$                            | 607 | $\overline{1}$                    | 473                                                         | $\overline{1}$          | 302                         | $\mathbf{1}$                     | 607            | 473            | 302         |
| 629         | 292                    | 840                    | 292            | 840   | 1                | 1                | 233            | $\boldsymbol{0}$                          | 376 | -1                                | 409                                                         | -1                      | 312                         | $\overline{1}$                   | 375            | 410            | 312         |
| $630^{+}$   | NaN                    | NaN                    | 904            | 34    | $\boldsymbol{0}$ | $\boldsymbol{0}$ | $\mathfrak{Z}$ | NaN                                       | NaN | $\overline{0}$                    | NaN                                                         | $\mathbf{0}$            | NaN                         | $\mathbf{0}$                     | 390            | 486            | 308         |
| 631         | 919                    | 930                    | 919            | 930   |                  |                  | 57             | $\boldsymbol{0}$                          | 494 | -1                                | 544                                                         | $\mathbf{1}$            | 309                         | $\mathbf{1}$                     | 494            | 544            | 310         |
| 632         | 171                    | 484                    | 171            | 484   |                  | 1                | 211            | $\overline{0}$                            | 523 | -1                                | 522                                                         | -1                      | 27                          | 1                                | 523            | 522            | 27          |
| 633         | 429                    | 3                      | 429            | 3     |                  |                  | 9              | $\boldsymbol{0}$                          | 392 |                                   | 487                                                         | -1                      | 307                         | -1                               | 390            | 486            | 308         |
| 634         | 179                    | 204                    | 179            | 204   |                  | $\mathbf{1}$     | 44             | $\mathbf{0}$                              | 335 | $\overline{1}$                    | 691                                                         | $\overline{1}$          | 308                         | $\overline{1}$                   | 335            | 691            | 308         |
| 635         | 259                    | 443                    | 259            | 443   |                  |                  | 31             | $\boldsymbol{0}$                          | 523 | $\overline{1}$                    | 522                                                         | $\mathbf{1}$            | 27                          | $\mathbf{1}$                     | 523            | 522            | $27\,$      |
| 636         | 541                    | 363                    | 541            | 363   | $\mathbf{1}$     | 1                | 177            | -1                                        | 511 | $\overline{1}$                    | 514                                                         | $\mathbf{1}$            | 284                         | $\mathbf{1}$                     | 513            | 512            | 283         |
| 637         | 523                    | 528                    | 523            | 528   |                  |                  | 19             |                                           | 512 | -1                                | 513                                                         | -1                      | 283                         |                                  | 512            | 515            | 281         |

| $\mathbf{\hat{X}_{f}}$<br>$\mathbf{\hat{Y}_{f}}$<br>$\mathbf{\hat{R}}_{\alpha}$<br>In/Out <sup>*</sup> $\hat{X}_{c}$<br>$N^{\S}$<br>$\mathbf{\hat{Y}_{c}}_{\text{c}}$<br>$CKX_{f}$<br>$CK_{Y_{f}}^{+}$<br>$CK_{Y_{cC}}^{\dagger}$<br>$CK_{R_{\mathcal{A}}}^{\dagger}$<br>$Y_f$<br>$CK_{X_{c}C}^*$<br>$\mathbf{X}_c$<br>$\mathbf{Y}_c$<br>$\mathbf R$<br>$X_f$<br>551<br>543<br>307<br>625<br>551<br>625<br>226<br>494<br>497<br>547<br>311<br>1<br>1<br>-1<br>-1<br>1013<br>1013<br>157<br>$\boldsymbol{0}$<br>337<br>308<br>337<br>309<br>941<br>941<br>444<br>443<br>-1<br>-1<br>-1<br>592<br>89<br>592<br>89<br>193<br>583<br>407<br>582<br>407<br>$\mathbf{0}$<br>$\mathbf{1}$<br>$\mathbf{1}$<br>308<br>$\mathbf{1}$<br>$\mathbf{1}$<br>$\mathbf{1}$<br>714<br>9<br>9<br>103<br>523<br>522<br>27<br>523<br>522<br>27<br>714<br>$\overline{0}$<br>$\mathbf{1}$<br>1<br>615<br>649<br>848<br>$\boldsymbol{0}$<br>$\boldsymbol{0}$<br>125<br>613<br>$\overline{0}$<br>$\overline{0}$<br>$\overline{0}$<br>NaN<br>NaN<br>NaN<br>NaN<br>NaN<br>NaN<br>980<br>469<br>119<br>488<br>488<br>311<br>469<br>980<br>$\overline{0}$<br>391<br>311<br>391<br>1<br>1<br>-1<br>$\mathbf{1}$<br>77<br>523<br>522<br>27<br>523<br>522<br>27<br>230<br>20<br>230<br>20<br>$\overline{0}$<br>1<br>1<br>-1<br>-1<br>$\mathbf{1}$<br>692<br>980<br>980<br>96<br>370<br>388<br>309<br>370<br>388<br>309<br>692<br>$\overline{0}$<br>$\mathbf{1}$<br>- 1<br>$\overline{1}$<br>$\mathbf{1}$<br>1<br>344<br>392<br>425<br>392<br>425<br>190<br>344<br>190<br>101<br>309<br>1<br>$\mathbf{1}$<br>$\mathbf{1}$<br>-1<br>-1<br>$\mathbf{1}$<br>82<br>93<br>689<br>513<br>689<br>242<br>82<br>242<br>310<br>513<br>$\mathbf{0}$<br>-1<br>982<br>84<br>512<br>378<br>982<br>378<br>514<br>228<br>516<br>511<br>$\mathbf{0}$<br>1<br>$\mathbf{1}$<br>-1<br>-1<br>-1<br>524<br>522<br>838<br>538<br>838<br>538<br>214<br>$\overline{0}$<br>522<br>25<br>523<br>27<br>$\overline{1}$<br>1<br>$\mathbf{1}$<br>512<br>281<br>851<br>851<br>238<br>514<br>512<br>515<br>281<br>128<br>128<br>$\overline{0}$<br>$\overline{1}$<br>$\mathbf{1}$<br>$\overline{1}$<br>1<br>-1<br>681<br>$\boldsymbol{0}$<br>337<br>309<br>522<br>$\boldsymbol{0}$<br>20<br>$\overline{0}$<br>$\boldsymbol{0}$<br>443<br>$\overline{0}$<br>NaN<br>NaN<br>NaN<br>NaN<br>NaN<br>NaN<br>229<br>337<br>697<br>1013<br>697<br>1013<br>$\overline{0}$<br>443<br>337<br>309<br>443<br>1<br>$\mathbf{1}$<br>$\mathbf{1}$<br>1<br>-1<br>486<br>309<br>619<br>806<br>806<br>131<br>389<br>390<br>486<br>308<br>619<br>$\theta$<br>1<br>-1<br>-1<br>349<br>383<br>349<br>383<br>76<br>391<br>488<br>391<br>488<br>311<br>$\overline{1}$<br>311<br>$\mathbf{1}$<br>$\mathbf{1}$<br>1<br>-1<br>$\mathbf{1}$<br>218<br>318<br>340<br>135<br>420<br>$\boldsymbol{0}$<br>$\boldsymbol{0}$<br>$\overline{0}$<br>$\overline{0}$<br>$\boldsymbol{0}$<br>NaN<br>NaN<br>NaN<br>NaN<br>NaN<br>NaN<br>101<br>139<br>318<br>340<br>342<br>38<br>38<br>101<br>310<br>316<br>$\overline{0}$<br>$\mathbf{1}$<br>1<br>1<br>-1<br>-1<br>620<br>782<br>620<br>782<br>162<br>582<br>407<br>309<br>582<br>407<br>$\overline{0}$<br>-1<br>-1<br>-1<br>1<br>-1<br>792<br>34<br>792<br>34<br>17<br>$\overline{0}$<br>652<br>611<br>310<br>649<br>613<br>-1<br>$\mathbf{1}$<br>1<br>$\mathbf{1}$<br>-1<br>770<br>3<br>600<br>704<br>946<br>$\boldsymbol{0}$<br>$\boldsymbol{0}$<br>$\boldsymbol{0}$<br>$\mathbf{0}$<br>$\boldsymbol{0}$<br>NaN<br>NaN<br>NaN<br>NaN<br>NaN<br>NaN<br>972<br>231<br>523<br>136<br>136<br>972<br>$\overline{0}$<br>522<br>27<br>523<br>522<br>27<br>1<br>-1<br>$\left( \frac{1}{2} \right)$<br>1<br>1<br>382<br>155<br>523<br>522<br>523<br>522<br>27<br>545<br>545<br>382<br>$\overline{0}$<br>27<br>$\mathbf{1}$<br>-1<br>-1<br>1<br>191<br>506<br>74<br>241<br>241<br>514<br>277<br>512<br>511<br>74<br>$\theta$<br>$\overline{1}$<br>$\overline{0}$<br>$\theta$<br>1<br>1<br>619<br>939<br>939<br>164<br>$\boldsymbol{0}$<br>526<br>518<br>32<br>523<br>522<br>27<br>619<br>$\boldsymbol{0}$<br>$\mathbf{1}$<br>$\mathbf{1}$<br>1<br>960<br>960<br>101<br>601<br>705<br>309<br>600<br>704<br>152<br>152<br>$\mathbf{0}$<br>$\mathbf{1}$<br>$\mathbf{1}$<br>$\mathbf{1}$<br>$\mathbf{1}$<br>1<br>944<br>144<br>318<br>340<br>308<br>648<br>944<br>648<br>310<br>316<br>342<br>$\overline{0}$<br>$\mathbf{1}$<br>1<br>343<br>1012<br>343<br>113<br>443<br>443<br>337<br>1012<br>$\overline{0}$<br>337<br>309 |                     |  |  |  | Table $1.1$ – Continue from previous page |  |  |  |  |     |
|----------------------------------------------------------------------------------------------------|---------------------|--|--|--|-------------------------------------------|--|--|--|--|-----|
|                                                                                                    | <b>Iter</b>         |  |  |  |                                           |  |  |  |  |     |
|                                                                                                    | 638                 |  |  |  |                                           |  |  |  |  |     |
|                                                                                                    | 639                 |  |  |  |                                           |  |  |  |  |     |
|                                                                                                    | 640                 |  |  |  |                                           |  |  |  |  | 309 |
|                                                                                                    | 641                 |  |  |  |                                           |  |  |  |  |     |
|                                                                                                    | $642^{\frac{9}{2}}$ |  |  |  |                                           |  |  |  |  | 308 |
|                                                                                                    | 643                 |  |  |  |                                           |  |  |  |  |     |
|                                                                                                    | 644                 |  |  |  |                                           |  |  |  |  |     |
|                                                                                                    | 645                 |  |  |  |                                           |  |  |  |  |     |
|                                                                                                    | 646                 |  |  |  |                                           |  |  |  |  | 309 |
|                                                                                                    | 647                 |  |  |  |                                           |  |  |  |  | 310 |
|                                                                                                    | 648                 |  |  |  |                                           |  |  |  |  | 230 |
|                                                                                                    | 649                 |  |  |  |                                           |  |  |  |  |     |
|                                                                                                    | 650                 |  |  |  |                                           |  |  |  |  |     |
|                                                                                                    | $651$ <sup>II</sup> |  |  |  |                                           |  |  |  |  |     |
|                                                                                                    | 652                 |  |  |  |                                           |  |  |  |  | 309 |
|                                                                                                    | 653                 |  |  |  |                                           |  |  |  |  |     |
|                                                                                                    | 654                 |  |  |  |                                           |  |  |  |  |     |
|                                                                                                    | $655$ <sup>II</sup> |  |  |  |                                           |  |  |  |  | 310 |
|                                                                                                    | 656                 |  |  |  |                                           |  |  |  |  | 308 |
|                                                                                                    | 657                 |  |  |  |                                           |  |  |  |  | 309 |
|                                                                                                    | 658                 |  |  |  |                                           |  |  |  |  | 308 |
|                                                                                                    | $659+$              |  |  |  |                                           |  |  |  |  | 310 |
|                                                                                                    | 660                 |  |  |  |                                           |  |  |  |  |     |
|                                                                                                    | 661                 |  |  |  |                                           |  |  |  |  |     |
|                                                                                                    | 662                 |  |  |  |                                           |  |  |  |  | 282 |
|                                                                                                    | 663                 |  |  |  |                                           |  |  |  |  |     |
|                                                                                                    | 664                 |  |  |  |                                           |  |  |  |  | 310 |
|                                                                                                    | 665                 |  |  |  |                                           |  |  |  |  |     |
|                                                                                                    | 666                 |  |  |  |                                           |  |  |  |  | 309 |

|                     |                        |                        |       |                |                  |                  |          | Table $1.1$ – Continue from previous page |     |                  |                                   |                         |                             |                                  |                |                |             |
|---------------------|------------------------|------------------------|-------|----------------|------------------|------------------|----------|-------------------------------------------|-----|------------------|-----------------------------------|-------------------------|-----------------------------|----------------------------------|----------------|----------------|-------------|
| <b>Iter</b>         | $\mathbf{\hat{X}_{f}}$ | $\mathbf{\hat{Y}_{f}}$ | $X_f$ | $Y_f$          | $CKX_{f}$        | $CK_{Y_{f}}^{+}$ | $N^{\S}$ | In/Out <sup>*</sup> $\hat{X}_{c}$         |     | $CK_{X_{c}C}^*$  | $\mathbf{\hat{Y}_{c}}_{\text{c}}$ | $CK_{Y_{cC}}^{\dagger}$ | $\mathbf{\hat{R}}_{\alpha}$ | $CK_{R_{\mathcal{A}}}^{\dagger}$ | $\mathbf{X}_c$ | $\mathbf{Y}_c$ | $\mathbf R$ |
| 667                 | 33                     | 203                    | 33    | 203            |                  |                  | 202      | $\overline{0}$                            | 511 | $\overline{0}$   | 514                               |                         | 224                         | $\overline{0}$                   | 516            | 511            | 230         |
| 668                 | 784                    | 121                    | 784   | 121            |                  |                  | 206      | $\boldsymbol{0}$                          | 513 | $\overline{1}$   | 512                               | $\left( \right)$        | 284                         | $\mathbf{1}$                     | 512            | 515            | 281         |
| 669                 | 282                    | $\overline{4}$         | 282   | $\overline{4}$ |                  |                  | 194      | $\boldsymbol{0}$                          | 637 | -1               | 690                               | $\overline{1}$          | 309                         | $\mathbf{1}$                     | 638            | 690            | 308         |
| 670                 | 259                    | 452                    | 259   | 452            |                  |                  | 138      | $\overline{1}$                            | 442 | -1               | 332                               | $\overline{1}$          | 308                         | $\overline{1}$                   | 441            | 332            | 308         |
| 671                 | 497                    | 345                    | 497   | 345            |                  |                  | 138      | -1                                        | 442 | $\mathbf{1}$     | 331                               | $\mathbf{1}$            | 307                         | -1                               | 442            | 331            | 307         |
| 672                 | 958                    | 848                    | 958   | 848            | $\mathbf{1}$     | $\mathbf{1}$     | 18       | $\mathbf{0}$                              | 607 | -1               | 473                               | $\mathbf{1}$            | 302                         | -1                               | 607            | 473            | 302         |
| 673                 | 967                    | 633                    | 967   | 633            |                  |                  | 244      | $\overline{0}$                            | 394 | -1               | 421                               |                         | 313                         | $\mathbf{1}$                     | 392            | 425            | 309         |
| $674^{\frac{9}{2}}$ | NaN                    | NaN                    | 542   | 448            | $\boldsymbol{0}$ | $\boldsymbol{0}$ | 168      | NaN                                       | NaN | $\mathbf{0}$     | NaN                               | $\overline{0}$          | NaN                         | $\mathbf{0}$                     | 516            | 511            | 230         |
| 675                 | 1020                   | 13                     | 1020  | 13             | 1                |                  | 207      | $\overline{0}$                            | 440 | $\mathbf{1}$     | 332                               | $\mathbf{1}$            | 309                         |                                  | 442            | 331            | 307         |
| 676                 | 451                    | 85                     | 451   | 85             | 1                | 1                | 218      | $\overline{0}$                            | 512 | $\overline{1}$   | 513                               | $\overline{1}$          | 283                         | $\overline{1}$                   | 513            | 512            | 283         |
| 677                 | 830                    | 261                    | 830   | 261            | 1                |                  | 25       | $\overline{0}$                            | 600 | -1               | 704                               | -1                      | 310                         | -1                               | 600            | 704            | 310         |
| 678                 | 189                    | 162                    | 189   | 162            | $\mathbf{1}$     | $\mathbf{1}$     | 141      | $\overline{0}$                            | 649 |                  | 613                               |                         | 308                         | -1                               | 649            | 613            | 308         |
| $679$ <sup>II</sup> | NaN                    | NaN                    | 550   | 97             | $\boldsymbol{0}$ | $\boldsymbol{0}$ | 175      | NaN                                       | NaN | $\overline{0}$   | NaN                               | $\overline{0}$          | NaN                         | $\overline{0}$                   | 443            | 337            | 309         |
| 680                 | 40                     | 430                    | 40    | 430            | 1                |                  | 42       | $\overline{0}$                            | 392 | $\overline{1}$   | 487                               | $\overline{1}$          | 307                         | -1                               | 390            | 486            | 308         |
| 681                 | 160                    | 689                    | 160   | 689            |                  |                  | 83       | $\mathbf{0}$                              | 316 | -1               | 342                               | $\mathbf{1}$            | 308                         | -1                               | 316            | 342            | 308         |
| 682                 | 413                    | 622                    | 413   | 622            | $\mathbf{1}$     | $\mathbf{1}$     | 51       | $\mathbf{1}$                              | 494 | $\overline{1}$   | 544                               | $\overline{1}$          | 310                         | $\overline{1}$                   | 494            | 544            | 310         |
| 683                 | 169                    | 168                    | 169   | 168            |                  |                  | 196      | -1                                        | 316 | -1               | 342                               | -1                      | 308                         | -1                               | 316            | 342            | 308         |
| 684                 | 1017                   | 183                    | 1017  | 183            | 1                |                  | 117      | $\overline{0}$                            | 601 | -1               | 705                               | -1                      | 309                         | -1                               | 600            | 704            | 310         |
| 685                 | 824                    | 766                    | 824   | 766            |                  | 1                | 103      | $\boldsymbol{0}$                          | 390 | -1               | 486                               | $\mathbf{1}$            | 308                         | $\mathbf{1}$                     | 390            | 486            | 308         |
| 686                 | 697                    | 509                    | 697   | 509            |                  |                  | 148      | $\overline{1}$                            | 600 | $\overline{1}$   | 315                               | $\overline{1}$          | 304                         | $\overline{1}$                   | 600            | 315            | 304         |
| 687                 | 157                    | 271                    | 157   | 271            |                  |                  | 172      | -1                                        | 316 | -1               | 342                               | $\mathbf{1}$            | 308                         | $\mathbf{1}$                     | 316            | 342            | 308         |
| 688                 | 530                    | 549                    | 530   | 549            | 1                | 1                | 134      | $\overline{0}$                            | 523 | $\overline{1}$   | 522                               | $\overline{1}$          | 27                          | $\mathbf{1}$                     | 523            | 522            | 27          |
| $689$ <sup>II</sup> | NaN                    | NaN                    | 521   | 276            | 0                | $\boldsymbol{0}$ | 7        | NaN                                       | NaN | $\boldsymbol{0}$ | NaN                               | $\overline{0}$          | NaN                         | $\overline{0}$                   | 497            | 547            | 311         |
| 690                 | 735                    | 152                    | 735   | 152            |                  | $\mathbf{1}$     | 138      | $\overline{0}$                            | 638 | $\mathbf{1}$     | 690                               | $\mathbf{1}$            | 308                         | $\mathbf{1}$                     | 638            | 690            | 308         |
| 691                 | 892                    | 764                    | 892   | 764            |                  | 1                | 158      | $\boldsymbol{0}$                          | 512 | -1               | 513                               | $\mathbf{1}$            | 282                         | $\mathbf{1}$                     | 512            | 515            | 281         |
| 692                 | 977                    | 727                    | 977   | 727            | 1                | $\mathbf{1}$     | 48       | $\overline{0}$                            | 497 | $\overline{1}$   | 547                               | $\overline{1}$          | 311                         | $\mathbf{1}$                     | 497            | 547            | 311         |
| 693                 | 393                    | 929                    | 393   | 929            |                  |                  | 219      | $\overline{0}$                            | 514 | $\mathbf{1}$     | 510                               | $\boldsymbol{0}$        | 285                         | $\mathbf{1}$                     | 512            | 515            | 281         |
| 694                 | 869                    | 666                    | 869   | 666            | $\mathbf{1}$     | 1                | 204      | $\overline{0}$                            | 516 | $\overline{1}$   | 512                               | $\overline{1}$          | 280                         | $\overline{1}$                   | 513            | 512            | 283         |
| 695                 | 170                    | 92                     | 170   | 92             |                  |                  | 183      | $\overline{0}$                            | 649 |                  | 613                               |                         | 308                         |                                  | 649            | 613            | 308         |

|                     |                        |                        |       |       |                  |                  |          | Table $1.1$ – Continue from previous page |     |                 |                                   |                         |                             |                                  |                |                |             |
|---------------------|------------------------|------------------------|-------|-------|------------------|------------------|----------|-------------------------------------------|-----|-----------------|-----------------------------------|-------------------------|-----------------------------|----------------------------------|----------------|----------------|-------------|
| <b>Iter</b>         | $\mathbf{\hat{X}_{f}}$ | $\mathbf{\hat{Y}_{f}}$ | $X_f$ | $Y_f$ | $CK_{X_f}^+$     | $CK_{Y_{f}}^{+}$ | $N^{\S}$ | In/Out <sup>*</sup> $\hat{X}_{c}$         |     | $CK_{X_{c}C}^*$ | $\mathbf{\hat{Y}_{c}}_{\text{c}}$ | $CK_{Y_{cC}}^{\dagger}$ | $\mathbf{\hat{R}}_{\alpha}$ | $CK_{R_{\mathcal{A}}}^{\dagger}$ | $\mathbf{X}_c$ | $\mathbf{Y}_c$ | $\mathbf R$ |
| 696                 | 476                    | 810                    | 476   | 810   | 1                | 1                | 115      | $\mathbf{0}$                              | 516 | -1              | 511                               |                         | 230                         |                                  | 516            | 511            | 230         |
| 697                 | 321                    | 528                    | 321   | 528   |                  |                  | 199      | $\mathbf{1}$                              | 316 | -1              | 342                               | $\mathbf{1}$            | 308                         | -1                               | 316            | 342            | 308         |
| 698                 | 38                     | 506                    | 38    | 506   | 1                | 1                | 215      | $\overline{0}$                            | 442 | $\overline{1}$  | 332                               | $\overline{1}$          | 308                         | -1                               | 441            | 332            | 308         |
| 699                 | 248                    | 204                    | 248   | 204   |                  |                  | 95       | 0                                         | 512 | -1              | 514                               | -1                      | 281                         | -1                               | 512            | 515            | 281         |
| 700                 | 406                    | 96                     | 406   | 96    | $\mathbf{1}$     | -1               | 65       | $\mathbf{0}$                              | 649 | -1              | 613                               | -1                      | 308                         | -1                               | 649            | 613            | 308         |
| 701                 | 991                    | 756                    | 991   | 756   | $\mathbf{1}$     |                  | 21       | $\overline{0}$                            | 497 | -1              | 547                               | - 1                     | 311                         | -1                               | 497            | 547            | 311         |
| $702^{\frac{q}{2}}$ | NaN                    | NaN                    | 810   | 711   | $\boldsymbol{0}$ | $\boldsymbol{0}$ | 70       | NaN                                       | NaN | $\overline{0}$  | NaN                               | $\overline{0}$          | NaN                         | $\overline{0}$                   | 622            | 476            | 306         |
| 703                 | 110                    | 350                    | 110   | 350   |                  |                  | 76       | $\mathbf{0}$                              | 497 | $\mathbf{1}$    | 547                               | $\mathbf{1}$            | 311                         | $\mathbf{1}$                     | 497            | 547            | 311         |
| 704                 | 383                    | 883                    | 383   | 883   | 1                | 1                | 207      | $\overline{0}$                            | 495 | -1              | 545                               | -1                      | 309                         | $\mathbf{1}$                     | 494            | 544            | 310         |
| 705                 | 9                      | 651                    | 9     | 651   |                  | 1                | 25       | 0                                         | 622 | -1              | 476                               | -1                      | 306                         | -1                               | 622            | 476            | 306         |
| 706                 | 24                     | 638                    | 24    | 638   |                  | -1               | 58       | $\boldsymbol{0}$                          | 497 | -1              | 547                               | $\mathbf{1}$            | 311                         | -1                               | 497            | 547            | 311         |
| 707                 | 525                    | 138                    | 525   | 138   |                  |                  | 176      | $\overline{0}$                            | 494 | -1              | 544                               |                         | 310                         |                                  | 494            | 544            | 310         |
| 708                 | 795                    | 104                    | 795   | 104   | 1                | 1                | 97       | $\overline{0}$                            | 442 | $\overline{1}$  | 332                               | $\overline{1}$          | 308                         | $\overline{1}$                   | 441            | 332            | 308         |
| 709                 | 351                    | 8                      | 351   | 8     |                  | 1                | 8        | 0                                         | 370 | $\mathbf{1}$    | 388                               | $\mathbf{1}$            | 309                         | -1                               | 370            | 388            | 309         |
| 710                 | 873                    | 543                    | 873   | 543   |                  | $\mathbf{1}$     | 102      | $\mathbf{0}$                              | 494 | $\mathbf{1}$    | 545                               | $\mathbf{1}$            | 308                         | $\mathbf{1}$                     | 494            | 545            | 308         |
| 711                 | 249                    | 462                    | 249   | 462   |                  |                  | 178      | $\mathbf{1}$                              | 369 | $\mathbf{1}$    | 390                               | $\mathbf{1}$            | 307                         | $\mathbf{1}$                     | 370            | 388            | 309         |
| 712                 | 96                     | 479                    | 96    | 479   | 1                | -1               | 158      | $\overline{0}$                            | 441 | -1              | 332                               | $\overline{1}$          | 308                         | $\mathbf{1}$                     | 442            | 331            | 307         |
| 713                 | 857                    | 507                    | 857   | 507   |                  |                  | 211      | $\overline{0}$                            | 494 |                 | 544                               |                         | 310                         |                                  | 494            | 544            | 310         |
| $714^{\frac{9}{2}}$ | NaN                    | NaN                    | 710   | 431   | $\boldsymbol{0}$ | $\boldsymbol{0}$ | 153      | NaN                                       | NaN | $\overline{0}$  | NaN                               | $\overline{0}$          | NaN                         | $\overline{0}$                   | 689            | 513            | 310         |
| 715                 | 775                    | 995                    | 775   | 995   |                  |                  | 234      | $\boldsymbol{0}$                          | 444 | -1              | 337                               | -1                      | 308                         | -1                               | 443            | 337            | 309         |
| 716                 | 598                    | 724                    | 598   | 724   | 1                | $\mathbf{1}$     | 238      | $\mathbf{0}$                              | 390 | -1              | 486                               | $\mathbf{1}$            | 308                         | $\mathbf{1}$                     | 390            | 486            | 308         |
| 717                 | 782                    | 444                    | 782   | 444   |                  | 1                | 126      | -1                                        | 610 | -1              | 480                               | $\mathbf{1}$            | 309                         | $\mathbf{1}$                     | 610            | 480            | 309         |
| 718                 | 782                    | 104                    | 782   | 104   | 1                |                  | 178      | $\overline{0}$                            | 607 | $\overline{1}$  | 473                               | $\overline{1}$          | 302                         | -1                               | 607            | 473            | 302         |
| 719                 | 954                    | 958                    | 954   | 958   |                  |                  | 174      | $\boldsymbol{0}$                          | 370 | $\mathbf{1}$    | 389                               | $\mathbf{1}$            | 308                         |                                  | 370            | 388            | 309         |
| 720                 | 135                    | 324                    | 135   | 324   | $\mathbf{1}$     | 1                | 31       | -1                                        | 390 | $\overline{1}$  | 486                               | $\overline{1}$          | 308                         | $\overline{1}$                   | 390            | 486            | 308         |
| 721                 | 284                    | 617                    | 284   | 617   | 1                | 1                | 177      | $\overline{0}$                            | 604 | -1              | 322                               | $\overline{0}$          | 312                         | $\boldsymbol{0}$                 | 600            | 315            | 304         |
| 722                 | 972                    | 427                    | 972   | 427   | 1                | $\mathbf{1}$     | 113      | $\mathbf{0}$                              | 338 | $\mathbf{1}$    | 686                               | $\mathbf{0}$            | 314                         | $\boldsymbol{0}$                 | 335            | 691            | 308         |
| $723^{\circ}$       | NaN                    | NaN                    | 114   | 236   | $\boldsymbol{0}$ | $\boldsymbol{0}$ | 130      | NaN                                       | NaN | $\mathbf{0}$    | NaN                               | $\overline{0}$          | NaN                         | $\overline{0}$                   | 318            | 340            | 310         |
| 724                 | 375                    | 652                    | 375   | 652   | 1                |                  | 163      | $\overline{0}$                            | 444 | -1              | 337                               |                         | 308                         | -1                               | 443            | 337            | 309         |

|                     |                        |                        |        |       |                  |                  |                | Table $1.1$ – Continue from previous page |     |                  |                                                             |                         |                             |                                  |                |                |             |
|---------------------|------------------------|------------------------|--------|-------|------------------|------------------|----------------|-------------------------------------------|-----|------------------|-------------------------------------------------------------|-------------------------|-----------------------------|----------------------------------|----------------|----------------|-------------|
| <b>Iter</b>         | $\mathbf{\hat{X}_{f}}$ | $\mathbf{\hat{Y}_{f}}$ | $X_f$  | $Y_f$ | $CKX_f$          | $CK_{Y_{f}}^{+}$ | $N^{\S}$       | In/Out <sup>*</sup> $\hat{X}_{c}$         |     | $CK_{X_{cC}}^+$  | $\mathbf{\hat{Y}_{c}}_{\mathbf{\text{C}}\mathbf{\text{C}}}$ | $CK_{Y_{cC}}^{\dagger}$ | $\mathbf{\hat{R}}_{\alpha}$ | $CK_{R_{\mathcal{A}}}^{\dagger}$ | $\mathbf{X}_c$ | $\mathbf{Y}_c$ | $\mathbf R$ |
| $725$ <sup>II</sup> | NaN                    | NaN                    | 593    | 709   | $\boldsymbol{0}$ | $\overline{0}$   | 235            | NaN                                       | NaN | $\overline{0}$   | NaN                                                         | $\boldsymbol{0}$        | NaN                         | $\overline{0}$                   | 335            | 691            | 308         |
| 726                 | 32                     | 494                    | 32     | 494   | $\mathbf{1}$     | $\mathbf{1}$     | 185            | $\mathbf{0}$                              | 583 | $\overline{1}$   | 407                                                         | -1                      | 308                         | $\mathbf{1}$                     | 582            | 407            | 309         |
| 727                 | 764                    | 968                    | 764    | 968   |                  | 1                | 89             | $\mathbf{0}$                              | 318 | -1               | 340                                                         | -1                      | 310                         | $\mathbf{1}$                     | 318            | 340            | 310         |
| 728                 | 866                    | 34                     | 866    | 34    |                  | $\mathbf{1}$     | 98             | $\overline{0}$                            | 516 | $\overline{1}$   | 512                                                         | $\overline{1}$          | 280                         | -1                               | 513            | 512            | 283         |
| 729                 | 750                    | 839                    | 750    | 839   | 1                | 1                | 157            | $\boldsymbol{0}$                          | 390 | $\overline{1}$   | 486                                                         | $\mathbf{1}$            | 308                         | -1                               | 390            | 486            | 308         |
| $730^{+}$           | NaN                    | NaN                    | 789    | 199   | $\mathbf{0}$     | $\boldsymbol{0}$ | $\mathfrak{Z}$ | NaN                                       | NaN | $\overline{0}$   | NaN                                                         | $\overline{0}$          | NaN                         | $\overline{0}$                   | 390            | 486            | 308         |
| $731$ <sup>II</sup> | NaN                    | NaN                    | 834    | 297   | 0                | $\overline{0}$   | 59             | NaN                                       | NaN | $\boldsymbol{0}$ | NaN                                                         | $\boldsymbol{0}$        | NaN                         | $\boldsymbol{0}$                 | 622            | 476            | 306         |
| 732                 | 920                    | 740                    | 920    | 740   | $\mathbf{1}$     | $\mathbf{1}$     | 253            | $\boldsymbol{0}$                          | 497 | $\overline{1}$   | 547                                                         | $\mathbf{1}$            | 311                         | $\overline{1}$                   | 497            | 547            | 311         |
| 733                 | 550                    | 568                    | 550    | 568   |                  | 1                | 56             | $\overline{0}$                            | 523 | $\overline{1}$   | 522                                                         | $\mathbf{1}$            | 27                          | $\mathbf{1}$                     | 523            | 522            | 27          |
| 734                 | 688                    | 915                    | 688    | 915   | 1                | 1                | 187            | $\overline{0}$                            | 318 | -1               | 340                                                         | -1                      | 310                         | -1                               | 316            | 342            | 308         |
| $735$ <sup>T</sup>  | NaN                    | NaN                    | 350    | 902   | $\boldsymbol{0}$ | $\boldsymbol{0}$ | 152            | NaN                                       | NaN | $\overline{0}$   | NaN                                                         | $\boldsymbol{0}$        | NaN                         | $\overline{0}$                   | 335            | 691            | 308         |
| 736                 | 59                     | 579                    | 59     | 579   | 1                | $\mathbf{1}$     | 146            | $\overline{0}$                            | 691 | -1               | 512                                                         | $\overline{1}$          | 308                         | -1                               | 689            | 513            | 310         |
| $737$ <sup>II</sup> | NaN                    | NaN                    | 488    | 319   | 0                | $\theta$         | 21             | NaN                                       | NaN | $\overline{0}$   | NaN                                                         | $\boldsymbol{0}$        | NaN                         | $\overline{0}$                   | 689            | 513            | 310         |
| $738^{\mathrm{T}}$  | NaN                    | NaN                    | 89     | 549   | $\boldsymbol{0}$ | $\overline{0}$   | 26             | NaN                                       | NaN | $\overline{0}$   | NaN                                                         | $\overline{0}$          | NaN                         | $\mathbf{0}$                     | 316            | 342            | 308         |
| 739                 | 454                    | 791                    | 454    | 791   |                  | 1                | 61             | $\boldsymbol{0}$                          | 610 | -1               | 480                                                         | $\mathbf{1}$            | 309                         | $\mathbf{1}$                     | 610            | 480            | 309         |
| 740                 | 953                    | 200                    | 953    | 200   | $\mathbf{1}$     | $\mathbf{1}$     | 167            | $\mathbf{0}$                              | 389 | -1               | 486                                                         | $\mathbf{1}$            | 309                         | $\mathbf{1}$                     | 390            | 486            | 308         |
| 741                 | 111                    | 347                    | 111    | 347   | $\mathbf{1}$     |                  | 120            | $\mathbf{0}$                              | 390 | -1               | 486                                                         | $\overline{1}$          | 308                         | $\overline{1}$                   | 390            | 486            | 308         |
| 742                 | 600                    | 26                     | 600    | 26    | $\mathbf{1}$     | $\mathbf{1}$     | 76             | $\overline{0}$                            | 523 | $\overline{1}$   | 522                                                         | $\overline{1}$          | 27                          | $\mathbf{1}$                     | 523            | 522            | 27          |
| 743                 | 501                    | 128                    | 501    | 128   |                  |                  | 128            | $\overline{0}$                            | 335 |                  | 691                                                         |                         | 309                         |                                  | 335            | 691            | 308         |
| 744                 | 671                    | 255                    | 671    | 255   | $\mathbf{1}$     | $\mathbf{1}$     | 132            | $\overline{0}$                            | 375 | $\overline{1}$   | 411                                                         | -1                      | 310                         | $\overline{1}$                   | 375            | 410            | 312         |
| $745^{\circ}$       | NaN                    | NaN                    | 613    | 893   | 0                | $\boldsymbol{0}$ | 54             | NaN                                       | NaN | $\overline{0}$   | NaN                                                         | $\boldsymbol{0}$        | NaN                         | $\boldsymbol{0}$                 | 638            | 690            | 308         |
| 746                 | $7\overline{ }$        | 199                    | $\tau$ | 199   | 1                | 1                | 13             | $\mathbf{0}$                              | 497 |                  | 547                                                         | -1                      | 311                         | $\mathbf{1}$                     | 497            | 547            | 311         |
| 747                 | 706                    | 750                    | 706    | 750   |                  |                  | 62             |                                           | 601 | -1               | 705                                                         | $\mathbf{1}$            | 309                         | $\overline{1}$                   | 600            | 704            | 310         |
| 748                 | 210                    | 1020                   | 210    | 1020  | $\mathbf{1}$     | $\mathbf{1}$     | 218            | $\overline{0}$                            | 649 | -1               | 613                                                         | $\overline{1}$          | 308                         | $\overline{1}$                   | 649            | 613            | 308         |
| 749                 | 92                     | 746                    | 92     | 746   |                  |                  | 127            | $\boldsymbol{0}$                          | 497 |                  | 547                                                         |                         | 311                         |                                  | 497            | 547            | 311         |
| 750                 | 883                    | 906                    | 883    | 906   | $\mathbf{1}$     | $\mathbf{1}$     | 154            | $\overline{0}$                            | 691 | $\overline{1}$   | 512                                                         | $\overline{1}$          | 309                         | $\overline{1}$                   | 689            | 513            | 310         |
| 751                 | 264                    | 118                    | 264    | 118   |                  |                  | 127            | $\overline{0}$                            | 494 | $\mathbf{1}$     | 545                                                         | $\mathbf{1}$            | 308                         | $\mathbf{1}$                     | 494            | 545            | 308         |
| 752                 | 907                    | 381                    | 907    | 381   | $\mathbf{1}$     | $\mathbf{1}$     | 74             | $\overline{0}$                            | 373 | -1               | 413                                                         | $\mathbf{1}$            | 309                         | $\mathbf{1}$                     | 375            | 410            | 312         |
| 753                 | 150                    | 843                    | 150    | 843   |                  |                  | 214            | $\overline{0}$                            | 513 |                  | 509                                                         |                         | 280                         |                                  | 512            | 511            | 282         |

|               |                        |                        |       |       |                  |                  |          | Table $1.1$ – Continue from previous page |     |                  |                                   |                         |                                          |                                  |                |                |             |
|---------------|------------------------|------------------------|-------|-------|------------------|------------------|----------|-------------------------------------------|-----|------------------|-----------------------------------|-------------------------|------------------------------------------|----------------------------------|----------------|----------------|-------------|
| <b>Iter</b>   | $\mathbf{\hat{X}_{f}}$ | $\mathbf{\hat{Y}_{f}}$ | $X_f$ | $Y_f$ | $CKX_{r}$        | $CKY_{f}$        | $N^{\S}$ | In/Out <sup>*</sup> $\hat{X}_{c}$         |     | $CK_{X_{c}C}^*$  | $\mathbf{\hat{Y}_{c}}_{\text{c}}$ | $CK_{Y_{cC}}^{\dagger}$ | $\mathbf{\hat{R}}_{\mathbf{\textit{d}}}$ | $CK_{R_{\mathcal{A}}}^{\dagger}$ | $\mathbf{X}_c$ | $\mathbf{Y}_c$ | $\mathbf R$ |
| 754           | 13                     | 503                    | 13    | 503   | 1                | $\mathbf{1}$     | 240      | $\mathbf{0}$                              | 390 | 1                | 486                               | $\mathbf{1}$            | 308                                      |                                  | 390            | 486            | 308         |
| 755           | 790                    | 261                    | 790   | 261   |                  | $\mathbf{1}$     | 201      | $\boldsymbol{0}$                          | 389 | $\mathbf{1}$     | 486                               | $\mathbf{1}$            | 309                                      | $\overline{1}$                   | 390            | 486            | 308         |
| 756           | 498                    | 537                    | 498   | 537   | $\mathbf{1}$     | $\mathbf{1}$     | 159      | $\overline{1}$                            | 318 | $\overline{1}$   | 340                               | -1                      | 310                                      | $\mathbf{1}$                     | 318            | 340            | 310         |
| 757           | 97                     | 946                    | 97    | 946   |                  |                  | 200      | $\boldsymbol{0}$                          | 637 |                  | 690                               | $\mathbf{1}$            | 308                                      | $\mathbf{1}$                     | 638            | 690            | 308         |
| 758           | 487                    | 352                    | 487   | 352   |                  | $\mathbf{1}$     | 34       | $\mathbf{1}$                              | 607 | -1               | 473                               | $\mathbf{1}$            | 302                                      | $\overline{1}$                   | 607            | 473            | 302         |
| 759           | 661                    | 354                    | 661   | 354   |                  |                  | 128      | $\boldsymbol{0}$                          | 600 | -1               | 704                               | $\mathbf{1}$            | 310                                      | $\overline{1}$                   | 600            | 704            | 310         |
| 760           | 655                    | 857                    | 655   | 857   |                  | 1                | 249      | $\mathbf{0}$                              | 600 | $\overline{1}$   | 315                               | $\overline{1}$          | 304                                      | $\overline{1}$                   | 600            | 315            | 304         |
| 761           | 155                    | 739                    | 155   | 739   |                  | -1               | 167      | $\boldsymbol{0}$                          | 391 | -1               | 488                               | -1                      | 311                                      | $\mathbf{1}$                     | 391            | 488            | 311         |
| 762           | 40                     | 532                    | 40    | 532   |                  | $\mathbf{1}$     | 15       | $\boldsymbol{0}$                          | 494 | $\mathbf{1}$     | 545                               | $\mathbf{1}$            | 308                                      | $\overline{1}$                   | 494            | 545            | 308         |
| 763           | 795                    | 380                    | 795   | 380   |                  | $\mathbf{1}$     | 152      | $\boldsymbol{0}$                          | 513 | -1               | 512                               | $\mathbf{1}$            | 283                                      | $\mathbf{1}$                     | 513            | 512            | 283         |
| 764           | 798                    | 534                    | 798   | 534   |                  | $\mathbf{1}$     | 100      | $\overline{1}$                            | 601 | $\mathbf{1}$     | 705                               | $\overline{1}$          | 309                                      | $\overline{1}$                   | 600            | 704            | 310         |
| 765           | 462                    | 121                    | 462   | 121   |                  |                  | 172      | $\boldsymbol{0}$                          | 494 | $\mathbf{1}$     | 544                               | $\mathbf{1}$            | 310                                      | - 1                              | 494            | 544            | 310         |
| 766           | 638                    | 163                    | 638   | 163   | 1                | $\mathbf{1}$     | 71       | $\mathbf{0}$                              | 316 | $\overline{1}$   | 342                               | $\overline{1}$          | 308                                      | $\overline{1}$                   | 316            | 342            | 308         |
| 767           | 224                    | 619                    | 224   | 619   |                  | 1                | 181      | $\boldsymbol{0}$                          | 440 | -1               | 332                               | -1                      | 309                                      | -1                               | 442            | 331            | 307         |
| 768           | 116                    | 25                     | 116   | 25    |                  | $\mathbf{1}$     | 189      | $\mathbf{0}$                              | 638 | $\mathbf{1}$     | 691                               | $\mathbf{1}$            | 308                                      | $\mathbf{1}$                     | 638            | 690            | 308         |
| 769           | 617                    | 316                    | 617   | 316   | 1                | $\mathbf{1}$     | 224      | $\mathbf{1}$                              | 373 | $\mathbf{1}$     | 413                               | $\mathbf{1}$            | 309                                      | $\mathbf{1}$                     | 375            | 410            | 312         |
| 770           | 389                    | 843                    | 389   | 843   |                  | $\mathbf{1}$     | 70       | $\mathbf{0}$                              | 389 | -1               | 486                               | $\overline{1}$          | 309                                      | -1                               | 390            | 486            | 308         |
| 771           | 880                    | 500                    | 880   | 500   |                  |                  | 121      | $\boldsymbol{0}$                          | 516 | - 1              | 512                               | $\mathbf{1}$            | 280                                      | - 1                              | 513            | 512            | 283         |
| 772           | 334                    | 487                    | 334   | 487   | 1                | $\mathbf{1}$     | 126      | $\overline{1}$                            | 316 | $\overline{1}$   | 342                               | $\overline{1}$          | 308                                      | $\overline{1}$                   | 316            | 342            | 308         |
| 773           | 508                    | 411                    | 508   | 411   |                  | -1               | 246      | $\mathbf{1}$                              | 494 | $\mathbf{1}$     | 544                               | $\mathbf{1}$            | 309                                      | $\mathbf{1}$                     | 494            | 544            | 310         |
| 774           | 965                    | 542                    | 965   | 542   |                  | $\mathbf{1}$     | 142      | $\mathbf{0}$                              | 442 | $\mathbf{1}$     | 332                               | $\mathbf{1}$            | 308                                      | $\mathbf{1}$                     | 441            | 332            | 308         |
| 775           | 761                    | 305                    | 761   | 305   |                  | $\mathbf{1}$     | 50       | $\boldsymbol{0}$                          | 392 | -1               | 487                               | $\mathbf{1}$            | 307                                      | -1                               | 390            | 486            | 308         |
| 776           | 911                    | 224                    | 911   | 224   |                  | $\mathbf{1}$     | 245      | $\overline{0}$                            | 387 | -1               | 481                               | $\overline{0}$          | 304                                      | $\overline{0}$                   | 391            | 488            | 311         |
| $777^{\circ}$ | NaN                    | NaN                    | 963   | 386   | $\boldsymbol{0}$ | $\boldsymbol{0}$ | 176      | NaN                                       | NaN | $\boldsymbol{0}$ | NaN                               | $\boldsymbol{0}$        | NaN                                      | $\boldsymbol{0}$                 | 689            | 513            | 310         |
| 778           | 730                    | 999                    | 730   | 999   | $\mathbf{1}$     | 1                | 69       | $\overline{0}$                            | 389 | $\overline{1}$   | 486                               | $\overline{1}$          | 309                                      | $\overline{1}$                   | 390            | 486            | 308         |
| 779           | 940                    | 923                    | 940   | 923   |                  | 1                | 126      | $\theta$                                  | 494 | -1               | 544                               | $\mathbf{1}$            | 310                                      | -1                               | 494            | 544            | 310         |
| 780           | 347                    | 316                    | 347   | 316   | $\mathbf{1}$     | $\mathbf{1}$     | 15       | $\mathbf{0}$                              | 523 | $\mathbf{1}$     | 522                               | $\mathbf{1}$            | 27                                       | $\mathbf{1}$                     | 523            | 522            | $27\,$      |
| 781           | 355                    | 587                    | 355   | 587   | $\mathbf{1}$     | $\mathbf{1}$     | 213      | -1                                        | 390 | $\mathbf{1}$     | 486                               | $\overline{1}$          | 308                                      | $\mathbf{1}$                     | 390            | 486            | 308         |
| 782           | 945                    | 375                    | 945   | 375   |                  |                  | 105      | $\overline{0}$                            | 392 |                  | 425                               | $\overline{1}$          | 309                                      | -1                               | 392            | 425            | 309         |

|                     |                        |                        |       |       |                  |                  |          |                                   |     | Table $1.1$ – Continue from previous page |                                   |                         |                             |                            |                |                |             |
|---------------------|------------------------|------------------------|-------|-------|------------------|------------------|----------|-----------------------------------|-----|-------------------------------------------|-----------------------------------|-------------------------|-----------------------------|----------------------------|----------------|----------------|-------------|
| <b>Iter</b>         | $\mathbf{\hat{X}_{f}}$ | $\mathbf{\hat{Y}_{f}}$ | $X_f$ | $Y_f$ | $CKX_f$          | $CK_{Y_{f}}^{+}$ | $N^{\S}$ | In/Out <sup>*</sup> $\hat{X}_{c}$ |     | $CK_{X_{cC}}^+$                           | $\mathbf{\hat{Y}_{c}}_{\text{c}}$ | $CK_{Y_{cC}}^{\dagger}$ | $\mathbf{\hat{R}}_{\alpha}$ | $CK_{R_{\mathcal{A}}}^{+}$ | $\mathbf{X}_c$ | $\mathbf{Y}_c$ | $\mathbf R$ |
| 783                 | 224                    | 486                    | 224   | 486   |                  | 1                | 74       | 1                                 | 338 |                                           | 686                               | $\overline{0}$          | 314                         | $\overline{0}$             | 335            | 691            | 308         |
| $784*$              | NaN                    | NaN                    | 405   | 581   | $\boldsymbol{0}$ | $\boldsymbol{0}$ | 23       | NaN                               | NaN | $\overline{0}$                            | NaN                               | $\overline{0}$          | NaN                         | $\mathbf{0}$               | 512            | 515            | 281         |
| 785                 | 419                    | 673                    | 419   | 673   |                  | 1                | 27       | $\mathbf{1}$                      | 392 |                                           | 425                               | -1                      | 309                         | $\mathbf{1}$               | 392            | 425            | 309         |
| 786                 | 891                    | 195                    | 891   | 195   |                  | $\mathbf{1}$     | 81       | $\overline{0}$                    | 443 |                                           | 337                               | -1                      | 309                         | $\mathbf{1}$               | 443            | 337            | 309         |
| 787                 | 282                    | 695                    | 282   | 695   | $\mathbf{1}$     | $\mathbf{1}$     | 133      | $\boldsymbol{0}$                  | 514 | $\mathbf{1}$                              | 506                               | $\boldsymbol{0}$        | 277                         | $\boldsymbol{0}$           | 512            | 511            | 282         |
| 788                 | 1023                   | 428                    | 1023  | 428   | $\mathbf{1}$     | $\mathbf{1}$     | 90       | $\boldsymbol{0}$                  | 441 |                                           | 331                               | $\mathbf{1}$            | 308                         | $\mathbf{1}$               | 442            | 331            | 307         |
| 789                 | 980                    | 424                    | 980   | 424   |                  |                  | 12       | $\boldsymbol{0}$                  | 316 |                                           | 342                               |                         | 308                         | -1                         | 318            | 340            | 310         |
| 790                 | 391                    | 371                    | 391   | 371   | $\mathbf{1}$     | 1                | 72       | $\boldsymbol{0}$                  | 523 | $\overline{1}$                            | 522                               | - 1                     | $27\,$                      | 1                          | 523            | 522            | 27          |
| $791$ <sup>II</sup> | NaN                    | NaN                    | 499   | 856   | $\overline{0}$   | $\overline{0}$   | 174      | NaN                               | NaN | $\overline{0}$                            | NaN                               | $\mathbf{0}$            | NaN                         | $\mathbf{0}$               | 649            | 613            | 308         |
| $792^{\ddagger}$    | NaN                    | NaN                    | 397   | 262   | $\overline{0}$   | $\overline{0}$   | 57       | NaN                               | NaN | $\overline{0}$                            | NaN                               | $\theta$                | NaN                         | $\mathbf{0}$               | 513            | 512            | 283         |
| 793 <sup>¶</sup>    | NaN                    | NaN                    | 502   | 768   | $\boldsymbol{0}$ | $\overline{0}$   | 133      | NaN                               | NaN | $\overline{0}$                            | NaN                               | $\boldsymbol{0}$        | NaN                         | $\overline{0}$             | 513            | 512            | 283         |
| 794                 | 130                    | 718                    | 130   | 718   | $\mathbf{1}$     | $\mathbf{1}$     | 177      | $\mathbf{0}$                      | 526 | -1                                        | 518                               | $\overline{1}$          | 32                          | $\overline{0}$             | 523            | 522            | $27\,$      |
| 795                 | 275                    | 591                    | 275   | 591   |                  |                  | 218      | $\boldsymbol{0}$                  | 442 |                                           | 331                               |                         | 307                         |                            | 442            | 331            | 307         |
| 796                 | 343                    | 550                    | 343   | 550   | -1               | 1                | 163      | $\overline{1}$                    | 582 | $\overline{1}$                            | 407                               | $\overline{1}$          | 309                         | $\mathbf{1}$               | 582            | 407            | 309         |
| 797                 | 178                    | 464                    | 178   | 464   |                  | 1                | 101      | $\overline{0}$                    | 511 |                                           | 514                               | -1                      | 284                         | $\mathbf{1}$               | 513            | 512            | 283         |
| 798                 | 219                    | 896                    | 219   | 896   | -1               | 1                | 150      | $\overline{0}$                    | 444 |                                           | 337                               | -1                      | 308                         | $\mathbf{1}$               | 443            | 337            | 309         |
| 799                 | 448                    | 137                    | 448   | 137   | -1               |                  | 165      | $\boldsymbol{0}$                  | 495 | -1                                        | 545                               | $\mathbf{1}$            | 309                         | $\overline{1}$             | 494            | 544            | 310         |
| 800                 | 853                    | 161                    | 853   | 161   | $\mathbf{1}$     | $\mathbf{1}$     | 204      | $\mathbf{0}$                      | 390 | $\overline{1}$                            | 486                               | $\overline{1}$          | 308                         | $\overline{1}$             | 390            | 486            | 308         |
| 801                 | 853                    | 35                     | 853   | 35    |                  |                  | 9        | $\boldsymbol{0}$                  | 497 |                                           | 547                               |                         | 311                         | $\mathbf{1}$               | 497            | 547            | 311         |
| 802                 | 793                    | 911                    | 793   | 911   | $\mathbf{1}$     | $\mathbf{1}$     | 69       | $\boldsymbol{0}$                  | 391 | $\overline{1}$                            | 488                               | $\overline{1}$          | 311                         | $\overline{1}$             | 391            | 488            | 311         |
| 803                 | 68                     | 49                     | 68    | 49    |                  | 1                | 163      | $\overline{0}$                    | 600 | -1                                        | 314                               | $\mathbf{1}$            | 303                         | $\mathbf{1}$               | 600            | 315            | 304         |
| 804                 | 369                    | 912                    | 369   | 912   |                  | 1                | 70       | $\boldsymbol{0}$                  | 316 |                                           | 342                               | $\mathbf{1}$            | 308                         | $\mathbf{1}$               | 316            | 342            | 308         |
| 805                 | 516                    | 800                    | 516   | 800   |                  |                  | 59       | $\mathbf{1}$                      | 497 | -1                                        | 547                               | $\mathbf{1}$            | 311                         | $\overline{1}$             | 497            | 547            | 311         |
| 806                 | 188                    | 471                    | 188   | 471   | $\mathbf{1}$     | $\mathbf{1}$     | 171      | $\overline{1}$                    | 440 | -1                                        | 332                               | $\overline{1}$          | 309                         | -1                         | 442            | 331            | 307         |
| 807                 | 205                    | 29                     | 205   | 29    |                  |                  | 205      | $\boldsymbol{0}$                  | 495 |                                           | 545                               |                         | 309                         |                            | 494            | 544            | 310         |
| 808 <sup>9</sup>    | NaN                    | NaN                    | 629   | 51    | $\boldsymbol{0}$ | $\boldsymbol{0}$ | 52       | NaN                               | NaN | $\overline{0}$                            | $\texttt{NaN}$                    | $\overline{0}$          | $\texttt{NaN}$              | $\mathbf{0}$               | 600            | 315            | 304         |
| 809                 | 921                    | 988                    | 921   | 988   | 1                | 1                | 119      | $\overline{0}$                    | 497 | -1                                        | 547                               | $\mathbf{1}$            | 311                         | $\mathbf{1}$               | 497            | 547            | 311         |
| 810                 | 584                    | 907                    | 584   | 907   | -1               | $\mathbf{1}$     | 8        | $\mathbf{0}$                      | 513 |                                           | 509                               | -1                      | 280                         | $\mathbf{1}$               | 512            | 511            | 282         |
| 811                 | 844                    | 141                    | 844   | 141   |                  |                  | 71       | $\mathbf{0}$                      | 495 | -1                                        | 545                               | -1                      | 309                         | $\mathbf{1}$               | 494            | 544            | 310         |

|                  |                        |                        |       |       |                  |                  |                 |                                   |     | Table $1.1$ – Continue from previous page |                                                             |                         |                             |                                  |                |                |             |
|------------------|------------------------|------------------------|-------|-------|------------------|------------------|-----------------|-----------------------------------|-----|-------------------------------------------|-------------------------------------------------------------|-------------------------|-----------------------------|----------------------------------|----------------|----------------|-------------|
| <b>Iter</b>      | $\mathbf{\hat{X}_{f}}$ | $\mathbf{\hat{Y}_{f}}$ | $X_f$ | $Y_f$ | $CKX_{f}$        | $CK_{Y_{f}}^{+}$ | $N^{\S}$        | In/Out <sup>*</sup> $\hat{X}_{c}$ |     | $CK_{X_{c\mathcal{A}}}^{\dagger}$         | $\mathbf{\hat{Y}_{c}}_{\mathbf{\text{C}}\mathbf{\text{C}}}$ | $CK_{Y_{cC}}^{\dagger}$ | $\mathbf{\hat{R}}_{\alpha}$ | $CK_{R_{\mathcal{A}}}^{\dagger}$ | $\mathbf{X}_c$ | $\mathbf{Y}_c$ | $\mathbf R$ |
| 812              | 863                    | 871                    | 863   | 871   |                  | 1                | 146             | $\overline{0}$                    | 610 | -1                                        | 480                                                         |                         | 309                         |                                  | 610            | 480            | 309         |
| 813              | 952                    | 986                    | 952   | 986   |                  | $\mathbf{1}$     | 38              | $\boldsymbol{0}$                  | 691 | -1                                        | 512                                                         | $\mathbf{1}$            | 309                         | - 1                              | 689            | 513            | 310         |
| 814              | 603                    | 397                    | 603   | 397   | $\mathbf{1}$     | $\mathbf{1}$     | 10              | $\mathbf{1}$                      | 497 | $\overline{1}$                            | 547                                                         | $\overline{1}$          | 311                         | -1                               | 497            | 547            | 311         |
| $815+$           | NaN                    | NaN                    | 138   | 258   | $\boldsymbol{0}$ | $\boldsymbol{0}$ | 1               | NaN                               | NaN | $\boldsymbol{0}$                          | NaN                                                         | $\boldsymbol{0}$        | NaN                         | $\mathbf{0}$                     | 512            | 515            | 281         |
| 816              | 239                    | 850                    | 239   | 850   | $\mathbf{1}$     | $\mathbf{1}$     | 206             | $\mathbf{0}$                      | 583 | $\overline{1}$                            | 406                                                         | $\overline{1}$          | 308                         | $\mathbf{1}$                     | 582            | 407            | 309         |
| 817              | 146                    | 14                     | 146   | 14    | $\mathbf{1}$     | 1                | 86              | $\mathbf{0}$                      | 600 | $\overline{1}$                            | 315                                                         | - 1                     | 304                         | -1                               | 600            | 315            | 304         |
| $818^{\circ}$    | NaN                    | NaN                    | 786   | 522   | $\boldsymbol{0}$ | $\boldsymbol{0}$ | 152             | NaN                               | NaN | $\overline{0}$                            | NaN                                                         | $\overline{0}$          | NaN                         | $\overline{0}$                   | 689            | 513            | 310         |
| 819              | 191                    | 656                    | 191   | 656   |                  | 1                | 38              | $\boldsymbol{0}$                  | 512 | - 1                                       | 513                                                         | -1                      | 283                         | $\mathbf{1}$                     | 513            | 512            | 283         |
| 820              | 615                    | 669                    | 615   | 669   | $\mathbf{1}$     | $\mathbf{1}$     | 146             | $\overline{0}$                    | 318 | $\overline{1}$                            | 340                                                         | $\overline{1}$          | 310                         | $\overline{1}$                   | 318            | 340            | 310         |
| 821              | 995                    | 981                    | 995   | 981   |                  | 1                | 147             | $\boldsymbol{0}$                  | 391 |                                           | 488                                                         | $\mathbf{1}$            | 311                         | $\mathbf{1}$                     | 391            | 488            | 311         |
| 822              | 458                    | 741                    | 458   | 741   | 1                | 1                | $5\overline{)}$ | $\mathbf{0}$                      | 607 | -1                                        | 473                                                         | $\overline{1}$          | 302                         | $\overline{1}$                   | 607            | 473            | 302         |
| 823              | 654                    | 985                    | 654   | 985   | 1                |                  | 35              | $\boldsymbol{0}$                  | 497 |                                           | 547                                                         | -1                      | 311                         | -1                               | 497            | 547            | 311         |
| 824              | 563                    | 1019                   | 563   | 1019  | -1               | 1                | 152             | $\mathbf{0}$                      | 371 | -1                                        | 387                                                         | $\mathbf{1}$            | 310                         | $\overline{1}$                   | 370            | 388            | 309         |
| 825              | 208                    | 88                     | 208   | 88    | $\mathbf{1}$     | $\mathbf{1}$     | 137             | $\mathbf{1}$                      | 316 | - 1                                       | 342                                                         | -1                      | 308                         | $\overline{1}$                   | 316            | 342            | 308         |
| 826              | 310                    | 69                     | 310   | 69    | $\mathbf{1}$     | $\mathbf{1}$     | 32              | $\mathbf{0}$                      | 622 | $\overline{1}$                            | 476                                                         | $\overline{1}$          | 306                         | $\overline{1}$                   | 622            | 476            | 306         |
| 827              | 720                    | 292                    | 720   | 292   |                  |                  | 219             | $\boldsymbol{0}$                  | 513 | $\mathbf{1}$                              | 512                                                         | $\mathbf{1}$            | 283                         | $\mathbf{1}$                     | 513            | 512            | 283         |
| 828              | 444                    | 762                    | 444   | 762   | $\mathbf{1}$     | 1                | 180             | $\mathbf{0}$                      | 316 | $\overline{1}$                            | 342                                                         | $\mathbf{1}$            | 308                         | $\overline{1}$                   | 318            | 340            | 310         |
| 829              | 890                    | 286                    | 890   | 286   | $\mathbf{1}$     |                  | 186             | $\boldsymbol{0}$                  | 511 | -1                                        | 513                                                         | -1                      | 284                         | $\mathbf{1}$                     | 513            | 512            | 283         |
| 830 <sup>1</sup> | NaN                    | NaN                    | 340   | 981   | $\boldsymbol{0}$ | $\boldsymbol{0}$ | 54              | NaN                               | NaN | $\overline{0}$                            | NaN                                                         | $\overline{0}$          | NaN                         | $\mathbf{0}$                     | 335            | 691            | 308         |
| 831              | 846                    | 866                    | 846   | 866   |                  | $\mathbf{1}$     | 145             | $\boldsymbol{0}$                  | 390 | $\overline{1}$                            | 486                                                         | $\mathbf{1}$            | 308                         | $\mathbf{1}$                     | 390            | 486            | 308         |
| 832              | 830                    | 91                     | 830   | 91    | $\mathbf{1}$     | $\mathbf{1}$     | 25              | $\mathbf{0}$                      | 511 | -1                                        | 516                                                         | $\overline{1}$          | 280                         | $\mathbf{1}$                     | 512            | 515            | 281         |
| 833              | 193                    | 46                     | 193   | 46    |                  | 1                | 56              | $\overline{0}$                    | 369 |                                           | 390                                                         | $\mathbf{1}$            | 307                         |                                  | 370            | 388            | 309         |
| 834              | 279                    | 46                     | 279   | 46    | $\mathbf{1}$     | 1                | 185             | $\mathbf{0}$                      | 495 | -1                                        | 545                                                         | -1                      | 309                         | -1                               | 494            | 544            | 310         |
| 835              | 269                    | 694                    | 269   | 694   |                  |                  | 50              | $\boldsymbol{0}$                  | 583 | $\overline{1}$                            | 407                                                         |                         | 308                         | $\mathbf{1}$                     | 582            | 407            | 309         |
| 836              | 191                    | 747                    | 191   | 747   |                  | $\mathbf{1}$     | 216             | $\mathbf{0}$                      | 600 | -1                                        | 704                                                         | $\overline{1}$          | 310                         | $\mathbf{1}$                     | 600            | 704            | 310         |
| 837              | 977                    | 571                    | 977   | 571   | $\mathbf{1}$     | $\mathbf{1}$     | 204             | $\boldsymbol{0}$                  | 516 | $\overline{1}$                            | 512                                                         | $\mathbf{1}$            | 280                         | $\overline{1}$                   | 513            | 512            | 283         |
| 838              | 68                     | 247                    | 68    | 247   | $\mathbf{1}$     | $\mathbf{1}$     | 58              | $\mathbf{0}$                      | 610 | $\overline{1}$                            | 480                                                         | $\overline{1}$          | 309                         | $\mathbf{1}$                     | 610            | 480            | 309         |
| 839              | 56                     | 246                    | 56    | 246   |                  |                  | 14              | $\boldsymbol{0}$                  | 494 | $\mathbf{1}$                              | 545                                                         | $\mathbf{1}$            | 308                         | $\mathbf{1}$                     | 494            | 545            | 308         |
| 840              | 973                    | 110                    | 973   | 110   |                  |                  | 96              | $\mathbf{0}$                      | 523 | $\overline{1}$                            | 522                                                         | $\overline{1}$          | 27                          |                                  | 523            | 522            | 27          |

|                     |                        |                        |       |       |                  |                  |                | Table $1.1$ – Continue from previous page           |     |                                  |                                   |                              |                             |                            |                |                |             |
|---------------------|------------------------|------------------------|-------|-------|------------------|------------------|----------------|-----------------------------------------------------|-----|----------------------------------|-----------------------------------|------------------------------|-----------------------------|----------------------------|----------------|----------------|-------------|
| <b>Iter</b>         | $\mathbf{\hat{X}_{f}}$ | $\mathbf{\hat{Y}_{f}}$ | $X_f$ | $Y_f$ | $CKX_{f}$        | $CK_{Y_{f}}^{+}$ | $N^{\S}$       | In/Out <sup><math>\times</math></sup> $\hat{X}_{c}$ |     | $CK_{X_{c}^{\dagger}}^{\dagger}$ | $\mathbf{\hat{Y}_{c}}_{\text{c}}$ | $CK_{Y_{c\sigma}}^{\dagger}$ | $\mathbf{\hat{R}}_{\alpha}$ | $CK_{R_{\mathcal{A}}}^{+}$ | $\mathbf{X}_c$ | $\mathbf{Y}_c$ | $\mathbf R$ |
| 841                 | 202                    | 228                    | 202   | 228   |                  |                  | 167            | $\overline{0}$                                      | 649 |                                  | 613                               |                              | 308                         |                            | 649            | 613            | 308         |
| 842                 | 915                    | 302                    | 915   | 302   |                  |                  | 191            | $\boldsymbol{0}$                                    | 513 | $\overline{1}$                   | 512                               | $\left( \frac{1}{2} \right)$ | 284                         | $\mathbf{1}$               | 512            | 515            | 281         |
| 843                 | 972                    | 97                     | 972   | 97    |                  |                  | 159            | $\boldsymbol{0}$                                    | 494 | $\mathbf{1}$                     | 544                               | $\mathbf{1}$                 | 308                         | -1                         | 494            | 545            | 308         |
| 844                 | 411                    | 861                    | 411   | 861   | 1                | 1                | 159            | $\overline{0}$                                      | 391 | -1                               | 488                               | $\overline{1}$               | 311                         | -1                         | 391            | 488            | 311         |
| $845$ <sup>II</sup> | NaN                    | NaN                    | 719   | 428   | $\boldsymbol{0}$ | $\boldsymbol{0}$ | 68             | NaN                                                 | NaN | $\boldsymbol{0}$                 | NaN                               | $\overline{0}$               | NaN                         | $\boldsymbol{0}$           | 513            | 512            | 283         |
| 846                 | 829                    | 796                    | 829   | 796   | 1                | $\mathbf{1}$     | 77             | $\overline{0}$                                      | 511 | -1                               | 514                               | -1                           | 284                         | -1                         | 513            | 512            | 283         |
| 847                 | 153                    | 721                    | 153   | 721   |                  |                  | 168            | $\overline{0}$                                      | 637 | -1                               | 690                               | -1                           | 308                         | -1                         | 638            | 690            | 308         |
| 848                 | 591                    | 892                    | 591   | 892   |                  |                  | 198            | $\mathbf{0}$                                        | 493 | $\overline{1}$                   | 544                               | $\left( \right)$             | 310                         | - 1                        | 494            | 544            | 310         |
| 849                 | 614                    | 934                    | 614   | 934   |                  |                  | 195            | $\boldsymbol{0}$                                    | 494 | -1                               | 544                               | $\mathbf{1}$                 | 310                         | - 1                        | 494            | 544            | 310         |
| 850                 | 928                    | 271                    | 928   | 271   | 1                | 1                | 171            | $\overline{0}$                                      | 373 | $\overline{1}$                   | 413                               | $\mathbf{1}$                 | 309                         | $\overline{1}$             | 375            | 410            | 312         |
| 851                 | 564                    | 152                    | 564   | 152   | 1                |                  | 153            | $\mathbf{0}$                                        | 316 | $\mathbf{1}$                     | 342                               | -1                           | 308                         | -1                         | 318            | 340            | 310         |
| $852$ <sup>II</sup> | NaN                    | NaN                    | 615   | 281   | $\boldsymbol{0}$ | $\boldsymbol{0}$ | 224            | NaN                                                 | NaN | $\mathbf{0}$                     | NaN                               | $\boldsymbol{0}$             | NaN                         | $\mathbf{0}$               | 390            | 486            | 308         |
| 853                 | 524                    | 544                    | 524   | 544   | $\mathbf{1}$     | 1                | 85             |                                                     | 600 | $\mathbf{1}$                     | 315                               |                              | 304                         | $\mathbf{1}$               | 600            | 315            | 304         |
| 854                 | 885                    | 42                     | 885   | 42    | $\mathbf{1}$     | $\mathbf{1}$     | 169            | $\overline{0}$                                      | 583 | $\overline{1}$                   | 407                               | $\overline{1}$               | 308                         | $\overline{1}$             | 582            | 407            | 309         |
| $855^{+}$           | NaN                    | NaN                    | 408   | 987   | $\overline{0}$   | $\mathbf{0}$     | $\overline{2}$ | NaN                                                 | NaN | $\mathbf{0}$                     | NaN                               | $\boldsymbol{0}$             | NaN                         | $\bf{0}$                   | 512            | 511            | 282         |
| 856                 | 649                    | 906                    | 649   | 906   | 1                | 1                | 149            | $\overline{0}$                                      | 523 | $\overline{1}$                   | 522                               | $\overline{1}$               | 27                          | $\mathbf{1}$               | 523            | 522            | 27          |
| 857                 | 776                    | 802                    | 776   | 802   |                  |                  | 120            | -1                                                  | 691 | -1                               | 512                               | -1                           | 308                         | -1                         | 689            | 513            | 310         |
| 858                 | 39                     | 919                    | 39    | 919   | $\mathbf 1$      |                  | 139            | $\mathbf{0}$                                        | 512 | $\mathbf{1}$                     | 511                               | $\mathbf{1}$                 | 282                         | $\mathbf{1}$               | 512            | 511            | 282         |
| 859                 | 669                    | 739                    | 669   | 739   |                  |                  | 180            | -1                                                  | 495 | -1                               | 542                               | $\overline{0}$               | 307                         | -1                         | 497            | 547            | 311         |
| 860                 | 555                    | 901                    | 555   | 901   | $\mathbf{1}$     | $\mathbf{1}$     | 53             | $\overline{0}$                                      | 392 | $\overline{1}$                   | 487                               | $\overline{1}$               | 307                         | -1                         | 390            | 486            | 308         |
| 861                 | 256                    | 731                    | 256   | 731   | 1                |                  | 211            | $\overline{0}$                                      | 690 | $\mathbf{1}$                     | 512                               |                              | 309                         |                            | 689            | 513            | 310         |
| $862$ <sup>II</sup> | NaN                    | NaN                    | 128   | 522   | $\boldsymbol{0}$ | $\boldsymbol{0}$ | 252            | NaN                                                 | NaN | $\overline{0}$                   | NaN                               | $\overline{0}$               | NaN                         | $\overline{0}$             | 316            | 342            | 308         |
| $863$ <sup>II</sup> | NaN                    | NaN                    | 682   | 656   | 0                | $\overline{0}$   | 127            | NaN                                                 | NaN | $\boldsymbol{0}$                 | NaN                               | $\overline{0}$               | NaN                         | $\boldsymbol{0}$           | 689            | 513            | 310         |
| $864+$              | NaN                    | NaN                    | 9     | 944   | $\boldsymbol{0}$ | $\boldsymbol{0}$ | $\overline{3}$ | NaN                                                 | NaN | $\mathbf{0}$                     | NaN                               | $\mathbf{0}$                 | NaN                         | $\boldsymbol{0}$           | 370            | 388            | 309         |
| 865                 | 763                    | 851                    | 763   | 851   |                  |                  | 74             | $\mathbf{0}$                                        | 390 | -1                               | 486                               | $\overline{1}$               | 308                         | $\mathbf{1}$               | 390            | 486            | 308         |
| 866                 | 938                    | 201                    | 938   | 201   | 1                | 1                | 213            | $\mathbf{0}$                                        | 523 | $\overline{1}$                   | 522                               | $\overline{1}$               | 27                          | $\mathbf{1}$               | 523            | 522            | $27\,$      |
| 867                 | 49                     | 818                    | 49    | 818   |                  |                  | 124            | $\overline{0}$                                      | 511 | $\mathbf{1}$                     | 514                               | $\mathbf{1}$                 | 284                         | $\mathbf{1}$               | 513            | 512            | 283         |
| 868                 | 835                    | 284                    | 835   | 284   | $\mathbf{1}$     | $\mathbf{1}$     | 122            | $\overline{0}$                                      | 513 | $\overline{1}$                   | 512                               | $\overline{1}$               | 284                         | $\overline{1}$             | 512            | 515            | 281         |
| 869                 | 692                    | 357                    | 692   | 357   | 1                |                  | 95             |                                                     | 622 |                                  | 476                               | -1                           | 306                         | -1                         | 622            | 476            | 306         |

|                             |                        |                        |       |       |                  |                  |          | Table $1.1$ – Continue from previous page |     |                  |                                              |                         |                             |                |                |                |             |
|-----------------------------|------------------------|------------------------|-------|-------|------------------|------------------|----------|-------------------------------------------|-----|------------------|----------------------------------------------|-------------------------|-----------------------------|----------------|----------------|----------------|-------------|
| <b>Iter</b>                 | $\mathbf{\hat{X}_{f}}$ | $\mathbf{\hat{Y}_{f}}$ | $X_f$ | $Y_f$ | $CKX_{r}$        | $CK_{Y_{f}}^{+}$ | $N^{\S}$ | In/Out <sup>*</sup> $\hat{X}_{c}$         |     | $CK_{X_{c}C}^*$  | $\mathbf{\hat{Y}_{c}}_{\mathbf{\mathbb{C}}}$ | $CK_{Y_{cC}}^{\dagger}$ | $\mathbf{\hat{R}}_{\alpha}$ | $CKR_{\alpha}$ | $\mathbf{X}_c$ | $\mathbf{Y}_c$ | $\mathbf R$ |
| 870                         | 68                     | 306                    | 68    | 306   | $\mathbf{1}$     | 1                | 84       | $\overline{0}$                            | 389 | 1                | 483                                          | $\boldsymbol{0}$        | 306                         | $\mathbf{0}$   | 391            | 488            | 311         |
| $871^\mathrm{T}$            | NaN                    | NaN                    | 772   | 479   | $\boldsymbol{0}$ | $\boldsymbol{0}$ | 80       | NaN                                       | NaN | $\boldsymbol{0}$ | NaN                                          | $\boldsymbol{0}$        | NaN                         | $\bf{0}$       | 689            | 513            | 310         |
| 872                         | 646                    | 140                    | 646   | 140   | $\mathbf{1}$     | 1                | 169      | $\mathbf{0}$                              | 652 | -1               | 611                                          | -1                      | 310                         | -1             | 649            | 613            | 308         |
| 873                         | 671                    | 630                    | 671   | 630   | 1                |                  | 45       | $\theta$                                  | 371 |                  | 387                                          |                         | 310                         | -1             | 370            | 388            | 309         |
| 874                         | 212                    | 853                    | 212   | 853   | $\mathbf{1}$     | 1                | 32       | $\mathbf{0}$                              | 582 | -1               | 407                                          | -1                      | 309                         | -1             | 582            | 407            | 309         |
| $875^{\rm{fl}}$             | NaN                    | NaN                    | 838   | 629   | $\boldsymbol{0}$ | $\boldsymbol{0}$ | 253      | NaN                                       | NaN | $\overline{0}$   | NaN                                          | $\boldsymbol{0}$        | NaN                         | $\overline{0}$ | 689            | 513            | 310         |
| 876                         | 717                    | 565                    | 717   | 565   | 1                | 1                | 64       | $\boldsymbol{0}$                          | 442 | -1               | 332                                          | -1                      | 308                         | -1             | 441            | 332            | 308         |
| 877                         | 399                    | 741                    | 399   | 741   | 1                | 1                | 6        | $\theta$                                  | 316 | -1               | 342                                          | -1                      | 308                         | -1             | 318            | 340            | 310         |
| 878                         | 984                    | 521                    | 984   | 521   | $\mathbf{1}$     | $\mathbf{1}$     | 28       | $\boldsymbol{0}$                          | 494 | $\mathbf{1}$     | 545                                          | $\mathbf{1}$            | 308                         | $\mathbf{1}$   | 494            | 545            | 308         |
| 879                         | 722                    | 281                    | 722   | 281   | 1                |                  | 191      | $\boldsymbol{0}$                          | 513 |                  | 509                                          |                         | 280                         | -1             | 512            | 511            | 282         |
| 880                         | 109                    | 157                    | 109   | 157   | 1                | 1                | 70       | $\theta$                                  | 497 | -1               | 547                                          | -1                      | 311                         | -1             | 497            | 547            | 311         |
| 881                         | 1002                   | 742                    | 1002  | 742   | 1                |                  | 144      | $\boldsymbol{0}$                          | 523 | -1               | 522                                          | -1                      | 27                          | $\mathbf{1}$   | 523            | 522            | 27          |
| 882                         | 810                    | 61                     | 810   | 61    | $\mathbf{1}$     | 1                | 196      | $\mathbf{0}$                              | 369 | $\mathbf{1}$     | 390                                          | $\mathbf{1}$            | 307                         | $\mathbf{1}$   | 370            | 388            | 309         |
| 883                         | 474                    | 847                    | 474   | 847   | 1                | 1                | 158      | $\boldsymbol{0}$                          | 514 | -1               | 512                                          | -1                      | 281                         | -1             | 513            | 512            | 283         |
| 884                         | 681                    | 298                    | 681   | 298   | $\mathbf{1}$     | 1                | 5        | $\boldsymbol{0}$                          | 494 | -1               | 545                                          | -1                      | 308                         | -1             | 494            | 545            | 308         |
| 885                         | 598                    | 657                    | 598   | 657   | $\mathbf{1}$     | 1                | 178      | $\boldsymbol{0}$                          | 444 | $\mathbf{1}$     | 337                                          | $\mathbf{1}$            | 308                         | $\mathbf{1}$   | 443            | 337            | 309         |
| 886                         | 17                     | 222                    | 17    | 222   | $\mathbf{1}$     | 1                | 67       | $\mathbf{0}$                              | 622 | -1               | 476                                          | -1                      | 306                         | -1             | 622            | 476            | 306         |
| 887                         | 984                    | 38                     | 984   | 38    | 1                |                  | 72       | $\boldsymbol{0}$                          | 494 |                  | 545                                          |                         | 308                         |                | 494            | 545            | 308         |
| $888^\mathrm{\prime\prime}$ | NaN                    | NaN                    | 480   | 662   | $\boldsymbol{0}$ | $\boldsymbol{0}$ | 215      | NaN                                       | NaN | $\overline{0}$   | NaN                                          | $\overline{0}$          | NaN                         | $\overline{0}$ | 649            | 613            | 308         |
| 889                         | 62                     | 924                    | 62    | 924   | 1                | 1                | 214      | $\boldsymbol{0}$                          | 443 | -1               | 337                                          | $\mathbf{1}$            | 309                         | -1             | 443            | 337            | 309         |
| 890                         | 896                    | 992                    | 896   | 992   | $\mathbf{1}$     | 1                | 204      | $\mathbf{0}$                              | 442 | $\mathbf{1}$     | 332                                          | -1                      | 308                         | -1             | 441            | 332            | 308         |
| 891                         | 66                     | 104                    | 66    | 104   | 1                | 1                | 165      | $\overline{0}$                            | 441 | -1               | 332                                          | -1                      | 308                         | $\mathbf{1}$   | 441            | 332            | 308         |
| 892                         | 336                    | 106                    | 336   | 106   | 1                | 1                | 183      | $\boldsymbol{0}$                          | 513 | -1               | 512                                          | $\mathbf{1}$            | 283                         | $\mathbf{1}$   | 513            | 512            | 283         |
| 893                         | 185                    | 1024                   | 185   | 1024  | $\mathbf{1}$     |                  | 117      | $\boldsymbol{0}$                          | 497 |                  | 547                                          | $\mathbf{1}$            | 311                         | $\mathbf{1}$   | 497            | 547            | 311         |
| 894                         | 288                    | 929                    | 288   | 929   | 1                | 1                | 177      | $\boldsymbol{0}$                          | 316 | $\overline{1}$   | 342                                          | $\mathbf{1}$            | 308                         | -1             | 318            | 340            | 310         |
| 895                         | 84                     | 547                    | 84    | 547   | 1                | -1               | 192      | $\theta$                                  | 316 | -1               | 342                                          | -1                      | 308                         | -1             | 316            | 342            | 308         |
| 896                         | 667                    | 337                    | 667   | 337   | $\mathbf{1}$     | $\mathbf{1}$     | 38       | $\mathbf{1}$                              | 610 | $\mathbf{1}$     | 480                                          | $\mathbf{1}$            | 309                         | $\mathbf{1}$   | 610            | 480            | 309         |
| 897                         | 42                     | 528                    | 42    | 528   | $\mathbf{1}$     | 1                | 10       | $\boldsymbol{0}$                          | 441 | $\mathbf{1}$     | 331                                          | $\mathbf{1}$            | 308                         | $\mathbf{1}$   | 442            | 331            | 307         |
| 898                         | 132                    | 298                    | 132   | 298   | 1                |                  | 206      | $\overline{0}$                            | 600 |                  | 704                                          |                         | 310                         |                | 600            | 704            | 310         |

|                     |                        |                        |       |       |                  |                  |          | Table $1.1$ – Continue from previous page |     |                 |                                                                                                    |                         |                             |                |                |                |             |
|---------------------|------------------------|------------------------|-------|-------|------------------|------------------|----------|-------------------------------------------|-----|-----------------|----------------------------------------------------------------------------------------------------|-------------------------|-----------------------------|----------------|----------------|----------------|-------------|
| <b>Iter</b>         | $\mathbf{\hat{X}_{f}}$ | $\mathbf{\hat{Y}_{f}}$ | $X_f$ | $Y_f$ | $CKX_{f}$        | $CK_{Y_{f}}^{+}$ | $N^{\S}$ | In/Out <sup>*</sup> $\hat{X}_{c}$         |     | $CK_{X_{c}C}^*$ | $\mathbf{\hat{Y}_{c}}_{\mathbf{\text{C}}}% \mathbf{A}_{\mathbf{\text{C}}}% \mathbf{A}_{\mathbf{\text{C}}}% \mathbf{A}_{\mathbf{\text{C}}}% \mathbf{A}_{\mathbf{\text{C}}}% \mathbf{A}_{\mathbf{\text{C}}}% \mathbf{A}_{\mathbf{\text{C}}}% \mathbf{A}_{\mathbf{\text{C}}}% \mathbf{A}_{\mathbf{\text{C}}}% \mathbf{A}_{\mathbf{\text{C}}}% \mathbf{A}_{\mathbf{\text{C}}}% \mathbf{A}_{\mathbf{\text{C}}}% \mathbf{A}_{\mathbf{\text{C}}}% \mathbf{A}_{\mathbf{\text{C}}}% \mathbf{A$ | $CK_{Y_{cC}}^{\dagger}$ | $\mathbf{\hat{R}}_{\alpha}$ | $CKR_{\alpha}$ | $\mathbf{X}_c$ | $\mathbf{Y}_c$ | $\mathbf R$ |
| 899                 | 72                     | 86                     | 72    | 86    |                  |                  | 8        | $\overline{0}$                            | 610 |                 | 480                                                                                                    |                         | 309                         |                | 610            | 480            | 309         |
| 900                 | 339                    | 637                    | 339   | 637   |                  | 1                | 40       | $\boldsymbol{0}$                          | 622 | -1              | 476                                                                                                    | $\overline{1}$          | 306                         | $\overline{1}$ | 622            | 476            | 306         |
| $901$ <sup>II</sup> | NaN                    | NaN                    | 596   | 705   | $\mathbf{0}$     | $\boldsymbol{0}$ | 218      | NaN                                       | NaN | $\overline{0}$  | NaN                                                                                                    | $\overline{0}$          | NaN                         | $\overline{0}$ | 494            | 544            | 310         |
| 902                 | 745                    | 115                    | 745   | 115   | 1                | 1                | 27       | $\overline{0}$                            | 369 | -1              | 390                                                                                                    | $\overline{1}$          | 307                         | -1             | 370            | 388            | 309         |
| 903                 | 906                    | 305                    | 906   | 305   |                  | 1                | 182      | $\boldsymbol{0}$                          | 441 | $\mathbf{1}$    | 331                                                                                                    | -1                      | 308                         | -1             | 442            | 331            | 307         |
| 904                 | 970                    | 16                     | 970   | 16    |                  | $\mathbf{1}$     | 121      | $\overline{0}$                            | 638 | -1              | 690                                                                                                    |                         | 308                         | $\mathbf{1}$   | 638            | 690            | 308         |
| 905                 | 293                    | 1000                   | 293   | 1000  |                  |                  | 128      | $\boldsymbol{0}$                          | 376 | -1              | 409                                                                                                    | -1                      | 312                         | -1             | 375            | 410            | 312         |
| 906                 | 945                    | 792                    | 945   | 792   |                  | 1                | 200      | $\mathbf{0}$                              | 444 | -1              | 337                                                                                                    | $\mathbf{1}$            | 308                         | -1             | 443            | 337            | 309         |
| 907                 | 701                    | 110                    | 701   | 110   |                  | 1                | 80       | $\boldsymbol{0}$                          | 390 | $\overline{1}$  | 486                                                                                                    | $\overline{1}$          | 308                         | $\mathbf{1}$   | 390            | 486            | 308         |
| 908                 | 203                    | 834                    | 203   | 834   | 1                | 1                | 35       | $\overline{0}$                            | 512 | $\overline{1}$  | 513                                                                                                    | $\mathbf{1}$            | 283                         | $\mathbf{1}$   | 512            | 515            | 281         |
| 909                 | 105                    | 865                    | 105   | 865   |                  | 1                | 165      | $\overline{0}$                            | 583 | -1              | 407                                                                                                    | -1                      | 308                         | -1             | 582            | 407            | 309         |
| 910                 | 962                    | 1020                   | 962   | 1020  | $\mathbf{1}$     | $\mathbf{1}$     | 90       | $\overline{0}$                            | 583 | -1              | 407                                                                                                    |                         | 308                         | -1             | 582            | 407            | 309         |
| $911^{+}$           | NaN                    | NaN                    | 121   | 450   | $\boldsymbol{0}$ | $\boldsymbol{0}$ | 4        | NaN                                       | NaN | $\overline{0}$  | NaN                                                                                                    | $\boldsymbol{0}$        | NaN                         | $\overline{0}$ | 649            | 613            | 308         |
| 912                 | 802                    | 988                    | 802   | 988   | 1                | $\mathbf{1}$     | 139      | $\overline{0}$                            | 495 | $\overline{1}$  | 545                                                                                                    | $\mathbf{1}$            | 309                         | -1             | 494            | 544            | 310         |
| 913                 | 836                    | 512                    | 836   | 512   |                  |                  | 83       | $\overline{0}$                            | 516 | $\overline{1}$  | 511                                                                                                    | $\mathbf{1}$            | 230                         | -1             | 516            | 511            | 230         |
| 914                 | 232                    | 985                    | 232   | 985   | $\mathbf{1}$     | $\mathbf{1}$     | 94       | $\overline{0}$                            | 600 | $\overline{1}$  | 704                                                                                                    | $\overline{1}$          | 310                         | -1             | 600            | 704            | 310         |
| 915                 | 76                     | 54                     | 76    | 54    |                  |                  | 153      | $\overline{0}$                            | 444 | -1              | 337                                                                                                    | -1                      | 308                         | -1             | 443            | 337            | 309         |
| 916                 | 849                    | 234                    | 849   | 234   | 1                | 1                | 151      | $\theta$                                  | 440 | -1              | 332                                                                                                    | -1                      | 309                         | -1             | 442            | 331            | 307         |
| 917                 | 33                     | 154                    | 33    | 154   |                  |                  | 210      | $\boldsymbol{0}$                          | 622 |                 | 476                                                                                                    | -1                      | 306                         | -1             | 622            | 476            | 306         |
| 918                 | 777                    | 91                     | 777   | 91    | 1                | $\mathbf{1}$     | 102      | $\mathbf{0}$                              | 582 | -1              | 407                                                                                                    | $\overline{1}$          | 309                         | $\mathbf{1}$   | 582            | 407            | 309         |
| 919                 | 882                    | 349                    | 882   | 349   |                  |                  | 53       |                                           | 600 |                 | 315                                                                                                    | -1                      | 304                         | -1             | 600            | 315            | 304         |
| 920                 | 775                    | 490                    | 775   | 490   | 1                | 1                | 249      | $\overline{0}$                            | 338 | $\overline{1}$  | 686                                                                                                    | $\overline{0}$          | 314                         | $\theta$       | 335            | 691            | 308         |
| 921                 | 385                    | 886                    | 385   | 886   |                  | 1                | 47       | $\overline{0}$                            | 390 | -1              | 486                                                                                                    | -1                      | 308                         | -1             | 390            | 486            | 308         |
| 922                 | 270                    | 182                    | 270   | 182   | 1                | $\mathbf 1$      | 183      | $\mathbf{0}$                              | 607 |                 | 473                                                                                                    |                         | 302                         | $\mathbf{1}$   | 607            | 473            | 302         |
| 923                 | 271                    | 35                     | 271   | 35    | 1                | 1                | 187      | $\mathbf{1}$                              | 318 | - 1             | 340                                                                                                    | $\mathbf{1}$            | 310                         | $\mathbf{1}$   | 316            | 342            | 308         |
| 924                 | 817                    | 82                     | 817   | 82    | 1                | $\mathbf{1}$     | 107      | $\mathbf{0}$                              | 375 | $\overline{1}$  | 411                                                                                                    | $\mathbf{1}$            | 310                         | $\mathbf{1}$   | 375            | 410            | 312         |
| 925                 | 279                    | 397                    | 279   | 397   |                  |                  | 231      | $\mathbf{1}$                              | 516 | $\mathbf{1}$    | 512                                                                                                    |                         | 280                         | $\mathbf{1}$   | 513            | 512            | 283         |
| 926                 | 132                    | 549                    | 132   | 549   | $\mathbf{1}$     | $\mathbf{1}$     | 224      | $\overline{1}$                            | 392 | $\overline{1}$  | 487                                                                                                    | $\mathbf{1}$            | 307                         | $\mathbf{1}$   | 390            | 486            | 308         |
| 927                 | 239                    | 932                    | 239   | 932   |                  |                  | 228      | $\overline{0}$                            | 318 |                 | 340                                                                                                    | $\overline{1}$          | 310                         |                | 316            | 342            | 308         |

|                |                        |                        |                |       |                  |                  |                | Table $1.1$ – Continue from previous page |     |                  |                                      |                         |                             |                  |                |                |             |
|----------------|------------------------|------------------------|----------------|-------|------------------|------------------|----------------|-------------------------------------------|-----|------------------|--------------------------------------|-------------------------|-----------------------------|------------------|----------------|----------------|-------------|
| <b>Iter</b>    | $\mathbf{\hat{X}_{f}}$ | $\mathbf{\hat{Y}_{f}}$ | $X_f$          | $Y_f$ | $CKX_{f}$        | $CK_{Y_{f}}^{+}$ | $N^{\S}$       | In/Out <sup>*</sup> $\hat{X}_{c}$         |     | $CK_{X_{c}C}^*$  | $\mathbf{\hat{Y}_{c}}_{\mathcal{C}}$ | $CK_{Y_{cC}}^{\dagger}$ | $\mathbf{\hat{R}}_{\alpha}$ | $CKR_{\alpha}$   | $\mathbf{X}_c$ | $\mathbf{Y}_c$ | $\mathbf R$ |
| 928            | 517                    | 987                    | 517            | 987   | 1                | 1                | 8              | $\overline{0}$                            | 650 | -1               | 613                                  |                         | 308                         |                  | 649            | 613            | 308         |
| 929            | 775                    | 625                    | 775            | 625   | 1                | 1                | 150            | $\boldsymbol{0}$                          | 375 | -1               | 411                                  |                         | 310                         | $\mathbf{1}$     | 375            | 410            | 312         |
| 930            | 911                    | 688                    | 911            | 688   | 1                | 1                | 84             | $\overline{0}$                            | 371 | -1               | 387                                  | -1                      | 310                         | -1               | 370            | 388            | 309         |
| 931            | 526                    | 992                    | 526            | 992   |                  |                  | 127            | $\overline{0}$                            | 387 |                  | 481                                  | $\theta$                | 304                         | $\boldsymbol{0}$ | 391            | 488            | 311         |
| 932            | 905                    | 892                    | 905            | 892   | 1                | 1                | 48             | $\overline{0}$                            | 523 | -1               | 522                                  | $\mathbf{1}$            | 27                          | 1                | 523            | 522            | 27          |
| 933            | 846                    | 861                    | 846            | 861   | $\mathbf{1}$     |                  | 252            | $\boldsymbol{0}$                          | 335 | - 1              | 691                                  |                         | 308                         | -1               | 335            | 691            | 308         |
| 934            | 434                    | 215                    | 434            | 215   | 1                | 1                | 110            | $\overline{0}$                            | 512 | -1               | 513                                  | -1                      | 226                         | -1               | 516            | 511            | 230         |
| 935            | 248                    | 712                    | 248            | 712   | 1                | 1                | 45             | $\boldsymbol{0}$                          | 636 | -1               | 690                                  | -1                      | 309                         | -1               | 638            | 690            | 308         |
| 936            | 925                    | 306                    | 925            | 306   | $\mathbf{1}$     | $\mathbf{1}$     | 229            | $\overline{0}$                            | 494 | $\mathbf{1}$     | 544                                  | $\mathbf{1}$            | 308                         | -1               | 494            | 545            | 308         |
| 937            | 348                    | 837                    | 348            | 837   |                  | 1                | 50             | $\overline{0}$                            | 512 | -1               | 513                                  | -1                      | 282                         | -1               | 512            | 515            | 281         |
| 938            | 5                      | 234                    | 5 <sup>5</sup> | 234   | 1                | 1                | 206            | $\overline{0}$                            | 649 | -1               | 613                                  | -1                      | 308                         | -1               | 649            | 613            | 308         |
| 939            | 697                    | 318                    | 697            | 318   | 1                |                  | 173            | $\overline{0}$                            | 392 |                  | 426                                  | -1                      | 309                         | -1               | 392            | 425            | 309         |
| 940            | $\mathbf{1}$           | 18                     | $\mathbf{1}$   | 18    | $\mathbf{1}$     | $\mathbf{1}$     | 231            | $\mathbf{0}$                              | 513 | $\overline{1}$   | 512                                  | $\overline{1}$          | 283                         | $\mathbf{1}$     | 513            | 512            | 283         |
| 941            | 66                     | 279                    | 66             | 279   | 1                | 1                | 134            | $\overline{0}$                            | 610 | -1               | 480                                  | -1                      | 309                         | -1               | 610            | 480            | 309         |
| 942            | 357                    | 941                    | 357            | 941   | 1                | $\mathbf{1}$     | 46             | $\overline{0}$                            | 516 | $\mathbf{1}$     | 511                                  | -1                      | 230                         | $\mathbf{1}$     | 516            | 511            | 230         |
| 943¶           | NaN                    | NaN                    | 581            | 817   | $\boldsymbol{0}$ | $\boldsymbol{0}$ | 119            | NaN                                       | NaN | $\overline{0}$   | NaN                                  | $\overline{0}$          | NaN                         | $\boldsymbol{0}$ | 649            | 613            | 308         |
| 944            | 58                     | 374                    | 58             | 374   | 1                | 1                | 150            | $\theta$                                  | 621 | -1               | 476                                  | -1                      | 307                         | -1               | 622            | 476            | 306         |
| 945            | 199                    | 337                    | 199            | 337   | 1                |                  | 38             | $\mathbf{0}$                              | 523 |                  | 522                                  |                         | 27                          |                  | 523            | 522            | 27          |
| 946            | $\overline{2}$         | 91                     | $\overline{2}$ | 91    | 1                | 1                | 238            | $\overline{0}$                            | 316 | $\overline{1}$   | 342                                  | $\overline{1}$          | 308                         | -1               | 316            | 342            | 308         |
| 947            | 699                    | 399                    | 699            | 399   | 1                | 1                | 16             | $\overline{0}$                            | 316 | - 1              | 342                                  | -1                      | 308                         | -1               | 316            | 342            | 308         |
| 948            | 526                    | 148                    | 526            | 148   | 1                | $\mathbf{1}$     | 34             | $\mathbf{1}$                              | 442 |                  | 331                                  | -1                      | 307                         | $\mathbf{1}$     | 442            | 331            | 307         |
| 949            | 708                    | 333                    | 708            | 333   | 1                | $\mathbf{1}$     | 45             | $\overline{0}$                            | 373 | -1               | 413                                  | -1                      | 309                         | -1               | 375            | 410            | 312         |
| 950            | 409                    | 446                    | 409            | 446   | $\mathbf{1}$     | $\mathbf{1}$     | 14             | $\mathbf{1}$                              | 442 | -1               | 331                                  | $\mathbf{1}$            | 307                         | -1               | 442            | 331            | 307         |
| 951            | 177                    | 356                    | 177            | 356   |                  |                  | 222            | $\overline{0}$                            | 582 |                  | 407                                  |                         | 309                         | $\mathbf{1}$     | 582            | 407            | 309         |
| 952            | 277                    | 132                    | 277            | 132   | 1                | 1                | 51             | $\overline{0}$                            | 338 | $\overline{1}$   | 686                                  | $\boldsymbol{0}$        | 314                         | $\boldsymbol{0}$ | 335            | 691            | 308         |
| 953            | 466                    | 992                    | 466            | 992   | 1                | 1                | 43             | $\theta$                                  | 607 |                  | 473                                  |                         | 302                         |                  | 607            | 473            | 302         |
| $954^{\rm o}$  | NaN                    | NaN                    | 254            | 611   | $\boldsymbol{0}$ | $\overline{0}$   | $\overline{2}$ | NaN                                       | NaN | $\boldsymbol{0}$ | NaN                                  | $\mathbf{0}$            | NaN                         | $\overline{0}$   | 512            | 515            | 281         |
| 955            | 201                    | 352                    | 201            | 352   | $\mathbf{1}$     | 1                | 124            | $\overline{0}$                            | 601 | -1               | 704                                  | -1                      | 310                         | $\mathbf{1}$     | 600            | 704            | 310         |
| $956^{\rm fl}$ | NaN                    | NaN                    | 272            | 739   | $\theta$         | $\theta$         | 124            | NaN                                       | NaN | $\theta$         | NaN                                  | $\boldsymbol{0}$        | NaN                         | $\overline{0}$   | 497            | 547            | 311         |

|                  |                        |                        |       |       |                  |                  |          | Table $1.1$ – Continue from previous page |     |                                   |                                   |                         |                             |                            |                |                |             |
|------------------|------------------------|------------------------|-------|-------|------------------|------------------|----------|-------------------------------------------|-----|-----------------------------------|-----------------------------------|-------------------------|-----------------------------|----------------------------|----------------|----------------|-------------|
| <b>Iter</b>      | $\mathbf{\hat{X}_{f}}$ | $\mathbf{\hat{Y}_{f}}$ | $X_f$ | $Y_f$ | $CKX_{r}$        | $CKY_{f}$        | $N^{\S}$ | In/Out <sup>*</sup> $\hat{X}_{c}$         |     | $CK_{X_{c\mathcal{C}}}^{\dagger}$ | $\mathbf{\hat{Y}_{c}}_{\text{c}}$ | $CK_{Y_{cC}}^{\dagger}$ | $\mathbf{\hat{R}}_{\alpha}$ | $CK_{R_{\mathcal{A}}}^{+}$ | $\mathbf{X}_c$ | $\mathbf{Y}_c$ | $\mathbf R$ |
| 957              | 360                    | 610                    | 360   | 610   |                  |                  | 221      | $\overline{0}$                            | 523 |                                   | 522                               |                         | 27                          |                            | 523            | 522            | 27          |
| 958              | 655                    | 14                     | 655   | 14    |                  |                  | 120      | $\boldsymbol{0}$                          | 523 | -1                                | 522                               | $\mathbf{1}$            | 27                          |                            | 523            | 522            | 27          |
| 959              | 364                    | 832                    | 364   | 832   | $\mathbf{1}$     |                  | 212      | $\boldsymbol{0}$                          | 442 | $\mathbf{1}$                      | 331                               | $\overline{1}$          | 307                         |                            | 442            | 331            | 307         |
| 960              | 720                    | 1001                   | 720   | 1001  | 1                |                  | 201      | $\overline{0}$                            | 494 | -1                                | 545                               | -1                      | 308                         | $\mathbf{1}$               | 494            | 545            | 308         |
| 961              | 233                    | 232                    | 233   | 232   | 1                |                  | 53       | $\boldsymbol{0}$                          | 638 | -1                                | 691                               | -1                      | 308                         | -1                         | 638            | 690            | 308         |
| 962              | 287                    | 204                    | 287   | 204   | 1                | -1               | 247      | -1                                        | 442 | $\mathbf{1}$                      | 331                               | -1                      | 307                         | $\mathbf{1}$               | 442            | 331            | 307         |
| 963              | 24                     | 393                    | 24    | 393   |                  |                  | 38       | $\overline{0}$                            | 523 | -1                                | 522                               |                         | 27                          |                            | 523            | 522            | 27          |
| 964              | 980                    | 244                    | 980   | 244   | $\mathbf{1}$     |                  | 228      | $\boldsymbol{0}$                          | 691 | -1                                | 512                               | -1                      | 308                         | $\mathbf{1}$               | 689            | 513            | 310         |
| 965              | 84                     | 1012                   | 84    | 1012  |                  |                  | 151      | $\boldsymbol{0}$                          | 582 | -1                                | 407                               |                         | 309                         |                            | 582            | 407            | 309         |
| 966              | 188                    | 102                    | 188   | 102   | 1                | 1                | 67       | $\mathbf{1}$                              | 318 | $\overline{1}$                    | 340                               | -1                      | 310                         | -1                         | 316            | 342            | 308         |
| 967              | 940                    | 882                    | 940   | 882   | 1                |                  | 148      | $\overline{0}$                            | 388 | -1                                | 485                               | -1                      | 310                         | -1                         | 390            | 486            | 308         |
| 968              | 197                    | 41                     | 197   | 41    | $\mathbf{1}$     | -1               | 250      | $\overline{0}$                            | 389 | -1                                | 485                               | -1                      | 309                         | $\mathbf{1}$               | 390            | 486            | 308         |
| 969              | 306                    | 842                    | 306   | 842   |                  |                  | 70       | 0                                         | 523 | -1                                | 522                               | -1                      | 27                          |                            | 523            | 522            | 27          |
| 970              | 515                    | 995                    | 515   | 995   | 1                |                  | 120      | $\overline{0}$                            | 318 | -1                                | 340                               | $\mathbf{1}$            | 310                         | - 1                        | 316            | 342            | 308         |
| 971              | 317                    | 235                    | 317   | 235   | 1                |                  | 188      | $\boldsymbol{0}$                          | 513 | $\overline{1}$                    | 509                               |                         | 280                         | $\overline{1}$             | 512            | 511            | 282         |
| $972^{\circ}$    | NaN                    | NaN                    | 803   | 248   | $\theta$         | $\boldsymbol{0}$ | 198      | NaN                                       | NaN | $\overline{0}$                    | NaN                               | $\overline{0}$          | NaN                         | $\overline{0}$             | 689            | 513            | 310         |
| 973              | 203                    | 200                    | 203   | 200   |                  |                  | 44       |                                           | 392 | -1                                | 425                               | -1                      | 309                         | -1                         | 392            | 425            | 309         |
| 974              | 812                    | 825                    | 812   | 825   | 1                | 1                | 55       | $\overline{0}$                            | 600 | -1                                | 315                               | -1                      | 304                         | -1                         | 600            | 315            | 304         |
| 975              | 178                    | 846                    | 178   | 846   |                  |                  | 137      | $\boldsymbol{0}$                          | 316 | $\mathbf{1}$                      | 342                               | $\mathbf{1}$            | 308                         | $\mathbf{1}$               | 318            | 340            | 310         |
| 976              | 167                    | 602                    | 167   | 602   |                  |                  | 208      | $\overline{0}$                            | 649 | -1                                | 613                               | -1                      | 308                         | -1                         | 649            | 613            | 308         |
| 977              | 357                    | 256                    | 357   | 256   |                  |                  | 182      | -1                                        | 318 | -1                                | 340                               | - 1                     | 310                         | $\mathbf{1}$               | 318            | 340            | 310         |
| 978              | 445                    | 816                    | 445   | 816   | $\mathbf{1}$     | 1                | 154      | $\overline{0}$                            | 511 | $\overline{1}$                    | 516                               | $\mathbf{1}$            | 280                         | $\overline{1}$             | 512            | 515            | 281         |
| 979              | 842                    | 749                    | 842   | 749   |                  |                  | 129      | $\boldsymbol{0}$                          | 513 | -1                                | 512                               | -1                      | 283                         | -1                         | 513            | 512            | 283         |
| 980              | 957                    | 40                     | 957   | 40    | $\mathbf{1}$     |                  | 110      | $\overline{0}$                            | 338 | -1                                | 686                               | $\theta$                | 314                         | $\boldsymbol{0}$           | 335            | 691            | 308         |
| 981              | 880                    | 192                    | 880   | 192   |                  |                  | 182      | $\boldsymbol{0}$                          | 494 | -1                                | 545                               |                         | 308                         | -1                         | 494            | 545            | 308         |
| 982              | 1023                   | 343                    | 1023  | 343   | 1                | -1               | 62       | $\overline{0}$                            | 443 | -1                                | 337                               | $\overline{1}$          | 309                         | -1                         | 443            | 337            | 309         |
| 983              | 346                    | 302                    | 346   | 302   | 1                | 1                | 130      | $\overline{0}$                            | 691 | $\mathbf{1}$                      | 512                               | $\mathbf{1}$            | 309                         | $\mathbf{1}$               | 689            | 513            | 310         |
| $984^{\circ}$    | NaN                    | NaN                    | 796   | 230   | $\boldsymbol{0}$ | $\boldsymbol{0}$ | 52       | NaN                                       | NaN | $\overline{0}$                    | NaN                               | $\overline{0}$          | NaN                         | $\overline{0}$             | 622            | 476            | 306         |
| $985^{\ddagger}$ | NaN                    | NaN                    | 330   | 620   | $\overline{0}$   | $\theta$         | 7        | NaN                                       | NaN | $\boldsymbol{0}$                  | NaN                               | $\overline{0}$          | NaN                         | $\boldsymbol{0}$           | 513            | 512            | 283         |
|             |                        |                        |       |              |              |                  |          |                                   |     | Table $1.1$ – Continue from previous page |                                   |                         |                             |                                  |                |                |             |
|-------------|------------------------|------------------------|-------|--------------|--------------|------------------|----------|-----------------------------------|-----|-------------------------------------------|-----------------------------------|-------------------------|-----------------------------|----------------------------------|----------------|----------------|-------------|
| <b>Iter</b> | $\mathbf{\hat{X}_{f}}$ | $\mathbf{\hat{Y}_{f}}$ | $X_f$ | $Y_f$        | $CKX_{r}$    | $CK_{Y_{f}}^{+}$ | $N^{\S}$ | In/Out <sup>*</sup> $\hat{X}_{c}$ |     | $CK_{X_{c}C}^*$                           | $\mathbf{\hat{Y}_{c}}_{\text{c}}$ | $CK_{Y_{cC}}^{\dagger}$ | $\mathbf{\hat{R}}_{\alpha}$ | $CK_{R_{\mathcal{A}}}^{\dagger}$ | $\mathbf{X}_c$ | $\mathbf{Y}_c$ | $\mathbf R$ |
| 986         | 1009                   | 752                    | 1009  | 752          | 1            | 1                | 45       | $\overline{0}$                    | 336 | -1                                        | 689                               |                         | 311                         |                                  | 335            | 691            | 308         |
| 987         | 554                    | 113                    | 554   | 113          |              |                  | 246      | $\overline{0}$                    | 690 | $\mathbf{1}$                              | 512                               | $\mathbf{1}$            | 309                         |                                  | 689            | 513            | 310         |
| 988         | 84                     | 229                    | 84    | 229          | 1            | 1                | 35       | $\mathbf{0}$                      | 600 | $\overline{1}$                            | 315                               | $\overline{1}$          | 304                         | $\mathbf{1}$                     | 600            | 315            | 304         |
| 989         | 301                    | 497                    | 301   | 497          |              |                  | 170      | -1                                | 442 | $\mathbf{1}$                              | 331                               |                         | 307                         | -1                               | 442            | 331            | 307         |
| 990         | 881                    | 441                    | 881   | 441          |              |                  | 101      | $\mathbf{0}$                      | 442 | -1                                        | 332                               | $\overline{1}$          | 308                         | -1                               | 441            | 332            | 308         |
| 991         | 1002                   | 402                    | 1002  | 402          |              |                  | 65       | $\overline{0}$                    | 513 | - 1                                       | 512                               | $\overline{1}$          | 284                         | $\mathbf{1}$                     | 512            | 515            | 281         |
| 992         | 863                    | 637                    | 863   | 637          | 1            | 1                | 180      | $\overline{1}$                    | 649 | $\overline{1}$                            | 613                               | $\overline{1}$          | 308                         | $\mathbf{1}$                     | 649            | 613            | 308         |
| 993         | 138                    | 514                    | 138   | 514          | 1            |                  | 92       | $\boldsymbol{0}$                  | 494 | -1                                        | 545                               | -1                      | 308                         | -1                               | 494            | 545            | 308         |
| 994         | 1001                   | 913                    | 1001  | 913          | $\mathbf{1}$ | $\mathbf{1}$     | 245      | $\mathbf{0}$                      | 582 | $\overline{1}$                            | 407                               | $\mathbf{1}$            | 309                         | $\mathbf{1}$                     | 582            | 407            | 309         |
| 995         | 65                     | 848                    | 65    | 848          |              |                  | 204      | $\overline{0}$                    | 390 | -1                                        | 486                               | -1                      | 308                         | -1                               | 390            | 486            | 308         |
| 996         | 203                    | 49                     | 203   | 49           | $\mathbf{1}$ |                  | 246      | $\overline{0}$                    | 390 | -1                                        | 486                               | -1                      | 308                         | -1                               | 390            | 486            | 308         |
| 997         | 385                    | 693                    | 385   | 693          |              |                  | 231      |                                   | 494 | -1                                        | 544                               | -1                      | 309                         |                                  | 494            | 544            | 310         |
| 998         | 215                    | 229                    | 215   | 229          | 1            | 1                | 128      | $\overline{1}$                    | 441 | $\mathbf{1}$                              | 331                               | $\overline{1}$          | 308                         | $\overline{1}$                   | 442            | 331            | 307         |
| 999         | 575                    | 176                    | 575   | 176          |              |                  | 158      | $\boldsymbol{0}$                  | 514 | -1                                        | 510                               | $\overline{0}$          | 285                         | -1                               | 512            | 515            | 281         |
| 1000        | 528                    | 91                     | 528   | 91           | $\mathbf{1}$ | $\mathbf{1}$     | 34       | $\overline{0}$                    | 650 | -1                                        | 613                               | $\mathbf{1}$            | 308                         | $\mathbf{1}$                     | 649            | 613            | 308         |
| 1001        | 636                    | 1023                   | 636   | 1023         | $\mathbf{1}$ |                  | 222      | $\boldsymbol{0}$                  | 601 | $\mathbf{1}$                              | 705                               | $\mathbf{1}$            | 309                         | $\mathbf{1}$                     | 600            | 704            | 310         |
| 1002        | 291                    | 849                    | 291   | 849          | 1            |                  | 64       | $\mathbf{0}$                      | 622 | -1                                        | 476                               | -1                      | 306                         | -1                               | 622            | 476            | 306         |
| 1003        | 800                    | 318                    | 800   | 318          |              |                  | 122      | $\overline{0}$                    | 514 | -1                                        | 512                               |                         | 228                         |                                  | 516            | 511            | 230         |
| 1004        | 854                    | 20                     | 854   | 20           | 1            | 1                | 190      | $\overline{0}$                    | 316 | $\overline{1}$                            | 342                               | $\overline{1}$          | 308                         | $\overline{1}$                   | 316            | 342            | 308         |
| 1005        | 757                    | 660                    | 757   | 660          |              |                  | 21       | $\boldsymbol{0}$                  | 444 | -1                                        | 337                               | $\mathbf{1}$            | 308                         | -1                               | 443            | 337            | 309         |
| 1006        | 827                    | $\mathbf{1}$           | 827   | $\mathbf{1}$ | 1            | $\mathbf{1}$     | 201      | $\mathbf{0}$                      | 316 | $\mathbf{1}$                              | 342                               |                         | 308                         | $\mathbf{1}$                     | 318            | 340            | 310         |
| 1007        | 895                    | 770                    | 895   | 770          |              |                  | 218      | $\boldsymbol{0}$                  | 442 | $\mathbf{1}$                              | 332                               | $\mathbf{1}$            | 308                         | -1                               | 441            | 332            | 308         |
| 1008        | 707                    | 936                    | 707   | 936          |              |                  | 36       | $\overline{0}$                    | 511 | $\mathbf{0}$                              | 514                               | $\overline{1}$          | 224                         | $\boldsymbol{0}$                 | 516            | 511            | 230         |
| 1009        | 603                    | 922                    | 603   | 922          |              |                  | 197      | $\overline{0}$                    | 512 |                                           | 513                               | $\mathbf{1}$            | 282                         |                                  | 512            | 515            | 281         |
| 1010        | 933                    | 745                    | 933   | 745          | 1            | 1                | 9        | $\mathbf{0}$                      | 387 | $\overline{1}$                            | 481                               | $\overline{0}$          | 304                         | $\theta$                         | 391            | 488            | 311         |
| 1011        | 233                    | 624                    | 233   | 624          |              | 1                | 127      | $\theta$                          | 514 | -1                                        | 506                               | $\overline{0}$          | 277                         | $\theta$                         | 512            | 511            | 282         |
| 1012        | 246                    | 412                    | 246   | 412          | $\mathbf{1}$ | $\mathbf{1}$     | 182      | $\overline{0}$                    | 601 | $\mathbf{1}$                              | 705                               | $\mathbf{1}$            | 309                         | $\mathbf{1}$                     | 600            | 704            | 310         |
| 1013        | 1004                   | 767                    | 1004  | 767          | 1            | -1               | 148      | $\boldsymbol{0}$                  | 513 | $\mathbf{1}$                              | 509                               | $\mathbf{1}$            | 280                         | $\mathbf{1}$                     | 512            | 511            | 282         |
| 1014        | 968                    | 865                    | 968   | 865          |              |                  | 139      | $\overline{0}$                    | 338 | $\overline{1}$                            | 686                               | $\mathbf{0}$            | 314                         | $\theta$                         | 335            | 691            | 308         |

|                     |                        |                        |       |                |                  |                  |          | Table $1.1$ – Continue from previous page |     |                 |                                   |                         |                             |                |                |                |             |
|---------------------|------------------------|------------------------|-------|----------------|------------------|------------------|----------|-------------------------------------------|-----|-----------------|-----------------------------------|-------------------------|-----------------------------|----------------|----------------|----------------|-------------|
| <b>Iter</b>         | $\mathbf{\hat{X}_{f}}$ | $\mathbf{\hat{Y}_{f}}$ | $X_f$ | $Y_f$          | $CKX_{f}$        | $CK_{Y_{f}}^{+}$ | $N^{\S}$ | In/Out <sup>*</sup> $\hat{X}_{c}$         |     | $CK_{X_{c}C}^*$ | $\mathbf{\hat{Y}_{c}}_{\text{c}}$ | $CK_{Y_{cC}}^{\dagger}$ | $\mathbf{\hat{R}}_{\alpha}$ | $CKR_{\alpha}$ | $\mathbf{X}_c$ | $\mathbf{Y}_c$ | $\mathbf R$ |
| 1015                | 502                    | 324                    | 502   | 324            |                  |                  | 178      |                                           | 392 |                 | 425                               |                         | 309                         |                | 392            | 425            | 309         |
| 1016                | 816                    | 100                    | 816   | 100            |                  |                  | 151      | $\mathbf{0}$                              | 444 | -1              | 337                               | -1                      | 308                         | $\overline{1}$ | 443            | 337            | 309         |
| 1017                | 292                    | 1014                   | 292   | 1014           |                  |                  | 77       | $\overline{0}$                            | 391 | -1              | 488                               | -1                      | 311                         |                | 391            | 488            | 311         |
| 1018                | 978                    | 455                    | 978   | 455            | 1                | 1                | 201      | $\overline{0}$                            | 394 | $\overline{1}$  | 421                               | $\mathbf{1}$            | 313                         | -1             | 392            | 425            | 309         |
| 1019                | 30                     | 4                      | 30    | $\overline{4}$ |                  |                  | 176      | $\boldsymbol{0}$                          | 516 | -1              | 511                               | -1                      | 230                         | -1             | 516            | 511            | 230         |
| 1020                | 326                    | 781                    | 326   | 781            |                  | $\mathbf{1}$     | 101      | $\overline{0}$                            | 523 | $\mathbf{1}$    | 522                               |                         | 27                          | $\mathbf{1}$   | 523            | 522            | $27\,$      |
| 1021                | 363                    | 647                    | 363   | 647            |                  |                  | 179      | -1                                        | 391 | -1              | 488                               | $\mathbf{1}$            | 311                         | $\mathbf{1}$   | 391            | 488            | 311         |
| 1022                | 931                    | 68                     | 931   | 68             |                  |                  | 178      | $\mathbf{0}$                              | 601 | -1              | 317                               | $\overline{1}$          | 306                         | - 1            | 600            | 315            | 304         |
| 1023                | 552                    | 842                    | 552   | 842            |                  |                  | 43       | $\boldsymbol{0}$                          | 444 | $\mathbf{1}$    | 337                               | $\overline{1}$          | 308                         | $\mathbf{1}$   | 443            | 337            | 309         |
| 1024                | 270                    | 141                    | 270   | 141            | 1                | 1                | 171      | $\overline{1}$                            | 375 | -1              | 411                               | $\overline{1}$          | 310                         | $\overline{1}$ | 375            | 410            | 312         |
| 1025                | 247                    | 260                    | 247   | 260            |                  |                  | 118      | - 1                                       | 441 | -1              | 332                               | - 1                     | 309                         |                | 441            | 332            | 308         |
| 1026                | 332                    | 313                    | 332   | 313            | $\mathbf{1}$     |                  | 89       |                                           | 316 |                 | 342                               |                         | 308                         | -1             | 316            | 342            | 308         |
| $1027$ <sup>T</sup> | NaN                    | NaN                    | 406   | 585            | $\boldsymbol{0}$ | $\boldsymbol{0}$ | 112      | NaN                                       | NaN | $\overline{0}$  | NaN                               | $\boldsymbol{0}$        | NaN                         | $\overline{0}$ | 512            | 515            | 281         |
| 1028                | 59                     | 686                    | 59    | 686            |                  | $\mathbf{1}$     | 21       | $\boldsymbol{0}$                          | 444 | $\mathbf{1}$    | 337                               | $\overline{1}$          | 308                         | $\overline{1}$ | 443            | 337            | 309         |
| 1029                | 474                    | 468                    | 474   | 468            |                  |                  | 157      | -1                                        | 513 | -1              | 512                               |                         | 283                         | -1             | 513            | 512            | 283         |
| 1030                | 924                    | 643                    | 924   | 643            | 1                | $\mathbf{1}$     | 15       | $\mathbf{0}$                              | 392 | $\overline{1}$  | 425                               | $\overline{1}$          | 309                         | $\mathbf{1}$   | 392            | 425            | 309         |
| 1031                | 604                    | 989                    | 604   | 989            |                  |                  | 216      | $\boldsymbol{0}$                          | 523 | $\mathbf{1}$    | 522                               | -1                      | 27                          | $\mathbf{1}$   | 523            | 522            | 27          |
| 1032                | 95                     | 806                    | 95    | 806            | 1                | 1                | 138      | $\mathbf{0}$                              | 318 | -1              | 340                               | -1                      | 310                         | -1             | 318            | 340            | 310         |
| 1033                | 37                     | 834                    | 37    | 834            | $\mathbf{1}$     |                  | 225      | $\boldsymbol{0}$                          | 649 | $\mathbf{1}$    | 613                               | -1                      | 308                         | - 1            | 649            | 613            | 308         |
| 1034                | 1014                   | 32                     | 1014  | 32             | 1                | $\mathbf{1}$     | 77       | $\mathbf{0}$                              | 375 | $\overline{1}$  | 411                               | $\overline{1}$          | 310                         | $\overline{1}$ | 375            | 410            | 312         |
| 1035                | 20                     | 920                    | 20    | 920            |                  |                  | 121      | $\overline{0}$                            | 523 | -1              | 522                               |                         | 27                          |                | 523            | 522            | 27          |
| 1036                | 953                    | 728                    | 953   | 728            | $\mathbf{1}$     | $\mathbf{1}$     | 232      | $\mathbf{0}$                              | 625 | $\overline{1}$  | 476                               | $\overline{1}$          | 303                         | $\overline{1}$ | 622            | 476            | 306         |
| 1037                | 51                     | 848                    | 51    | 848            | 1                |                  | 54       | $\boldsymbol{0}$                          | 497 | $\overline{1}$  | 547                               |                         | 311                         | -1             | 497            | 547            | 311         |
| 1038                | 877                    | 758                    | 877   | 758            | 1                |                  | 120      | -1                                        | 653 | -1              | 611                               | -1                      | 311                         | -1             | 649            | 613            | 308         |
| 1039                | 64                     | 573                    | 64    | 573            |                  |                  | 188      | $\boldsymbol{0}$                          | 444 | $\mathbf{1}$    | 337                               | $\mathbf{1}$            | 308                         | $\mathbf{1}$   | 443            | 337            | 309         |
| 1040                | 839                    | 430                    | 839   | 430            | $\mathbf{1}$     | 1                | 170      | $\overline{0}$                            | 376 | $\overline{1}$  | 409                               | $\mathbf{1}$            | 312                         | -1             | 375            | 410            | 312         |
| 1041                | 463                    | 281                    | 463   | 281            |                  |                  | 50       | 1                                         | 388 | -1              | 485                               | $\mathbf{1}$            | 310                         | $\mathbf{1}$   | 390            | 486            | 308         |
| 1042                | 300                    | 927                    | 300   | 927            | 1                |                  | 55       | $\mathbf{0}$                              | 610 | -1              | 480                               | -1                      | 309                         | -1             | 610            | 480            | 309         |
| 1043                | 662                    | 925                    | 662   | 925            |                  |                  | 190      | $\overline{0}$                            | 512 |                 | 513                               |                         | 282                         |                | 512            | 515            | 281         |

|                     |                        |                        |       |       |                  |                  |                | Table $1.1$ – Continue from previous page |     |                          |                                                    |                         |                             |                                  |                |                |             |
|---------------------|------------------------|------------------------|-------|-------|------------------|------------------|----------------|-------------------------------------------|-----|--------------------------|----------------------------------------------------|-------------------------|-----------------------------|----------------------------------|----------------|----------------|-------------|
| <b>Iter</b>         | $\mathbf{\hat{X}_{f}}$ | $\mathbf{\hat{Y}_{f}}$ | $X_f$ | $Y_f$ | $CKX_{f}$        | $CK_{Y_{f}}^{+}$ | $N^{\S}$       | In/Out <sup>*</sup> $\hat{X}_{c}$         |     | $CK_{X_{c}C}^*$          | $\hat{\mathbf{Y}}_{\mathbf{c} \mathbf{\emptyset}}$ | $CK_{Y_{cC}}^{\dagger}$ | $\mathbf{\hat{R}}_{\alpha}$ | $CK_{R_{\mathcal{A}}}^{\dagger}$ | $\mathbf{X}_c$ | $\mathbf{Y}_c$ | $\mathbf R$ |
| $1044^{\{}$         | NaN                    | NaN                    | 717   | 537   | $\overline{0}$   | $\overline{0}$   | 44             | NaN                                       | NaN | $\mathbf{0}$             | NaN                                                | $\mathbf{0}$            | NaN                         | $\overline{0}$                   | 689            | 513            | 310         |
| 1045                | 394                    | 476                    | 394   | 476   | $\mathbf{1}$     |                  | 161            | $\mathbf{1}$                              | 392 | $\overline{1}$           | 487                                                | $\mathbf{1}$            | 307                         | $\mathbf{1}$                     | 390            | 486            | 308         |
| 1046                | 724                    | 94                     | 724   | 94    | 1                | 1                | 254            | $\overline{0}$                            | 650 | -1                       | 613                                                | $\overline{1}$          | 308                         | -1                               | 649            | 613            | 308         |
| $1047^{\{0\}}$      | NaN                    | NaN                    | 548   | 752   | $\boldsymbol{0}$ | $\overline{0}$   | 183            | NaN                                       | NaN | $\overline{0}$           | NaN                                                | $\theta$                | NaN                         | $\overline{0}$                   | 494            | 544            | 310         |
| 1048                | 463                    | 96                     | 463   | 96    | 1                | $\mathbf{1}$     | 5 <sup>5</sup> | $\boldsymbol{0}$                          | 622 | - 1                      | 476                                                | $\overline{1}$          | 306                         | $\mathbf{1}$                     | 622            | 476            | 306         |
| 1049                | 200                    | 804                    | 200   | 804   |                  |                  | 89             | $\overline{0}$                            | 514 | - 1                      | 512                                                | $\overline{1}$          | 228                         | $\overline{1}$                   | 516            | 511            | 230         |
| 1050 <sup>II</sup>  | NaN                    | NaN                    | 411   | 731   | $\boldsymbol{0}$ | $\boldsymbol{0}$ | 164            | NaN                                       | NaN | $\overline{\phantom{0}}$ | NaN                                                | $\overline{0}$          | NaN                         | $\overline{0}$                   | 513            | 512            | 283         |
| 1051                | 123                    | 51                     | 123   | 51    |                  |                  | 41             | $\overline{0}$                            | 600 | -1                       | 315                                                | -1                      | 304                         | -1                               | 600            | 315            | 304         |
| 1052                | 207                    | 818                    | 207   | 818   | $\mathbf{1}$     | $\mathbf{1}$     | 254            | $\overline{0}$                            | 610 | $\overline{1}$           | 479                                                | -1                      | 309                         | $\mathbf{1}$                     | 610            | 480            | 309         |
| $1053$ <sup>T</sup> | NaN                    | NaN                    | 211   | 772   | $\overline{0}$   | $\overline{0}$   | 94             | NaN                                       | NaN | $\overline{0}$           | NaN                                                | $\overline{0}$          | NaN                         | $\overline{0}$                   | 335            | 691            | 308         |
| 1054                | 925                    | 654                    | 925   | 654   | 1                | $\mathbf{1}$     | 224            | $\overline{0}$                            | 494 | -1                       | 545                                                | -1                      | 308                         | $\mathbf{1}$                     | 494            | 545            | 308         |
| 1055                | 78                     | 177                    | 78    | 177   |                  |                  | 211            | $\mathbf{0}$                              | 513 | -1                       | 512                                                | $\mathbf{1}$            | 284                         | $\mathbf{1}$                     | 512            | 515            | 281         |
| 1056                | 613                    | 74                     | 613   | 74    | $\mathbf{1}$     | $\mathbf{1}$     | 92             | $\mathbf{0}$                              | 689 | $\overline{1}$           | 513                                                | $\overline{1}$          | 309                         | $\overline{1}$                   | 689            | 513            | 310         |
| 1057                | 507                    | 375                    | 507   | 375   |                  |                  | 106            | -1                                        | 444 | -1                       | 337                                                | -1                      | 308                         | -1                               | 443            | 337            | 309         |
| 1058                | 18                     | 246                    | 18    | 246   |                  | $\mathbf{1}$     | 129            | $\overline{0}$                            | 622 | -1                       | 476                                                | -1                      | 306                         | $\mathbf{1}$                     | 622            | 476            | 306         |
| 1059                | 597                    | 770                    | 597   | 770   |                  | $\mathbf{1}$     | 144            | $\boldsymbol{0}$                          | 600 | $\overline{1}$           | 315                                                | $\mathbf{1}$            | 304                         | $\mathbf{1}$                     | 600            | 315            | 304         |
| 1060                | 464                    | 507                    | 464   | 507   | 1                | $\mathbf{1}$     | 188            | - 1                                       | 637 | - 1                      | 690                                                | -1                      | 309                         | -1                               | 638            | 690            | 308         |
| 1061                | 332                    | 548                    | 332   | 548   |                  |                  | 101            | $\overline{1}$                            | 392 | -1                       | 425                                                | $\overline{1}$          | 309                         | -1                               | 392            | 425            | 309         |
| 1062                | 455                    | 1011                   | 455   | 1011  | -1               | 1                | 181            | $\overline{0}$                            | 389 | $\overline{1}$           | 485                                                | $\overline{1}$          | 309                         | $\overline{1}$                   | 390            | 486            | 308         |
| 1063                | 38                     | 934                    | 38    | 934   |                  |                  | 148            | $\boldsymbol{0}$                          | 610 | -1                       | 480                                                | $\mathbf{1}$            | 309                         | $\mathbf{1}$                     | 610            | 480            | 309         |
| 1064                | 282                    | 611                    | 282   | 611   | $\mathbf 1$      | $\mathbf{1}$     | 172            |                                           | 389 | -1                       | 484                                                | $\mathbf{1}$            | 307                         | $\mathbf{1}$                     | 391            | 488            | 311         |
| 1065                | 791                    | 251                    | 791   | 251   |                  | $\mathbf{1}$     | 171            | $\boldsymbol{0}$                          | 442 | $\mathbf{1}$             | 332                                                | $\mathbf{1}$            | 308                         | -1                               | 441            | 332            | 308         |
| 1066                | 440                    | 966                    | 440   | 966   | $\mathbf{1}$     | $\mathbf{1}$     | 105            | $\overline{0}$                            | 513 | $\overline{1}$           | 512                                                | $\overline{1}$          | 284                         | $\mathbf{1}$                     | 512            | 515            | 281         |
| 1067                | 290                    | 33                     | 290   | 33    |                  |                  | 177            | $\boldsymbol{0}$                          | 389 | -1                       | 486                                                | $\mathbf{1}$            | 309                         |                                  | 390            | 486            | 308         |
| 1068                | 687                    | 243                    | 687   | 243   | $\mathbf{1}$     | 1                | 187            | $\overline{0}$                            | 523 | $\overline{1}$           | 522                                                | $\overline{1}$          | 27                          | $\mathbf{1}$                     | 523            | 522            | 27          |
| 1069                | 802                    | 1004                   | 802   | 1004  | 1                | -1               | 113            | $\overline{0}$                            | 370 | -1                       | 389                                                | -1                      | 308                         | -1                               | 370            | 388            | 309         |
| 1070                | 532                    | 413                    | 532   | 413   | $\mathbf{1}$     | $\mathbf{1}$     | 72             |                                           | 316 | $\mathbf{1}$             | 342                                                | $\mathbf{1}$            | 308                         | $\mathbf{1}$                     | 316            | 342            | 308         |
| 1071                | 200                    | 90                     | 200   | 90    | $\mathbf{1}$     |                  | 248            | $\mathbf{0}$                              | 513 | -1                       | 509                                                | $\mathbf{1}$            | 280                         | $\mathbf{1}$                     | 512            | 511            | 282         |
| 1072                | 770                    | 551                    | 770   | 551   |                  |                  | 223            | $\mathbf{0}$                              | 511 | $\mathbf{0}$             | 514                                                | $\overline{1}$          | 224                         | $\mathbf{0}$                     | 516            | 511            | 230         |

|                       |                        |                        |       |       |                  |                  |          | Table $1.1$ – Continue from previous page |     |                                  |                                                                                                    |                         |                             |                                  |                |                |             |
|-----------------------|------------------------|------------------------|-------|-------|------------------|------------------|----------|-------------------------------------------|-----|----------------------------------|----------------------------------------------------------------------------------------------------|-------------------------|-----------------------------|----------------------------------|----------------|----------------|-------------|
| <b>Iter</b>           | $\mathbf{\hat{X}_{f}}$ | $\mathbf{\hat{Y}_{f}}$ | $X_f$ | $Y_f$ | $CKX_{r}$        | $CK_{Y_{f}}^{+}$ | $N^{\S}$ | In/Out <sup>*</sup> $\hat{X}_{c}$         |     | $CK_{X_{c}^{\dagger}}^{\dagger}$ | $\mathbf{\hat{Y}_{c}}_{\mathbf{\text{C}}}% \mathbf{A}_{\mathbf{\text{C}}}% \mathbf{A}_{\mathbf{\text{C}}}% \mathbf{A}_{\mathbf{\text{C}}}% \mathbf{A}_{\mathbf{\text{C}}}% \mathbf{A}_{\mathbf{\text{C}}}% \mathbf{A}_{\mathbf{\text{C}}}% \mathbf{A}_{\mathbf{\text{C}}}% \mathbf{A}_{\mathbf{\text{C}}}% \mathbf{A}_{\mathbf{\text{C}}}% \mathbf{A}_{\mathbf{\text{C}}}% \mathbf{A}_{\mathbf{\text{C}}}% \mathbf{A}_{\mathbf{\text{C}}}% \mathbf{A}_{\mathbf{\text{C}}}% \mathbf{A$ | $CK_{Y_{cC}}^{\dagger}$ | $\mathbf{\hat{R}}_{\alpha}$ | $CK_{R_{\mathcal{A}}}^{\dagger}$ | $\mathbf{X}_c$ | $\mathbf{Y}_c$ | $\mathbf R$ |
| 1073                  | 942                    | 220                    | 942   | 220   |                  |                  | 72       | $\boldsymbol{0}$                          | 610 |                                  | 480                                                                                                    |                         | 309                         |                                  | 610            | 480            | 309         |
| 1074                  | 785                    | 526                    | 785   | 526   |                  | $\mathbf{1}$     | 48       | $\mathbf{1}$                              | 600 |                                  | 704                                                                                                    | $\overline{1}$          | 310                         | $\overline{1}$                   | 600            | 704            | 310         |
| 1075                  | 289                    | 119                    | 289   | 119   |                  |                  | 59       | 1                                         | 441 |                                  | 331                                                                                                    | -1                      | 308                         | $\overline{1}$                   | 442            | 331            | 307         |
| 1076                  | 1002                   | 270                    | 1002  | 270   | -1               | 1                | 186      | $\overline{0}$                            | 388 | -1                               | 485                                                                                                    | $\mathbf{1}$            | 310                         | $\overline{1}$                   | 390            | 486            | 308         |
| 1077                  | 998                    | 855                    | 998   | 855   |                  | 1                | 105      | $\boldsymbol{0}$                          | 441 |                                  | 331                                                                                                    | $\mathbf{1}$            | 308                         | $\mathbf{1}$                     | 442            | 331            | 307         |
| 1078                  | 700                    | 528                    | 700   | 528   | $\mathbf{1}$     | 1                | 104      | 1                                         | 600 |                                  | 704                                                                                                    |                         | 310                         | -1                               | 600            | 704            | 310         |
| $1079$ <sup>II</sup>  | NaN                    | NaN                    | 647   | 593   | $\overline{0}$   | $\overline{0}$   | 16       | NaN                                       | NaN | $\overline{0}$                   | NaN                                                                                                    | $\boldsymbol{0}$        | NaN                         | $\boldsymbol{0}$                 | 390            | 486            | 308         |
| 1080                  | 335                    | 566                    | 335   | 566   |                  | $\mathbf{1}$     | 63       | $\mathbf{1}$                              | 370 | $\mathbf{1}$                     | 388                                                                                                    | $\overline{1}$          | 309                         | $\mathbf{1}$                     | 370            | 388            | 309         |
| 1081                  | 448                    | 252                    | 448   | 252   |                  |                  | 246      | $\boldsymbol{0}$                          | 511 | $\overline{0}$                   | 514                                                                                                    | -1                      | 224                         | $\overline{0}$                   | 516            | 511            | 230         |
| 1082                  | 629                    | 828                    | 629   | 828   | $\mathbf{1}$     | 1                | 86       | $\overline{0}$                            | 514 | $\mathbf{1}$                     | 506                                                                                                    | $\mathbf{0}$            | 277                         | $\overline{0}$                   | 512            | 511            | 282         |
| 1083                  | 413                    | 531                    | 413   | 531   | 1                | $\mathbf{1}$     | 75       | $\mathbf{1}$                              | 622 |                                  | 476                                                                                                    | $\mathbf{1}$            | 306                         | $\mathbf{1}$                     | 622            | 476            | 306         |
| $1084$ <sup>[[]</sup> | NaN                    | NaN                    | 656   | 896   | $\boldsymbol{0}$ | $\overline{0}$   | 152      | NaN                                       | NaN | $\overline{0}$                   | NaN                                                                                                    | $\mathbf{0}$            | NaN                         | $\overline{0}$                   | 649            | 613            | 308         |
| 1085                  | 16                     | 203                    | 16    | 203   |                  | 1                | 122      | $\boldsymbol{0}$                          | 511 |                                  | 513                                                                                                    |                         | 284                         | $\mathbf{1}$                     | 513            | 512            | 283         |
| 1086                  | 108                    | 282                    | 108   | 282   | $\mathbf{1}$     | $\mathbf{1}$     | 126      | $\mathbf{0}$                              | 391 | $\mathbf{1}$                     | 488                                                                                                    | $\overline{1}$          | 311                         | $\overline{1}$                   | 391            | 488            | 311         |
| 1087                  | 815                    | 883                    | 815   | 883   |                  |                  | 104      | $\boldsymbol{0}$                          | 392 |                                  | 487                                                                                                    | -1                      | 307                         | -1                               | 390            | 486            | 308         |
| 1088                  | 178                    | 678                    | 178   | 678   | $\mathbf{1}$     | 1                | 181      | $\overline{0}$                            | 638 | $\overline{1}$                   | 690                                                                                                    | $\overline{1}$          | 308                         | $\overline{1}$                   | 638            | 690            | 308         |
| 1089                  | 588                    | 917                    | 588   | 917   | 1                | 1                | 252      | $\theta$                                  | 607 |                                  | 473                                                                                                    | -1                      | 302                         | -1                               | 607            | 473            | 302         |
| 1090 <sup>1</sup>     | NaN                    | NaN                    | 727   | 373   | $\boldsymbol{0}$ | $\overline{0}$   | 23       | NaN                                       | NaN | $\overline{0}$                   | NaN                                                                                                    | $\mathbf{0}$            | NaN                         | $\mathbf{0}$                     | 513            | 512            | 283         |
| 1091                  | 998                    | 804                    | 998   | 804   |                  | $\mathbf{1}$     | 62       | $\boldsymbol{0}$                          | 444 |                                  | 337                                                                                                    | -1                      | 308                         | -1                               | 443            | 337            | 309         |
| 1092                  | 392                    | 48                     | 392   | 48    | -1               | $\mathbf{1}$     | 173      | $\mathbf{0}$                              | 494 | -1                               | 545                                                                                                    | $\overline{1}$          | 308                         | $\mathbf{1}$                     | 494            | 545            | 308         |
| 1093                  | 332                    | 650                    | 332   | 650   |                  | 1                | 9        | $\boldsymbol{0}$                          | 443 |                                  | 337                                                                                                    | $\mathbf{1}$            | 309                         | $\mathbf{1}$                     | 443            | 337            | 309         |
| 1094                  | 475                    | 399                    | 475   | 399   | 1                | $\mathbf{1}$     | 184      | $\overline{1}$                            | 511 | $\overline{1}$                   | 515                                                                                                    | $\overline{1}$          | 281                         | $\overline{1}$                   | 512            | 515            | 281         |
| 1095                  | 385                    | 324                    | 385   | 324   |                  | 1                | 17       | $\boldsymbol{0}$                          | 638 | - 1                              | 690                                                                                                    | -1                      | 308                         | -1                               | 638            | 690            | 308         |
| 1096                  | 864                    | 14                     | 864   | 14    | $\mathbf{1}$     | 1                | 123      | $\mathbf{0}$                              | 691 |                                  | 512                                                                                                    | -1                      | 309                         | $\mathbf{1}$                     | 689            | 513            | 310         |
| 1097                  | 187                    | 5 <sup>5</sup>         | 187   | 5     |                  | 1                | 94       | $\mathbf{0}$                              | 514 | -1                               | 512                                                                                                    | $\overline{1}$          | 281                         | $\mathbf{1}$                     | 513            | 512            | 283         |
| $1098^{\text{T}}$     | NaN                    | NaN                    | 535   | 394   | $\boldsymbol{0}$ | $\overline{0}$   | 209      | NaN                                       | NaN | $\overline{0}$                   | NaN                                                                                                    | $\overline{0}$          | NaN                         | $\overline{0}$                   | 689            | 513            | 310         |
| 1099                  | 916                    | 716                    | 916   | 716   |                  | 1                | 179      | $\boldsymbol{0}$                          | 512 |                                  | 511                                                                                                    |                         | 282                         | $\mathbf{1}$                     | 512            | 511            | 282         |
| 1100                  | 610                    | 668                    | 610   | 668   | $\mathbf{1}$     | $\mathbf{1}$     | 161      | $\overline{1}$                            | 623 | $\overline{1}$                   | 476                                                                                                    | $\overline{1}$          | 305                         | $\overline{1}$                   | 622            | 476            | 306         |
| 1101                  | 998                    | 799                    | 998   | 799   |                  |                  | 211      | $\overline{0}$                            | 623 |                                  | 476                                                                                                    | $\overline{1}$          | 305                         |                                  | 622            | 476            | 306         |

|                     |                        |                        |       |                |                  |                             |                | Table $1.1$ – Continue from previous page |     |                  |                                   |                         |                             |                            |                |                |             |
|---------------------|------------------------|------------------------|-------|----------------|------------------|-----------------------------|----------------|-------------------------------------------|-----|------------------|-----------------------------------|-------------------------|-----------------------------|----------------------------|----------------|----------------|-------------|
| <b>Iter</b>         | $\mathbf{\hat{X}_{f}}$ | $\mathbf{\hat{Y}_{f}}$ | $X_f$ | $Y_f$          | $CKX_{r}$        | $CK_{Y_f}^*$ N <sup>§</sup> |                | In/Out <sup>*</sup> $\hat{X}_{c}$         |     | $CK_{X_{c}C}^*$  | $\mathbf{\hat{Y}_{c}}_{\text{c}}$ | $CK_{Y_{cC}}^{\dagger}$ | $\mathbf{\hat{R}}_{\alpha}$ | $CK_{R_{\mathcal{A}}}^{+}$ | $\mathbf{X}_c$ | $\mathbf{Y}_c$ | $\mathbf R$ |
| 1102                | 554                    | 699                    | 554   | 699            | 1                | $\mathbf{1}$                | 178            | 1                                         | 497 | 1                | 549                               |                         | 313                         | 1                          | 497            | 547            | 311         |
| $1103+$             | NaN                    | NaN                    | 334   | 218            | $\boldsymbol{0}$ | $\boldsymbol{0}$            | $\overline{2}$ | NaN                                       | NaN | $\bf{0}$         | $_{\rm{NaN}}$                     | $\boldsymbol{0}$        | NaN                         | $\boldsymbol{0}$           | 513            | 512            | 283         |
| 1104                | 202                    | 757                    | 202   | 757            |                  | 1                           | 117            | $\mathbf{0}$                              | 653 | $\overline{1}$   | 611                               | -1                      | 311                         | $\mathbf{1}$               | 649            | 613            | 308         |
| 1105                | 706                    | 959                    | 706   | 959            |                  | 1                           | 186            | $\boldsymbol{0}$                          | 316 | -1               | 342                               | -1                      | 308                         | -1                         | 318            | 340            | 310         |
| 1106                | 702                    | 219                    | 702   | 219            | -1               | 1                           | 231            | $\overline{0}$                            | 514 | $\overline{1}$   | 512                               | $\overline{1}$          | 228                         | -1                         | 516            | 511            | 230         |
| 1107                | 110                    | 227                    | 110   | 227            |                  |                             | 191            | $\boldsymbol{0}$                          | 612 | $\boldsymbol{0}$ | 481                               | $\boldsymbol{0}$        | 310                         | $\boldsymbol{0}$           | 607            | 473            | 302         |
| 1108                | 1021                   | 591                    | 1021  | 591            |                  | 1                           | 12             | $\mathbf{0}$                              | 689 | $\overline{1}$   | 513                               | $\overline{1}$          | 310                         | $\overline{1}$             | 689            | 513            | 310         |
| 1109                | 775                    | 780                    | 775   | 780            |                  | 1                           | 251            | $\boldsymbol{0}$                          | 512 | $\overline{1}$   | 513                               | -1                      | 226                         | -1                         | 516            | 511            | 230         |
| 1110                | 206                    | 825                    | 206   | 825            |                  | $\mathbf{1}$                | 82             | $\boldsymbol{0}$                          | 601 | $\overline{1}$   | 705                               | $\overline{1}$          | 309                         | -1                         | 600            | 704            | 310         |
| 1111                | 248                    | 831                    | 248   | 831            |                  | $\mathbf{1}$                | 155            | $\boldsymbol{0}$                          | 601 | $\mathbf{1}$     | 704                               | -1                      | 310                         | $\mathbf{1}$               | 600            | 704            | 310         |
| 1112                | 682                    | 652                    | 682   | 652            |                  | $\mathbf{1}$                | 152            | - 1                                       | 497 | $\overline{1}$   | 548                               | -1                      | 312                         | -1                         | 497            | 547            | 311         |
| 1113                | 875                    | 999                    | 875   | 999            |                  |                             | 208            | $\boldsymbol{0}$                          | 387 | $\overline{1}$   | 481                               | $\boldsymbol{0}$        | 304                         | $\boldsymbol{0}$           | 391            | 488            | 311         |
| 1114                | 538                    | 46                     | 538   | 46             | 1                | 1                           | 199            | $\mathbf{0}$                              | 511 | $\overline{1}$   | 515                               | $\overline{1}$          | 281                         | $\overline{1}$             | 512            | 515            | 281         |
| 1115                | 1017                   | 1019                   | 1017  | 1019           | -1               | 1                           | 134            | $\boldsymbol{0}$                          | 607 | $\overline{1}$   | 473                               | -1                      | 302                         | -1                         | 607            | 473            | 302         |
| 1116                | 437                    | 959                    | 437   | 959            |                  | $\mathbf{1}$                | 50             | $\boldsymbol{0}$                          | 494 | $\mathbf{1}$     | 545                               | -1                      | 308                         | $\mathbf{1}$               | 494            | 545            | 308         |
| 1117                | 958                    | 944                    | 958   | 944            |                  | $\mathbf{1}$                | 12             | $\boldsymbol{0}$                          | 316 | $\overline{1}$   | 342                               | $\mathbf{1}$            | 308                         | $\mathbf{1}$               | 316            | 342            | 308         |
| 1118                | 689                    | $\overline{4}$         | 689   | $\overline{4}$ | 1                | 1                           | 31             | $\boldsymbol{0}$                          | 653 | $\overline{1}$   | 611                               | -1                      | 311                         | -1                         | 649            | 613            | 308         |
| $1119$ <sup>T</sup> | NaN                    | NaN                    | 348   | 675            | $\mathbf{0}$     | $\boldsymbol{0}$            | 20             | NaN                                       | NaN | $\overline{0}$   | NaN                               | $\overline{0}$          | NaN                         | $\boldsymbol{0}$           | 375            | 410            | 312         |
| 1120                | 182                    | 896                    | 182   | 896            | 1                | 1                           | 77             | $\overline{0}$                            | 523 | $\overline{1}$   | 522                               | $\overline{1}$          | 27                          | $\mathbf{1}$               | 523            | 522            | 27          |
| 1121                | 786                    | 471                    | 786   | 471            |                  | $\mathbf{1}$                | $\overline{2}$ | $\boldsymbol{0}$                          | 523 | $\mathbf{1}$     | 522                               | -1                      | 27                          | 1                          | 523            | 522            | 27          |
| 1122                | 223                    | 82                     | 223   | 82             |                  | $\mathbf{1}$                | 187            | $\mathbf{0}$                              | 511 | $\mathbf{0}$     | 514                               | -1                      | 224                         | $\mathbf{0}$               | 516            | 511            | 230         |
| 1123                | 630                    | 895                    | 630   | 895            |                  | $\mathbf{1}$                | 106            | $\boldsymbol{0}$                          | 622 | $\overline{1}$   | 476                               | $\overline{1}$          | 306                         | -1                         | 622            | 476            | 306         |
| 1124                | 318                    | 6                      | 318   | 6              |                  | $\mathbf{1}$                | 245            | $\overline{0}$                            | 316 | $\overline{1}$   | 342                               | $\overline{1}$          | 308                         | $\mathbf{1}$               | 318            | 340            | 310         |
| 1125                | 260                    | 777                    | 260   | 777            |                  |                             | 235            | $\boldsymbol{0}$                          | 516 | $\overline{1}$   | 512                               | - 1                     | 280                         | $\mathbf{1}$               | 513            | 512            | 283         |
| 1126                | 969                    | 210                    | 969   | 210            | 1                | 1                           | 245            | $\overline{0}$                            | 621 | $\overline{1}$   | 476                               | $\overline{1}$          | 307                         | $\overline{1}$             | 622            | 476            | 306         |
| 1127                | 123                    | 967                    | 123   | 967            |                  | 1                           | 60             | $\boldsymbol{0}$                          | 444 | -1               | 337                               | -1                      | 308                         | -1                         | 443            | 337            | 309         |
| 1128                | 731                    | 414                    | 731   | 414            |                  | $\mathbf{1}$                | 239            | $\mathbf{1}$                              | 623 | $\mathbf{1}$     | 476                               | $\overline{1}$          | 305                         | $\mathbf{1}$               | 622            | 476            | 306         |
| 1129                | 36                     | 1009                   | 36    | 1009           |                  | 1                           | 99             | $\boldsymbol{0}$                          | 607 | $\mathbf{1}$     | 473                               | -1                      | 302                         | $\mathbf{1}$               | 607            | 473            | 302         |
| 1130                | 846                    | 411                    | 846   | 411            |                  |                             | 78             | $\boldsymbol{0}$                          | 511 |                  | 514                               |                         | 284                         | $\overline{1}$             | 513            | 512            | 283         |

|                   |                        |                        |       |       |                  |                                     |     | Table $1.1$ – Continue from previous page |     |                                  |                                   |                         |                             |                            |                |                |             |
|-------------------|------------------------|------------------------|-------|-------|------------------|-------------------------------------|-----|-------------------------------------------|-----|----------------------------------|-----------------------------------|-------------------------|-----------------------------|----------------------------|----------------|----------------|-------------|
| <b>Iter</b>       | $\mathbf{\hat{X}_{f}}$ | $\mathbf{\hat{Y}_{f}}$ | $X_f$ | $Y_f$ | $CK_{X_{f}}^{+}$ | $CK_{Y_f}^{\dagger}$ N <sup>§</sup> |     | In/Out <sup>*</sup> $\hat{X}_{c}$         |     | $CK_{X_{c}^{\dagger}}^{\dagger}$ | $\mathbf{\hat{Y}_{c}}_{\text{c}}$ | $CK_{Y_{cC}}^{\dagger}$ | $\mathbf{\hat{R}}_{\alpha}$ | $CK_{R_{\mathcal{A}}}^{+}$ | $\mathbf{X}_c$ | $\mathbf{Y}_c$ | $\mathbf R$ |
| $1131^{\ddagger}$ | NaN                    | NaN                    | 449   | 500   | $\overline{0}$   | $\boldsymbol{0}$                    | 14  | NaN                                       | NaN | $\boldsymbol{0}$                 | NaN                               | $\boldsymbol{0}$        | NaN                         | $\boldsymbol{0}$           | 610            | 480            | 309         |
| 1132              | 835                    | 968                    | 835   | 968   |                  | $\mathbf{1}$                        | 95  | $\overline{0}$                            | 636 | $\overline{1}$                   | 690                               | -1                      | 309                         | -1                         | 638            | 690            | 308         |
| 1133              | 184                    | 188                    | 184   | 188   |                  | 1                                   | 133 |                                           | 442 | -1                               | 331                               | -1                      | 307                         | -1                         | 442            | 331            | 307         |
| 1134              | 765                    | 129                    | 765   | 129   |                  | 1                                   | 94  | $\mathbf{1}$                              | 600 | $\overline{1}$                   | 315                               | $\overline{1}$          | 304                         | $\mathbf{1}$               | 600            | 315            | 304         |
| 1135              | 378                    | 153                    | 378   | 153   |                  | 1                                   | 14  | 1                                         | 443 | -1                               | 337                               | -1                      | 309                         | -1                         | 443            | 337            | 309         |
| 1136              | 70                     | 350                    | 70    | 350   |                  | 1                                   | 80  | $\boldsymbol{0}$                          | 387 | $\mathbf{1}$                     | 481                               | $\mathbf{0}$            | 304                         | $\mathbf{0}$               | 391            | 488            | 311         |
| 1137              | 540                    | 615                    | 540   | 615   |                  | $\mathbf{1}$                        | 58  |                                           | 607 | $\mathbf{1}$                     | 473                               | $\mathbf{1}$            | 302                         | $\mathbf{1}$               | 607            | 473            | 302         |
| 1138              | 434                    | 874                    | 434   | 874   |                  | 1                                   | 220 |                                           | 601 | $\overline{1}$                   | 705                               | -1                      | 309                         | -1                         | 600            | 704            | 310         |
| 1139              | 733                    | 508                    | 733   | 508   |                  |                                     | 80  | $\boldsymbol{0}$                          | 392 | $\mathbf{1}$                     | 425                               | -1                      | 309                         | -1                         | 392            | 425            | 309         |
| 1140              | 216                    | 811                    | 216   | 811   | 1                | $\mathbf{1}$                        | 114 | $\overline{0}$                            | 389 | $\overline{1}$                   | 483                               | $\mathbf{0}$            | 306                         | $\overline{0}$             | 391            | 488            | 311         |
| 1141              | 5                      | 230                    | 5     | 230   |                  | 1                                   | 193 | $\boldsymbol{0}$                          | 441 | 1                                | 332                               | -1                      | 308                         | -1                         | 441            | 332            | 308         |
| 1142              | 286                    | 48                     | 286   | 48    |                  | $\mathbf{1}$                        | 199 | $\mathbf{0}$                              | 338 | 1                                | 686                               | $\mathbf{0}$            | 314                         | $\mathbf{0}$               | 335            | 691            | 308         |
| 1143              | 743                    | 940                    | 743   | 940   |                  | $\mathbf{1}$                        | 38  | $\boldsymbol{0}$                          | 511 | $\boldsymbol{0}$                 | 514                               | $\mathbf{1}$            | 224                         | $\boldsymbol{0}$           | 516            | 511            | 230         |
| 1144              | 912                    | 655                    | 912   | 655   |                  | 1                                   | 174 | $\mathbf{0}$                              | 610 | $\overline{1}$                   | 480                               | -1                      | 309                         | -1                         | 610            | 480            | 309         |
| 1145              | 529                    | 904                    | 529   | 904   |                  | 1                                   | 197 | $\boldsymbol{0}$                          | 369 | -1                               | 392                               | -1                      | 306                         | -1                         | 370            | 388            | 309         |
| 1146              | 1021                   | 475                    | 1021  | 475   | 1                | $\mathbf{1}$                        | 242 | $\overline{0}$                            | 318 | $\overline{1}$                   | 340                               | $\overline{1}$          | 310                         | $\overline{1}$             | 316            | 342            | 308         |
| 1147              | 657                    | 407                    | 657   | 407   |                  | 1                                   | 39  | $\mathbf{0}$                              | 335 | -1                               | 691                               | -1                      | 308                         | $\overline{1}$             | 335            | 691            | 308         |
| $1148^{\circ}$    | NaN                    | NaN                    | 600   | 649   | $\overline{0}$   | $\overline{0}$                      | 196 | NaN                                       | NaN | $\overline{0}$                   | NaN                               | $\overline{0}$          | NaN                         | $\mathbf{0}$               | 689            | 513            | 310         |
| 1149              | 282                    | 381                    | 282   | 381   |                  | $\mathbf{1}$                        | 97  | $\boldsymbol{0}$                          | 601 | $\mathbf{1}$                     | 705                               | -1                      | 309                         | $\mathbf{1}$               | 600            | 704            | 310         |
| 1150              | 776                    | 407                    | 776   | 407   |                  | 1                                   | 125 | $\mathbf{0}$                              | 371 | $\overline{1}$                   | 387                               | $\overline{1}$          | 310                         | $\overline{1}$             | 370            | 388            | 309         |
| $1151^{\ddagger}$ | NaN                    | NaN                    | 638   | 669   | $\overline{0}$   | $\overline{0}$                      | 104 | NaN                                       | NaN | $\boldsymbol{0}$                 | NaN                               | $\boldsymbol{0}$        | NaN                         | $\boldsymbol{0}$           | 513            | 512            | 283         |
| 1152              | 396                    | 988                    | 396   | 988   | $\mathbf{1}$     | $\mathbf{1}$                        | 101 | $\mathbf{0}$                              | 607 | $\overline{1}$                   | 473                               | $\overline{1}$          | 302                         | $\overline{1}$             | 607            | 473            | 302         |
| 1153              | 476                    | 819                    | 476   | 819   |                  | 1                                   | 245 | $\boldsymbol{0}$                          | 444 | -1                               | 337                               | -1                      | 308                         | -1                         | 443            | 337            | 309         |
| 1154              | 28                     | 541                    | 28    | 541   |                  | 1                                   | 173 | $\overline{0}$                            | 624 | -1                               | 476                               | -1                      | 304                         | $\mathbf{1}$               | 622            | 476            | 306         |
| 1155              | 834                    | 605                    | 834   | 605   |                  |                                     | 186 | -1                                        | 650 | -1                               | 613                               | - 1                     | 308                         | $\mathbf{1}$               | 649            | 613            | 308         |
| 1156              | 882                    | 871                    | 882   | 871   | 1                | 1                                   | 51  | $\mathbf{0}$                              | 373 | $\overline{1}$                   | 413                               | -1                      | 309                         | $\mathbf{1}$               | 375            | 410            | 312         |
| 1157              | 19                     | 394                    | 19    | 394   | 1                | $\mathbf{1}$                        | 182 | $\boldsymbol{0}$                          | 637 | $\mathbf{1}$                     | 690                               | $\mathbf{1}$            | 309                         | $\mathbf{1}$               | 638            | 690            | 308         |
| 1158              | 143                    | 615                    | 143   | 615   | $\mathbf{1}$     | $\mathbf{1}$                        | 52  | $\boldsymbol{0}$                          | 442 | $\overline{1}$                   | 331                               | $\overline{1}$          | 307                         | $\mathbf{1}$               | 442            | 331            | 307         |
| 1159              | 120                    | 817                    | 120   | 817   |                  |                                     | 83  | $\mathbf{0}$                              | 514 | -1                               | 512                               |                         | 228                         | -1                         | 516            | 511            | 230         |

|                      |                        |                        |       |       |                  |                  |                | Table $1.1$ – Continue from previous page |     |                  |                                   |                          |                             |                                  |                |                |             |
|----------------------|------------------------|------------------------|-------|-------|------------------|------------------|----------------|-------------------------------------------|-----|------------------|-----------------------------------|--------------------------|-----------------------------|----------------------------------|----------------|----------------|-------------|
| <b>Iter</b>          | $\mathbf{\hat{X}_{f}}$ | $\mathbf{\hat{Y}_{f}}$ | $X_f$ | $Y_f$ | $CKX_{f}$        | $CK_{Y_{f}}^{+}$ | $N^{\S}$       | In/Out <sup>*</sup> $\hat{X}_{c}$         |     | $CK_{X_{c}C}^*$  | $\mathbf{\hat{Y}_{c}}_{\text{c}}$ | $CK_{Y_{cC}}^{\dagger}$  | $\mathbf{\hat{R}}_{\alpha}$ | $CK_{R_{\mathcal{A}}}^{\dagger}$ | $\mathbf{X}_c$ | $\mathbf{Y}_c$ | $\mathbf R$ |
| 1160                 | 482                    | 324                    | 482   | 324   | 1                | $\mathbf{1}$     | 189            | $\mathbf{1}$                              | 318 |                  | 340                               |                          | 310                         |                                  | 318            | 340            | 310         |
| 1161                 | 740                    | 613                    | 740   | 613   |                  | $\mathbf{1}$     | 65             | $\boldsymbol{0}$                          | 375 | -1               | 411                               | $\mathbf{1}$             | 310                         | $\mathbf{1}$                     | 375            | 410            | 312         |
| 1162                 | 564                    | 923                    | 564   | 923   | $\mathbf{1}$     | $\mathbf{1}$     | 76             | $\overline{0}$                            | 441 |                  | 332                               | - 1                      | 308                         | $\mathbf{1}$                     | 442            | 331            | 307         |
| 1163                 | 222                    | 207                    | 222   | 207   |                  | 1                | 69             | $\boldsymbol{0}$                          | 390 |                  | 486                               | -1                       | 308                         | $\mathbf{1}$                     | 390            | 486            | 308         |
| 1164                 | 174                    | 393                    | 174   | 393   |                  | 1                | 242            | $\mathbf{0}$                              | 619 |                  | 476                               | $\overline{\phantom{0}}$ | 308                         | $\mathbf{1}$                     | 622            | 476            | 306         |
| 1165                 | 282                    | 118                    | 282   | 118   |                  |                  | 18             | $\boldsymbol{0}$                          | 649 |                  | 613                               | - 1                      | 308                         | $\mathbf{1}$                     | 649            | 613            | 308         |
| 1166                 | 154                    | 972                    | 154   | 972   | -1               | 1                | 27             | $\boldsymbol{0}$                          | 650 | $\overline{1}$   | 613                               | - 1                      | 308                         | $\overline{1}$                   | 649            | 613            | 308         |
| $1167^{\ddagger}$    | NaN                    | NaN                    | 855   | 743   | $\boldsymbol{0}$ | $\overline{0}$   | 89             | NaN                                       | NaN | $\overline{0}$   | $_{\rm{NaN}}$                     | $\overline{0}$           | NaN                         | $\overline{0}$                   | 638            | 690            | 308         |
| 1168                 | 541                    | 778                    | 541   | 778   | $\mathbf{1}$     | $\mathbf{1}$     | 154            | $\mathbf{1}$                              | 637 |                  | 690                               | $\mathbf{1}$             | 309                         | $\mathbf{1}$                     | 638            | 690            | 308         |
| 1169                 | 977                    | 542                    | 977   | 542   |                  | 1                | 129            | $\boldsymbol{0}$                          | 607 |                  | 473                               | -1                       | 302                         | $\mathbf{1}$                     | 607            | 473            | 302         |
| 1170                 | 712                    | 850                    | 712   | 850   | $\mathbf{1}$     | 1                | 195            | $\mathbf{1}$                              | 649 | -1               | 613                               | - 1                      | 308                         | -1                               | 649            | 613            | 308         |
| $1171^{\frac{5}{2}}$ | NaN                    | NaN                    | 702   | 312   | $\mathbf{0}$     | $\overline{0}$   | 68             | NaN                                       | NaN | $\overline{0}$   | NaN                               | $\overline{0}$           | NaN                         | $\overline{0}$                   | 441            | 332            | 308         |
| 1172                 | 910                    | 146                    | 910   | 146   | $\mathbf{1}$     | $\mathbf{1}$     | 53             | $\boldsymbol{0}$                          | 516 | $\overline{1}$   | 512                               | $\overline{1}$           | 280                         | $\overline{1}$                   | 513            | 512            | 283         |
| 1173                 | 877                    | 105                    | 877   | 105   |                  | 1                | 57             | $\boldsymbol{0}$                          | 610 | - 1              | 480                               | -1                       | 309                         | -1                               | 610            | 480            | 309         |
| 1174                 | 184                    | 993                    | 184   | 993   | $\mathbf{1}$     | $\mathbf{1}$     | 212            | $\overline{0}$                            | 390 |                  | 485                               | -1                       | 309                         | -1                               | 391            | 488            | 311         |
| $1175+$              | NaN                    | NaN                    | 956   | 270   | $\overline{0}$   | $\overline{0}$   | 3 <sup>1</sup> | NaN                                       | NaN | $\overline{0}$   | NaN                               | $\overline{0}$           | NaN                         | $\overline{0}$                   | 390            | 486            | 308         |
| 1176                 | 14                     | 240                    | 14    | 240   | 1                | 1                | 188            | $\overline{0}$                            | 516 | $\overline{1}$   | 511                               | - 1                      | 230                         | -1                               | 516            | 511            | 230         |
| $1177^{\{1\}}$       | NaN                    | NaN                    | 404   | 407   | $\mathbf{0}$     | $\overline{0}$   | 202            | NaN                                       | NaN | $\overline{0}$   | NaN                               | $\overline{0}$           | NaN                         | $\overline{0}$                   | 513            | 512            | 283         |
| 1178                 | 148                    | 986                    | 148   | 986   | 1                | 1                | 13             | $\boldsymbol{0}$                          | 611 | $\mathbf{1}$     | 480                               | $\overline{1}$           | 309                         | $\overline{1}$                   | 610            | 480            | 309         |
| 1179                 | 147                    | 439                    | 147   | 439   |                  | 1                | 83             | $\overline{0}$                            | 610 | -1               | 480                               | -1                       | 309                         | $\mathbf{1}$                     | 610            | 480            | 309         |
| 1180                 | 135                    | 932                    | 135   | 932   |                  | 1                | 141            | $\mathbf{0}$                              | 511 | $\overline{0}$   | 514                               | -1                       | 224                         | $\overline{0}$                   | 516            | 511            | 230         |
| 1181                 | 588                    | 897                    | 588   | 897   |                  | $\mathbf{1}$     | 86             | $\overline{0}$                            | 494 |                  | 544                               | -1                       | 310                         | -1                               | 494            | 544            | 310         |
| 1182                 | 884                    | 146                    | 884   | 146   |                  | $\mathbf{1}$     | 151            | $\mathbf{0}$                              | 511 | $\overline{1}$   | 515                               | - 1                      | 281                         | $\mathbf{1}$                     | 512            | 515            | 281         |
| 1183                 | 930                    | 838                    | 930   | 838   |                  |                  | 139            | $\boldsymbol{0}$                          | 511 | $\boldsymbol{0}$ | 514                               | $\mathbf{1}$             | 224                         | $\mathbf{0}$                     | 516            | 511            | 230         |
| 1184                 | 284                    | 675                    | 284   | 675   | -1               | 1                | 172            | $\overline{0}$                            | 442 | $\overline{1}$   | 332                               | $\overline{1}$           | 308                         | $\overline{1}$                   | 441            | 332            | 308         |
| 1185                 | 683                    | 359                    | 683   | 359   |                  | 1                | 145            | $\theta$                                  | 523 | -1               | 522                               | -1                       | 27                          | -1                               | 523            | 522            | 27          |
| 1186                 | 275                    | 360                    | 275   | 360   | $\mathbf{1}$     | $\mathbf{1}$     | 109            | $\mathbf{0}$                              | 600 | $\overline{1}$   | 315                               | $\mathbf{1}$             | 304                         | $\mathbf{1}$                     | 600            | 315            | 304         |
| $1187^{\ddagger}$    | NaN                    | NaN                    | 528   | 413   | $\boldsymbol{0}$ | $\overline{0}$   | 96             | NaN                                       | NaN | $\overline{0}$   | NaN                               | $\overline{0}$           | NaN                         | $\overline{0}$                   | 513            | 512            | 283         |
| 1188                 | 148                    | 476                    | 148   | 476   |                  |                  | 121            | $\overline{0}$                            | 494 |                  | 544                               |                          | 310                         | $\overline{1}$                   | 494            | 544            | 310         |

|                      |                        |                        |       |       |                  |                  |                | Table $1.1$ – Continue from previous page |     |                                  |                                   |                         |                             |                                  |                |                |             |
|----------------------|------------------------|------------------------|-------|-------|------------------|------------------|----------------|-------------------------------------------|-----|----------------------------------|-----------------------------------|-------------------------|-----------------------------|----------------------------------|----------------|----------------|-------------|
| <b>Iter</b>          | $\mathbf{\hat{X}_{f}}$ | $\mathbf{\hat{Y}_{f}}$ | $X_f$ | $Y_f$ | $CKX_{f}$        | $CK_{Y_{f}}^{+}$ | $N^{\S}$       | In/Out <sup>*</sup> $\hat{X}_{c}$         |     | $CK_{X_{c}^{\dagger}}^{\dagger}$ | $\mathbf{\hat{Y}_{c}}_{\text{c}}$ | $CK_{Y_{cC}}^{\dagger}$ | $\mathbf{\hat{R}}_{\alpha}$ | $CK_{R_{\mathcal{A}}}^{\dagger}$ | $\mathbf{X}_c$ | $\mathbf{Y}_c$ | $\mathbf R$ |
| 1189                 | 980                    | 18                     | 980   | 18    |                  |                  | 231            | $\overline{0}$                            | 442 |                                  | 331                               |                         | 307                         |                                  | 442            | 331            | 307         |
| 1190                 | 335                    | 972                    | 335   | 972   |                  | $\mathbf{1}$     | 128            | $\mathbf{0}$                              | 689 | $\overline{1}$                   | 513                               | $\overline{1}$          | 309                         | -1                               | 689            | 513            | 310         |
| 1191                 | 486                    | 90                     | 486   | 90    |                  |                  | 12             | $\mathbf{0}$                              | 601 |                                  | 705                               | $\overline{1}$          | 309                         |                                  | 600            | 704            | 310         |
| 1192                 | 755                    | 285                    | 755   | 285   |                  | $\mathbf{1}$     | 26             | 1                                         | 607 |                                  | 473                               | $\mathbf{1}$            | 302                         | $\overline{1}$                   | 607            | 473            | 302         |
| 1193                 | 352                    | 937                    | 352   | 937   |                  |                  | 43             | $\boldsymbol{0}$                          | 497 | -1                               | 547                               | $\mathbf{1}$            | 311                         | $\mathbf{1}$                     | 497            | 547            | 311         |
| 1194                 | 777                    | 10                     | 777   | 10    | 1                | $\mathbf{1}$     | 28             | $\overline{0}$                            | 689 | -1                               | 513                               | -1                      | 310                         | $\overline{1}$                   | 689            | 513            | 310         |
| 1195                 | 282                    | 509                    | 282   | 509   |                  |                  | 180            |                                           | 513 | -1                               | 511                               | -1                      | 284                         | -1                               | 512            | 515            | 281         |
| 1196                 | 162                    | 295                    | 162   | 295   |                  | $\mathbf{1}$     | 85             | $\boldsymbol{0}$                          | 622 | $\overline{1}$                   | 476                               | $\overline{1}$          | 306                         | $\overline{1}$                   | 622            | 476            | 306         |
| 1197                 | 931                    | 303                    | 931   | 303   |                  |                  | 129            | $\boldsymbol{0}$                          | 390 | -1                               | 486                               | -1                      | 308                         | $\overline{1}$                   | 390            | 486            | 308         |
| 1198                 | 541                    | 954                    | 541   | 954   | $\mathbf{1}$     | 1                | 215            | $\overline{0}$                            | 442 | $\overline{1}$                   | 331                               | $\overline{1}$          | 307                         | $\overline{1}$                   | 442            | 331            | 307         |
| 1199                 | 540                    | 91                     | 540   | 91    |                  |                  | 48             | $\boldsymbol{0}$                          | 610 | -1                               | 480                               | -1                      | 309                         | -1                               | 610            | 480            | 309         |
| 1200                 | 621                    | 625                    | 621   | 625   | $\mathbf 1$      | $\mathbf{1}$     | 109            |                                           | 607 |                                  | 473                               | -1                      | 302                         |                                  | 607            | 473            | 302         |
| 1201                 | 1010                   | 121                    | 1010  | 121   | 1                |                  | 5 <sup>5</sup> | $\boldsymbol{0}$                          | 610 | -1                               | 480                               | -1                      | 309                         | -1                               | 610            | 480            | 309         |
| 1202                 | 634                    | 623                    | 634   | 623   | $\mathbf{1}$     | $\mathbf{1}$     | 112            | -1                                        | 610 | - 1                              | 480                               | $\overline{1}$          | 309                         | $\overline{1}$                   | 610            | 480            | 309         |
| 1203                 | 15                     | 325                    | 15    | 325   |                  |                  | 62             | $\overline{0}$                            | 514 | -1                               | 512                               | -1                      | 281                         | $\mathbf{1}$                     | 513            | 512            | 283         |
| 1204                 | 140                    | 773                    | 140   | 773   | 1                | 1                | 64             | $\overline{0}$                            | 370 | $\overline{1}$                   | 388                               | $\overline{1}$          | 309                         | $\overline{1}$                   | 370            | 388            | 309         |
| 1205                 | 29                     | 58                     | 29    | 58    | 1                |                  | 87             | $\overline{0}$                            | 607 | -1                               | 473                               | -1                      | 302                         | -1                               | 607            | 473            | 302         |
| 1206                 | 324                    | 260                    | 324   | 260   | $\mathbf{1}$     | $\mathbf{1}$     | 177            | $\mathbf{0}$                              | 516 | -1                               | 512                               | -1                      | 280                         | $\mathbf{1}$                     | 513            | 512            | 283         |
| 1207                 | 909                    | 798                    | 909   | 798   |                  |                  | 241            | $\overline{0}$                            | 392 | - 1                              | 426                               | -1                      | 309                         |                                  | 392            | 425            | 309         |
| $1208^{\frac{q}{2}}$ | NaN                    | NaN                    | 358   | 589   | $\boldsymbol{0}$ | $\boldsymbol{0}$ | 206            | NaN                                       | NaN | $\overline{0}$                   | NaN                               | $\mathbf{0}$            | NaN                         | $\overline{0}$                   | 513            | 512            | 283         |
| 1209                 | 155                    | 524                    | 155   | 524   |                  |                  | 14             | $\boldsymbol{0}$                          | 638 | 1                                | 690                               |                         | 308                         |                                  | 638            | 690            | 308         |
| 1210                 | 1017                   | 836                    | 1017  | 836   | 1                | 1                | 237            | $\overline{0}$                            | 369 | -1                               | 392                               | $\overline{1}$          | 306                         | $\overline{1}$                   | 370            | 388            | 309         |
| 1211                 | 825                    | 957                    | 825   | 957   |                  |                  | 225            | $\overline{0}$                            | 318 | -1                               | 340                               | -1                      | 310                         | -1                               | 318            | 340            | 310         |
| 1212                 | 895                    | 669                    | 895   | 669   | $\mathbf{1}$     | 1                | 134            | $\mathbf{0}$                              | 607 |                                  | 473                               | -1                      | 302                         | $\mathbf{1}$                     | 607            | 473            | 302         |
| 1213                 | 352                    | 784                    | 352   | 784   |                  |                  | 35             | $\overline{0}$                            | 610 | -1                               | 480                               | -1                      | 309                         | -1                               | 610            | 480            | 309         |
| 1214                 | 127                    | 453                    | 127   | 453   | $\mathbf{1}$     | 1                | 192            | $\overline{0}$                            | 444 | -1                               | 337                               | $\overline{1}$          | 308                         | $\overline{1}$                   | 443            | 337            | 309         |
| $1215^{\circ}$       | NaN                    | NaN                    | 718   | 55    | $\boldsymbol{0}$ | $\boldsymbol{0}$ | 37             | NaN                                       | NaN | $\overline{0}$                   | NaN                               | $\boldsymbol{0}$        | NaN                         | $\boldsymbol{0}$                 | 600            | 315            | 304         |
| 1216                 | 326                    | 542                    | 326   | 542   | $\mathbf{1}$     | $\mathbf{1}$     | 34             | 1                                         | 371 | $\overline{1}$                   | 387                               | $\overline{1}$          | 310                         | $\overline{1}$                   | 370            | 388            | 309         |
| 1217                 | 796                    | 261                    | 796   | 261   |                  |                  | 248            | $\overline{0}$                            | 441 |                                  | 331                               | -1                      | 308                         |                                  | 442            | 331            | 307         |

|                       |                        |                        |       |       |                  |                  |                | Table $1.1$ – Continue from previous page |               |                  |                                   |                         |                             |                  |                |                |             |
|-----------------------|------------------------|------------------------|-------|-------|------------------|------------------|----------------|-------------------------------------------|---------------|------------------|-----------------------------------|-------------------------|-----------------------------|------------------|----------------|----------------|-------------|
| <b>Iter</b>           | $\mathbf{\hat{X}_{f}}$ | $\mathbf{\hat{Y}_{f}}$ | $X_f$ | $Y_f$ | $CK_{X_{f}}^{+}$ | $CK_{Y_{f}}^{+}$ | $N^{\S}$       | In/Out <sup>*</sup> $\hat{X}_{c}$         |               | $CK_{X_{c}C}^*$  | $\mathbf{\hat{Y}_{c}}_{\text{c}}$ | $CK_{Y_{cC}}^{\dagger}$ | $\mathbf{\hat{R}}_{\alpha}$ | $CKR_{\alpha}$   | $\mathbf{X}_c$ | $\mathbf{Y}_c$ | $\mathbf R$ |
| 1218                  | 60                     | 759                    | 60    | 759   | 1                | 1                | 241            | $\mathbf{0}$                              | 494           | $\mathbf{1}$     | 544                               |                         | 308                         |                  | 494            | 545            | 308         |
| 1219                  | 324                    | 65                     | 324   | 65    |                  |                  | 183            | $\boldsymbol{0}$                          | 375           | $\mathbf{1}$     | 411                               | $\mathbf{1}$            | 310                         | $\mathbf{1}$     | 375            | 410            | 312         |
| 1220                  | 818                    | 998                    | 818   | 998   | 1                | 1                | 106            | $\overline{0}$                            | 444           | -1               | 337                               |                         | 308                         | $\overline{1}$   | 443            | 337            | 309         |
| $1221$ <sup>[[]</sup> | NaN                    | NaN                    | 528   | 290   | 0                | $\boldsymbol{0}$ | 200            | NaN                                       | NaN           | $\theta$         | NaN                               | $\theta$                | NaN                         | $\theta$         | 610            | 480            | 309         |
| 1222                  | 334                    | 27                     | 334   | 27    | 1                |                  | 90             | $\boldsymbol{0}$                          | 336           | $\overline{1}$   | 688                               | $\overline{1}$          | 311                         | -1               | 335            | 691            | 308         |
| 1223                  | 387                    | 23                     | 387   | 23    | $\mathbf{1}$     |                  | 130            | $\overline{0}$                            | 389           | -1               | 486                               | -1                      | 309                         |                  | 390            | 486            | 308         |
| 1224                  | 772                    | 853                    | 772   | 853   | 1                | 1                | 93             | $\mathbf{0}$                              | 376           | $\overline{1}$   | 409                               | $\overline{1}$          | 312                         | $\overline{1}$   | 375            | 410            | 312         |
| 1225                  | 405                    | 335                    | 405   | 335   |                  |                  | 152            | $\mathbf 1$                               | 318           | -1               | 340                               | $\mathbf{1}$            | 310                         | -1               | 316            | 342            | 308         |
| 1226                  | 998                    | 815                    | 998   | 815   | 1                | 1                | 207            | $\overline{0}$                            | 511           | $\overline{1}$   | 517                               | $\overline{1}$          | 279                         | -1               | 512            | 515            | 281         |
| 1227                  | 128                    | 793                    | 128   | 793   | 1                | $\mathbf{1}$     | 45             | 0                                         | 600           | -1               | 315                               | -1                      | 304                         | $\mathbf{1}$     | 600            | 315            | 304         |
| 1228 <sup>¶</sup>     | NaN                    | NaN                    | 432   | 703   | $\boldsymbol{0}$ | $\boldsymbol{0}$ | 99             | NaN                                       | NaN           | $\overline{0}$   | NaN                               | $\mathbf{0}$            | NaN                         | $\overline{0}$   | 610            | 480            | 309         |
| 1229                  | 527                    | 254                    | 527   | 254   |                  |                  | 166            |                                           | 318           |                  | 340                               |                         | 310                         |                  | 316            | 342            | 308         |
| 1230                  | 425                    | 684                    | 425   | 684   | 1                | 1                | 123            | $\overline{0}$                            | 316           | $\overline{1}$   | 342                               | $\overline{1}$          | 308                         | $\overline{1}$   | 318            | 340            | 310         |
| $1231^{+}$            | NaN                    | NaN                    | 817   | 173   | 0                | $\mathbf{0}$     | 4              | NaN                                       | $_{\rm{NaN}}$ | $\overline{0}$   | NaN                               | $\overline{0}$          | NaN                         | $\boldsymbol{0}$ | 390            | 486            | 308         |
| 1232                  | 892                    | 964                    | 892   | 964   | 1                | 1                | 227            | $\overline{0}$                            | 603           | $\mathbf{1}$     | 321                               | $\overline{0}$          | 310                         | $\overline{0}$   | 600            | 315            | 304         |
| 1233                  | 930                    | 849                    | 930   | 849   | 1                |                  | 221            | $\overline{0}$                            | 514           | $\mathbf{1}$     | 512                               | $\mathbf{1}$            | 281                         |                  | 513            | 512            | 283         |
| 1234                  | 385                    | 305                    | 385   | 305   | 1                | -1               | 89             | $\overline{0}$                            | 514           | -1               | 512                               | - 1                     | 228                         | -1               | 516            | 511            | 230         |
| $1235+$               | NaN                    | NaN                    | 61    | 179   | $\boldsymbol{0}$ | $\boldsymbol{0}$ | $\overline{4}$ | NaN                                       | NaN           | $\overline{0}$   | NaN                               | $\boldsymbol{0}$        | NaN                         | $\overline{0}$   | 443            | 337            | 309         |
| 1236                  | 887                    | 260                    | 887   | 260   | 1                | $\mathbf{1}$     | 123            | $\mathbf{0}$                              | 513           | $\overline{1}$   | 509                               | $\overline{1}$          | 280                         | $\overline{1}$   | 512            | 511            | 282         |
| 1237                  | 869                    | 959                    | 869   | 959   | 1                | 1                | 81             | 0                                         | 690           | -1               | 512                               | -1                      | 309                         | -1               | 689            | 513            | 310         |
| $1238^{\{}$           | NaN                    | NaN                    | 750   | 591   | $\boldsymbol{0}$ | $\boldsymbol{0}$ | 183            | NaN                                       | NaN           | $\mathbf{0}$     | NaN                               | $\mathbf{0}$            | NaN                         | $\mathbf{0}$     | 512            | 515            | 281         |
| 1239                  | NaN                    | NaN                    | 480   | 774   | $\boldsymbol{0}$ | $\boldsymbol{0}$ | 190            | NaN                                       | NaN           | $\overline{0}$   | NaN                               | $\overline{0}$          | NaN                         | $\overline{0}$   | 649            | 613            | 308         |
| 1240                  | 745                    | 713                    | 745   | 713   | 1                | 1                | 171            | $\overline{0}$                            | 316           | $\overline{1}$   | 342                               | $\overline{1}$          | 308                         | $\overline{1}$   | 318            | 340            | 310         |
| 1241                  | 929                    | 750                    | 929   | 750   |                  |                  | 153            | $\boldsymbol{0}$                          | 335           | $\mathbf{1}$     | 691                               |                         | 308                         |                  | 335            | 691            | 308         |
| 1242                  | 378                    | 317                    | 378   | 317   | $\mathbf{1}$     | $\mathbf{1}$     | 152            | $\overline{1}$                            | 623           | $\overline{1}$   | 476                               | $\overline{1}$          | 305                         | $\overline{1}$   | 622            | 476            | 306         |
| $1243^{\{}$           | NaN                    | NaN                    | 354   | 666   | 0                | $\mathbf{0}$     | 65             | NaN                                       | NaN           | $\boldsymbol{0}$ | NaN                               | $\theta$                | NaN                         | $\overline{0}$   | 512            | 515            | 281         |
| 1244                  | 780                    | 97                     | 780   | 97    | 1                | $\mathbf{1}$     | 41             | $\boldsymbol{0}$                          | 610           | $\mathbf{1}$     | 480                               | $\mathbf{1}$            | 309                         | $\mathbf{1}$     | 610            | 480            | 309         |
| 1245                  | 216                    | 397                    | 216   | 397   | $\mathbf{1}$     | $\mathbf{1}$     | 215            | $\mathbf{1}$                              | 444           | $\mathbf{1}$     | 337                               | $\overline{1}$          | 308                         | -1               | 443            | 337            | 309         |
| $1246^{\{}$           | NaN                    | NaN                    | 618   | 337   | $\boldsymbol{0}$ | $\boldsymbol{0}$ | 254            | NaN                                       | NaN           | $\overline{0}$   | NaN                               | $\overline{0}$          | NaN                         | $\overline{0}$   | 443            | 337            | 309         |

|                   |                        |                        |       |       |                  |                  |                | Table $1.1$ – Continue from previous page |     |                                  |                                   |                         |                             |                  |                |                |             |
|-------------------|------------------------|------------------------|-------|-------|------------------|------------------|----------------|-------------------------------------------|-----|----------------------------------|-----------------------------------|-------------------------|-----------------------------|------------------|----------------|----------------|-------------|
| <b>Iter</b>       | $\mathbf{\hat{X}_{f}}$ | $\mathbf{\hat{Y}_{f}}$ | $X_f$ | $Y_f$ | $CKX_{r}$        | $CKY_{f}$        | $N^{\S}$       | In/Out <sup>*</sup> $\hat{X}_{c}$         |     | $CK_{X_{c}^{\dagger}}^{\dagger}$ | $\mathbf{\hat{Y}_{c}}_{\text{c}}$ | $CK_{Y_{cC}}^{\dagger}$ | $\mathbf{\hat{R}}_{\alpha}$ | $CKR_{\alpha}$   | $\mathbf{X}_c$ | $\mathbf{Y}_c$ | $\mathbf R$ |
| 1247              | 484                    | 712                    | 484   | 712   |                  |                  | 214            |                                           | 610 |                                  | 480                               |                         | 309                         |                  | 610            | 480            | 309         |
| 1248              | 299                    | 850                    | 299   | 850   |                  | $\mathbf{1}$     | 146            | $\overline{0}$                            | 601 | $\overline{1}$                   | 705                               | $\overline{1}$          | 309                         | $\overline{1}$   | 600            | 704            | 310         |
| 1249              | 769                    | 655                    | 769   | 655   | 1                | 1                | 128            | -1                                        | 622 | -1                               | 476                               | - 1                     | 306                         | - 1              | 622            | 476            | 306         |
| 1250 <sup>1</sup> | NaN                    | NaN                    | 377   | 297   | $\boldsymbol{0}$ | $\mathbf{0}$     | 34             | NaN                                       | NaN | $\overline{0}$                   | NaN                               | $\overline{0}$          | NaN                         | $\overline{0}$   | 494            | 545            | 308         |
| 1251              | 176                    | 642                    | 176   | 642   |                  | 1                | 222            | $\boldsymbol{0}$                          | 318 | $\mathbf{1}$                     | 340                               | -1                      | 310                         | -1               | 316            | 342            | 308         |
| 1252              | 745                    | 458                    | 745   | 458   |                  | 1                | 222            | $\overline{0}$                            | 374 | -1                               | 412                               | -1                      | 309                         | -1               | 375            | 410            | 312         |
| 1253              | 183                    | 998                    | 183   | 998   |                  | 1                | 33             | $\boldsymbol{0}$                          | 600 | -1                               | 315                               | -1                      | 304                         | -1               | 600            | 315            | 304         |
| 1254              | 845                    | 619                    | 845   | 619   |                  | $\mathbf{1}$     | 60             | $\mathbf{0}$                              | 523 | $\mathbf{1}$                     | 522                               | $\overline{1}$          | 27                          | $\mathbf{1}$     | 523            | 522            | 27          |
| 1255              | 5                      | 896                    | 5     | 896   |                  | -1               | 123            | $\boldsymbol{0}$                          | 582 | -1                               | 407                               | -1                      | 309                         | $\mathbf{1}$     | 582            | 407            | 309         |
| 1256              | 791                    | 832                    | 791   | 832   | 1                | 1                | 135            | $\overline{0}$                            | 440 | -1                               | 332                               | $\overline{1}$          | 309                         | -1               | 442            | 331            | 307         |
| $1257^{+}$        | NaN                    | NaN                    | 822   | 604   | $\boldsymbol{0}$ | $\boldsymbol{0}$ | $\overline{2}$ | NaN                                       | NaN | $\boldsymbol{0}$                 | NaN                               | $\overline{0}$          | NaN                         | $\overline{0}$   | 513            | 512            | 283         |
| 1258              | 943                    | 774                    | 943   | 774   |                  | 1                | 227            | $\mathbf{0}$                              | 626 |                                  | 476                               |                         | 302                         | 1                | 622            | 476            | 306         |
| 1259              | 386                    | 997                    | 386   | 997   |                  | $\mathbf{1}$     | 49             | $\mathbf{0}$                              | 442 | $\mathbf{1}$                     | 332                               | $\mathbf{1}$            | 308                         | -1               | 441            | 332            | 308         |
| 1260              | 783                    | 999                    | 783   | 999   |                  | $\mathbf{1}$     | 237            | $\mathbf{0}$                              | 583 | $\overline{1}$                   | 407                               | $\overline{1}$          | 308                         | $\mathbf{1}$     | 582            | 407            | 309         |
| 1261              | 430                    | 388                    | 430   | 388   |                  |                  | 192            | $\overline{0}$                            | 526 | -1                               | 518                               | $\mathbf{1}$            | 32                          | $\overline{0}$   | 523            | 522            | 27          |
| 1262              | 682                    | 923                    | 682   | 923   | $\mathbf{1}$     | 1                | 223            | $\overline{0}$                            | 513 | $\overline{1}$                   | 512                               | $\overline{1}$          | 283                         | $\mathbf{1}$     | 513            | 512            | 283         |
| 1263              | 436                    | 449                    | 436   | 449   |                  | $\mathbf 1$      | 149            | -1                                        | 338 | -1                               | 686                               | $\overline{0}$          | 314                         | $\overline{0}$   | 335            | 691            | 308         |
| 1264              | 791                    | 402                    | 791   | 402   |                  | $\mathbf{1}$     | 168            | - 1                                       | 604 | -1                               | 322                               | $\mathbf{0}$            | 312                         | $\overline{0}$   | 600            | 315            | 304         |
| 1265              | 325                    | 678                    | 325   | 678   |                  | $\mathbf{1}$     | 162            | $\boldsymbol{0}$                          | 511 | $\overline{0}$                   | 514                               | -1                      | 224                         | $\boldsymbol{0}$ | 516            | 511            | 230         |
| 1266              | 502                    | 130                    | 502   | 130   |                  | 1                | 245            | $\overline{0}$                            | 516 | $\overline{1}$                   | 512                               | $\overline{1}$          | 280                         | $\overline{1}$   | 513            | 512            | 283         |
| 1267              | 897                    | 335                    | 897   | 335   |                  | 1                | 137            | $\boldsymbol{0}$                          | 316 | $\mathbf{1}$                     | 342                               |                         | 308                         | $\mathbf{1}$     | 318            | 340            | 310         |
| 1268              | 514                    | 472                    | 514   | 472   | $\mathbf{1}$     | 1                | 188            | $\overline{1}$                            | 318 | $\overline{1}$                   | 340                               | $\overline{1}$          | 310                         | $\overline{1}$   | 318            | 340            | 310         |
| 1269              | 704                    | 1012                   | 704   | 1012  |                  |                  | 239            | $\overline{0}$                            | 582 | -1                               | 407                               | -1                      | 309                         | -1               | 582            | 407            | 309         |
| 1270              | 623                    | 284                    | 623   | 284   | $\mathbf{1}$     | $\mathbf{1}$     | 151            | $\mathbf{0}$                              | 335 | $\mathbf{1}$                     | 691                               | -1                      | 308                         | $\mathbf{1}$     | 335            | 691            | 308         |
| 1271              | 1023                   | 217                    | 1023  | 217   | 1                | $\mathbf 1$      | 213            | $\boldsymbol{0}$                          | 369 | -1                               | 392                               | $\mathbf{1}$            | 306                         | - 1              | 370            | 388            | 309         |
| 1272              | 72                     | 577                    | 72    | 577   | 1                | 1                | 215            | $\overline{0}$                            | 526 | $\overline{1}$                   | 518                               | $\overline{1}$          | 32                          | $\mathbf{0}$     | 523            | 522            | $27\,$      |
| 1273              | 308                    | 958                    | 308   | 958   |                  |                  | 153            | $\boldsymbol{0}$                          | 494 | $\mathbf{1}$                     | 545                               | $\mathbf{1}$            | 308                         | $\mathbf{1}$     | 494            | 545            | 308         |
| 1274              | 186                    | 304                    | 186   | 304   | $\mathbf{1}$     | 1                | 232            | $\overline{0}$                            | 511 | $\overline{1}$                   | 515                               | $\overline{1}$          | 281                         | $\mathbf{1}$     | 512            | 515            | 281         |
| 1275              | 201                    | 237                    | 201   | 237   | $\mathbf{1}$     |                  | 87             |                                           | 440 |                                  | 332                               |                         | 309                         | -1               | 442            | 331            | 307         |

|                      |                        |                        |       |       |                  |                  |          | Table $1.1$ – Continue from previous page |     |                 |                                   |                         |                             |                                  |                |                |             |
|----------------------|------------------------|------------------------|-------|-------|------------------|------------------|----------|-------------------------------------------|-----|-----------------|-----------------------------------|-------------------------|-----------------------------|----------------------------------|----------------|----------------|-------------|
| <b>Iter</b>          | $\mathbf{\hat{X}_{f}}$ | $\mathbf{\hat{Y}_{f}}$ | $X_f$ | $Y_f$ | $CKX_{r}$        | $CK_{Y_{f}}^{+}$ | $N^{\S}$ | In/Out <sup>*</sup> $\hat{X}_{c}$         |     | $CK_{X_{c}C}^*$ | $\mathbf{\hat{Y}_{c}}_{\text{c}}$ | $CK_{Y_{cC}}^{\dagger}$ | $\mathbf{\hat{R}}_{\alpha}$ | $CK_{R_{\mathcal{A}}}^{\dagger}$ | $\mathbf{X}_c$ | $\mathbf{Y}_c$ | $\mathbf R$ |
| 1276                 | 333                    | 271                    | 333   | 271   |                  | 1                | 148      | -1                                        | 318 | 1               | 340                               |                         | 310                         |                                  | 318            | 340            | 310         |
| 1277                 | 74                     | 828                    | 74    | 828   |                  |                  | 149      | $\overline{0}$                            | 443 | $\mathbf{1}$    | 337                               | $\mathbf{1}$            | 309                         | - 1                              | 443            | 337            | 309         |
| 1278                 | 423                    | 673                    | 423   | 673   | 1                | $\mathbf{1}$     | 62       | $\mathbf{0}$                              | 443 | -1              | 337                               | $\overline{1}$          | 309                         | -1                               | 443            | 337            | 309         |
| 1279                 | 74                     | 767                    | 74    | 767   |                  | 1                | 246      | $\boldsymbol{0}$                          | 318 | -1              | 340                               | -1                      | 310                         | $\mathbf{1}$                     | 318            | 340            | 310         |
| 1280                 | 413                    | 400                    | 413   | 400   |                  | $\mathbf{1}$     | 148      | -1                                        | 371 | $\mathbf{1}$    | 387                               | $\overline{1}$          | 310                         | $\mathbf{1}$                     | 370            | 388            | 309         |
| 1281                 | 957                    | 324                    | 957   | 324   |                  |                  | 155      | $\overline{0}$                            | 494 | $\mathbf{1}$    | 544                               | $\overline{1}$          | 308                         | $\overline{1}$                   | 494            | 545            | 308         |
| 1282                 | 124                    | 48                     | 124   | 48    |                  | 1                | 233      | $\overline{0}$                            | 623 | -1              | 476                               | $\overline{1}$          | 305                         | $\overline{1}$                   | 622            | 476            | 306         |
| 1283                 | 311                    | 441                    | 311   | 441   |                  | -1               | 204      | -1                                        | 394 | -1              | 421                               | -1                      | 313                         | -1                               | 392            | 425            | 309         |
| 1284                 | 143                    | 405                    | 143   | 405   |                  | $\mathbf{1}$     | 14       | $\mathbf{0}$                              | 610 | $\mathbf{1}$    | 480                               | $\overline{1}$          | 309                         | $\mathbf{1}$                     | 610            | 480            | 309         |
| 1285                 | 3                      | 352                    | 3     | 352   |                  |                  | 109      | $\boldsymbol{0}$                          | 392 | -1              | 425                               | -1                      | 309                         | $\mathbf{1}$                     | 392            | 425            | 309         |
| 1286                 | 507                    | 763                    | 507   | 763   |                  | $\mathbf{1}$     | 212      | $\mathbf{0}$                              | 394 | -1              | 421                               | $\overline{1}$          | 313                         | -1                               | 392            | 425            | 309         |
| 1287                 | 1000                   | 633                    | 1000  | 633   |                  |                  | 107      | $\boldsymbol{0}$                          | 607 |                 | 473                               | -1                      | 302                         |                                  | 607            | 473            | 302         |
| 1288                 | 50                     | 346                    | 50    | 346   | $\mathbf{1}$     | $\mathbf{1}$     | 11       | $\mathbf{0}$                              | 649 | $\overline{1}$  | 613                               | $\overline{1}$          | 307                         | $\overline{1}$                   | 649            | 613            | 308         |
| 1289                 | 562                    | 938                    | 562   | 938   |                  | -1               | 35       | $\mathbf{0}$                              | 443 | -1              | 337                               | -1                      | 308                         | -1                               | 443            | 337            | 309         |
| 1290                 | 799                    | 878                    | 799   | 878   |                  | $\mathbf{1}$     | 117      | $\mathbf{0}$                              | 390 | -1              | 486                               | $\mathbf{1}$            | 308                         | $\mathbf{1}$                     | 390            | 486            | 308         |
| 1291                 | 558                    | 987                    | 558   | 987   |                  | $\mathbf{1}$     | 137      | $\overline{0}$                            | 622 | $\mathbf{1}$    | 476                               | $\mathbf{1}$            | 306                         | -1                               | 622            | 476            | 306         |
| 1292                 | 256                    | 951                    | 256   | 951   |                  | -1               | 197      | $\overline{0}$                            | 441 | -1              | 331                               | -1                      | 308                         | -1                               | 442            | 331            | 307         |
| 1293                 | 960                    | 216                    | 960   | 216   |                  |                  | 91       | $\boldsymbol{0}$                          | 370 | -1              | 389                               | -1                      | 308                         |                                  | 370            | 388            | 309         |
| 1294                 | 662                    | 430                    | 662   | 430   | 1                | $\mathbf{1}$     | 248      | $\overline{1}$                            | 511 | $\overline{1}$  | 515                               | $\overline{1}$          | 281                         | $\overline{1}$                   | 512            | 515            | 281         |
| 1295                 | 456                    | 296                    | 456   | 296   |                  | 1                | 244      | -1                                        | 390 | -1              | 486                               | -1                      | 308                         | $\mathbf{1}$                     | 390            | 486            | 308         |
| $1296^{\{}$          | NaN                    | NaN                    | 90    | 443   | $\boldsymbol{0}$ | $\boldsymbol{0}$ | 179      | NaN                                       | NaN | $\overline{0}$  | NaN                               | $\overline{0}$          | NaN                         | $\mathbf{0}$                     | 375            | 410            | 312         |
| 1297                 | 493                    | 809                    | 493   | 809   |                  | $\mathbf{1}$     | 179      | $\boldsymbol{0}$                          | 691 |                 | 512                               | $\mathbf{1}$            | 308                         | -1                               | 689            | 513            | 310         |
| 1298                 | 249                    | 172                    | 249   | 172   |                  | $\mathbf{1}$     | 129      | $\theta$                                  | 389 | -1              | 485                               | $\overline{1}$          | 309                         | $\mathbf{1}$                     | 390            | 486            | 308         |
| 1299                 | 381                    | 454                    | 381   | 454   |                  |                  | 166      | -1                                        | 513 | -1              | 512                               |                         | 283                         |                                  | 513            | 512            | 283         |
| 1300 <sup>1</sup>    | NaN                    | NaN                    | 707   | 644   | $\boldsymbol{0}$ | $\boldsymbol{0}$ | 34       | NaN                                       | NaN | $\overline{0}$  | NaN                               | $\overline{0}$          | NaN                         | $\overline{0}$                   | 638            | 690            | 308         |
| $1301^{\frac{q}{4}}$ | NaN                    | NaN                    | 774   | 408   | $\theta$         | $\theta$         | 162      | NaN                                       | NaN | $\overline{0}$  | NaN                               | $\theta$                | NaN                         | $\boldsymbol{0}$                 | 513            | 512            | 283         |
| 1302                 | 825                    | 497                    | 825   | 497   |                  | $\mathbf{1}$     | 251      |                                           | 610 | $\mathbf{1}$    | 480                               | $\mathbf{1}$            | 309                         | $\mathbf{1}$                     | 610            | 480            | 309         |
| 1303                 | 299                    | 638                    | 299   | 638   | 1                | $\mathbf{1}$     | 135      | $\boldsymbol{0}$                          | 523 | $\mathbf{1}$    | 522                               | $\mathbf{1}$            | 27                          | $\mathbf{1}$                     | 523            | 522            | 27          |
| 1304                 | 611                    | 322                    | 611   | 322   |                  |                  | 22       |                                           | 511 |                 | 516                               | $\overline{1}$          | 280                         | -1                               | 512            | 515            | 281         |

|                |                        |                        |       |       |                |                  |          | Table $1.1$ – Continue from previous page |     |                                  |                                   |                         |                             |                                  |                |                |             |
|----------------|------------------------|------------------------|-------|-------|----------------|------------------|----------|-------------------------------------------|-----|----------------------------------|-----------------------------------|-------------------------|-----------------------------|----------------------------------|----------------|----------------|-------------|
| <b>Iter</b>    | $\mathbf{\hat{X}_{f}}$ | $\mathbf{\hat{Y}_{f}}$ | $X_f$ | $Y_f$ | $CKX_{r}$      | $CK_{Y_{f}}^{+}$ | $N^{\S}$ | In/Out <sup>*</sup> $\hat{X}_{c}$         |     | $CK_{X_{c}^{\dagger}}^{\dagger}$ | $\mathbf{\hat{Y}_{c}}_{\text{c}}$ | $CK_{Y_{cC}}^{\dagger}$ | $\mathbf{\hat{R}}_{\alpha}$ | $CK_{R_{\mathcal{A}}}^{\dagger}$ | $\mathbf{X}_c$ | $\mathbf{Y}_c$ | $\mathbf R$ |
| 1305           | 916                    | 10                     | 916   | 10    |                |                  | 145      | $\boldsymbol{0}$                          | 511 |                                  | 515                               |                         | 281                         |                                  | 512            | 515            | 281         |
| 1306           | 364                    | 38                     | 364   | 38    |                |                  | 83       | $\mathbf{1}$                              | 316 |                                  | 342                               | $\mathbf{1}$            | 308                         | $\overline{1}$                   | 316            | 342            | 308         |
| 1307           | 410                    | 145                    | 410   | 145   |                |                  | 12       | $\overline{0}$                            | 497 |                                  | 547                               | $\overline{1}$          | 311                         | -1                               | 497            | 547            | 311         |
| 1308           | 644                    | 157                    | 644   | 157   |                | 1                | 203      | $\mathbf{0}$                              | 371 |                                  | 387                               | - 1                     | 310                         | $\overline{1}$                   | 370            | 388            | 309         |
| 1309           | 270                    | 795                    | 270   | 795   |                | 1                | 234      | $\boldsymbol{0}$                          | 610 | -1                               | 477                               | -1                      | 306                         | -1                               | 607            | 473            | 302         |
| 1310           | 1009                   | 924                    | 1009  | 924   | 1              | 1                | 91       | $\mathbf{0}$                              | 392 |                                  | 425                               | -1                      | 309                         | -1                               | 392            | 425            | 309         |
| 1311           | 408                    | 901                    | 408   | 901   |                |                  | 131      | $\theta$                                  | 511 |                                  | 513                               | -1                      | 284                         | -1                               | 513            | 512            | 283         |
| 1312           | 397                    | 672                    | 397   | 672   |                | $\mathbf{1}$     | 121      | $\mathbf{0}$                              | 689 |                                  | 513                               | $\overline{1}$          | 309                         | $\overline{1}$                   | 689            | 513            | 310         |
| 1313           | 3                      | 711                    | 3     | 711   |                |                  | 220      | $\boldsymbol{0}$                          | 607 |                                  | 473                               | -1                      | 302                         | -1                               | 607            | 473            | 302         |
| 1314           | 474                    | 477                    | 474   | 477   | 1              | 1                | 245      | $\overline{1}$                            | 444 | -1                               | 337                               | $\overline{1}$          | 308                         | $\overline{1}$                   | 443            | 337            | 309         |
| 1315           | 721                    | 322                    | 721   | 322   |                | 1                | 123      | $\boldsymbol{0}$                          | 511 | -1                               | 515                               | -1                      | 281                         | $\mathbf{1}$                     | 512            | 515            | 281         |
| 1316           | 257                    | 270                    | 257   | 270   |                | 1                | 75       | $\mathbf{1}$                              | 318 |                                  | 340                               | -1                      | 310                         | -1                               | 318            | 340            | 310         |
| 1317           | 440                    | 209                    | 440   | 209   |                |                  | 24       | $\mathbf 1$                               | 389 |                                  | 486                               | -1                      | 309                         | -1                               | 390            | 486            | 308         |
| 1318           | 641                    | 481                    | 641   | 481   |                | $\mathbf{1}$     | 211      | $\overline{1}$                            | 649 |                                  | 613                               | $\overline{1}$          | 308                         | $\overline{1}$                   | 649            | 613            | 308         |
| 1319           | 939                    | 577                    | 939   | 577   |                |                  | 110      | $\boldsymbol{0}$                          | 497 |                                  | 547                               | -1                      | 311                         | -1                               | 497            | 547            | 311         |
| 1320           | 115                    | 189                    | 115   | 189   | -1             | 1                | 72       | $\overline{0}$                            | 442 | $\overline{1}$                   | 332                               | $\overline{1}$          | 308                         | $\overline{1}$                   | 441            | 332            | 308         |
| 1321           | 784                    | 83                     | 784   | 83    |                |                  | 129      | $\theta$                                  | 369 |                                  | 390                               | -1                      | 307                         | -1                               | 370            | 388            | 309         |
| 1322           | 95                     | 47                     | 95    | 47    |                | 1                | 180      | $\mathbf{0}$                              | 511 |                                  | 515                               | - 1                     | 281                         | $\mathbf{1}$                     | 512            | 515            | 281         |
| 1323           | 486                    | 827                    | 486   | 827   |                | 1                | 48       | 1                                         | 494 | -1                               | 545                               | -1                      | 308                         | -1                               | 494            | 545            | 308         |
| 1324           | 33                     | 316                    | 33    | 316   |                | $\mathbf{1}$     | 101      | $\mathbf{0}$                              | 516 | $\overline{1}$                   | 511                               | $\overline{1}$          | 230                         | $\mathbf{1}$                     | 516            | 511            | 230         |
| 1325           | 359                    | 980                    | 359   | 980   |                |                  | 130      | $\boldsymbol{0}$                          | 582 |                                  | 407                               | -1                      | 309                         | $\mathbf{1}$                     | 582            | 407            | 309         |
| 1326           | 789                    | 942                    | 789   | 942   | -1             | 1                | 195      | $\overline{0}$                            | 494 | $\overline{1}$                   | 544                               | $\overline{1}$          | 308                         | $\overline{1}$                   | 494            | 545            | 308         |
| 1327           | 729                    | 205                    | 729   | 205   |                |                  | 111      | $\theta$                                  | 370 | -1                               | 388                               | -1                      | 309                         | -1                               | 370            | 388            | 309         |
| 1328           | 320                    | 799                    | 320   | 799   | $\mathbf{1}$   | 1                | 6        | $\boldsymbol{0}$                          | 607 |                                  | 473                               | -1                      | 302                         | $\mathbf{1}$                     | 607            | 473            | 302         |
| 1329           | 917                    | 633                    | 917   | 633   |                | $\mathbf{1}$     | 161      | $\boldsymbol{0}$                          | 494 |                                  | 545                               | -1                      | 309                         | -1                               | 494            | 544            | 310         |
| 1330           | 659                    | 223                    | 659   | 223   | 1              | 1                | 45       | $\boldsymbol{0}$                          | 652 | -1                               | 611                               | $\overline{1}$          | 310                         | $\mathbf{1}$                     | 649            | 613            | 308         |
| $1331^{+}$     | NaN                    | NaN                    | 797   | 144   | $\overline{0}$ | $\overline{0}$   | 3        | NaN                                       | NaN | $\overline{0}$                   | NaN                               | $\boldsymbol{0}$        | NaN                         | $\overline{0}$                   | 375            | 410            | 312         |
| 1332           | 319                    | 265                    | 319   | 265   | 1              | $\mathbf{1}$     | 163      | $\mathbf{1}$                              | 371 | -1                               | 387                               | -1                      | 310                         | $\overline{1}$                   | 370            | 388            | 309         |
| $1333^{\{1\}}$ | NaN                    | NaN                    | 428   | 182   | $\overline{0}$ | $\overline{0}$   | 198      | NaN                                       | NaN | $\overline{0}$                   | NaN                               | $\overline{0}$          | NaN                         | $\overline{0}$                   | 600            | 315            | 304         |

|                   |                        |                        |        |                |                  |                  |          | Table $1.1$ – Continue from previous page |     |                  |                                                |                         |                             |                  |                |                |             |
|-------------------|------------------------|------------------------|--------|----------------|------------------|------------------|----------|-------------------------------------------|-----|------------------|------------------------------------------------|-------------------------|-----------------------------|------------------|----------------|----------------|-------------|
| <b>Iter</b>       | $\mathbf{\hat{X}_{f}}$ | $\mathbf{\hat{Y}_{f}}$ | $X_f$  | $Y_f$          | $CKX_{r}$        | $CK_{Y_{f}}^{+}$ | $N^{\S}$ | In/Out <sup>*</sup> $\hat{X}_{c}$         |     | $CK_{X_{c}C}^*$  | $\mathbf{\hat{Y}_{c}}_{\mathbf{\mathfrak{C}}}$ | $CK_{Y_{cC}}^{\dagger}$ | $\mathbf{\hat{R}}_{\alpha}$ | $CKR_{\alpha}$   | $\mathbf{X}_c$ | $\mathbf{Y}_c$ | $\mathbf R$ |
| 1334              | 983                    | 758                    | 983    | 758            | 1                | $\mathbf{1}$     | 41       | $\mathbf{0}$                              | 600 | 1                | 315                                            |                         | 304                         |                  | 600            | 315            | 304         |
| 1335              | 436                    | 491                    | 436    | 491            |                  | $\mathbf{1}$     | 93       | $\mathbf{1}$                              | 600 | $\mathbf{1}$     | 315                                            | $\mathbf{1}$            | 304                         | $\mathbf{1}$     | 600            | 315            | 304         |
| 1336              | 83                     | $\overline{2}$         | 83     | $\overline{2}$ | $\mathbf{1}$     | $\mathbf{1}$     | 112      | $\mathbf{0}$                              | 391 | $\overline{1}$   | 488                                            | $\overline{1}$          | 311                         | $\overline{1}$   | 391            | 488            | 311         |
| 1337              | 515                    | 477                    | 515    | 477            |                  |                  | 106      | -1                                        | 441 | 1                | 332                                            | $\mathbf{1}$            | 308                         | -1               | 441            | 332            | 308         |
| 1338              | $\tau$                 | 698                    | $\tau$ | 698            |                  | $\mathbf{1}$     | 124      | $\overline{0}$                            | 494 | -1               | 545                                            | $\overline{1}$          | 308                         | $\mathbf{1}$     | 494            | 545            | 308         |
| 1339              | 923                    | 85                     | 923    | 85             |                  |                  | 45       | $\boldsymbol{0}$                          | 512 | -1               | 513                                            | $\overline{1}$          | 282                         | $\overline{1}$   | 512            | 515            | 281         |
| 1340              | 378                    | 699                    | 378    | 699            | 1                | 1                | 191      | $\overline{1}$                            | 638 | $\overline{1}$   | 691                                            | $\overline{1}$          | 308                         | $\overline{1}$   | 638            | 690            | 308         |
| 1341              | 663                    | 437                    | 663    | 437            |                  | -1               | 170      | -1                                        | 513 | -1               | 509                                            | -1                      | 280                         | -1               | 512            | 511            | 282         |
| 1342              | 417                    | 270                    | 417    | 270            | $\mathbf{1}$     | $\mathbf{1}$     | 97       | $\mathbf{1}$                              | 373 | $\overline{1}$   | 413                                            | $\mathbf{1}$            | 309                         | $\mathbf{1}$     | 375            | 410            | 312         |
| 1343              | 517                    | 25                     | 517    | 25             |                  | 1                | 168      | $\boldsymbol{0}$                          | 390 | -1               | 486                                            | -1                      | 308                         | $\mathbf{1}$     | 390            | 486            | 308         |
| 1344              | 888                    | 555                    | 888    | 555            |                  | -1               | 132      | $\overline{0}$                            | 441 | -1               | 332                                            | $\overline{1}$          | 308                         | $\mathbf{1}$     | 441            | 332            | 308         |
| 1345              | 232                    | 883                    | 232    | 883            |                  |                  | 24       | $\boldsymbol{0}$                          | 650 | - 1              | 613                                            | $\mathbf{1}$            | 308                         | $\overline{1}$   | 649            | 613            | 308         |
| 1346              | 34                     | 722                    | 34     | 722            | 1                | $\mathbf{1}$     | 238      | $\mathbf{0}$                              | 511 | $\overline{1}$   | 515                                            | $\overline{1}$          | 281                         | $\overline{1}$   | 512            | 515            | 281         |
| 1347              | 923                    | 491                    | 923    | 491            |                  | -1               | 142      | $\boldsymbol{0}$                          | 441 | -1               | 331                                            | -1                      | 308                         | -1               | 442            | 331            | 307         |
| 1348              | 954                    | 167                    | 954    | 167            |                  | $\mathbf{1}$     | 228      | $\overline{0}$                            | 441 | $\mathbf{1}$     | 332                                            | $\mathbf{1}$            | 308                         | $\mathbf{1}$     | 441            | 332            | 308         |
| 1349              | 1005                   | 1013                   | 1005   | 1013           | $\mathbf{1}$     | $\mathbf{1}$     | 29       | $\boldsymbol{0}$                          | 442 | $\mathbf{1}$     | 332                                            | $\mathbf{1}$            | 308                         | $\mathbf{1}$     | 441            | 332            | 308         |
| 1350              | 216                    | 463                    | 216    | 463            |                  | -1               | 71       | $\mathbf{0}$                              | 607 | $\overline{1}$   | 473                                            | -1                      | 302                         | -1               | 607            | 473            | 302         |
| 1351              | 716                    | 856                    | 716    | 856            |                  |                  | 42       | $\mathbf{0}$                              | 376 | - 1              | 409                                            |                         | 312                         | - 1              | 375            | 410            | 312         |
| 1352              | 255                    | 544                    | 255    | 544            | 1                | $\mathbf{1}$     | 244      | -1                                        | 335 | $\overline{1}$   | 691                                            | $\overline{1}$          | 308                         | $\overline{1}$   | 335            | 691            | 308         |
| 1353              | 792                    | 409                    | 792    | 409            |                  | 1                | 23       | -1                                        | 622 |                  | 476                                            | $\mathbf{1}$            | 306                         | - 1              | 622            | 476            | 306         |
| 1354              | 842                    | 283                    | 842    | 283            | $\mathbf{1}$     | $\mathbf{1}$     | 193      | $\mathbf{0}$                              | 389 | -1               | 485                                            | -1                      | 309                         | $\mathbf{1}$     | 390            | 486            | 308         |
| 1355              | 1004                   | 82                     | 1004   | 82             | $\mathbf{1}$     | $\mathbf{1}$     | 145      | $\boldsymbol{0}$                          | 600 | $\overline{1}$   | 315                                            | $\mathbf{1}$            | 304                         | -1               | 600            | 315            | 304         |
| 1356              | 523                    | 741                    | 523    | 741            | 1                | $\mathbf{1}$     | 133      | $\overline{0}$                            | 318 | $\overline{1}$   | 340                                            | $\overline{1}$          | 310                         | - 1              | 316            | 342            | 308         |
| 1357              | 766                    | 142                    | 766    | 142            |                  |                  | 107      | -1                                        | 600 | -1               | 315                                            | $\mathbf{1}$            | 304                         |                  | 600            | 315            | 304         |
| 1358 <sup>¶</sup> | NaN                    | NaN                    | 308    | 344            | $\boldsymbol{0}$ | $\boldsymbol{0}$ | 184      | NaN                                       | NaN | $\overline{0}$   | NaN                                            | $\overline{0}$          | NaN                         | $\overline{0}$   | 494            | 545            | 308         |
| 1359              | 313                    | 918                    | 313    | 918            |                  | 1                | 169      | $\theta$                                  | 612 | $\boldsymbol{0}$ | 481                                            | $\overline{0}$          | 310                         | $\overline{0}$   | 607            | 473            | 302         |
| 1360              | 906                    | 904                    | 906    | 904            | $\mathbf{1}$     | $\mathbf{1}$     | 136      | $\overline{0}$                            | 601 | $\mathbf{1}$     | 705                                            | $\mathbf{1}$            | 309                         | $\mathbf{1}$     | 600            | 704            | 310         |
| 1361              | 231                    | 692                    | 231    | 692            |                  | $\mathbf{1}$     | 96       | $\boldsymbol{0}$                          | 511 | $\boldsymbol{0}$ | 514                                            | $\mathbf{1}$            | 224                         | $\boldsymbol{0}$ | 516            | 511            | 230         |
| 1362              | 835                    | 846                    | 835    | 846            |                  |                  | 169      | $\overline{0}$                            | 336 | $\overline{1}$   | 689                                            | $\overline{1}$          | 311                         | -1               | 335            | 691            | 308         |

|                   |                        |                        |       |       |                  |                  |                | Table $1.1$ – Continue from previous page |     |                                  |                                   |                         |                             |                                  |                |                |             |
|-------------------|------------------------|------------------------|-------|-------|------------------|------------------|----------------|-------------------------------------------|-----|----------------------------------|-----------------------------------|-------------------------|-----------------------------|----------------------------------|----------------|----------------|-------------|
| <b>Iter</b>       | $\mathbf{\hat{X}_{f}}$ | $\mathbf{\hat{Y}_{f}}$ | $X_f$ | $Y_f$ | $CKX_{f}$        | $CK_{Y_{f}}^{+}$ | $N^{\S}$       | In/Out <sup>*</sup> $\hat{X}_{c}$         |     | $CK_{X_{c}^{\dagger}}^{\dagger}$ | $\mathbf{\hat{Y}_{c}}_{\text{c}}$ | $CK_{Y_{cC}}^{\dagger}$ | $\mathbf{\hat{R}}_{\alpha}$ | $CK_{R_{\mathcal{A}}}^{\dagger}$ | $\mathbf{X}_c$ | $\mathbf{Y}_c$ | $\mathbf R$ |
| 1363              | 730                    | 466                    | 730   | 466   |                  |                  | 159            | $\overline{0}$                            | 376 |                                  | 409                               |                         | 312                         |                                  | 375            | 410            | 312         |
| 1364              | 751                    | 93                     | 751   | 93    |                  | $\mathbf{1}$     | 114            | $\overline{0}$                            | 691 | - 1                              | 512                               | $\overline{1}$          | 308                         | $\overline{1}$                   | 689            | 513            | 310         |
| 1365              | 101                    | 528                    | 101   | 528   | 1                |                  | 70             | $\mathbf{0}$                              | 514 | -1                               | 510                               | $\boldsymbol{0}$        | 285                         | $\overline{1}$                   | 512            | 515            | 281         |
| 1366 <sup>¶</sup> | NaN                    | NaN                    | 818   | 648   | $\theta$         | $\overline{0}$   | 95             | NaN                                       | NaN | $\overline{0}$                   | NaN                               | $\overline{0}$          | NaN                         | $\overline{0}$                   | 638            | 690            | 308         |
| 1367              | 773                    | 297                    | 773   | 297   |                  |                  | 151            | $\overline{0}$                            | 442 | -1                               | 332                               | -1                      | 308                         | -1                               | 441            | 332            | 308         |
| 1368              | 574                    | 465                    | 574   | 465   |                  | $\mathbf{1}$     | 77             |                                           | 493 | -1                               | 544                               | -1                      | 310                         | -1                               | 494            | 544            | 310         |
| 1369              | 637                    | 695                    | 637   | 695   |                  |                  | 63             |                                           | 622 | -1                               | 476                               | -1                      | 306                         | -1                               | 622            | 476            | 306         |
| 1370              | 391                    | 1013                   | 391   | 1013  | $\mathbf{1}$     | $\mathbf{1}$     | 110            | $\mathbf{0}$                              | 316 | $\overline{1}$                   | 342                               | $\overline{1}$          | 308                         | $\overline{1}$                   | 318            | 340            | 310         |
| 1371              | 754                    | 346                    | 754   | 346   |                  |                  | 120            | $\overline{0}$                            | 369 | - 1                              | 390                               | $\overline{1}$          | 307                         | -1                               | 370            | 388            | 309         |
| 1372              | 698                    | 79                     | 698   | 79    | 1                | 1                | 13             | $\overline{0}$                            | 371 | -1                               | 387                               | $\overline{1}$          | 310                         | $\overline{1}$                   | 370            | 388            | 309         |
| 1373              | 964                    | 797                    | 964   | 797   |                  |                  | 152            | $\overline{0}$                            | 390 | -1                               | 486                               | -1                      | 308                         | -1                               | 390            | 486            | 308         |
| 1374              | 601                    | 972                    | 601   | 972   |                  | 1                | 154            | $\overline{0}$                            | 649 |                                  | 613                               | -1                      | 308                         | -1                               | 649            | 613            | 308         |
| 1375              | 734                    | 997                    | 734   | 997   |                  | 1                | 231            | $\mathbf{0}$                              | 513 | -1                               | 512                               | -1                      | 283                         | -1                               | 513            | 512            | 283         |
| 1376              | 201                    | 799                    | 201   | 799   | 1                | $\mathbf{1}$     | 247            | $\overline{0}$                            | 494 | -1                               | 545                               | $\overline{1}$          | 308                         | $\mathbf{1}$                     | 494            | 545            | 308         |
| 1377              | 581                    | 402                    | 581   | 402   |                  |                  | 216            |                                           | 583 | -1                               | 407                               | -1                      | 308                         | $\mathbf{1}$                     | 582            | 407            | 309         |
| 1378              | 1016                   | 653                    | 1016  | 653   | -1               | 1                | 197            | $\overline{0}$                            | 316 | $\overline{1}$                   | 342                               | $\overline{1}$          | 308                         | $\overline{1}$                   | 316            | 342            | 308         |
| 1379              | 893                    | 809                    | 893   | 809   |                  | -1               | 24             | $\overline{0}$                            | 441 | -1                               | 332                               | -1                      | 308                         | -1                               | 441            | 332            | 308         |
| 1380              | 268                    | 227                    | 268   | 227   | $\mathbf{1}$     | $\mathbf{1}$     | 144            | $\mathbf{0}$                              | 514 | -1                               | 512                               | $\mathbf{1}$            | 228                         | $\mathbf{1}$                     | 516            | 511            | 230         |
| 1381              | 238                    | 285                    | 238   | 285   |                  |                  | 208            | $\mathbf{0}$                              | 335 | -1                               | 691                               | -1                      | 308                         | -1                               | 335            | 691            | 308         |
| 1382              | 525                    | 44                     | 525   | 44    | 1                | $\mathbf{1}$     | 85             | $\overline{0}$                            | 389 | $\overline{1}$                   | 486                               | $\overline{1}$          | 309                         | $\overline{1}$                   | 390            | 486            | 308         |
| 1383              | 608                    | 138                    | 608   | 138   | $\mathbf{1}$     |                  | 161            | $\boldsymbol{0}$                          | 371 |                                  | 387                               | $\mathbf{1}$            | 310                         | $\mathbf{1}$                     | 370            | 388            | 309         |
| $1384^{\{1\}}$    | NaN                    | NaN                    | 746   | 504   | $\boldsymbol{0}$ | $\overline{0}$   | 78             | NaN                                       | NaN | $\overline{0}$                   | NaN                               | $\overline{0}$          | NaN                         | $\overline{0}$                   | 513            | 512            | 283         |
| 1385              | 947                    | 901                    | 947   | 901   |                  | 1                | 75             | $\theta$                                  | 442 |                                  | 332                               | -1                      | 308                         | -1                               | 441            | 332            | 308         |
| 1386 <sup>¶</sup> | NaN                    | NaN                    | 405   | 730   | $\boldsymbol{0}$ | $\boldsymbol{0}$ | 3 <sup>1</sup> | NaN                                       | NaN | $\overline{0}$                   | NaN                               | $\mathbf{0}$            | NaN                         | $\mathbf{0}$                     | 392            | 425            | 309         |
| 1387              | 517                    | 214                    | 517   | 214   |                  |                  | 87             | $\mathbf{0}$                              | 511 | -1                               | 515                               | $\mathbf{1}$            | 281                         | $\mathbf{1}$                     | 512            | 515            | 281         |
| 1388              | 37                     | 584                    | 37    | 584   | 1                | 1                | 150            | $\overline{0}$                            | 637 | $\overline{1}$                   | 690                               | $\overline{1}$          | 309                         | $\overline{1}$                   | 638            | 690            | 308         |
| 1389              | 663                    | 136                    | 663   | 136   |                  |                  | 147            | $\boldsymbol{0}$                          | 392 | $\mathbf{1}$                     | 425                               | $\mathbf{1}$            | 309                         | $\mathbf{1}$                     | 392            | 425            | 309         |
| 1390              | 54                     | 160                    | 54    | 160   | 1                | $\mathbf{1}$     | 118            | $\overline{0}$                            | 600 | -1                               | 315                               | $\overline{1}$          | 304                         | $\overline{1}$                   | 600            | 315            | 304         |
| 1391              | 959                    | 757                    | 959   | 757   | $\mathbf{1}$     |                  | 241            | $\overline{0}$                            | 390 |                                  | 486                               | -1                      | 308                         |                                  | 390            | 486            | 308         |

|             |                        |                        |       |       |              |                  |          | Table $1.1$ – Continue from previous page |     |                 |                                   |                         |                             |                                  |                |                |             |
|-------------|------------------------|------------------------|-------|-------|--------------|------------------|----------|-------------------------------------------|-----|-----------------|-----------------------------------|-------------------------|-----------------------------|----------------------------------|----------------|----------------|-------------|
| <b>Iter</b> | $\mathbf{\hat{X}_{f}}$ | $\mathbf{\hat{Y}_{f}}$ | $X_f$ | $Y_f$ | $CKX_{f}$    | $CK_{Y_{f}}^{+}$ | $N^{\S}$ | In/Out <sup>*</sup> $\hat{X}_{c}$         |     | $CK_{X_{c}C}^*$ | $\mathbf{\hat{Y}_{c}}_{\text{c}}$ | $CK_{Y_{cC}}^{\dagger}$ | $\mathbf{\hat{R}}_{\alpha}$ | $CK_{R_{\mathcal{A}}}^{\dagger}$ | $\mathbf{X}_c$ | $\mathbf{Y}_c$ | $\mathbf R$ |
| 1392        | 336                    | 15                     | 336   | 15    | 1            | 1                | 144      | $\mathbf{0}$                              | 513 | 1               | 509                               |                         | 280                         |                                  | 512            | 511            | 282         |
| 1393        | 164                    | 292                    | 164   | 292   | $\mathbf{1}$ |                  | 15       |                                           | 392 | $\overline{1}$  | 425                               | $\mathbf{1}$            | 309                         | $\mathbf{1}$                     | 392            | 425            | 309         |
| 1394        | 671                    | 584                    | 671   | 584   | 1            | 1                | 14       | $\mathbf{1}$                              | 607 | $\overline{1}$  | 473                               | -1                      | 302                         | $\mathbf{1}$                     | 607            | 473            | 302         |
| 1395        | 960                    | 87                     | 960   | 87    |              |                  | 42       | $\overline{0}$                            | 513 | -1              | 512                               | -1                      | 283                         | $\mathbf{1}$                     | 513            | 512            | 283         |
| 1396        | 183                    | 475                    | 183   | 475   |              | $\mathbf{1}$     | 29       | $\overline{0}$                            | 512 | - 1             | 513                               | $\overline{1}$          | 283                         | $\mathbf{1}$                     | 513            | 512            | 283         |
| 1397        | 218                    | 221                    | 218   | 221   |              |                  | 176      | $\boldsymbol{0}$                          | 638 | $\overline{1}$  | 691                               | $\mathbf{1}$            | 308                         | $\overline{1}$                   | 638            | 690            | 308         |
| 1398        | 399                    | 694                    | 399   | 694   | 1            | 1                | 115      | $\overline{0}$                            | 600 | $\overline{1}$  | 315                               | $\overline{1}$          | 304                         | $\overline{1}$                   | 600            | 315            | 304         |
| 1399        | 664                    | 271                    | 664   | 271   |              |                  | 177      | $\overline{0}$                            | 652 | -1              | 611                               | $\mathbf{1}$            | 310                         | -1                               | 649            | 613            | 308         |
| 1400        | 356                    | 58                     | 356   | 58    | 1            | $\mathbf{1}$     | 213      | $\mathbf{0}$                              | 375 | $\overline{1}$  | 411                               | $\mathbf{1}$            | 310                         | $\overline{1}$                   | 375            | 410            | 312         |
| 1401        | 164                    | 451                    | 164   | 451   |              | $\mathbf{1}$     | 43       | $\overline{0}$                            | 583 | -1              | 407                               |                         | 308                         | $\mathbf{1}$                     | 582            | 407            | 309         |
| 1402        | 225                    | 77                     | 225   | 77    | 1            | $\mathbf{1}$     | 248      | $\mathbf{0}$                              | 514 | - 1             | 512                               | $\overline{1}$          | 228                         | $\mathbf{1}$                     | 516            | 511            | 230         |
| 1403        | 499                    | 822                    | 499   | 822   |              |                  | 202      |                                           | 637 | -1              | 690                               | $\mathbf{1}$            | 309                         | $\mathbf{1}$                     | 638            | 690            | 308         |
| 1404        | 107                    | 499                    | 107   | 499   | $\mathbf{1}$ | $\mathbf{1}$     | 26       | $\mathbf{0}$                              | 442 | $\overline{1}$  | 332                               | $\overline{1}$          | 308                         | $\overline{1}$                   | 441            | 332            | 308         |
| 1405        | 559                    | 938                    | 559   | 938   |              |                  | 173      | $\overline{0}$                            | 689 | -1              | 513                               | -1                      | 309                         | -1                               | 689            | 513            | 310         |
| 1406        | 485                    | 865                    | 485   | 865   |              | $\mathbf{1}$     | 35       | $\mathbf{0}$                              | 441 |                 | 331                               | $\mathbf{1}$            | 308                         | -1                               | 442            | 331            | 307         |
| 1407        | 843                    | 920                    | 843   | 920   | $\mathbf{1}$ | $\mathbf{1}$     | 54       | $\overline{0}$                            | 387 | $\mathbf{1}$    | 481                               | $\mathbf{0}$            | 304                         | $\mathbf{0}$                     | 391            | 488            | 311         |
| 1408        | 471                    | 85                     | 471   | 85    | 1            | 1                | 90       |                                           | 318 | -1              | 340                               | -1                      | 310                         | -1                               | 318            | 340            | 310         |
| 1409        | 914                    | 197                    | 914   | 197   |              |                  | 192      | $\boldsymbol{0}$                          | 316 | - 1             | 342                               | -1                      | 308                         | $\mathbf{1}$                     | 316            | 342            | 308         |
| 1410        | 238                    | 23                     | 238   | 23    | 1            | 1                | 112      | $\overline{0}$                            | 316 | $\overline{1}$  | 342                               | $\overline{1}$          | 308                         | $\overline{1}$                   | 316            | 342            | 308         |
| 1411        | 212                    | 5                      | 212   | 5     | $\mathbf{1}$ | $\mathbf 1$      | 135      | $\overline{0}$                            | 494 | -1              | 545                               | -1                      | 309                         | $\mathbf{1}$                     | 494            | 544            | 310         |
| 1412        | 973                    | 947                    | 973   | 947   |              | 1                | 164      | $\mathbf{0}$                              | 583 | -1              | 407                               |                         | 308                         | $\mathbf{1}$                     | 582            | 407            | 309         |
| 1413        | 596                    | 205                    | 596   | 205   |              |                  | 182      | $\overline{0}$                            | 389 | $\mathbf{1}$    | 486                               | $\mathbf{1}$            | 309                         | $\mathbf{1}$                     | 390            | 486            | 308         |
| 1414        | 954                    | 418                    | 954   | 418   | 1            | $\mathbf{1}$     | 77       | $\overline{0}$                            | 511 | $\overline{1}$  | 513                               | $\overline{1}$          | 284                         | $\overline{1}$                   | 513            | 512            | 283         |
| 1415        | 538                    | 338                    | 538   | 338   |              |                  | 49       |                                           | 318 | $\overline{1}$  | 340                               | $\mathbf{1}$            | 310                         | $\mathbf{1}$                     | 316            | 342            | 308         |
| 1416        | 203                    | 267                    | 203   | 267   | 1            | $\mathbf{1}$     | 93       | $\overline{0}$                            | 335 | $\overline{1}$  | 691                               | $\overline{1}$          | 308                         | $\overline{1}$                   | 335            | 691            | 308         |
| 1417        | 304                    | 601                    | 304   | 601   |              | -1               | 51       |                                           | 494 | -1              | 545                               | -1                      | 308                         | -1                               | 494            | 545            | 308         |
| 1418        | 500                    | 827                    | 500   | 827   | $\mathbf{1}$ | $\mathbf{1}$     | 163      | $\mathbf{0}$                              | 513 | $\mathbf{1}$    | 509                               | $\mathbf{1}$            | 280                         | $\mathbf{1}$                     | 512            | 511            | 282         |
| 1419        | 206                    | 395                    | 206   | 395   | 1            |                  | 179      | $\overline{0}$                            | 637 | -1              | 690                               | $\mathbf{1}$            | 309                         | -1                               | 638            | 690            | 308         |
| 1420        | 264                    | 119                    | 264   | 119   |              |                  | 14       | $\boldsymbol{0}$                          | 600 |                 | 315                               | $\overline{1}$          | 304                         | -1                               | 600            | 315            | 304         |

|                      |                        |                        |       |       |                |                  |          | Table $1.1$ – Continue from previous page |     |                 |                                                                                                    |                         |                             |                                  |                |                |             |
|----------------------|------------------------|------------------------|-------|-------|----------------|------------------|----------|-------------------------------------------|-----|-----------------|----------------------------------------------------------------------------------------------------|-------------------------|-----------------------------|----------------------------------|----------------|----------------|-------------|
| <b>Iter</b>          | $\mathbf{\hat{X}_{f}}$ | $\mathbf{\hat{Y}_{f}}$ | $X_f$ | $Y_f$ | $CKX_{r}$      | $CK_{Y_{f}}^{+}$ | $N^{\S}$ | In/Out <sup>*</sup> $\hat{X}_{c}$         |     | $CK_{X_{c}C}^*$ | $\mathbf{\hat{Y}_{c}}_{\mathbf{\text{C}}}% \mathbf{A}_{\mathbf{\text{C}}}% \mathbf{A}_{\mathbf{\text{C}}}% \mathbf{A}_{\mathbf{\text{C}}}% \mathbf{A}_{\mathbf{\text{C}}}% \mathbf{A}_{\mathbf{\text{C}}}% \mathbf{A}_{\mathbf{\text{C}}}% \mathbf{A}_{\mathbf{\text{C}}}% \mathbf{A}_{\mathbf{\text{C}}}% \mathbf{A}_{\mathbf{\text{C}}}% \mathbf{A}_{\mathbf{\text{C}}}% \mathbf{A}_{\mathbf{\text{C}}}% \mathbf{A}_{\mathbf{\text{C}}}% \mathbf{A}_{\mathbf{\text{C}}}% \mathbf{A$ | $CK_{Y_{cC}}^{\dagger}$ | $\mathbf{\hat{R}}_{\alpha}$ | $CK_{R_{\mathcal{A}}}^{\dagger}$ | $\mathbf{X}_c$ | $\mathbf{Y}_c$ | $\mathbf R$ |
| 1421                 | 688                    | 135                    | 688   | 135   |                |                  | 111      | $\boldsymbol{0}$                          | 387 |                 | 481                                                                                                    | $\boldsymbol{0}$        | 304                         | $\overline{0}$                   | 391            | 488            | 311         |
| 1422                 | 559                    | 978                    | 559   | 978   |                |                  | 252      | $\overline{0}$                            | 394 |                 | 422                                                                                                    | $\overline{1}$          | 312                         | $\mathbf{1}$                     | 392            | 425            | 309         |
| 1423                 | 499                    | 550                    | 499   | 550   |                |                  | 212      | $\overline{1}$                            | 389 |                 | 486                                                                                                    | $\overline{1}$          | 309                         |                                  | 390            | 486            | 308         |
| 1424                 | 428                    | 776                    | 428   | 776   |                | 1                | 236      | $\overline{1}$                            | 495 |                 | 545                                                                                                    | -1                      | 309                         | $\mathbf{1}$                     | 494            | 544            | 310         |
| 1425                 | 571                    | 1019                   | 571   | 1019  | $\mathbf{1}$   | $\mathbf{1}$     | 142      | $\overline{0}$                            | 690 | -1              | 512                                                                                                    | -1                      | 309                         | $\mathbf{1}$                     | 689            | 513            | 310         |
| 1426                 | 584                    | 545                    | 584   | 545   | $\mathbf{1}$   | $\mathbf{1}$     | 65       | $\mathbf{1}$                              | 638 | $\overline{1}$  | 690                                                                                                    | -1                      | 308                         | $\mathbf{1}$                     | 638            | 690            | 308         |
| 1427                 | 593                    | 601                    | 593   | 601   |                |                  | 102      | -1                                        | 600 |                 | 704                                                                                                    | -1                      | 310                         | -1                               | 600            | 704            | 310         |
| 1428                 | 219                    | 655                    | 219   | 655   |                | 1                | 201      | $\mathbf{0}$                              | 514 |                 | 506                                                                                                    | $\overline{0}$          | 277                         | $\mathbf{0}$                     | 512            | 511            | 282         |
| 1429                 | 382                    | 1011                   | 382   | 1011  |                |                  | 139      | $\boldsymbol{0}$                          | 392 | -1              | 425                                                                                                    | -1                      | 309                         | $\mathbf{1}$                     | 392            | 425            | 309         |
| 1430                 | 969                    | 640                    | 969   | 640   | -1             | 1                | 204      | $\mathbf{0}$                              | 494 | -1              | 541                                                                                                    | $\overline{0}$          | 306                         | $\overline{0}$                   | 497            | 547            | 311         |
| $1431^{\frac{1}{2}}$ | NaN                    | NaN                    | 497   | 301   | $\overline{0}$ | $\overline{0}$   | 63       | NaN                                       | NaN | $\overline{0}$  | NaN                                                                                                    | $\overline{0}$          | NaN                         | $\overline{0}$                   | 516            | 511            | 230         |
| 1432                 | 125                    | 752                    | 125   | 752   |                | 1                | 179      | $\overline{0}$                            | 600 |                 | 315                                                                                                    | -1                      | 304                         | $\mathbf{1}$                     | 600            | 315            | 304         |
| 1433                 | 198                    | 412                    | 198   | 412   |                | $\mathbf{1}$     | 91       | $\boldsymbol{0}$                          | 637 |                 | 690                                                                                                    | -1                      | 309                         | $\mathbf{1}$                     | 638            | 690            | 308         |
| 1434                 | 373                    | 828                    | 373   | 828   |                |                  | 134      | $\mathbf{0}$                              | 523 |                 | 522                                                                                                    | - 1                     | 27                          | 1                                | 523            | 522            | 27          |
| 1435                 | 349                    | 490                    | 349   | 490   |                |                  | 68       | 1                                         | 494 |                 | 544                                                                                                    | - 1                     | 309                         | -1                               | 494            | 544            | 310         |
| 1436                 | 795                    | 452                    | 795   | 452   | 1              | 1                | 134      | $\overline{1}$                            | 610 | $\mathbf{1}$    | 480                                                                                                    | $\overline{1}$          | 309                         | $\overline{1}$                   | 610            | 480            | 309         |
| 1437                 | 512                    | 831                    | 512   | 831   |                |                  | 105      | $\overline{0}$                            | 600 |                 | 315                                                                                                    | -1                      | 304                         | -1                               | 600            | 315            | 304         |
| 1438                 | 282                    | 594                    | 282   | 594   | $\mathbf{1}$   | 1                | 145      | $\mathbf{0}$                              | 514 | -1              | 512                                                                                                    | - 1                     | 228                         | -1                               | 516            | 511            | 230         |
| 1439                 | 985                    | 907                    | 985   | 907   |                | 1                | 81       | $\boldsymbol{0}$                          | 511 | $\overline{0}$  | 514                                                                                                    | -1                      | 224                         | $\overline{0}$                   | 516            | 511            | 230         |
| 1440                 | 361                    | 804                    | 361   | 804   |                | $\mathbf{1}$     | 69       | $\boldsymbol{0}$                          | 376 | $\overline{1}$  | 409                                                                                                    | $\overline{1}$          | 312                         | $\overline{1}$                   | 375            | 410            | 312         |
| 1441                 | 672                    | 363                    | 672   | 363   |                |                  | 52       | $\mathbf{1}$                              | 512 |                 | 513                                                                                                    | -1                      | 282                         | $\mathbf{1}$                     | 512            | 515            | 281         |
| 1442                 | 747                    | 798                    | 747   | 798   | -1             | 1                | 21       | $\overline{0}$                            | 316 | $\overline{1}$  | 342                                                                                                    | $\overline{1}$          | 308                         | $\overline{1}$                   | 316            | 342            | 308         |
| 1443                 | 701                    | 907                    | 701   | 907   |                | 1                | 176      | $\overline{0}$                            | 391 | -1              | 488                                                                                                    | -1                      | 311                         | $\mathbf{1}$                     | 391            | 488            | 311         |
| 1444                 | 116                    | 712                    | 116   | 712   |                | 1                | 60       | $\boldsymbol{0}$                          | 523 |                 | 522                                                                                                    | -1                      | 27                          |                                  | 523            | 522            | $27\,$      |
| 1445                 | 164                    | 409                    | 164   | 409   |                | $\mathbf{1}$     | 183      | $\theta$                                  | 338 | -1              | 686                                                                                                    | $\boldsymbol{0}$        | 314                         | $\overline{0}$                   | 335            | 691            | 308         |
| 1446                 | 912                    | 292                    | 912   | 292   | -1             | $\mathbf{1}$     | 133      | $\mathbf{0}$                              | 444 | -1              | 337                                                                                                    | $\overline{1}$          | 308                         | -1                               | 443            | 337            | 309         |
| 1447                 | 630                    | 605                    | 630   | 605   |                | 1                | 234      | $\mathbf{1}$                              | 610 |                 | 478                                                                                                    | $\boldsymbol{0}$        | 307                         | $\boldsymbol{0}$                 | 607            | 473            | 302         |
| 1448                 | 540                    | 263                    | 540   | 263   | $\mathbf{1}$   | $\mathbf{1}$     | 15       | $\overline{0}$                            | 523 | -1              | 522                                                                                                    | -1                      | 27                          | $\mathbf{1}$                     | 523            | 522            | 27          |
| $1449+$              | NaN                    | NaN                    | 27    | 607   | $\overline{0}$ | $\overline{0}$   | 2        | NaN                                       | NaN | $\overline{0}$  | NaN                                                                                                    | $\overline{0}$          | NaN                         | $\theta$                         | 622            | 476            | 306         |

|                   |                        |                        |       |       |                  |                  |          | Table $1.1$ – Continue from previous page |     |                         |                                   |                         |                             |                                  |                |                |             |
|-------------------|------------------------|------------------------|-------|-------|------------------|------------------|----------|-------------------------------------------|-----|-------------------------|-----------------------------------|-------------------------|-----------------------------|----------------------------------|----------------|----------------|-------------|
| <b>Iter</b>       | $\mathbf{\hat{X}_{f}}$ | $\mathbf{\hat{Y}_{f}}$ | $X_f$ | $Y_f$ | $CKX_{f}$        | $CK_{Y_{f}}^{+}$ | $N^{\S}$ | In/Out <sup>*</sup> $\hat{X}_{c}$         |     | $CK_{X_{c}C}^*$         | $\mathbf{\hat{Y}_{c}}_{\text{c}}$ | $CK_{Y_{cC}}^{\dagger}$ | $\mathbf{\hat{R}}_{\alpha}$ | $CK_{R_{\mathcal{A}}}^{\dagger}$ | $\mathbf{X}_c$ | $\mathbf{Y}_c$ | $\mathbf R$ |
| 1450              | 476                    | 206                    | 476   | 206   | 1                | 1                | 52       | $\mathbf{1}$                              | 318 |                         | 340                               |                         | 310                         |                                  | 318            | 340            | 310         |
| 1451              | 393                    | 151                    | 393   | 151   |                  |                  | 179      | $\mathbf{1}$                              | 370 | -1                      | 389                               | $\mathbf{1}$            | 308                         | $\mathbf{1}$                     | 370            | 388            | 309         |
| 1452              | 811                    | 463                    | 811   | 463   | 1                | $\mathbf{1}$     | 213      | $\overline{0}$                            | 494 |                         | 541                               | $\mathbf{0}$            | 306                         | $\overline{0}$                   | 497            | 547            | 311         |
| 1453              | 149                    | 256                    | 149   | 256   |                  | 1                | 104      | $\theta$                                  | 513 |                         | 509                               | -1                      | 280                         | -1                               | 512            | 511            | 282         |
| 1454              | 1008                   | 619                    | 1008  | 619   | $\mathbf{1}$     | $\mathbf{1}$     | 202      | $\overline{0}$                            | 390 |                         | 486                               | $\mathbf{1}$            | 308                         | $\mathbf{1}$                     | 390            | 486            | 308         |
| 1455              | 160                    | 706                    | 160   | 706   |                  |                  | 152      | $\boldsymbol{0}$                          | 625 | - 1                     | 476                               | -1                      | 303                         | $\overline{1}$                   | 622            | 476            | 306         |
| 1456              | 162                    | 725                    | 162   | 725   | -1               | 1                | 29       | $\overline{0}$                            | 600 | $\overline{1}$          | 315                               | - 1                     | 304                         | -1                               | 600            | 315            | 304         |
| $1457^{+}$        | NaN                    | NaN                    | 27    | 727   | $\mathbf{0}$     | $\overline{0}$   | 1        | NaN                                       | NaN | $\boldsymbol{0}$        | NaN                               | $\boldsymbol{0}$        | NaN                         | $\overline{0}$                   | 318            | 340            | 310         |
| 1458 <sup>¶</sup> | NaN                    | NaN                    | 452   | 311   | $\boldsymbol{0}$ | $\overline{0}$   | 172      | NaN                                       | NaN | $\overline{\mathbf{0}}$ | NaN                               | $\mathbf{0}$            | $\texttt{NaN}$              | $\overline{0}$                   | 516            | 511            | 230         |
| 1459              | 576                    | 11                     | 576   | 11    |                  | 1                | 16       | $\boldsymbol{0}$                          | 371 |                         | 387                               |                         | 310                         | 1                                | 370            | 388            | 309         |
| 1460              | 567                    | 145                    | 567   | 145   | 1                | 1                | 98       | $\boldsymbol{0}$                          | 511 | $\overline{0}$          | 514                               | $\overline{1}$          | 224                         | $\mathbf{0}$                     | 516            | 511            | 230         |
| 1461              | 990                    | 758                    | 990   | 758   |                  |                  | 44       | $\boldsymbol{0}$                          | 318 |                         | 340                               | $\mathbf{1}$            | 310                         | -1                               | 318            | 340            | 310         |
| 1462              | 540                    | 937                    | 540   | 937   | $\mathbf{1}$     | $\mathbf{1}$     | 217      | $\mathbf{0}$                              | 443 | $\overline{1}$          | 337                               | $\overline{1}$          | 309                         | $\overline{1}$                   | 443            | 337            | 309         |
| 1463              | 1020                   | 858                    | 1020  | 858   |                  | -1               | 211      | $\boldsymbol{0}$                          | 494 |                         | 544                               | -1                      | 310                         | -1                               | 494            | 544            | 310         |
| 1464              | 524                    | 953                    | 524   | 953   | $\mathbf{1}$     | $\mathbf{1}$     | 91       | $\boldsymbol{0}$                          | 494 |                         | 544                               | $\mathbf{1}$            | 310                         | $\mathbf{1}$                     | 494            | 544            | 310         |
| 1465              | 450                    | 60                     | 450   | 60    |                  | $\mathbf{1}$     | 71       | $\boldsymbol{0}$                          | 497 |                         | 547                               | $\mathbf{1}$            | 311                         | $\mathbf{1}$                     | 497            | 547            | 311         |
| 1466              | 99                     | 104                    | 99    | 104   | 1                | 1                | 24       | $\boldsymbol{0}$                          | 390 |                         | 486                               | - 1                     | 308                         | -1                               | 390            | 486            | 308         |
| 1467              | 118                    | 299                    | 118   | 299   |                  |                  | 226      | $\boldsymbol{0}$                          | 637 |                         | 690                               | $\overline{1}$          | 309                         | -1                               | 638            | 690            | 308         |
| 1468              | 623                    | 430                    | 623   | 430   | 1                | 1                | 121      | $\overline{1}$                            | 607 | -1                      | 473                               | $\overline{1}$          | 302                         | $\overline{1}$                   | 607            | 473            | 302         |
| 1469              | 417                    | 228                    | 417   | 228   |                  | 1                | 27       | $\overline{0}$                            | 652 | -1                      | 611                               | $\mathbf{1}$            | 310                         | $\mathbf{1}$                     | 649            | 613            | 308         |
| 1470              | 412                    | 965                    | 412   | 965   | $\mathbf{1}$     | $\mathbf{1}$     | 59       | $\boldsymbol{0}$                          | 375 |                         | 411                               | $\mathbf{1}$            | 310                         | $\mathbf{1}$                     | 375            | 410            | 312         |
| 1471              | 32                     | 202                    | 32    | 202   |                  | $\mathbf{1}$     | 109      | $\theta$                                  | 441 |                         | 332                               | $\mathbf{1}$            | 308                         | $\mathbf{1}$                     | 442            | 331            | 307         |
| 1472              | 797                    | 159                    | 797   | 159   | $\mathbf{1}$     | $\mathbf{1}$     | 78       | $\overline{0}$                            | 390 | -1                      | 486                               | $\mathbf{1}$            | 308                         | $\mathbf{1}$                     | 390            | 486            | 308         |
| 1473              | 710                    | 533                    | 710   | 533   |                  |                  | 232      | $\mathbf{1}$                              | 610 |                         | 480                               | -1                      | 309                         | $\mathbf{1}$                     | 610            | 480            | 309         |
| 1474              | 621                    | 8                      | 621   | 8     | $\mathbf{1}$     | 1                | 12       | $\overline{0}$                            | 601 | $\mathbf{1}$            | 705                               | $\overline{1}$          | 309                         | $\overline{1}$                   | 600            | 704            | 310         |
| 1475              | 345                    | 66                     | 345   | 66    | -1               | 1                | 103      | $\boldsymbol{0}$                          | 495 |                         | 545                               | -1                      | 309                         | -1                               | 494            | 544            | 310         |
| 1476              | 901                    | 488                    | 901   | 488   | $\mathbf{1}$     | $\mathbf{1}$     | 72       | $\mathbf{1}$                              | 649 |                         | 613                               | $\mathbf{1}$            | 308                         | $\mathbf{1}$                     | 649            | 613            | 308         |
| 1477              | 523                    | 46                     | 523   | 46    |                  | $\mathbf{1}$     | 187      | $\boldsymbol{0}$                          | 612 | $\overline{0}$          | 481                               | $\boldsymbol{0}$        | 310                         | $\mathbf{0}$                     | 607            | 473            | 302         |
| 1478              | 759                    | 253                    | 759   | 253   | -1               |                  | 91       | $\mathbf{0}$                              | 601 |                         | 704                               |                         | 310                         | $\overline{1}$                   | 600            | 704            | 310         |

|                     |                        |                        |       |                  |                |                             |                 |                                   |     | Table $1.1$ – Continue from previous page |                                   |                         |                             |                            |                |                |             |
|---------------------|------------------------|------------------------|-------|------------------|----------------|-----------------------------|-----------------|-----------------------------------|-----|-------------------------------------------|-----------------------------------|-------------------------|-----------------------------|----------------------------|----------------|----------------|-------------|
| <b>Iter</b>         | $\mathbf{\hat{X}_{f}}$ | $\mathbf{\hat{Y}_{f}}$ | $X_f$ | $\mathbf{Y_{f}}$ | $CKX_{f}$      | $CK_{Y_f}^*$ N <sup>§</sup> |                 | In/Out <sup>*</sup> $\hat{X}_{c}$ |     | $CK_{X_{c0}}^+$                           | $\mathbf{\hat{Y}_{c}}_{\text{c}}$ | $CK_{Y_{cC}}^{\dagger}$ | $\mathbf{\hat{R}}_{\alpha}$ | $CK_{R_{\mathcal{A}}}^{+}$ | $\mathbf{X}_c$ | $\mathbf{Y}_c$ | $\mathbf R$ |
| 1479                | 552                    | 555                    | 552   | 555              |                |                             | 132             |                                   | 497 |                                           | 547                               |                         | 311                         |                            | 497            | 547            | 311         |
| 1480                | 472                    | 889                    | 472   | 889              | $\mathbf{1}$   | 1                           | 81              | $\boldsymbol{0}$                  | 622 |                                           | 476                               | $\overline{1}$          | 306                         | $\mathbf{1}$               | 622            | 476            | 306         |
| 1481                | 639                    | 817                    | 639   | 817              |                | 1                           | 32              | $\overline{0}$                    | 690 |                                           | 512                               | -1                      | 309                         | $\mathbf{1}$               | 689            | 513            | 310         |
| 1482 <sup>¶</sup>   | NaN                    | NaN                    | 548   | 620              | $\mathbf{0}$   | $\overline{0}$              | 198             | NaN                               | NaN | $\overline{0}$                            | NaN                               | $\overline{0}$          | NaN                         | $\overline{0}$             | 516            | 511            | 230         |
| 1483                | 459                    | 945                    | 459   | 945              | 1              | $\mathbf{1}$                | 222             | $\boldsymbol{0}$                  | 691 | $\mathbf{1}$                              | 512                               | $\overline{1}$          | 309                         | $\mathbf{1}$               | 689            | 513            | 310         |
| 1484                | 588                    | 858                    | 588   | 858              | $\mathbf{1}$   | $\mathbf{1}$                | $5\overline{)}$ | $\boldsymbol{0}$                  | 373 | $\mathbf{1}$                              | 413                               | $\overline{1}$          | 309                         | -1                         | 375            | 410            | 312         |
| 1485                | 981                    | 334                    | 981   | 334              |                | 1                           | 180             | $\overline{0}$                    | 511 |                                           | 514                               | -1                      | 284                         | -1                         | 513            | 512            | 283         |
| 1486                | 439                    | 166                    | 439   | 166              | 1              | 1                           | 91              | $\mathbf{1}$                      | 582 |                                           | 407                               | -1                      | 309                         | -1                         | 582            | 407            | 309         |
| $1487+$             | NaN                    | NaN                    | 552   | 460              | $\mathbf{0}$   | $\overline{0}$              | 5               | NaN                               | NaN | $\overline{0}$                            | NaN                               | $\overline{0}$          | NaN                         | $\overline{0}$             | 390            | 486            | 308         |
| 1488                | 239                    | 256                    | 239   | 256              |                | 1                           | 68              | $\mathbf{1}$                      | 392 |                                           | 487                               | -1                      | 307                         | -1                         | 390            | 486            | 308         |
| 1489                | 475                    | 996                    | 475   | 996              |                |                             | 17              | $\boldsymbol{0}$                  | 583 | $\mathbf{1}$                              | 406                               | $\mathbf{1}$            | 308                         | $\overline{1}$             | 582            | 407            | 309         |
| 1490                | 756                    | 816                    | 756   | 816              |                | $\mathbf{1}$                | 27              | $\boldsymbol{0}$                  | 336 | $\mathbf{1}$                              | 688                               | $\mathbf{1}$            | 311                         | $\overline{1}$             | 335            | 691            | 308         |
| 1491                | 496                    | $\overline{4}$         | 496   | $\overline{4}$   |                |                             | 237             | $\boldsymbol{0}$                  | 390 |                                           | 486                               |                         | 308                         |                            | 390            | 486            | 308         |
| 1492                | 1021                   | 761                    | 1021  | 761              | 1              | $\mathbf{1}$                | 231             | $\mathbf{0}$                      | 376 | $\overline{1}$                            | 409                               | $\overline{1}$          | 312                         | $\overline{1}$             | 375            | 410            | 312         |
| 1493                | 505                    | 756                    | 505   | 756              |                | 1                           | 28              | $\mathbf{1}$                      | 610 |                                           | 480                               | -1                      | 309                         | -1                         | 610            | 480            | 309         |
| 1494                | 786                    | 843                    | 786   | 843              |                | 1                           | 183             | $\mathbf{0}$                      | 389 |                                           | 483                               | $\mathbf{0}$            | 306                         | $\mathbf{0}$               | 391            | 488            | 311         |
| 1495                | 576                    | 960                    | 576   | 960              |                | $\mathbf{1}$                | 21              | $\boldsymbol{0}$                  | 392 | -1                                        | 425                               | -1                      | 309                         | -1                         | 392            | 425            | 309         |
| 1496                | 970                    | 722                    | 970   | 722              | $\mathbf{1}$   | $\mathbf{1}$                | 68              | $\boldsymbol{0}$                  | 494 | -1                                        | 545                               | -1                      | 308                         | $\mathbf{1}$               | 494            | 545            | 308         |
| 1497                | 502                    | 589                    | 502   | 589              |                |                             | 82              | 1                                 | 690 |                                           | 512                               |                         | 309                         | -1                         | 689            | 513            | 310         |
| 1498                | 210                    | 963                    | 210   | 963              | $\mathbf{1}$   | $\mathbf{1}$                | 18              | $\boldsymbol{0}$                  | 511 | $\overline{1}$                            | 514                               | $\overline{1}$          | 284                         | $\mathbf{1}$               | 513            | 512            | 283         |
| 1499                | 233                    | 223                    | 233   | 223              |                | 1                           | 255             | $\overline{0}$                    | 526 | -1                                        | 518                               | $\mathbf{1}$            | 32                          | $\overline{0}$             | 523            | 522            | 27          |
| 1500                | 281                    | 970                    | 281   | 970              |                | $\mathbf{1}$                | 252             | $\mathbf{0}$                      | 610 |                                           | 478                               | $\mathbf{0}$            | 307                         | $\overline{0}$             | 607            | 473            | 302         |
| 1501                | 49                     | 268                    | 49    | 268              | 1              | $\mathbf{1}$                | 103             | $\overline{0}$                    | 691 |                                           | 512                               | -1                      | 309                         | -1                         | 689            | 513            | 310         |
| $1502$ <sup>T</sup> | NaN                    | NaN                    | 765   | 859              | $\overline{0}$ | $\theta$                    | 244             | NaN                               | NaN | $\overline{0}$                            | NaN                               | $\overline{0}$          | NaN                         | $\overline{0}$             | 638            | 690            | 308         |
| 1503 <sup>¶</sup>   | NaN                    | NaN                    | 496   | 690              | $\overline{0}$ | $\overline{0}$              | 252             | NaN                               | NaN | $\boldsymbol{0}$                          | NaN                               | $\boldsymbol{0}$        | NaN                         | $\boldsymbol{0}$           | 390            | 486            | 308         |
| 1504                | 705                    | 598                    | 705   | 598              | $\mathbf{1}$   | $\mathbf{1}$                | 163             | $\overline{1}$                    | 601 | $\overline{1}$                            | 705                               | $\overline{1}$          | 309                         | $\mathbf{1}$               | 600            | 704            | 310         |
| 1505                | 569                    | 232                    | 569   | 232              | 1              | 1                           | 121             | $\overline{1}$                    | 583 | -1                                        | 407                               | -1                      | 308                         | $\mathbf{1}$               | 582            | 407            | 309         |
| 1506                | 130                    | 923                    | 130   | 923              | $\mathbf{1}$   | $\mathbf{1}$                | 66              | $\boldsymbol{0}$                  | 649 |                                           | 613                               | $\mathbf{1}$            | 308                         | $\mathbf{1}$               | 649            | 613            | 308         |
| 1507                | 355                    | 63                     | 355   | 63               |                |                             | 68              | $\mathbf{0}$                      | 516 | -1                                        | 512                               | -1                      | 280                         | $\mathbf{1}$               | 513            | 512            | 283         |

|                   |                        |                        |                |                  |                  |                  |          | Table $1.1$ – Continue from previous page |     |                                   |                                                             |                                  |                             |                                  |                |                |             |
|-------------------|------------------------|------------------------|----------------|------------------|------------------|------------------|----------|-------------------------------------------|-----|-----------------------------------|-------------------------------------------------------------|----------------------------------|-----------------------------|----------------------------------|----------------|----------------|-------------|
| <b>Iter</b>       | $\mathbf{\hat{X}_{f}}$ | $\mathbf{\hat{Y}_{f}}$ | $X_f$          | $\mathbf{Y_{f}}$ | $CKX_{r}$        | $CK_{Y_{f}}^{+}$ | $N^{\S}$ | In/Out <sup>*</sup> $\hat{X}_{c}$         |     | $CK_{X_{c\mathcal{C}}}^{\dagger}$ | $\mathbf{\hat{Y}_{c}}_{\mathbf{\text{C}}\mathbf{\text{C}}}$ | $\mathbf{CK}_{Y_{cC}}^{\dagger}$ | $\mathbf{\hat{R}}_{\alpha}$ | $CK_{R_{\mathcal{A}}}^{\dagger}$ | $\mathbf{X}_c$ | $\mathbf{Y}_c$ | $\mathbf R$ |
| 1508              | 888                    | 127                    | 888            | 127              | 1                | 1                | 103      | $\overline{0}$                            | 387 |                                   | 481                                                         | $\overline{0}$                   | 304                         | $\overline{0}$                   | 391            | 488            | 311         |
| 1509              | 1011                   | 507                    | 1011           | 507              | 1                |                  | 95       | $\boldsymbol{0}$                          | 441 | -1                                | 332                                                         | -1                               | 308                         | $\mathbf{1}$                     | 441            | 332            | 308         |
| 1510              | 478                    | 896                    | 478            | 896              | $\mathbf{1}$     | $\mathbf{1}$     | 106      | $\overline{0}$                            | 514 | -1                                | 512                                                         | $\overline{1}$                   | 228                         | $\mathbf{1}$                     | 516            | 511            | 230         |
| 1511              | 423                    | 778                    | 423            | 778              |                  |                  | 112      | $\overline{0}$                            | 582 | -1                                | 407                                                         |                                  | 309                         | -1                               | 582            | 407            | 309         |
| 1512              | 439                    | 440                    | 439            | 440              | 1                | $\mathbf{1}$     | 128      |                                           | 441 |                                   | 332                                                         | -1                               | 308                         | -1                               | 442            | 331            | 307         |
| 1513              | 178                    | $\mathbf{1}$           | 178            |                  |                  |                  | 245      | $\overline{0}$                            | 514 | -1                                | 506                                                         | $\boldsymbol{0}$                 | 277                         | $\boldsymbol{0}$                 | 512            | 511            | 282         |
| 1514              | 940                    | 993                    | 940            | 993              |                  | 1                | 145      | $\overline{0}$                            | 390 | $\overline{1}$                    | 486                                                         | $\overline{1}$                   | 308                         | $\overline{1}$                   | 390            | 486            | 308         |
| 1515              | 766                    | 904                    | 766            | 904              |                  |                  | 154      | $\overline{0}$                            | 653 | -1                                | 611                                                         | -1                               | 311                         | -1                               | 649            | 613            | 308         |
| 1516              | 317                    | 365                    | 317            | 365              | 1                | $\mathbf{1}$     | 157      |                                           | 495 | -1                                | 545                                                         | -1                               | 309                         | $\mathbf{1}$                     | 494            | 544            | 310         |
| 1517              | 692                    | 790                    | 692            | 790              |                  |                  | 115      | $\overline{0}$                            | 607 |                                   | 473                                                         | -1                               | 302                         | -1                               | 607            | 473            | 302         |
| 1518              | 14                     | 554                    | 14             | 554              | $\mathbf{1}$     | $\mathbf{1}$     | 126      | $\overline{0}$                            | 390 | - 1                               | 486                                                         | $\overline{1}$                   | 308                         | -1                               | 390            | 486            | 308         |
| 1519              | 942                    | 85                     | 942            | 85               |                  |                  | 160      | $\mathbf{0}$                              | 514 | -1                                | 512                                                         | -1                               | 281                         | -1                               | 513            | 512            | 283         |
| 1520              | 793                    | 29                     | 793            | 29               | 1                | 1                | 148      | $\overline{0}$                            | 494 | $\overline{1}$                    | 545                                                         | $\overline{1}$                   | 309                         | -1                               | 494            | 544            | 310         |
| 1521              | 914                    | 741                    | 914            | 741              |                  |                  | 206      | $\overline{0}$                            | 610 | -1                                | 478                                                         | $\boldsymbol{0}$                 | 307                         | $\overline{0}$                   | 607            | 473            | 302         |
| 1522              | 618                    | 474                    | 618            | 474              |                  | $\mathbf{1}$     | 223      |                                           | 649 | -1                                | 613                                                         | $\mathbf{1}$                     | 308                         | $\mathbf{1}$                     | 649            | 613            | 308         |
| 1523              | 601                    | 509                    | 601            | 509              |                  |                  | 218      |                                           | 638 |                                   | 690                                                         | -1                               | 308                         | -1                               | 638            | 690            | 308         |
| 1524              | 550                    | 437                    | 550            | 437              | 1                | $\mathbf{1}$     | 101      | $\overline{\phantom{a}}$                  | 497 | -1                                | 547                                                         | -1                               | 311                         | -1                               | 497            | 547            | 311         |
| 1525              | 119                    | 125                    | 119            | 125              |                  |                  | 101      | $\overline{0}$                            | 650 | -1                                | 613                                                         | -1                               | 308                         |                                  | 649            | 613            | 308         |
| 1526              | 845                    | 584                    | 845            | 584              | 1                | $\mathbf{1}$     | 140      | $\overline{1}$                            | 610 | $\overline{1}$                    | 480                                                         | $\overline{1}$                   | 309                         | $\overline{1}$                   | 610            | 480            | 309         |
| 1527              | 74                     | 385                    | 74             | 385              | 1                |                  | 129      | $\overline{0}$                            | 607 |                                   | 473                                                         | -1                               | 302                         | -1                               | 607            | 473            | 302         |
| $1528^{\{}$       | NaN                    | NaN                    | 654            | 426              | $\boldsymbol{0}$ | $\overline{0}$   | 74       | NaN                                       | NaN | $\overline{0}$                    | NaN                                                         | $\overline{0}$                   | NaN                         | $\overline{0}$                   | 390            | 486            | 308         |
| 1529              | 2                      | 465                    | $\overline{2}$ | 465              |                  |                  | 155      | $\overline{0}$                            | 387 |                                   | 481                                                         | $\overline{0}$                   | 304                         | $\overline{0}$                   | 391            | 488            | 311         |
| 1530              | 1000                   | 712                    | 1000           | 712              | 1                | $\mathbf{1}$     | 131      | $\mathbf{0}$                              | 494 | -1                                | 544                                                         | $\mathbf{1}$                     | 310                         | -1                               | 494            | 544            | 310         |
| 1531              | 770                    | 632                    | 770            | 632              |                  |                  | 132      | $\overline{0}$                            | 513 | - 1                               | 512                                                         | $\overline{1}$                   | 283                         | -1                               | 513            | 512            | 283         |
| 1532              | 714                    | 280                    | 714            | 280              | 1                | 1                | 57       | $\overline{0}$                            | 375 | $\overline{1}$                    | 411                                                         | $\mathbf{1}$                     | 310                         | $\overline{1}$                   | 375            | 410            | 312         |
| $1533^{\ddagger}$ | NaN                    | NaN                    | 365            | 578              | $\theta$         | $\theta$         | 52       | NaN                                       | NaN | $\overline{0}$                    | NaN                                                         | $\overline{0}$                   | NaN                         | $\overline{0}$                   | 610            | 480            | 309         |
| 1534              | 663                    | 708                    | 663            | 708              | $\mathbf{1}$     | $\mathbf{1}$     | 66       | $\mathbf{1}$                              | 610 | -1                                | 480                                                         | $\mathbf{1}$                     | 309                         | $\mathbf{1}$                     | 610            | 480            | 309         |
| $1535^{\{1\}}$    | NaN                    | NaN                    | 670            | 452              | $\boldsymbol{0}$ | $\overline{0}$   | 161      | NaN                                       | NaN | $\overline{0}$                    | NaN                                                         | $\boldsymbol{0}$                 | NaN                         | $\boldsymbol{0}$                 | 442            | 331            | 307         |
| 1536              | 326                    | 722                    | 326            | 722              |                  |                  | 144      | $\overline{0}$                            | 610 | $\blacksquare$                    | 480                                                         |                                  | 309                         |                                  | 610            | 480            | 309         |

|                   |                        |                        |       |                |                  |                  |                |                                   |     | Table $1.1$ – Continue from previous page |                                                             |                         |                             |                                  |                |                |             |
|-------------------|------------------------|------------------------|-------|----------------|------------------|------------------|----------------|-----------------------------------|-----|-------------------------------------------|-------------------------------------------------------------|-------------------------|-----------------------------|----------------------------------|----------------|----------------|-------------|
| <b>Iter</b>       | $\mathbf{\hat{X}_{f}}$ | $\mathbf{\hat{Y}_{f}}$ | $X_f$ | $\mathbf{Y_f}$ | $CKX_{f}$        | $CK_{Y_{f}}^{+}$ | $N^{\S}$       | In/Out <sup>*</sup> $\hat{X}_{c}$ |     | $CK_{X_{c\mathcal{C}}}^{\dagger}$         | $\mathbf{\hat{Y}_{c}}_{\mathbf{\text{C}}\mathbf{\text{C}}}$ | $CK_{Y_{cC}}^{\dagger}$ | $\mathbf{\hat{R}}_{\alpha}$ | $CK_{R_{\mathcal{A}}}^{\dagger}$ | $\mathbf{X}_c$ | $\mathbf{Y}_c$ | $\mathbf R$ |
| 1537              | 727                    | 844                    | 727   | 844            |                  | 1                | 221            | $\overline{0}$                    | 371 |                                           | 387                                                         |                         | 310                         |                                  | 370            | 388            | 309         |
| 1538 <sup>¶</sup> | NaN                    | NaN                    | 410   | 380            | $\boldsymbol{0}$ | $\boldsymbol{0}$ | 45             | NaN                               | NaN | $\overline{0}$                            | NaN                                                         | $\overline{0}$          | NaN                         | $\overline{0}$                   | 513            | 512            | 283         |
| 1539              | 570                    | 583                    | 570   | 583            |                  |                  | 199            |                                   | 443 | -1                                        | 337                                                         | $\mathbf{1}$            | 309                         |                                  | 443            | 337            | 309         |
| 1540              | 760                    | 67                     | 760   | 67             |                  | $\mathbf{1}$     | 67             | $\overline{0}$                    | 376 | $\overline{1}$                            | 409                                                         | $\mathbf{1}$            | 312                         | $\overline{1}$                   | 375            | 410            | 312         |
| 1541              | 833                    | 842                    | 833   | 842            |                  | -1               | 197            | $\boldsymbol{0}$                  | 511 | $\overline{0}$                            | 514                                                         | -1                      | 224                         | $\overline{0}$                   | 516            | 511            | 230         |
| 1542              | 414                    | 534                    | 414   | 534            | 1                | $\mathbf{1}$     | 14             |                                   | 600 | -1                                        | 315                                                         | -1                      | 304                         | $\mathbf{1}$                     | 600            | 315            | 304         |
| 1543              | 799                    | 975                    | 799   | 975            |                  |                  | 250            | $\boldsymbol{0}$                  | 610 |                                           | 478                                                         | $\theta$                | 307                         | $\overline{0}$                   | 607            | 473            | 302         |
| 1544              | 302                    | 982                    | 302   | 982            | $\mathbf{1}$     | $\mathbf{1}$     | 42             | $\mathbf{0}$                      | 513 | $\overline{1}$                            | 512                                                         | $\overline{1}$          | 283                         | $\mathbf{1}$                     | 513            | 512            | 283         |
| 1545              | 811                    | 184                    | 811   | 184            |                  |                  | 177            | $\overline{0}$                    | 610 | -1                                        | 480                                                         | -1                      | 309                         | $\mathbf{1}$                     | 610            | 480            | 309         |
| $1546^{\circ}$    | NaN                    | NaN                    | 310   | 470            | $\boldsymbol{0}$ | $\overline{0}$   | 5 <sup>5</sup> | NaN                               | NaN | $\overline{0}$                            | NaN                                                         | $\overline{0}$          | NaN                         | $\overline{0}$                   | 494            | 545            | 308         |
| 1547              | 977                    | 267                    | 977   | 267            |                  |                  | 242            | $\boldsymbol{0}$                  | 318 | $\mathbf{1}$                              | 340                                                         | -1                      | 310                         | -1                               | 318            | 340            | 310         |
| 1548              | 60                     | 980                    | 60    | 980            |                  | $\mathbf{1}$     | 47             | $\mathbf{0}$                      | 443 | -1                                        | 337                                                         | $\mathbf{1}$            | 309                         | -1                               | 443            | 337            | 309         |
| 1549              | 797                    | 696                    | 797   | 696            |                  |                  | 65             | 0                                 | 513 |                                           | 509                                                         | $\mathbf{1}$            | 280                         | $\mathbf{1}$                     | 512            | 511            | 282         |
| 1550              | 699                    | 672                    | 699   | 672            | -1               | 1                | 59             |                                   | 494 | -1                                        | 545                                                         | -1                      | 308                         | $\overline{1}$                   | 494            | 545            | 308         |
| 1551              | 248                    | 612                    | 248   | 612            |                  |                  | 11             | $\overline{0}$                    | 583 | -1                                        | 407                                                         | -1                      | 308                         | - 1                              | 582            | 407            | 309         |
| 1552              | 472                    | 568                    | 472   | 568            | 1                | 1                | 98             | $\mathbf{1}$                      | 513 | -1                                        | 509                                                         | $\mathbf{1}$            | 280                         | $\overline{1}$                   | 512            | 511            | 282         |
| 1553              | 792                    | 349                    | 792   | 349            | $\mathbf{1}$     | $\mathbf{1}$     | 106            | $\mathbf{1}$                      | 600 | $\overline{1}$                            | 315                                                         | $\mathbf{1}$            | 304                         | $\mathbf{1}$                     | 600            | 315            | 304         |
| 1554              | 574                    | 91                     | 574   | 91             | $\mathbf{1}$     | $\mathbf{1}$     | 243            | $\overline{0}$                    | 387 | $\overline{1}$                            | 481                                                         | $\mathbf{0}$            | 304                         | $\mathbf{0}$                     | 391            | 488            | 311         |
| 1555              | 792                    | 750                    | 792   | 750            |                  |                  | 167            | $\boldsymbol{0}$                  | 516 | -1                                        | 511                                                         |                         | 230                         |                                  | 516            | 511            | 230         |
| 1556              | 538                    | 623                    | 538   | 623            | 1                | $\mathbf{1}$     | 8              |                                   | 497 | - 1                                       | 547                                                         | $\mathbf{1}$            | 311                         | $\overline{1}$                   | 497            | 547            | 311         |
| 1557              | 587                    | 837                    | 587   | 837            | 1                |                  | 114            | $\overline{0}$                    | 318 | - 1                                       | 340                                                         | $\overline{1}$          | 310                         | $\overline{1}$                   | 316            | 342            | 308         |
| $1558^{\circ}$    | NaN                    | NaN                    | 310   | 508            | $\boldsymbol{0}$ | $\boldsymbol{0}$ | 66             | NaN                               | NaN | $\overline{0}$                            | NaN                                                         | $\mathbf{0}$            | NaN                         | $\overline{0}$                   | 610            | 480            | 309         |
| 1559              | 709                    | 188                    | 709   | 188            |                  |                  | 94             | $\overline{0}$                    | 369 | $\overline{1}$                            | 392                                                         | $\mathbf{1}$            | 306                         | -1                               | 370            | 388            | 309         |
| 1560              | 475                    | 576                    | 475   | 576            |                  | $\mathbf{1}$     | 79             |                                   | 316 | $\overline{1}$                            | 342                                                         | -1                      | 308                         | $\overline{1}$                   | 318            | 340            | 310         |
| 1561              | 365                    | 314                    | 365   | 314            |                  |                  | 145            |                                   | 390 |                                           | 486                                                         | -1                      | 308                         |                                  | 390            | 486            | 308         |
| 1562              | 553                    | 643                    | 553   | 643            | 1                | $\mathbf{1}$     | 193            |                                   | 513 | $\overline{1}$                            | 509                                                         | $\overline{1}$          | 280                         | $\mathbf{1}$                     | 512            | 511            | 282         |
| 1563              | 138                    | 755                    | 138   | 755            |                  |                  | 217            | $\boldsymbol{0}$                  | 514 | $\overline{1}$                            | 512                                                         | $\overline{1}$          | 281                         | $\mathbf{1}$                     | 513            | 512            | 283         |
| 1564              | 731                    | 636                    | 731   | 636            | $\mathbf{1}$     | 1                | 72             | $\mathbf{0}$                      | 375 | -1                                        | 411                                                         | $\mathbf{1}$            | 310                         | $\overline{1}$                   | 375            | 410            | 312         |
| 1565              | 894                    | 127                    | 894   | 127            |                  |                  | 165            | $\overline{0}$                    | 375 | -1                                        | 411                                                         | -1                      | 310                         |                                  | 375            | 410            | 312         |

|             |                        |                        |       |                |                  |                  |          | Table $1.1$ – Continue from previous page |     |                                   |                                                             |                         |                             |                            |                |                |             |
|-------------|------------------------|------------------------|-------|----------------|------------------|------------------|----------|-------------------------------------------|-----|-----------------------------------|-------------------------------------------------------------|-------------------------|-----------------------------|----------------------------|----------------|----------------|-------------|
| <b>Iter</b> | $\mathbf{\hat{X}_{f}}$ | $\mathbf{\hat{Y}_{f}}$ | $X_f$ | $\mathbf{Y_f}$ | $CKX_{f}$        | $CK_{Y_{f}}^{+}$ | $N^{\S}$ | In/Out <sup>*</sup> $\hat{X}_{c}$         |     | $CK_{X_{c\mathcal{C}}}^{\dagger}$ | $\mathbf{\hat{Y}_{c}}_{\mathbf{\text{C}}\mathbf{\text{C}}}$ | $CK_{Y_{cC}}^{\dagger}$ | $\mathbf{\hat{R}}_{\alpha}$ | $CK_{R_{\mathcal{A}}}^{+}$ | $\mathbf{X}_c$ | $\mathbf{Y}_c$ | $\mathbf R$ |
| 1566        | 542                    | 944                    | 542   | 944            | 1                | 1                | 198      | $\overline{0}$                            | 494 | 1                                 | 544                                                         |                         | 309                         |                            | 494            | 544            | 310         |
| 1567        | 949                    | 615                    | 949   | 615            |                  |                  | 9        | $\boldsymbol{0}$                          | 513 | -1                                | 509                                                         | -1                      | 280                         | $\mathbf{1}$               | 512            | 511            | 282         |
| 1568        | 102                    | 810                    | 102   | 810            | $\mathbf{1}$     | $\mathbf{1}$     | 197      | $\overline{0}$                            | 512 | $\overline{1}$                    | 513                                                         | $\overline{1}$          | 226                         | $\mathbf{1}$               | 516            | 511            | 230         |
| 1569        | 636                    | 568                    | 636   | 568            |                  |                  | 112      |                                           | 497 |                                   | 547                                                         | $\mathbf{1}$            | 311                         | $\mathbf{1}$               | 497            | 547            | 311         |
| 1570        | 271                    | 55                     | 271   | 55             | 1                | 1                | 148      |                                           | 316 | - 1                               | 342                                                         | -1                      | 308                         | -1                         | 316            | 342            | 308         |
| 1571        | 487                    | 960                    | 487   | 960            |                  |                  | 140      | $\overline{0}$                            | 650 | $\overline{1}$                    | 613                                                         | -1                      | 308                         | -1                         | 649            | 613            | 308         |
| 1572        | 628                    | $\overline{4}$         | 628   | $\overline{4}$ | 1                | 1                | 139      | $\overline{0}$                            | 610 | $\overline{1}$                    | 480                                                         | -1                      | 309                         | $\overline{1}$             | 610            | 480            | 309         |
| 1573        | 453                    | 110                    | 453   | 110            | $\mathbf{1}$     |                  | 241      | $\boldsymbol{0}$                          | 623 | $\mathbf{1}$                      | 476                                                         | $\mathbf{1}$            | 305                         | $\mathbf{1}$               | 622            | 476            | 306         |
| 1574        | 339                    | 157                    | 339   | 157            | 1                | $\mathbf{1}$     | 95       | $\overline{0}$                            | 512 | $\overline{1}$                    | 513                                                         | $\overline{1}$          | 283                         | -1                         | 512            | 515            | 281         |
| 1575        | 791                    | 293                    | 791   | 293            |                  |                  | 136      | $\overline{0}$                            | 511 | $\overline{0}$                    | 514                                                         | -1                      | 224                         | $\overline{0}$             | 516            | 511            | 230         |
| 1576        | 196                    | 907                    | 196   | 907            | $\mathbf{1}$     | $\mathbf{1}$     | 75       | $\mathbf{0}$                              | 610 | - 1                               | 480                                                         | -1                      | 309                         | -1                         | 610            | 480            | 309         |
| 1577        | 176                    | 672                    | 176   | 672            |                  |                  | 118      | $\overline{0}$                            | 691 |                                   | 512                                                         | -1                      | 308                         |                            | 689            | 513            | 310         |
| $1578^{\{}$ | NaN                    | NaN                    | 445   | 374            | $\boldsymbol{0}$ | $\boldsymbol{0}$ | 36       | NaN                                       | NaN | $\overline{0}$                    | NaN                                                         | $\mathbf{0}$            | NaN                         | $\overline{0}$             | 689            | 513            | 310         |
| 1579        | 650                    | 687                    | 650   | 687            |                  |                  | 173      | $\overline{0}$                            | 375 | -1                                | 411                                                         | $\mathbf{1}$            | 310                         | $\mathbf{1}$               | 375            | 410            | 312         |
| 1580        | 36                     | 997                    | 36    | 997            | 1                | $\mathbf{1}$     | 111      | $\overline{0}$                            | 370 | $\overline{1}$                    | 389                                                         | -1                      | 308                         | -1                         | 370            | 388            | 309         |
| 1581        | 376                    | 427                    | 376   | 427            |                  |                  | 164      | $\overline{0}$                            | 636 |                                   | 690                                                         | $\mathbf{1}$            | 309                         | -1                         | 638            | 690            | 308         |
| 1582        | 342                    | 585                    | 342   | 585            | $\mathbf{1}$     | $\mathbf{1}$     | 213      | $\overline{1}$                            | 443 | $\overline{1}$                    | 337                                                         | $\overline{1}$          | 309                         | $\overline{1}$             | 443            | 337            | 309         |
| 1583        | 375                    | 999                    | 375   | 999            |                  |                  | 183      | $\overline{0}$                            | 583 | -1                                | 407                                                         |                         | 308                         |                            | 582            | 407            | 309         |
| 1584        | 807                    | 905                    | 807   | 905            | 1                | 1                | 133      | $\overline{0}$                            | 390 | $\overline{1}$                    | 486                                                         | -1                      | 308                         | $\overline{1}$             | 390            | 486            | 308         |
| 1585        | 519                    | 511                    | 519   | 511            |                  |                  | 100      | -1                                        | 610 | -1                                | 480                                                         | $\mathbf{1}$            | 309                         | -1                         | 610            | 480            | 309         |
| 1586        | 462                    | 910                    | 462   | 910            | 1                | $\mathbf{1}$     | 9        | $\overline{0}$                            | 442 | -1                                | 332                                                         | $\overline{1}$          | 308                         | $\mathbf{1}$               | 441            | 332            | 308         |
| 1587        | 31                     | 364                    | 31    | 364            |                  |                  | 90       | $\boldsymbol{0}$                          | 622 | $\mathbf{1}$                      | 476                                                         | $\mathbf{1}$            | 306                         | $\mathbf{1}$               | 622            | 476            | 306         |
| 1588        | 250                    | 335                    | 250   | 335            | 1                | 1                | 11       |                                           | 373 | -1                                | 413                                                         | -1                      | 309                         | -1                         | 375            | 410            | 312         |
| 1589        | 729                    | 704                    | 729   | 704            |                  |                  | 61       | $\overline{0}$                            | 442 | $\overline{1}$                    | 331                                                         | $\overline{1}$          | 307                         | -1                         | 442            | 331            | 307         |
| 1590        | 773                    | 261                    | 773   | 261            |                  | 1                | 25       | $\mathbf{0}$                              | 494 | -1                                | 545                                                         | $\overline{1}$          | 308                         | $\overline{1}$             | 494            | 545            | 308         |
| 1591        | 328                    | 445                    | 328   | 445            |                  | $\mathbf 1$      | 118      |                                           | 375 | -1                                | 410                                                         | $\mathbf{1}$            | 312                         | $\mathbf{1}$               | 375            | 410            | 312         |
| 1592        | 95                     | 425                    | 95    | 425            | $\mathbf{1}$     | $\mathbf{1}$     | 154      |                                           | 392 | -1                                | 426                                                         | $\mathbf{1}$            | 309                         | $\mathbf{1}$               | 392            | 425            | 309         |
| 1593        | 856                    | 677                    | 856   | 677            |                  |                  | 247      | $\overline{0}$                            | 494 | -1                                | 545                                                         | $\mathbf{1}$            | 308                         | $\mathbf{1}$               | 494            | 545            | 308         |
| 1594        | 419                    | 909                    | 419   | 909            |                  |                  | 111      | $\overline{0}$                            | 494 |                                   | 544                                                         | $\overline{1}$          | 310                         |                            | 494            | 544            | 310         |

|                      |                        |                        |       |                |                  |                  |          | Table $1.1$ – Continue from previous page |               |                 |                                   |                         |                             |                            |                |                |             |
|----------------------|------------------------|------------------------|-------|----------------|------------------|------------------|----------|-------------------------------------------|---------------|-----------------|-----------------------------------|-------------------------|-----------------------------|----------------------------|----------------|----------------|-------------|
| <b>Iter</b>          | $\mathbf{\hat{X}_{f}}$ | $\mathbf{\hat{Y}_{f}}$ | $X_f$ | $Y_f$          | $CKX_{r}$        | $CK_{Y_{f}}^{+}$ | $N^{\S}$ | In/Out <sup>*</sup> $\hat{X}_{c}$         |               | $CK_{X_{c}C}^*$ | $\mathbf{\hat{Y}_{c}}_{\text{c}}$ | $CK_{Y_{cC}}^{\dagger}$ | $\mathbf{\hat{R}}_{\alpha}$ | $CK_{R_{\mathcal{A}}}^{+}$ | $\mathbf{X}_c$ | $\mathbf{Y}_c$ | $\mathbf R$ |
| 1595                 | 356                    | 40                     | 356   | 40             |                  | 1                | 64       |                                           | 318           |                 | 340                               |                         | 310                         |                            | 316            | 342            | 308         |
| $1596^{\circ}$       | NaN                    | NaN                    | 671   | 510            | $\boldsymbol{0}$ | $\boldsymbol{0}$ | 151      | NaN                                       | NaN           | $\overline{0}$  | NaN                               | $\mathbf{0}$            | NaN                         | $\mathbf{0}$               | 638            | 690            | 308         |
| 1597                 | 472                    | 276                    | 472   | 276            |                  | 1                | 134      |                                           | 444           | $\mathbf{1}$    | 337                               | $\mathbf{1}$            | 308                         | $\mathbf{1}$               | 443            | 337            | 309         |
| 1598                 | 314                    | 840                    | 314   | 840            |                  | $\mathbf{1}$     | 236      | $\overline{0}$                            | 375           | $\overline{1}$  | 411                               | $\overline{1}$          | 310                         | $\overline{1}$             | 375            | 410            | 312         |
| 1599                 | 89                     | 485                    | 89    | 485            | 1                | 1                | 220      | $\overline{0}$                            | 443           | -1              | 337                               | -1                      | 309                         | -1                         | 443            | 337            | 309         |
| 1600 <sup>1</sup>    | NaN                    | NaN                    | 558   | 589            | $\mathbf{0}$     | $\boldsymbol{0}$ | 195      | NaN                                       | NaN           | $\overline{0}$  | NaN                               | $\boldsymbol{0}$        | NaN                         | $\overline{0}$             | 513            | 512            | 283         |
| $1601^+$             | NaN                    | NaN                    | 287   | 411            | $\theta$         | $\boldsymbol{0}$ | 3        | NaN                                       | NaN           | $\theta$        | NaN                               | $\theta$                | NaN                         | $\theta$                   | 513            | 512            | 283         |
| $1602^{\frac{q}{2}}$ | NaN                    | NaN                    | 638   | 275            | $\boldsymbol{0}$ | $\boldsymbol{0}$ | 194      | NaN                                       | $_{\rm{NaN}}$ | $\overline{0}$  | $\texttt{NaN}$                    | $\mathbf{0}$            | $\texttt{NaN}$              | $\overline{0}$             | 689            | 513            | 310         |
| 1603                 | 448                    | 143                    | 448   | 143            |                  |                  | 196      | $\overline{0}$                            | 512           | -1              | 513                               | $\mathbf{1}$            | 282                         | $\mathbf{1}$               | 512            | 515            | 281         |
| 1604                 | 448                    | 128                    | 448   | 128            |                  | 1                | 81       | 1                                         | 442           | -1              | 332                               | $\overline{1}$          | 308                         | $\overline{1}$             | 441            | 332            | 308         |
| 1605                 | 596                    | 672                    | 596   | 672            |                  | 1                | 112      | -1                                        | 610           | -1              | 480                               | -1                      | 309                         | -1                         | 610            | 480            | 309         |
| 1606                 | 736                    | 20                     | 736   | 20             | $\mathbf{1}$     | $\mathbf{1}$     | 122      | $\overline{0}$                            | 638           | $\overline{1}$  | 690                               | $\overline{1}$          | 308                         | -1                         | 638            | 690            | 308         |
| 1607                 | 436                    | 22                     | 436   | 22             |                  |                  | 126      | $\boldsymbol{0}$                          | 371           | $\mathbf{1}$    | 388                               |                         | 309                         | $\mathbf{1}$               | 370            | 388            | 309         |
| 1608                 | 908                    | 494                    | 908   | 494            |                  | -1               | 213      | $\mathbf{0}$                              | 497           | $\overline{1}$  | 547                               | $\overline{1}$          | 311                         | $\mathbf{1}$               | 497            | 547            | 311         |
| 1609                 | 688                    | 974                    | 688   | 974            |                  | -1               | 233      | $\boldsymbol{0}$                          | 390           | -1              | 486                               | - 1                     | 308                         | - 1                        | 390            | 486            | 308         |
| 1610                 | 341                    | 945                    | 341   | 945            |                  | 1                | 220      | $\overline{0}$                            | 601           | -1              | 705                               | $\overline{1}$          | 309                         | $\overline{1}$             | 600            | 704            | 310         |
| 1611                 | 897                    | 398                    | 897   | 398            | $\mathbf{1}$     | $\mathbf{1}$     | 183      | $\boldsymbol{0}$                          | 444           | $\mathbf{1}$    | 337                               | $\mathbf{1}$            | 308                         | $\mathbf{1}$               | 443            | 337            | 309         |
| 1612                 | 615                    | 82                     | 615   | 82             | $\mathbf{1}$     | $\mathbf{1}$     | 161      | $\overline{0}$                            | 512           | $\overline{1}$  | 513                               | $\overline{1}$          | 283                         | $\mathbf{1}$               | 513            | 512            | 283         |
| 1613                 | 16                     | 485                    | 16    | 485            |                  |                  | 165      | $\boldsymbol{0}$                          | 653           | -1              | 611                               |                         | 311                         | -1                         | 649            | 613            | 308         |
| 1614                 | 885                    | 598                    | 885   | 598            |                  | $\mathbf{1}$     | 193      | $\mathbf{0}$                              | 514           | $\overline{1}$  | 512                               | $\overline{1}$          | 281                         | -1                         | 513            | 512            | 283         |
| 1615                 | 656                    | 796                    | 656   | 796            |                  |                  | 76       | $\boldsymbol{0}$                          | 516           | $\mathbf{1}$    | 512                               | $\mathbf{1}$            | 280                         | - 1                        | 513            | 512            | 283         |
| 1616                 | 854                    | 5                      | 854   | 5 <sup>5</sup> |                  | $\mathbf{1}$     | 154      | $\mathbf{0}$                              | 497           | $\overline{1}$  | 549                               | $\mathbf{1}$            | 313                         | $\overline{1}$             | 497            | 547            | 311         |
| 1617                 | 812                    | 756                    | 812   | 756            | 1                | $\mathbf 1$      | 51       | $\mathbf{0}$                              | 497           | $\overline{1}$  | 547                               | -1                      | 311                         | -1                         | 497            | 547            | 311         |
| 1618 <sup>1</sup>    | NaN                    | NaN                    | 521   | 793            | $\boldsymbol{0}$ | $\boldsymbol{0}$ | 249      | NaN                                       | NaN           | $\overline{0}$  | NaN                               | $\overline{0}$          | NaN                         | $\overline{0}$             | 512            | 515            | 281         |
| 1619                 | 565                    | 394                    | 565   | 394            |                  |                  | 184      |                                           | 373           |                 | 413                               |                         | 309                         |                            | 375            | 410            | 312         |
| 1620                 | 318                    | 331                    | 318   | 331            | 1                | $\mathbf{1}$     | 165      | $\overline{1}$                            | 511           | $\overline{1}$  | 515                               | $\overline{1}$          | 281                         | $\overline{1}$             | 512            | 515            | 281         |
| 1621                 | 851                    | 838                    | 851   | 838            |                  |                  | 228      | $\boldsymbol{0}$                          | 523           | $\overline{1}$  | 522                               | $\mathbf{1}$            | 27                          | $\mathbf{1}$               | 523            | 522            | $27\,$      |
| 1622                 | 599                    | 485                    | 599   | 485            | $\mathbf{1}$     | 1                | 112      | $\overline{0}$                            | 523           | $\overline{1}$  | 522                               | $\overline{1}$          | 27                          | $\mathbf{1}$               | 523            | 522            | 27          |
| 1623                 | 214                    | 71                     | 214   | 71             |                  |                  | 178      | $\overline{0}$                            | 512           | -1              | 514                               | -1                      | 281                         |                            | 512            | 515            | 281         |

|                      |                        |                        |                |       |                  |                  |          | Table $1.1$ – Continue from previous page          |     |                 |                                                                                                    |                         |                             |                                  |                |                |             |
|----------------------|------------------------|------------------------|----------------|-------|------------------|------------------|----------|----------------------------------------------------|-----|-----------------|----------------------------------------------------------------------------------------------------|-------------------------|-----------------------------|----------------------------------|----------------|----------------|-------------|
| <b>Iter</b>          | $\mathbf{\hat{X}_{f}}$ | $\mathbf{\hat{Y}_{f}}$ | $X_f$          | $Y_f$ | $CKX_{f}$        | $CK_{Y_{f}}^{+}$ | $N^{\S}$ | In/Out <sup><math>\star</math></sup> $\hat{X}_{c}$ |     | $CK_{X_{c0}}^+$ | $\mathbf{\hat{Y}_{c}}_{\mathbf{\text{C}}}% \mathbf{A}_{\mathbf{\text{C}}}% \mathbf{A}_{\mathbf{\text{C}}}% \mathbf{A}_{\mathbf{\text{C}}}% \mathbf{A}_{\mathbf{\text{C}}}% \mathbf{A}_{\mathbf{\text{C}}}% \mathbf{A}_{\mathbf{\text{C}}}% \mathbf{A}_{\mathbf{\text{C}}}% \mathbf{A}_{\mathbf{\text{C}}}% \mathbf{A}_{\mathbf{\text{C}}}% \mathbf{A}_{\mathbf{\text{C}}}% \mathbf{A}_{\mathbf{\text{C}}}% \mathbf{A}_{\mathbf{\text{C}}}% \mathbf{A}_{\mathbf{\text{C}}}% \mathbf{A$ | $CK_{Y_{cC}}^{\dagger}$ | $\mathbf{\hat{R}}_{\alpha}$ | $CK_{R_{\mathcal{A}}}^{\dagger}$ | $\mathbf{X}_c$ | $\mathbf{Y}_c$ | $\mathbf R$ |
| 1624                 | NaN                    | NaN                    | 385            | 575   | $\overline{0}$   | $\overline{0}$   | 125      | NaN                                                | NaN | $\overline{0}$  | NaN                                                                                                    | $\mathbf{0}$            | NaN                         | $\overline{0}$                   | 513            | 512            | 283         |
| 1625                 | 936                    | 286                    | 936            | 286   |                  |                  | 55       | $\overline{0}$                                     | 511 |                 | 513                                                                                                    | -1                      | 284                         | $\mathbf{1}$                     | 513            | 512            | 283         |
| 1626                 | 265                    | 492                    | 265            | 492   | $\mathbf{1}$     | $\mathbf{1}$     | 15       | $\mathbf{1}$                                       | 390 | $\mathbf{1}$    | 486                                                                                                    | $\overline{1}$          | 308                         | $\overline{1}$                   | 390            | 486            | 308         |
| 1627                 | 779                    | 78                     | 779            | 78    |                  | 1                | 243      | 1                                                  | 600 |                 | 315                                                                                                    | -1                      | 304                         | -1                               | 600            | 315            | 304         |
| $1628^{\ddagger}$    | NaN                    | NaN                    | 607            | 249   | $\boldsymbol{0}$ | $\overline{0}$   | 12       | NaN                                                | NaN | $\overline{0}$  | NaN                                                                                                    | $\overline{0}$          | NaN                         | $\overline{0}$                   | 610            | 480            | 309         |
| 1629                 | 262                    | 836                    | 262            | 836   |                  |                  | 177      | $\overline{0}$                                     | 583 |                 | 407                                                                                                    |                         | 308                         | $\mathbf{1}$                     | 582            | 407            | 309         |
| 1630                 | 216                    | 336                    | 216            | 336   | $\mathbf{1}$     | $\mathbf{1}$     | 14       | $\overline{0}$                                     | 607 |                 | 473                                                                                                    | -1                      | 302                         | $\overline{1}$                   | 607            | 473            | 302         |
| 1631                 | 733                    | 92                     | 733            | 92    |                  |                  | 207      | $\boldsymbol{0}$                                   | 441 |                 | 332                                                                                                    | -1                      | 309                         | $\overline{1}$                   | 441            | 332            | 308         |
| 1632                 | 359                    | 102                    | 359            | 102   | $\mathbf{1}$     | $\mathbf{1}$     | 234      | $\overline{0}$                                     | 391 | $\overline{1}$  | 488                                                                                                    | $\overline{1}$          | 311                         | $\overline{1}$                   | 391            | 488            | 311         |
| $1633$ <sup>II</sup> | NaN                    | NaN                    | 517            | 334   | $\overline{0}$   | $\overline{0}$   | 181      | NaN                                                | NaN | $\overline{0}$  | NaN                                                                                                    | $\theta$                | NaN                         | $\overline{0}$                   | 516            | 511            | 230         |
| 1634                 | 776                    | 728                    | 776            | 728   | -1               | 1                | 107      | $\mathbf{0}$                                       | 370 | $\overline{1}$  | 389                                                                                                    | -1                      | 308                         | $\overline{1}$                   | 370            | 388            | 309         |
| 1635                 | 284                    | 482                    | 284            | 482   |                  | 1                | 161      | $\overline{1}$                                     | 443 |                 | 337                                                                                                    | -1                      | 309                         | -1                               | 443            | 337            | 309         |
| 1636                 | 585                    | 909                    | 585            | 909   |                  | 1                | 125      | $\overline{0}$                                     | 495 |                 | 545                                                                                                    | -1                      | 309                         | -1                               | 494            | 544            | 310         |
| 1637                 | 148                    | 313                    | 148            | 313   |                  | -1               | 123      | $\mathbf{1}$                                       | 442 |                 | 332                                                                                                    | $\mathbf{1}$            | 308                         | $\mathbf{1}$                     | 441            | 332            | 308         |
| 1638                 | 341                    | 503                    | 341            | 503   |                  | $\mathbf{1}$     | 65       | $\mathbf{1}$                                       | 338 | $\overline{1}$  | 686                                                                                                    | $\mathbf{0}$            | 314                         | $\mathbf{0}$                     | 335            | 691            | 308         |
| 1639                 | 524                    | 270                    | 524            | 270   |                  | 1                | 169      | $\mathbf{1}$                                       | 441 |                 | 331                                                                                                    | $\mathbf{1}$            | 308                         | 1                                | 442            | 331            | 307         |
| 1640                 | 460                    | 169                    | 460            | 169   | $\mathbf{1}$     | $\mathbf{1}$     | 237      | $\overline{0}$                                     | 523 | $\overline{1}$  | 522                                                                                                    | $\overline{1}$          | 27                          | $\mathbf{1}$                     | 523            | 522            | $27\,$      |
| 1641                 | 742                    | 897                    | 742            | 897   | 1                | 1                | 104      | $\boldsymbol{0}$                                   | 523 |                 | 522                                                                                                    | -1                      | 27                          | $\mathbf{1}$                     | 523            | 522            | 27          |
| $1642^{\{}$          | NaN                    | NaN                    | 89             | 230   | $\mathbf{0}$     | $\overline{0}$   | 163      | NaN                                                | NaN | $\overline{0}$  | NaN                                                                                                    | $\overline{0}$          | NaN                         | $\mathbf{0}$                     | 318            | 340            | 310         |
| 1643                 | 352                    | 63                     | 352            | 63    |                  |                  | 123      | $\boldsymbol{0}$                                   | 497 |                 | 547                                                                                                    | -1                      | 311                         | -1                               | 497            | 547            | 311         |
| 1644                 | $\overline{2}$         | 502                    | $\overline{2}$ | 502   | 1                | 1                | 18       | $\boldsymbol{0}$                                   | 338 | $\overline{1}$  | 686                                                                                                    | $\mathbf{0}$            | 314                         | $\overline{0}$                   | 335            | 691            | 308         |
| 1645                 | 577                    | 346                    | 577            | 346   |                  |                  | 84       | 1                                                  | 513 |                 | 512                                                                                                    |                         | 284                         |                                  | 512            | 515            | 281         |
| 1646                 | 310                    | 65                     | 310            | 65    | 1                | -1               | 37       | $\overline{0}$                                     | 495 | $\mathbf{1}$    | 545                                                                                                    | $\overline{1}$          | 309                         | $\overline{1}$                   | 494            | 544            | 310         |
| 1647                 | 606                    | 77                     | 606            | 77    |                  |                  | 78       | $\boldsymbol{0}$                                   | 582 |                 | 407                                                                                                    | -1                      | 309                         | $\mathbf{1}$                     | 582            | 407            | 309         |
| 1648                 | 583                    | 739                    | 583            | 739   | $\mathbf{1}$     | 1                | 253      | $\mathbf{0}$                                       | 443 |                 | 337                                                                                                    | $\mathbf{1}$            | 309                         | $\mathbf{1}$                     | 443            | 337            | 309         |
| 1649                 | 261                    | 582                    | 261            | 582   |                  | $\mathbf{1}$     | 69       | $\mathbf{1}$                                       | 387 |                 | 481                                                                                                    | $\boldsymbol{0}$        | 304                         | $\boldsymbol{0}$                 | 391            | 488            | 311         |
| 1650                 | 418                    | 925                    | 418            | 925   | 1                | 1                | 159      | $\mathbf{0}$                                       | 444 | $\overline{1}$  | 337                                                                                                    | $\overline{1}$          | 308                         | $\overline{1}$                   | 443            | 337            | 309         |
| 1651                 | 64                     | 770                    | 64             | 770   |                  |                  | 23       | $\boldsymbol{0}$                                   | 514 |                 | 512                                                                                                    | $\mathbf{1}$            | 228                         | $\mathbf{1}$                     | 516            | 511            | 230         |
| 1652                 | 115                    | 316                    | 115            | 316   | $\overline{1}$   |                  | 139      | $\overline{0}$                                     | 335 |                 | 691                                                                                                    | $\overline{1}$          | 308                         |                                  | 335            | 691            | 308         |

|             |                        |                        |       |       |                  |                  |          | Table $1.1$ – Continue from previous page |     |                 |                                   |                         |                             |                            |                |                |             |
|-------------|------------------------|------------------------|-------|-------|------------------|------------------|----------|-------------------------------------------|-----|-----------------|-----------------------------------|-------------------------|-----------------------------|----------------------------|----------------|----------------|-------------|
| <b>Iter</b> | $\mathbf{\hat{X}_{f}}$ | $\mathbf{\hat{Y}_{f}}$ | $X_f$ | $Y_f$ | $CK_{X_{f}}^{+}$ | $CK_{Y_{f}}^{+}$ | $N^{\S}$ | In/Out <sup>*</sup> $\hat{X}_{c}$         |     | $CK_{X_{cC}}^+$ | $\mathbf{\hat{Y}_{c}}_{\text{c}}$ | $CK_{Y_{cC}}^{\dagger}$ | $\mathbf{\hat{R}}_{\alpha}$ | $CK_{R_{\mathcal{A}}}^{+}$ | $\mathbf{X}_c$ | $\mathbf{Y}_c$ | $\mathbf R$ |
| 1653        | 769                    | 494                    | 769   | 494   |                  |                  | 60       | $\boldsymbol{0}$                          | 370 |                 | 389                               |                         | 308                         |                            | 370            | 388            | 309         |
| 1654        | 196                    | 36                     | 196   | 36    |                  | $\mathbf{1}$     | 160      | $\mathbf{0}$                              | 582 | -1              | 407                               | -1                      | 309                         | -1                         | 582            | 407            | 309         |
| 1655        | 254                    | 661                    | 254   | 661   |                  |                  | 149      | $\boldsymbol{0}$                          | 514 | -1              | 506                               | $\overline{0}$          | 277                         | $\boldsymbol{0}$           | 512            | 511            | 282         |
| 1656        | 496                    | 38                     | 496   | 38    |                  | 1                | 64       | $\mathbf{0}$                              | 494 | -1              | 545                               | $\mathbf{1}$            | 308                         | $\overline{1}$             | 494            | 545            | 308         |
| 1657        | 771                    | 49                     | 771   | 49    |                  | 1                | 91       | $\overline{0}$                            | 494 | -1              | 545                               | -1                      | 308                         | -1                         | 494            | 545            | 308         |
| 1658        | 784                    | 115                    | 784   | 115   |                  | $\mathbf{1}$     | 210      | $\mathbf{0}$                              | 392 | -1              | 426                               |                         | 309                         |                            | 392            | 425            | 309         |
| 1659        | 1009                   | 442                    | 1009  | 442   |                  | $\mathbf{1}$     | 88       | $\boldsymbol{0}$                          | 600 | -1              | 315                               | -1                      | 304                         | $\mathbf{1}$               | 600            | 315            | 304         |
| 1660        | 472                    | 230                    | 472   | 230   |                  | $\mathbf{1}$     | 244      | -1                                        | 441 | $\mathbf{1}$    | 332                               | $\overline{1}$          | 308                         | $\mathbf{1}$               | 441            | 332            | 308         |
| 1661        | 329                    | 560                    | 329   | 560   |                  |                  | 64       |                                           | 392 | $\mathbf{1}$    | 425                               | $\mathbf{1}$            | 309                         | $\mathbf{1}$               | 392            | 425            | 309         |
| 1662        | 541                    | 1006                   | 541   | 1006  | -1               | 1                | 153      | $\overline{0}$                            | 649 | -1              | 613                               | $\overline{1}$          | 308                         | $\overline{1}$             | 649            | 613            | 308         |
| 1663        | 748                    | 907                    | 748   | 907   |                  |                  | 189      | $\theta$                                  | 375 | -1              | 411                               | -1                      | 310                         | -1                         | 375            | 410            | 312         |
| 1664        | 928                    | 269                    | 928   | 269   |                  | 1                | 247      | $\mathbf{0}$                              | 523 | -1              | 522                               |                         | 27                          |                            | 523            | 522            | 27          |
| 1665        | 1018                   | 516                    | 1018  | 516   |                  | $\mathbf{1}$     | 167      | $\boldsymbol{0}$                          | 514 | -1              | 506                               | $\overline{0}$          | 277                         | $\boldsymbol{0}$           | 512            | 511            | 282         |
| 1666        | 353                    | 837                    | 353   | 837   |                  | $\mathbf{1}$     | 101      | $\overline{1}$                            | 600 | $\overline{1}$  | 704                               | $\mathbf{1}$            | 310                         | $\overline{1}$             | 600            | 704            | 310         |
| 1667        | 175                    | 934                    | 175   | 934   |                  |                  | 238      | $\boldsymbol{0}$                          | 610 | -1              | 478                               | $\boldsymbol{0}$        | 307                         | $\boldsymbol{0}$           | 607            | 473            | 302         |
| 1668        | 758                    | 877                    | 758   | 877   | 1                | 1                | 51       | $\mathbf{0}$                              | 497 | $\overline{1}$  | 547                               | $\overline{1}$          | 311                         | -1                         | 497            | 547            | 311         |
| 1669        | 240                    | 322                    | 240   | 322   |                  |                  | 156      | $\boldsymbol{0}$                          | 650 | -1              | 613                               | -1                      | 308                         | $\mathbf{1}$               | 649            | 613            | 308         |
| 1670        | 298                    | 447                    | 298   | 447   |                  | 1                | 197      | $\overline{1}$                            | 511 | -1              | 515                               | -1                      | 281                         | -1                         | 512            | 515            | 281         |
| 1671        | 141                    | 101                    | 141   | 101   |                  | $\mathbf{1}$     | 177      | $\boldsymbol{0}$                          | 516 | $\mathbf{1}$    | 512                               | $\mathbf{1}$            | 280                         | $\mathbf{1}$               | 513            | 512            | 283         |
| 1672        | 519                    | 937                    | 519   | 937   | 1                | $\mathbf{1}$     | 217      | $\overline{0}$                            | 523 | $\overline{1}$  | 522                               | $\overline{1}$          | 27                          | $\mathbf{1}$               | 523            | 522            | 27          |
| 1673        | 801                    | 902                    | 801   | 902   |                  | 1                | 178      | $\theta$                                  | 523 | -1              | 522                               | -1                      | 27                          |                            | 523            | 522            | 27          |
| 1674        | 755                    | 33                     | 755   | 33    | $\mathbf{1}$     | $\mathbf{1}$     | 211      | $\mathbf{0}$                              | 638 | $\overline{1}$  | 690                               | $\overline{1}$          | 308                         | $\overline{1}$             | 638            | 690            | 308         |
| 1675        | 1002                   | 562                    | 1002  | 562   | 1                |                  | 79       | $\mathbf{0}$                              | 444 | $\overline{1}$  | 337                               | -1                      | 308                         | -1                         | 443            | 337            | 309         |
| 1676        | 301                    | 408                    | 301   | 408   |                  | 1                | 223      | $\overline{1}$                            | 513 | -1              | 512                               | -1                      | 283                         | -1                         | 513            | 512            | 283         |
| 1677        | 939                    | 202                    | 939   | 202   | $\mathbf{1}$     | $\mathbf{1}$     | 178      | $\overline{0}$                            | 494 | $\mathbf{1}$    | 544                               | $\mathbf{1}$            | 308                         | $\mathbf{1}$               | 494            | 545            | 308         |
| 1678        | 719                    | 108                    | 719   | 108   |                  | 1                | 65       | $\overline{0}$                            | 371 | -1              | 387                               | $\mathbf{1}$            | 310                         | -1                         | 370            | 388            | 309         |
| 1679        | 720                    | 624                    | 720   | 624   |                  |                  | 242      | $\boldsymbol{0}$                          | 526 | $\mathbf{1}$    | 518                               | $\mathbf{1}$            | 32                          | $\boldsymbol{0}$           | 523            | 522            | 27          |
| 1680        | 630                    | 796                    | 630   | 796   | 1                | -1               | 126      | $\mathbf{0}$                              | 371 | -1              | 387                               | -1                      | 310                         | -1                         | 370            | 388            | 309         |
| 1681        | 55                     | 559                    | 55    | 559   |                  |                  | 123      | $\overline{0}$                            | 444 |                 | 337                               |                         | 308                         |                            | 443            | 337            | 309         |

|                       |                        |                        |                |                  |                  |                  |              | Table $1.1$ – Continue from previous page |     |                                   |                                   |                         |                             |                                  |                |                |             |
|-----------------------|------------------------|------------------------|----------------|------------------|------------------|------------------|--------------|-------------------------------------------|-----|-----------------------------------|-----------------------------------|-------------------------|-----------------------------|----------------------------------|----------------|----------------|-------------|
| <b>Iter</b>           | $\mathbf{\hat{X}_{f}}$ | $\mathbf{\hat{Y}_{f}}$ | $X_f$          | $\mathbf{Y_{f}}$ | $CKX_{r}$        | $CK_{Y_{f}}^{+}$ | $N^{\S}$     | In/Out <sup>*</sup> $\hat{X}_{c}$         |     | $CK_{X_{c\mathcal{C}}}^{\dagger}$ | $\mathbf{\hat{Y}_{c}}_{\text{c}}$ | $CK_{Y_{cC}}^{\dagger}$ | $\mathbf{\hat{R}}_{\alpha}$ | $CK_{R_{\mathcal{A}}}^{\dagger}$ | $\mathbf{X}_c$ | $\mathbf{Y}_c$ | $\mathbf R$ |
| 1682                  | 768                    | 754                    | 768            | 754              | 1                | 1                | 158          | $\mathbf{0}$                              | 513 | 1                                 | 512                               |                         | 283                         |                                  | 513            | 512            | 283         |
| 1683                  | 776                    | 896                    | 776            | 896              | $\mathbf{1}$     | $\mathbf{1}$     | 163          | $\overline{0}$                            | 495 | -1                                | 545                               | -1                      | 309                         | -1                               | 494            | 545            | 308         |
| $1684$ <sup>[[]</sup> | NaN                    | NaN                    | 786            | 503              | $\boldsymbol{0}$ | $\boldsymbol{0}$ | 29           | NaN                                       | NaN | $\overline{\phantom{0}}$          | NaN                               | $\overline{0}$          | $\texttt{NaN}$              | $\overline{0}$                   | 638            | 690            | 308         |
| 1685                  | 589                    | 646                    | 589            | 646              |                  |                  | 173          |                                           | 513 | -1                                | 509                               | -1                      | 280                         | -1                               | 512            | 511            | 282         |
| 1686                  | 13                     | 321                    | 13             | 321              | 1                | $\mathbf{1}$     | 93           | $\mathbf{0}$                              | 389 | $\overline{1}$                    | 485                               | -1                      | 309                         | -1                               | 390            | 486            | 308         |
| 1687                  | 200                    | 691                    | 200            | 691              |                  |                  | 97           | $\overline{0}$                            | 610 | - 1                               | 480                               | -1                      | 309                         | -1                               | 610            | 480            | 309         |
| 1688 <sup>¶</sup>     | NaN                    | NaN                    | 534            | 790              | $\boldsymbol{0}$ | $\boldsymbol{0}$ | 63           | NaN                                       | NaN | $\overline{0}$                    | NaN                               | $\mathbf{0}$            | NaN                         | $\mathbf{0}$                     | 494            | 544            | 310         |
| $1689$ <sup>II</sup>  | NaN                    | NaN                    | 886            | 527              | $\boldsymbol{0}$ | $\boldsymbol{0}$ | 88           | NaN                                       | NaN | $\overline{0}$                    | NaN                               | $\boldsymbol{0}$        | NaN                         | $\boldsymbol{0}$                 | 622            | 476            | 306         |
| 1690                  | $\overline{7}$         | 799                    | $\overline{7}$ | 799              | 1                | $\mathbf{1}$     | 110          | $\overline{0}$                            | 392 | -1                                | 487                               | $\mathbf{1}$            | 307                         | $\mathbf{1}$                     | 390            | 486            | 308         |
| 1691                  | 343                    | 516                    | 343            | 516              |                  |                  | 69           |                                           | 389 | -1                                | 486                               | -1                      | 309                         |                                  | 390            | 486            | 308         |
| 1692                  | 290                    | 80                     | 290            | 80               | $\mathbf{1}$     | $\mathbf{1}$     | 22           |                                           | 316 | - 1                               | 342                               | $\overline{1}$          | 308                         | -1                               | 316            | 342            | 308         |
| 1693                  | 260                    | 979                    | 260            | 979              |                  |                  | 117          | $\mathbf{0}$                              | 690 | - 1                               | 512                               | $\overline{1}$          | 309                         |                                  | 689            | 513            | 310         |
| $1964^+$              | NaN                    | NaN                    | 647            | 289              | $\boldsymbol{0}$ | $\mathbf{0}$     | $\mathbf{1}$ | NaN                                       | NaN | $\overline{0}$                    | NaN                               | $\overline{0}$          | NaN                         | $\overline{0}$                   | 622            | 476            | 306         |
| 1695                  | 172                    | 844                    | 172            | 844              |                  |                  | 199          | $\overline{0}$                            | 610 | -1                                | 480                               | -1                      | 309                         | -1                               | 610            | 480            | 309         |
| 1696                  | 204                    | 201                    | 204            | 201              |                  | $\mathbf{1}$     | 156          |                                           | 394 | -1                                | 421                               | $\mathbf{1}$            | 313                         | $\mathbf{1}$                     | 392            | 425            | 309         |
| 1697                  | 315                    | 872                    | 315            | 872              |                  |                  | 57           | $\overline{0}$                            | 622 |                                   | 476                               | -1                      | 306                         | -1                               | 622            | 476            | 306         |
| 1698                  | 612                    | 268                    | 612            | 268              | 1                | $\mathbf{1}$     | 94           |                                           | 607 | -1                                | 473                               | -1                      | 302                         | $\overline{1}$                   | 607            | 473            | 302         |
| 1699                  | 168                    | 329                    | 168            | 329              |                  |                  | 118          |                                           | 316 | - 1                               | 342                               | -1                      | 308                         | -1                               | 316            | 342            | 308         |
| 1700                  | 794                    | 315                    | 794            | 315              | 1                | $\mathbf{1}$     | 16           | $\mathbf{0}$                              | 389 | $\overline{1}$                    | 486                               | $\overline{1}$          | 309                         | $\overline{1}$                   | 390            | 486            | 308         |
| 1701                  | 312                    | 942                    | 312            | 942              | 1                | -1               | 199          | $\overline{0}$                            | 494 | -1                                | 545                               | -1                      | 309                         | -1                               | 494            | 544            | 310         |
| 1702                  | 179                    | 64                     | 179            | 64               |                  | $\mathbf{1}$     | 125          | $\overline{0}$                            | 653 | -1                                | 611                               | $\mathbf{1}$            | 311                         | $\mathbf{1}$                     | 649            | 613            | 308         |
| 1703                  | 1023                   | 687                    | 1023           | 687              |                  |                  | 145          | $\overline{0}$                            | 650 | -1                                | 613                               | $\mathbf{1}$            | 308                         | $\mathbf{1}$                     | 649            | 613            | 308         |
| 1704                  | 783                    | 149                    | 783            | 149              |                  | $\mathbf{1}$     | 249          | $\mathbf{0}$                              | 511 | $\overline{1}$                    | 515                               | $\overline{1}$          | 281                         | -1                               | 512            | 515            | 281         |
| 1705                  | 147                    | 577                    | 147            | 577              |                  |                  | 130          | $\overline{0}$                            | 512 | -1                                | 513                               | -1                      | 283                         | - 1                              | 513            | 512            | 283         |
| 1706                  | 615                    | 53                     | 615            | 53               | 1                | 1                | 211          | $\overline{0}$                            | 494 | $\overline{1}$                    | 545                               | $\overline{1}$          | 308                         | $\overline{1}$                   | 494            | 545            | 308         |
| 1707                  | 881                    | 293                    | 881            | 293              | 1                |                  | 42           | $\overline{0}$                            | 601 | -1                                | 705                               | -1                      | 309                         | -1                               | 600            | 704            | 310         |
| 1708                  | 51                     | 748                    | 51             | 748              | $\mathbf{1}$     | $\mathbf{1}$     | 211          | $\mathbf{0}$                              | 389 | $\mathbf{1}$                      | 486                               | $\mathbf{1}$            | 309                         | $\mathbf{1}$                     | 390            | 486            | 308         |
| 1709                  | 672                    | 963                    | 672            | 963              | $\mathbf{1}$     |                  | 152          | $\overline{0}$                            | 494 | $\mathbf{1}$                      | 544                               | $\mathbf{1}$            | 310                         | $\mathbf{1}$                     | 494            | 544            | 310         |
| 1710                  | 120                    | 34                     | 120            | 34               |                  |                  | 250          | $\overline{0}$                            | 373 |                                   | 413                               | $\overline{1}$          | 309                         |                                  | 375            | 410            | 312         |

|                       |                        |                        |       |       |                  |                  |                   |                                   |     | Table $1.1$ – Continue from previous page |                        |                         |                             |                                  |                |                |             |
|-----------------------|------------------------|------------------------|-------|-------|------------------|------------------|-------------------|-----------------------------------|-----|-------------------------------------------|------------------------|-------------------------|-----------------------------|----------------------------------|----------------|----------------|-------------|
| <b>Iter</b>           | $\mathbf{\hat{X}_{f}}$ | $\mathbf{\hat{Y}_{f}}$ | $X_f$ | $Y_f$ | $CKX_{f}$        | $CK_{Y_{f}}^{+}$ | $\mathbf{N}^{\S}$ | In/Out <sup>*</sup> $\hat{X}_{c}$ |     | $CK_{X_{c}^{\dagger}}^{\dagger}$          | $\mathbf{\hat{Y}_{c}}$ | $CK_{Y_{c}C}^{\dagger}$ | $\mathbf{\hat{R}}_{\alpha}$ | $CK_{R_{\mathcal{A}}}^{\dagger}$ | $\mathbf{X}_c$ | $\mathbf{Y}_c$ | $\mathbf R$ |
| $1711^{\frac{6}{2}}$  | NaN                    | NaN                    | 617   | 251   | $\boldsymbol{0}$ | $\boldsymbol{0}$ | 93                | NaN                               | NaN | $\boldsymbol{0}$                          | NaN                    | $\overline{0}$          | NaN                         | $\overline{0}$                   | 443            | 337            | 309         |
| 1712                  | 154                    | 643                    | 154   | 643   |                  | $\mathbf{1}$     | 114               | $\mathbf{1}$                      | 389 | -1                                        | 483                    | $\overline{0}$          | 306                         | $\mathbf{0}$                     | 391            | 488            | 311         |
| 1713                  | 214                    | 689                    | 214   | 689   | 1                | 1                | 232               | $\overline{0}$                    | 511 | $\boldsymbol{0}$                          | 514                    |                         | 224                         | $\boldsymbol{0}$                 | 516            | 511            | 230         |
| $1714^{\circ}$        | NaN                    | NaN                    | 710   | 319   | $\overline{0}$   | $\overline{0}$   | 127               | NaN                               | NaN | $\overline{0}$                            | NaN                    | $\overline{0}$          | NaN                         | $\overline{0}$                   | 513            | 512            | 283         |
| 1715                  | 473                    | 881                    | 473   | 881   |                  | 1                | 100               | $\overline{0}$                    | 390 | $\overline{1}$                            | 486                    | -1                      | 308                         | -1                               | 390            | 486            | 308         |
| 1716                  | 972                    | 108                    | 972   | 108   |                  | $\mathbf{1}$     | 67                | $\boldsymbol{0}$                  | 444 | $\overline{1}$                            | 337                    | $\mathbf{1}$            | 308                         | $\overline{1}$                   | 443            | 337            | 309         |
| 1717                  | 127                    | 287                    | 127   | 287   |                  |                  | 186               | $\boldsymbol{0}$                  | 516 |                                           | 512                    |                         | 280                         | $\mathbf{1}$                     | 513            | 512            | 283         |
| 1718                  | 368                    | 508                    | 368   | 508   |                  | $\mathbf{1}$     | 138               | $\overline{1}$                    | 514 | $\overline{1}$                            | 506                    | $\overline{0}$          | 277                         | $\boldsymbol{0}$                 | 512            | 511            | 282         |
| 1719                  | 387                    | 427                    | 387   | 427   |                  | $\mathbf{1}$     | 232               | $\mathbf{1}$                      | 316 | $\overline{1}$                            | 342                    |                         | 308                         | $\mathbf{1}$                     | 318            | 340            | 310         |
| 1720                  | 132                    | 955                    | 132   | 955   |                  | 1                | 87                | $\mathbf{0}$                      | 516 | - 1                                       | 512                    |                         | 280                         | $\overline{1}$                   | 513            | 512            | 283         |
| $1721+$               | NaN                    | NaN                    | 435   | 491   | $\mathbf{0}$     | $\boldsymbol{0}$ | $\overline{2}$    | NaN                               | NaN | $\overline{0}$                            | NaN                    | $\overline{0}$          | NaN                         | $\bf{0}$                         | 443            | 337            | 309         |
| 1722                  | 125                    | 764                    | 125   | 764   |                  | 1                | 66                | $\overline{0}$                    | 318 | $\overline{1}$                            | 341                    | $\overline{1}$          | 310                         | $\overline{1}$                   | 318            | 340            | 310         |
| 1723                  | 970                    | 531                    | 970   | 531   |                  | 1                | 35                | 0                                 | 494 |                                           | 544                    |                         | 310                         | -1                               | 494            | 544            | 310         |
| 1724                  | 116                    | 642                    | 116   | 642   | 1                | 1                | 101               | $\overline{0}$                    | 392 | $\overline{1}$                            | 487                    | $\overline{1}$          | 307                         | $\mathbf{1}$                     | 390            | 486            | 308         |
| 1725                  | 937                    | 810                    | 937   | 810   | $\mathbf{1}$     | 1                | 98                | $\boldsymbol{0}$                  | 390 | $\mathbf{1}$                              | 486                    | -1                      | 308                         | $\mathbf{1}$                     | 390            | 486            | 308         |
| 1726                  | 378                    | 434                    | 378   | 434   |                  | $\mathbf{1}$     | 90                | $\mathbf{1}$                      | 600 | $\mathbf{1}$                              | 315                    |                         | 304                         | $\mathbf{1}$                     | 600            | 315            | 304         |
| 1727                  | 53                     | 27                     | 53    | 27    |                  | $\mathbf{1}$     | 139               | $\boldsymbol{0}$                  | 444 | $\overline{1}$                            | 337                    | $\mathbf{1}$            | 308                         | $\overline{1}$                   | 443            | 337            | 309         |
| 1728                  | 800                    | 359                    | 800   | 359   |                  | $\mathbf{1}$     | 143               | -1                                | 625 | $\overline{1}$                            | 476                    | $\overline{1}$          | 303                         | $\overline{1}$                   | 622            | 476            | 306         |
| 1729                  | 160                    | 562                    | 160   | 562   |                  |                  | 158               | $\boldsymbol{0}$                  | 649 |                                           | 613                    |                         | 308                         |                                  | 649            | 613            | 308         |
| 1730                  | 192                    | 770                    | 192   | 770   | $\mathbf{1}$     | $\mathbf{1}$     | 25                | $\boldsymbol{0}$                  | 610 | $\overline{1}$                            | 480                    | $\overline{1}$          | 309                         | $\overline{1}$                   | 610            | 480            | 309         |
| 1731                  | 803                    | 255                    | 803   | 255   | 1                | 1                | 124               | 1                                 | 610 |                                           | 480                    |                         | 309                         | -1                               | 610            | 480            | 309         |
| 1732                  | 778                    | 33                     | 778   | 33    |                  | $\mathbf{1}$     | 174               | $\overline{0}$                    | 610 | - 1                                       | 480                    |                         | 309                         | -1                               | 610            | 480            | 309         |
| 1733                  | 592                    | 602                    | 592   | 602   | 1                | $\mathbf{1}$     | 60                | 1                                 | 607 | -1                                        | 473                    | -1                      | 302                         | -1                               | 607            | 473            | 302         |
| $1734$ <sup>[[]</sup> | NaN                    | NaN                    | 763   | 590   | $\boldsymbol{0}$ | $\mathbf{0}$     | 145               | NaN                               | NaN | $\overline{0}$                            | NaN                    | $\overline{0}$          | NaN                         | $\overline{0}$                   | 582            | 407            | 309         |
| 1735                  | 4                      | 685                    | 4     | 685   |                  | 1                | 221               | $\boldsymbol{0}$                  | 440 |                                           | 332                    |                         | 309                         | 1                                | 442            | 331            | 307         |
| 1736                  | 107                    | 462                    | 107   | 462   | $\mathbf{1}$     | $\mathbf{1}$     | 245               | $\overline{0}$                    | 497 | $\overline{1}$                            | 547                    | $\overline{1}$          | 311                         | $\overline{1}$                   | 497            | 547            | 311         |
| 1737                  | 623                    | 300                    | 623   | 300   |                  | 1                | 180               | $\mathbf{1}$                      | 619 | -1                                        | 476                    | - 1                     | 308                         | -1                               | 622            | 476            | 306         |
| 1738                  | 333                    | 749                    | 333   | 749   | $\mathbf{1}$     | 1                | 86                | $\boldsymbol{0}$                  | 442 | $\mathbf{1}$                              | 331                    |                         | 307                         | $\mathbf{1}$                     | 442            | 331            | 307         |
| 1739                  | 438                    | 775                    | 438   | 775   |                  |                  | 234               | $\overline{0}$                    | 376 |                                           | 409                    |                         | 312                         |                                  | 375            | 410            | 312         |

|                       |                        |                        |       |       |                  |                  |          | Table $1.1$ – Continue from previous page |     |                 |                                   |                         |                             |                                  |                |                |             |
|-----------------------|------------------------|------------------------|-------|-------|------------------|------------------|----------|-------------------------------------------|-----|-----------------|-----------------------------------|-------------------------|-----------------------------|----------------------------------|----------------|----------------|-------------|
| <b>Iter</b>           | $\mathbf{\hat{X}_{f}}$ | $\mathbf{\hat{Y}_{f}}$ | $X_f$ | $Y_f$ | $CKX_{r}$        | $CK_{Y_{f}}^{+}$ | $N^{\S}$ | In/Out <sup>*</sup> $\hat{X}_{c}$         |     | $CK_{X_{c}C}^*$ | $\mathbf{\hat{Y}_{c}}_{\text{c}}$ | $CK_{Y_{cC}}^{\dagger}$ | $\mathbf{\hat{R}}_{\alpha}$ | $CK_{R_{\mathcal{A}}}^{\dagger}$ | $\mathbf{X}_c$ | $\mathbf{Y}_c$ | $\mathbf R$ |
| 1740                  | 265                    | 388                    | 265   | 388   | 1                | 1                | 98       | $\mathbf{0}$                              | 690 | -1              | 512                               |                         | 309                         |                                  | 689            | 513            | 310         |
| 1741                  | 78                     | 244                    | 78    | 244   | $\mathbf{1}$     |                  | 56       | $\overline{0}$                            | 390 | $\overline{1}$  | 486                               | $\mathbf{1}$            | 308                         | $\mathbf{1}$                     | 390            | 486            | 308         |
| 1742                  | 279                    | 18                     | 279   | 18    | 1                | $\mathbf{1}$     | 77       | $\overline{0}$                            | 610 | $\overline{1}$  | 480                               | $\overline{1}$          | 309                         | $\mathbf{1}$                     | 610            | 480            | 309         |
| 1743                  | 983                    | 122                    | 983   | 122   |                  |                  | 243      | $\overline{0}$                            | 610 | -1              | 477                               | -1                      | 306                         | -1                               | 607            | 473            | 302         |
| 1744                  | 372                    | 231                    | 372   | 231   |                  | $\mathbf{1}$     | 125      | -1                                        | 582 | - 1             | 407                               | -1                      | 309                         | $\overline{1}$                   | 582            | 407            | 309         |
| 1745                  | 407                    | 974                    | 407   | 974   |                  |                  | 26       | $\boldsymbol{0}$                          | 607 |                 | 473                               | -1                      | 302                         | $\overline{1}$                   | 607            | 473            | 302         |
| 1746                  | 394                    | 530                    | 394   | 530   | -1               | 1                | 247      | -1                                        | 336 | $\overline{1}$  | 688                               | $\overline{1}$          | 311                         | $\overline{1}$                   | 335            | 691            | 308         |
| 1747                  | 635                    | 116                    | 635   | 116   |                  |                  | 19       | $\overline{0}$                            | 494 | -1              | 545                               | -1                      | 308                         | -1                               | 494            | 545            | 308         |
| 1748                  | 363                    | 928                    | 363   | 928   | $\mathbf{1}$     | $\mathbf{1}$     | 204      | $\overline{0}$                            | 516 | $\overline{1}$  | 511                               | $\mathbf{1}$            | 230                         | $\overline{1}$                   | 516            | 511            | 230         |
| 1749                  | 426                    | 75                     | 426   | 75    |                  | $\mathbf{1}$     | 161      | $\overline{0}$                            | 513 | -1              | 512                               | -1                      | 283                         | -1                               | 513            | 512            | 283         |
| $1750^{\text{T}}$     | NaN                    | NaN                    | 421   | 716   | $\boldsymbol{0}$ | $\mathbf{0}$     | 55       | NaN                                       | NaN | $\overline{0}$  | NaN                               | $\mathbf{0}$            | NaN                         | $\mathbf{0}$                     | 610            | 480            | 309         |
| 1751                  | 561                    | 866                    | 561   | 866   |                  |                  | 209      | $\mathbf{0}$                              | 316 | $\overline{1}$  | 342                               | $\mathbf{1}$            | 308                         | $\mathbf{1}$                     | 316            | 342            | 308         |
| 1752                  | 353                    | 670                    | 353   | 670   | $\mathbf{1}$     | $\mathbf{1}$     | 196      | $\overline{1}$                            | 387 | $\overline{1}$  | 481                               | $\mathbf{0}$            | 304                         | $\mathbf{0}$                     | 391            | 488            | 311         |
| 1753                  | 899                    | 765                    | 899   | 765   |                  |                  | 124      | $\mathbf{0}$                              | 316 | -1              | 342                               | -1                      | 308                         | -1                               | 318            | 340            | 310         |
| 1754                  | 265                    | 86                     | 265   | 86    | $\mathbf{1}$     | $\mathbf{1}$     | 134      | $\overline{0}$                            | 650 | -1              | 613                               | -1                      | 308                         | $\mathbf{1}$                     | 649            | 613            | 308         |
| 1755                  | 156                    | 357                    | 156   | 357   | $\mathbf{1}$     | $\mathbf{1}$     | 100      | $\overline{0}$                            | 523 | -1              | 522                               | $\mathbf{1}$            | 27                          | $\mathbf{1}$                     | 523            | 522            | 27          |
| 1756                  | 655                    | 763                    | 655   | 763   |                  | $\mathbf{1}$     | 50       | $\mathbf{0}$                              | 582 | - 1             | 407                               | $\overline{1}$          | 309                         | -1                               | 582            | 407            | 309         |
| 1757                  | 194                    | 660                    | 194   | 660   |                  |                  | 33       | $\mathbf{0}$                              | 638 | -1              | 690                               | $\overline{1}$          | 308                         | $\mathbf{1}$                     | 638            | 690            | 308         |
| 1758                  | 410                    | 494                    | 410   | 494   | 1                | 1                | 185      | $\mathbf{1}$                              | 370 | $\overline{1}$  | 388                               | $\overline{1}$          | 309                         | $\overline{1}$                   | 370            | 388            | 309         |
| 1759                  | 816                    | 750                    | 816   | 750   |                  |                  | 245      | $\boldsymbol{0}$                          | 514 | -1              | 512                               | $\mathbf{1}$            | 281                         | $\mathbf{1}$                     | 513            | 512            | 283         |
| 1760                  | 914                    | 502                    | 914   | 502   | $\mathbf{1}$     | $\mathbf{1}$     | 232      |                                           | 652 | -1              | 611                               | $\mathbf{1}$            | 310                         | -1                               | 649            | 613            | 308         |
| 1761                  | 968                    | 94                     | 968   | 94    |                  | $\mathbf{1}$     | 251      | $\overline{0}$                            | 371 | -1              | 387                               | -1                      | 310                         | -1                               | 370            | 388            | 309         |
| $1762$ <sup>[[]</sup> | NaN                    | NaN                    | 967   | 546   | $\theta$         | $\mathbf{0}$     | 61       | NaN                                       | NaN | $\overline{0}$  | NaN                               | $\mathbf{0}$            | NaN                         | $\overline{0}$                   | 689            | 513            | 310         |
| 1763                  | 942                    | 564                    | 942   | 564   |                  |                  | 219      | $\boldsymbol{0}$                          | 392 | -1              | 487                               |                         | 307                         |                                  | 390            | 486            | 308         |
| 1764                  | 631                    | 579                    | 631   | 579   | 1                | $\mathbf{1}$     | 232      | $\mathbf{1}$                              | 392 | $\overline{1}$  | 426                               | -1                      | 309                         | -1                               | 392            | 425            | 309         |
| $1765$ <sup>T</sup>   | NaN                    | NaN                    | 667   | 897   | 0                | $\theta$         | 17       | NaN                                       | NaN | $\overline{0}$  | NaN                               | $\theta$                | NaN                         | $\overline{0}$                   | 600            | 704            | 310         |
| 1766                  | 231                    | 871                    | 231   | 871   | $\mathbf{1}$     | $\mathbf{1}$     | 185      | $\mathbf{0}$                              | 494 | $\mathbf{1}$    | 543                               | $\mathbf{1}$            | 307                         | $\mathbf{1}$                     | 497            | 547            | 311         |
| 1767                  | 190                    | 519                    | 190   | 519   | $\mathbf{1}$     |                  | 239      | $\boldsymbol{0}$                          | 516 | $\overline{1}$  | 511                               | $\mathbf{1}$            | 230                         | $\mathbf{1}$                     | 516            | 511            | 230         |
| 1768                  | 325                    | 937                    | 325   | 937   |                  |                  | 160      | $\overline{0}$                            | 513 | -1              | 512                               |                         | 284                         | -1                               | 512            | 515            | 281         |

|                |                        |                        |       |       |                  |                  |                | Table $1.1$ – Continue from previous page |     |                 |                                   |                                  |                             |                                  |                |                |             |
|----------------|------------------------|------------------------|-------|-------|------------------|------------------|----------------|-------------------------------------------|-----|-----------------|-----------------------------------|----------------------------------|-----------------------------|----------------------------------|----------------|----------------|-------------|
| <b>Iter</b>    | $\mathbf{\hat{X}_{f}}$ | $\mathbf{\hat{Y}_{f}}$ | $X_f$ | $Y_f$ | $CKX_{r}$        | $CK_{Y_{f}}^{+}$ | $N^{\S}$       | In/Out <sup>*</sup> $\hat{X}_{c}$         |     | $CK_{X_{c}C}^*$ | $\mathbf{\hat{Y}_{c}}_{\text{c}}$ | $\mathbf{CK}_{Y_{cC}}^{\dagger}$ | $\mathbf{\hat{R}}_{\alpha}$ | $CK_{R_{\mathcal{A}}}^{\dagger}$ | $\mathbf{X}_c$ | $\mathbf{Y}_c$ | $\mathbf R$ |
| 1769           | 648                    | 813                    | 648   | 813   |                  |                  | 214            |                                           | 601 |                 | 705                               |                                  | 309                         |                                  | 600            | 704            | 310         |
| 1770           | 345                    | 162                    | 345   | 162   |                  | $\mathbf{1}$     | 119            | $\overline{1}$                            | 370 | $\overline{1}$  | 389                               | $\overline{1}$                   | 308                         | $\overline{1}$                   | 370            | 388            | 309         |
| 1771           | 764                    | 751                    | 764   | 751   |                  |                  | 228            | $\mathbf{0}$                              | 316 | - 1             | 342                               | -1                               | 308                         | $\mathbf{1}$                     | 318            | 340            | 310         |
| 1772           | 578                    | 732                    | 578   | 732   | 1                | 1                | 113            | $\overline{0}$                            | 389 | $\overline{1}$  | 486                               | $\overline{1}$                   | 309                         | $\overline{1}$                   | 390            | 486            | 308         |
| 1773           | 609                    | 720                    | 609   | 720   | $\mathbf{1}$     | $\mathbf{1}$     | 237            | $\overline{0}$                            | 582 | $\overline{1}$  | 407                               | -1                               | 309                         | -1                               | 582            | 407            | 309         |
| $1774+$        | NaN                    | NaN                    | 86    | 608   | $\boldsymbol{0}$ | $\overline{0}$   | $\overline{3}$ | NaN                                       | NaN | $\overline{0}$  | NaN                               | $\mathbf{0}$                     | NaN                         | $\overline{0}$                   | 370            | 388            | 309         |
| 1775           | 133                    | 56                     | 133   | 56    |                  |                  | 240            | $\boldsymbol{0}$                          | 526 |                 | 518                               |                                  | 32                          | $\overline{0}$                   | 523            | 522            | 27          |
| 1776           | 763                    | 281                    | 763   | 281   | $\mathbf{1}$     | $\mathbf{1}$     | 178            | $\mathbf{0}$                              | 650 | - 1             | 613                               | $\overline{1}$                   | 308                         | -1                               | 649            | 613            | 308         |
| 1777           | 611                    | 318                    | 611   | 318   | $\mathbf{1}$     |                  | 108            | $\boldsymbol{0}$                          | 601 | -1              | 704                               | $\mathbf{1}$                     | 310                         | $\overline{1}$                   | 600            | 704            | 310         |
| 1778           | 1010                   | 363                    | 1010  | 363   | 1                | 1                | 36             | $\overline{0}$                            | 513 | $\overline{1}$  | 512                               | $\overline{1}$                   | 283                         | -1                               | 513            | 512            | 283         |
| 1779           | NaN                    | NaN                    | 494   | 449   | $\theta$         | $\overline{0}$   | 174            | NaN                                       | NaN | $\overline{0}$  | NaN                               | $\mathbf{0}$                     | NaN                         | $\overline{0}$                   | 649            | 613            | 308         |
| 1780           | 843                    | 732                    | 843   | 732   |                  | $\mathbf{1}$     | 183            | $\overline{0}$                            | 610 |                 | 480                               |                                  | 309                         |                                  | 610            | 480            | 309         |
| $1781^{\{1\}}$ | NaN                    | NaN                    | 301   | 752   | $\boldsymbol{0}$ | $\overline{0}$   | 66             | NaN                                       | NaN | $\overline{0}$  | NaN                               | $\boldsymbol{0}$                 | NaN                         | $\overline{0}$                   | 494            | 545            | 308         |
| 1782           | 570                    | 836                    | 570   | 836   |                  | 1                | 72             |                                           | 494 | -1              | 545                               | $\overline{1}$                   | 308                         | $\mathbf{1}$                     | 494            | 545            | 308         |
| 1783           | 258                    | 304                    | 258   | 304   |                  |                  | 181            | $\overline{0}$                            | 512 | -1              | 511                               | $\mathbf{1}$                     | 282                         | $\mathbf{1}$                     | 512            | 511            | 282         |
| 1784           | 985                    | 435                    | 985   | 435   | $\mathbf{1}$     | 1                | 178            | $\overline{0}$                            | 516 | $\overline{1}$  | 512                               | $\overline{1}$                   | 280                         | $\overline{1}$                   | 513            | 512            | 283         |
| 1785           | 644                    | 945                    | 644   | 945   |                  |                  | 142            | $\overline{0}$                            | 442 | -1              | 332                               | -1                               | 308                         | -1                               | 441            | 332            | 308         |
| 1786           | 74                     | 673                    | 74    | 673   | 1                | $\mathbf{1}$     | 79             | $\mathbf{0}$                              | 387 | -1              | 481                               | $\mathbf{0}$                     | 304                         | $\overline{0}$                   | 391            | 488            | 311         |
| 1787           | 354                    | 171                    | 354   | 171   |                  |                  | 230            | $\overline{0}$                            | 387 |                 | 481                               | $\boldsymbol{0}$                 | 304                         | $\overline{0}$                   | 391            | 488            | 311         |
| 1788           | 191                    | 732                    | 191   | 732   | 1                | $\mathbf{1}$     | 206            | $\overline{0}$                            | 371 | $\overline{1}$  | 388                               | $\overline{1}$                   | 309                         | $\overline{1}$                   | 370            | 388            | 309         |
| 1789           | 1008                   | 568                    | 1008  | 568   |                  |                  | 42             | $\overline{0}$                            | 392 | -1              | 425                               | -1                               | 309                         | $\mathbf{1}$                     | 392            | 425            | 309         |
| 1790           | 411                    | 492                    | 411   | 492   | 1                | 1                | 169            | $\overline{1}$                            | 441 | $\overline{1}$  | 332                               | $\overline{1}$                   | 308                         | $\overline{1}$                   | 441            | 332            | 308         |
| 1791           | 874                    | 112                    | 874   | 112   |                  |                  | 157            | $\overline{0}$                            | 444 | -1              | 337                               | $\mathbf{1}$                     | 308                         | $\mathbf{1}$                     | 443            | 337            | 309         |
| 1792           | 633                    | 742                    | 633   | 742   |                  | $\mathbf{1}$     | 51             |                                           | 511 |                 | 514                               | $\mathbf{1}$                     | 284                         | $\mathbf{1}$                     | 513            | 512            | 283         |
| 1793           | 482                    | 599                    | 482   | 599   |                  | 1                | 230            |                                           | 494 | -1              | 544                               | -1                               | 308                         | -1                               | 494            | 545            | 308         |
| 1794           | 721                    | 152                    | 721   | 152   | 1                | $\mathbf{1}$     | 37             | $\mathbf{0}$                              | 601 | $\overline{1}$  | 704                               | $\mathbf{1}$                     | 310                         | $\overline{1}$                   | 600            | 704            | 310         |
| 1795           | 320                    | 519                    | 320   | 519   |                  |                  | 5 <sup>5</sup> | $\overline{0}$                            | 638 | $\mathbf{1}$    | 690                               | $\mathbf{1}$                     | 308                         | $\mathbf{1}$                     | 638            | 690            | 308         |
| 1796           | 144                    | 437                    | 144   | 437   | 1                | 1                | 168            | $\overline{0}$                            | 511 | $\overline{1}$  | 515                               | $\overline{1}$                   | 281                         | $\overline{1}$                   | 512            | 515            | 281         |
| 1797           | 299                    | 887                    | 299   | 887   |                  |                  | 103            | $\overline{0}$                            | 494 |                 | 544                               | -1                               | 310                         | -1                               | 494            | 544            | 310         |

|                      |                        |                        |       |                |                  |                  |          | Table $1.1$ – Continue from previous page |     |                  |                                   |                         |                             |                                  |                |                |             |
|----------------------|------------------------|------------------------|-------|----------------|------------------|------------------|----------|-------------------------------------------|-----|------------------|-----------------------------------|-------------------------|-----------------------------|----------------------------------|----------------|----------------|-------------|
| <b>Iter</b>          | $\mathbf{\hat{X}_{f}}$ | $\mathbf{\hat{Y}_{f}}$ | $X_f$ | $Y_f$          | $CKX_{f}$        | $CK_{Y_{f}}^{+}$ | $N^{\S}$ | In/Out <sup>*</sup> $\hat{X}_{c}$         |     | $CK_{X_{c}C}^*$  | $\mathbf{\hat{Y}_{c}}_{\text{c}}$ | $CK_{Y_{cC}}^{\dagger}$ | $\mathbf{\hat{R}}_{\alpha}$ | $CK_{R_{\mathcal{A}}}^{\dagger}$ | $\mathbf{X}_c$ | $\mathbf{Y}_c$ | $\mathbf R$ |
| 1798                 | 804                    | 643                    | 804   | 643            | 1                | 1                | 72       | $\overline{0}$                            | 583 | 1                | 407                               |                         | 308                         |                                  | 582            | 407            | 309         |
| 1799                 | 876                    | 954                    | 876   | 954            |                  |                  | 236      | $\boldsymbol{0}$                          | 390 | -1               | 486                               | $\mathbf{1}$            | 308                         | $\mathbf{1}$                     | 390            | 486            | 308         |
| 1800                 | 911                    | 949                    | 911   | 949            | $\mathbf{1}$     | $\mathbf{1}$     | 104      | $\overline{0}$                            | 392 | -1               | 425                               | $\overline{1}$          | 309                         | $\mathbf{1}$                     | 392            | 425            | 309         |
| 1801                 | 61                     | 892                    | 61    | 892            |                  | 1                | 184      | $\overline{0}$                            | 512 | -1               | 514                               | -1                      | 282                         | -1                               | 512            | 515            | 281         |
| $1802$ <sup>II</sup> | NaN                    | NaN                    | 532   | 338            | $\theta$         | $\mathbf{0}$     | 248      | NaN                                       | NaN | $\overline{0}$   | NaN                               | $\mathbf{0}$            | NaN                         | $\mathbf{0}$                     | 689            | 513            | 310         |
| 1803                 | 913                    | 901                    | 913   | 901            |                  |                  | 153      | $\boldsymbol{0}$                          | 495 | -1               | 545                               | $\mathbf{1}$            | 309                         |                                  | 494            | 544            | 310         |
| 1804                 | 589                    | 248                    | 589   | 248            | 1                | 1                | 178      | $\mathbf{1}$                              | 441 | -1               | 332                               | $\overline{1}$          | 309                         | $\overline{1}$                   | 441            | 332            | 308         |
| 1805                 | 240                    | 225                    | 240   | 225            | 1                |                  | 148      |                                           | 441 |                  | 332                               | -1                      | 308                         | -1                               | 441            | 332            | 308         |
| 1806                 | 595                    | 143                    | 595   | 143            | $\mathbf{1}$     | $\mathbf{1}$     | 97       | $\mathbf{0}$                              | 371 | -1               | 387                               | $\overline{1}$          | 310                         | $\mathbf{1}$                     | 370            | 388            | 309         |
| 1807                 | 6                      | 631                    | 6     | 631            |                  | $\mathbf{1}$     | 75       | $\overline{0}$                            | 610 |                  | 480                               | -1                      | 309                         | $\mathbf{1}$                     | 610            | 480            | 309         |
| 1808                 | 981                    | 523                    | 981   | 523            | 1                | 1                | 27       | $\overline{0}$                            | 442 | -1               | 331                               | $\overline{1}$          | 307                         | $\overline{1}$                   | 442            | 331            | 307         |
| 1809                 | 246                    | 813                    | 246   | 813            |                  |                  | 176      | $\boldsymbol{0}$                          | 497 | -1               | 547                               | -1                      | 311                         | $\mathbf{1}$                     | 497            | 547            | 311         |
| 1810                 | 952                    | 125                    | 952   | 125            | 1                | $\mathbf{1}$     | 32       | $\overline{0}$                            | 392 | $\overline{1}$   | 425                               | $\overline{1}$          | 309                         | $\overline{1}$                   | 392            | 425            | 309         |
| 1811                 | 181                    | 881                    | 181   | 881            | 1                | -1               | 19       | $\overline{0}$                            | 373 | -1               | 413                               | -1                      | 309                         | -1                               | 375            | 410            | 312         |
| 1812                 | 9                      | 855                    | 9     | 855            | $\mathbf{1}$     | $\mathbf{1}$     | 172      | $\overline{0}$                            | 637 |                  | 690                               | -1                      | 308                         | $\mathbf{1}$                     | 638            | 690            | 308         |
| 1813                 | 128                    | 221                    | 128   | 221            | $\mathbf{1}$     | $\mathbf{1}$     | 140      | $\boldsymbol{0}$                          | 495 | -1               | 545                               | $\mathbf{1}$            | 309                         | $\mathbf{1}$                     | 494            | 544            | 310         |
| 1814                 | 23                     | $\overline{7}$         | 23    | 7 <sup>1</sup> | 1                | 1                | 223      | $\overline{0}$                            | 513 | -1               | 512                               | -1                      | 283                         | -1                               | 513            | 512            | 283         |
| 1815                 | 110                    | 178                    | 110   | 178            |                  |                  | 179      | $\boldsymbol{0}$                          | 442 | -1               | 332                               | $\mathbf{1}$            | 308                         | - 1                              | 441            | 332            | 308         |
| 1816                 | 978                    | 296                    | 978   | 296            | -1               | $\mathbf{1}$     | 33       | $\overline{0}$                            | 600 | $\overline{1}$   | 315                               | $\overline{1}$          | 304                         | $\overline{1}$                   | 600            | 315            | 304         |
| 1817                 | 124                    | 1020                   | 124   | 1020           | 1                |                  | 201      | $\overline{0}$                            | 582 | -1               | 407                               | $\mathbf{1}$            | 309                         | $\mathbf{1}$                     | 582            | 407            | 309         |
| 1818                 | 768                    | 883                    | 768   | 883            | $\mathbf{1}$     | $\mathbf{1}$     | 92       | $\mathbf{0}$                              | 389 | -1               | 485                               | -1                      | 309                         | -1                               | 390            | 486            | 308         |
| 1819                 | 716                    | 489                    | 716   | 489            | $\mathbf{1}$     | $\mathbf{1}$     | 213      | $\overline{0}$                            | 370 | $\overline{1}$   | 389                               | $\mathbf{1}$            | 308                         | -1                               | 370            | 388            | 309         |
| 1820                 | 776                    | 126                    | 776   | 126            | 1                | $\mathbf{1}$     | 89       | $\mathbf{0}$                              | 370 | - 1              | 388                               | -1                      | 309                         | -1                               | 370            | 388            | 309         |
| $1821^{\frac{1}{4}}$ | NaN                    | NaN                    | 887   | 495            | $\boldsymbol{0}$ | $\boldsymbol{0}$ | 220      | NaN                                       | NaN | $\overline{0}$   | NaN                               | $\boldsymbol{0}$        | NaN                         | $\boldsymbol{0}$                 | 622            | 476            | 306         |
| 1822                 | 157                    | 251                    | 157   | 251            | 1                | $\mathbf{1}$     | 52       | $\mathbf{0}$                              | 390 | $\overline{1}$   | 486                               | $\overline{1}$          | 308                         | $\overline{1}$                   | 390            | 486            | 308         |
| 1823                 | 861                    | 451                    | 861   | 451            |                  | 1                | 26       | $\overline{0}$                            | 511 | $\boldsymbol{0}$ | 514                               | $\mathbf{1}$            | 224                         | $\overline{0}$                   | 516            | 511            | 230         |
| 1824                 | 635                    | 432                    | 635   | 432            | $\mathbf{1}$     | $\mathbf{1}$     | 134      |                                           | 494 | $\mathbf{1}$     | 545                               | $\mathbf{1}$            | 308                         | $\mathbf{1}$                     | 494            | 545            | 308         |
| 1825                 | 690                    | 877                    | 690   | 877            | 1                |                  | $\tau$   | $\mathbf{0}$                              | 510 | -1               | 517                               | $\boldsymbol{0}$        | 287                         | $\overline{0}$                   | 512            | 511            | 282         |
| 1826                 | 609                    | 747                    | 609   | 747            |                  |                  | 149      |                                           | 607 |                  | 473                               |                         | 302                         | -1                               | 607            | 473            | 302         |

|                       |                        |                        |       |       |                  |                  |          | Table $1.1$ – Continue from previous page |     |                  |                                   |                         |                             |                                  |                |                |             |
|-----------------------|------------------------|------------------------|-------|-------|------------------|------------------|----------|-------------------------------------------|-----|------------------|-----------------------------------|-------------------------|-----------------------------|----------------------------------|----------------|----------------|-------------|
| <b>Iter</b>           | $\mathbf{\hat{X}_{f}}$ | $\mathbf{\hat{Y}_{f}}$ | $X_f$ | $Y_f$ | $CKX_{f}$        | $CK_{Y_{f}}^{+}$ | $N^{\S}$ | In/Out <sup>*</sup> $\hat{X}_{c}$         |     | $CK_{X_{c}C}^*$  | $\mathbf{\hat{Y}_{c}}_{\text{c}}$ | $CK_{Y_{cC}}^{\dagger}$ | $\mathbf{\hat{R}}_{\alpha}$ | $CK_{R_{\mathcal{A}}}^{\dagger}$ | $\mathbf{X}_c$ | $\mathbf{Y}_c$ | $\mathbf R$ |
| 1827                  | 802                    | 101                    | 802   | 101   |                  | $\mathbf{1}$     | 95       | $\overline{0}$                            | 512 |                  | 514                               |                         | 281                         |                                  | 512            | 515            | 281         |
| 1828 <sup>¶</sup>     | NaN                    | NaN                    | 114   | 299   | $\boldsymbol{0}$ | $\boldsymbol{0}$ | 126      | NaN                                       | NaN | $\overline{0}$   | $\texttt{NaN}$                    | $\overline{0}$          | $\texttt{NaN}$              | $\boldsymbol{0}$                 | 318            | 340            | 310         |
| 1829                  | 16                     | 485                    | 16    | 485   |                  |                  | 225      | $\overline{0}$                            | 625 | -1               | 476                               | $\overline{1}$          | 303                         | $\mathbf{1}$                     | 622            | 476            | 306         |
| 1830                  | 621                    | 273                    | 621   | 273   | 1                | 1                | 191      | - 1                                       | 441 | -1               | 332                               | $\overline{1}$          | 309                         | $\mathbf{1}$                     | 441            | 332            | 308         |
| $1831^{\{1\}}$        | NaN                    | NaN                    | 742   | 445   | $\boldsymbol{0}$ | $\overline{0}$   | 126      | NaN                                       | NaN | $\overline{0}$   | NaN                               | $\boldsymbol{0}$        | NaN                         | $\overline{0}$                   | 689            | 513            | 310         |
| $1832^{\{}$           | NaN                    | NaN                    | 319   | 614   | $\boldsymbol{0}$ | $\overline{0}$   | 97       | NaN                                       | NaN | $\overline{0}$   | NaN                               | $\overline{0}$          | NaN                         | $\mathbf{0}$                     | 375            | 410            | 312         |
| 1833                  | 918                    | 406                    | 918   | 406   |                  |                  | 212      | $\boldsymbol{0}$                          | 523 |                  | 522                               |                         | 27                          |                                  | 523            | 522            | 27          |
| 1834                  | 460                    | 946                    | 460   | 946   |                  | $\mathbf{1}$     | 151      | $\overline{0}$                            | 514 | - 1              | 506                               | $\overline{0}$          | 277                         | $\mathbf{0}$                     | 512            | 511            | 282         |
| 1835                  | 985                    | 724                    | 985   | 724   |                  |                  | 17       | $\overline{0}$                            | 607 | -1               | 473                               | $\mathbf{1}$            | 302                         | $\mathbf{1}$                     | 607            | 473            | 302         |
| 1836                  | 244                    | 909                    | 244   | 909   | 1                | 1                | 139      | $\overline{0}$                            | 392 | $\overline{1}$   | 425                               | -1                      | 309                         | $\overline{1}$                   | 392            | 425            | 309         |
| 1837                  | 991                    | 939                    | 991   | 939   |                  | 1                | 117      | $\overline{0}$                            | 689 | -1               | 513                               | -1                      | 309                         | -1                               | 689            | 513            | 310         |
| 1838                  | 904                    | 710                    | 904   | 710   |                  | $\mathbf{1}$     | 150      | $\overline{0}$                            | 443 | -1               | 337                               | -1                      | 309                         | -1                               | 443            | 337            | 309         |
| 1839                  | 746                    | 287                    | 746   | 287   |                  |                  | 33       | $\overline{0}$                            | 391 |                  | 488                               | $\mathbf{1}$            | 311                         | $\mathbf{1}$                     | 391            | 488            | 311         |
| 1840                  | 813                    | 935                    | 813   | 935   | 1                | 1                | 231      | $\overline{0}$                            | 371 | -1               | 387                               | $\overline{1}$          | 310                         | $\mathbf{1}$                     | 370            | 388            | 309         |
| $1841^{\{1\}}$        | NaN                    | NaN                    | 306   | 951   | $\boldsymbol{0}$ | $\overline{0}$   | 66       | NaN                                       | NaN | $\boldsymbol{0}$ | NaN                               | $\boldsymbol{0}$        | NaN                         | $\overline{0}$                   | 335            | 691            | 308         |
| $1842$ <sup>[[]</sup> | NaN                    | NaN                    | 670   | 387   | $\boldsymbol{0}$ | $\overline{0}$   | 85       | NaN                                       | NaN | $\overline{0}$   | NaN                               | $\overline{0}$          | NaN                         | $\overline{0}$                   | 443            | 337            | 309         |
| 1843                  | 638                    | 868                    | 638   | 868   |                  |                  | 109      | $\overline{0}$                            | 336 | $\overline{1}$   | 688                               | -1                      | 311                         | -1                               | 335            | 691            | 308         |
| 1844                  | 837                    | 177                    | 837   | 177   |                  | $\mathbf{1}$     | 185      | $\overline{0}$                            | 369 | -1               | 392                               | -1                      | 306                         | -1                               | 370            | 388            | 309         |
| 1845                  | 185                    | 209                    | 185   | 209   |                  |                  | 148      | $\overline{0}$                            | 390 | $\overline{1}$   | 486                               | -1                      | 308                         | -1                               | 390            | 486            | 308         |
| 1846                  | 732                    | 81                     | 732   | 81    | 1                | $\mathbf{1}$     | 87       | $\boldsymbol{0}$                          | 369 | $\overline{1}$   | 390                               | $\overline{1}$          | 307                         | $\overline{1}$                   | 370            | 388            | 309         |
| 1847                  | 601                    | 872                    | 601   | 872   | 1                |                  | 127      | $\mathbf{0}$                              | 369 | -1               | 392                               | -1                      | 306                         | -1                               | 370            | 388            | 309         |
| 1848                  | 308                    | 832                    | 308   | 832   | 1                | $\mathbf{1}$     | 121      | $\overline{0}$                            | 622 | $\overline{1}$   | 476                               | $\overline{1}$          | 306                         | $\overline{1}$                   | 622            | 476            | 306         |
| $1849$ <sup>T</sup>   | NaN                    | NaN                    | 367   | 237   | $\boldsymbol{0}$ | $\overline{0}$   | 172      | NaN                                       | NaN | $\overline{0}$   | NaN                               | $\boldsymbol{0}$        | NaN                         | $\overline{0}$                   | 391            | 488            | 311         |
| 1850                  | 340                    | 818                    | 340   | 818   |                  | $\mathbf{1}$     | 14       | $\boldsymbol{0}$                          | 638 | $\mathbf{1}$     | 691                               | $\mathbf{1}$            | 308                         | $\mathbf{1}$                     | 638            | 690            | 308         |
| 1851                  | 759                    | 515                    | 759   | 515   |                  |                  | 194      | $\mathbf{1}$                              | 625 | -1               | 476                               | $\mathbf{1}$            | 303                         | -1                               | 622            | 476            | 306         |
| 1852                  | 267                    | 310                    | 267   | 310   | 1                | $\mathbf{1}$     | 54       | $\mathbf{0}$                              | 514 | $\overline{1}$   | 506                               | $\mathbf{0}$            | 277                         | $\mathbf{0}$                     | 512            | 511            | 282         |
| 1853                  | 543                    | 272                    | 543   | 272   |                  |                  | 71       | $\overline{0}$                            | 523 | $\mathbf{1}$     | 522                               | $\mathbf{1}$            | 27                          |                                  | 523            | 522            | 27          |
| 1854                  | 775                    | 823                    | 775   | 823   | $\mathbf{1}$     | $\mathbf{1}$     | 96       | $\overline{0}$                            | 390 | -1               | 486                               | $\overline{1}$          | 308                         | $\overline{1}$                   | 390            | 486            | 308         |
| 1855                  | 716                    | 101                    | 716   | 101   |                  |                  | 89       | 0                                         | 441 |                  | 332                               |                         | 308                         |                                  | 441            | 332            | 308         |

|                   |                        |                        |       |       |                  |                  |          | Table $1.1$ – Continue from previous page |               |                         |                                   |                         |                             |                                  |                |                |             |
|-------------------|------------------------|------------------------|-------|-------|------------------|------------------|----------|-------------------------------------------|---------------|-------------------------|-----------------------------------|-------------------------|-----------------------------|----------------------------------|----------------|----------------|-------------|
| <b>Iter</b>       | $\mathbf{\hat{X}_{f}}$ | $\mathbf{\hat{Y}_{f}}$ | $X_f$ | $Y_f$ | $CK_{X_{f}}^{+}$ | $CK_{Y_{f}}^{+}$ | $N^{\S}$ | In/Out <sup>*</sup> $\hat{X}_{c}$         |               | $CK_{X_{c}C}^{\dagger}$ | $\mathbf{\hat{Y}_{c}}_{\text{c}}$ | $CK_{Y_{cC}}^{\dagger}$ | $\mathbf{\hat{R}}_{\alpha}$ | $CK_{R_{\mathcal{A}}}^{\dagger}$ | $\mathbf{X}_c$ | $\mathbf{Y}_c$ | $\mathbf R$ |
| 1856              | 881                    | 136                    | 881   | 136   | 1                | 1                | 37       | $\overline{0}$                            | 390           | 1                       | 486                               | $\mathbf{1}$            | 308                         |                                  | 390            | 486            | 308         |
| 1857              | 841                    | 232                    | 841   | 232   |                  | $\mathbf{1}$     | 53       | $\boldsymbol{0}$                          | 607           | $\mathbf{1}$            | 473                               | $\mathbf{1}$            | 302                         | $\mathbf{1}$                     | 607            | 473            | 302         |
| 1858              | 552                    | 229                    | 552   | 229   | $\mathbf{1}$     | 1                | 157      | $\overline{1}$                            | 318           | $\overline{1}$          | 340                               | -1                      | 310                         | $\overline{1}$                   | 316            | 342            | 308         |
| 1859              | 709                    | 559                    | 709   | 559   |                  |                  | 154      | -1                                        | 582           | -1                      | 407                               | -1                      | 309                         | -1                               | 582            | 407            | 309         |
| 1860              | 830                    | 370                    | 830   | 370   |                  | $\mathbf{1}$     | 169      | $\mathbf{0}$                              | 513           | $\overline{1}$          | 509                               | $\mathbf{1}$            | 280                         | $\mathbf{1}$                     | 512            | 511            | 282         |
| 1861              | 755                    | 69                     | 755   | 69    |                  |                  | 220      | $\mathbf{0}$                              | 637           | -1                      | 690                               | -1                      | 308                         | $\overline{1}$                   | 638            | 690            | 308         |
| 1862              | 934                    | 612                    | 934   | 612   |                  | 1                | 49       | $\mathbf{0}$                              | 513           | $\overline{1}$          | 512                               | -1                      | 284                         | $\overline{1}$                   | 512            | 515            | 281         |
| 1863              | 1019                   | 944                    | 1019  | 944   |                  | $\mathbf 1$      | 10       | $\boldsymbol{0}$                          | 371           | $\mathbf{1}$            | 387                               | $\mathbf{1}$            | 310                         | $\overline{1}$                   | 370            | 388            | 309         |
| 1864              | 814                    | 289                    | 814   | 289   |                  | $\mathbf{1}$     | 206      | $\overline{0}$                            | 370           | -1                      | 388                               | $\mathbf{1}$            | 309                         | -1                               | 370            | 388            | 309         |
| 1865              | 721                    | 155                    | 721   | 155   |                  | 1                | 151      | $\boldsymbol{0}$                          | 610           | -1                      | 478                               | $\overline{0}$          | 307                         | $\boldsymbol{0}$                 | 607            | 473            | 302         |
| 1866              | 93                     | 939                    | 93    | 939   |                  | 1                | 228      | $\mathbf{0}$                              | 601           | $\overline{1}$          | 705                               | $\mathbf{1}$            | 309                         | $\overline{1}$                   | 600            | 704            | 310         |
| 1867              | 287                    | 335                    | 287   | 335   |                  |                  | 235      | $\boldsymbol{0}$                          | 514           | -1                      | 506                               | $\boldsymbol{0}$        | 277                         | $\mathbf{0}$                     | 512            | 511            | 282         |
| 1868              | 378                    | 140                    | 378   | 140   | 1                | $\mathbf{1}$     | 57       | $\overline{0}$                            | 494           | $\overline{1}$          | 544                               | $\overline{1}$          | 309                         | -1                               | 494            | 544            | 310         |
| 1869              | 279                    | 311                    | 279   | 311   | 1                | 1                | 195      | $\theta$                                  | 494           | -1                      | 545                               | -1                      | 308                         | $\mathbf{1}$                     | 494            | 545            | 308         |
| 1870 <sup>¶</sup> | NaN                    | NaN                    | 692   | 583   | $\boldsymbol{0}$ | $\boldsymbol{0}$ | 230      | NaN                                       | NaN           | $\overline{0}$          | NaN                               | $\mathbf{0}$            | NaN                         | $\overline{0}$                   | 513            | 512            | 283         |
| 1871              | 987                    | 292                    | 987   | 292   |                  | $\mathbf{1}$     | 215      | $\boldsymbol{0}$                          | 375           | -1                      | 411                               |                         | 310                         | -1                               | 375            | 410            | 312         |
| 1872              | 98                     | 571                    | 98    | 571   |                  | 1                | 13       | $\mathbf{0}$                              | 316           | $\overline{1}$          | 342                               | $\overline{1}$          | 308                         | $\overline{1}$                   | 316            | 342            | 308         |
| 1873              | 662                    | 705                    | 662   | 705   |                  |                  | 238      | $\boldsymbol{0}$                          | 392           | -1                      | 487                               |                         | 307                         |                                  | 390            | 486            | 308         |
| 1874              | 761                    | 57                     | 761   | 57    | 1                | 1                | 34       | $\overline{0}$                            | 392           | $\overline{1}$          | 425                               | $\overline{1}$          | 309                         | $\overline{1}$                   | 392            | 425            | 309         |
| 1875              | 265                    | 75                     | 265   | 75    | 1                | 1                | 48       | $\overline{0}$                            | 392           | $\overline{1}$          | 487                               | -1                      | 307                         | -1                               | 390            | 486            | 308         |
| $1876^{\{}$       | NaN                    | NaN                    | 500   | 604   | $\boldsymbol{0}$ | $\boldsymbol{0}$ | 242      | NaN                                       | $_{\rm{NaN}}$ | $\overline{0}$          | $\texttt{NaN}$                    | $\mathbf{0}$            | $\texttt{NaN}$              | $\mathbf{0}$                     | 649            | 613            | 308         |
| 1877              | 634                    | 215                    | 634   | 215   | $\mathbf{1}$     | 1                | 244      | $\boldsymbol{0}$                          | 513           | -1                      | 512                               | $\mathbf{1}$            | 283                         | -1                               | 513            | 512            | 283         |
| 1878              | 347                    | 86                     | 347   | 86    |                  | 1                | 192      | $\mathbf{0}$                              | 610           | -1                      | 480                               | -1                      | 309                         | $\overline{1}$                   | 610            | 480            | 309         |
| 1879              | 375                    | 194                    | 375   | 194   |                  |                  | 156      | -1                                        | 318           | $\mathbf{1}$            | 340                               | $\mathbf{1}$            | 310                         | $\mathbf{1}$                     | 318            | 340            | 310         |
| 1880              | 836                    | 279                    | 836   | 279   | $\mathbf{1}$     | 1                | 222      | $\overline{0}$                            | 495           | $\overline{1}$          | 544                               | $\overline{1}$          | 309                         | $\overline{1}$                   | 497            | 547            | 311         |
| 1881              | 528                    | 312                    | 528   | 312   | 1                | 1                | 106      | -1                                        | 583           | -1                      | 407                               | -1                      | 308                         | -1                               | 582            | 407            | 309         |
| 1882              | 906                    | 811                    | 906   | 811   |                  | $\mathbf{1}$     | 213      | $\overline{0}$                            | 514           | $\overline{1}$          | 506                               | $\mathbf{0}$            | 277                         | $\overline{0}$                   | 512            | 511            | 282         |
| 1883              | 692                    | 740                    | 692   | 740   | $\mathbf{1}$     | $\mathbf{1}$     | 119      | $\boldsymbol{0}$                          | 316           | - 1                     | 342                               | $\mathbf{1}$            | 308                         | $\mathbf{1}$                     | 318            | 340            | 310         |
| 1884              | 779                    | 255                    | 779   | 255   |                  | -1               | 86       |                                           | 622           |                         | 476                               | $\overline{1}$          | 306                         | -1                               | 622            | 476            | 306         |

|                   |                        |                        |       |       |                  |                  |          | Table $1.1$ – Continue from previous page |     |                 |                                   |                         |                             |                |                |                |             |
|-------------------|------------------------|------------------------|-------|-------|------------------|------------------|----------|-------------------------------------------|-----|-----------------|-----------------------------------|-------------------------|-----------------------------|----------------|----------------|----------------|-------------|
| <b>Iter</b>       | $\mathbf{\hat{X}_{f}}$ | $\mathbf{\hat{Y}_{f}}$ | $X_f$ | $Y_f$ | $CKX_{r}$        | $CK_{Y_{f}}^{+}$ | $N^{\S}$ | In/Out <sup>*</sup> $\hat{X}_{c}$         |     | $CK_{X_{c}C}^*$ | $\mathbf{\hat{Y}_{c}}_{\text{c}}$ | $CK_{Y_{cC}}^{\dagger}$ | $\mathbf{\hat{R}}_{\alpha}$ | $CKR_{\alpha}$ | $\mathbf{X}_c$ | $\mathbf{Y}_c$ | $\mathbf R$ |
| 1885              | 894                    | 966                    | 894   | 966   |                  |                  | 81       | $\overline{0}$                            | 442 |                 | 331                               |                         | 307                         |                | 442            | 331            | 307         |
| 1886              | 333                    | 803                    | 333   | 803   |                  |                  | 235      | $\boldsymbol{0}$                          | 523 | $\overline{1}$  | 522                               | $\overline{1}$          | 27                          | $\mathbf{1}$   | 523            | 522            | $27\,$      |
| 1887              | 145                    | 142                    | 145   | 142   |                  |                  | 80       | $\mathbf{0}$                              | 335 | - 1             | 691                               | $\overline{1}$          | 308                         |                | 335            | 691            | 308         |
| 1888              | 283                    | 79                     | 283   | 79    |                  | 1                | 35       | $\mathbf{0}$                              | 583 | $\overline{1}$  | 407                               | -1                      | 308                         | $\overline{1}$ | 582            | 407            | 309         |
| 1889              | 972                    | 810                    | 972   | 810   |                  |                  | 140      | $\overline{0}$                            | 389 | -1              | 485                               | -1                      | 309                         | $\mathbf{1}$   | 390            | 486            | 308         |
| 1890              | 795                    | 314                    | 795   | 314   | $\mathbf{1}$     |                  | 69       | $\mathbf{0}$                              | 600 | -1              | 704                               |                         | 310                         | -1             | 600            | 704            | 310         |
| 1891              | 129                    | 13                     | 129   | 13    |                  |                  | 132      | $\boldsymbol{0}$                          | 582 | -1              | 407                               |                         | 309                         |                | 582            | 407            | 309         |
| 1892              | 354                    | 612                    | 354   | 612   |                  |                  | 95       | $\mathbf{1}$                              | 513 | -1              | 512                               | $\overline{1}$          | 283                         | $\mathbf{1}$   | 513            | 512            | 283         |
| 1893              | 869                    | 793                    | 869   | 793   |                  |                  | 246      | $\boldsymbol{0}$                          | 513 | $\overline{1}$  | 512                               | $\overline{1}$          | 283                         | $\overline{1}$ | 513            | 512            | 283         |
| 1894              | 584                    | 261                    | 584   | 261   | 1                | 1                | 87       | -1                                        | 375 | -1              | 411                               | $\mathbf{1}$            | 310                         | $\overline{1}$ | 375            | 410            | 312         |
| 1895              | 52                     | 87                     | 52    | 87    |                  |                  | 153      | $\boldsymbol{0}$                          | 516 | -1              | 512                               | -1                      | 280                         | -1             | 513            | 512            | 283         |
| 1896              | 889                    | 744                    | 889   | 744   | 1                | 1                | 214      | $\overline{0}$                            | 318 | $\mathbf{1}$    | 340                               | $\mathbf{1}$            | 310                         | $\mathbf{1}$   | 316            | 342            | 308         |
| 1897              | 600                    | 161                    | 600   | 161   | $\mathbf{1}$     | $\mathbf{1}$     | 128      | $\boldsymbol{0}$                          | 316 | $\mathbf{1}$    | 342                               | $\mathbf{1}$            | 308                         | $\mathbf{1}$   | 318            | 340            | 310         |
| 1898 <sup>¶</sup> | NaN                    | NaN                    | 865   | 432   | $\boldsymbol{0}$ | $\boldsymbol{0}$ | 183      | NaN                                       | NaN | $\overline{0}$  | NaN                               | $\mathbf{0}$            | NaN                         | $\overline{0}$ | 582            | 407            | 309         |
| 1899              | 985                    | 199                    | 985   | 199   | $\mathbf{1}$     |                  | 4        | $\boldsymbol{0}$                          | 523 | $\mathbf{1}$    | 522                               | -1                      | 27                          |                | 523            | 522            | 27          |
| 1900              | 288                    | 63                     | 288   | 63    | 1                | 1                | 69       | $\overline{0}$                            | 392 | $\overline{1}$  | 425                               | $\mathbf{1}$            | 309                         | $\overline{1}$ | 392            | 425            | 309         |
| 1901              | 414                    | 547                    | 414   | 547   |                  |                  | 57       | -1                                        | 338 | -1              | 686                               | $\overline{0}$          | 314                         | $\theta$       | 335            | 691            | 308         |
| 1902              | 1006                   | 547                    | 1006  | 547   | 1                |                  | 114      | $\mathbf{0}$                              | 497 | -1              | 547                               | -1                      | 311                         | -1             | 497            | 547            | 311         |
| 1903              | 115                    | 970                    | 115   | 970   |                  |                  | 171      | $\overline{0}$                            | 494 | $\mathbf{1}$    | 543                               | $\mathbf{1}$            | 307                         | $\mathbf{1}$   | 497            | 547            | 311         |
| 1904              | 460                    | 301                    | 460   | 301   |                  |                  | 121      | $\overline{1}$                            | 318 | $\overline{1}$  | 340                               | $\overline{1}$          | 310                         | $\overline{1}$ | 316            | 342            | 308         |
| 1905              | 971                    | 502                    | 971   | 502   |                  |                  | 143      | $\boldsymbol{0}$                          | 442 | -1              | 332                               | -1                      | 308                         | -1             | 441            | 332            | 308         |
| 1906              | 246                    | 268                    | 246   | 268   | 1                | 1                | 81       | $\mathbf{1}$                              | 316 | $\overline{1}$  | 342                               | $\overline{1}$          | 308                         | $\overline{1}$ | 316            | 342            | 308         |
| 1907              | 273                    | 201                    | 273   | 201   | 1                |                  | 202      | -1                                        | 444 | -1              | 337                               | -1                      | 308                         | -1             | 443            | 337            | 309         |
| 1908 <sup>¶</sup> | NaN                    | NaN                    | 528   | 671   | $\boldsymbol{0}$ | $\boldsymbol{0}$ | 28       | NaN                                       | NaN | $\mathbf{0}$    | NaN                               | $\overline{0}$          | NaN                         | $\mathbf{0}$   | 513            | 512            | 283         |
| 1909              | 582                    | 969                    | 582   | 969   |                  |                  | 197      | $\overline{0}$                            | 390 | $\mathbf{1}$    | 486                               | $\mathbf{1}$            | 308                         | $\mathbf{1}$   | 390            | 486            | 308         |
| 1910              | 640                    | 959                    | 640   | 959   | 1                | 1                | 14       | $\mathbf{0}$                              | 335 | $\overline{1}$  | 691                               | $\overline{1}$          | 308                         | $\mathbf{1}$   | 335            | 691            | 308         |
| 1911              | 766                    | 423                    | 766   | 423   |                  |                  | 253      | $\overline{0}$                            | 391 | $\mathbf{1}$    | 487                               | $\mathbf{1}$            | 307                         | $\mathbf{1}$   | 390            | 486            | 308         |
| 1912              | 95                     | 846                    | 95    | 846   | $\mathbf{1}$     | 1                | 37       | $\mathbf{0}$                              | 442 | $\mathbf{1}$    | 331                               | $\mathbf{1}$            | 307                         | $\mathbf{1}$   | 442            | 331            | 307         |
| 1913              | 398                    | 256                    | 398   | 256   |                  |                  | 141      |                                           | 318 |                 | 340                               |                         | 310                         |                | 316            | 342            | 308         |

|                       |                        |                        |        |       |                  |                  |          | Table $1.1$ – Continue from previous page |     |                  |                                                                                                    |                         |                                          |                  |                |                |             |
|-----------------------|------------------------|------------------------|--------|-------|------------------|------------------|----------|-------------------------------------------|-----|------------------|----------------------------------------------------------------------------------------------------|-------------------------|------------------------------------------|------------------|----------------|----------------|-------------|
| <b>Iter</b>           | $\mathbf{\hat{X}_{f}}$ | $\mathbf{\hat{Y}_{f}}$ | $X_f$  | $Y_f$ | $CKX_{r}$        | $CK_{Y_{f}}^{+}$ | $N^{\S}$ | In/Out <sup>*</sup> $\hat{X}_{c}$         |     | $CK_{X_{c}C}^*$  | $\mathbf{\hat{Y}_{c}}_{\mathbf{\text{C}}}% \mathbf{A}_{\mathbf{\text{C}}}% \mathbf{A}_{\mathbf{\text{C}}}% \mathbf{A}_{\mathbf{\text{C}}}% \mathbf{A}_{\mathbf{\text{C}}}% \mathbf{A}_{\mathbf{\text{C}}}% \mathbf{A}_{\mathbf{\text{C}}}% \mathbf{A}_{\mathbf{\text{C}}}% \mathbf{A}_{\mathbf{\text{C}}}% \mathbf{A}_{\mathbf{\text{C}}}% \mathbf{A}_{\mathbf{\text{C}}}% \mathbf{A}_{\mathbf{\text{C}}}% \mathbf{A}_{\mathbf{\text{C}}}% \mathbf{A}_{\mathbf{\text{C}}}% \mathbf{A$ | $CK_{Y_{cC}}^{\dagger}$ | $\mathbf{\hat{R}}_{\mathbf{\textit{N}}}$ | $CKR_{\alpha}$   | $\mathbf{X}_c$ | $\mathbf{Y}_c$ | $\mathbf R$ |
| 1914                  | 548                    | 504                    | 548    | 504   | 1                | $\mathbf{1}$     | 200      | -1                                        | 607 | -1               | 473                                                                                                    | $\mathbf{1}$            | 302                                      |                  | 607            | 473            | 302         |
| $1915$ <sup>II</sup>  | NaN                    | NaN                    | 779    | 538   | $\boldsymbol{0}$ | $\boldsymbol{0}$ | 135      | NaN                                       | NaN | $\overline{0}$   | NaN                                                                                                    | $\boldsymbol{0}$        | NaN                                      | $\boldsymbol{0}$ | 689            | 513            | 310         |
| $1916$ <sup>[[]</sup> | NaN                    | NaN                    | 669    | 235   | $\boldsymbol{0}$ | $\boldsymbol{0}$ | 243      | NaN                                       | NaN | $\overline{0}$   | NaN                                                                                                    | $\mathbf{0}$            | $\texttt{NaN}$                           | $\mathbf{0}$     | 442            | 331            | 307         |
| 1917                  | $\tau$                 | 277                    | $\tau$ | 277   |                  |                  | 157      | $\overline{0}$                            | 653 | -1               | 611                                                                                                    |                         | 311                                      |                  | 649            | 613            | 308         |
| 1918                  | 486                    | 768                    | 486    | 768   |                  | $\mathbf{1}$     | 128      | $\overline{0}$                            | 442 | -1               | 331                                                                                                    | -1                      | 307                                      | -1               | 442            | 331            | 307         |
| 1919                  | 834                    | 917                    | 834    | 917   | 1                |                  | 4        | 0                                         | 336 | -1               | 688                                                                                                    | - 1                     | 311                                      |                  | 335            | 691            | 308         |
| 1920                  | 359                    | 62                     | 359    | 62    | $\mathbf{1}$     |                  | 31       | $\mathbf{0}$                              | 514 | $\overline{1}$   | 512                                                                                                    | $\overline{1}$          | 281                                      | $\mathbf{1}$     | 513            | 512            | 283         |
| 1921                  | 456                    | 815                    | 456    | 815   | 1                |                  | 92       | $\overline{0}$                            | 392 | -1               | 425                                                                                                    | -1                      | 309                                      | $\mathbf{1}$     | 392            | 425            | 309         |
| 1922                  | 111                    | 731                    | 111    | 731   | $\mathbf{1}$     | 1                | 221      | $\mathbf{0}$                              | 442 | -1               | 332                                                                                                    | $\mathbf{1}$            | 308                                      | $\mathbf{1}$     | 441            | 332            | 308         |
| 1923                  | 42                     | 106                    | 42     | 106   |                  |                  | 148      | $\theta$                                  | 601 | -1               | 705                                                                                                    | -1                      | 309                                      | -1               | 600            | 704            | 310         |
| 1924                  | 556                    | 373                    | 556    | 373   | $\mathbf{1}$     |                  | 74       | $\mathbf{1}$                              | 391 | -1               | 488                                                                                                    | $\overline{1}$          | 311                                      | $\mathbf{1}$     | 391            | 488            | 311         |
| 1925                  | 301                    | 781                    | 301    | 781   |                  |                  | 10       | $\mathbf{0}$                              | 442 | -1               | 332                                                                                                    | - 1                     | 308                                      | -1               | 441            | 332            | 308         |
| 1926                  | 696                    | 929                    | 696    | 929   | 1                | 1                | 116      | $\overline{0}$                            | 607 | -1               | 473                                                                                                    | -1                      | 302                                      | -1               | 607            | 473            | 302         |
| $1927^{\{1\}}$        | NaN                    | NaN                    | 574    | 498   | $\boldsymbol{0}$ | $\mathbf{0}$     | 22       | NaN                                       | NaN | $\boldsymbol{0}$ | NaN                                                                                                    | $\overline{0}$          | NaN                                      | $\overline{0}$   | 689            | 513            | 310         |
| 1928                  | 132                    | 606                    | 132    | 606   |                  | $\mathbf{1}$     | 149      | $\overline{0}$                            | 638 | $\mathbf{1}$     | 690                                                                                                    | $\mathbf{1}$            | 308                                      | $\mathbf{1}$     | 638            | 690            | 308         |
| 1929                  | 835                    | 750                    | 835    | 750   |                  |                  | 73       | 0                                         | 494 | -1               | 545                                                                                                    | -1                      | 308                                      | -1               | 494            | 545            | 308         |
| 1930                  | 104                    | 424                    | 104    | 424   | 1                |                  | 198      | $\mathbf{0}$                              | 513 | -1               | 512                                                                                                    | -1                      | 283                                      | $\mathbf{1}$     | 513            | 512            | 283         |
| 1931                  | 820                    | 511                    | 820    | 511   |                  |                  | 222      | -1                                        | 600 | -1               | 704                                                                                                    | - 1                     | 310                                      |                  | 600            | 704            | 310         |
| 1932                  | 481                    | 357                    | 481    | 357   | 1                | 1                | 250      | $\overline{1}$                            | 391 | $\overline{1}$   | 488                                                                                                    | $\overline{1}$          | 311                                      | $\mathbf{1}$     | 391            | 488            | 311         |
| 1933                  | 414                    | 319                    | 414    | 319   | -1               |                  | 46       | 1                                         | 318 | -1               | 340                                                                                                    | -1                      | 310                                      | -1               | 316            | 342            | 308         |
| $1934$ <sup>II</sup>  | NaN                    | NaN                    | 348    | 625   | $\boldsymbol{0}$ | $\boldsymbol{0}$ | 226      | NaN                                       | NaN | $\overline{0}$   | NaN                                                                                                    | $\overline{0}$          | NaN                                      | $\overline{0}$   | 610            | 480            | 309         |
| 1935                  | 565                    | 415                    | 565    | 415   |                  |                  | 197      |                                           | 497 | -1               | 547                                                                                                    |                         | 311                                      |                  | 497            | 547            | 311         |
| 1936                  | 557                    | 558                    | 557    | 558   | 1                |                  | 163      | $\overline{0}$                            | 316 | -1               | 342                                                                                                    | -1                      | 308                                      | $\mathbf{1}$     | 318            | 340            | 310         |
| 1937 <sup>T</sup>     | NaN                    | NaN                    | 231    | 423   | $\boldsymbol{0}$ | $\boldsymbol{0}$ | 253      | NaN                                       | NaN | $\overline{0}$   | NaN                                                                                                    | $\overline{0}$          | NaN                                      | $\boldsymbol{0}$ | 494            | 545            | 308         |
| 1938                  | 168                    | 15                     | 168    | 15    | 1                | 1                | 22       | $\overline{0}$                            | 387 | $\overline{1}$   | 481                                                                                                    | $\overline{0}$          | 304                                      | $\theta$         | 391            | 488            | 311         |
| 1939                  | 139                    | 883                    | 139    | 883   |                  |                  | 74       | $\overline{0}$                            | 391 | -1               | 488                                                                                                    | $\mathbf 1$             | 311                                      | -1               | 391            | 488            | 311         |
| 1940                  | 771                    | 401                    | 771    | 401   | $\mathbf{1}$     | $\mathbf{1}$     | 214      | $\overline{0}$                            | 389 | $\mathbf{1}$     | 486                                                                                                    | $\mathbf{1}$            | 309                                      | $\mathbf{1}$     | 390            | 486            | 308         |
| 1941                  | 690                    | 311                    | 690    | 311   | $\mathbf{1}$     | $\mathbf{1}$     | 152      | -1                                        | 650 | -1               | 613                                                                                                    | -1                      | 308                                      | -1               | 649            | 613            | 308         |
| $1942$ <sup>II</sup>  | NaN                    | NaN                    | 193    | 386   | $\theta$         | $\overline{0}$   | 219      | NaN                                       | NaN | $\overline{0}$   | NaN                                                                                                    | $\theta$                | NaN                                      | $\overline{0}$   | 391            | 488            | 311         |

|                    |                        |                        |       |       |                  |                  |              | Table $1.1$ – Continue from previous page |     |                                  |                                   |                         |                             |                                  |                |                |             |
|--------------------|------------------------|------------------------|-------|-------|------------------|------------------|--------------|-------------------------------------------|-----|----------------------------------|-----------------------------------|-------------------------|-----------------------------|----------------------------------|----------------|----------------|-------------|
| <b>Iter</b>        | $\mathbf{\hat{X}_{f}}$ | $\mathbf{\hat{Y}_{f}}$ | $X_f$ | $Y_f$ | $CKX_{r}$        | $CKY_{r}$        | $N^{\S}$     | In/Out <sup>*</sup> $\hat{X}_{c}$         |     | $CK_{X_{c}^{\dagger}}^{\dagger}$ | $\mathbf{\hat{Y}_{c}}_{\text{c}}$ | $CK_{Y_{cC}}^{\dagger}$ | $\mathbf{\hat{R}}_{\alpha}$ | $CK_{R_{\mathcal{A}}}^{\dagger}$ | $\mathbf{X}_c$ | $\mathbf{Y}_c$ | $\mathbf R$ |
| 1943               | 542                    | 185                    | 542   | 185   |                  |                  | 132          | $\overline{0}$                            | 497 |                                  | 547                               |                         | 311                         |                                  | 497            | 547            | 311         |
| 1944               | 330                    | 890                    | 330   | 890   |                  | $\mathbf{1}$     | 64           | $\boldsymbol{0}$                          | 600 | $\overline{1}$                   | 315                               | $\overline{1}$          | 304                         | $\mathbf{1}$                     | 600            | 315            | 304         |
| 1945               | 745                    | 119                    | 745   | 119   | $\mathbf{1}$     | -1               | 240          | $\mathbf{0}$                              | 441 | $\mathbf{1}$                     | 331                               | $\overline{1}$          | 308                         | - 1                              | 442            | 331            | 307         |
| 1946               | 835                    | 329                    | 835   | 329   |                  | 1                | 222          | -1                                        | 610 | $\mathbf{1}$                     | 480                               | $\mathbf{1}$            | 309                         | $\overline{1}$                   | 610            | 480            | 309         |
| $1947^+$           | NaN                    | NaN                    | 597   | 805   | $\boldsymbol{0}$ | $\boldsymbol{0}$ | $\mathbf{1}$ | NaN                                       | NaN | $\boldsymbol{0}$                 | NaN                               | $\overline{0}$          | NaN                         | $\overline{0}$                   | 610            | 480            | 309         |
| 1948               | 430                    | 196                    | 430   | 196   |                  | $\mathbf{1}$     | 76           | $\overline{0}$                            | 494 | $\mathbf{1}$                     | 544                               | -1                      | 310                         | $\overline{1}$                   | 494            | 544            | 310         |
| 1949               | 494                    | 239                    | 494   | 239   |                  |                  | 176          | -1                                        | 390 | -1                               | 486                               | -1                      | 308                         | -1                               | 390            | 486            | 308         |
| $1950^{\text{II}}$ | NaN                    | NaN                    | 406   | 485   | $\boldsymbol{0}$ | $\boldsymbol{0}$ | 148          | NaN                                       | NaN | $\overline{0}$                   | NaN                               | $\mathbf{0}$            | NaN                         | $\mathbf{0}$                     | 516            | 511            | 230         |
| 1951               | 358                    | 111                    | 358   | 111   |                  | 1                | 200          | $\boldsymbol{0}$                          | 638 | $\mathbf{1}$                     | 690                               | $\mathbf{1}$            | 308                         | $\overline{1}$                   | 638            | 690            | 308         |
| 1952               | 291                    | 123                    | 291   | 123   |                  | 1                | 37           | -1                                        | 375 | $\overline{1}$                   | 411                               | $\mathbf{1}$            | 310                         | $\overline{1}$                   | 375            | 410            | 312         |
| 1953               | 655                    | 343                    | 655   | 343   |                  |                  | 194          | $\boldsymbol{0}$                          | 601 | -1                               | 705                               | -1                      | 309                         | -1                               | 600            | 704            | 310         |
| 1954               | 492                    | 268                    | 492   | 268   |                  | 1                | 30           | $\mathbf{1}$                              | 600 | -1                               | 315                               | -1                      | 304                         | $\mathbf{1}$                     | 600            | 315            | 304         |
| 1955               | 144                    | 143                    | 144   | 143   |                  | $\mathbf{1}$     | 28           | $\boldsymbol{0}$                          | 649 | $\mathbf{1}$                     | 613                               | $\mathbf{1}$            | 308                         | -1                               | 649            | 613            | 308         |
| 1956               | 960                    | 343                    | 960   | 343   |                  | -1               | 240          | $\mathbf{0}$                              | 497 | -1                               | 548                               | $\mathbf{1}$            | 312                         | $\mathbf{1}$                     | 497            | 547            | 311         |
| 1957               | 994                    | 265                    | 994   | 265   |                  |                  | 18           | $\boldsymbol{0}$                          | 338 | -1                               | 686                               | $\boldsymbol{0}$        | 314                         | $\boldsymbol{0}$                 | 335            | 691            | 308         |
| 1958               | 417                    | 670                    | 417   | 670   | $\mathbf{1}$     | $\mathbf{1}$     | 82           | $\mathbf{0}$                              | 442 | $\overline{1}$                   | 332                               | $\overline{1}$          | 308                         | $\overline{1}$                   | 441            | 332            | 308         |
| 1959               | 993                    | 40                     | 993   | 40    |                  | -1               | 197          | $\overline{0}$                            | 494 | -1                               | 544                               | -1                      | 310                         | -1                               | 494            | 544            | 310         |
| 1960               | 553                    | 607                    | 553   | 607   |                  | 1                | 106          | - 1                                       | 442 | -1                               | 331                               | $\mathbf{1}$            | 307                         | -1                               | 442            | 331            | 307         |
| 1961               | 516                    | 335                    | 516   | 335   |                  | $\mathbf{1}$     | 82           |                                           | 441 | -1                               | 331                               | $\mathbf{1}$            | 308                         | -1                               | 442            | 331            | 307         |
| 1962               | 337                    | 382                    | 337   | 382   |                  | $\mathbf{1}$     | 53           | $\mathbf{0}$                              | 650 | $\overline{1}$                   | 613                               | $\overline{1}$          | 308                         | $\overline{1}$                   | 649            | 613            | 308         |
| 1963               | 895                    | 307                    | 895   | 307   |                  | -1               | 3            | $\overline{0}$                            | 523 | -1                               | 522                               | -1                      | 27                          |                                  | 523            | 522            | 27          |
| 1964               | 950                    | 673                    | 950   | 673   | 1                | 1                | 192          | $\mathbf{0}$                              | 600 | $\overline{1}$                   | 315                               | $\overline{1}$          | 304                         | $\overline{1}$                   | 600            | 315            | 304         |
| 1965               | 989                    | 806                    | 989   | 806   |                  | $\mathbf{1}$     | 5            | $\boldsymbol{0}$                          | 600 | -1                               | 315                               | $\mathbf{1}$            | 304                         | $\mathbf{1}$                     | 600            | 315            | 304         |
| 1966               | 195                    | 466                    | 195   | 466   |                  | $\mathbf{1}$     | 246          |                                           | 391 | $\mathbf{1}$                     | 488                               | $\mathbf{1}$            | 311                         | $\mathbf{1}$                     | 391            | 488            | 311         |
| 1967               | 764                    | 392                    | 764   | 392   |                  | $\mathbf{1}$     | 177          | $\boldsymbol{0}$                          | 516 | - 1                              | 511                               | $\mathbf{1}$            | 230                         | - 1                              | 516            | 511            | 230         |
| 1968               | 902                    | 514                    | 902   | 514   |                  | 1                | 92           | $\mathbf{0}$                              | 494 | $\overline{1}$                   | 545                               | $\overline{1}$          | 308                         | $\overline{1}$                   | 494            | 545            | 308         |
| 1969               | 994                    | 1024                   | 994   | 1024  |                  | $\mathbf{1}$     | 19           | $\boldsymbol{0}$                          | 318 | $\mathbf{1}$                     | 340                               | $\mathbf{1}$            | 310                         | $\mathbf{1}$                     | 318            | 340            | 310         |
| 1970               | 60                     | 616                    | 60    | 616   | $\mathbf{1}$     | 1                | 244          | $\mathbf{0}$                              | 637 | $\overline{1}$                   | 690                               | $\overline{1}$          | 309                         | $\overline{1}$                   | 638            | 690            | 308         |
| 1971               | 405                    | 35                     | 405   | 35    |                  |                  | 207          | $\overline{0}$                            | 390 |                                  | 486                               |                         | 308                         |                                  | 390            | 486            | 308         |

|                      |                        |                        |       |       |                  |                                     |                | Table $1.1$ – Continue from previous page |     |                 |                                   |                         |                             |                            |                |                |             |
|----------------------|------------------------|------------------------|-------|-------|------------------|-------------------------------------|----------------|-------------------------------------------|-----|-----------------|-----------------------------------|-------------------------|-----------------------------|----------------------------|----------------|----------------|-------------|
| <b>Iter</b>          | $\mathbf{\hat{X}_{f}}$ | $\mathbf{\hat{Y}_{f}}$ | $X_f$ | $Y_f$ | $CKX_{f}$        | $CK_{Y_f}^{\dagger}$ N <sup>§</sup> |                | In/Out <sup>*</sup> $\hat{X}_{c}$         |     | $CK_{X_{cC}}^+$ | $\mathbf{\hat{Y}_{c}}_{\text{c}}$ | $CK_{Y_{cC}}^{\dagger}$ | $\mathbf{\hat{R}}_{\alpha}$ | $CK_{R_{\mathcal{A}}}^{+}$ | $\mathbf{X}_c$ | $\mathbf{Y}_c$ | $\mathbf R$ |
| 1972                 | 125                    | 868                    | 125   | 868   | $\mathbf{1}$     | $\mathbf{1}$                        | 140            | $\mathbf{0}$                              | 390 |                 | 486                               | 1                       | 308                         |                            | 390            | 486            | 308         |
| $1973+$              | NaN                    | NaN                    | 1011  | 488   | $\boldsymbol{0}$ | $\boldsymbol{0}$                    | 5 <sup>5</sup> | NaN                                       | NaN | $\overline{0}$  | NaN                               | $\boldsymbol{0}$        | NaN                         | $\boldsymbol{0}$           | 649            | 613            | 308         |
| 1974                 | 534                    | 763                    | 534   | 763   | $\mathbf{1}$     | 1                                   | 53             | $\boldsymbol{0}$                          | 376 | $\mathbf{1}$    | 409                               | $\mathbf{1}$            | 312                         | $\overline{1}$             | 375            | 410            | 312         |
| 1975                 | 481                    | 472                    | 481   | 472   |                  | 1                                   | 189            | 1                                         | 601 |                 | 705                               | -1                      | 309                         | -1                         | 600            | 704            | 310         |
| $1976$ <sup>II</sup> | NaN                    | NaN                    | 170   | 835   | $\boldsymbol{0}$ | $\overline{0}$                      | 237            | NaN                                       | NaN | $\overline{0}$  | NaN                               | $\overline{0}$          | NaN                         | $\overline{0}$             | 335            | 691            | 308         |
| 1977                 | 667                    | 344                    | 667   | 344   |                  |                                     | 11             |                                           | 392 |                 | 425                               | -1                      | 309                         |                            | 392            | 425            | 309         |
| 1978                 | 176                    | 410                    | 176   | 410   |                  | $\mathbf{1}$                        | 86             | $\mathbf{1}$                              | 441 |                 | 332                               | $\overline{1}$          | 309                         | $\mathbf{1}$               | 441            | 332            | 308         |
| 1979                 | 349                    | 747                    | 349   | 747   |                  |                                     | 134            | $\boldsymbol{0}$                          | 441 |                 | 331                               | $\mathbf{1}$            | 308                         | $\mathbf{1}$               | 442            | 331            | 307         |
| 1980                 | 863                    | 104                    | 863   | 104   | $\mathbf{1}$     | $\mathbf{1}$                        | 252            | $\mathbf{0}$                              | 510 | $\overline{1}$  | 517                               | $\mathbf{0}$            | 287                         | $\mathbf{0}$               | 512            | 511            | 282         |
| $1981$ <sup>T</sup>  | NaN                    | NaN                    | 139   | 584   | $\overline{0}$   | $\overline{0}$                      | 84             | NaN                                       | NaN | $\overline{0}$  | NaN                               | $\theta$                | NaN                         | $\overline{0}$             | 392            | 425            | 309         |
| 1982                 | 88                     | 151                    | 88    | 151   | 1                | $\mathbf{1}$                        | 93             | $\boldsymbol{0}$                          | 369 | -1              | 390                               | $\overline{1}$          | 307                         | $\mathbf{1}$               | 370            | 388            | 309         |
| 1983                 | 70                     | 132                    | 70    | 132   |                  | 1                                   | 31             | $\boldsymbol{0}$                          | 513 | -1              | 512                               | -1                      | 283                         | -1                         | 513            | 512            | 283         |
| 1984                 | 354                    | 784                    | 354   | 784   |                  |                                     | 21             | $\mathbf{1}$                              | 494 |                 | 545                               | -1                      | 308                         | -1                         | 494            | 545            | 308         |
| 1985                 | 116                    | 706                    | 116   | 706   |                  | 1                                   | 9              | $\boldsymbol{0}$                          | 691 | -1              | 512                               | $\mathbf{1}$            | 309                         | - 1                        | 689            | 513            | 310         |
| 1986                 | 745                    | 894                    | 745   | 894   | $\mathbf{1}$     | $\mathbf{1}$                        | 190            | $\mathbf{0}$                              | 691 | $\overline{1}$  | 512                               | $\overline{1}$          | 309                         | $\overline{1}$             | 689            | 513            | 310         |
| 1987                 | 633                    | 915                    | 633   | 915   |                  | 1                                   | 164            | $\boldsymbol{0}$                          | 625 |                 | 476                               |                         | 303                         | $\mathbf{1}$               | 622            | 476            | 306         |
| 1988                 | 990                    | 983                    | 990   | 983   | $\mathbf{1}$     | $\mathbf{1}$                        | 222            | $\overline{0}$                            | 375 | $\overline{1}$  | 411                               | $\overline{1}$          | 310                         | $\overline{1}$             | 375            | 410            | 312         |
| 1989                 | 280                    | 843                    | 280   | 843   |                  |                                     | 71             | $\overline{0}$                            | 511 |                 | 514                               | $\mathbf{1}$            | 284                         | $\mathbf{1}$               | 513            | 512            | 283         |
| 1990                 | 462                    | 393                    | 462   | 393   | $\mathbf{1}$     |                                     | 93             | $\mathbf{1}$                              | 441 |                 | 332                               | -1                      | 308                         | $\mathbf{1}$               | 442            | 331            | 307         |
| 1991                 | 595                    | 97                     | 595   | 97    |                  | 1                                   | 72             | $\boldsymbol{0}$                          | 390 | -1              | 486                               | $\overline{1}$          | 308                         | $\overline{1}$             | 390            | 486            | 308         |
| 1992                 | 75                     | 160                    | 75    | 160   |                  | 1                                   | 196            | $\overline{0}$                            | 649 | -1              | 613                               | $\overline{1}$          | 308                         | $\overline{1}$             | 649            | 613            | 308         |
| 1993                 | 140                    | 352                    | 140   | 352   |                  |                                     | 73             | $\boldsymbol{0}$                          | 601 |                 | 704                               |                         | 310                         | -1                         | 600            | 704            | 310         |
| 1994                 | 971                    | 742                    | 971   | 742   | $\mathbf{1}$     | -1                                  | 211            | $\overline{0}$                            | 582 | $\mathbf{1}$    | 407                               | $\overline{1}$          | 308                         | $\overline{1}$             | 582            | 407            | 309         |
| 1995                 | 653                    | 1022                   | 653   | 1022  |                  |                                     | 30             | $\boldsymbol{0}$                          | 523 | $\mathbf{1}$    | 522                               | $\mathbf{1}$            | 27                          | -1                         | 523            | 522            | 27          |
| 1996                 | 793                    | 382                    | 793   | 382   | $\mathbf{1}$     | $\mathbf{1}$                        | 223            | $\mathbf{1}$                              | 600 |                 | 315                               | $\mathbf{1}$            | 304                         | $\mathbf{1}$               | 600            | 315            | 304         |
| 1997                 | 998                    | 653                    | 998   | 653   | $\mathbf{1}$     | $\mathbf{1}$                        | 160            | $\boldsymbol{0}$                          | 514 | $\mathbf{1}$    | 512                               | $\overline{1}$          | 281                         | $\mathbf{1}$               | 513            | 512            | 283         |
| 1998                 | 568                    | 615                    | 568   | 615   | -1               | $\mathbf{1}$                        | 70             | $\mathbf{1}$                              | 495 | $\mathbf{1}$    | 545                               | $\overline{1}$          | 309                         | $\overline{1}$             | 494            | 544            | 310         |
| 1999                 | 137                    | 356                    | 137   | 356   |                  |                                     | 159            | $\boldsymbol{0}$                          | 649 |                 | 613                               | -1                      | 308                         | -1                         | 649            | 613            | 308         |
| 2000                 | 305                    | 474                    | 305   | 474   | $\overline{1}$   |                                     | 165            | $\overline{1}$                            | 512 |                 | 513                               | $\blacksquare$          | 283                         |                            | 512            | 515            | 281         |

|                      |                        |                        |       |                |                  |                  |          | Table $1.1$ – Continue from previous page |     |                         |                                                                                                    |                         |                             |                  |                |                |             |
|----------------------|------------------------|------------------------|-------|----------------|------------------|------------------|----------|-------------------------------------------|-----|-------------------------|----------------------------------------------------------------------------------------------------|-------------------------|-----------------------------|------------------|----------------|----------------|-------------|
| <b>Iter</b>          | $\mathbf{\hat{X}_{f}}$ | $\mathbf{\hat{Y}_{f}}$ | $X_f$ | $Y_f$          | $CKX_{f}$        | $CK_{Y_{f}}^{+}$ | $N^{\S}$ | In/Out <sup>*</sup> $\hat{X}_{c}$         |     | $CK_{X_{c}C}^{\dagger}$ | $\mathbf{\hat{Y}_{c}}_{\mathbf{\text{C}}}% \mathbf{A}_{\mathbf{\text{C}}}% \mathbf{A}_{\mathbf{\text{C}}}% \mathbf{A}_{\mathbf{\text{C}}}% \mathbf{A}_{\mathbf{\text{C}}}% \mathbf{A}_{\mathbf{\text{C}}}% \mathbf{A}_{\mathbf{\text{C}}}% \mathbf{A}_{\mathbf{\text{C}}}% \mathbf{A}_{\mathbf{\text{C}}}% \mathbf{A}_{\mathbf{\text{C}}}% \mathbf{A}_{\mathbf{\text{C}}}% \mathbf{A}_{\mathbf{\text{C}}}% \mathbf{A}_{\mathbf{\text{C}}}% \mathbf{A}_{\mathbf{\text{C}}}% \mathbf{A$ | $CK_{Y_{cC}}^{\dagger}$ | $\mathbf{\hat{R}}_{\alpha}$ | $CKR_{\alpha}$   | $\mathbf{X}_c$ | $\mathbf{Y}_c$ | $\mathbf R$ |
| 2001                 | 928                    | 131                    | 928   | 131            |                  |                  | 233      | $\overline{0}$                            | 442 |                         | 331                                                                                                    |                         | 307                         |                  | 442            | 331            | 307         |
| 2002                 | 650                    | 270                    | 650   | 270            |                  | 1                | 157      | $\theta$                                  | 318 | $\overline{1}$          | 340                                                                                                    | $\mathbf{1}$            | 310                         | $\overline{1}$   | 318            | 340            | 310         |
| 2003                 | 636                    | 1023                   | 636   | 1023           |                  | 1                | 222      | $\mathbf{0}$                              | 601 | $\mathbf{1}$            | 705                                                                                                    | - 1                     | 309                         | -1               | 600            | 704            | 310         |
| 2004                 | 291                    | 849                    | 291   | 849            |                  | 1                | 64       | $\overline{0}$                            | 622 | $\overline{1}$          | 476                                                                                                    | $\mathbf{1}$            | 306                         | -1               | 622            | 476            | 306         |
| 2005                 | 800                    | 318                    | 800   | 318            |                  |                  | 122      | $\mathbf{0}$                              | 514 | $\mathbf{1}$            | 512                                                                                                    | -1                      | 228                         | -1               | 516            | 511            | 230         |
| 2006                 | 854                    | 20                     | 854   | 20             |                  | 1                | 190      | $\mathbf{0}$                              | 316 | -1                      | 342                                                                                                    |                         | 308                         | -1               | 316            | 342            | 308         |
| 2007                 | 757                    | 660                    | 757   | 660            |                  |                  | 21       | $\boldsymbol{0}$                          | 444 | -1                      | 337                                                                                                    |                         | 308                         |                  | 443            | 337            | 309         |
| 2008                 | 827                    | $\mathbf{1}$           | 827   |                | 1                | 1                | 201      | $\mathbf{0}$                              | 316 | -1                      | 342                                                                                                    | -1                      | 308                         | $\mathbf{1}$     | 318            | 340            | 310         |
| 2009                 | 895                    | 770                    | 895   | 770            |                  |                  | 218      | $\boldsymbol{0}$                          | 442 | -1                      | 332                                                                                                    | - 1                     | 308                         | $\mathbf{1}$     | 441            | 332            | 308         |
| 2010                 | 707                    | 936                    | 707   | 936            | 1                | 1                | 36       | $\overline{0}$                            | 511 | $\mathbf{0}$            | 514                                                                                                    | $\mathbf{1}$            | 224                         | $\boldsymbol{0}$ | 516            | 511            | 230         |
| 2011                 | 603                    | 922                    | 603   | 922            |                  |                  | 197      | $\boldsymbol{0}$                          | 512 | -1                      | 513                                                                                                    | -1                      | 282                         | -1               | 512            | 515            | 281         |
| 2012                 | 933                    | 745                    | 933   | 745            |                  | 1                | 9        | $\mathbf{0}$                              | 387 |                         | 481                                                                                                    | $\mathbf{0}$            | 304                         | $\boldsymbol{0}$ | 391            | 488            | 311         |
| 2013                 | 233                    | 624                    | 233   | 624            |                  |                  | 127      | $\overline{0}$                            | 514 | -1                      | 506                                                                                                    | $\theta$                | 277                         | $\boldsymbol{0}$ | 512            | 511            | 282         |
| 2014                 | 246                    | 412                    | 246   | 412            |                  | 1                | 182      | $\theta$                                  | 601 | $\overline{1}$          | 705                                                                                                    | $\mathbf{1}$            | 309                         | $\mathbf{1}$     | 600            | 704            | 310         |
| 2015                 | 1004                   | 767                    | 1004  | 767            |                  |                  | 148      | $\boldsymbol{0}$                          | 513 | -1                      | 509                                                                                                    |                         | 280                         | -1               | 512            | 511            | 282         |
| 2016                 | 968                    | 865                    | 968   | 865            | 1                | 1                | 139      | $\overline{0}$                            | 338 | $\overline{1}$          | 686                                                                                                    | $\overline{0}$          | 314                         | $\mathbf{0}$     | 335            | 691            | 308         |
| 2017                 | 502                    | 324                    | 502   | 324            |                  |                  | 178      | -1                                        | 392 | -1                      | 425                                                                                                    |                         | 309                         | -1               | 392            | 425            | 309         |
| 2018                 | 816                    | 100                    | 816   | 100            |                  | $\mathbf{1}$     | 151      | $\mathbf{0}$                              | 444 |                         | 337                                                                                                    |                         | 308                         | $\mathbf{1}$     | 443            | 337            | 309         |
| 2019                 | 292                    | 1014                   | 292   | 1014           | 1                | 1                | 77       | $\overline{0}$                            | 391 |                         | 488                                                                                                    |                         | 311                         | -1               | 391            | 488            | 311         |
| 2020                 | 978                    | 455                    | 978   | 455            | 1                | $\mathbf{1}$     | 201      | $\mathbf{0}$                              | 394 | -1                      | 421                                                                                                    | $\overline{1}$          | 313                         | -1               | 392            | 425            | 309         |
| 2021                 | 30                     | $\overline{4}$         | 30    | $\overline{4}$ |                  |                  | 176      | $\boldsymbol{0}$                          | 516 |                         | 511                                                                                                    |                         | 230                         | $\mathbf{1}$     | 516            | 511            | 230         |
| 2022                 | 326                    | 781                    | 326   | 781            | 1                | 1                | 101      | $\overline{0}$                            | 523 | $\overline{1}$          | 522                                                                                                    | $\overline{1}$          | 27                          | -1               | 523            | 522            | 27          |
| 2023                 | 363                    | 647                    | 363   | 647            |                  |                  | 179      | -1                                        | 391 | -1                      | 488                                                                                                    | - 1                     | 311                         |                  | 391            | 488            | 311         |
| 2024                 | 931                    | 68                     | 931   | 68             |                  | 1                | 178      | $\mathbf{0}$                              | 601 |                         | 317                                                                                                    |                         | 306                         | $\mathbf{1}$     | 600            | 315            | 304         |
| 2025                 | 552                    | 842                    | 552   | 842            |                  | 1                | 43       | $\mathbf{0}$                              | 444 | $\overline{1}$          | 337                                                                                                    |                         | 308                         | -1               | 443            | 337            | 309         |
| 2026                 | 270                    | 141                    | 270   | 141            | 1                | $\mathbf{1}$     | 171      | $\overline{1}$                            | 375 | $\overline{1}$          | 411                                                                                                    | $\mathbf{1}$            | 310                         | -1               | 375            | 410            | 312         |
| 2027                 | 247                    | 260                    | 247   | 260            |                  |                  | 118      | $\mathbf{1}$                              | 441 | $\mathbf{1}$            | 332                                                                                                    | $\mathbf{1}$            | 309                         | $\mathbf{1}$     | 441            | 332            | 308         |
| 2028                 | 332                    | 313                    | 332   | 313            | $\mathbf{1}$     | $\mathbf{1}$     | 89       | -1                                        | 316 | $\overline{1}$          | 342                                                                                                    | $\overline{1}$          | 308                         | $\mathbf{1}$     | 316            | 342            | 308         |
| $2029$ <sup>II</sup> | NaN                    | NaN                    | 406   | 585            | $\boldsymbol{0}$ | $\theta$         | 112      | NaN                                       | NaN | $\overline{0}$          | NaN                                                                                                    | $\overline{0}$          | NaN                         | $\theta$         | 512            | 515            | 281         |
|                     |                        |                        |       |       |                  |                  |          |                                   |     | Table $1.1$ – Continue from previous page |                                   |                         |                             |                                  |                |                |             |
|---------------------|------------------------|------------------------|-------|-------|------------------|------------------|----------|-----------------------------------|-----|-------------------------------------------|-----------------------------------|-------------------------|-----------------------------|----------------------------------|----------------|----------------|-------------|
| <b>Iter</b>         | $\mathbf{\hat{X}_{f}}$ | $\mathbf{\hat{Y}_{f}}$ | $X_f$ | $Y_f$ | $CKX_{f}$        | $CK_{Y_{f}}^{+}$ | $N^{\S}$ | In/Out <sup>*</sup> $\hat{X}_{c}$ |     | $CK_{X_{c}C}^*$                           | $\mathbf{\hat{Y}_{c}}_{\text{c}}$ | $CK_{Y_{cC}}^{\dagger}$ | $\mathbf{\hat{R}}_{\alpha}$ | $CK_{R_{\mathcal{A}}}^{\dagger}$ | $\mathbf{X}_c$ | $\mathbf{Y}_c$ | $\mathbf R$ |
| 2030                | 59                     | 686                    | 59    | 686   | 1                | 1                | 21       | $\overline{0}$                    | 444 | -1                                        | 337                               |                         | 308                         |                                  | 443            | 337            | 309         |
| 2031                | 474                    | 468                    | 474   | 468   |                  |                  | 157      | -1                                | 513 | -1                                        | 512                               |                         | 283                         |                                  | 513            | 512            | 283         |
| 2032                | 924                    | 643                    | 924   | 643   | 1                | $\mathbf{1}$     | 15       | $\theta$                          | 392 | $\overline{1}$                            | 425                               | -1                      | 309                         | -1                               | 392            | 425            | 309         |
| 2033                | 604                    | 989                    | 604   | 989   |                  |                  | 216      | $\overline{0}$                    | 523 | $\mathbf{1}$                              | 522                               |                         | 27                          |                                  | 523            | 522            | 27          |
| 2034                | 95                     | 806                    | 95    | 806   |                  | $\mathbf{1}$     | 138      | $\mathbf{0}$                      | 318 | $\left( \right)$                          | 340                               | $\mathbf{1}$            | 310                         | -1                               | 318            | 340            | 310         |
| 2035                | 37                     | 834                    | 37    | 834   |                  | 1                | 225      | $\mathbf{0}$                      | 649 |                                           | 613                               |                         | 308                         | -1                               | 649            | 613            | 308         |
| 2036                | 1014                   | 32                     | 1014  | 32    |                  | 1                | 77       | $\overline{0}$                    | 375 | $\overline{1}$                            | 411                               | -1                      | 310                         | -1                               | 375            | 410            | 312         |
| 2037                | 20                     | 920                    | 20    | 920   |                  | $\mathbf 1$      | 121      | $\boldsymbol{0}$                  | 523 | -1                                        | 522                               | -1                      | 27                          | -1                               | 523            | 522            | 27          |
| 2038                | 953                    | 728                    | 953   | 728   | $\mathbf{1}$     | $\mathbf{1}$     | 232      | $\overline{0}$                    | 625 | $\overline{1}$                            | 476                               | $\overline{1}$          | 303                         | $\mathbf{1}$                     | 622            | 476            | 306         |
| 2039                | 51                     | 848                    | 51    | 848   |                  |                  | 54       | $\mathbf{0}$                      | 497 | -1                                        | 547                               |                         | 311                         |                                  | 497            | 547            | 311         |
| 2040                | 877                    | 758                    | 877   | 758   | 1                | 1                | 120      | $\mathbf{1}$                      | 653 | -1                                        | 611                               | $\mathbf{1}$            | 311                         | -1                               | 649            | 613            | 308         |
| 2041                | 64                     | 573                    | 64    | 573   |                  |                  | 188      | $\mathbf{0}$                      | 444 |                                           | 337                               |                         | 308                         |                                  | 443            | 337            | 309         |
| 2042                | 839                    | 430                    | 839   | 430   |                  | 1                | 170      | $\theta$                          | 376 | -1                                        | 409                               | -1                      | 312                         | -1                               | 375            | 410            | 312         |
| 2043                | 463                    | 281                    | 463   | 281   |                  | 1                | 50       | -1                                | 388 | -1                                        | 485                               | $\mathbf{1}$            | 310                         | - 1                              | 390            | 486            | 308         |
| 2044                | 300                    | 927                    | 300   | 927   | $\mathbf{1}$     | $\mathbf{1}$     | 55       | $\overline{0}$                    | 610 | $\overline{1}$                            | 480                               | $\mathbf{1}$            | 309                         | $\mathbf{1}$                     | 610            | 480            | 309         |
| 2045                | 662                    | 925                    | 662   | 925   |                  | 1                | 190      | $\overline{0}$                    | 512 | -1                                        | 513                               |                         | 282                         | -1                               | 512            | 515            | 281         |
| $2046^{\circ}$      | NaN                    | NaN                    | 717   | 537   | $\boldsymbol{0}$ | $\boldsymbol{0}$ | 44       | NaN                               | NaN | $\mathbf{0}$                              | NaN                               | $\overline{0}$          | NaN                         | $\overline{0}$                   | 689            | 513            | 310         |
| 2047                | 394                    | 476                    | 394   | 476   | 1                | 1                | 161      |                                   | 392 |                                           | 487                               |                         | 307                         |                                  | 390            | 486            | 308         |
| 2048                | 724                    | 94                     | 724   | 94    |                  | 1                | 254      | $\theta$                          | 650 | -1                                        | 613                               | -1                      | 308                         | -1                               | 649            | 613            | 308         |
| $2049$ <sup>T</sup> | NaN                    | NaN                    | 548   | 752   | $\overline{0}$   | $\boldsymbol{0}$ | 183      | NaN                               | NaN | $\overline{0}$                            | NaN                               | $\overline{0}$          | NaN                         | $\boldsymbol{0}$                 | 494            | 544            | 310         |
| 2050                | 463                    | 96                     | 463   | 96    | $\mathbf{1}$     | $\mathbf{1}$     | 5        | $\overline{0}$                    | 622 | -1                                        | 476                               | $\mathbf{1}$            | 306                         | $\mathbf{1}$                     | 622            | 476            | 306         |
| 2051                | 200                    | 804                    | 200   | 804   |                  | 1                | 89       | $\theta$                          | 514 | -1                                        | 512                               |                         | 228                         |                                  | 516            | 511            | 230         |
| 2052 <sup>¶</sup>   | NaN                    | NaN                    | 411   | 731   | $\boldsymbol{0}$ | $\boldsymbol{0}$ | 164      | NaN                               | NaN | $\overline{0}$                            | NaN                               | $\overline{0}$          | NaN                         | $\overline{0}$                   | 513            | 512            | 283         |
| 2053                | 123                    | 51                     | 123   | 51    | 1                | 1                | 41       | 0                                 | 600 |                                           | 315                               |                         | 304                         |                                  | 600            | 315            | 304         |
| 2054 <sup>¶</sup>   | 207                    | 818                    | 207   | 818   |                  | 1                | 254      | $\overline{0}$                    | 610 | -1                                        | 479                               | -1                      | 309                         | -1                               | 610            | 480            | 309         |
| $2055^{\circ}$      | NaN                    | NaN                    | 211   | 772   | $\boldsymbol{0}$ | $\boldsymbol{0}$ | 94       | NaN                               | NaN | $\mathbf{0}$                              | NaN                               | $\boldsymbol{0}$        | NaN                         | $\boldsymbol{0}$                 | 335            | 691            | 308         |
| 2056                | 925                    | 654                    | 925   | 654   | $\mathbf{1}$     | $\mathbf{1}$     | 224      | $\overline{0}$                    | 494 | $\mathbf{1}$                              | 545                               | $\mathbf{1}$            | 308                         | $\mathbf{1}$                     | 494            | 545            | 308         |
| 2057                | 78                     | 177                    | 78    | 177   |                  |                  | 211      | $\mathbf{0}$                      | 513 |                                           | 512                               |                         | 284                         | 1                                | 512            | 515            | 281         |
| 2058                | 613                    | 74                     | 613   | 74    | 1                |                  | 92       | $\mathbf{0}$                      | 689 |                                           | 513                               |                         | 309                         |                                  | 689            | 513            | 310         |

| <b>Iter</b>         |                        |                        |       |       |                  |                  |          |                                   |     |                 |                                   |                         |                             |                  |                |                |             |
|---------------------|------------------------|------------------------|-------|-------|------------------|------------------|----------|-----------------------------------|-----|-----------------|-----------------------------------|-------------------------|-----------------------------|------------------|----------------|----------------|-------------|
|                     | $\mathbf{\hat{X}_{f}}$ | $\mathbf{\hat{Y}_{f}}$ | $X_f$ | $Y_f$ | $CKX_{f}$        | $CK_{Y_{f}}^{+}$ | $N^{\S}$ | In/Out <sup>*</sup> $\hat{X}_{c}$ |     | $CK_{X_{c}C}^*$ | $\mathbf{\hat{Y}_{c}}_{\text{c}}$ | $CK_{Y_{cC}}^{\dagger}$ | $\mathbf{\hat{R}}_{\alpha}$ | $CKR_{\alpha}$   | $\mathbf{X}_c$ | $\mathbf{Y}_c$ | $\mathbf R$ |
| 2059                | 507                    | 375                    | 507   | 375   |                  |                  | 106      |                                   | 444 |                 | 337                               |                         | 308                         |                  | 443            | 337            | 309         |
| 2060                | 18                     | 246                    | 18    | 246   |                  |                  | 129      | $\overline{0}$                    | 622 | -1              | 476                               | $\mathbf{1}$            | 306                         | -1               | 622            | 476            | 306         |
| 2061                | 597                    | 770                    | 597   | 770   |                  | 1                | 144      | $\boldsymbol{0}$                  | 600 | $\mathbf{1}$    | 315                               | $\overline{1}$          | 304                         | $\mathbf{1}$     | 600            | 315            | 304         |
| 2062                | 464                    | 507                    | 464   | 507   |                  | 1                | 188      | $\overline{1}$                    | 637 | -1              | 690                               | $\mathbf{1}$            | 309                         | -1               | 638            | 690            | 308         |
| 2063                | 332                    | 548                    | 332   | 548   |                  | 1                | 101      | -1                                | 392 | -1              | 425                               | -1                      | 309                         | -1               | 392            | 425            | 309         |
| 2064                | 455                    | 1011                   | 455   | 1011  |                  | 1                | 181      | $\mathbf{0}$                      | 389 | -1              | 485                               |                         | 309                         | $\mathbf{1}$     | 390            | 486            | 308         |
| 2065                | 38                     | 934                    | 38    | 934   |                  |                  | 148      | $\theta$                          | 610 |                 | 480                               |                         | 309                         |                  | 610            | 480            | 309         |
| 2066                | 282                    | 611                    | 282   | 611   | 1                | $\mathbf{1}$     | 172      | $\overline{1}$                    | 389 | -1              | 484                               | $\overline{1}$          | 307                         | $\mathbf{1}$     | 391            | 488            | 311         |
| 2067                | 791                    | 251                    | 791   | 251   |                  | 1                | 171      | $\mathbf{0}$                      | 442 | -1              | 332                               |                         | 308                         | $\overline{1}$   | 441            | 332            | 308         |
| 2068                | 440                    | 966                    | 440   | 966   | 1                | 1                | 105      | $\mathbf{0}$                      | 513 | -1              | 512                               | $\mathbf{1}$            | 284                         | $\mathbf{1}$     | 512            | 515            | 281         |
| 2069                | 290                    | 33                     | 290   | 33    |                  |                  | 177      | $\boldsymbol{0}$                  | 389 | -1              | 486                               | $\mathbf{1}$            | 309                         | -1               | 390            | 486            | 308         |
| 2070                | 687                    | 243                    | 687   | 243   | 1                | 1                | 187      | $\mathbf{0}$                      | 523 | -1              | 522                               |                         | 27                          | $\mathbf{1}$     | 523            | 522            | $27\,$      |
| 2071                | 802                    | 1004                   | 802   | 1004  |                  |                  | 113      | $\boldsymbol{0}$                  | 370 |                 | 389                               |                         | 308                         |                  | 370            | 388            | 309         |
| 2072                | 532                    | 413                    | 532   | 413   | 1                | $\mathbf{1}$     | 72       | $\mathbf{1}$                      | 316 | $\overline{1}$  | 342                               | -1                      | 308                         | $\mathbf{1}$     | 316            | 342            | 308         |
| 2073                | 200                    | 90                     | 200   | 90    |                  | 1                | 248      | $\boldsymbol{0}$                  | 513 | -1              | 509                               |                         | 280                         | $\mathbf{1}$     | 512            | 511            | 282         |
| 2074                | 770                    | 551                    | 770   | 551   | 1                | 1                | 223      | $\overline{0}$                    | 511 | $\mathbf{0}$    | 514                               | $\mathbf{1}$            | 224                         | $\boldsymbol{0}$ | 516            | 511            | 230         |
| 2075                | 942                    | 220                    | 942   | 220   |                  |                  | 72       | $\mathbf{0}$                      | 610 | $\mathbf{1}$    | 480                               | $\overline{1}$          | 309                         | -1               | 610            | 480            | 309         |
| 2076                | 785                    | 526                    | 785   | 526   | 1                | $\mathbf{1}$     | 48       | $\mathbf{1}$                      | 600 | -1              | 704                               | -1                      | 310                         | -1               | 600            | 704            | 310         |
| 2077                | 289                    | 119                    | 289   | 119   |                  |                  | 59       |                                   | 441 |                 | 331                               |                         | 308                         |                  | 442            | 331            | 307         |
| 2078                | 1002                   | 270                    | 1002  | 270   | 1                | 1                | 186      | $\theta$                          | 388 | -1              | 485                               | $\mathbf{1}$            | 310                         | -1               | 390            | 486            | 308         |
| 2079                | 998                    | 855                    | 998   | 855   |                  |                  | 105      | $\boldsymbol{0}$                  | 441 | -1              | 331                               | -1                      | 308                         | -1               | 442            | 331            | 307         |
| 2080                | 700                    | 528                    | 700   | 528   | 1                | 1                | 104      | $\overline{1}$                    | 600 | -1              | 704                               | $\overline{1}$          | 310                         | -1               | 600            | 704            | 310         |
| $2081$ <sup>T</sup> | NaN                    | NaN                    | 647   | 593   | $\boldsymbol{0}$ | $\boldsymbol{0}$ | 16       | NaN                               | NaN | $\mathbf{0}$    | NaN                               | $\mathbf{0}$            | NaN                         | $\overline{0}$   | 390            | 486            | 308         |
| 2082                | 335                    | 566                    | 335   | 566   |                  | 1                | 63       |                                   | 370 | -1              | 388                               | -1                      | 309                         | -1               | 370            | 388            | 309         |
| 2083                | 448                    | 252                    | 448   | 252   |                  |                  | 246      | $\theta$                          | 511 | $\theta$        | 514                               |                         | 224                         | $\theta$         | 516            | 511            | 230         |
| 2084                | 629                    | 828                    | 629   | 828   | 1                | $\mathbf{1}$     | 86       | $\overline{0}$                    | 514 | -1              | 506                               | $\overline{0}$          | 277                         | $\boldsymbol{0}$ | 512            | 511            | 282         |
| 2085                | 413                    | 531                    | 413   | 531   | 1                | 1                | 75       | $\mathbf{1}$                      | 622 | $\mathbf{1}$    | 476                               |                         | 306                         | $\mathbf{1}$     | 622            | 476            | 306         |
| $2086^{\circ}$      | NaN                    | NaN                    | 656   | 896   | $\boldsymbol{0}$ | $\boldsymbol{0}$ | 152      | NaN                               | NaN | $\overline{0}$  | NaN                               | $\mathbf{0}$            | NaN                         | $\overline{0}$   | 649            | 613            | 308         |
| 2087                | 16                     | 203                    | 16    | 203   |                  |                  | 122      | $\overline{0}$                    | 511 | -1              | 513                               |                         | 284                         |                  | 513            | 512            | 283         |

|                      |                        |                        |       |                |                  |                  |                | Table $1.1$ – Continue from previous page |     |                 |                                                                                                    |                         |                             |                  |                |                |             |
|----------------------|------------------------|------------------------|-------|----------------|------------------|------------------|----------------|-------------------------------------------|-----|-----------------|----------------------------------------------------------------------------------------------------|-------------------------|-----------------------------|------------------|----------------|----------------|-------------|
| <b>Iter</b>          | $\mathbf{\hat{X}_{f}}$ | $\mathbf{\hat{Y}_{f}}$ | $X_f$ | $Y_f$          | $CKX_{f}$        | $CK_{Y_{f}}^{+}$ | $N^{\S}$       | In/Out <sup>*</sup> $\hat{X}_{c}$         |     | $CK_{X_{c}C}^*$ | $\mathbf{\hat{Y}_{c}}_{\mathbf{\text{C}}}% \mathbf{A}_{\mathbf{\text{C}}}% \mathbf{A}_{\mathbf{\text{C}}}% \mathbf{A}_{\mathbf{\text{C}}}% \mathbf{A}_{\mathbf{\text{C}}}% \mathbf{A}_{\mathbf{\text{C}}}% \mathbf{A}_{\mathbf{\text{C}}}% \mathbf{A}_{\mathbf{\text{C}}}% \mathbf{A}_{\mathbf{\text{C}}}% \mathbf{A}_{\mathbf{\text{C}}}% \mathbf{A}_{\mathbf{\text{C}}}% \mathbf{A}_{\mathbf{\text{C}}}% \mathbf{A}_{\mathbf{\text{C}}}% \mathbf{A}_{\mathbf{\text{C}}}% \mathbf{A$ | $CK_{Y_{cC}}^{\dagger}$ | $\mathbf{\hat{R}}_{\alpha}$ | $CKR_{\alpha}$   | $\mathbf{X}_c$ | $\mathbf{Y}_c$ | $\mathbf R$ |
| 2088                 | 108                    | 282                    | 108   | 282            | 1                | 1                | 126            | $\overline{0}$                            | 391 |                 | 488                                                                                                    |                         | 311                         |                  | 391            | 488            | 311         |
| 2089                 | 815                    | 883                    | 815   | 883            |                  |                  | 104            | $\boldsymbol{0}$                          | 392 | -1              | 487                                                                                                    | -1                      | 307                         |                  | 390            | 486            | 308         |
| 2090                 | 178                    | 678                    | 178   | 678            | 1                | $\mathbf{1}$     | 181            | $\mathbf{0}$                              | 638 | $\overline{1}$  | 690                                                                                                    | -1                      | 308                         | $\mathbf{1}$     | 638            | 690            | 308         |
| 2091                 | 588                    | 917                    | 588   | 917            |                  | 1                | 252            | $\overline{0}$                            | 607 |                 | 473                                                                                                    |                         | 302                         | -1               | 607            | 473            | 302         |
| $2092$ <sup>II</sup> | NaN                    | NaN                    | 727   | 373            | $\overline{0}$   | $\boldsymbol{0}$ | 23             | NaN                                       | NaN | $\overline{0}$  | NaN                                                                                                    | $\overline{0}$          | NaN                         | $\overline{0}$   | 513            | 512            | 283         |
| 2093                 | 998                    | 804                    | 998   | 804            |                  | 1                | 62             | $\overline{0}$                            | 444 |                 | 337                                                                                                    |                         | 308                         | -1               | 443            | 337            | 309         |
| 2094                 | 392                    | 48                     | 392   | 48             | 1                | 1                | 173            | $\theta$                                  | 494 | -1              | 545                                                                                                    | -1                      | 308                         | -1               | 494            | 545            | 308         |
| 2095                 | 332                    | 650                    | 332   | 650            |                  | -1               | 9              | $\overline{0}$                            | 443 | -1              | 337                                                                                                    | -1                      | 309                         | -1               | 443            | 337            | 309         |
| 2096                 | 475                    | 399                    | 475   | 399            | 1                | $\mathbf{1}$     | 184            | $\mathbf{1}$                              | 511 | -1              | 515                                                                                                    | $\overline{1}$          | 281                         | $\mathbf{1}$     | 512            | 515            | 281         |
| 2097                 | 385                    | 324                    | 385   | 324            |                  |                  | 17             | $\overline{0}$                            | 638 | -1              | 690                                                                                                    | -1                      | 308                         | -1               | 638            | 690            | 308         |
| 2098                 | 864                    | 14                     | 864   | 14             | 1                | $\mathbf{1}$     | 123            | $\theta$                                  | 691 | -1              | 512                                                                                                    | -1                      | 309                         | -1               | 689            | 513            | 310         |
| 2099                 | 187                    | 5 <sup>1</sup>         | 187   | 5 <sup>1</sup> |                  | 1                | 94             | $\overline{0}$                            | 514 | -1              | 512                                                                                                    |                         | 281                         | -1               | 513            | 512            | 283         |
| 2100 <sup>1</sup>    | NaN                    | NaN                    | 535   | 394            | $\boldsymbol{0}$ | $\boldsymbol{0}$ | 209            | NaN                                       | NaN | $\overline{0}$  | NaN                                                                                                    | $\overline{0}$          | NaN                         | $\overline{0}$   | 689            | 513            | 310         |
| 2101                 | 916                    | 716                    | 916   | 716            |                  |                  | 179            | $\overline{0}$                            | 512 | -1              | 511                                                                                                    | - 1                     | 282                         | -1               | 512            | 511            | 282         |
| 2102                 | 610                    | 668                    | 610   | 668            | 1                | $\mathbf{1}$     | 161            | -1                                        | 623 | -1              | 476                                                                                                    | -1                      | 305                         | -1               | 622            | 476            | 306         |
| 2103                 | 998                    | 799                    | 998   | 799            |                  | $\mathbf{1}$     | 211            | $\boldsymbol{0}$                          | 623 | $\mathbf{1}$    | 476                                                                                                    | -1                      | 305                         | $\mathbf{1}$     | 622            | 476            | 306         |
| 2104                 | 554                    | 699                    | 554   | 699            | 1                | -1               | 178            | -1                                        | 497 | -1              | 549                                                                                                    | -1                      | 313                         | -1               | 497            | 547            | 311         |
| $2105+$              | NaN                    | NaN                    | 334   | 218            | $\boldsymbol{0}$ | $\boldsymbol{0}$ | $\overline{2}$ | NaN                                       | NaN | $\overline{0}$  | NaN                                                                                                    | $\overline{0}$          | NaN                         | $\overline{0}$   | 513            | 512            | 283         |
| 2106                 | 202                    | 757                    | 202   | 757            | 1                | 1                | 117            | $\overline{0}$                            | 653 | $\overline{1}$  | 611                                                                                                    | $\overline{1}$          | 311                         | -1               | 649            | 613            | 308         |
| 2107                 | 706                    | 959                    | 706   | 959            |                  | 1                | 186            | $\overline{0}$                            | 316 | $\overline{1}$  | 342                                                                                                    | -1                      | 308                         | -1               | 318            | 340            | 310         |
| 2108                 | 702                    | 219                    | 702   | 219            | 1                | $\mathbf{1}$     | 231            | $\overline{0}$                            | 514 | -1              | 512                                                                                                    |                         | 228                         | -1               | 516            | 511            | 230         |
| 2109                 | 110                    | 227                    | 110   | 227            |                  | $\mathbf{1}$     | 191            | $\overline{0}$                            | 612 | $\overline{0}$  | 481                                                                                                    | $\overline{0}$          | 310                         | $\overline{0}$   | 607            | 473            | 302         |
| 2110                 | 1021                   | 591                    | 1021  | 591            |                  | 1                | 12             | $\overline{0}$                            | 689 | -1              | 513                                                                                                    | $\mathbf{1}$            | 310                         | -1               | 689            | 513            | 310         |
| 2111                 | 775                    | 780                    | 775   | 780            |                  |                  | 251            | $\overline{0}$                            | 512 |                 | 513                                                                                                    |                         | 226                         | $\mathbf{1}$     | 516            | 511            | 230         |
| 2112                 | 206                    | 825                    | 206   | 825            | 1                | 1                | 82             | $\overline{0}$                            | 601 | $\overline{1}$  | 705                                                                                                    | $\overline{1}$          | 309                         | -1               | 600            | 704            | 310         |
| 2113                 | 248                    | 831                    | 248   | 831            | 1                | 1                | 155            | $\theta$                                  | 601 | -1              | 704                                                                                                    | -1                      | 310                         | -1               | 600            | 704            | 310         |
| 2114                 | 682                    | 652                    | 682   | 652            | 1                | $\mathbf{1}$     | 152            | $\mathbf{1}$                              | 497 | $\mathbf{1}$    | 548                                                                                                    | $\mathbf{1}$            | 312                         | $\mathbf{1}$     | 497            | 547            | 311         |
| 2115                 | 875                    | 999                    | 875   | 999            | 1                | 1                | 208            | $\overline{0}$                            | 387 | $\mathbf{1}$    | 481                                                                                                    | $\boldsymbol{0}$        | 304                         | $\boldsymbol{0}$ | 391            | 488            | 311         |
| 2116                 | 538                    | 46                     | 538   | 46             |                  |                  | 199            | $\overline{0}$                            | 511 | -1              | 515                                                                                                    |                         | 281                         |                  | 512            | 515            | 281         |

|                |                        |                        |             |                |                  |                  |                | Table $1.1$ – Continue from previous page |     |                 |                                                                                                    |                         |                             |                  |                |                |             |
|----------------|------------------------|------------------------|-------------|----------------|------------------|------------------|----------------|-------------------------------------------|-----|-----------------|----------------------------------------------------------------------------------------------------|-------------------------|-----------------------------|------------------|----------------|----------------|-------------|
| <b>Iter</b>    | $\mathbf{\hat{X}_{f}}$ | $\mathbf{\hat{Y}_{f}}$ | $X_f$       | $Y_f$          | $CKX_{f}$        | $CK_{Y_{f}}^{+}$ | $N^{\S}$       | In/Out <sup>*</sup> $\hat{X}_{c}$         |     | $CK_{X_{c}C}^*$ | $\mathbf{\hat{Y}_{c}}_{\mathbf{\text{C}}}% \mathbf{A}_{\mathbf{\text{C}}}% \mathbf{A}_{\mathbf{\text{C}}}% \mathbf{A}_{\mathbf{\text{C}}}% \mathbf{A}_{\mathbf{\text{C}}}% \mathbf{A}_{\mathbf{\text{C}}}% \mathbf{A}_{\mathbf{\text{C}}}% \mathbf{A}_{\mathbf{\text{C}}}% \mathbf{A}_{\mathbf{\text{C}}}% \mathbf{A}_{\mathbf{\text{C}}}% \mathbf{A}_{\mathbf{\text{C}}}% \mathbf{A}_{\mathbf{\text{C}}}% \mathbf{A}_{\mathbf{\text{C}}}% \mathbf{A}_{\mathbf{\text{C}}}% \mathbf{A$ | $CK_{Y_{cC}}^{\dagger}$ | $\mathbf{\hat{R}}_{\alpha}$ | $CKR_{\alpha}$   | $\mathbf{X}_c$ | $\mathbf{Y}_c$ | $\mathbf R$ |
| 2117           | 1017                   | 1019                   | 1017        | 1019           |                  |                  | 134            | $\overline{0}$                            | 607 |                 | 473                                                                                                    |                         | 302                         |                  | 607            | 473            | 302         |
| 2118           | 437                    | 959                    | 437         | 959            |                  | $\mathbf{1}$     | 50             | $\boldsymbol{0}$                          | 494 | $\overline{1}$  | 545                                                                                                    |                         | 308                         | $\mathbf{1}$     | 494            | 545            | 308         |
| 2119           | 958                    | 944                    | 958         | 944            |                  | $\mathbf{1}$     | 12             | $\overline{0}$                            | 316 | -1              | 342                                                                                                    |                         | 308                         | -1               | 316            | 342            | 308         |
| 2120           | 689                    | $\overline{4}$         | 689         | $\overline{4}$ | 1                | 1                | 31             | $\overline{0}$                            | 653 | -1              | 611                                                                                                    | -1                      | 311                         | -1               | 649            | 613            | 308         |
| $2121^{\{1\}}$ | NaN                    | NaN                    | 348         | 675            | $\boldsymbol{0}$ | $\boldsymbol{0}$ | 20             | NaN                                       | NaN | $\mathbf{0}$    | NaN                                                                                                    | $\boldsymbol{0}$        | NaN                         | $\overline{0}$   | 375            | 410            | 312         |
| 2122           | 182                    | 896                    | 182         | 896            | 1                | $\mathbf{1}$     | 77             | $\overline{0}$                            | 523 | -1              | 522                                                                                                    |                         | 27                          | $\mathbf{1}$     | 523            | 522            | $27\,$      |
| 2123           | 786                    | 471                    | 786         | 471            |                  |                  | $\overline{2}$ | $\mathbf{0}$                              | 523 | -1              | 522                                                                                                    |                         | 27                          |                  | 523            | 522            | 27          |
| 2124           | 223                    | 82                     | 223         | 82             |                  | 1                | 187            | $\mathbf{0}$                              | 511 | $\mathbf{0}$    | 514                                                                                                    | -1                      | 224                         | $\boldsymbol{0}$ | 516            | 511            | 230         |
| 2125           | 630                    | 895                    | 630         | 895            |                  |                  | 106            | $\boldsymbol{0}$                          | 622 |                 | 476                                                                                                    |                         | 306                         | -1               | 622            | 476            | 306         |
| 2126           | 318                    | 6                      | 318         | 6              | 1                | 1                | 245            | $\theta$                                  | 316 | -1              | 342                                                                                                    | $\mathbf{1}$            | 308                         | -1               | 318            | 340            | 310         |
| 2127           | 260                    | 777                    | 260         | 777            |                  |                  | 235            | $\boldsymbol{0}$                          | 516 | -1              | 512                                                                                                    | -1                      | 280                         | -1               | 513            | 512            | 283         |
| 2128           | 969                    | 210                    | 969         | 210            |                  | 1                | 245            | $\mathbf{0}$                              | 621 |                 | 476                                                                                                    |                         | 307                         | -1               | 622            | 476            | 306         |
| 2129           | 123                    | 967                    | 123         | 967            |                  |                  | 60             | $\overline{0}$                            | 444 | -1              | 337                                                                                                    | -1                      | 308                         | -1               | 443            | 337            | 309         |
| 2130           | 731                    | 414                    | 731         | 414            |                  | 1                | 239            | $\mathbf{1}$                              | 623 | $\overline{1}$  | 476                                                                                                    | - 1                     | 305                         | $\overline{1}$   | 622            | 476            | 306         |
| 2131           | 36                     | 1009                   | 36          | 1009           |                  |                  | 99             | $\overline{0}$                            | 607 |                 | 473                                                                                                    |                         | 302                         | -1               | 607            | 473            | 302         |
| 2132           | 846                    | 411                    | 846         | 411            | 1                | 1                | 78             | $\overline{0}$                            | 511 | $\overline{1}$  | 514                                                                                                    | $\overline{1}$          | 284                         | -1               | 513            | 512            | 283         |
| $2133*$        | NaN                    | NaN                    | 449         | 500            | $\theta$         | $\mathbf{0}$     | 14             | NaN                                       | NaN | $\overline{0}$  | NaN                                                                                                    | $\overline{0}$          | NaN                         | $\theta$         | 610            | 480            | 309         |
| 2134           | 835                    | 968                    | 835         | 968            | $\mathbf{1}$     | $\mathbf{1}$     | 95             | $\boldsymbol{0}$                          | 636 | -1              | 690                                                                                                    | $\mathbf{1}$            | 309                         | $\mathbf{1}$     | 638            | 690            | 308         |
| 2135           | 184                    | 188                    | 184         | 188            |                  |                  | 133            | -1                                        | 442 | -1              | 331                                                                                                    |                         | 307                         | -1               | 442            | 331            | 307         |
| 2136           | 765                    | 129                    | 765         | 129            | 1                | -1               | 94             | -1                                        | 600 | -1              | 315                                                                                                    | $\overline{1}$          | 304                         | -1               | 600            | 315            | 304         |
| 2137           | 378                    | 153                    | 378         | 153            |                  |                  | 14             | 1                                         | 443 | -1              | 337                                                                                                    |                         | 309                         | -1               | 443            | 337            | 309         |
| 2138           | 70                     | 350                    | 70          | 350            | 1                | $\mathbf{1}$     | 80             | $\overline{0}$                            | 387 | -1              | 481                                                                                                    | $\mathbf{0}$            | 304                         | $\mathbf{0}$     | 391            | 488            | 311         |
| 2139           | 540                    | 615                    | 540         | 615            |                  |                  | 58             | -1                                        | 607 |                 | 473                                                                                                    | -1                      | 302                         |                  | 607            | 473            | 302         |
| 2140           | 434                    | 874                    | 434         | 874            |                  | 1                | 220            | -1                                        | 601 |                 | 705                                                                                                    |                         | 309                         | -1               | 600            | 704            | 310         |
| 2141           | 733                    | 508                    | 733         | 508            |                  | 1                | 80             | $\mathbf{0}$                              | 392 | $\mathbf{1}$    | 425                                                                                                    |                         | 309                         | -1               | 392            | 425            | 309         |
| 2142           | 216                    | 811                    | 216         | 811            | 1                | $\mathbf{1}$     | 114            | $\overline{0}$                            | 389 | $\overline{1}$  | 483                                                                                                    | $\boldsymbol{0}$        | 306                         | $\theta$         | 391            | 488            | 311         |
| 2143           | 5                      | 230                    | $5^{\circ}$ | 230            |                  |                  | 193            | $\boldsymbol{0}$                          | 441 | $\mathbf{1}$    | 332                                                                                                    |                         | 308                         | 1                | 441            | 332            | 308         |
| 2144           | 286                    | 48                     | 286         | 48             | $\mathbf{1}$     | $\mathbf{1}$     | 199            | $\overline{0}$                            | 338 | $\overline{1}$  | 686                                                                                                    | $\mathbf{0}$            | 314                         | $\mathbf{0}$     | 335            | 691            | 308         |
| 2145           | 743                    | 940                    | 743         | 940            | 1                |                  | 38             | $\overline{0}$                            | 511 | $\overline{0}$  | 514                                                                                                    |                         | 224                         | $\overline{0}$   | 516            | 511            | 230         |

|                     |                        |                        |       |       |                  |                  |          | Table $1.1$ – Continue from previous page |     |                  |                                   |                                   |                             |                |                |                |             |
|---------------------|------------------------|------------------------|-------|-------|------------------|------------------|----------|-------------------------------------------|-----|------------------|-----------------------------------|-----------------------------------|-----------------------------|----------------|----------------|----------------|-------------|
| <b>Iter</b>         | $\mathbf{\hat{X}_{f}}$ | $\mathbf{\hat{Y}_{f}}$ | $X_f$ | $Y_f$ | $CK_{X_{f}}^{+}$ | $CK_{Y_{f}}^{+}$ | $N^{\S}$ | In/Out <sup>*</sup> $\hat{X}_{c}$         |     | $CK_{X_{c}C}^*$  | $\mathbf{\hat{Y}_{c}}_{\text{c}}$ | $CK_{Y_{c\mathcal{A}}}^{\dagger}$ | $\mathbf{\hat{R}}_{\alpha}$ | $CKR_{\alpha}$ | $\mathbf{X}_c$ | $\mathbf{Y}_c$ | $\mathbf R$ |
| 2146                | 912                    | 655                    | 912   | 655   | 1                | 1                | 174      | $\mathbf{0}$                              | 610 | -1               | 480                               |                                   | 309                         |                | 610            | 480            | 309         |
| 2147                | 529                    | 904                    | 529   | 904   |                  |                  | 197      | $\boldsymbol{0}$                          | 369 | -1               | 392                               | $\mathbf{1}$                      | 306                         | $\overline{1}$ | 370            | 388            | 309         |
| 2148                | 1021                   | 475                    | 1021  | 475   | 1                | 1                | 242      | $\overline{0}$                            | 318 | $\overline{1}$   | 340                               | -1                                | 310                         | $\overline{1}$ | 316            | 342            | 308         |
| 2149                | 657                    | 407                    | 657   | 407   |                  | 1                | 39       | 0                                         | 335 | -1               | 691                               | -1                                | 308                         | -1             | 335            | 691            | 308         |
| $2150^{\text{T}}$   | NaN                    | NaN                    | 600   | 649   | $\boldsymbol{0}$ | $\boldsymbol{0}$ | 196      | NaN                                       | NaN | $\overline{0}$   | NaN                               | $\theta$                          | NaN                         | $\overline{0}$ | 689            | 513            | 310         |
| 2151                | 282                    | 381                    | 282   | 381   |                  |                  | 97       | $\mathbf{0}$                              | 601 | -1               | 705                               | -1                                | 309                         |                | 600            | 704            | 310         |
| 2152                | 776                    | 407                    | 776   | 407   | 1                | 1                | 125      | $\overline{0}$                            | 371 | -1               | 387                               | -1                                | 310                         | -1             | 370            | 388            | 309         |
| $2153^{\ddagger}$   | NaN                    | NaN                    | 638   | 669   | 0                | $\mathbf{0}$     | 104      | NaN                                       | NaN | $\overline{0}$   | NaN                               | $\overline{0}$                    | NaN                         | $\overline{0}$ | 513            | 512            | 283         |
| 2154                | 396                    | 988                    | 396   | 988   | 1                | $\mathbf{1}$     | 101      | $\overline{0}$                            | 607 | $\mathbf{1}$     | 473                               | $\mathbf{1}$                      | 302                         | $\mathbf{1}$   | 607            | 473            | 302         |
| 2155                | 476                    | 819                    | 476   | 819   |                  |                  | 245      | $\theta$                                  | 444 | -1               | 337                               | -1                                | 308                         | -1             | 443            | 337            | 309         |
| 2156                | 28                     | 541                    | 28    | 541   |                  |                  | 173      | $\mathbf{0}$                              | 624 | -1               | 476                               | -1                                | 304                         | -1             | 622            | 476            | 306         |
| 2157                | 834                    | 605                    | 834   | 605   |                  |                  | 186      | -1                                        | 650 | -1               | 613                               |                                   | 308                         |                | 649            | 613            | 308         |
| 2158                | 882                    | 871                    | 882   | 871   | 1                | $\mathbf{1}$     | 51       | $\overline{0}$                            | 373 | $\overline{1}$   | 413                               | $\overline{1}$                    | 309                         | $\overline{1}$ | 375            | 410            | 312         |
| 2159                | 19                     | 394                    | 19    | 394   |                  |                  | 182      | $\mathbf{0}$                              | 637 | -1               | 690                               | -1                                | 309                         | -1             | 638            | 690            | 308         |
| 2160                | 143                    | 615                    | 143   | 615   |                  | 1                | 52       | $\overline{0}$                            | 442 | -1               | 331                               | $\mathbf{1}$                      | 307                         | $\mathbf{1}$   | 442            | 331            | 307         |
| 2161                | 120                    | 817                    | 120   | 817   |                  | $\mathbf{1}$     | 83       | $\boldsymbol{0}$                          | 514 | $\mathbf{1}$     | 512                               | $\mathbf{1}$                      | 228                         | $\mathbf{1}$   | 516            | 511            | 230         |
| 2162                | 482                    | 324                    | 482   | 324   |                  |                  | 189      | -1                                        | 318 | -1               | 340                               | -1                                | 310                         | -1             | 318            | 340            | 310         |
| 2163                | 740                    | 613                    | 740   | 613   |                  |                  | 65       | $\mathbf{0}$                              | 375 | $\overline{1}$   | 411                               |                                   | 310                         |                | 375            | 410            | 312         |
| 2164                | 564                    | 923                    | 564   | 923   | 1                | 1                | 76       | $\overline{0}$                            | 441 | $\overline{1}$   | 332                               | $\overline{1}$                    | 308                         | $\overline{1}$ | 442            | 331            | 307         |
| 2165                | 222                    | 207                    | 222   | 207   |                  |                  | 69       | $\overline{0}$                            | 390 | -1               | 486                               | $\overline{1}$                    | 308                         | -1             | 390            | 486            | 308         |
| 2166                | 174                    | 393                    | 174   | 393   | 1                | 1                | 242      | $\overline{0}$                            | 619 | -1               | 476                               | -1                                | 308                         | $\mathbf{1}$   | 622            | 476            | 306         |
| 2167                | 282                    | 118                    | 282   | 118   | $\mathbf{1}$     | $\mathbf{1}$     | 18       | $\overline{0}$                            | 649 | $\mathbf{1}$     | 613                               | $\mathbf{1}$                      | 308                         | -1             | 649            | 613            | 308         |
| 2168                | 154                    | 972                    | 154   | 972   | 1                |                  | 27       | $\overline{0}$                            | 650 | -1               | 613                               | -1                                | 308                         | -1             | 649            | 613            | 308         |
| $2169^{\ddagger}$   | NaN                    | NaN                    | 855   | 743   | $\boldsymbol{0}$ | $\boldsymbol{0}$ | 89       | NaN                                       | NaN | $\boldsymbol{0}$ | NaN                               | $\overline{0}$                    | NaN                         | $\overline{0}$ | 638            | 690            | 308         |
| 2170                | 541                    | 778                    | 541   | 778   | 1                | 1                | 154      | $\mathbf{1}$                              | 637 | $\overline{1}$   | 690                               | $\overline{1}$                    | 309                         | $\overline{1}$ | 638            | 690            | 308         |
| 2171                | 977                    | 542                    | 977   | 542   | -1               | 1                | 129      | $\theta$                                  | 607 | -1               | 473                               | -1                                | 302                         | -1             | 607            | 473            | 302         |
| 2172                | 712                    | 850                    | 712   | 850   | $\mathbf{1}$     | $\mathbf{1}$     | 195      | $\mathbf{1}$                              | 649 | $\mathbf{1}$     | 613                               | $\mathbf{1}$                      | 308                         | $\mathbf{1}$   | 649            | 613            | 308         |
| $2173$ <sup>T</sup> | NaN                    | NaN                    | 702   | 312   | $\boldsymbol{0}$ | $\boldsymbol{0}$ | 68       | NaN                                       | NaN | $\overline{0}$   | NaN                               | $\overline{0}$                    | NaN                         | $\overline{0}$ | 441            | 332            | 308         |
| 2174                | 910                    | 146                    | 910   | 146   |                  |                  | 53       | $\overline{0}$                            | 516 | -1               | 512                               | -1                                | 280                         | -1             | 513            | 512            | 283         |

|                      |                        |                        |       |       |                  |                  |          | Table $1.1$ – Continue from previous page |     |                 |                                      |                         |                             |                |                |                |             |
|----------------------|------------------------|------------------------|-------|-------|------------------|------------------|----------|-------------------------------------------|-----|-----------------|--------------------------------------|-------------------------|-----------------------------|----------------|----------------|----------------|-------------|
| <b>Iter</b>          | $\mathbf{\hat{X}_{f}}$ | $\mathbf{\hat{Y}_{f}}$ | $X_f$ | $Y_f$ | $CKX_{f}$        | $CK_{Y_{f}}^{+}$ | $N^{\S}$ | In/Out <sup>*</sup> $\hat{X}_{c}$         |     | $CK_{X_{c}C}^*$ | $\mathbf{\hat{Y}_{c}}_{\mathcal{C}}$ | $CK_{Y_{cC}}^{\dagger}$ | $\mathbf{\hat{R}}_{\alpha}$ | $CKR_{\alpha}$ | $\mathbf{X}_c$ | $\mathbf{Y}_c$ | $\mathbf R$ |
| 2175                 | 877                    | 105                    | 877   | 105   |                  |                  | 57       | $\overline{0}$                            | 610 |                 | 480                                  |                         | 309                         |                | 610            | 480            | 309         |
| 2176                 | 184                    | 993                    | 184   | 993   | 1                | 1                | 212      | $\overline{0}$                            | 390 | $\blacksquare$  | 485                                  | -1                      | 309                         |                | 391            | 488            | 311         |
| $2177^+$             | NaN                    | NaN                    | 956   | 270   | $\mathbf{0}$     | $\boldsymbol{0}$ | 3        | NaN                                       | NaN | $\overline{0}$  | NaN                                  | $\overline{0}$          | NaN                         | $\overline{0}$ | 390            | 486            | 308         |
| 2178                 | 14                     | 240                    | 14    | 240   | 1                | 1                | 188      | $\overline{0}$                            | 516 | $\overline{1}$  | 511                                  | -1                      | 230                         | - 1            | 516            | 511            | 230         |
| $2179$ <sup>II</sup> | NaN                    | NaN                    | 404   | 407   | $\theta$         | $\overline{0}$   | 202      | NaN                                       | NaN | $\overline{0}$  | NaN                                  | $\overline{0}$          | NaN                         | $\overline{0}$ | 513            | 512            | 283         |
| 2180                 | 148                    | 986                    | 148   | 986   | 1                | 1                | 13       | $\overline{0}$                            | 611 |                 | 480                                  |                         | 309                         |                | 610            | 480            | 309         |
| 2181                 | 147                    | 439                    | 147   | 439   | 1                |                  | 83       | $\overline{0}$                            | 610 | -1              | 480                                  | -1                      | 309                         | -1             | 610            | 480            | 309         |
| 2182                 | 135                    | 932                    | 135   | 932   | -1               |                  | 141      | $\theta$                                  | 511 | $\theta$        | 514                                  | -1                      | 224                         | $\overline{0}$ | 516            | 511            | 230         |
| 2183                 | 588                    | 897                    | 588   | 897   |                  |                  | 86       | $\overline{0}$                            | 494 |                 | 544                                  |                         | 310                         | -1             | 494            | 544            | 310         |
| 2184                 | 884                    | 146                    | 884   | 146   | 1                | 1                | 151      | $\overline{0}$                            | 511 | $\mathbf{1}$    | 515                                  | -1                      | 281                         | -1             | 512            | 515            | 281         |
| 2185                 | 930                    | 838                    | 930   | 838   | -1               |                  | 139      | $\Omega$                                  | 511 | $\Omega$        | 514                                  | -1                      | 224                         | $\Omega$       | 516            | 511            | 230         |
| 2186                 | 284                    | 675                    | 284   | 675   | 1                | 1                | 172      | $\theta$                                  | 442 |                 | 332                                  |                         | 308                         | -1             | 441            | 332            | 308         |
| 2187                 | 683                    | 359                    | 683   | 359   | $\mathbf{1}$     | 1                | 145      | $\overline{0}$                            | 523 |                 | 522                                  | -1                      | $27\,$                      | 1              | 523            | 522            | 27          |
| 2188                 | 275                    | 360                    | 275   | 360   | 1                | 1                | 109      | $\overline{0}$                            | 600 | $\overline{1}$  | 315                                  | -1                      | 304                         | $\overline{1}$ | 600            | 315            | 304         |
| $2189^{\ddagger}$    | NaN                    | NaN                    | 528   | 413   | $\boldsymbol{0}$ | $\boldsymbol{0}$ | 96       | NaN                                       | NaN | $\overline{0}$  | NaN                                  | $\overline{0}$          | NaN                         | $\overline{0}$ | 513            | 512            | 283         |
| 2190                 | 148                    | 476                    | 148   | 476   | 1                | $\mathbf{1}$     | 121      | $\mathbf{0}$                              | 494 | $\overline{1}$  | 544                                  | $\overline{1}$          | 310                         | $\overline{1}$ | 494            | 544            | 310         |
| 2191                 | 980                    | 18                     | 980   | 18    | -1               | 1                | 231      | $\Omega$                                  | 442 | -1              | 331                                  | -1                      | 307                         | -1             | 442            | 331            | 307         |
| 2192                 | 335                    | 972                    | 335   | 972   | $\mathbf{1}$     | 1                | 128      | $\theta$                                  | 689 |                 | 513                                  |                         | 309                         |                | 689            | 513            | 310         |
| 2193                 | 486                    | 90                     | 486   | 90    | $\mathbf{1}$     | 1                | 12       | $\overline{0}$                            | 601 |                 | 705                                  |                         | 309                         | -1             | 600            | 704            | 310         |
| 2194                 | 755                    | 285                    | 755   | 285   | 1                | 1                | 26       | 1                                         | 607 | -1              | 473                                  | -1                      | 302                         | -1             | 607            | 473            | 302         |
| 2195                 | 352                    | 937                    | 352   | 937   | -1               |                  | 43       | $\theta$                                  | 497 |                 | 547                                  |                         | 311                         |                | 497            | 547            | 311         |
| 2196                 | 777                    | 10                     | 777   | 10    | 1                | 1                | 28       | $\overline{0}$                            | 689 | -1              | 513                                  | $\overline{1}$          | 310                         | $\overline{1}$ | 689            | 513            | 310         |
| 2197                 | 282                    | 509                    | 282   | 509   | 1                | 1                | 180      | -1                                        | 513 | -1              | 511                                  | -1                      | 284                         |                | 512            | 515            | 281         |
| 2198                 | 162                    | 295                    | 162   | 295   | 1                | 1                | 85       | $\theta$                                  | 622 |                 | 476                                  |                         | 306                         | -1             | 622            | 476            | 306         |
| 2199                 | 931                    | 303                    | 931   | 303   | 1                | 1                | 129      | $\overline{0}$                            | 390 | -1              | 486                                  | - 1                     | 308                         | -1             | 390            | 486            | 308         |
| 2200                 | 541                    | 954                    | 541   | 954   | 1                | 1                | 215      | $\overline{0}$                            | 442 |                 | 331                                  | -1                      | 307                         | -1             | 442            | 331            | 307         |
| 2201                 | 540                    | 91                     | 540   | 91    | 1                |                  | 48       | $\overline{0}$                            | 610 |                 | 480                                  |                         | 309                         | -1             | 610            | 480            | 309         |
| 2202                 | 621                    | 625                    | 621   | 625   | 1                | $\mathbf{1}$     | 109      | -1                                        | 607 |                 | 473                                  | -1                      | 302                         | -1             | 607            | 473            | 302         |
| 2203                 | 1010                   | 121                    | 1010  | 121   | 1                |                  | 5        | $\Omega$                                  | 610 | $\overline{1}$  | 480                                  |                         | 309                         |                | 610            | 480            | 309         |

|                   |                        |                        |       |       |                  |                  |          | Table $1.1$ – Continue from previous page |               |                 |                        |                         |                             |                |                |                |             |
|-------------------|------------------------|------------------------|-------|-------|------------------|------------------|----------|-------------------------------------------|---------------|-----------------|------------------------|-------------------------|-----------------------------|----------------|----------------|----------------|-------------|
| <b>Iter</b>       | $\mathbf{\hat{X}_{f}}$ | $\mathbf{\hat{Y}_{f}}$ | $X_f$ | $Y_f$ | $CKX_{f}$        | $CK_{Y_{f}}^{+}$ | $N^{\S}$ | In/Out <sup>*</sup> $\hat{X}_{c}$         |               | $CK_{X_{c}C}^*$ | $\mathbf{\hat{Y}_{c}}$ | $CK_{Y_{cC}}^{\dagger}$ | $\mathbf{\hat{R}}_{\alpha}$ | $CKR_{\alpha}$ | $\mathbf{X}_c$ | $\mathbf{Y}_c$ | $\mathbf R$ |
| 2204              | 634                    | 623                    | 634   | 623   | 1                | 1                | 112      | -1                                        | 610           | -1              | 480                    |                         | 309                         |                | 610            | 480            | 309         |
| 2205              | 15                     | 325                    | 15    | 325   | 1                |                  | 62       | $\mathbf{0}$                              | 514           |                 | 512                    |                         | 281                         |                | 513            | 512            | 283         |
| 2206              | 140                    | 773                    | 140   | 773   | $\mathbf{1}$     | $\mathbf{1}$     | 64       | $\overline{0}$                            | 370           | -1              | 388                    | $\mathbf{1}$            | 309                         | -1             | 370            | 388            | 309         |
| 2207              | 29                     | 58                     | 29    | 58    | 1                |                  | 87       | $\overline{0}$                            | 607           |                 | 473                    |                         | 302                         | -1             | 607            | 473            | 302         |
| 2208              | 324                    | 260                    | 324   | 260   | 1                | 1                | 177      | $\overline{0}$                            | 516           | -1              | 512                    | - 1                     | 280                         |                | 513            | 512            | 283         |
| 2209              | 909                    | 798                    | 909   | 798   | 1                | 1                | 241      | $\overline{0}$                            | 392           |                 | 426                    |                         | 309                         |                | 392            | 425            | 309         |
| $2210^{\circ}$    | NaN                    | NaN                    | 358   | 589   | $\mathbf{0}$     | $\boldsymbol{0}$ | 206      | NaN                                       | NaN           | $\overline{0}$  | NaN                    | $\theta$                | NaN                         | $\overline{0}$ | 513            | 512            | 283         |
| 2211              | 155                    | 524                    | 155   | 524   | 1                | 1                | 14       | $\overline{0}$                            | 638           | -1              | 690                    | -1                      | 308                         | -1             | 638            | 690            | 308         |
| 2212              | 1017                   | 836                    | 1017  | 836   |                  | 1                | 237      | $\overline{0}$                            | 369           | -1              | 392                    | -1                      | 306                         | -1             | 370            | 388            | 309         |
| 2213              | 825                    | 957                    | 825   | 957   |                  |                  | 225      | $\theta$                                  | 318           |                 | 340                    |                         | 310                         | -1             | 318            | 340            | 310         |
| 2214              | 895                    | 669                    | 895   | 669   | -1               | -1               | 134      | $\overline{0}$                            | 607           |                 | 473                    | -1                      | 302                         | -1             | 607            | 473            | 302         |
| 2215              | 352                    | 784                    | 352   | 784   | $\mathbf{1}$     | $\mathbf{1}$     | 35       | $\overline{0}$                            | 610           |                 | 480                    |                         | 309                         |                | 610            | 480            | 309         |
| 2216              | 127                    | 453                    | 127   | 453   | $\mathbf{1}$     | 1                | 192      | $\mathbf{0}$                              | 444           | -1              | 337                    | -1                      | 308                         | -1             | 443            | 337            | 309         |
| $2217^{\circ}$    | NaN                    | NaN                    | 718   | 55    | $\boldsymbol{0}$ | $\boldsymbol{0}$ | 37       | NaN                                       | NaN           | $\overline{0}$  | NaN                    | $\theta$                | NaN                         | $\overline{0}$ | 600            | 315            | 304         |
| 2218              | 326                    | 542                    | 326   | 542   | 1                | 1                | 34       |                                           | 371           |                 | 387                    |                         | 310                         | -1             | 370            | 388            | 309         |
| 2219              | 796                    | 261                    | 796   | 261   |                  |                  | 248      | $\theta$                                  | 441           |                 | 331                    |                         | 308                         | -1             | 442            | 331            | 307         |
| 2220              | 60                     | 759                    | 60    | 759   | $\mathbf{1}$     | 1                | 241      | $\overline{0}$                            | 494           | -1              | 544                    | -1                      | 308                         | -1             | 494            | 545            | 308         |
| 2221              | 324                    | 65                     | 324   | 65    | 1                | $\mathbf{1}$     | 183      | $\overline{0}$                            | 375           |                 | 411                    |                         | 310                         |                | 375            | 410            | 312         |
| 2222              | 818                    | 998                    | 818   | 998   | 1                | 1                | 106      | $\overline{0}$                            | 444           | -1              | 337                    | -1                      | 308                         | -1             | 443            | 337            | 309         |
| $2223^{\circ}$    | NaN                    | NaN                    | 528   | 290   | $\boldsymbol{0}$ | $\boldsymbol{0}$ | 200      | NaN                                       | NaN           | $\overline{0}$  | NaN                    | $\theta$                | NaN                         | $\theta$       | 610            | 480            | 309         |
| 2224              | 334                    | 27                     | 334   | 27    | 1                | 1                | 90       | $\overline{0}$                            | 336           |                 | 688                    |                         | 311                         | $\mathbf{1}$   | 335            | 691            | 308         |
| 2225              | 387                    | 23                     | 387   | 23    | 1                |                  | 130      | $\boldsymbol{0}$                          | 389           |                 | 486                    |                         | 309                         |                | 390            | 486            | 308         |
| 2226              | 772                    | 853                    | 772   | 853   | $\mathbf{1}$     | 1                | 93       | $\Omega$                                  | 376           | -1              | 409                    |                         | 312                         |                | 375            | 410            | 312         |
| 2227              | 405                    | 335                    | 405   | 335   | $\mathbf{1}$     | $\mathbf{1}$     | 152      |                                           | 318           |                 | 340                    |                         | 310                         |                | 316            | 342            | 308         |
| 2228              | 998                    | 815                    | 998   | 815   | -1               | 1                | 207      | $\overline{0}$                            | 511           | -1              | 517                    | - 1                     | 279                         | -1             | 512            | 515            | 281         |
| 2229              | 128                    | 793                    | 128   | 793   | 1                | 1                | 45       | $\overline{0}$                            | 600           | -1              | 315                    |                         | 304                         |                | 600            | 315            | 304         |
| 2230 <sup>9</sup> | NaN                    | NaN                    | 432   | 703   | $\boldsymbol{0}$ | $\overline{0}$   | 99       | NaN                                       | $_{\rm{NaN}}$ | $\overline{0}$  | NaN                    | $\overline{0}$          | NaN                         | $\overline{0}$ | 610            | 480            | 309         |
| 2231              | 527                    | 254                    | 527   | 254   | 1                |                  | 166      |                                           | 318           |                 | 340                    |                         | 310                         |                | 316            | 342            | 308         |
| 2232              | 425                    | 684                    | 425   | 684   |                  |                  | 123      | $\overline{0}$                            | 316           |                 | 342                    |                         | 308                         |                | 318            | 340            | 310         |

|                      |                        |                        |       |       |                  |                  |                | Table $1.1$ – Continue from previous page           |     |                  |                        |                         |                             |                  |                |                |             |
|----------------------|------------------------|------------------------|-------|-------|------------------|------------------|----------------|-----------------------------------------------------|-----|------------------|------------------------|-------------------------|-----------------------------|------------------|----------------|----------------|-------------|
| <b>Iter</b>          | $\mathbf{\hat{X}_{f}}$ | $\mathbf{\hat{Y}_{f}}$ | $X_f$ | $Y_f$ | $CKX_{f}$        | $CK_{Y_{f}}^{+}$ | $N^{\S}$       | In/Out <sup><math>\times</math></sup> $\hat{X}_{c}$ |     | $CK_{X_{c}C}^*$  | $\mathbf{\hat{Y}_{c}}$ | $CK_{Y_{cC}}^{\dagger}$ | $\mathbf{\hat{R}}_{\alpha}$ | $CKR_{\alpha}$   | $\mathbf{X}_c$ | $\mathbf{Y}_c$ | $\mathbf R$ |
| $2233^+$             | NaN                    | NaN                    | 817   | 173   | $\boldsymbol{0}$ | $\boldsymbol{0}$ | $\overline{4}$ | NaN                                                 | NaN | $\boldsymbol{0}$ | NaN                    | $\boldsymbol{0}$        | NaN                         | $\theta$         | 390            | 486            | 308         |
| 2234                 | 892                    | 964                    | 892   | 964   |                  | 1                | 227            | $\theta$                                            | 603 | -1               | 321                    | $\theta$                | 310                         | $\overline{0}$   | 600            | 315            | 304         |
| 2235                 | 930                    | 849                    | 930   | 849   | $\mathbf{1}$     | 1                | 221            | $\overline{0}$                                      | 514 |                  | 512                    |                         | 281                         |                  | 513            | 512            | 283         |
| 2236                 | 385                    | 305                    | 385   | 305   |                  | 1                | 89             | $\overline{0}$                                      | 514 | -1               | 512                    |                         | 228                         | -1               | 516            | 511            | 230         |
| $2237+$              | NaN                    | NaN                    | 61    | 179   | $\mathbf{0}$     | $\boldsymbol{0}$ | 4              | NaN                                                 | NaN | $\overline{0}$   | NaN                    | $\overline{0}$          | NaN                         | $\overline{0}$   | 443            | 337            | 309         |
| 2238                 | 887                    | 260                    | 887   | 260   | 1                | 1                | 123            | $\overline{0}$                                      | 513 |                  | 509                    |                         | 280                         |                  | 512            | 511            | 282         |
| 2239                 | 869                    | 959                    | 869   | 959   |                  |                  | 81             | $\theta$                                            | 690 |                  | 512                    |                         | 309                         |                  | 689            | 513            | 310         |
| $2240^{\circ}$       | NaN                    | NaN                    | 750   | 591   | $\boldsymbol{0}$ | $\boldsymbol{0}$ | 183            | NaN                                                 | NaN | $\overline{0}$   | NaN                    | $\overline{0}$          | NaN                         | $\overline{0}$   | 512            | 515            | 281         |
| $2241$ <sup>¶</sup>  | NaN                    | NaN                    | 480   | 774   | $\mathbf{0}$     | $\overline{0}$   | 190            | NaN                                                 | NaN | $\overline{0}$   | NaN                    | $\overline{0}$          | NaN                         | $\overline{0}$   | 649            | 613            | 308         |
| 2242                 | 745                    | 713                    | 745   | 713   | 1                | 1                | 171            | $\overline{0}$                                      | 316 | $\overline{1}$   | 342                    | -1                      | 308                         | -1               | 318            | 340            | 310         |
| 2243                 | 929                    | 750                    | 929   | 750   | 1                | 1                | 153            | $\overline{0}$                                      | 335 |                  | 691                    | -1                      | 308                         | -1               | 335            | 691            | 308         |
| 2244                 | 378                    | 317                    | 378   | 317   | 1                | 1                | 152            | -1                                                  | 623 |                  | 476                    |                         | 305                         |                  | 622            | 476            | 306         |
| $2245^{\circ}$       | NaN                    | NaN                    | 354   | 666   | $\boldsymbol{0}$ | $\boldsymbol{0}$ | 65             | NaN                                                 | NaN | $\overline{0}$   | NaN                    | $\overline{0}$          | NaN                         | $\theta$         | 512            | 515            | 281         |
| 2246                 | 780                    | 97                     | 780   | 97    | 1                | 1                | 41             | $\mathbf{0}$                                        | 610 | $\overline{1}$   | 480                    | -1                      | 309                         | -1               | 610            | 480            | 309         |
| 2247                 | 216                    | 397                    | 216   | 397   | 1                | 1                | 215            |                                                     | 444 |                  | 337                    |                         | 308                         | -1               | 443            | 337            | 309         |
| $2248^{\{}$          | NaN                    | NaN                    | 618   | 337   | $\theta$         | $\boldsymbol{0}$ | 254            | NaN                                                 | NaN | $\overline{0}$   | NaN                    | $\theta$                | NaN                         | $\overline{0}$   | 443            | 337            | 309         |
| 2249                 | 484                    | 712                    | 484   | 712   | 1                |                  | 214            |                                                     | 610 | -1               | 480                    | -1                      | 309                         | -1               | 610            | 480            | 309         |
| 2250                 | 299                    | 850                    | 299   | 850   | 1                | 1                | 146            | $\overline{0}$                                      | 601 |                  | 705                    |                         | 309                         |                  | 600            | 704            | 310         |
| 2251                 | 769                    | 655                    | 769   | 655   |                  |                  | 128            | -1                                                  | 622 |                  | 476                    |                         | 306                         |                  | 622            | 476            | 306         |
| $2252^{\frac{1}{2}}$ | NaN                    | NaN                    | 377   | 297   | $\theta$         | $\boldsymbol{0}$ | 34             | NaN                                                 | NaN | $\overline{0}$   | NaN                    | $\theta$                | NaN                         | $\overline{0}$   | 494            | 545            | 308         |
| 2253                 | 176                    | 642                    | 176   | 642   |                  |                  | 222            | $\mathbf{0}$                                        | 318 |                  | 340                    |                         | 310                         | -1               | 316            | 342            | 308         |
| 2254                 | 745                    | 458                    | 745   | 458   |                  | $\mathbf{1}$     | 222            | $\mathbf{0}$                                        | 374 | -1               | 412                    | -1                      | 309                         | -1               | 375            | 410            | 312         |
| 2255                 | 183                    | 998                    | 183   | 998   | 1                |                  | 33             | $\overline{0}$                                      | 600 |                  | 315                    |                         | 304                         | -1               | 600            | 315            | 304         |
| 2256                 | 845                    | 619                    | 845   | 619   | 1                | 1                | 60             | $\overline{0}$                                      | 523 |                  | 522                    |                         | 27                          |                  | 523            | 522            | 27          |
| 2257                 | 5                      | 896                    | 5     | 896   |                  |                  | 123            | $\theta$                                            | 582 |                  | 407                    |                         | 309                         |                  | 582            | 407            | 309         |
| 2258                 | 791                    | 832                    | 791   | 832   | 1                | 1                | 135            | $\mathbf{0}$                                        | 440 | -1               | 332                    | $\mathbf{1}$            | 309                         | -1               | 442            | 331            | 307         |
| $2259^{+}$           | NaN                    | NaN                    | 822   | 604   | $\boldsymbol{0}$ | $\boldsymbol{0}$ | $\overline{2}$ | NaN                                                 | NaN | $\overline{0}$   | NaN                    | $\overline{0}$          | NaN                         | $\boldsymbol{0}$ | 513            | 512            | 283         |
| 2260                 | 943                    | 774                    | 943   | 774   | 1                | 1                | 227            | $\overline{0}$                                      | 626 | -1               | 476                    | -1                      | 302                         | $\mathbf{1}$     | 622            | 476            | 306         |
| 2261                 | 386                    | 997                    | 386   | 997   | 1                |                  | 49             | $\Omega$                                            | 442 |                  | 332                    |                         | 308                         |                  | 441            | 332            | 308         |

| $\mathbf{\hat{Y}_{f}}$<br>$N^{\S}$<br>In/Out <sup>*</sup> $\hat{X}_{c}$<br>$\mathbf{\hat{Y}_{c}}_{\text{c}}$<br>$CKX_{f}$<br>$CK_{Y_{f}}^{+}$<br>$CK_{X_{c}C}^*$<br>$X_f$<br>$Y_f$<br>783<br>407<br>999<br>783<br>999<br>237<br>$\overline{0}$<br>583<br>1<br>1<br>388<br>192<br>518<br>430<br>430<br>388<br>$\boldsymbol{0}$<br>526<br>-1<br>682<br>923<br>682<br>223<br>513<br>512<br>923<br>$\theta$<br>$\overline{1}$<br>1<br>$\mathbf{1}$<br>436<br>449<br>149<br>338<br>686<br>449<br>436<br>$\mathbf{1}$<br>791<br>168<br>604<br>402<br>791<br>402<br>322<br>$\overline{1}$<br>$\mathbf{1}$<br>$\mathbf{1}$<br>325<br>162<br>$\mathbf{0}$<br>514<br>678<br>325<br>678<br>511<br>$\overline{0}$<br>$\mathbf{1}$<br>502<br>130<br>502<br>130<br>245<br>516<br>512<br>$\theta$<br>1<br>-1<br>897<br>137<br>342<br>335<br>897<br>335<br>$\boldsymbol{0}$<br>316<br>-1<br>-1<br>514<br>472<br>514<br>472<br>188<br>318<br>340<br>1<br>$\mathbf{1}$<br>$\overline{1}$<br>$\overline{1}$<br>704<br>1012<br>704<br>1012<br>239<br>582<br>407<br>$\boldsymbol{0}$<br>$\mathbf{1}$ | $CK_{Y_{cC}}^{\dagger}$<br>$\mathbf{1}$<br>$\boldsymbol{0}$<br>$\mathbf{0}$ | $\mathbf{\hat{R}}_{\alpha}$<br>308<br>32<br>$\boldsymbol{0}$<br>283<br>$\mathbf{1}$<br>314<br>$\boldsymbol{0}$<br>312 | $CKR_{\alpha}$   | $\mathbf{X}_c$<br>582<br>523 | $\mathbf{Y}_c$<br>407<br>522 | $\mathbf R$<br>309 |
|----------------------------------------------------------------------------------------------------|-----------------------------------------------------------------------------|----------------------------------------------------------------------------------------------------|------------------|------------------------------|------------------------------|--------------------|
|                                                                                                    |                                                                             |                                                                                                    |                  |                              |                              |                    |
|                                                                                                    |                                                                             |                                                                                                    |                  |                              |                              |                    |
|                                                                                                    |                                                                             |                                                                                                    |                  |                              |                              | 27                 |
|                                                                                                    |                                                                             |                                                                                                    |                  | 513                          | 512                          | 283                |
|                                                                                                    |                                                                             |                                                                                                    |                  | 335                          | 691                          | 308                |
|                                                                                                    |                                                                             |                                                                                                    | $\boldsymbol{0}$ | 600                          | 315                          | 304                |
|                                                                                                    |                                                                             | 224<br>$\mathbf{0}$                                                                                                   |                  | 516                          | 511                          | 230                |
|                                                                                                    | -1                                                                          | 280<br>-1                                                                                                    |                  | 513                          | 512                          | 283                |
|                                                                                                    | -1                                                                          | 308<br>-1                                                                                                    |                  | 318                          | 340                          | 310                |
|                                                                                                    | $\mathbf{1}$                                                                | 310<br>$\mathbf{1}$                                                                                                   |                  | 318                          | 340                          | 310                |
|                                                                                                    |                                                                             | 309<br>-1                                                                                                    |                  | 582                          | 407                          | 309                |
| 623<br>284<br>623<br>284<br>151<br>335<br>691<br>$\theta$<br>-1<br>1<br>1                                                                                                    | -1                                                                          | 308<br>$\mathbf{1}$                                                                                                   |                  | 335                          | 691                          | 308                |
| $\mathbf{0}$<br>369<br>392<br>1023<br>217<br>1023<br>217<br>213                                                                                                    |                                                                             | 306<br>-1                                                                                                    |                  | 370                          | 388                          | 309                |
| 577<br>72<br>577<br>215<br>526<br>518<br>$\theta$<br>1<br>-1                                                                                                    | $\mathbf{1}$                                                                | 32<br>$\boldsymbol{0}$                                                                                                |                  | 523                          | 522                          | 27                 |
| 308<br>958<br>308<br>958<br>153<br>$\overline{0}$<br>494<br>545<br>-1<br>1                                                                                                    |                                                                             | 308                                                                                                    |                  | 494                          | 545                          | 308                |
| 186<br>304<br>304<br>232<br>511<br>515<br>186<br>$\mathbf{0}$<br>-1<br>1<br>$\mathbf{1}$                                                                                                    | $\mathbf{1}$                                                                | 281<br>$\mathbf{1}$                                                                                                   |                  | 512                          | 515                          | 281                |
| 87<br>440<br>332<br>201<br>237<br>201<br>237<br>$\mathbf{1}$                                                                                                    |                                                                             | 309                                                                                                    |                  | 442                          | 331                          | 307                |
| 333<br>271<br>333<br>271<br>148<br>318<br>340<br>$\vert$<br>-1<br>1<br>-1                                                                                                    | -1                                                                          | 310<br>-1                                                                                                    |                  | 318                          | 340                          | 310                |
| 828<br>74<br>828<br>149<br>$\overline{0}$<br>443<br>337<br>1<br>1                                                                                                    |                                                                             | 309                                                                                                    |                  | 443                          | 337                          | 309                |
| 62<br>423<br>673<br>423<br>673<br>443<br>337<br>$\mathbf{0}$<br>1<br>-1<br>-1                                                                                                    | -1                                                                          | 309<br>-1                                                                                                    |                  | 443                          | 337                          | 309                |
| 767<br>246<br>$\boldsymbol{0}$<br>318<br>340<br>74<br>767<br>$\mathbf{1}$<br>1                                                                                                    | $\overline{1}$                                                              | 310<br>$\mathbf{1}$                                                                                                   |                  | 318                          | 340                          | 310                |
| 413<br>400<br>413<br>148<br>387<br>400<br>371<br>$\mathbf{1}$<br>-1<br>1<br>$\mathbf{1}$                                                                                                    | $\mathbf{1}$                                                                | 310<br>$\mathbf{1}$                                                                                                   |                  | 370                          | 388                          | 309                |
| 957<br>155<br>494<br>544<br>324<br>957<br>324<br>$\overline{0}$                                                                                                    |                                                                             | 308                                                                                                    |                  | 494                          | 545                          | 308                |
| 124<br>48<br>48<br>233<br>623<br>124<br>$\mathbf{0}$<br>476<br>1<br>1<br>-1                                                                                                    | $\mathbf{1}$                                                                | 305<br>$\mathbf{1}$                                                                                                   |                  | 622                          | 476                          | 306                |
| 311<br>441<br>441<br>204<br>394<br>421<br>311<br>1                                                                                                    |                                                                             | 313                                                                                                    |                  | 392                          | 425                          | 309                |
| 143<br>405<br>143<br>14<br>610<br>480<br>405<br>$\mathbf{0}$<br>1<br>-1                                                                                                    | -1                                                                          | 309<br>-1                                                                                                    |                  | 610                          | 480                          | 309                |
| 3<br>352<br>352<br>109<br>$\boldsymbol{0}$<br>392<br>425<br>$\mathbf{1}$<br>$\mathbf 1$                                                                                                    |                                                                             | 309<br>$\mathbf{1}$                                                                                                   |                  | 392                          | 425                          | 309                |
| 507<br>507<br>212<br>394<br>763<br>763<br>$\mathbf{0}$<br>421<br>$\mathbf{1}$<br>$\mathbf{1}$<br>-1                                                                                                    |                                                                             |                                                                                                    |                  |                              |                              | 309                |
| 473<br>1000<br>633<br>1000<br>633<br>107<br>607<br>$\mathbf{0}$                                                                                                    | $\mathbf{1}$                                                                | 313<br>$\mathbf{1}$                                                                                                   |                  | 392                          | 425                          |                    |
| 50<br>346<br>346<br>11<br>649<br>613<br>$\overline{0}$<br>$\overline{1}$                                                                                                    |                                                                             | 302<br>1                                                                                                    |                  | 607                          | 473                          | 302                |

| <b>Iter</b>          | $\mathbf{\hat{X}_{f}}$ |                        |       |       |                  |                  |          |                                   |     |                 |                                                                                                    |                         |                             |                  |                |                |             |
|----------------------|------------------------|------------------------|-------|-------|------------------|------------------|----------|-----------------------------------|-----|-----------------|----------------------------------------------------------------------------------------------------|-------------------------|-----------------------------|------------------|----------------|----------------|-------------|
|                      |                        | $\mathbf{\hat{Y}_{f}}$ | $X_f$ | $Y_f$ | $CKX_{f}$        | $CK_{Y_{f}}^{+}$ | $N^{\S}$ | In/Out <sup>*</sup> $\hat{X}_{c}$ |     | $CK_{X_{c}C}^*$ | $\mathbf{\hat{Y}_{c}}_{\mathbf{\text{C}}}% \mathbf{A}_{\mathbf{\text{C}}}% \mathbf{A}_{\mathbf{\text{C}}}% \mathbf{A}_{\mathbf{\text{C}}}% \mathbf{A}_{\mathbf{\text{C}}}% \mathbf{A}_{\mathbf{\text{C}}}% \mathbf{A}_{\mathbf{\text{C}}}% \mathbf{A}_{\mathbf{\text{C}}}% \mathbf{A}_{\mathbf{\text{C}}}% \mathbf{A}_{\mathbf{\text{C}}}% \mathbf{A}_{\mathbf{\text{C}}}% \mathbf{A}_{\mathbf{\text{C}}}% \mathbf{A}_{\mathbf{\text{C}}}% \mathbf{A}_{\mathbf{\text{C}}}% \mathbf{A$ | $CK_{Y_{cC}}^{\dagger}$ | $\mathbf{\hat{R}}_{\alpha}$ | $CKR_{\alpha}$   | $\mathbf{X}_c$ | $\mathbf{Y}_c$ | $\mathbf R$ |
| 2291                 | 562                    | 938                    | 562   | 938   |                  |                  | 35       | $\mathbf{0}$                      | 443 |                 | 337                                                                                                    |                         | 308                         |                  | 443            | 337            | 309         |
| 2292                 | 799                    | 878                    | 799   | 878   |                  |                  | 117      | $\theta$                          | 390 | -1              | 486                                                                                                    | $\overline{1}$          | 308                         | $\mathbf{1}$     | 390            | 486            | 308         |
| 2293                 | 558                    | 987                    | 558   | 987   |                  | $\mathbf{1}$     | 137      | $\mathbf{0}$                      | 622 |                 | 476                                                                                                    |                         | 306                         | -1               | 622            | 476            | 306         |
| 2294                 | 256                    | 951                    | 256   | 951   |                  | 1                | 197      | $\theta$                          | 441 | -1              | 331                                                                                                    | $\mathbf{1}$            | 308                         | -1               | 442            | 331            | 307         |
| 2295                 | 960                    | 216                    | 960   | 216   |                  |                  | 91       | $\boldsymbol{0}$                  | 370 | - 1             | 389                                                                                                    | -1                      | 308                         | -1               | 370            | 388            | 309         |
| 2296                 | 662                    | 430                    | 662   | 430   |                  | $\mathbf{1}$     | 248      |                                   | 511 | -1              | 515                                                                                                    |                         | 281                         | -1               | 512            | 515            | 281         |
| 2297                 | 456                    | 296                    | 456   | 296   |                  |                  | 244      | -1                                | 390 | -1              | 486                                                                                                    | -1                      | 308                         |                  | 390            | 486            | 308         |
| 2298 <sup>¶</sup>    | NaN                    | NaN                    | 90    | 443   | $\overline{0}$   | $\boldsymbol{0}$ | 179      | NaN                               | NaN | $\overline{0}$  | NaN                                                                                                    | $\overline{0}$          | NaN                         | $\boldsymbol{0}$ | 375            | 410            | 312         |
| 2299                 | 493                    | 809                    | 493   | 809   |                  | 1                | 179      | $\boldsymbol{0}$                  | 691 | $\mathbf{1}$    | 512                                                                                                    |                         | 308                         | $\mathbf{1}$     | 689            | 513            | 310         |
| 2300                 | 249                    | 172                    | 249   | 172   | 1                | 1                | 129      | $\overline{0}$                    | 389 | -1              | 485                                                                                                    | -1                      | 309                         | $\mathbf{1}$     | 390            | 486            | 308         |
| 2301                 | 381                    | 454                    | 381   | 454   | 1                | 1                | 166      | -1                                | 513 | -1              | 512                                                                                                    | -1                      | 283                         | -1               | 513            | 512            | 283         |
| $2302^{\frac{9}{2}}$ | NaN                    | NaN                    | 707   | 644   | $\boldsymbol{0}$ | $\boldsymbol{0}$ | 34       | NaN                               | NaN | $\overline{0}$  | NaN                                                                                                    | $\overline{0}$          | NaN                         | $\overline{0}$   | 638            | 690            | 308         |
| $2303^{\{1\}}$       | NaN                    | NaN                    | 774   | 408   | $\boldsymbol{0}$ | $\boldsymbol{0}$ | 162      | NaN                               | NaN | $\overline{0}$  | NaN                                                                                                    | $\boldsymbol{0}$        | NaN                         | $\boldsymbol{0}$ | 513            | 512            | 283         |
| 2304                 | 825                    | 497                    | 825   | 497   |                  | 1                | 251      | -1                                | 610 | $\overline{1}$  | 480                                                                                                    | $\mathbf{1}$            | 309                         | -1               | 610            | 480            | 309         |
| 2305                 | 299                    | 638                    | 299   | 638   |                  |                  | 135      | $\boldsymbol{0}$                  | 523 | -1              | 522                                                                                                    |                         | 27                          |                  | 523            | 522            | 27          |
| 2306                 | 611                    | 322                    | 611   | 322   | $\mathbf{1}$     | $\mathbf{1}$     | 22       | $\mathbf{1}$                      | 511 | -1              | 516                                                                                                    | $\overline{1}$          | 280                         | -1               | 512            | 515            | 281         |
| 2307                 | 916                    | 10                     | 916   | 10    |                  |                  | 145      | $\overline{0}$                    | 511 | -1              | 515                                                                                                    | -1                      | 281                         | -1               | 512            | 515            | 281         |
| 2308                 | 364                    | 38                     | 364   | 38    | 1                | $\mathbf{1}$     | 83       | 1                                 | 316 | - 1             | 342                                                                                                    |                         | 308                         | -1               | 316            | 342            | 308         |
| 2309                 | 410                    | 145                    | 410   | 145   |                  |                  | 12       | $\mathbf{0}$                      | 497 |                 | 547                                                                                                    |                         | 311                         |                  | 497            | 547            | 311         |
| 2310                 | 644                    | 157                    | 644   | 157   |                  | $\mathbf{1}$     | 203      | $\mathbf{0}$                      | 371 | $\overline{1}$  | 387                                                                                                    | $\overline{1}$          | 310                         | $\overline{1}$   | 370            | 388            | 309         |
| 2311                 | 270                    | 795                    | 270   | 795   |                  |                  | 234      | $\mathbf{0}$                      | 610 |                 | 477                                                                                                    |                         | 306                         | -1               | 607            | 473            | 302         |
| 2312                 | 1009                   | 924                    | 1009  | 924   | 1                | 1                | 91       | $\overline{0}$                    | 392 | $\overline{1}$  | 425                                                                                                    | $\mathbf{1}$            | 309                         | -1               | 392            | 425            | 309         |
| 2313                 | 408                    | 901                    | 408   | 901   |                  |                  | 131      | $\overline{0}$                    | 511 | -1              | 513                                                                                                    | -1                      | 284                         | -1               | 513            | 512            | 283         |
| 2314                 | 397                    | 672                    | 397   | 672   |                  | 1                | 121      | $\mathbf{0}$                      | 689 |                 | 513                                                                                                    |                         | 309                         | $\mathbf{1}$     | 689            | 513            | 310         |
| 2315                 | 3                      | 711                    | 3     | 711   |                  | 1                | 220      | $\boldsymbol{0}$                  | 607 | -1              | 473                                                                                                    | $\mathbf{1}$            | 302                         | -1               | 607            | 473            | 302         |
| 2316                 | 474                    | 477                    | 474   | 477   | 1                | -1               | 245      | -1                                | 444 | -1              | 337                                                                                                    | $\overline{1}$          | 308                         | -1               | 443            | 337            | 309         |
| 2317                 | 721                    | 322                    | 721   | 322   |                  |                  | 123      | $\boldsymbol{0}$                  | 511 | $\mathbf{1}$    | 515                                                                                                    | $\mathbf{1}$            | 281                         | $\mathbf{1}$     | 512            | 515            | 281         |
| 2318                 | 257                    | 270                    | 257   | 270   | 1                | 1                | 75       | $\mathbf{1}$                      | 318 | -1              | 340                                                                                                    | $\mathbf{1}$            | 310                         | -1               | 318            | 340            | 310         |
| 2319                 | 440                    | 209                    | 440   | 209   |                  |                  | 24       |                                   | 389 |                 | 486                                                                                                    |                         | 309                         |                  | 390            | 486            | 308         |

|             |                                 |                        |                 |                |                  |                  |          | Table $1.1$ – Continue from previous page |     |                         |                                                |                         |                             |                |                |                |             |
|-------------|---------------------------------|------------------------|-----------------|----------------|------------------|------------------|----------|-------------------------------------------|-----|-------------------------|------------------------------------------------|-------------------------|-----------------------------|----------------|----------------|----------------|-------------|
| <b>Iter</b> | $\hat{\mathbf{X}}_{\mathbf{f}}$ | $\mathbf{\hat{Y}_{f}}$ | $\mathbf{X_f}$  | $Y_f$          | $CKX_{f}$        | $CK_{Y_{f}}^{+}$ | $N^{\S}$ | In/Out <sup>*</sup> $\hat{X}_{c}$         |     | $CK_{X_{c}C}^{\dagger}$ | $\hat{\mathbf{Y}}_{\mathbf{c} \in \mathbb{C}}$ | $CK_{Y_{cC}}^{\dagger}$ | $\mathbf{\hat{R}}_{\alpha}$ | $CKR_{\alpha}$ | $\mathbf{X}_c$ | $\mathbf{Y}_c$ | $\mathbf R$ |
| 2320        | 641                             | 481                    | 641             | 481            | 1                | 1                | 211      |                                           | 649 |                         | 613                                            |                         | 308                         |                | 649            | 613            | 308         |
| 2321        | 939                             | 577                    | 939             | 577            | 1                | 1                | 110      | $\boldsymbol{0}$                          | 497 |                         | 547                                            | -1                      | 311                         | -1             | 497            | 547            | 311         |
| 2322        | 115                             | 189                    | 115             | 189            | 1                | 1                | 72       | $\theta$                                  | 442 |                         | 332                                            | -1                      | 308                         | -1             | 441            | 332            | 308         |
| 2323        | 784                             | 83                     | 784             | 83             | 1                |                  | 129      | $\theta$                                  | 369 |                         | 390                                            | -1                      | 307                         | -1             | 370            | 388            | 309         |
| 2324        | 95                              | 47                     | 95              | 47             | 1                | 1                | 180      | $\overline{0}$                            | 511 | -1                      | 515                                            | -1                      | 281                         |                | 512            | 515            | 281         |
| 2325        | 486                             | 827                    | 486             | 827            | 1                |                  | 48       |                                           | 494 |                         | 545                                            |                         | 308                         | $\overline{1}$ | 494            | 545            | 308         |
| 2326        | 33                              | 316                    | 33              | 316            | 1                | 1                | 101      | 0                                         | 516 | - 1                     | 511                                            | -1                      | 230                         | -1             | 516            | 511            | 230         |
| 2327        | 359                             | 980                    | 359             | 980            | 1                | 1                | 130      | $\overline{0}$                            | 582 | -1                      | 407                                            | -1                      | 309                         | -1             | 582            | 407            | 309         |
| 2328        | 789                             | 942                    | 789             | 942            | 1                | 1                | 195      | $\overline{0}$                            | 494 | -1                      | 544                                            | -1                      | 308                         | -1             | 494            | 545            | 308         |
| 2329        | 729                             | 205                    | 729             | 205            | 1                | 1                | 111      | $\theta$                                  | 370 | -1                      | 388                                            | -1                      | 309                         | -1             | 370            | 388            | 309         |
| 2330        | 320                             | 799                    | 320             | 799            | 1                | 1                | 6        | $\theta$                                  | 607 |                         | 473                                            | - 1                     | 302                         |                | 607            | 473            | 302         |
| 2331        | 917                             | 633                    | 917             | 633            | 1                |                  | 161      | $\theta$                                  | 494 |                         | 545                                            |                         | 309                         |                | 494            | 544            | 310         |
| 2332        | 659                             | 223                    | 659             | 223            | 1                | 1                | 45       | $\theta$                                  | 652 | -1                      | 611                                            | -1                      | 310                         | -1             | 649            | 613            | 308         |
| $2333^{+}$  | NaN                             | NaN                    | 797             | 144            | $\boldsymbol{0}$ | $\boldsymbol{0}$ | 3        | NaN                                       | NaN | $\theta$                | NaN                                            | $\overline{0}$          | $\mbox{NaN}$                | $\overline{0}$ | 375            | 410            | 312         |
| 2334        | 319                             | 265                    | 319             | 265            | 1                | 1                | 163      |                                           | 371 | -1                      | 387                                            | -1                      | 310                         | -1             | 370            | 388            | 309         |
| 2335¶       | NaN                             | NaN                    | 428             | 182            | $\overline{0}$   | $\boldsymbol{0}$ | 198      | NaN                                       | NaN | $\overline{0}$          | NaN                                            | $\overline{0}$          | NaN                         | $\overline{0}$ | 600            | 315            | 304         |
| 2336        | 983                             | 758                    | 983             | 758            | 1                | 1                | 41       | $\theta$                                  | 600 | - 1                     | 315                                            | - 1                     | 304                         | -1             | 600            | 315            | 304         |
| 2337        | 436                             | 491                    | 436             | 491            |                  |                  | 93       |                                           | 600 |                         | 315                                            |                         | 304                         |                | 600            | 315            | 304         |
| 2338        | 83                              | 2                      | 83              | $\overline{2}$ | $\mathbf{1}$     | 1                | 112      | $\overline{0}$                            | 391 | -1                      | 488                                            | -1                      | 311                         | -1             | 391            | 488            | 311         |
| 2339        | 515                             | 477                    | 515             | 477            | 1                | -1               | 106      | - 1                                       | 441 | -1                      | 332                                            | -1                      | 308                         | -1             | 441            | 332            | 308         |
| 2340        | 7                               | 698                    | $7\overline{ }$ | 698            | 1                | 1                | 124      | $\overline{0}$                            | 494 | -1                      | 545                                            | -1                      | 308                         | -1             | 494            | 545            | 308         |
| 2341        | 923                             | 85                     | 923             | 85             | 1                | 1                | 45       | $\theta$                                  | 512 | -1                      | 513                                            | -1                      | 282                         | -1             | 512            | 515            | 281         |
| 2342        | 378                             | 699                    | 378             | 699            | 1                | 1                | 191      | - 1                                       | 638 | -1                      | 691                                            | -1                      | 308                         | -1             | 638            | 690            | 308         |
| 2343        | 663                             | 437                    | 663             | 437            | 1                |                  | 170      |                                           | 513 |                         | 509                                            |                         | 280                         |                | 512            | 511            | 282         |
| 2344        | 417                             | 270                    | 417             | 270            | 1                | 1                | 97       | -1                                        | 373 | -1                      | 413                                            | -1                      | 309                         | -1             | 375            | 410            | 312         |
| 2345        | 517                             | 25                     | 517             | 25             | 1                | -1               | 168      | $\overline{0}$                            | 390 | -1                      | 486                                            | -1                      | 308                         | -1             | 390            | 486            | 308         |
| 2346        | 888                             | 555                    | 888             | 555            | $\mathbf{1}$     | 1                | 132      | $\overline{0}$                            | 441 | -1                      | 332                                            | -1                      | 308                         | -1             | 441            | 332            | 308         |
| 2347        | 232                             | 883                    | 232             | 883            | 1                | 1                | 24       | $\overline{0}$                            | 650 | -1                      | 613                                            | -1                      | 308                         | -1             | 649            | 613            | 308         |
| 2348        | 34                              | 722                    | 34              | 722            |                  |                  | 238      | $\overline{0}$                            | 511 |                         | 515                                            |                         | 281                         |                | 512            | 515            | 281         |

|                   |                        |                        |       |       |                  |                  |          | Table $1.1$ – Continue from previous page |     |                  |                                   |                         |                             |                  |                |                |             |
|-------------------|------------------------|------------------------|-------|-------|------------------|------------------|----------|-------------------------------------------|-----|------------------|-----------------------------------|-------------------------|-----------------------------|------------------|----------------|----------------|-------------|
| <b>Iter</b>       | $\mathbf{\hat{X}_{f}}$ | $\mathbf{\hat{Y}_{f}}$ | $X_f$ | $Y_f$ | $CKX_{f}$        | $CK_{Y_{f}}^{+}$ | $N^{\S}$ | In/Out <sup>*</sup> $\hat{X}_{c}$         |     | $CK_{X_{c}C}^*$  | $\mathbf{\hat{Y}_{c}}_{\text{c}}$ | $CK_{Y_{cC}}^{\dagger}$ | $\mathbf{\hat{R}}_{\alpha}$ | $CKR_{\alpha}$   | $\mathbf{X}_c$ | $\mathbf{Y}_c$ | $\mathbf R$ |
| 2349              | 923                    | 491                    | 923   | 491   |                  |                  | 142      | $\overline{0}$                            | 441 |                  | 331                               |                         | 308                         |                  | 442            | 331            | 307         |
| 2350              | 954                    | 167                    | 954   | 167   |                  |                  | 228      | $\mathbf{0}$                              | 441 |                  | 332                               | -1                      | 308                         | -1               | 441            | 332            | 308         |
| 2351              | 1005                   | 1013                   | 1005  | 1013  | 1                | 1                | 29       | $\overline{0}$                            | 442 | $\mathbf{1}$     | 332                               | $\mathbf{1}$            | 308                         | $\mathbf{1}$     | 441            | 332            | 308         |
| 2352              | 216                    | 463                    | 216   | 463   |                  | $\mathbf{1}$     | 71       | $\overline{0}$                            | 607 | $\overline{1}$   | 473                               | -1                      | 302                         | $\mathbf{1}$     | 607            | 473            | 302         |
| 2353              | 716                    | 856                    | 716   | 856   |                  |                  | 42       | $\overline{0}$                            | 376 | -1               | 409                               | -1                      | 312                         | -1               | 375            | 410            | 312         |
| 2354              | 255                    | 544                    | 255   | 544   |                  | 1                | 244      |                                           | 335 | -1               | 691                               |                         | 308                         | -1               | 335            | 691            | 308         |
| 2355              | 792                    | 409                    | 792   | 409   |                  |                  | 23       |                                           | 622 |                  | 476                               |                         | 306                         |                  | 622            | 476            | 306         |
| 2356              | 842                    | 283                    | 842   | 283   | 1                | $\mathbf{1}$     | 193      | $\theta$                                  | 389 | -1               | 485                               | $\overline{1}$          | 309                         | $\overline{1}$   | 390            | 486            | 308         |
| 2357              | 1004                   | 82                     | 1004  | 82    | 1                | 1                | 145      | $\overline{0}$                            | 600 | -1               | 315                               |                         | 304                         | -1               | 600            | 315            | 304         |
| 2358              | 523                    | 741                    | 523   | 741   | 1                | 1                | 133      | $\theta$                                  | 318 | $\overline{1}$   | 340                               | $\mathbf{1}$            | 310                         | -1               | 316            | 342            | 308         |
| 2359              | 766                    | 142                    | 766   | 142   | 1                | 1                | 107      | -1                                        | 600 | -1               | 315                               | -1                      | 304                         | -1               | 600            | 315            | 304         |
| 2360 <sup>1</sup> | NaN                    | NaN                    | 308   | 344   | $\boldsymbol{0}$ | $\boldsymbol{0}$ | 184      | NaN                                       | NaN | $\overline{0}$   | NaN                               | $\mathbf{0}$            | NaN                         | $\overline{0}$   | 494            | 545            | 308         |
| 2361              | 313                    | 918                    | 313   | 918   |                  |                  | 169      | $\boldsymbol{0}$                          | 612 | $\boldsymbol{0}$ | 481                               | $\boldsymbol{0}$        | 310                         | $\boldsymbol{0}$ | 607            | 473            | 302         |
| 2362              | 906                    | 904                    | 906   | 904   |                  | -1               | 136      | $\mathbf{0}$                              | 601 | $\mathbf{1}$     | 705                               | $\mathbf{1}$            | 309                         | -1               | 600            | 704            | 310         |
| 2363              | 231                    | 692                    | 231   | 692   |                  |                  | 96       | $\overline{0}$                            | 511 | $\overline{0}$   | 514                               |                         | 224                         | $\boldsymbol{0}$ | 516            | 511            | 230         |
| 2364              | 835                    | 846                    | 835   | 846   |                  | 1                | 169      | $\theta$                                  | 336 | -1               | 689                               | $\mathbf{1}$            | 311                         | -1               | 335            | 691            | 308         |
| 2365              | 730                    | 466                    | 730   | 466   |                  |                  | 159      | $\boldsymbol{0}$                          | 376 | $\mathbf{1}$     | 409                               | $\overline{1}$          | 312                         | -1               | 375            | 410            | 312         |
| 2366              | 751                    | 93                     | 751   | 93    | 1                | $\mathbf{1}$     | 114      | $\mathbf{0}$                              | 691 | -1               | 512                               | $\mathbf{1}$            | 308                         | -1               | 689            | 513            | 310         |
| 2367              | 101                    | 528                    | 101   | 528   |                  |                  | 70       | $\overline{0}$                            | 514 | -1               | 510                               | $\overline{0}$          | 285                         |                  | 512            | 515            | 281         |
| $2368^{\circ}$    | NaN                    | NaN                    | 818   | 648   | $\boldsymbol{0}$ | $\boldsymbol{0}$ | 95       | NaN                                       | NaN | $\overline{0}$   | NaN                               | $\mathbf{0}$            | NaN                         | $\overline{0}$   | 638            | 690            | 308         |
| 2369              | 773                    | 297                    | 773   | 297   |                  | 1                | 151      | $\overline{0}$                            | 442 |                  | 332                               |                         | 308                         | -1               | 441            | 332            | 308         |
| 2370              | 574                    | 465                    | 574   | 465   |                  | $\mathbf{1}$     | 77       | $\mathbf{1}$                              | 493 | $\mathbf{1}$     | 544                               | $\mathbf{1}$            | 310                         | $\mathbf{1}$     | 494            | 544            | 310         |
| 2371              | 637                    | 695                    | 637   | 695   |                  | 1                | 63       | -1                                        | 622 | -1               | 476                               | -1                      | 306                         | -1               | 622            | 476            | 306         |
| 2372              | 391                    | 1013                   | 391   | 1013  | 1                | -1               | 110      | $\theta$                                  | 316 | -1               | 342                               |                         | 308                         | -1               | 318            | 340            | 310         |
| 2373              | 754                    | 346                    | 754   | 346   |                  |                  | 120      | $\theta$                                  | 369 |                  | 390                               |                         | 307                         |                  | 370            | 388            | 309         |
| 2374              | 698                    | 79                     | 698   | 79    | 1                | $\mathbf{1}$     | 13       | $\mathbf{0}$                              | 371 | $\overline{1}$   | 387                               | $\overline{1}$          | 310                         | $\overline{1}$   | 370            | 388            | 309         |
| 2375              | 964                    | 797                    | 964   | 797   |                  |                  | 152      | $\boldsymbol{0}$                          | 390 | $\overline{1}$   | 486                               | $\overline{1}$          | 308                         | $\mathbf{1}$     | 390            | 486            | 308         |
| 2376              | 601                    | 972                    | 601   | 972   | 1                | 1                | 154      | $\mathbf{0}$                              | 649 | -1               | 613                               | $\mathbf{1}$            | 308                         | $\mathbf{1}$     | 649            | 613            | 308         |
| 2377              | 734                    | 997                    | 734   | 997   |                  |                  | 231      | $\mathbf{0}$                              | 513 | -1               | 512                               |                         | 283                         |                  | 513            | 512            | 283         |

|                   |                        |                        |       |       |                  |                  |                | Table $1.1$ – Continue from previous page |     |                 |                                                                                                    |                         |                             |                |                |                |             |
|-------------------|------------------------|------------------------|-------|-------|------------------|------------------|----------------|-------------------------------------------|-----|-----------------|----------------------------------------------------------------------------------------------------|-------------------------|-----------------------------|----------------|----------------|----------------|-------------|
| <b>Iter</b>       | $\mathbf{\hat{X}_{f}}$ | $\mathbf{\hat{Y}_{f}}$ | $X_f$ | $Y_f$ | $CKX_{f}$        | $CK_{Y_{f}}^{+}$ | $N^{\S}$       | In/Out <sup>*</sup> $\hat{X}_{c}$         |     | $CK_{X_{c}C}^*$ | $\mathbf{\hat{Y}_{c}}_{\mathbf{\text{C}}}% \mathbf{A}_{\mathbf{\text{C}}}% \mathbf{A}_{\mathbf{\text{C}}}% \mathbf{A}_{\mathbf{\text{C}}}% \mathbf{A}_{\mathbf{\text{C}}}% \mathbf{A}_{\mathbf{\text{C}}}% \mathbf{A}_{\mathbf{\text{C}}}% \mathbf{A}_{\mathbf{\text{C}}}% \mathbf{A}_{\mathbf{\text{C}}}% \mathbf{A}_{\mathbf{\text{C}}}% \mathbf{A}_{\mathbf{\text{C}}}% \mathbf{A}_{\mathbf{\text{C}}}% \mathbf{A}_{\mathbf{\text{C}}}% \mathbf{A}_{\mathbf{\text{C}}}% \mathbf{A$ | $CK_{Y_{cC}}^{\dagger}$ | $\mathbf{\hat{R}}_{\alpha}$ | $CKR_{\alpha}$ | $\mathbf{X}_c$ | $\mathbf{Y}_c$ | $\mathbf R$ |
| 2378              | 201                    | 799                    | 201   | 799   | 1                | 1                | 247            | $\overline{0}$                            | 494 | -1              | 545                                                                                                    |                         | 308                         |                | 494            | 545            | 308         |
| 2379              | 581                    | 402                    | 581   | 402   |                  | 1                | 216            | $\mathbf{1}$                              | 583 | $\mathbf{1}$    | 407                                                                                                    |                         | 308                         |                | 582            | 407            | 309         |
| 2380              | 1016                   | 653                    | 1016  | 653   | 1                | $\mathbf{1}$     | 197            | $\mathbf{0}$                              | 316 | $\overline{1}$  | 342                                                                                                    | -1                      | 308                         | $\mathbf{1}$   | 316            | 342            | 308         |
| 2381              | 893                    | 809                    | 893   | 809   |                  |                  | 24             | $\overline{0}$                            | 441 | -1              | 332                                                                                                    | -1                      | 308                         | -1             | 441            | 332            | 308         |
| 2382              | 268                    | 227                    | 268   | 227   |                  | 1                | 144            | $\mathbf{0}$                              | 514 | -1              | 512                                                                                                    | $\mathbf{1}$            | 228                         | -1             | 516            | 511            | 230         |
| 2383              | 238                    | 285                    | 238   | 285   |                  |                  | 208            | $\overline{0}$                            | 335 | - 1             | 691                                                                                                    |                         | 308                         | -1             | 335            | 691            | 308         |
| 2384              | 525                    | 44                     | 525   | 44    | 1                | 1                | 85             | $\overline{0}$                            | 389 | -1              | 486                                                                                                    | -1                      | 309                         | -1             | 390            | 486            | 308         |
| 2385              | 608                    | 138                    | 608   | 138   | 1                | 1                | 161            | $\overline{0}$                            | 371 | -1              | 387                                                                                                    | -1                      | 310                         | -1             | 370            | 388            | 309         |
| 2386 <sup>¶</sup> | NaN                    | NaN                    | 746   | 504   | $\boldsymbol{0}$ | $\boldsymbol{0}$ | 78             | NaN                                       | NaN | $\overline{0}$  | NaN                                                                                                    | $\overline{0}$          | NaN                         | $\overline{0}$ | 513            | 512            | 283         |
| 2387              | 947                    | 901                    | 947   | 901   |                  | 1                | 75             | $\overline{0}$                            | 442 |                 | 332                                                                                                    | -1                      | 308                         | -1             | 441            | 332            | 308         |
| 2388 <sup>¶</sup> | NaN                    | NaN                    | 405   | 730   | $\boldsymbol{0}$ | $\boldsymbol{0}$ | $\mathfrak{Z}$ | NaN                                       | NaN | $\overline{0}$  | NaN                                                                                                    | $\overline{0}$          | NaN                         | $\theta$       | 392            | 425            | 309         |
| 2389              | 517                    | 214                    | 517   | 214   |                  |                  | 87             | $\Omega$                                  | 511 |                 | 515                                                                                                    |                         | 281                         |                | 512            | 515            | 281         |
| 2390              | 37                     | 584                    | 37    | 584   | 1                | 1                | 150            | $\overline{0}$                            | 637 | -1              | 690                                                                                                    | $\overline{1}$          | 309                         | -1             | 638            | 690            | 308         |
| 2391              | 663                    | 136                    | 663   | 136   |                  | 1                | 147            | $\boldsymbol{0}$                          | 392 | -1              | 425                                                                                                    | - 1                     | 309                         | -1             | 392            | 425            | 309         |
| 2392              | 54                     | 160                    | 54    | 160   | 1                | $\mathbf{1}$     | 118            | $\mathbf{0}$                              | 600 | -1              | 315                                                                                                    |                         | 304                         | $\mathbf{1}$   | 600            | 315            | 304         |
| 2393              | 959                    | 757                    | 959   | 757   | 1                | 1                | 241            | $\overline{0}$                            | 390 | -1              | 486                                                                                                    | $\mathbf{1}$            | 308                         | -1             | 390            | 486            | 308         |
| 2394              | 336                    | 15                     | 336   | 15    |                  | 1                | 144            | $\theta$                                  | 513 | -1              | 509                                                                                                    | -1                      | 280                         | - 1            | 512            | 511            | 282         |
| 2395              | 164                    | 292                    | 164   | 292   |                  |                  | 15             |                                           | 392 |                 | 425                                                                                                    |                         | 309                         |                | 392            | 425            | 309         |
| 2396              | 671                    | 584                    | 671   | 584   | 1                | 1                | 14             | -1                                        | 607 | -1              | 473                                                                                                    | -1                      | 302                         | $\mathbf{1}$   | 607            | 473            | 302         |
| 2397              | 960                    | 87                     | 960   | 87    |                  | -1               | 42             | $\theta$                                  | 513 | -1              | 512                                                                                                    | -1                      | 283                         | -1             | 513            | 512            | 283         |
| 2398              | 183                    | 475                    | 183   | 475   |                  | $\mathbf{1}$     | 29             | $\overline{0}$                            | 512 |                 | 513                                                                                                    | $\mathbf{1}$            | 283                         | $\mathbf{1}$   | 513            | 512            | 283         |
| 2399              | 218                    | 221                    | 218   | 221   |                  | $\mathbf{1}$     | 176            | $\overline{0}$                            | 638 | -1              | 691                                                                                                    | $\mathbf{1}$            | 308                         | $\mathbf{1}$   | 638            | 690            | 308         |
| 2400              | 399                    | 694                    | 399   | 694   | 1                | -1               | 115            | $\theta$                                  | 600 | -1              | 315                                                                                                    | - 1                     | 304                         | -1             | 600            | 315            | 304         |
| 2401              | 664                    | 271                    | 664   | 271   |                  |                  | 177            | $\boldsymbol{0}$                          | 652 |                 | 611                                                                                                    |                         | 310                         | -1             | 649            | 613            | 308         |
| 2402              | 356                    | 58                     | 356   | 58    | 1                | 1                | 213            | $\mathbf{0}$                              | 375 | -1              | 411                                                                                                    | $\mathbf{1}$            | 310                         | $\mathbf{1}$   | 375            | 410            | 312         |
| 2403              | 164                    | 451                    | 164   | 451   | 1                | 1                | 43             | $\mathbf{0}$                              | 583 | -1              | 407                                                                                                    | -1                      | 308                         | -1             | 582            | 407            | 309         |
| 2404              | 225                    | 77                     | 225   | 77    |                  | 1                | 248            | $\mathbf{0}$                              | 514 | $\mathbf{1}$    | 512                                                                                                    | $\mathbf{1}$            | 228                         | $\mathbf{1}$   | 516            | 511            | 230         |
| 2405              | 499                    | 822                    | 499   | 822   | 1                | 1                | 202            | -1                                        | 637 | $\mathbf{1}$    | 690                                                                                                    | $\mathbf{1}$            | 309                         | $\mathbf{1}$   | 638            | 690            | 308         |
| 2406              | 107                    | 499                    | 107   | 499   | 1                |                  | 26             | $\mathbf{0}$                              | 442 |                 | 332                                                                                                    | -1                      | 308                         | -1             | 441            | 332            | 308         |

|                     |                        |                        |       |       |                  |                  |          | Table $1.1$ – Continue from previous page |     |                                  |                                   |                         |                             |                  |                |                |             |
|---------------------|------------------------|------------------------|-------|-------|------------------|------------------|----------|-------------------------------------------|-----|----------------------------------|-----------------------------------|-------------------------|-----------------------------|------------------|----------------|----------------|-------------|
| <b>Iter</b>         | $\mathbf{\hat{X}_{f}}$ | $\mathbf{\hat{Y}_{f}}$ | $X_f$ | $Y_f$ | $CKX_{f}$        | $CK_{Y_{f}}^{+}$ | $N^{\S}$ | In/Out <sup>*</sup> $\hat{X}_{c}$         |     | $CK_{X_{c}^{\dagger}}^{\dagger}$ | $\mathbf{\hat{Y}_{c}}_{\text{c}}$ | $CK_{Y_{cC}}^{\dagger}$ | $\mathbf{\hat{R}}_{\alpha}$ | $CKR_{\alpha}$   | $\mathbf{X}_c$ | $\mathbf{Y}_c$ | $\mathbf R$ |
| 2407                | 559                    | 938                    | 559   | 938   |                  |                  | 173      | $\overline{0}$                            | 689 |                                  | 513                               |                         | 309                         |                  | 689            | 513            | 310         |
| 2408                | 485                    | 865                    | 485   | 865   |                  |                  | 35       | $\boldsymbol{0}$                          | 441 | $\mathbf{1}$                     | 331                               | $\mathbf{1}$            | 308                         | $\mathbf{1}$     | 442            | 331            | 307         |
| 2409                | 843                    | 920                    | 843   | 920   | 1                |                  | 54       | $\overline{0}$                            | 387 | -1                               | 481                               | $\mathbf{0}$            | 304                         | $\overline{0}$   | 391            | 488            | 311         |
| 2410                | 471                    | 85                     | 471   | 85    | 1                | 1                | 90       | -1                                        | 318 | $\overline{1}$                   | 340                               | -1                      | 310                         | -1               | 318            | 340            | 310         |
| 2411                | 914                    | 197                    | 914   | 197   |                  |                  | 192      | $\boldsymbol{0}$                          | 316 | -1                               | 342                               | -1                      | 308                         | $\mathbf{1}$     | 316            | 342            | 308         |
| 2412                | 238                    | 23                     | 238   | 23    | $\mathbf{1}$     |                  | 112      | $\overline{0}$                            | 316 | -1                               | 342                               |                         | 308                         | -1               | 316            | 342            | 308         |
| 2413                | 212                    | 5                      | 212   | 5     |                  |                  | 135      | $\boldsymbol{0}$                          | 494 | -1                               | 545                               |                         | 309                         | -1               | 494            | 544            | 310         |
| 2414                | 973                    | 947                    | 973   | 947   |                  |                  | 164      | $\boldsymbol{0}$                          | 583 | -1                               | 407                               | $\overline{1}$          | 308                         | $\mathbf{1}$     | 582            | 407            | 309         |
| 2415                | 596                    | 205                    | 596   | 205   |                  |                  | 182      | $\overline{0}$                            | 389 | -1                               | 486                               | - 1                     | 309                         | -1               | 390            | 486            | 308         |
| 2416                | 954                    | 418                    | 954   | 418   | 1                | 1                | 77       | $\overline{0}$                            | 511 | $\overline{1}$                   | 513                               | $\overline{1}$          | 284                         | $\overline{1}$   | 513            | 512            | 283         |
| 2417                | 538                    | 338                    | 538   | 338   |                  |                  | 49       | 1                                         | 318 | -1                               | 340                               | -1                      | 310                         | -1               | 316            | 342            | 308         |
| 2418                | 203                    | 267                    | 203   | 267   |                  |                  | 93       | $\mathbf{0}$                              | 335 | -1                               | 691                               |                         | 308                         | $\mathbf{1}$     | 335            | 691            | 308         |
| 2419                | 304                    | 601                    | 304   | 601   |                  | 1                | 51       | 1                                         | 494 | -1                               | 545                               | -1                      | 308                         | $\mathbf{1}$     | 494            | 545            | 308         |
| 2420                | 500                    | 827                    | 500   | 827   |                  |                  | 163      | $\mathbf{0}$                              | 513 | $\overline{1}$                   | 509                               | $\overline{1}$          | 280                         | - 1              | 512            | 511            | 282         |
| 2421                | 206                    | 395                    | 206   | 395   |                  |                  | 179      | $\mathbf{0}$                              | 637 | -1                               | 690                               | -1                      | 309                         | -1               | 638            | 690            | 308         |
| 2422                | 264                    | 119                    | 264   | 119   | 1                | 1                | 14       | $\overline{0}$                            | 600 | $\overline{1}$                   | 315                               | $\mathbf{1}$            | 304                         | $\overline{1}$   | 600            | 315            | 304         |
| 2423                | 688                    | 135                    | 688   | 135   |                  |                  | 111      | $\overline{0}$                            | 387 | -1                               | 481                               | $\overline{0}$          | 304                         | $\theta$         | 391            | 488            | 311         |
| 2424                | 559                    | 978                    | 559   | 978   | 1                | $\mathbf{1}$     | 252      | $\boldsymbol{0}$                          | 394 | $\mathbf{1}$                     | 422                               |                         | 312                         |                  | 392            | 425            | 309         |
| 2425                | 499                    | 550                    | 499   | 550   |                  |                  | 212      | -1                                        | 389 | -1                               | 486                               | -1                      | 309                         |                  | 390            | 486            | 308         |
| 2426                | 428                    | 776                    | 428   | 776   |                  | 1                | 236      | $\overline{1}$                            | 495 | -1                               | 545                               | $\overline{1}$          | 309                         | -1               | 494            | 544            | 310         |
| 2427                | 571                    | 1019                   | 571   | 1019  |                  |                  | 142      | $\boldsymbol{0}$                          | 690 |                                  | 512                               |                         | 309                         |                  | 689            | 513            | 310         |
| 2428                | 584                    | 545                    | 584   | 545   | 1                | 1                | 65       | -1                                        | 638 | $\overline{1}$                   | 690                               | -1                      | 308                         | $\overline{1}$   | 638            | 690            | 308         |
| 2429                | 593                    | 601                    | 593   | 601   |                  |                  | 102      | -1                                        | 600 | -1                               | 704                               | -1                      | 310                         | -1               | 600            | 704            | 310         |
| 2430                | 219                    | 655                    | 219   | 655   |                  |                  | 201      | $\boldsymbol{0}$                          | 514 | -1                               | 506                               | $\mathbf{0}$            | 277                         | $\boldsymbol{0}$ | 512            | 511            | 282         |
| 2431                | 382                    | 1011                   | 382   | 1011  | 1                |                  | 139      | $\boldsymbol{0}$                          | 392 | $\mathbf{1}$                     | 425                               | -1                      | 309                         |                  | 392            | 425            | 309         |
| 2432                | 969                    | 640                    | 969   | 640   | 1                | 1                | 204      | $\overline{0}$                            | 494 | -1                               | 541                               | $\mathbf{0}$            | 306                         | $\theta$         | 497            | 547            | 311         |
| $2433$ <sup>T</sup> | NaN                    | NaN                    | 497   | 301   | $\boldsymbol{0}$ | $\boldsymbol{0}$ | 63       | NaN                                       | NaN | $\mathbf{0}$                     | NaN                               | $\boldsymbol{0}$        | NaN                         | $\overline{0}$   | 516            | 511            | 230         |
| 2434                | 125                    | 752                    | 125   | 752   | $\mathbf{1}$     | $\mathbf{1}$     | 179      | $\overline{0}$                            | 600 | -1                               | 315                               | $\overline{1}$          | 304                         | $\overline{1}$   | 600            | 315            | 304         |
| 2435                | 198                    | 412                    | 198   | 412   |                  |                  | 91       | 0                                         | 637 |                                  | 690                               |                         | 309                         |                  | 638            | 690            | 308         |

|                   |                        |                        |       |       |                  |                  |                | Table $1.1$ – Continue from previous page |     |                 |                                      |                         |                             |                  |                |                |             |
|-------------------|------------------------|------------------------|-------|-------|------------------|------------------|----------------|-------------------------------------------|-----|-----------------|--------------------------------------|-------------------------|-----------------------------|------------------|----------------|----------------|-------------|
| <b>Iter</b>       | $\mathbf{\hat{X}_{f}}$ | $\mathbf{\hat{Y}_{f}}$ | $X_f$ | $Y_f$ | $CKX_{f}$        | $CK_{Y_{f}}^{+}$ | $N^{\S}$       | In/Out <sup>*</sup> $\hat{X}_{c}$         |     | $CK_{X_{c}C}^*$ | $\mathbf{\hat{Y}_{c}}_{\mathcal{C}}$ | $CK_{Y_{cC}}^{\dagger}$ | $\mathbf{\hat{R}}_{\alpha}$ | $CKR_{\alpha}$   | $\mathbf{X}_c$ | $\mathbf{Y}_c$ | $\mathbf R$ |
| 2436              | 373                    | 828                    | 373   | 828   | 1                | 1                | 134            | $\theta$                                  | 523 |                 | 522                                  |                         | 27                          |                  | 523            | 522            | 27          |
| 2437              | 349                    | 490                    | 349   | 490   | -1               | 1                | 68             |                                           | 494 | $\overline{1}$  | 544                                  |                         | 309                         |                  | 494            | 544            | 310         |
| 2438              | 795                    | 452                    | 795   | 452   | 1                | 1                | 134            | -1                                        | 610 | -1              | 480                                  | -1                      | 309                         | -1               | 610            | 480            | 309         |
| 2439              | 512                    | 831                    | 512   | 831   |                  |                  | 105            | $\theta$                                  | 600 |                 | 315                                  |                         | 304                         | -1               | 600            | 315            | 304         |
| 2440              | 282                    | 594                    | 282   | 594   |                  |                  | 145            | $\overline{0}$                            | 514 | -1              | 512                                  |                         | 228                         | -1               | 516            | 511            | 230         |
| 2441              | 985                    | 907                    | 985   | 907   | $\mathbf{1}$     |                  | 81             | $\overline{0}$                            | 511 | $\overline{0}$  | 514                                  |                         | 224                         | $\boldsymbol{0}$ | 516            | 511            | 230         |
| 2442              | 361                    | 804                    | 361   | 804   | 1                | 1                | 69             | $\overline{0}$                            | 376 | $\overline{1}$  | 409                                  | -1                      | 312                         | -1               | 375            | 410            | 312         |
| 2443              | 672                    | 363                    | 672   | 363   | -1               |                  | 52             | -1                                        | 512 | - 1             | 513                                  | -1                      | 282                         | -1               | 512            | 515            | 281         |
| 2444              | 747                    | 798                    | 747   | 798   | 1                | 1                | 21             | $\overline{0}$                            | 316 | $\overline{1}$  | 342                                  | -1                      | 308                         | -1               | 316            | 342            | 308         |
| 2445              | 701                    | 907                    | 701   | 907   |                  | 1                | 176            | $\theta$                                  | 391 | -1              | 488                                  | -1                      | 311                         | -1               | 391            | 488            | 311         |
| 2446              | 116                    | 712                    | 116   | 712   |                  | 1                | 60             | $\overline{0}$                            | 523 | -1              | 522                                  | -1                      | 27                          | -1               | 523            | 522            | 27          |
| 2447              | 164                    | 409                    | 164   | 409   |                  |                  | 183            | $\overline{0}$                            | 338 |                 | 686                                  | $\overline{0}$          | 314                         | $\overline{0}$   | 335            | 691            | 308         |
| 2448              | 912                    | 292                    | 912   | 292   | 1                | 1                | 133            | $\overline{0}$                            | 444 | $\overline{1}$  | 337                                  | -1                      | 308                         | -1               | 443            | 337            | 309         |
| 2449              | 630                    | 605                    | 630   | 605   | 1                | 1                | 234            | -1                                        | 610 | - 1             | 478                                  | $\theta$                | 307                         | $\theta$         | 607            | 473            | 302         |
| 2450              | 540                    | 263                    | 540   | 263   | 1                | 1                | 15             | $\overline{0}$                            | 523 |                 | 522                                  |                         | 27                          | -1               | 523            | 522            | 27          |
| $2451^{+}$        | NaN                    | NaN                    | 27    | 607   | $\mathbf{0}$     | $\boldsymbol{0}$ | $\overline{2}$ | NaN                                       | NaN | $\overline{0}$  | NaN                                  | $\overline{0}$          | NaN                         | $\overline{0}$   | 622            | 476            | 306         |
| 2452              | 476                    | 206                    | 476   | 206   | -1               | 1                | 52             | -1                                        | 318 | - 1             | 340                                  | - 1                     | 310                         | -1               | 318            | 340            | 310         |
| 2453              | 393                    | 151                    | 393   | 151   |                  |                  | 179            |                                           | 370 |                 | 389                                  |                         | 308                         | -1               | 370            | 388            | 309         |
| 2454              | 811                    | 463                    | 811   | 463   | 1                | 1                | 213            | $\overline{0}$                            | 494 | -1              | 541                                  | $\mathbf{0}$            | 306                         | $\overline{0}$   | 497            | 547            | 311         |
| 2455              | 149                    | 256                    | 149   | 256   | -1               | -1               | 104            | $\theta$                                  | 513 | -1              | 509                                  |                         | 280                         | -1               | 512            | 511            | 282         |
| 2456              | 1008                   | 619                    | 1008  | 619   |                  | 1                | 202            | $\theta$                                  | 390 |                 | 486                                  | -1                      | 308                         | -1               | 390            | 486            | 308         |
| 2457              | 160                    | 706                    | 160   | 706   | 1                | 1                | 152            | $\overline{0}$                            | 625 | -1              | 476                                  | -1                      | 303                         | -1               | 622            | 476            | 306         |
| 2458              | 162                    | 725                    | 162   | 725   | 1                | 1                | 29             | $\overline{0}$                            | 600 | $\overline{1}$  | 315                                  |                         | 304                         |                  | 600            | 315            | 304         |
| $2459+$           | NaN                    | NaN                    | 27    | 727   | $\boldsymbol{0}$ | $\boldsymbol{0}$ | 1              | NaN                                       | NaN | $\overline{0}$  | NaN                                  | $\theta$                | NaN                         | $\theta$         | 318            | 340            | 310         |
| 2460 <sup>1</sup> | NaN                    | NaN                    | 452   | 311   | $\mathbf{0}$     | $\boldsymbol{0}$ | 172            | NaN                                       | NaN | $\overline{0}$  | NaN                                  | $\overline{0}$          | NaN                         | $\overline{0}$   | 516            | 511            | 230         |
| 2461              | 576                    | 11                     | 576   | 11    | 1                | 1                | 16             | $\overline{0}$                            | 371 | -1              | 387                                  | -1                      | 310                         | -1               | 370            | 388            | 309         |
| 2462              | 567                    | 145                    | 567   | 145   | 1                | $\mathbf{1}$     | 98             | $\mathbf{0}$                              | 511 | $\overline{0}$  | 514                                  | -1                      | 224                         | $\mathbf{0}$     | 516            | 511            | 230         |
| 2463              | 990                    | 758                    | 990   | 758   | 1                | $\mathbf{1}$     | 44             | $\overline{0}$                            | 318 | -1              | 340                                  | -1                      | 310                         | -1               | 318            | 340            | 310         |
| 2464              | 540                    | 937                    | 540   | 937   | 1                |                  | 217            | $\mathbf{0}$                              | 443 |                 | 337                                  |                         | 309                         |                  | 443            | 337            | 309         |

|                      |                        |                        |       |       |                  |                  |                | Table $1.1$ – Continue from previous page |                |                  |                        |                         |                             |                |                |                |             |
|----------------------|------------------------|------------------------|-------|-------|------------------|------------------|----------------|-------------------------------------------|----------------|------------------|------------------------|-------------------------|-----------------------------|----------------|----------------|----------------|-------------|
| <b>Iter</b>          | $\mathbf{\hat{X}_{f}}$ | $\mathbf{\hat{Y}_{f}}$ | $X_f$ | $Y_f$ | $CKX_{f}$        | $CK_{Y_{f}}^{+}$ | $N^{\S}$       | In/Out <sup>*</sup> $\hat{X}_{c}$         |                | $CK_{X_{c}C}^*$  | $\mathbf{\hat{Y}_{c}}$ | $CK_{Y_{cC}}^{\dagger}$ | $\mathbf{\hat{R}}_{\alpha}$ | $CKR_{\alpha}$ | $\mathbf{X}_c$ | $\mathbf{Y}_c$ | $\mathbf R$ |
| 2465                 | 1020                   | 858                    | 1020  | 858   |                  |                  | 211            | $\mathbf{0}$                              | 494            |                  | 544                    |                         | 310                         |                | 494            | 544            | 310         |
| 2466                 | 524                    | 953                    | 524   | 953   |                  | 1                | 91             | $\boldsymbol{0}$                          | 494            |                  | 544                    | $\overline{1}$          | 310                         | $\overline{1}$ | 494            | 544            | 310         |
| 2467                 | 450                    | 60                     | 450   | 60    | 1                | 1                | 71             | $\overline{0}$                            | 497            |                  | 547                    |                         | 311                         | -1             | 497            | 547            | 311         |
| 2468                 | 99                     | 104                    | 99    | 104   |                  | 1                | 24             | $\overline{0}$                            | 390            | -1               | 486                    | $\mathbf{1}$            | 308                         | -1             | 390            | 486            | 308         |
| 2469                 | 118                    | 299                    | 118   | 299   |                  |                  | 226            | $\boldsymbol{0}$                          | 637            | -1               | 690                    | - 1                     | 309                         | -1             | 638            | 690            | 308         |
| 2470                 | 623                    | 430                    | 623   | 430   |                  | $\mathbf{1}$     | 121            | -1                                        | 607            |                  | 473                    |                         | 302                         | -1             | 607            | 473            | 302         |
| 2471                 | 417                    | 228                    | 417   | 228   |                  |                  | 27             | $\mathbf{0}$                              | 652            | -1               | 611                    |                         | 310                         | -1             | 649            | 613            | 308         |
| 2472                 | 412                    | 965                    | 412   | 965   |                  | -1               | 59             | $\mathbf{0}$                              | 375            | -1               | 411                    | -1                      | 310                         | -1             | 375            | 410            | 312         |
| 2473                 | 32                     | 202                    | 32    | 202   |                  |                  | 109            | $\mathbf{0}$                              | 441            | $\overline{1}$   | 332                    | $\overline{1}$          | 308                         | $\mathbf{1}$   | 442            | 331            | 307         |
| 2474                 | 797                    | 159                    | 797   | 159   | 1                | 1                | 78             | $\overline{0}$                            | 390            | -1               | 486                    | $\mathbf{1}$            | 308                         | $\mathbf{1}$   | 390            | 486            | 308         |
| 2475                 | 710                    | 533                    | 710   | 533   |                  | 1                | 232            | -1                                        | 610            | -1               | 480                    | -1                      | 309                         | -1             | 610            | 480            | 309         |
| 2476                 | 621                    | 8                      | 621   | 8     | 1                | $\mathbf{1}$     | 12             | $\mathbf{0}$                              | 601            |                  | 705                    |                         | 309                         | $\mathbf{1}$   | 600            | 704            | 310         |
| 2477                 | 345                    | 66                     | 345   | 66    |                  |                  | 103            | $\boldsymbol{0}$                          | 495            | $\mathbf{1}$     | 545                    | $\mathbf{1}$            | 309                         |                | 494            | 544            | 310         |
| 2478                 | 901                    | 488                    | 901   | 488   | 1                | 1                | 72             | -1                                        | 649            | -1               | 613                    | -1                      | 308                         | -1             | 649            | 613            | 308         |
| 2479                 | 523                    | 46                     | 523   | 46    |                  |                  | 187            | $\mathbf{0}$                              | 612            | $\boldsymbol{0}$ | 481                    | $\boldsymbol{0}$        | 310                         | $\mathbf{0}$   | 607            | 473            | 302         |
| 2480                 | 759                    | 253                    | 759   | 253   | 1                | 1                | 91             | $\overline{0}$                            | 601            | -1               | 704                    | $\overline{1}$          | 310                         | $\overline{1}$ | 600            | 704            | 310         |
| 2481                 | 552                    | 555                    | 552   | 555   |                  |                  | 132            | -1                                        | 497            | -1               | 547                    | -1                      | 311                         | -1             | 497            | 547            | 311         |
| 2482                 | 472                    | 889                    | 472   | 889   | 1                | $\mathbf{1}$     | 81             | $\overline{0}$                            | 622            | -1               | 476                    |                         | 306                         | -1             | 622            | 476            | 306         |
| 2483                 | 639                    | 817                    | 639   | 817   |                  | 1                | 32             | $\overline{0}$                            | 690            | -1               | 512                    |                         | 309                         |                | 689            | 513            | 310         |
| $2484^{\frac{9}{4}}$ | NaN                    | NaN                    | 548   | 620   | $\boldsymbol{0}$ | $\boldsymbol{0}$ | 198            | NaN                                       | $\texttt{NaN}$ | $\mathbf{0}$     | NaN                    | $\overline{0}$          | NaN                         | $\overline{0}$ | 516            | 511            | 230         |
| 2485                 | 459                    | 945                    | 459   | 945   |                  |                  | 222            | $\overline{0}$                            | 691            |                  | 512                    |                         | 309                         | -1             | 689            | 513            | 310         |
| 2486                 | 588                    | 858                    | 588   | 858   | 1                | 1                | 5 <sup>5</sup> | $\overline{0}$                            | 373            | $\overline{1}$   | 413                    | $\mathbf{1}$            | 309                         | -1             | 375            | 410            | 312         |
| 2487                 | 981                    | 334                    | 981   | 334   |                  | 1                | 180            | $\overline{0}$                            | 511            | $\mathbf{1}$     | 514                    | -1                      | 284                         | -1             | 513            | 512            | 283         |
| 2488                 | 439                    | 166                    | 439   | 166   |                  | 1                | 91             | $\mathbf{1}$                              | 582            |                  | 407                    |                         | 309                         |                | 582            | 407            | 309         |
| $2489+$              | NaN                    | NaN                    | 552   | 460   | $\boldsymbol{0}$ | $\boldsymbol{0}$ | 5 <sup>5</sup> | NaN                                       | NaN            | $\overline{0}$   | NaN                    | $\overline{0}$          | NaN                         | $\overline{0}$ | 390            | 486            | 308         |
| 2490                 | 239                    | 256                    | 239   | 256   |                  | $\mathbf{1}$     | 68             | $\mathbf{1}$                              | 392            | $\overline{1}$   | 487                    | $\overline{1}$          | 307                         | -1             | 390            | 486            | 308         |
| 2491                 | 475                    | 996                    | 475   | 996   |                  |                  | 17             | $\boldsymbol{0}$                          | 583            | $\mathbf{1}$     | 406                    | $\mathbf{1}$            | 308                         | $\mathbf{1}$   | 582            | 407            | 309         |
| 2492                 | 756                    | 816                    | 756   | 816   | $\mathbf{1}$     | $\mathbf{1}$     | 27             | $\overline{0}$                            | 336            | $\overline{1}$   | 688                    | $\overline{1}$          | 311                         | $\mathbf{1}$   | 335            | 691            | 308         |
| 2493                 | 496                    | 4                      | 496   | 4     |                  |                  | 237            | $\overline{0}$                            | 390            |                  | 486                    |                         | 308                         |                | 390            | 486            | 308         |

|                |                        |                        |       |              |              |                  |          | Table $1.1$ – Continue from previous page |     |                 |                                      |                         |                             |                  |                |                |             |
|----------------|------------------------|------------------------|-------|--------------|--------------|------------------|----------|-------------------------------------------|-----|-----------------|--------------------------------------|-------------------------|-----------------------------|------------------|----------------|----------------|-------------|
| <b>Iter</b>    | $\mathbf{\hat{X}_{f}}$ | $\mathbf{\hat{Y}_{f}}$ | $X_f$ | $Y_f$        | $CKX_{f}$    | $CK_{Y_{f}}^{+}$ | $N^{\S}$ | In/Out <sup>*</sup> $\hat{X}_{c}$         |     | $CK_{X_{c}C}^*$ | $\mathbf{\hat{Y}_{c}}_{\mathcal{C}}$ | $CK_{Y_{cC}}^{\dagger}$ | $\mathbf{\hat{R}}_{\alpha}$ | $CKR_{\alpha}$   | $\mathbf{X}_c$ | $\mathbf{Y}_c$ | $\mathbf R$ |
| 2494           | 1021                   | 761                    | 1021  | 761          | 1            | 1                | 231      | $\mathbf{0}$                              | 376 |                 | 409                                  |                         | 312                         |                  | 375            | 410            | 312         |
| 2495           | 505                    | 756                    | 505   | 756          | 1            |                  | 28       |                                           | 610 |                 | 480                                  |                         | 309                         | -1               | 610            | 480            | 309         |
| 2496           | 786                    | 843                    | 786   | 843          | 1            | 1                | 183      | $\mathbf{0}$                              | 389 | -1              | 483                                  | $\theta$                | 306                         | $\overline{0}$   | 391            | 488            | 311         |
| 2497           | 576                    | 960                    | 576   | 960          |              |                  | 21       | $\theta$                                  | 392 |                 | 425                                  |                         | 309                         |                  | 392            | 425            | 309         |
| 2498           | 970                    | 722                    | 970   | 722          | 1            |                  | 68       | $\overline{0}$                            | 494 |                 | 545                                  |                         | 308                         |                  | 494            | 545            | 308         |
| 2499           | 502                    | 589                    | 502   | 589          | $\mathbf{1}$ |                  | 82       |                                           | 690 |                 | 512                                  |                         | 309                         |                  | 689            | 513            | 310         |
| 2500           | 210                    | 963                    | 210   | 963          | 1            | 1                | 18       | $\overline{0}$                            | 511 | -1              | 514                                  | -1                      | 284                         | -1               | 513            | 512            | 283         |
| 2501           | 233                    | 223                    | 233   | 223          | -1           | -1               | 255      | $\theta$                                  | 526 | -1              | 518                                  | - 1                     | 32                          | $\theta$         | 523            | 522            | 27          |
| 2502           | 281                    | 970                    | 281   | 970          | 1            | $\mathbf{1}$     | 252      | $\mathbf{0}$                              | 610 | -1              | 478                                  | $\mathbf{0}$            | 307                         | $\boldsymbol{0}$ | 607            | 473            | 302         |
| 2503           | 49                     | 268                    | 49    | 268          | 1            | 1                | 103      | $\overline{0}$                            | 691 | $\overline{1}$  | 512                                  |                         | 309                         |                  | 689            | 513            | 310         |
| $2504^{\circ}$ | NaN                    | NaN                    | 765   | 859          | $\mathbf{0}$ | $\boldsymbol{0}$ | 244      | NaN                                       | NaN | $\overline{0}$  | NaN                                  | $\theta$                | NaN                         | $\overline{0}$   | 638            | 690            | 308         |
| $2505^{\circ}$ | NaN                    | NaN                    | 496   | 690          | $\mathbf{0}$ | $\boldsymbol{0}$ | 252      | NaN                                       | NaN | $\overline{0}$  | NaN                                  | $\boldsymbol{0}$        | NaN                         | $\boldsymbol{0}$ | 390            | 486            | 308         |
| 2506           | 705                    | 598                    | 705   | 598          | 1            | 1                | 163      | $\overline{1}$                            | 601 | $\overline{1}$  | 705                                  | -1                      | 309                         | -1               | 600            | 704            | 310         |
| 2507           | 569                    | 232                    | 569   | 232          | -1           | -1               | 121      | - 1                                       | 583 | - 1             | 407                                  |                         | 308                         | -1               | 582            | 407            | 309         |
| 2508           | 130                    | 923                    | 130   | 923          | 1            | $\mathbf{1}$     | 66       | $\overline{0}$                            | 649 |                 | 613                                  |                         | 308                         | -1               | 649            | 613            | 308         |
| 2509           | 355                    | 63                     | 355   | 63           | 1            | $\mathbf{1}$     | 68       | $\overline{0}$                            | 516 | -1              | 512                                  | -1                      | 280                         | -1               | 513            | 512            | 283         |
| 2510           | 888                    | 127                    | 888   | 127          | 1            |                  | 103      | $\theta$                                  | 387 |                 | 481                                  | $\theta$                | 304                         | $\overline{0}$   | 391            | 488            | 311         |
| 2511           | 1011                   | 507                    | 1011  | 507          |              |                  | 95       | $\theta$                                  | 441 |                 | 332                                  |                         | 308                         |                  | 441            | 332            | 308         |
| 2512           | 478                    | 896                    | 478   | 896          | 1            | 1                | 106      | $\overline{0}$                            | 514 | -1              | 512                                  | -1                      | 228                         | -1               | 516            | 511            | 230         |
| 2513           | 423                    | 778                    | 423   | 778          | 1            | 1                | 112      | $\overline{0}$                            | 582 | -1              | 407                                  |                         | 309                         | -1               | 582            | 407            | 309         |
| 2514           | 439                    | 440                    | 439   | 440          | 1            | 1                | 128      | -1                                        | 441 |                 | 332                                  | -1                      | 308                         | -1               | 442            | 331            | 307         |
| 2515           | 178                    | $\mathbf{1}$           | 178   | $\mathbf{1}$ | 1            | 1                | 245      | $\overline{0}$                            | 514 | -1              | 506                                  | $\overline{0}$          | 277                         | $\theta$         | 512            | 511            | 282         |
| 2516           | 940                    | 993                    | 940   | 993          |              |                  | 145      | $\overline{0}$                            | 390 | - 1             | 486                                  | -1                      | 308                         | -1               | 390            | 486            | 308         |
| 2517           | 766                    | 904                    | 766   | 904          |              |                  | 154      | $\mathbf{0}$                              | 653 |                 | 611                                  |                         | 311                         |                  | 649            | 613            | 308         |
| 2518           | 317                    | 365                    | 317   | 365          | 1            | 1                | 157      | $\overline{1}$                            | 495 | -1              | 545                                  | -1                      | 309                         | -1               | 494            | 544            | 310         |
| 2519           | 692                    | 790                    | 692   | 790          | 1            | -1               | 115      | $\theta$                                  | 607 |                 | 473                                  |                         | 302                         | -1               | 607            | 473            | 302         |
| 2520           | 14                     | 554                    | 14    | 554          | $\mathbf{1}$ | 1                | 126      | $\overline{0}$                            | 390 | -1              | 486                                  | $\mathbf{1}$            | 308                         | -1               | 390            | 486            | 308         |
| 2521           | 942                    | 85                     | 942   | 85           | 1            |                  | 160      | $\overline{0}$                            | 514 | -1              | 512                                  | -1                      | 281                         | -1               | 513            | 512            | 283         |
| 2522           | 793                    | 29                     | 793   | 29           |              |                  | 148      | $\overline{0}$                            | 494 |                 | 545                                  |                         | 309                         |                  | 494            | 544            | 310         |

| $\mathbf{\hat{Y}_{f}}$<br>$\mathbf{\hat{R}}_{\alpha}$<br>$\hat{\mathbf{X}}_{\mathbf{f}}$<br>$N^{\S}$<br>In/Out <sup>*</sup> $\hat{X}_{c}$<br>$CKX_{f}$<br>$CK_{Y_{f}}^{+}$<br>$\hat{\mathbf{Y}}_{\mathbf{c} \in \mathbb{C}}$<br>$CK_{Y_{cC}}^{\dagger}$<br>$CK_{X_{c}C}^*$<br>$X_f$<br>$Y_f$<br>478<br>914<br>741<br>914<br>206<br>610<br>307<br>741<br>$\theta$<br>$\theta$<br>618<br>474<br>618<br>474<br>223<br>649<br>613<br>308<br>1<br>- 1<br>- 1<br>-1<br>1<br>601<br>509<br>601<br>509<br>218<br>638<br>690<br>308<br>1<br>1<br>$\overline{\phantom{0}}$<br>550<br>101<br>497<br>437<br>550<br>437<br>547<br>311<br>1<br>$\overline{1}$<br>1<br>-1<br>-1<br>101<br>650<br>613<br>308<br>119<br>125<br>119<br>125<br>$\overline{0}$<br>1<br>-1<br>845<br>584<br>584<br>140<br>480<br>845<br>610<br>309<br>1<br>-1<br>1<br>607<br>473<br>74<br>385<br>385<br>129<br>302<br>74<br>$\Omega$<br>1<br>$2530^\mathrm{fl}$<br>654<br>426<br>$\boldsymbol{0}$<br>$\theta$<br>74<br>NaN<br>$\overline{0}$<br>- 0<br>NaN<br>NaN<br>NaN<br>NaN<br>NaN<br>465<br>$\overline{2}$<br>$\overline{2}$<br>465<br>155<br>387<br>481<br>304<br>$\boldsymbol{0}$<br>$\mathbf{0}$<br>1<br>1<br>131<br>712<br>1000<br>712<br>494<br>544<br>310<br>1000<br>$\overline{0}$<br>1<br>1<br>-1<br>-1<br>770<br>632<br>770<br>632<br>132<br>513<br>512<br>283<br>$\overline{0}$<br>1<br>1<br>-1<br>-1<br>714<br>280<br>714<br>280<br>57<br>375<br>411<br>310<br>$\overline{0}$<br>$\mathbf{1}$<br>1<br>$2535^{\ddagger}$<br>578<br>365<br>$\boldsymbol{0}$<br>52<br>NaN<br>$\theta$<br>NaN<br>$\overline{0}$<br>$\overline{0}$<br>NaN<br>NaN<br>NaN<br>NaN<br>663<br>708<br>663<br>708<br>66<br>610<br>480<br>309<br>1<br>-1<br>-1<br>- 1<br>$2537^{\rm{fl}}$<br>670<br>452<br>161<br>$\theta$<br>$\mathbf{0}$<br>$\overline{0}$<br>$\overline{0}$<br>NaN<br>NaN<br>NaN<br>NaN<br>NaN<br>NaN<br>722<br>722<br>144<br>610<br>480<br>309<br>326<br>326<br>$\mathbf{0}$<br>1<br>1<br>$\mathbf{1}$<br>$\overline{1}$<br>727<br>844<br>727<br>844<br>221<br>371<br>387<br>310<br>$\overline{0}$<br>1<br>-1<br>-1<br>$2540^{\rm{I\!I}}$<br>410<br>380<br>45<br>$\theta$<br>$\mathbf{0}$<br>NaN<br>$\theta$<br>$\overline{0}$<br>NaN<br>NaN<br>NaN<br>NaN<br>NaN<br>199<br>570<br>583<br>570<br>583<br>443<br>337<br>309<br>1<br>760<br>67<br>409<br>67<br>760<br>67<br>376<br>312<br>1<br>$\theta$<br>- 1<br>-1<br>1<br>833<br>833<br>197<br>511<br>224<br>842<br>842<br>514<br>$\Omega$<br>$\overline{0}$<br>-1 | $\theta$<br>-1<br>$\overline{1}$<br>-1<br>-1<br>-1<br>$\overline{0}$<br>-1<br>-1 |     | $CKR_{\alpha}$<br>$\overline{0}$ | $\mathbf{X}_c$<br>607<br>649<br>638<br>497<br>649<br>610<br>607<br>390<br>391<br>494 | $\mathbf{Y}_c$<br>473<br>613<br>690<br>547<br>613<br>480<br>473<br>486<br>488 | $\mathbf R$<br>302<br>308<br>308<br>311<br>308<br>309<br>302<br>308 |
|----------------------------------------------------------------------------------------------------|----------------------------------------------------------------------------------|-----|----------------------------------|--------------------------------------------------------------------------------------|-------------------------------------------------------------------------------|---------------------------------------------------------------------|
|                                                                                                    |                                                                                  |     |                                  |                                                                                      |                                                                               |                                                                     |
|                                                                                                    |                                                                                  |     |                                  |                                                                                      |                                                                               |                                                                     |
|                                                                                                    |                                                                                  |     |                                  |                                                                                      |                                                                               |                                                                     |
|                                                                                                    |                                                                                  |     |                                  |                                                                                      |                                                                               |                                                                     |
|                                                                                                    |                                                                                  |     |                                  |                                                                                      |                                                                               |                                                                     |
|                                                                                                    |                                                                                  |     |                                  |                                                                                      |                                                                               |                                                                     |
|                                                                                                    |                                                                                  |     |                                  |                                                                                      |                                                                               |                                                                     |
|                                                                                                    |                                                                                  |     |                                  |                                                                                      |                                                                               |                                                                     |
|                                                                                                    |                                                                                  |     |                                  |                                                                                      |                                                                               |                                                                     |
|                                                                                                    |                                                                                  |     |                                  |                                                                                      |                                                                               | 311                                                                 |
|                                                                                                    |                                                                                  |     |                                  |                                                                                      | 544                                                                           | 310                                                                 |
|                                                                                                    |                                                                                  |     |                                  | 513                                                                                  | 512                                                                           | 283                                                                 |
|                                                                                                    |                                                                                  |     |                                  | 375                                                                                  | 410                                                                           | 312                                                                 |
|                                                                                                    | $\overline{0}$                                                                   |     |                                  | 610                                                                                  | 480                                                                           | 309                                                                 |
|                                                                                                    | -1                                                                               |     |                                  | 610                                                                                  | 480                                                                           | 309                                                                 |
|                                                                                                    | $\overline{0}$                                                                   |     |                                  | 442                                                                                  | 331                                                                           | 307                                                                 |
|                                                                                                    | -1                                                                               |     |                                  | 610                                                                                  | 480                                                                           | 309                                                                 |
|                                                                                                    | -1                                                                               |     |                                  | 370                                                                                  | 388                                                                           | 309                                                                 |
|                                                                                                    | $\overline{0}$                                                                   |     |                                  | 513                                                                                  | 512                                                                           | 283                                                                 |
|                                                                                                    |                                                                                  |     |                                  | 443                                                                                  | 337                                                                           | 309                                                                 |
|                                                                                                    | -1                                                                               |     |                                  | 375                                                                                  | 410                                                                           | 312                                                                 |
|                                                                                                    | $\overline{0}$                                                                   |     |                                  | 516                                                                                  | 511                                                                           | 230                                                                 |
| 14<br>414<br>534<br>414<br>534<br>600<br>315<br>1<br>1<br>-1<br>-1<br>-1                                                                                                    | -1                                                                               | 304 |                                  | 600                                                                                  | 315                                                                           | 304                                                                 |
| 799<br>250<br>610<br>478<br>307<br>975<br>799<br>975<br>$\overline{0}$<br>$\overline{0}$<br>1<br>1<br>-1                                                                                                    | $\theta$                                                                         |     |                                  | 607                                                                                  | 473                                                                           | 302                                                                 |
| 302<br>982<br>302<br>982<br>42<br>513<br>512<br>283<br>$\theta$<br>1<br>1                                                                                                    |                                                                                  |     |                                  | 513                                                                                  | 512                                                                           | 283                                                                 |
| 811<br>177<br>610<br>480<br>309<br>184<br>811<br>184<br>$\theta$<br>1<br>1<br>-1<br>-1                                                                                                    | -1                                                                               |     |                                  | 610                                                                                  | 480                                                                           | 309                                                                 |
| $2548^\mathrm{\prime\prime}$<br>310<br>470<br>$\boldsymbol{0}$<br>$\overline{0}$<br>5<br>$\overline{0}$<br>$\overline{0}$<br>NaN<br>NaN<br>NaN<br>NaN<br>NaN<br>NaN                                                                                                    |                                                                                  |     | $\overline{0}$                   | 494                                                                                  | 545                                                                           | 308                                                                 |
| 977<br>242<br>318<br>267<br>977<br>267<br>$\boldsymbol{0}$<br>340<br>310                                                                                                    |                                                                                  |     | -1                               | 318                                                                                  | 340                                                                           | 310                                                                 |
| 60<br>980<br>60<br>47<br>443<br>980<br>337<br>309<br>1<br>1<br>$\overline{0}$<br>-1<br>-1                                                                                                    |                                                                                  |     | -1                               | 443                                                                                  | 337                                                                           | 309                                                                 |
| 797<br>696<br>696<br>513<br>509<br>280<br>797<br>65<br>1<br>$\Omega$                                                                                                    |                                                                                  |     |                                  | 512                                                                                  | 511                                                                           | 282                                                                 |

| $\mathbf{\hat{Y}_{f}}$<br>In/Out <sup>*</sup> $\hat{X}_{c}$<br>$\hat{\mathbf{X}}_{\mathbf{f}}$<br>$CK_{Y_{f}}^{+}$<br>$N^{\S}$<br>$CKX_{r}$<br>$\hat{\mathbf{Y}}_{\mathbf{c} \in \mathbb{C}}$<br>$\mathbf{CK}_{Y_{cC}}^{\dagger}$<br>$Y_f$<br>$CK_{X_{c}C}^*$<br>$\mathbf{X_f}$<br>Iter<br>2552<br>699<br>672<br>494<br>699<br>672<br>59<br>545<br>1<br>1<br>612<br>612<br>583<br>407<br>2553<br>248<br>248<br>$\boldsymbol{0}$<br>11<br>1<br>-1<br>2554<br>472<br>568<br>472<br>98<br>513<br>509<br>568<br>1<br>1<br>-1<br>-1<br>-1<br>2555<br>792<br>349<br>792<br>349<br>106<br>600<br>315<br>-1<br>-1<br>2556<br>574<br>574<br>91<br>243<br>387<br>481<br>91<br>1<br>$\overline{0}$<br>$\theta$<br>-1<br>1<br>2557<br>750<br>750<br>167<br>516<br>792<br>792<br>$\overline{0}$<br>511<br>1<br>1<br>538<br>538<br>8<br>497<br>547<br>2558<br>623<br>623<br>1<br>1<br>-1<br>-1<br>2559<br>587<br>837<br>587<br>318<br>837<br>114<br>$\overline{0}$<br>340<br>1<br>1<br>-1<br>- 1<br>$2560^\mathrm{fl}$<br>310<br>508<br>$\mathbf{0}$<br>$\boldsymbol{0}$<br>NaN<br>66<br>- 0<br>$\overline{0}$<br>NaN<br>NaN<br>NaN<br>NaN<br>2561<br>709<br>188<br>709<br>188<br>94<br>369<br>392<br>$\theta$<br>2562<br>576<br>576<br>79<br>316<br>342<br>475<br>475<br>-1<br>- 1<br>1<br>1<br>-1 | $\mathbf{\hat{R}}_{\alpha}$<br>$CKR_{\alpha}$<br>308<br>308<br>-1<br>280<br>-1<br>304<br>-1<br>304<br>$\overline{0}$<br>230<br>311<br>-1<br>310<br>-1<br>$\overline{0}$<br>NaN | $\mathbf{X}_c$<br>494<br>582<br>512<br>600<br>391<br>516<br>497<br>316 | $\mathbf{Y}_c$<br>545<br>407<br>511<br>315<br>488<br>511<br>547 | $\mathbf R$<br>308<br>309<br>282<br>304<br>311<br>230 |
|----------------------------------------------------------------------------------------------------|----------------------------------------------------------------------------------------------------|------------------------------------------------------------------------|-----------------------------------------------------------------|-------------------------------------------------------|
|                                                                                                    |                                                                                                    |                                                                        |                                                                 |                                                       |
|                                                                                                    |                                                                                                    |                                                                        |                                                                 |                                                       |
|                                                                                                    |                                                                                                    |                                                                        |                                                                 |                                                       |
|                                                                                                    |                                                                                                    |                                                                        |                                                                 |                                                       |
|                                                                                                    |                                                                                                    |                                                                        |                                                                 |                                                       |
|                                                                                                    |                                                                                                    |                                                                        |                                                                 |                                                       |
|                                                                                                    |                                                                                                    |                                                                        |                                                                 |                                                       |
|                                                                                                    |                                                                                                    |                                                                        |                                                                 | 311                                                   |
|                                                                                                    |                                                                                                    |                                                                        | 342                                                             | 308                                                   |
|                                                                                                    |                                                                                                    | 610                                                                    | 480                                                             | 309                                                   |
|                                                                                                    | 306                                                                                                    | 370                                                                    | 388                                                             | 309                                                   |
|                                                                                                    | 308<br>-1                                                                                                    | 318                                                                    | 340                                                             | 310                                                   |
| 2563<br>365<br>365<br>314<br>390<br>486<br>314<br>145<br>1                                                                                                    | 308                                                                                                    | 390                                                                    | 486                                                             | 308                                                   |
| 553<br>553<br>193<br>513<br>509<br>2564<br>643<br>643<br>$\mathbf{1}$<br>1<br>- 1<br>-1                                                                                                    | 280<br>-1                                                                                                    | 512                                                                    | 511                                                             | 282                                                   |
| 2565<br>138<br>217<br>512<br>755<br>138<br>755<br>514<br>$\overline{0}$<br>1<br>-1<br>-1<br>-1                                                                                                    | 281<br>-1                                                                                                    | 513                                                                    | 512                                                             | 283                                                   |
| 731<br>636<br>731<br>636<br>72<br>375<br>411<br>2566<br>$\theta$<br>1<br>- 1<br>-1<br>1                                                                                                    | 310<br>-1                                                                                                    | 375                                                                    | 410                                                             | 312                                                   |
| 2567<br>894<br>127<br>894<br>127<br>165<br>375<br>411<br>$\theta$                                                                                                    | 310                                                                                                    | 375                                                                    | 410                                                             | 312                                                   |
| 2568<br>542<br>944<br>542<br>944<br>198<br>494<br>544<br>$\overline{0}$<br>1<br>-1<br>-1<br>1                                                                                                    | 309<br>-1                                                                                                    | 494                                                                    | 544                                                             | 310                                                   |
| 2569<br>949<br>949<br>9<br>509<br>615<br>615<br>$\Omega$<br>513<br>1                                                                                                    | 280                                                                                                    | 512                                                                    | 511                                                             | 282                                                   |
| 102<br>197<br>512<br>513<br>2570<br>810<br>102<br>810<br>$\overline{0}$<br>1<br>1                                                                                                    | 226<br>-1                                                                                                    | 516                                                                    | 511                                                             | 230                                                   |
| 2571<br>636<br>568<br>112<br>497<br>636<br>568<br>547<br>$\mathbf{1}$<br>-1<br>-1<br>-1                                                                                                    | 311<br>-1                                                                                                    | 497                                                                    | 547                                                             | 311                                                   |
| 271<br>148<br>2572<br>55<br>271<br>55<br>316<br>342<br>1<br>$\overline{1}$<br>1<br>- 1<br>-1                                                                                                    | 308<br>-1                                                                                                    | 316                                                                    | 342                                                             | 308                                                   |
| 2573<br>487<br>960<br>487<br>960<br>140<br>650<br>613<br>$\theta$                                                                                                    | 308                                                                                                    | 649                                                                    | 613                                                             | 308                                                   |
| 2574<br>628<br>$\overline{4}$<br>628<br>$\overline{4}$<br>$\mathbf{1}$<br>139<br>610<br>480<br>$\overline{0}$<br>$\overline{1}$<br>-1<br>1                                                                                                    | 309<br>-1                                                                                                    | 610                                                                    | 480                                                             | 309                                                   |
| 2575<br>453<br>453<br>623<br>476<br>110<br>110<br>241<br>1<br>$\theta$<br>-1                                                                                                    | 305                                                                                                    | 622                                                                    | 476                                                             | 306                                                   |
| 95<br>512<br>2576<br>339<br>157<br>339<br>157<br>513<br>$\theta$<br>1<br>1<br>-1<br>-1                                                                                                    | 283<br>-1                                                                                                    | 512                                                                    | 515                                                             | 281                                                   |
| 2577<br>791<br>293<br>511<br>293<br>791<br>136<br>514<br>$\overline{0}$<br>$\overline{0}$<br>1<br>1<br>-1                                                                                                    | 224<br>$\overline{0}$                                                                                                    | 516                                                                    | 511                                                             | 230                                                   |
| 907<br>2578<br>196<br>907<br>196<br>75<br>610<br>480<br>1<br>$\theta$<br>1<br>- 1<br>-1                                                                                                    | 309<br>-1                                                                                                    | 610                                                                    | 480                                                             | 309                                                   |
| 2579<br>176<br>672<br>672<br>118<br>691<br>512<br>176<br>$\theta$<br>1<br>-1                                                                                                    | 308<br>-1                                                                                                    | 689                                                                    | 513                                                             | 310                                                   |
| $2580^\mathrm{fl}$<br>445<br>374<br>$\Omega$<br>$\Omega$<br>36<br>$\overline{0}$<br>NaN<br>- 0<br>NaN<br>NaN<br>NaN<br>NaN                                                                                                    | $\overline{0}$<br>NaN                                                                                                    | 689                                                                    | 513                                                             | 310                                                   |

|                        |                        |                        |       |       |                  |                  |          | Table $1.1$ – Continue from previous page |     |                 |                                                                                                    |                         |                             |                |                |                |             |
|------------------------|------------------------|------------------------|-------|-------|------------------|------------------|----------|-------------------------------------------|-----|-----------------|----------------------------------------------------------------------------------------------------|-------------------------|-----------------------------|----------------|----------------|----------------|-------------|
| <b>Iter</b>            | $\mathbf{\hat{X}_{f}}$ | $\mathbf{\hat{Y}_{f}}$ | $X_f$ | $Y_f$ | $CKX_{f}$        | $CK_{Y_{f}}^{+}$ | $N^{\S}$ | In/Out <sup>*</sup> $\hat{X}_{c}$         |     | $CK_{X_{c}C}^*$ | $\mathbf{\hat{Y}_{c}}_{\mathbf{\text{C}}}% \mathbf{A}_{\mathbf{\text{C}}}% \mathbf{A}_{\mathbf{\text{C}}}% \mathbf{A}_{\mathbf{\text{C}}}% \mathbf{A}_{\mathbf{\text{C}}}% \mathbf{A}_{\mathbf{\text{C}}}% \mathbf{A}_{\mathbf{\text{C}}}% \mathbf{A}_{\mathbf{\text{C}}}% \mathbf{A}_{\mathbf{\text{C}}}% \mathbf{A}_{\mathbf{\text{C}}}% \mathbf{A}_{\mathbf{\text{C}}}% \mathbf{A}_{\mathbf{\text{C}}}% \mathbf{A}_{\mathbf{\text{C}}}% \mathbf{A}_{\mathbf{\text{C}}}% \mathbf{A$ | $CK_{Y_{cC}}^{\dagger}$ | $\mathbf{\hat{R}}_{\alpha}$ | $CKR_{\alpha}$ | $\mathbf{X}_c$ | $\mathbf{Y}_c$ | $\mathbf R$ |
| 2581                   | 650                    | 687                    | 650   | 687   |                  |                  | 173      | $\overline{0}$                            | 375 |                 | 411                                                                                                    |                         | 310                         |                | 375            | 410            | 312         |
| 2582                   | 36                     | 997                    | 36    | 997   |                  |                  | 111      | $\theta$                                  | 370 | $\overline{1}$  | 389                                                                                                    | $\overline{1}$          | 308                         | $\mathbf{1}$   | 370            | 388            | 309         |
| 2583                   | 376                    | 427                    | 376   | 427   |                  | 1                | 164      | $\boldsymbol{0}$                          | 636 | -1              | 690                                                                                                    | - 1                     | 309                         | -1             | 638            | 690            | 308         |
| 2584                   | 342                    | 585                    | 342   | 585   |                  | 1                | 213      | $\overline{1}$                            | 443 | -1              | 337                                                                                                    | $\mathbf{1}$            | 309                         | -1             | 443            | 337            | 309         |
| 2585                   | 375                    | 999                    | 375   | 999   |                  | 1                | 183      | $\boldsymbol{0}$                          | 583 | -1              | 407                                                                                                    | -1                      | 308                         | -1             | 582            | 407            | 309         |
| 2586                   | 807                    | 905                    | 807   | 905   | 1                | 1                | 133      | $\mathbf{0}$                              | 390 | -1              | 486                                                                                                    |                         | 308                         | -1             | 390            | 486            | 308         |
| 2587                   | 519                    | 511                    | 519   | 511   |                  |                  | 100      |                                           | 610 | -1              | 480                                                                                                    | -1                      | 309                         |                | 610            | 480            | 309         |
| 2588                   | 462                    | 910                    | 462   | 910   |                  | $\mathbf{1}$     | 9        | $\boldsymbol{0}$                          | 442 | -1              | 332                                                                                                    | $\overline{1}$          | 308                         | $\mathbf{1}$   | 441            | 332            | 308         |
| 2589                   | 31                     | 364                    | 31    | 364   |                  | $\mathbf{1}$     | 90       | $\overline{0}$                            | 622 | -1              | 476                                                                                                    |                         | 306                         | $\mathbf{1}$   | 622            | 476            | 306         |
| 2590                   | 250                    | 335                    | 250   | 335   | 1                | 1                | 11       | $\mathbf{1}$                              | 373 | -1              | 413                                                                                                    | $\mathbf{1}$            | 309                         | -1             | 375            | 410            | 312         |
| 2591                   | 729                    | 704                    | 729   | 704   |                  |                  | 61       | $\mathbf{0}$                              | 442 | -1              | 331                                                                                                    | -1                      | 307                         | -1             | 442            | 331            | 307         |
| 2592                   | 773                    | 261                    | 773   | 261   |                  | 1                | 25       | $\overline{0}$                            | 494 |                 | 545                                                                                                    |                         | 308                         | $\mathbf{1}$   | 494            | 545            | 308         |
| 2593                   | 328                    | 445                    | 328   | 445   |                  | 1                | 118      | $\mathbf{1}$                              | 375 |                 | 410                                                                                                    | $\mathbf{1}$            | 312                         |                | 375            | 410            | 312         |
| 2594                   | 95                     | 425                    | 95    | 425   | 1                | 1                | 154      | $\mathbf{1}$                              | 392 | $\overline{1}$  | 426                                                                                                    | $\mathbf{1}$            | 309                         | $\mathbf{1}$   | 392            | 425            | 309         |
| 2595                   | 856                    | 677                    | 856   | 677   |                  |                  | 247      | $\mathbf{0}$                              | 494 |                 | 545                                                                                                    |                         | 308                         | -1             | 494            | 545            | 308         |
| 2596                   | 419                    | 909                    | 419   | 909   | $\mathbf{1}$     | 1                | 111      | $\theta$                                  | 494 | $\overline{1}$  | 544                                                                                                    | $\overline{1}$          | 310                         | $\mathbf{1}$   | 494            | 544            | 310         |
| 2597                   | 356                    | 40                     | 356   | 40    | 1                | 1                | 64       | -1                                        | 318 | -1              | 340                                                                                                    | -1                      | 310                         | -1             | 316            | 342            | 308         |
| 2598 <sup>¶</sup>      | NaN                    | NaN                    | 671   | 510   | $\boldsymbol{0}$ | $\boldsymbol{0}$ | 151      | NaN                                       | NaN | $\mathbf{0}$    | NaN                                                                                                    | $\mathbf{0}$            | NaN                         | $\overline{0}$ | 638            | 690            | 308         |
| 2599                   | 472                    | 276                    | 472   | 276   |                  | 1                | 134      | -1                                        | 444 | -1              | 337                                                                                                    |                         | 308                         | -1             | 443            | 337            | 309         |
| 2600                   | 314                    | 840                    | 314   | 840   | $\mathbf{1}$     | $\mathbf{1}$     | 236      | $\mathbf{0}$                              | 375 | $\overline{1}$  | 411                                                                                                    | $\mathbf{1}$            | 310                         | - 1            | 375            | 410            | 312         |
| 2601                   | 89                     | 485                    | 89    | 485   |                  | 1                | 220      | $\mathbf{0}$                              | 443 |                 | 337                                                                                                    |                         | 309                         |                | 443            | 337            | 309         |
| $2602$ <sup>[[</sup> ] | NaN                    | NaN                    | 558   | 589   | $\overline{0}$   | $\boldsymbol{0}$ | 195      | NaN                                       | NaN | $\overline{0}$  | NaN                                                                                                    | $\overline{0}$          | NaN                         | $\overline{0}$ | 513            | 512            | 283         |
| $2603+$                | NaN                    | NaN                    | 287   | 411   | 0                | $\boldsymbol{0}$ | 3        | NaN                                       | NaN | $\overline{0}$  | NaN                                                                                                    | $\overline{0}$          | NaN                         | $\theta$       | 513            | 512            | 283         |
| $2604$ <sup>[[]</sup>  | NaN                    | NaN                    | 638   | 275   | $\boldsymbol{0}$ | $\boldsymbol{0}$ | 194      | NaN                                       | NaN | $\mathbf{0}$    | NaN                                                                                                    | $\mathbf{0}$            | NaN                         | $\overline{0}$ | 689            | 513            | 310         |
| 2605                   | 448                    | 143                    | 448   | 143   |                  |                  | 196      | $\boldsymbol{0}$                          | 512 | -1              | 513                                                                                                    |                         | 282                         | -1             | 512            | 515            | 281         |
| 2606                   | 448                    | 128                    | 448   | 128   | 1                | $\mathbf{1}$     | 81       | $\mathbf{1}$                              | 442 | -1              | 332                                                                                                    | $\mathbf{1}$            | 308                         | $\mathbf{1}$   | 441            | 332            | 308         |
| 2607                   | 596                    | 672                    | 596   | 672   | 1                |                  | 112      | $\mathbf{1}$                              | 610 | $\mathbf{1}$    | 480                                                                                                    | $\mathbf{1}$            | 309                         | $\mathbf{1}$   | 610            | 480            | 309         |
| 2608                   | 736                    | 20                     | 736   | 20    | $\mathbf{1}$     | $\mathbf{1}$     | 122      | $\mathbf{0}$                              | 638 | -1              | 690                                                                                                    | $\overline{1}$          | 308                         | $\mathbf{1}$   | 638            | 690            | 308         |
| 2609                   | 436                    | 22                     | 436   | 22    |                  |                  | 126      | $\boldsymbol{0}$                          | 371 |                 | 388                                                                                                    |                         | 309                         |                | 370            | 388            | 309         |

|                |                        |                        |       |                |                  |                  |          | Table $1.1$ – Continue from previous page |               |                         |                                      |                         |                             |                |                |                |             |
|----------------|------------------------|------------------------|-------|----------------|------------------|------------------|----------|-------------------------------------------|---------------|-------------------------|--------------------------------------|-------------------------|-----------------------------|----------------|----------------|----------------|-------------|
| <b>Iter</b>    | $\mathbf{\hat{X}_{f}}$ | $\mathbf{\hat{Y}_{f}}$ | $X_f$ | $Y_f$          | $CK_{X_f}^+$     | $CK_{Y_{f}}^{+}$ | $N^{\S}$ | In/Out <sup>*</sup> $\hat{X}_{c}$         |               | $CK_{X_{c}C}^{\dagger}$ | $\mathbf{\hat{Y}_{c}}_{\mathcal{C}}$ | $CK_{Y_{cC}}^{\dagger}$ | $\mathbf{\hat{R}}_{\alpha}$ | $CKR_{\alpha}$ | $\mathbf{X}_c$ | $\mathbf{Y}_c$ | $\mathbf R$ |
| 2610           | 908                    | 494                    | 908   | 494            | 1                | 1                | 213      | $\overline{0}$                            | 497           |                         | 547                                  |                         | 311                         |                | 497            | 547            | 311         |
| 2611           | 688                    | 974                    | 688   | 974            | 1                |                  | 233      | $\boldsymbol{0}$                          | 390           | - 1                     | 486                                  |                         | 308                         | -1             | 390            | 486            | 308         |
| 2612           | 341                    | 945                    | 341   | 945            | 1                | 1                | 220      | $\overline{0}$                            | 601           |                         | 705                                  | -1                      | 309                         | -1             | 600            | 704            | 310         |
| 2613           | 897                    | 398                    | 897   | 398            |                  |                  | 183      | $\theta$                                  | 444           |                         | 337                                  |                         | 308                         | -1             | 443            | 337            | 309         |
| 2614           | 615                    | 82                     | 615   | 82             | $\mathbf{1}$     | 1                | 161      | $\overline{0}$                            | 512           | -1                      | 513                                  |                         | 283                         | -1             | 513            | 512            | 283         |
| 2615           | 16                     | 485                    | 16    | 485            | $\mathbf{1}$     |                  | 165      | $\overline{0}$                            | 653           |                         | 611                                  |                         | 311                         | -1             | 649            | 613            | 308         |
| 2616           | 885                    | 598                    | 885   | 598            | 1                | 1                | 193      | $\overline{0}$                            | 514           | $\overline{1}$          | 512                                  | -1                      | 281                         | -1             | 513            | 512            | 283         |
| 2617           | 656                    | 796                    | 656   | 796            | -1               | 1                | 76       | $\overline{0}$                            | 516           | - 1                     | 512                                  | -1                      | 280                         | -1             | 513            | 512            | 283         |
| 2618           | 854                    | $5\overline{)}$        | 854   | 5 <sup>5</sup> | 1                | 1                | 154      | $\mathbf{0}$                              | 497           |                         | 549                                  | -1                      | 313                         | -1             | 497            | 547            | 311         |
| 2619           | 812                    | 756                    | 812   | 756            | 1                | 1                | 51       | $\overline{0}$                            | 497           | -1                      | 547                                  | -1                      | 311                         | -1             | 497            | 547            | 311         |
| $2620^{\circ}$ | NaN                    | NaN                    | 521   | 793            | $\theta$         | $\boldsymbol{0}$ | 249      | NaN                                       | NaN           | $\overline{0}$          | NaN                                  | $\theta$                | NaN                         | $\overline{0}$ | 512            | 515            | 281         |
| 2621           | 565                    | 394                    | 565   | 394            |                  |                  | 184      |                                           | 373           |                         | 413                                  |                         | 309                         |                | 375            | 410            | 312         |
| 2622           | 318                    | 331                    | 318   | 331            | 1                | 1                | 165      | $\overline{1}$                            | 511           | -1                      | 515                                  | -1                      | 281                         | -1             | 512            | 515            | 281         |
| 2623           | 851                    | 838                    | 851   | 838            | 1                | 1                | 228      | $\overline{0}$                            | 523           | - 1                     | 522                                  | -1                      | 27                          | 1              | 523            | 522            | 27          |
| 2624           | 599                    | 485                    | 599   | 485            | 1                | 1                | 112      | $\mathbf{0}$                              | 523           |                         | 522                                  |                         | 27                          | $\mathbf{1}$   | 523            | 522            | $27\,$      |
| 2625           | 214                    | 71                     | 214   | 71             | 1                | 1                | 178      | $\overline{0}$                            | 512           | -1                      | 514                                  | -1                      | 281                         | -1             | 512            | 515            | 281         |
| $2626^{\circ}$ | NaN                    | NaN                    | 385   | 575            | $\mathbf{0}$     | $\boldsymbol{0}$ | 125      | NaN                                       | NaN           | $\theta$                | NaN                                  | $\theta$                | NaN                         | $\theta$       | 513            | 512            | 283         |
| 2627           | 936                    | 286                    | 936   | 286            |                  |                  | 55       | $\boldsymbol{0}$                          | 511           |                         | 513                                  |                         | 284                         | $\mathbf{1}$   | 513            | 512            | 283         |
| 2628           | 265                    | 492                    | 265   | 492            | 1                | 1                | 15       | -1                                        | 390           | -1                      | 486                                  | -1                      | 308                         | -1             | 390            | 486            | 308         |
| 2629           | 779                    | 78                     | 779   | 78             | 1                | 1                | 243      | -1                                        | 600           | -1                      | 315                                  |                         | 304                         |                | 600            | 315            | 304         |
| $2630*$        | NaN                    | NaN                    | 607   | 249            | $\boldsymbol{0}$ | $\boldsymbol{0}$ | 12       | NaN                                       | $_{\rm{NaN}}$ | $\boldsymbol{0}$        | NaN                                  | $\boldsymbol{0}$        | NaN                         | $\overline{0}$ | 610            | 480            | 309         |
| 2631           | 262                    | 836                    | 262   | 836            | 1                | 1                | 177      | $\overline{0}$                            | 583           | -1                      | 407                                  | -1                      | 308                         | -1             | 582            | 407            | 309         |
| 2632           | 216                    | 336                    | 216   | 336            | 1                | 1                | 14       | $\overline{0}$                            | 607           |                         | 473                                  | -1                      | 302                         | -1             | 607            | 473            | 302         |
| 2633           | 733                    | 92                     | 733   | 92             |                  |                  | 207      | $\overline{0}$                            | 441           |                         | 332                                  |                         | 309                         |                | 441            | 332            | 308         |
| 2634           | 359                    | 102                    | 359   | 102            | 1                | 1                | 234      | $\overline{0}$                            | 391           | -1                      | 488                                  | $\overline{1}$          | 311                         | -1             | 391            | 488            | 311         |
| $2635^{\circ}$ | NaN                    | NaN                    | 517   | 334            | $\boldsymbol{0}$ | $\boldsymbol{0}$ | 181      | NaN                                       | NaN           | $\theta$                | NaN                                  | $\theta$                | NaN                         | $\theta$       | 516            | 511            | 230         |
| 2636           | 776                    | 728                    | 776   | 728            | 1                | $\mathbf{1}$     | 107      | $\boldsymbol{0}$                          | 370           | -1                      | 389                                  | $\mathbf{1}$            | 308                         | $\mathbf{1}$   | 370            | 388            | 309         |
| 2637           | 284                    | 482                    | 284   | 482            | 1                | 1                | 161      | -1                                        | 443           | $\mathbf{1}$            | 337                                  | -1                      | 309                         | -1             | 443            | 337            | 309         |
| 2638           | 585                    | 909                    | 585   | 909            | 1                |                  | 125      | $\overline{0}$                            | 495           |                         | 545                                  |                         | 309                         |                | 494            | 544            | 310         |

|             |                        |                        |                |       |                |                  |          | Table $1.1$ – Continue from previous page |     |                                  |                        |                         |                             |                  |                |                |             |
|-------------|------------------------|------------------------|----------------|-------|----------------|------------------|----------|-------------------------------------------|-----|----------------------------------|------------------------|-------------------------|-----------------------------|------------------|----------------|----------------|-------------|
| <b>Iter</b> | $\mathbf{\hat{X}_{f}}$ | $\mathbf{\hat{Y}_{f}}$ | $X_f$          | $Y_f$ | $CKX_{f}$      | $CK_{Y_{f}}^{+}$ | $N^{\S}$ | In/Out <sup>*</sup> $\hat{X}_{c}$         |     | $CK_{X_{c}^{\dagger}}^{\dagger}$ | $\mathbf{\hat{Y}_{c}}$ | $CK_{Y_{cC}}^{\dagger}$ | $\mathbf{\hat{R}}_{\alpha}$ | $CKR_{\alpha}$   | $\mathbf{X}_c$ | $\mathbf{Y}_c$ | $\mathbf R$ |
| 2639        | 148                    | 313                    | 148            | 313   |                |                  | 123      |                                           | 442 |                                  | 332                    |                         | 308                         |                  | 441            | 332            | 308         |
| 2640        | 341                    | 503                    | 341            | 503   |                | 1                | 65       | $\mathbf{1}$                              | 338 | $\overline{1}$                   | 686                    | $\overline{0}$          | 314                         | $\boldsymbol{0}$ | 335            | 691            | 308         |
| 2641        | 524                    | 270                    | 524            | 270   |                | 1                | 169      | - 1                                       | 441 | $\mathbf{1}$                     | 331                    | $\mathbf{1}$            | 308                         | $\mathbf{1}$     | 442            | 331            | 307         |
| 2642        | 460                    | 169                    | 460            | 169   | 1              | 1                | 237      | $\theta$                                  | 523 | $\mathbf{1}$                     | 522                    | $\mathbf{1}$            | 27                          | $\mathbf{1}$     | 523            | 522            | 27          |
| 2643        | 742                    | 897                    | 742            | 897   | 1              | $\mathbf{1}$     | 104      | $\mathbf{0}$                              | 523 | -1                               | 522                    | -1                      | 27                          | -1               | 523            | 522            | 27          |
| $2644^{\{}$ | NaN                    | NaN                    | 89             | 230   | $\overline{0}$ | $\boldsymbol{0}$ | 163      | NaN                                       | NaN | $\boldsymbol{0}$                 | NaN                    | $\overline{0}$          | NaN                         | $\overline{0}$   | 318            | 340            | 310         |
| 2645        | 352                    | 63                     | 352            | 63    |                |                  | 123      | $\boldsymbol{0}$                          | 497 |                                  | 547                    |                         | 311                         |                  | 497            | 547            | 311         |
| 2646        | $\mathbf{2}$           | 502                    | $\overline{2}$ | 502   |                | $\mathbf{1}$     | 18       | $\boldsymbol{0}$                          | 338 | $\mathbf{1}$                     | 686                    | $\overline{0}$          | 314                         | $\boldsymbol{0}$ | 335            | 691            | 308         |
| 2647        | 577                    | 346                    | 577            | 346   |                | 1                | 84       | 1                                         | 513 | $\overline{1}$                   | 512                    |                         | 284                         | -1               | 512            | 515            | 281         |
| 2648        | 310                    | 65                     | 310            | 65    | $\mathbf{1}$   | 1                | 37       | $\overline{0}$                            | 495 | $\overline{1}$                   | 545                    | $\mathbf{1}$            | 309                         | $\mathbf{1}$     | 494            | 544            | 310         |
| 2649        | 606                    | 77                     | 606            | 77    |                |                  | 78       | $\mathbf{0}$                              | 582 | -1                               | 407                    | -1                      | 309                         | -1               | 582            | 407            | 309         |
| 2650        | 583                    | 739                    | 583            | 739   | 1              | 1                | 253      | $\overline{0}$                            | 443 |                                  | 337                    |                         | 309                         | $\mathbf{1}$     | 443            | 337            | 309         |
| 2651        | 261                    | 582                    | 261            | 582   |                |                  | 69       |                                           | 387 |                                  | 481                    | $\boldsymbol{0}$        | 304                         | $\boldsymbol{0}$ | 391            | 488            | 311         |
| 2652        | 418                    | 925                    | 418            | 925   |                | $\mathbf{1}$     | 159      | $\mathbf{0}$                              | 444 | -1                               | 337                    | -1                      | 308                         | $\mathbf{1}$     | 443            | 337            | 309         |
| 2653        | 64                     | 770                    | 64             | 770   |                |                  | 23       | $\overline{0}$                            | 514 | $\mathbf{1}$                     | 512                    |                         | 228                         | -1               | 516            | 511            | 230         |
| 2654        | 115                    | 316                    | 115            | 316   | 1              | 1                | 139      | $\overline{0}$                            | 335 | $\overline{1}$                   | 691                    | $\mathbf{1}$            | 308                         | $\mathbf{1}$     | 335            | 691            | 308         |
| 2655        | 769                    | 494                    | 769            | 494   |                |                  | 60       | $\overline{0}$                            | 370 | -1                               | 389                    | -1                      | 308                         | -1               | 370            | 388            | 309         |
| 2656        | 196                    | 36                     | 196            | 36    | 1              | 1                | 160      | $\mathbf{0}$                              | 582 | $\mathbf{1}$                     | 407                    |                         | 309                         | $\mathbf{1}$     | 582            | 407            | 309         |
| 2657        | 254                    | 661                    | 254            | 661   |                |                  | 149      | $\boldsymbol{0}$                          | 514 | -1                               | 506                    | $\boldsymbol{0}$        | 277                         | $\boldsymbol{0}$ | 512            | 511            | 282         |
| 2658        | 496                    | 38                     | 496            | 38    | 1              | $\mathbf{1}$     | 64       | $\overline{0}$                            | 494 | -1                               | 545                    | $\mathbf{1}$            | 308                         | -1               | 494            | 545            | 308         |
| 2659        | 771                    | 49                     | 771            | 49    |                |                  | 91       | $\boldsymbol{0}$                          | 494 |                                  | 545                    |                         | 308                         |                  | 494            | 545            | 308         |
| 2660        | 784                    | 115                    | 784            | 115   | 1              | $\mathbf{1}$     | 210      | $\overline{0}$                            | 392 | $\overline{1}$                   | 426                    | $\mathbf{1}$            | 309                         | $\mathbf{1}$     | 392            | 425            | 309         |
| 2661        | 1009                   | 442                    | 1009           | 442   |                |                  | 88       | $\mathbf{0}$                              | 600 |                                  | 315                    | - 1                     | 304                         | -1               | 600            | 315            | 304         |
| 2662        | 472                    | 230                    | 472            | 230   |                | 1                | 244      | -1                                        | 441 | $\mathbf{1}$                     | 332                    |                         | 308                         | $\mathbf{1}$     | 441            | 332            | 308         |
| 2663        | 329                    | 560                    | 329            | 560   |                | 1                | 64       |                                           | 392 | $\mathbf{1}$                     | 425                    |                         | 309                         | $\mathbf{1}$     | 392            | 425            | 309         |
| 2664        | 541                    | 1006                   | 541            | 1006  | 1              | $\mathbf{1}$     | 153      | $\mathbf{0}$                              | 649 | -1                               | 613                    | $\mathbf{1}$            | 308                         | -1               | 649            | 613            | 308         |
| 2665        | 748                    | 907                    | 748            | 907   |                |                  | 189      | $\mathbf{0}$                              | 375 | $\mathbf{1}$                     | 411                    | $\mathbf{1}$            | 310                         | $\mathbf{1}$     | 375            | 410            | 312         |
| 2666        | 928                    | 269                    | 928            | 269   | $\mathbf{1}$   | $\mathbf{1}$     | 247      | $\mathbf{0}$                              | 523 | $\overline{1}$                   | 522                    | $\overline{1}$          | 27                          | $\mathbf{1}$     | 523            | 522            | 27          |
| 2667        | 1018                   | 516                    | 1018           | 516   |                |                  | 167      | $\overline{0}$                            | 514 | -1                               | 506                    | $\overline{0}$          | 277                         | $\overline{0}$   | 512            | 511            | 282         |

|                     |                        |                        |                 |       |                  |                  |          | Table $1.1$ – Continue from previous page |     |                 |                                   |                         |                             |                  |                |                |             |
|---------------------|------------------------|------------------------|-----------------|-------|------------------|------------------|----------|-------------------------------------------|-----|-----------------|-----------------------------------|-------------------------|-----------------------------|------------------|----------------|----------------|-------------|
| <b>Iter</b>         | $\mathbf{\hat{X}_{f}}$ | $\mathbf{\hat{Y}_{f}}$ | $X_f$           | $Y_f$ | $CKX_{f}$        | $CK_{Y_{f}}^{+}$ | $N^{\S}$ | In/Out <sup>*</sup> $\hat{X}_{c}$         |     | $CK_{X_{c}C}^*$ | $\mathbf{\hat{Y}_{c}}_{\text{c}}$ | $CK_{Y_{cC}}^{\dagger}$ | $\mathbf{\hat{R}}_{\alpha}$ | $CKR_{\alpha}$   | $\mathbf{X}_c$ | $\mathbf{Y}_c$ | $\mathbf R$ |
| 2668                | 353                    | 837                    | 353             | 837   | 1                | 1                | 101      | -1                                        | 600 |                 | 704                               |                         | 310                         |                  | 600            | 704            | 310         |
| 2669                | 175                    | 934                    | 175             | 934   |                  |                  | 238      | $\boldsymbol{0}$                          | 610 | -1              | 478                               | $\overline{0}$          | 307                         | $\boldsymbol{0}$ | 607            | 473            | 302         |
| 2670                | 758                    | 877                    | 758             | 877   | $\mathbf{1}$     | $\mathbf{1}$     | 51       | $\mathbf{0}$                              | 497 | -1              | 547                               | $\mathbf{1}$            | 311                         | $\mathbf{1}$     | 497            | 547            | 311         |
| 2671                | 240                    | 322                    | 240             | 322   |                  |                  | 156      | $\boldsymbol{0}$                          | 650 |                 | 613                               |                         | 308                         | -1               | 649            | 613            | 308         |
| 2672                | 298                    | 447                    | 298             | 447   |                  | -1               | 197      | - 1                                       | 511 | -1              | 515                               | $\mathbf{1}$            | 281                         | $\mathbf{1}$     | 512            | 515            | 281         |
| 2673                | 141                    | 101                    | 141             | 101   |                  | $\mathbf{1}$     | 177      | $\overline{0}$                            | 516 | - 1             | 512                               |                         | 280                         | $\mathbf{1}$     | 513            | 512            | 283         |
| 2674                | 519                    | 937                    | 519             | 937   | 1                | 1                | 217      | $\theta$                                  | 523 | -1              | 522                               | -1                      | 27                          | $\mathbf{1}$     | 523            | 522            | 27          |
| 2675                | 801                    | 902                    | 801             | 902   | 1                | 1                | 178      | $\boldsymbol{0}$                          | 523 | $\mathbf{1}$    | 522                               | $\mathbf{1}$            | 27                          | -1               | 523            | 522            | 27          |
| 2676                | 755                    | 33                     | 755             | 33    | 1                | $\mathbf{1}$     | 211      | $\overline{0}$                            | 638 | -1              | 690                               | -1                      | 308                         | $\mathbf{1}$     | 638            | 690            | 308         |
| 2677                | 1002                   | 562                    | 1002            | 562   |                  |                  | 79       | $\overline{0}$                            | 444 | -1              | 337                               |                         | 308                         | -1               | 443            | 337            | 309         |
| 2678                | 301                    | 408                    | 301             | 408   |                  | $\mathbf{1}$     | 223      | -1                                        | 513 | -1              | 512                               | -1                      | 283                         | $\mathbf{1}$     | 513            | 512            | 283         |
| 2679                | 939                    | 202                    | 939             | 202   |                  |                  | 178      | $\boldsymbol{0}$                          | 494 | -1              | 544                               |                         | 308                         | $\overline{1}$   | 494            | 545            | 308         |
| 2680                | 719                    | 108                    | 719             | 108   | 1                | 1                | 65       | $\boldsymbol{0}$                          | 371 | -1              | 387                               | -1                      | 310                         | -1               | 370            | 388            | 309         |
| 2681                | 720                    | 624                    | 720             | 624   |                  | 1                | 242      | $\boldsymbol{0}$                          | 526 | $\mathbf{1}$    | 518                               | - 1                     | 32                          | $\boldsymbol{0}$ | 523            | 522            | 27          |
| 2682                | 630                    | 796                    | 630             | 796   | 1                | $\mathbf{1}$     | 126      | $\mathbf{0}$                              | 371 | -1              | 387                               | $\mathbf{1}$            | 310                         | -1               | 370            | 388            | 309         |
| 2683                | 55                     | 559                    | 55              | 559   |                  |                  | 123      | $\overline{0}$                            | 444 | -1              | 337                               | -1                      | 308                         | -1               | 443            | 337            | 309         |
| 2684                | 768                    | 754                    | 768             | 754   | 1                | $\mathbf{1}$     | 158      | $\mathbf{0}$                              | 513 | -1              | 512                               | $\mathbf{1}$            | 283                         | $\mathbf{1}$     | 513            | 512            | 283         |
| 2685                | 776                    | 896                    | 776             | 896   | 1                | $\mathbf{1}$     | 163      | $\boldsymbol{0}$                          | 495 |                 | 545                               |                         | 309                         |                  | 494            | 545            | 308         |
| $2686^{\circ}$      | NaN                    | NaN                    | 786             | 503   | $\boldsymbol{0}$ | $\boldsymbol{0}$ | 29       | NaN                                       | NaN | $\overline{0}$  | NaN                               | $\overline{0}$          | NaN                         | $\overline{0}$   | 638            | 690            | 308         |
| 2687                | 589                    | 646                    | 589             | 646   |                  | 1                | 173      | -1                                        | 513 | -1              | 509                               | -1                      | 280                         | -1               | 512            | 511            | 282         |
| 2688                | 13                     | 321                    | 13              | 321   | 1                | $\mathbf{1}$     | 93       | $\overline{0}$                            | 389 | -1              | 485                               | $\mathbf{1}$            | 309                         | -1               | 390            | 486            | 308         |
| 2689                | 200                    | 691                    | 200             | 691   |                  | $\mathbf{1}$     | 97       | $\overline{0}$                            | 610 | -1              | 480                               | -1                      | 309                         | $\mathbf{1}$     | 610            | 480            | 309         |
| 2690 <sup>¶</sup>   | NaN                    | NaN                    | 534             | 790   | $\boldsymbol{0}$ | $\boldsymbol{0}$ | 63       | NaN                                       | NaN | $\overline{0}$  | NaN                               | $\overline{0}$          | NaN                         | $\overline{0}$   | 494            | 544            | 310         |
| $2691$ <sup>T</sup> | NaN                    | NaN                    | 886             | 527   | $\mathbf{0}$     | $\boldsymbol{0}$ | 88       | NaN                                       | NaN | $\overline{0}$  | NaN                               | $\boldsymbol{0}$        | NaN                         | $\overline{0}$   | 622            | 476            | 306         |
| 2692                | 7                      | 799                    | $7\phantom{.0}$ | 799   | 1                | 1                | 110      | $\mathbf{0}$                              | 392 | -1              | 487                               | -1                      | 307                         | -1               | 390            | 486            | 308         |
| 2693                | 343                    | 516                    | 343             | 516   |                  | 1                | 69       | -1                                        | 389 | $\mathbf{1}$    | 486                               | -1                      | 309                         | -1               | 390            | 486            | 308         |
| 2694                | 290                    | 80                     | 290             | 80    | $\mathbf{1}$     | $\mathbf{1}$     | 22       | $\mathbf{1}$                              | 316 | $\mathbf{1}$    | 342                               | $\mathbf{1}$            | 308                         | $\mathbf{1}$     | 316            | 342            | 308         |
| 2695                | 260                    | 979                    | 260             | 979   | 1                | 1                | 117      | $\boldsymbol{0}$                          | 690 | -1              | 512                               | -1                      | 309                         | 1                | 689            | 513            | 310         |
| $2696^{+}$          | NaN                    | NaN                    | 647             | 289   | $\overline{0}$   | $\boldsymbol{0}$ | 1        | NaN                                       | NaN | $\overline{0}$  | NaN                               | $\overline{0}$          | NaN                         | $\overline{0}$   | 622            | 476            | 306         |

|                |                        |                        |       |       |                  |                  |                | Table $1.1$ – Continue from previous page |     |                 |                                      |                         |                             |                |                |                |             |
|----------------|------------------------|------------------------|-------|-------|------------------|------------------|----------------|-------------------------------------------|-----|-----------------|--------------------------------------|-------------------------|-----------------------------|----------------|----------------|----------------|-------------|
| <b>Iter</b>    | $\mathbf{\hat{X}_{f}}$ | $\mathbf{\hat{Y}_{f}}$ | $X_f$ | $Y_f$ | $CKX_{f}$        | $CK_{Y_{f}}^{+}$ | $N^{\S}$       | In/Out <sup>*</sup> $\hat{X}_{c}$         |     | $CK_{X_{c}C}^*$ | $\mathbf{\hat{Y}_{c}}_{\mathcal{C}}$ | $CK_{Y_{cC}}^{\dagger}$ | $\mathbf{\hat{R}}_{\alpha}$ | $CKR_{\alpha}$ | $\mathbf{X}_c$ | $\mathbf{Y}_c$ | $\mathbf R$ |
| 2697           | 172                    | 844                    | 172   | 844   |                  |                  | 199            | $\overline{0}$                            | 610 |                 | 480                                  |                         | 309                         |                | 610            | 480            | 309         |
| 2698           | 204                    | 201                    | 204   | 201   |                  | 1                | 156            | - 1                                       | 394 |                 | 421                                  |                         | 313                         |                | 392            | 425            | 309         |
| 2699           | 315                    | 872                    | 315   | 872   | 1                |                  | 57             | $\overline{0}$                            | 622 |                 | 476                                  |                         | 306                         | -1             | 622            | 476            | 306         |
| 2700           | 612                    | 268                    | 612   | 268   |                  | 1                | 94             | -1                                        | 607 | -1              | 473                                  | -1                      | 302                         | -1             | 607            | 473            | 302         |
| 2701           | 168                    | 329                    | 168   | 329   | 1                |                  | 118            | -1                                        | 316 | - 1             | 342                                  |                         | 308                         | -1             | 316            | 342            | 308         |
| 2702           | 794                    | 315                    | 794   | 315   |                  | 1                | 16             | $\mathbf{0}$                              | 389 |                 | 486                                  |                         | 309                         |                | 390            | 486            | 308         |
| 2703           | 312                    | 942                    | 312   | 942   |                  |                  | 199            | $\Omega$                                  | 494 | -1              | 545                                  |                         | 309                         |                | 494            | 544            | 310         |
| 2704           | 179                    | 64                     | 179   | 64    |                  |                  | 125            | $\theta$                                  | 653 |                 | 611                                  |                         | 311                         | -1             | 649            | 613            | 308         |
| 2705           | 1023                   | 687                    | 1023  | 687   |                  |                  | 145            | $\boldsymbol{0}$                          | 650 |                 | 613                                  |                         | 308                         | -1             | 649            | 613            | 308         |
| 2706           | 783                    | 149                    | 783   | 149   | 1                | 1                | 249            | $\overline{0}$                            | 511 | -1              | 515                                  | -1                      | 281                         | -1             | 512            | 515            | 281         |
| 2707           | 147                    | 577                    | 147   | 577   | 1                |                  | 130            | $\theta$                                  | 512 | -1              | 513                                  |                         | 283                         | -1             | 513            | 512            | 283         |
| 2708           | 615                    | 53                     | 615   | 53    | 1                | 1                | 211            | $\overline{0}$                            | 494 |                 | 545                                  |                         | 308                         |                | 494            | 545            | 308         |
| 2709           | 881                    | 293                    | 881   | 293   | 1                |                  | 42             | $\overline{0}$                            | 601 |                 | 705                                  |                         | 309                         | -1             | 600            | 704            | 310         |
| 2710           | 51                     | 748                    | 51    | 748   | $\mathbf{1}$     | $\mathbf{1}$     | 211            | $\boldsymbol{0}$                          | 389 | -1              | 486                                  | - 1                     | 309                         | -1             | 390            | 486            | 308         |
| 2711           | 672                    | 963                    | 672   | 963   | 1                |                  | 152            | $\overline{0}$                            | 494 |                 | 544                                  |                         | 310                         |                | 494            | 544            | 310         |
| 2712           | 120                    | 34                     | 120   | 34    | $\mathbf{1}$     | 1                | 250            | $\bf{0}$                                  | 373 | -1              | 413                                  | -1                      | 309                         | -1             | 375            | 410            | 312         |
| $2713^{\circ}$ | NaN                    | NaN                    | 617   | 251   | $\boldsymbol{0}$ | 0                | 93             | NaN                                       | NaN | $\overline{0}$  | NaN                                  | $\theta$                | NaN                         | $\theta$       | 443            | 337            | 309         |
| 2714           | 154                    | 643                    | 154   | 643   | 1                | 1                | 114            | -1                                        | 389 |                 | 483                                  | $\theta$                | 306                         | $\theta$       | 391            | 488            | 311         |
| 2715           | 214                    | 689                    | 214   | 689   | 1                | 1                | 232            | $\boldsymbol{0}$                          | 511 | $\theta$        | 514                                  |                         | 224                         | $\overline{0}$ | 516            | 511            | 230         |
| $2716^{9}$     | NaN                    | NaN                    | 710   | 319   | $\mathbf{0}$     | $\boldsymbol{0}$ | 127            | NaN                                       | NaN | $\overline{0}$  | NaN                                  | $\overline{0}$          | NaN                         | $\overline{0}$ | 513            | 512            | 283         |
| 2717           | 473                    | 881                    | 473   | 881   |                  |                  | 100            | $\theta$                                  | 390 |                 | 486                                  |                         | 308                         |                | 390            | 486            | 308         |
| 2718           | 972                    | 108                    | 972   | 108   | 1                | 1                | 67             | $\mathbf{0}$                              | 444 | $\overline{1}$  | 337                                  | $\overline{1}$          | 308                         | -1             | 443            | 337            | 309         |
| 2719           | 127                    | 287                    | 127   | 287   | 1                | $\mathbf{1}$     | 186            | $\Omega$                                  | 516 |                 | 512                                  |                         | 280                         |                | 513            | 512            | 283         |
| 2720           | 368                    | 508                    | 368   | 508   |                  | -1               | 138            | - 1                                       | 514 | - 1             | 506                                  | $\theta$                | 277                         | $\theta$       | 512            | 511            | 282         |
| 2721           | 387                    | 427                    | 387   | 427   | 1                | 1                | 232            | -1                                        | 316 | - 1             | 342                                  |                         | 308                         | -1             | 318            | 340            | 310         |
| 2722           | 132                    | 955                    | 132   | 955   | 1                | 1                | 87             | $\overline{0}$                            | 516 | -1              | 512                                  |                         | 280                         | -1             | 513            | 512            | 283         |
| $2723^+$       | NaN                    | NaN                    | 435   | 491   | $\boldsymbol{0}$ | $\boldsymbol{0}$ | $\overline{2}$ | NaN                                       | NaN | $\overline{0}$  | NaN                                  | $\theta$                | NaN                         | $\overline{0}$ | 443            | 337            | 309         |
| 2724           | 125                    | 764                    | 125   | 764   | 1                | $\mathbf{1}$     | 66             | $\overline{0}$                            | 318 | -1              | 341                                  | -1                      | 310                         | -1             | 318            | 340            | 310         |
| 2725           | 970                    | 531                    | 970   | 531   |                  |                  | 35             | $\overline{0}$                            | 494 |                 | 544                                  |                         | 310                         |                | 494            | 544            | 310         |

|                |                        |                        |       |       |              |                  |          | Table $1.1$ – Continue from previous page |     |                 |                                      |                         |                             |                |                |                |             |
|----------------|------------------------|------------------------|-------|-------|--------------|------------------|----------|-------------------------------------------|-----|-----------------|--------------------------------------|-------------------------|-----------------------------|----------------|----------------|----------------|-------------|
| <b>Iter</b>    | $\mathbf{\hat{X}_{f}}$ | $\mathbf{\hat{Y}_{f}}$ | $X_f$ | $Y_f$ | $CKX_{f}$    | $CK_{Y_{f}}^{+}$ | $N^{\S}$ | In/Out <sup>*</sup> $\hat{X}_{c}$         |     | $CK_{X_{c}C}^*$ | $\mathbf{\hat{Y}_{c}}_{\mathcal{C}}$ | $CK_{Y_{cC}}^{\dagger}$ | $\mathbf{\hat{R}}_{\alpha}$ | $CKR_{\alpha}$ | $\mathbf{X}_c$ | $\mathbf{Y}_c$ | $\mathbf R$ |
| 2726           | 116                    | 642                    | 116   | 642   | 1            | 1                | 101      | $\overline{0}$                            | 392 |                 | 487                                  |                         | 307                         |                | 390            | 486            | 308         |
| 2727           | 937                    | 810                    | 937   | 810   |              |                  | 98       | $\Omega$                                  | 390 |                 | 486                                  |                         | 308                         |                | 390            | 486            | 308         |
| 2728           | 378                    | 434                    | 378   | 434   | 1            | 1                | 90       |                                           | 600 |                 | 315                                  | -1                      | 304                         | -1             | 600            | 315            | 304         |
| 2729           | 53                     | 27                     | 53    | 27    | 1            |                  | 139      | $\overline{0}$                            | 444 |                 | 337                                  |                         | 308                         |                | 443            | 337            | 309         |
| 2730           | 800                    | 359                    | 800   | 359   |              |                  | 143      | $\blacksquare$                            | 625 |                 | 476                                  | - 1                     | 303                         |                | 622            | 476            | 306         |
| 2731           | 160                    | 562                    | 160   | 562   | 1            |                  | 158      | $\overline{0}$                            | 649 |                 | 613                                  |                         | 308                         | -1             | 649            | 613            | 308         |
| 2732           | 192                    | 770                    | 192   | 770   | 1            | 1                | 25       | $\overline{0}$                            | 610 | $\overline{1}$  | 480                                  | -1                      | 309                         | -1             | 610            | 480            | 309         |
| 2733           | 803                    | 255                    | 803   | 255   | -1           |                  | 124      | -1                                        | 610 |                 | 480                                  |                         | 309                         | -1             | 610            | 480            | 309         |
| 2734           | 778                    | 33                     | 778   | 33    | 1            | $\mathbf{1}$     | 174      | $\overline{0}$                            | 610 |                 | 480                                  | - 1                     | 309                         | -1             | 610            | 480            | 309         |
| 2735           | 592                    | 602                    | 592   | 602   | $\mathbf{1}$ | $\mathbf{1}$     | 60       |                                           | 607 | -1              | 473                                  | -1                      | 302                         | -1             | 607            | 473            | 302         |
| $2736^{\circ}$ | NaN                    | NaN                    | 763   | 590   | $\mathbf{0}$ | $\boldsymbol{0}$ | 145      | NaN                                       | NaN | $\theta$        | NaN                                  | $\theta$                | NaN                         | $\overline{0}$ | 582            | 407            | 309         |
| 2737           | 4                      | 685                    | 4     | 685   |              |                  | 221      | $\boldsymbol{0}$                          | 440 |                 | 332                                  |                         | 309                         |                | 442            | 331            | 307         |
| 2738           | 107                    | 462                    | 107   | 462   | 1            | $\mathbf{1}$     | 245      | $\overline{0}$                            | 497 | $\overline{1}$  | 547                                  | $\overline{1}$          | 311                         | -1             | 497            | 547            | 311         |
| 2739           | 623                    | 300                    | 623   | 300   |              | -1               | 180      | -1                                        | 619 |                 | 476                                  |                         | 308                         | -1             | 622            | 476            | 306         |
| 2740           | 333                    | 749                    | 333   | 749   | 1            | 1                | 86       | $\overline{0}$                            | 442 |                 | 331                                  | -1                      | 307                         | -1             | 442            | 331            | 307         |
| 2741           | 438                    | 775                    | 438   | 775   | 1            |                  | 234      | $\boldsymbol{0}$                          | 376 | -1              | 409                                  |                         | 312                         | -1             | 375            | 410            | 312         |
| 2742           | 265                    | 388                    | 265   | 388   | 1            | 1                | 98       | $\overline{0}$                            | 690 | $\overline{1}$  | 512                                  | -1                      | 309                         |                | 689            | 513            | 310         |
| 2743           | 78                     | 244                    | 78    | 244   |              |                  | 56       | $\overline{0}$                            | 390 |                 | 486                                  |                         | 308                         |                | 390            | 486            | 308         |
| 2744           | 279                    | 18                     | 279   | 18    | 1            | $\mathbf{1}$     | 77       | $\overline{0}$                            | 610 | $\overline{1}$  | 480                                  | $\overline{1}$          | 309                         | -1             | 610            | 480            | 309         |
| 2745           | 983                    | 122                    | 983   | 122   | 1            | 1                | 243      | $\theta$                                  | 610 |                 | 477                                  |                         | 306                         |                | 607            | 473            | 302         |
| 2746           | 372                    | 231                    | 372   | 231   |              | -1               | 125      | -1                                        | 582 |                 | 407                                  |                         | 309                         | -1             | 582            | 407            | 309         |
| 2747           | 407                    | 974                    | 407   | 974   | 1            |                  | 26       | $\overline{0}$                            | 607 | -1              | 473                                  | -1                      | 302                         | -1             | 607            | 473            | 302         |
| 2748           | 394                    | 530                    | 394   | 530   | 1            | -1               | 247      | $\overline{1}$                            | 336 | -1              | 688                                  | -1                      | 311                         | -1             | 335            | 691            | 308         |
| 2749           | 635                    | 116                    | 635   | 116   |              |                  | 19       | $\theta$                                  | 494 |                 | 545                                  |                         | 308                         |                | 494            | 545            | 308         |
| 2750           | 363                    | 928                    | 363   | 928   | 1            | $\mathbf{1}$     | 204      | $\overline{0}$                            | 516 | $\overline{1}$  | 511                                  | $\overline{1}$          | 230                         | -1             | 516            | 511            | 230         |
| 2751           | 426                    | 75                     | 426   | 75    | 1            | 1                | 161      | $\overline{0}$                            | 513 |                 | 512                                  |                         | 283                         | -1             | 513            | 512            | 283         |
| $2752^{\circ}$ | NaN                    | NaN                    | 421   | 716   | $\mathbf{0}$ | $\boldsymbol{0}$ | 55       | NaN                                       | NaN | $\mathbf{0}$    | NaN                                  | $\mathbf{0}$            | NaN                         | $\overline{0}$ | 610            | 480            | 309         |
| 2753           | 561                    | 866                    | 561   | 866   |              |                  | 209      | $\overline{0}$                            | 316 |                 | 342                                  |                         | 308                         | -1             | 316            | 342            | 308         |
| 2754           | 353                    | 670                    | 353   | 670   |              |                  | 196      | $\blacksquare$                            | 387 |                 | 481                                  | $\theta$                | 304                         | $\overline{0}$ | 391            | 488            | 311         |

|                                 |                        |                        |       |       |                  |                             |                | Table $1.1$ – Continue from previous page |     |                 |                                      |                         |                             |                |                |                |             |
|---------------------------------|------------------------|------------------------|-------|-------|------------------|-----------------------------|----------------|-------------------------------------------|-----|-----------------|--------------------------------------|-------------------------|-----------------------------|----------------|----------------|----------------|-------------|
| <b>Iter</b>                     | $\mathbf{\hat{X}_{f}}$ | $\mathbf{\hat{Y}_{f}}$ | $X_f$ | $Y_f$ | $CK_{X_f}^+$     | $CK_{Y_f}^*$ N <sup>§</sup> |                | In/Out <sup>*</sup> $\hat{X}_{c}$         |     | $CK_{X_{c}C}^*$ | $\mathbf{\hat{Y}_{c}}_{\mathcal{C}}$ | $CK_{Y_{cC}}^{\dagger}$ | $\mathbf{\hat{R}}_{\alpha}$ | $CKR_{\alpha}$ | $\mathbf{X}_c$ | $\mathbf{Y}_c$ | $\mathbf R$ |
| 2755                            | 899                    | 765                    | 899   | 765   |                  |                             | 124            | $\overline{0}$                            | 316 |                 | 342                                  |                         | 308                         |                | 318            | 340            | 310         |
| 2756                            | 265                    | 86                     | 265   | 86    |                  | 1                           | 134            | $\mathbf{0}$                              | 650 | -1              | 613                                  |                         | 308                         | $\mathbf{1}$   | 649            | 613            | 308         |
| 2757                            | 156                    | 357                    | 156   | 357   | 1                |                             | 100            | $\overline{0}$                            | 523 |                 | 522                                  |                         | 27                          |                | 523            | 522            | 27          |
| 2758                            | 655                    | 763                    | 655   | 763   |                  | 1                           | 50             | $\overline{0}$                            | 582 | -1              | 407                                  |                         | 309                         | -1             | 582            | 407            | 309         |
| 2759                            | 194                    | 660                    | 194   | 660   |                  |                             | 33             | $\overline{0}$                            | 638 |                 | 690                                  |                         | 308                         | -1             | 638            | 690            | 308         |
| 2760                            | 410                    | 494                    | 410   | 494   |                  | 1                           | 185            |                                           | 370 |                 | 388                                  |                         | 309                         |                | 370            | 388            | 309         |
| 2761                            | 816                    | 750                    | 816   | 750   |                  |                             | 245            | $\theta$                                  | 514 | -1              | 512                                  |                         | 281                         |                | 513            | 512            | 283         |
| 2762                            | 914                    | 502                    | 914   | 502   | 1                | -1                          | 232            | - 1                                       | 652 | -1              | 611                                  | -1                      | 310                         |                | 649            | 613            | 308         |
| 2763                            | 968                    | 94                     | 968   | 94    | 1                | 1                           | 251            | $\overline{0}$                            | 371 |                 | 387                                  |                         | 310                         |                | 370            | 388            | 309         |
| $2764$ <sup>¶</sup>             | NaN                    | NaN                    | 967   | 546   | $\mathbf{0}$     | $\boldsymbol{0}$            | 61             | NaN                                       | NaN | $\overline{0}$  | NaN                                  | 0                       | NaN                         | $\overline{0}$ | 689            | 513            | 310         |
| 2765                            | 942                    | 564                    | 942   | 564   | 1                | 1                           | 219            | $\overline{0}$                            | 392 | -1              | 487                                  |                         | 307                         | -1             | 390            | 486            | 308         |
| 2766                            | 631                    | 579                    | 631   | 579   | 1                | 1                           | 232            |                                           | 392 |                 | 426                                  |                         | 309                         |                | 392            | 425            | 309         |
| $2767^{\{1\}}$                  | NaN                    | NaN                    | 667   | 897   | $\boldsymbol{0}$ | $\boldsymbol{0}$            | 17             | NaN                                       | NaN | $\overline{0}$  | NaN                                  | $\overline{0}$          | NaN                         | $\overline{0}$ | 600            | 704            | 310         |
| 2768                            | 231                    | 871                    | 231   | 871   |                  |                             | 185            | $\overline{0}$                            | 494 | -1              | 543                                  | -1                      | 307                         | -1             | 497            | 547            | 311         |
| 2769                            | 190                    | 519                    | 190   | 519   |                  |                             | 239            | $\overline{0}$                            | 516 |                 | 511                                  |                         | 230                         |                | 516            | 511            | 230         |
| 2770                            | 325                    | 937                    | 325   | 937   | 1                | 1                           | 160            | $\overline{0}$                            | 513 | $\overline{1}$  | 512                                  | $\overline{1}$          | 284                         | -1             | 512            | 515            | 281         |
| 2771                            | 648                    | 813                    | 648   | 813   |                  |                             | 214            | - 1                                       | 601 |                 | 705                                  |                         | 309                         | -1             | 600            | 704            | 310         |
| 2772                            | 345                    | 162                    | 345   | 162   | -1               | -1                          | 119            |                                           | 370 |                 | 389                                  |                         | 308                         |                | 370            | 388            | 309         |
| 2773                            | 764                    | 751                    | 764   | 751   |                  |                             | 228            | $\overline{0}$                            | 316 |                 | 342                                  |                         | 308                         |                | 318            | 340            | 310         |
| 2774                            | 578                    | 732                    | 578   | 732   | 1                | 1                           | 113            | $\mathbf{0}$                              | 389 | -1              | 486                                  | - 1                     | 309                         | -1             | 390            | 486            | 308         |
| 2775                            | 609                    | 720                    | 609   | 720   | 1                |                             | 237            | $\overline{0}$                            | 582 |                 | 407                                  |                         | 309                         |                | 582            | 407            | 309         |
| $2776^{+}$                      | NaN                    | NaN                    | 86    | 608   | $\mathbf{0}$     | $\boldsymbol{0}$            | $\overline{3}$ | NaN                                       | NaN | $\overline{0}$  | NaN                                  | $\overline{0}$          | NaN                         | $\overline{0}$ | 370            | 388            | 309         |
| 2777                            | 133                    | 56                     | 133   | 56    | 1                |                             | 240            | $\overline{0}$                            | 526 | -1              | 518                                  |                         | 32                          | $\overline{0}$ | 523            | 522            | 27          |
| 2778                            | 763                    | 281                    | 763   | 281   | 1                | 1                           | 178            | $\theta$                                  | 650 |                 | 613                                  |                         | 308                         |                | 649            | 613            | 308         |
| 2779                            | 611                    | 318                    | 611   | 318   | 1                | 1                           | 108            | $\overline{0}$                            | 601 |                 | 704                                  | -1                      | 310                         |                | 600            | 704            | 310         |
| 2780                            | 1010                   | 363                    | 1010  | 363   | 1                | 1                           | 36             | $\overline{0}$                            | 513 | -1              | 512                                  | -1                      | 283                         | -1             | 513            | 512            | 283         |
| $2781^\mathrm{\tiny{\rm I\!I}}$ | NaN                    | NaN                    | 494   | 449   | $\boldsymbol{0}$ | $\boldsymbol{0}$            | 174            | NaN                                       | NaN | $\overline{0}$  | NaN                                  | $\overline{0}$          | NaN                         | $\overline{0}$ | 649            | 613            | 308         |
| 2782                            | 843                    | 732                    | 843   | 732   | 1                | $\mathbf{1}$                | 183            | $\mathbf{0}$                              | 610 | $\overline{1}$  | 480                                  | -1                      | 309                         | -1             | 610            | 480            | 309         |
| $2783$ <sup>II</sup>            | NaN                    | NaN                    | 301   | 752   | $\theta$         | $\overline{0}$              | 66             | NaN                                       | NaN | 0               | NaN                                  | $\theta$                | NaN                         | $\theta$       | 494            | 545            | 308         |

| <b>Iter</b>          | $\mathbf{\hat{X}_{f}}$ | $\mathbf{\hat{Y}_{f}}$ | $X_f$ | $Y_f$ | $CKX_{f}$    | $CK_{Y_{f}}^{+}$ | $N^{\S}$ | In/Out <sup>*</sup> $\hat{X}_{c}$ |     | $CKX_{cc}$     | $\mathbf{\hat{Y}_{c}}_{\text{c}}$ | $CK_{Y_{cC}}^{\dagger}$ | $\mathbf{\hat{R}}_{\alpha}$ | $CKR_{\alpha}$   | $\mathbf{X}_c$ | $\mathbf{Y}_c$ | $\mathbf R$ |
|----------------------|------------------------|------------------------|-------|-------|--------------|------------------|----------|-----------------------------------|-----|----------------|-----------------------------------|-------------------------|-----------------------------|------------------|----------------|----------------|-------------|
| 2784                 | 570                    | 836                    | 570   | 836   | $\mathbf{1}$ | 1                | 72       | $\mathbf 1$                       | 494 | $\mathbf{1}$   | 545                               |                         | 308                         |                  | 494            | 545            | 308         |
| 2785                 | 258                    | 304                    | 258   | 304   |              |                  | 181      | $\boldsymbol{0}$                  | 512 | -1             | 511                               |                         | 282                         |                  | 512            | 511            | 282         |
| 2786                 | 985                    | 435                    | 985   | 435   | 1            | $\mathbf{1}$     | 178      | $\overline{0}$                    | 516 | $\overline{1}$ | 512                               | -1                      | 280                         | -1               | 513            | 512            | 283         |
| 2787                 | 644                    | 945                    | 644   | 945   |              |                  | 142      | $\overline{0}$                    | 442 |                | 332                               |                         | 308                         | -1               | 441            | 332            | 308         |
| 2788                 | 74                     | 673                    | 74    | 673   |              | 1                | 79       | $\overline{0}$                    | 387 | -1             | 481                               | $\mathbf{0}$            | 304                         | $\theta$         | 391            | 488            | 311         |
| 2789                 | 354                    | 171                    | 354   | 171   |              |                  | 230      | $\boldsymbol{0}$                  | 387 | $\overline{1}$ | 481                               | $\overline{0}$          | 304                         | $\boldsymbol{0}$ | 391            | 488            | 311         |
| 2790                 | 191                    | 732                    | 191   | 732   | 1            | 1                | 206      | $\theta$                          | 371 | $\overline{1}$ | 388                               | $\mathbf{1}$            | 309                         | -1               | 370            | 388            | 309         |
| 2791                 | 1008                   | 568                    | 1008  | 568   |              |                  | 42       | $\boldsymbol{0}$                  | 392 | -1             | 425                               |                         | 309                         | -1               | 392            | 425            | 309         |
| 2792                 | 411                    | 492                    | 411   | 492   |              | $\mathbf{1}$     | 169      |                                   | 441 |                | 332                               |                         | 308                         | $\mathbf{1}$     | 441            | 332            | 308         |
| 2793                 | 874                    | 112                    | 874   | 112   |              | 1                | 157      | $\mathbf{0}$                      | 444 | -1             | 337                               | $\mathbf{1}$            | 308                         | -1               | 443            | 337            | 309         |
| 2794                 | 633                    | 742                    | 633   | 742   |              | 1                | 51       | -1                                | 511 | - 1            | 514                               | -1                      | 284                         | -1               | 513            | 512            | 283         |
| 2795                 | 482                    | 599                    | 482   | 599   |              |                  | 230      | -1                                | 494 |                | 544                               |                         | 308                         |                  | 494            | 545            | 308         |
| 2796                 | 721                    | 152                    | 721   | 152   | 1            | 1                | 37       | $\mathbf{0}$                      | 601 | $\overline{1}$ | 704                               | $\overline{1}$          | 310                         | -1               | 600            | 704            | 310         |
| 2797                 | 320                    | 519                    | 320   | 519   |              | 1                | 5        | $\overline{0}$                    | 638 | -1             | 690                               | -1                      | 308                         | -1               | 638            | 690            | 308         |
| 2798                 | 144                    | 437                    | 144   | 437   |              | $\mathbf{1}$     | 168      | $\overline{0}$                    | 511 | -1             | 515                               | -1                      | 281                         | $\mathbf{1}$     | 512            | 515            | 281         |
| 2799                 | 299                    | 887                    | 299   | 887   |              |                  | 103      | $\overline{0}$                    | 494 | - 1            | 544                               | $\mathbf{1}$            | 310                         | $\mathbf{1}$     | 494            | 544            | 310         |
| 2800                 | 804                    | 643                    | 804   | 643   |              | $\mathbf{1}$     | 72       | $\overline{0}$                    | 583 | -1             | 407                               | -1                      | 308                         | -1               | 582            | 407            | 309         |
| 2801                 | 876                    | 954                    | 876   | 954   |              |                  | 236      | $\overline{0}$                    | 390 |                | 486                               |                         | 308                         |                  | 390            | 486            | 308         |
| 2802                 | 911                    | 949                    | 911   | 949   | $\mathbf{1}$ | 1                | 104      | $\mathbf{0}$                      | 392 | -1             | 425                               | $\overline{1}$          | 309                         | $\mathbf{1}$     | 392            | 425            | 309         |
| 2803                 | 61                     | 892                    | 61    | 892   | 1            | 1                | 184      | $\overline{0}$                    | 512 | -1             | 514                               | -1                      | 282                         |                  | 512            | 515            | 281         |
| $2804^{\frac{q}{2}}$ | NaN                    | NaN                    | 532   | 338   | $\mathbf{0}$ | $\boldsymbol{0}$ | 248      | NaN                               | NaN | $\overline{0}$ | NaN                               | $\overline{0}$          | NaN                         | $\theta$         | 689            | 513            | 310         |
| 2805                 | 913                    | 901                    | 913   | 901   |              | 1                | 153      | $\boldsymbol{0}$                  | 495 | $\mathbf{1}$   | 545                               | $\overline{1}$          | 309                         | $\mathbf{1}$     | 494            | 544            | 310         |
| 2806                 | 589                    | 248                    | 589   | 248   | 1            | $\mathbf{1}$     | 178      | -1                                | 441 | -1             | 332                               | -1                      | 309                         | -1               | 441            | 332            | 308         |
| 2807                 | 240                    | 225                    | 240   | 225   |              |                  | 148      | -1                                | 441 |                | 332                               |                         | 308                         |                  | 441            | 332            | 308         |
| 2808                 | 595                    | 143                    | 595   | 143   | $\mathbf{1}$ | $\mathbf{1}$     | 97       | $\mathbf{0}$                      | 371 | -1             | 387                               | $\overline{1}$          | 310                         | $\mathbf{1}$     | 370            | 388            | 309         |
| 2809                 | 6                      | 631                    | 6     | 631   |              | $\mathbf{1}$     | 75       | $\overline{0}$                    | 610 | -1             | 480                               |                         | 309                         | -1               | 610            | 480            | 309         |
| 2810                 | 981                    | 523                    | 981   | 523   | 1            | 1                | 27       | $\overline{0}$                    | 442 | $\mathbf{1}$   | 331                               | $\mathbf{1}$            | 307                         | -1               | 442            | 331            | 307         |
| 2811                 | 246                    | 813                    | 246   | 813   | 1            | 1                | 176      | $\boldsymbol{0}$                  | 497 | -1             | 547                               | -1                      | 311                         | -1               | 497            | 547            | 311         |
| 2812                 | 952                    | 125                    | 952   | 125   |              |                  | 32       | $\mathbf{0}$                      | 392 |                | 425                               |                         | 309                         |                  | 392            | 425            | 309         |

|                      |                        |                        |       |                 |                  |                  |          | Table $1.1$ – Continue from previous page |     |                                  |                                      |                         |                             |                  |                |                |             |
|----------------------|------------------------|------------------------|-------|-----------------|------------------|------------------|----------|-------------------------------------------|-----|----------------------------------|--------------------------------------|-------------------------|-----------------------------|------------------|----------------|----------------|-------------|
| <b>Iter</b>          | $\mathbf{\hat{X}_{f}}$ | $\mathbf{\hat{Y}_{f}}$ | $X_f$ | $Y_f$           | $CKX_{f}$        | $CK_{Y_{f}}^{+}$ | $N^{\S}$ | In/Out <sup>*</sup> $\hat{X}_{c}$         |     | $CK_{X_{c}^{\dagger}}^{\dagger}$ | $\mathbf{\hat{Y}_{c}}_{\mathcal{C}}$ | $CK_{Y_{cC}}^{\dagger}$ | $\mathbf{\hat{R}}_{\alpha}$ | $CKR_{\alpha}$   | $\mathbf{X}_c$ | $\mathbf{Y}_c$ | $\mathbf R$ |
| 2813                 | 181                    | 881                    | 181   | 881             |                  |                  | 19       | $\overline{0}$                            | 373 |                                  | 413                                  |                         | 309                         |                  | 375            | 410            | 312         |
| 2814                 | 9                      | 855                    | 9     | 855             |                  | 1                | 172      | $\mathbf{0}$                              | 637 |                                  | 690                                  |                         | 308                         |                  | 638            | 690            | 308         |
| 2815                 | 128                    | 221                    | 128   | 221             | $\mathbf{1}$     | $\mathbf{1}$     | 140      | $\overline{0}$                            | 495 |                                  | 545                                  |                         | 309                         |                  | 494            | 544            | 310         |
| 2816                 | 23                     | 7                      | 23    | $7\overline{ }$ | 1                | 1                | 223      | $\overline{0}$                            | 513 | -1                               | 512                                  | - 1                     | 283                         | -1               | 513            | 512            | 283         |
| 2817                 | 110                    | 178                    | 110   | 178             |                  |                  | 179      | $\overline{0}$                            | 442 |                                  | 332                                  | -1                      | 308                         | -1               | 441            | 332            | 308         |
| 2818                 | 978                    | 296                    | 978   | 296             |                  | 1                | 33       | $\overline{0}$                            | 600 |                                  | 315                                  |                         | 304                         |                  | 600            | 315            | 304         |
| 2819                 | 124                    | 1020                   | 124   | 1020            | 1                |                  | 201      | $\theta$                                  | 582 |                                  | 407                                  |                         | 309                         |                  | 582            | 407            | 309         |
| 2820                 | 768                    | 883                    | 768   | 883             |                  |                  | 92       | $\overline{0}$                            | 389 |                                  | 485                                  |                         | 309                         |                  | 390            | 486            | 308         |
| 2821                 | 716                    | 489                    | 716   | 489             |                  |                  | 213      | $\overline{0}$                            | 370 |                                  | 389                                  |                         | 308                         | -1               | 370            | 388            | 309         |
| 2822                 | 776                    | 126                    | 776   | 126             | 1                | 1                | 89       | $\overline{0}$                            | 370 | $\overline{1}$                   | 388                                  | -1                      | 309                         | -1               | 370            | 388            | 309         |
| $2823^{\circ}$       | NaN                    | NaN                    | 887   | 495             | $\boldsymbol{0}$ | $\boldsymbol{0}$ | 220      | NaN                                       | NaN | $\overline{0}$                   | NaN                                  | $\overline{0}$          | NaN                         | $\overline{0}$   | 622            | 476            | 306         |
| 2824                 | 157                    | 251                    | 157   | 251             | 1                | 1                | 52       | $\overline{0}$                            | 390 |                                  | 486                                  |                         | 308                         |                  | 390            | 486            | 308         |
| 2825                 | 861                    | 451                    | 861   | 451             |                  | 1                | 26       | $\overline{0}$                            | 511 | $\overline{0}$                   | 514                                  |                         | 224                         | $\theta$         | 516            | 511            | 230         |
| 2826                 | 635                    | 432                    | 635   | 432             | 1                | $\mathbf{1}$     | 134      | $\mathbf{1}$                              | 494 | -1                               | 545                                  | -1                      | 308                         | -1               | 494            | 545            | 308         |
| 2827                 | 690                    | 877                    | 690   | 877             |                  |                  | $\tau$   | $\boldsymbol{0}$                          | 510 |                                  | 517                                  | $\boldsymbol{0}$        | 287                         | $\overline{0}$   | 512            | 511            | 282         |
| 2828                 | 609                    | 747                    | 609   | 747             | 1                | 1                | 149      | $\overline{1}$                            | 607 | -1                               | 473                                  | -1                      | 302                         | -1               | 607            | 473            | 302         |
| 2829                 | 802                    | 101                    | 802   | 101             | 1                | 1                | 95       | $\theta$                                  | 512 |                                  | 514                                  |                         | 281                         |                  | 512            | 515            | 281         |
| 2830 <sup>¶</sup>    | NaN                    | NaN                    | 114   | 299             | $\boldsymbol{0}$ | $\boldsymbol{0}$ | 126      | NaN                                       | NaN | $\overline{0}$                   | NaN                                  | $\overline{0}$          | NaN                         | $\overline{0}$   | 318            | 340            | 310         |
| 2831                 | 16                     | 485                    | 16    | 485             | 1                |                  | 225      | $\overline{0}$                            | 625 |                                  | 476                                  |                         | 303                         | -1               | 622            | 476            | 306         |
| 2832                 | 621                    | 273                    | 621   | 273             | 1                | 1                | 191      | -1                                        | 441 | -1                               | 332                                  | -1                      | 309                         | -1               | 441            | 332            | 308         |
| $2833$ <sup>II</sup> | NaN                    | NaN                    | 742   | 445             | $\boldsymbol{0}$ | $\boldsymbol{0}$ | 126      | NaN                                       | NaN | $\boldsymbol{0}$                 | NaN                                  | $\theta$                | NaN                         | $\boldsymbol{0}$ | 689            | 513            | 310         |
| $2834^{\circ}$       | NaN                    | NaN                    | 319   | 614             | $\mathbf{0}$     | $\overline{0}$   | 97       | NaN                                       | NaN | $\overline{0}$                   | NaN                                  | $\overline{0}$          | NaN                         | $\overline{0}$   | 375            | 410            | 312         |
| 2835                 | 918                    | 406                    | 918   | 406             |                  |                  | 212      | $\theta$                                  | 523 |                                  | 522                                  |                         | 27                          | -1               | 523            | 522            | 27          |
| 2836                 | 460                    | 946                    | 460   | 946             | 1                | 1                | 151      | $\overline{0}$                            | 514 |                                  | 506                                  | $\theta$                | 277                         | $\theta$         | 512            | 511            | 282         |
| 2837                 | 985                    | 724                    | 985   | 724             |                  |                  | 17       | $\overline{0}$                            | 607 |                                  | 473                                  |                         | 302                         | -1               | 607            | 473            | 302         |
| 2838                 | 244                    | 909                    | 244   | 909             | 1                | 1                | 139      | $\theta$                                  | 392 | -1                               | 425                                  | -1                      | 309                         | -1               | 392            | 425            | 309         |
| 2839                 | 991                    | 939                    | 991   | 939             |                  |                  | 117      | $\overline{0}$                            | 689 |                                  | 513                                  |                         | 309                         | -1               | 689            | 513            | 310         |
| 2840                 | 904                    | 710                    | 904   | 710             | 1                | 1                | 150      | $\mathbf{0}$                              | 443 | $\mathbf{1}$                     | 337                                  | -1                      | 309                         | -1               | 443            | 337            | 309         |
| 2841                 | 746                    | 287                    | 746   | 287             | 1                |                  | 33       | $\overline{0}$                            | 391 |                                  | 488                                  |                         | 311                         |                  | 391            | 488            | 311         |

|                     |                        |                        |       |       |                  |                  |          |                                   |     | Table $1.1$ – Continue from previous page |                                   |                         |                             |                  |                |                |             |
|---------------------|------------------------|------------------------|-------|-------|------------------|------------------|----------|-----------------------------------|-----|-------------------------------------------|-----------------------------------|-------------------------|-----------------------------|------------------|----------------|----------------|-------------|
| <b>Iter</b>         | $\mathbf{\hat{X}_{f}}$ | $\mathbf{\hat{Y}_{f}}$ | $X_f$ | $Y_f$ | $CKX_{r}$        | $CK_{Y_{f}}^{+}$ | $N^{\S}$ | In/Out <sup>*</sup> $\hat{X}_{c}$ |     | $CK_{X_{c}C}^*$                           | $\mathbf{\hat{Y}_{c}}_{\text{c}}$ | $CK_{Y_{cC}}^{\dagger}$ | $\mathbf{\hat{R}}_{\alpha}$ | $CKR_{\alpha}$   | $\mathbf{X}_c$ | $\mathbf{Y}_c$ | $\mathbf R$ |
| 2842                | 813                    | 935                    | 813   | 935   | 1                | 1                | 231      | $\overline{0}$                    | 371 | 1                                         | 387                               |                         | 310                         |                  | 370            | 388            | 309         |
| 2843 <sup>¶</sup>   | NaN                    | NaN                    | 306   | 951   | $\boldsymbol{0}$ | $\boldsymbol{0}$ | 66       | NaN                               | NaN | $\boldsymbol{0}$                          | NaN                               | $\boldsymbol{0}$        | NaN                         | $\overline{0}$   | 335            | 691            | 308         |
| 2844 <sup>¶</sup>   | NaN                    | NaN                    | 670   | 387   | $\overline{0}$   | $\boldsymbol{0}$ | 85       | NaN                               | NaN | $\overline{0}$                            | NaN                               | $\overline{0}$          | NaN                         | $\overline{0}$   | 443            | 337            | 309         |
| 2845                | 638                    | 868                    | 638   | 868   |                  |                  | 109      | $\mathbf{0}$                      | 336 |                                           | 688                               |                         | 311                         | -1               | 335            | 691            | 308         |
| 2846                | 837                    | 177                    | 837   | 177   | 1                | $\mathbf{1}$     | 185      | $\mathbf{0}$                      | 369 | -1                                        | 392                               | $\mathbf{1}$            | 306                         | -1               | 370            | 388            | 309         |
| 2847                | 185                    | 209                    | 185   | 209   | 1                | 1                | 148      | $\boldsymbol{0}$                  | 390 | -1                                        | 486                               |                         | 308                         |                  | 390            | 486            | 308         |
| 2848                | 732                    | 81                     | 732   | 81    |                  | 1                | 87       | $\overline{0}$                    | 369 | -1                                        | 390                               | -1                      | 307                         | -1               | 370            | 388            | 309         |
| 2849                | 601                    | 872                    | 601   | 872   | 1                | 1                | 127      | $\overline{0}$                    | 369 | -1                                        | 392                               | -1                      | 306                         | - 1              | 370            | 388            | 309         |
| 2850                | 308                    | 832                    | 308   | 832   | 1                | $\mathbf{1}$     | 121      | $\mathbf{0}$                      | 622 | -1                                        | 476                               | -1                      | 306                         | $\mathbf{1}$     | 622            | 476            | 306         |
| $2851$ <sup>I</sup> | NaN                    | NaN                    | 367   | 237   | $\overline{0}$   | $\boldsymbol{0}$ | 172      | NaN                               | NaN | $\overline{0}$                            | NaN                               | $\theta$                | NaN                         | $\theta$         | 391            | 488            | 311         |
| 2852                | 340                    | 818                    | 340   | 818   | 1                | 1                | 14       | $\overline{0}$                    | 638 | $\overline{1}$                            | 691                               | -1                      | 308                         | $\mathbf{1}$     | 638            | 690            | 308         |
| 2853                | 759                    | 515                    | 759   | 515   |                  |                  | 194      |                                   | 625 |                                           | 476                               |                         | 303                         | $\mathbf{1}$     | 622            | 476            | 306         |
| 2854                | 267                    | 310                    | 267   | 310   |                  | 1                | 54       | $\boldsymbol{0}$                  | 514 | $\mathbf{1}$                              | 506                               | $\overline{0}$          | 277                         | $\boldsymbol{0}$ | 512            | 511            | 282         |
| 2855                | 543                    | 272                    | 543   | 272   |                  | 1                | 71       | $\overline{0}$                    | 523 | -1                                        | 522                               | $\mathbf{1}$            | 27                          | -1               | 523            | 522            | 27          |
| 2856                | 775                    | 823                    | 775   | 823   | 1                | $\mathbf{1}$     | 96       | $\overline{0}$                    | 390 | $\overline{1}$                            | 486                               | $\mathbf{1}$            | 308                         | $\mathbf{1}$     | 390            | 486            | 308         |
| 2857                | 716                    | 101                    | 716   | 101   |                  |                  | 89       | $\overline{0}$                    | 441 |                                           | 332                               |                         | 308                         | -1               | 441            | 332            | 308         |
| 2858                | 881                    | 136                    | 881   | 136   | $\mathbf{1}$     | 1                | 37       | $\overline{0}$                    | 390 | -1                                        | 486                               | $\overline{1}$          | 308                         | -1               | 390            | 486            | 308         |
| 2859                | 841                    | 232                    | 841   | 232   | 1                | 1                | 53       | $\mathbf{0}$                      | 607 |                                           | 473                               | -1                      | 302                         | -1               | 607            | 473            | 302         |
| 2860                | 552                    | 229                    | 552   | 229   | 1                | 1                | 157      | -1                                | 318 | -1                                        | 340                               | -1                      | 310                         | -1               | 316            | 342            | 308         |
| 2861                | 709                    | 559                    | 709   | 559   |                  | 1                | 154      | $\mathbf{1}$                      | 582 | $\mathbf{1}$                              | 407                               | $\mathbf{1}$            | 309                         | $\mathbf{1}$     | 582            | 407            | 309         |
| 2862                | 830                    | 370                    | 830   | 370   | 1                | $\mathbf{1}$     | 169      | $\mathbf{0}$                      | 513 | $\overline{1}$                            | 509                               | -1                      | 280                         | $\mathbf{1}$     | 512            | 511            | 282         |
| 2863                | 755                    | 69                     | 755   | 69    |                  |                  | 220      | $\overline{0}$                    | 637 |                                           | 690                               |                         | 308                         | -1               | 638            | 690            | 308         |
| 2864                | 934                    | 612                    | 934   | 612   | 1                | $\mathbf{1}$     | 49       | $\overline{0}$                    | 513 | $\overline{1}$                            | 512                               | $\mathbf{1}$            | 284                         | $\mathbf{1}$     | 512            | 515            | 281         |
| 2865                | 1019                   | 944                    | 1019  | 944   |                  | 1                | 10       | $\overline{0}$                    | 371 | -1                                        | 387                               | -1                      | 310                         | -1               | 370            | 388            | 309         |
| 2866                | 814                    | 289                    | 814   | 289   | 1                | 1                | 206      | $\mathbf{0}$                      | 370 | $\mathbf{1}$                              | 388                               | $\mathbf{1}$            | 309                         | $\mathbf{1}$     | 370            | 388            | 309         |
| 2867                | 721                    | 155                    | 721   | 155   |                  | 1                | 151      | $\boldsymbol{0}$                  | 610 | $\overline{1}$                            | 478                               | $\boldsymbol{0}$        | 307                         | $\boldsymbol{0}$ | 607            | 473            | 302         |
| 2868                | 93                     | 939                    | 93    | 939   | 1                | 1                | 228      | $\overline{0}$                    | 601 | $\overline{1}$                            | 705                               | -1                      | 309                         | -1               | 600            | 704            | 310         |
| 2869                | 287                    | 335                    | 287   | 335   |                  |                  | 235      | $\mathbf{0}$                      | 514 |                                           | 506                               | $\boldsymbol{0}$        | 277                         | $\overline{0}$   | 512            | 511            | 282         |
| 2870                | 378                    | 140                    | 378   | 140   | 1                | $\mathbf{1}$     | 57       | $\overline{0}$                    | 494 | $\overline{1}$                            | 544                               | $\overline{1}$          | 309                         |                  | 494            | 544            | 310         |

| <b>Iter</b>            | $\mathbf{\hat{X}_{f}}$ |                        |       |       |                  |                  |          |                                   |     |                         |                        |                         |                             |                |                |                |             |
|------------------------|------------------------|------------------------|-------|-------|------------------|------------------|----------|-----------------------------------|-----|-------------------------|------------------------|-------------------------|-----------------------------|----------------|----------------|----------------|-------------|
|                        |                        | $\mathbf{\hat{Y}_{f}}$ | $X_f$ | $Y_f$ | $CKX_{f}$        | $CK_{Y_{f}}^{+}$ | $N^{\S}$ | In/Out <sup>*</sup> $\hat{X}_{c}$ |     | $CK_{X_{cC}}^{\dagger}$ | $\mathbf{\hat{Y}_{c}}$ | $CK_{Y_{cC}}^{\dagger}$ | $\mathbf{\hat{R}}_{\alpha}$ | $CKR_{\alpha}$ | $\mathbf{X}_c$ | $\mathbf{Y}_c$ | $\mathbf R$ |
| 2871                   | 279                    | 311                    | 279   | 311   |                  | 1                | 195      | $\overline{0}$                    | 494 |                         | 545                    |                         | 308                         |                | 494            | 545            | 308         |
| $2872$ <sup>[[</sup> ] | NaN                    | NaN                    | 692   | 583   | $\boldsymbol{0}$ | $\boldsymbol{0}$ | 230      | NaN                               | NaN | $\overline{0}$          | NaN                    | $\overline{0}$          | NaN                         | $\overline{0}$ | 513            | 512            | 283         |
| 2873                   | 987                    | 292                    | 987   | 292   | 1                | 1                | 215      | $\boldsymbol{0}$                  | 375 |                         | 411                    |                         | 310                         |                | 375            | 410            | 312         |
| 2874                   | 98                     | 571                    | 98    | 571   | 1                | 1                | 13       | $\overline{0}$                    | 316 | -1                      | 342                    |                         | 308                         | -1             | 316            | 342            | 308         |
| 2875                   | 662                    | 705                    | 662   | 705   | 1                |                  | 238      | $\overline{0}$                    | 392 |                         | 487                    |                         | 307                         | -1             | 390            | 486            | 308         |
| 2876                   | 761                    | 57                     | 761   | 57    | 1                | -1               | 34       | $\overline{0}$                    | 392 |                         | 425                    |                         | 309                         |                | 392            | 425            | 309         |
| 2877                   | 265                    | 75                     | 265   | 75    |                  |                  | 48       | $\theta$                          | 392 |                         | 487                    |                         | 307                         |                | 390            | 486            | 308         |
| $2878$ <sup>¶</sup>    | NaN                    | NaN                    | 500   | 604   | $\boldsymbol{0}$ | $\boldsymbol{0}$ | 242      | NaN                               | NaN | $\overline{0}$          | $\texttt{NaN}$         | $\theta$                | NaN                         | $\overline{0}$ | 649            | 613            | 308         |
| 2879                   | 634                    | 215                    | 634   | 215   | 1                | 1                | 244      | $\boldsymbol{0}$                  | 513 |                         | 512                    |                         | 283                         | -1             | 513            | 512            | 283         |
| 2880                   | 347                    | 86                     | 347   | 86    | 1                | 1                | 192      | $\overline{0}$                    | 610 | -1                      | 480                    | - 1                     | 309                         | -1             | 610            | 480            | 309         |
| 2881                   | 375                    | 194                    | 375   | 194   | 1                | -1               | 156      | -1                                | 318 |                         | 340                    | -1                      | 310                         | -1             | 318            | 340            | 310         |
| 2882                   | 836                    | 279                    | 836   | 279   | 1                | 1                | 222      | $\overline{0}$                    | 495 |                         | 544                    |                         | 309                         |                | 497            | 547            | 311         |
| 2883                   | 528                    | 312                    | 528   | 312   |                  |                  | 106      |                                   | 583 |                         | 407                    |                         | 308                         |                | 582            | 407            | 309         |
| 2884                   | 906                    | 811                    | 906   | 811   | 1                | 1                | 213      | $\overline{0}$                    | 514 | -1                      | 506                    | $\overline{0}$          | 277                         | $\overline{0}$ | 512            | 511            | 282         |
| 2885                   | 692                    | 740                    | 692   | 740   |                  |                  | 119      | $\overline{0}$                    | 316 |                         | 342                    |                         | 308                         |                | 318            | 340            | 310         |
| 2886                   | 779                    | 255                    | 779   | 255   |                  | 1                | 86       | $\mathbf{1}$                      | 622 | -1                      | 476                    | - 1                     | 306                         | -1             | 622            | 476            | 306         |
| 2887                   | 894                    | 966                    | 894   | 966   |                  |                  | 81       | $\boldsymbol{0}$                  | 442 |                         | 331                    |                         | 307                         | -1             | 442            | 331            | 307         |
| 2888                   | 333                    | 803                    | 333   | 803   |                  | 1                | 235      | $\theta$                          | 523 |                         | 522                    |                         | 27                          |                | 523            | 522            | $27\,$      |
| 2889                   | 145                    | 142                    | 145   | 142   |                  |                  | 80       | $\theta$                          | 335 |                         | 691                    |                         | 308                         |                | 335            | 691            | 308         |
| 2890                   | 283                    | 79                     | 283   | 79    | 1                | 1                | 35       | $\overline{0}$                    | 583 | -1                      | 407                    | -1                      | 308                         | -1             | 582            | 407            | 309         |
| 2891                   | 972                    | 810                    | 972   | 810   |                  |                  | 140      | $\overline{0}$                    | 389 |                         | 485                    |                         | 309                         | -1             | 390            | 486            | 308         |
| 2892                   | 795                    | 314                    | 795   | 314   | 1                | 1                | 69       | $\overline{0}$                    | 600 | -1                      | 704                    | -1                      | 310                         | -1             | 600            | 704            | 310         |
| 2893                   | 129                    | 13                     | 129   | 13    | 1                |                  | 132      | $\overline{0}$                    | 582 |                         | 407                    |                         | 309                         |                | 582            | 407            | 309         |
| 2894                   | 354                    | 612                    | 354   | 612   | 1                | 1                | 95       |                                   | 513 |                         | 512                    |                         | 283                         | -1             | 513            | 512            | 283         |
| 2895                   | 869                    | 793                    | 869   | 793   |                  |                  | 246      | $\theta$                          | 513 |                         | 512                    |                         | 283                         |                | 513            | 512            | 283         |
| 2896                   | 584                    | 261                    | 584   | 261   | 1                | $\mathbf{1}$     | 87       | $\mathbf{1}$                      | 375 | $\mathbf{1}$            | 411                    | $\mathbf{1}$            | 310                         | -1             | 375            | 410            | 312         |
| 2897                   | 52                     | 87                     | 52    | 87    | $\mathbf{1}$     | $\mathbf{1}$     | 153      | $\boldsymbol{0}$                  | 516 | - 1                     | 512                    | - 1                     | 280                         | -1             | 513            | 512            | 283         |
| 2898                   | 889                    | 744                    | 889   | 744   | 1                | 1                | 214      | $\overline{0}$                    | 318 | -1                      | 340                    | -1                      | 310                         | -1             | 316            | 342            | 308         |
| 2899                   | 600                    | 161                    | 600   | 161   | 1                |                  | 128      | $\overline{0}$                    | 316 |                         | 342                    |                         | 308                         |                | 318            | 340            | 310         |

|                 |                        |                        |       |       |                  |                  |          | Table $1.1$ – Continue from previous page           |     |                 |                        |                         |                             |                  |                |                |             |
|-----------------|------------------------|------------------------|-------|-------|------------------|------------------|----------|-----------------------------------------------------|-----|-----------------|------------------------|-------------------------|-----------------------------|------------------|----------------|----------------|-------------|
| <b>Iter</b>     | $\mathbf{\hat{X}_{f}}$ | $\mathbf{\hat{Y}_{f}}$ | $X_f$ | $Y_f$ | $CKX_{f}$        | $CK_{Y_{f}}^{+}$ | $N^{\S}$ | In/Out <sup><math>\times</math></sup> $\hat{X}_{c}$ |     | $CK_{X_{c}C}^*$ | $\mathbf{\hat{Y}_{c}}$ | $CK_{Y_{cC}}^{\dagger}$ | $\mathbf{\hat{R}}_{\alpha}$ | $CKR_{\alpha}$   | $\mathbf{X}_c$ | $\mathbf{Y}_c$ | $\mathbf R$ |
| $2900^{\circ}$  | NaN                    | NaN                    | 865   | 432   | $\mathbf{0}$     | $\boldsymbol{0}$ | 183      | NaN                                                 | NaN | $\overline{0}$  | NaN                    | $\mathbf{0}$            | NaN                         | $\theta$         | 582            | 407            | 309         |
| 2901            | 985                    | 199                    | 985   | 199   | 1                |                  | 4        | $\overline{0}$                                      | 523 |                 | 522                    |                         | 27                          |                  | 523            | 522            | 27          |
| 2902            | 288                    | 63                     | 288   | 63    | 1                | $\mathbf{1}$     | 69       | $\overline{0}$                                      | 392 |                 | 425                    |                         | 309                         |                  | 392            | 425            | 309         |
| 2903            | 414                    | 547                    | 414   | 547   | $\mathbf{1}$     |                  | 57       |                                                     | 338 |                 | 686                    | $\theta$                | 314                         | $\boldsymbol{0}$ | 335            | 691            | 308         |
| 2904            | 1006                   | 547                    | 1006  | 547   | 1                | 1                | 114      | $\overline{0}$                                      | 497 |                 | 547                    | -1                      | 311                         |                  | 497            | 547            | 311         |
| 2905            | 115                    | 970                    | 115   | 970   | $\mathbf{1}$     | $\mathbf{1}$     | 171      | $\overline{0}$                                      | 494 |                 | 543                    |                         | 307                         |                  | 497            | 547            | 311         |
| 2906            | 460                    | 301                    | 460   | 301   | 1                | 1                | 121      | -1                                                  | 318 | -1              | 340                    | -1                      | 310                         | -1               | 316            | 342            | 308         |
| 2907            | 971                    | 502                    | 971   | 502   | 1                | 1                | 143      | $\boldsymbol{0}$                                    | 442 | - 1             | 332                    | -1                      | 308                         | -1               | 441            | 332            | 308         |
| 2908            | 246                    | 268                    | 246   | 268   | 1                | 1                | 81       |                                                     | 316 | -1              | 342                    | -1                      | 308                         | -1               | 316            | 342            | 308         |
| 2909            | 273                    | 201                    | 273   | 201   | 1                | 1                | 202      | -1                                                  | 444 |                 | 337                    |                         | 308                         | -1               | 443            | 337            | 309         |
| $2910^{\rm fl}$ | NaN                    | NaN                    | 528   | 671   | $\mathbf{0}$     | $\boldsymbol{0}$ | 28       | NaN                                                 | NaN | $\theta$        | NaN                    | $\theta$                | NaN                         | $\overline{0}$   | 513            | 512            | 283         |
| 2911            | 582                    | 969                    | 582   | 969   | $\mathbf{1}$     | $\mathbf{1}$     | 197      | $\overline{0}$                                      | 390 |                 | 486                    |                         | 308                         |                  | 390            | 486            | 308         |
| 2912            | 640                    | 959                    | 640   | 959   |                  | 1                | 14       | $\mathbf{0}$                                        | 335 | -1              | 691                    | -1                      | 308                         | -1               | 335            | 691            | 308         |
| 2913            | 766                    | 423                    | 766   | 423   | -1               | 1                | 253      | $\overline{0}$                                      | 391 | -1              | 487                    |                         | 307                         | -1               | 390            | 486            | 308         |
| 2914            | 95                     | 846                    | 95    | 846   | 1                | 1                | 37       | $\overline{0}$                                      | 442 |                 | 331                    |                         | 307                         |                  | 442            | 331            | 307         |
| 2915            | 398                    | 256                    | 398   | 256   |                  | 1                | 141      | -1                                                  | 318 |                 | 340                    |                         | 310                         | -1               | 316            | 342            | 308         |
| 2916            | 548                    | 504                    | 548   | 504   | $\mathbf{1}$     | 1                | 200      | $\mathbf{1}$                                        | 607 |                 | 473                    | -1                      | 302                         | -1               | 607            | 473            | 302         |
| 2917¶           | NaN                    | NaN                    | 779   | 538   | $\boldsymbol{0}$ | 0                | 135      | NaN                                                 | NaN | $\overline{0}$  | NaN                    | $\overline{0}$          | NaN                         | $\overline{0}$   | 689            | 513            | 310         |
| $2918^{\rm o}$  | NaN                    | NaN                    | 669   | 235   | $\theta$         | $\boldsymbol{0}$ | 243      | NaN                                                 | NaN | $\overline{0}$  | NaN                    | $\overline{0}$          | NaN                         | - 0              | 442            | 331            | 307         |
| 2919            | 7                      | 277                    | 7     | 277   | 1                | -1               | 157      | $\overline{0}$                                      | 653 | -1              | 611                    | -1                      | 311                         | -1               | 649            | 613            | 308         |
| 2920            | 486                    | 768                    | 486   | 768   | 1                | 1                | 128      | $\overline{0}$                                      | 442 |                 | 331                    |                         | 307                         | -1               | 442            | 331            | 307         |
| 2921            | 834                    | 917                    | 834   | 917   | 1                |                  | 4        | $\overline{0}$                                      | 336 | -1              | 688                    |                         | 311                         |                  | 335            | 691            | 308         |
| 2922            | 359                    | 62                     | 359   | 62    | 1                | 1                | 31       | $\overline{0}$                                      | 514 | -1              | 512                    | -1                      | 281                         | -1               | 513            | 512            | 283         |
| 2923            | 456                    | 815                    | 456   | 815   | $\mathbf{1}$     | $\mathbf{1}$     | 92       | $\theta$                                            | 392 |                 | 425                    |                         | 309                         |                  | 392            | 425            | 309         |
| 2924            | 111                    | 731                    | 111   | 731   |                  | 1                | 221      | $\mathbf{0}$                                        | 442 | -1              | 332                    | - 1                     | 308                         | -1               | 441            | 332            | 308         |
| 2925            | 42                     | 106                    | 42    | 106   | -1               | 1                | 148      | $\overline{0}$                                      | 601 |                 | 705                    | -1                      | 309                         | -1               | 600            | 704            | 310         |
| 2926            | 556                    | 373                    | 556   | 373   | 1                | $\mathbf{1}$     | 74       | $\mathbf{1}$                                        | 391 | -1              | 488                    | $\mathbf{1}$            | 311                         | -1               | 391            | 488            | 311         |
| 2927            | 301                    | 781                    | 301   | 781   |                  |                  | 10       | $\overline{0}$                                      | 442 |                 | 332                    |                         | 308                         | -1               | 441            | 332            | 308         |
| 2928            | 696                    | 929                    | 696   | 929   |                  |                  | 116      | $\overline{0}$                                      | 607 |                 | 473                    |                         | 302                         |                  | 607            | 473            | 302         |

|                   |                        |                        |       |       |                  |                  |          | Table $1.1$ – Continue from previous page |     |                  |                                                                                                    |                         |                             |                  |                |                |             |
|-------------------|------------------------|------------------------|-------|-------|------------------|------------------|----------|-------------------------------------------|-----|------------------|----------------------------------------------------------------------------------------------------|-------------------------|-----------------------------|------------------|----------------|----------------|-------------|
| <b>Iter</b>       | $\mathbf{\hat{X}_{f}}$ | $\mathbf{\hat{Y}_{f}}$ | $X_f$ | $Y_f$ | $CKX_{f}$        | $CK_{Y_{f}}^{+}$ | $N^{\S}$ | In/Out <sup>*</sup> $\hat{X}_{c}$         |     | $CK_{X_{c}C}^*$  | $\mathbf{\hat{Y}_{c}}_{\mathbf{\text{C}}}% \mathbf{A}_{\mathbf{\text{C}}}% \mathbf{A}_{\mathbf{\text{C}}}% \mathbf{A}_{\mathbf{\text{C}}}% \mathbf{A}_{\mathbf{\text{C}}}% \mathbf{A}_{\mathbf{\text{C}}}% \mathbf{A}_{\mathbf{\text{C}}}% \mathbf{A}_{\mathbf{\text{C}}}% \mathbf{A}_{\mathbf{\text{C}}}% \mathbf{A}_{\mathbf{\text{C}}}% \mathbf{A}_{\mathbf{\text{C}}}% \mathbf{A}_{\mathbf{\text{C}}}% \mathbf{A}_{\mathbf{\text{C}}}% \mathbf{A}_{\mathbf{\text{C}}}% \mathbf{A$ | $CK_{Y_{cC}}^{\dagger}$ | $\mathbf{\hat{R}}_{\alpha}$ | $CKR_{\alpha}$   | $\mathbf{X}_c$ | $\mathbf{Y}_c$ | $\mathbf R$ |
| 2929 <sup>¶</sup> | NaN                    | NaN                    | 574   | 498   | $\boldsymbol{0}$ | $\boldsymbol{0}$ | 22       | NaN                                       | NaN | $\boldsymbol{0}$ | NaN                                                                                                    | $\boldsymbol{0}$        | NaN                         | $\boldsymbol{0}$ | 689            | 513            | 310         |
| 2930              | 132                    | 606                    | 132   | 606   |                  | 1                | 149      | $\mathbf{0}$                              | 638 | $\overline{1}$   | 690                                                                                                    | $\overline{1}$          | 308                         | $\mathbf{1}$     | 638            | 690            | 308         |
| 2931              | 835                    | 750                    | 835   | 750   |                  | $\mathbf{1}$     | 73       | $\overline{0}$                            | 494 | -1               | 545                                                                                                    |                         | 308                         | -1               | 494            | 545            | 308         |
| 2932              | 104                    | 424                    | 104   | 424   | 1                | 1                | 198      | $\theta$                                  | 513 | -1               | 512                                                                                                    | $\mathbf{1}$            | 283                         | -1               | 513            | 512            | 283         |
| 2933              | 820                    | 511                    | 820   | 511   |                  |                  | 222      |                                           | 600 | -1               | 704                                                                                                    | $\mathbf{1}$            | 310                         | -1               | 600            | 704            | 310         |
| 2934              | 481                    | 357                    | 481   | 357   | 1                | $\mathbf{1}$     | 250      | -1                                        | 391 | -1               | 488                                                                                                    | -1                      | 311                         | -1               | 391            | 488            | 311         |
| 2935              | 414                    | 319                    | 414   | 319   |                  | 1                | 46       | 1                                         | 318 | -1               | 340                                                                                                    | -1                      | 310                         | -1               | 316            | 342            | 308         |
| $2936^{\{}$       | NaN                    | NaN                    | 348   | 625   | $\overline{0}$   | $\boldsymbol{0}$ | 226      | NaN                                       | NaN | $\overline{0}$   | NaN                                                                                                    | $\overline{0}$          | NaN                         | $\theta$         | 610            | 480            | 309         |
| 2937              | 565                    | 415                    | 565   | 415   |                  | 1                | 197      |                                           | 497 | $\mathbf{1}$     | 547                                                                                                    |                         | 311                         | $\mathbf{1}$     | 497            | 547            | 311         |
| 2938              | 557                    | 558                    | 557   | 558   | 1                | 1                | 163      | $\mathbf{0}$                              | 316 | -1               | 342                                                                                                    | -1                      | 308                         | -1               | 318            | 340            | 310         |
| 2939 <sup>T</sup> | NaN                    | NaN                    | 231   | 423   | $\mathbf{0}$     | $\boldsymbol{0}$ | 253      | NaN                                       | NaN | $\overline{0}$   | NaN                                                                                                    | $\overline{0}$          | NaN                         | $\overline{0}$   | 494            | 545            | 308         |
| 2940              | 168                    | 15                     | 168   | 15    | 1                | 1                | 22       | $\overline{0}$                            | 387 | -1               | 481                                                                                                    | $\overline{0}$          | 304                         | $\mathbf{0}$     | 391            | 488            | 311         |
| 2941              | 139                    | 883                    | 139   | 883   |                  |                  | 74       | $\mathbf{0}$                              | 391 | $\mathbf{1}$     | 488                                                                                                    |                         | 311                         |                  | 391            | 488            | 311         |
| 2942              | 771                    | 401                    | 771   | 401   |                  | 1                | 214      | $\mathbf{0}$                              | 389 | -1               | 486                                                                                                    | -1                      | 309                         | -1               | 390            | 486            | 308         |
| 2943              | 690                    | 311                    | 690   | 311   |                  | 1                | 152      |                                           | 650 | -1               | 613                                                                                                    |                         | 308                         | -1               | 649            | 613            | 308         |
| 2944 <sup>¶</sup> | NaN                    | NaN                    | 193   | 386   | $\boldsymbol{0}$ | $\boldsymbol{0}$ | 219      | NaN                                       | NaN | $\overline{0}$   | NaN                                                                                                    | $\overline{0}$          | NaN                         | $\overline{0}$   | 391            | 488            | 311         |
| 2945              | 542                    | 185                    | 542   | 185   |                  |                  | 132      | $\overline{0}$                            | 497 | -1               | 547                                                                                                    | -1                      | 311                         | -1               | 497            | 547            | 311         |
| 2946              | 330                    | 890                    | 330   | 890   | 1                | $\mathbf{1}$     | 64       | $\overline{0}$                            | 600 | -1               | 315                                                                                                    | -1                      | 304                         | $\mathbf{1}$     | 600            | 315            | 304         |
| 2947              | 745                    | 119                    | 745   | 119   |                  |                  | 240      | $\overline{0}$                            | 441 | -1               | 331                                                                                                    |                         | 308                         | -1               | 442            | 331            | 307         |
| 2948              | 835                    | 329                    | 835   | 329   | 1                | 1                | 222      | -1                                        | 610 | $\overline{1}$   | 480                                                                                                    | $\overline{1}$          | 309                         | $\mathbf{1}$     | 610            | 480            | 309         |
| $2949^{+}$        | NaN                    | NaN                    | 597   | 805   | $\boldsymbol{0}$ | $\boldsymbol{0}$ | 1        | NaN                                       | NaN | $\overline{0}$   | NaN                                                                                                    | $\boldsymbol{0}$        | NaN                         | $\overline{0}$   | 610            | 480            | 309         |
| 2950              | 430                    | 196                    | 430   | 196   | $\mathbf{1}$     | 1                | 76       | $\overline{0}$                            | 494 | $\overline{1}$   | 544                                                                                                    | $\overline{1}$          | 310                         | $\mathbf{1}$     | 494            | 544            | 310         |
| 2951              | 494                    | 239                    | 494   | 239   | 1                | 1                | 176      | -1                                        | 390 | $\mathbf{1}$     | 486                                                                                                    | -1                      | 308                         | -1               | 390            | 486            | 308         |
| 2952 <sup>¶</sup> | NaN                    | NaN                    | 406   | 485   | $\boldsymbol{0}$ | $\boldsymbol{0}$ | 148      | NaN                                       | NaN | $\mathbf{0}$     | NaN                                                                                                    | $\mathbf{0}$            | NaN                         | $\overline{0}$   | 516            | 511            | 230         |
| 2953              | 358                    | 111                    | 358   | 111   |                  | 1                | 200      | $\boldsymbol{0}$                          | 638 | $\mathbf{1}$     | 690                                                                                                    | $\mathbf{1}$            | 308                         | -1               | 638            | 690            | 308         |
| 2954              | 291                    | 123                    | 291   | 123   | 1                | $\mathbf{1}$     | 37       | -1                                        | 375 | $\overline{1}$   | 411                                                                                                    | $\mathbf{1}$            | 310                         | -1               | 375            | 410            | 312         |
| 2955              | 655                    | 343                    | 655   | 343   |                  |                  | 194      | $\boldsymbol{0}$                          | 601 | $\mathbf{1}$     | 705                                                                                                    |                         | 309                         | $\mathbf{1}$     | 600            | 704            | 310         |
| 2956              | 492                    | 268                    | 492   | 268   | 1                | $\mathbf{1}$     | 30       | $\mathbf{1}$                              | 600 | $\mathbf{1}$     | 315                                                                                                    | $\overline{1}$          | 304                         | $\mathbf{1}$     | 600            | 315            | 304         |
| 2957              | 144                    | 143                    | 144   | 143   |                  |                  | 28       | $\overline{0}$                            | 649 |                  | 613                                                                                                    |                         | 308                         |                  | 649            | 613            | 308         |

|                      |                        |                        |       |       |                  |                  |          | Table $1.1$ – Continue from previous page |     |                         |                        |                         |                             |                |                |                |             |
|----------------------|------------------------|------------------------|-------|-------|------------------|------------------|----------|-------------------------------------------|-----|-------------------------|------------------------|-------------------------|-----------------------------|----------------|----------------|----------------|-------------|
| <b>Iter</b>          | $\mathbf{\hat{X}_{f}}$ | $\mathbf{\hat{Y}_{f}}$ | $X_f$ | $Y_f$ | $CKX_{f}$        | $CK_{Y_{f}}^{+}$ | $N^{\S}$ | In/Out <sup>*</sup> $\hat{X}_{c}$         |     | $CK_{X_{cC}}^{\dagger}$ | $\mathbf{\hat{Y}_{c}}$ | $CK_{Y_{cC}}^{\dagger}$ | $\mathbf{\hat{R}}_{\alpha}$ | $CKR_{\alpha}$ | $\mathbf{X}_c$ | $\mathbf{Y}_c$ | $\mathbf R$ |
| 2958                 | 960                    | 343                    | 960   | 343   | 1                | 1                | 240      | $\mathbf{0}$                              | 497 |                         | 548                    |                         | 312                         |                | 497            | 547            | 311         |
| 2959                 | 994                    | 265                    | 994   | 265   | 1                |                  | 18       | $\boldsymbol{0}$                          | 338 |                         | 686                    | $\boldsymbol{0}$        | 314                         | $\overline{0}$ | 335            | 691            | 308         |
| 2960                 | 417                    | 670                    | 417   | 670   | $\mathbf{1}$     | $\mathbf{1}$     | 82       | $\overline{0}$                            | 442 |                         | 332                    | $\mathbf{1}$            | 308                         | -1             | 441            | 332            | 308         |
| 2961                 | 993                    | 40                     | 993   | 40    |                  |                  | 197      | $\overline{0}$                            | 494 |                         | 544                    |                         | 310                         |                | 494            | 544            | 310         |
| 2962                 | 553                    | 607                    | 553   | 607   | 1                | 1                | 106      | -1                                        | 442 | -1                      | 331                    | -1                      | 307                         |                | 442            | 331            | 307         |
| 2963                 | 516                    | 335                    | 516   | 335   | 1                |                  | 82       |                                           | 441 |                         | 331                    |                         | 308                         | -1             | 442            | 331            | 307         |
| 2964                 | 337                    | 382                    | 337   | 382   | 1                | 1                | 53       | $\boldsymbol{0}$                          | 650 | -1                      | 613                    | - 1                     | 308                         | -1             | 649            | 613            | 308         |
| 2965                 | 895                    | 307                    | 895   | 307   | -1               | 1                | 3        | $\mathbf{0}$                              | 523 |                         | 522                    | -1                      | 27                          | 1              | 523            | 522            | 27          |
| 2966                 | 950                    | 673                    | 950   | 673   | 1                | 1                | 192      | $\overline{0}$                            | 600 | -1                      | 315                    | $\mathbf{1}$            | 304                         | -1             | 600            | 315            | 304         |
| 2967                 | 989                    | 806                    | 989   | 806   |                  | 1                | 5        | $\boldsymbol{0}$                          | 600 |                         | 315                    |                         | 304                         | -1             | 600            | 315            | 304         |
| 2968                 | 195                    | 466                    | 195   | 466   | 1                | 1                | 246      | $\mathbf{1}$                              | 391 | -1                      | 488                    | - 1                     | 311                         | -1             | 391            | 488            | 311         |
| 2969                 | 764                    | 392                    | 764   | 392   |                  |                  | 177      | $\overline{0}$                            | 516 |                         | 511                    |                         | 230                         |                | 516            | 511            | 230         |
| 2970                 | 902                    | 514                    | 902   | 514   | 1                | 1                | 92       | $\overline{0}$                            | 494 | -1                      | 545                    | -1                      | 308                         | -1             | 494            | 545            | 308         |
| 2971                 | 994                    | 1024                   | 994   | 1024  | 1                |                  | 19       | $\overline{0}$                            | 318 | -1                      | 340                    |                         | 310                         | -1             | 318            | 340            | 310         |
| 2972                 | 60                     | 616                    | 60    | 616   | 1                | $\mathbf{1}$     | 244      | $\overline{0}$                            | 637 |                         | 690                    | $\mathbf{1}$            | 309                         | -1             | 638            | 690            | 308         |
| 2973                 | 405                    | 35                     | 405   | 35    | 1                |                  | 207      | $\overline{0}$                            | 390 | -1                      | 486                    |                         | 308                         |                | 390            | 486            | 308         |
| 2974                 | 125                    | 868                    | 125   | 868   | 1                | 1                | 140      | $\overline{0}$                            | 390 | -1                      | 486                    | -1                      | 308                         | -1             | 390            | 486            | 308         |
| $2975^{+}$           | NaN                    | NaN                    | 1011  | 488   | $\boldsymbol{0}$ | $\boldsymbol{0}$ | 5        | NaN                                       | NaN | $\overline{0}$          | NaN                    | $\boldsymbol{0}$        | NaN                         | $\overline{0}$ | 649            | 613            | 308         |
| 2976                 | 534                    | 763                    | 534   | 763   | 1                | $\mathbf{1}$     | 53       | $\overline{0}$                            | 376 | $\overline{1}$          | 409                    | -1                      | 312                         | -1             | 375            | 410            | 312         |
| 2977                 | 481                    | 472                    | 481   | 472   | 1                | -1               | 189      | -1                                        | 601 |                         | 705                    |                         | 309                         |                | 600            | 704            | 310         |
| $2978$ <sup>II</sup> | NaN                    | NaN                    | 170   | 835   | $\mathbf{0}$     | $\boldsymbol{0}$ | 237      | NaN                                       | NaN | $\overline{0}$          | NaN                    | $\overline{0}$          | NaN                         | $\overline{0}$ | 335            | 691            | 308         |
| 2979                 | 667                    | 344                    | 667   | 344   |                  |                  | 11       |                                           | 392 |                         | 425                    |                         | 309                         |                | 392            | 425            | 309         |
| 2980                 | 176                    | 410                    | 176   | 410   |                  | 1                | 86       |                                           | 441 | -1                      | 332                    | -1                      | 309                         |                | 441            | 332            | 308         |
| 2981                 | 349                    | 747                    | 349   | 747   |                  |                  | 134      | $\overline{0}$                            | 441 |                         | 331                    |                         | 308                         |                | 442            | 331            | 307         |
| 2982                 | 863                    | 104                    | 863   | 104   | 1                | 1                | 252      | $\theta$                                  | 510 | -1                      | 517                    | $\theta$                | 287                         | $\overline{0}$ | 512            | 511            | 282         |
| $2983^{\circ}$       | NaN                    | NaN                    | 139   | 584   | $\boldsymbol{0}$ | $\theta$         | 84       | NaN                                       | NaN | $\theta$                | NaN                    | $\theta$                | NaN                         | $\theta$       | 392            | 425            | 309         |
| 2984                 | 88                     | 151                    | 88    | 151   | 1                | $\mathbf{1}$     | 93       | $\overline{0}$                            | 369 | $\mathbf{1}$            | 390                    | $\mathbf{1}$            | 307                         | -1             | 370            | 388            | 309         |
| 2985                 | 70                     | 132                    | 70    | 132   | 1                | 1                | 31       | $\boldsymbol{0}$                          | 513 |                         | 512                    |                         | 283                         | -1             | 513            | 512            | 283         |
| 2986                 | 354                    | 784                    | 354   | 784   |                  |                  | 21       |                                           | 494 |                         | 545                    |                         | 308                         |                | 494            | 545            | 308         |

|             |                                 |                        |       |                           |                  |           |          | Table $1.1$ – Continue from previous page |     |                         |                        |                              |                        |                       |                |                |             |
|-------------|---------------------------------|------------------------|-------|---------------------------|------------------|-----------|----------|-------------------------------------------|-----|-------------------------|------------------------|------------------------------|------------------------|-----------------------|----------------|----------------|-------------|
| <b>Iter</b> | $\hat{\mathbf{X}}_{\mathbf{f}}$ | $\mathbf{\hat{Y}_{f}}$ | $X_f$ | $\mathbf{Y}_{\mathbf{f}}$ | $CK_{X_{f}}^{+}$ | $CKY_{f}$ | $N^{\S}$ | In/Out <sup>*</sup> $\hat{X}_{c}$         |     | $CK_{X_{c}C}^{\dagger}$ | $\mathbf{\hat{Y}_{c}}$ | $CK_{Y_{c\sigma}}^{\dagger}$ | $\mathbf{\hat{R}}_{a}$ | $CK_{R_{\sigma}}^{+}$ | $\mathbf{X}_c$ | $\mathbf{Y}_c$ | $\mathbf R$ |
| 2987        | 116                             | 706                    | 116   | 706                       |                  |           | 9        | $\Omega$                                  | 691 |                         | 512                    |                              | 309                    |                       | 689            | 513            | 310         |
| 2988        | 745                             | 894                    | 745   | 894                       |                  |           | 190      | $\Omega$                                  | 691 |                         | 512                    |                              | 309                    |                       | 689            | 513            | 310         |
| 2989        | 633                             | 915                    | 633   | 915                       |                  |           | 164      | $\theta$                                  | 625 |                         | 476                    |                              | 303                    |                       | 622            | 476            | 306         |
| 2990        | 990                             | 983                    | 990   | 983                       |                  |           | 222      | $\overline{\phantom{0}}$                  | 375 |                         | 411                    |                              | 310                    |                       | 375            | 410            | 312         |
| 2991        | 280                             | 843                    | 280   | 843                       |                  |           | 71       | $\Omega$                                  | 511 |                         | 514                    |                              | 284                    |                       | 513            | 512            | 283         |
| 2992        | 462                             | 393                    | 462   | 393                       |                  |           | 93       |                                           | 441 |                         | 332                    |                              | 308                    |                       | 442            | 331            | 307         |
| 2993        | 595                             | 97                     | 595   | 97                        |                  |           | 72       | $\theta$                                  | 390 |                         | 486                    |                              | 308                    |                       | 390            | 486            | 308         |
| 2994        | 75                              | 160                    | 75    | 160                       |                  |           | 196 0    |                                           | 649 |                         | 613                    |                              | 308                    |                       | 649            | 613            | 308         |
| 2995        | 140                             | 352                    | 140   | 352                       |                  |           | 73       | $\overline{0}$                            | 601 |                         | 704                    |                              | 310                    |                       | 600            | 704            | 310         |
| 2996        | 971                             | 742                    | 971   | 742                       |                  |           | 211      | $\sim 0$                                  | 582 |                         | 407                    |                              | 308                    |                       | 582            | 407            | 309         |
| 2997        | 653                             | 1022                   | 653   | 1022                      |                  |           | 30       | $\theta$                                  | 523 |                         | 522                    |                              | 27                     |                       | 523            | 522            | 27          |
| 2998        | 793                             | 382                    | 793   | 382                       |                  |           | 223      |                                           | 600 |                         | 315                    |                              | 304                    |                       | 600            | 315            | 304         |
| 2999        | 998                             | 653                    | 998   | 653                       |                  |           | 160      | $\overline{0}$                            | 514 |                         | 512                    |                              | 281                    |                       | 513            | 512            | 283         |
| 3000        | 568                             | 615                    | 568   | 615                       |                  |           | 70       |                                           | 495 |                         | 545                    |                              | 309                    |                       | 494            | 544            | 310         |

<sup>†</sup> **CK** stands for **Check**. If 1 the two quantities compared era equal, if 0 not.<br>\* Checks if the flash inside or outside the Moon; if in the result is 1, if out 0.

§ The flash intensity is intended.

 $\text{[The image]}$  Data are set to NaN since the flash is in the Day-side of the Moon, but the flash has been detected.<br>  $\text{[The detection did not succeeded. No flash is detected since the signal is too faint.}$ 

 $\ddot{\text{F}}$  The detection did not succeeded. No flash is detected since the lighted pixel is in the Day-side of the Moon.